# **UNIVERSIDAD TÉCNICA DE AMBATO FACULTAD DE INGENIERÍA CIVIL Y MECÁNICA CARRERA DE INGENIERÍA CIVIL**

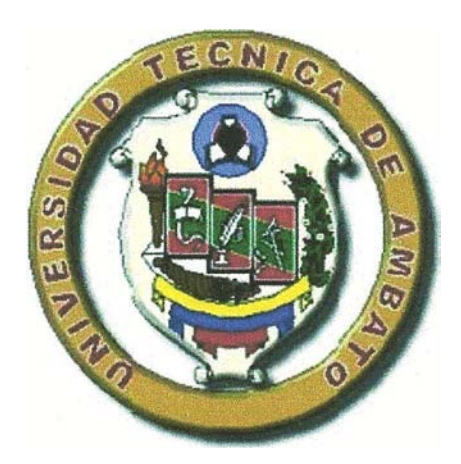

## **SEMINARIO DE GRADUACIÓN 2011**

#### **TEMA:**

*"LAS CARGAS SÍSMICAS Y SU INCIDENCIA EN LA ESTABILIDAD DEL EDIFICIO "TIPO" DE CUATRO PISOS EN EL SECTOR LOS TRES JUANES DE LA CIUDAD DE AMBATO, PROVINCIA DE TUNGURAHUA"*

**AUTOR:**

\_\_\_\_\_\_\_\_\_\_\_\_\_\_\_\_\_\_\_\_\_\_\_\_\_\_\_\_\_\_\_\_\_\_\_\_\_\_ LUIS MIGUEL BELTRÁN VARGAS

AMBATO-ECUADOR

2011

### **APROBACIÓN DEL TUTOR**

En calidad de Tutor del trabajo de investigación sobre el tema: **"***LAS CARGAS SÍSMICAS Y SU INCIDENCIA EN LA ESTABILIDAD DEL EDIFICIO "TIPO" DE CUATRO PISOS EN EL SECTOR LOS TRES JUANES DE LA CIUDAD DE AMBATO, PROVINCIA DE TUNGURAHUA***"**, del estudiante: Luis Miguel Beltrán Vargas, de la Facultad de Ingeniería Civil y Mecánica, considero que dicho informe investigativo reúne los requisitos y méritos suficientes para ser sometido a la evaluación del jurado examinador designado por el H. Consejo.

Ambato, 26 de Julio del 2011.

TUTOR

Ing. Msc. Cevallos Jorge

\_\_\_\_\_\_\_\_\_\_\_\_\_\_\_\_\_\_\_\_\_\_\_\_\_\_\_\_\_\_\_\_\_\_

# **AUTORÍA DEL TRABAJO DE GRADO**

Los criterios emitidos en el trabajo de investigación: **"***LAS CARGAS SÍSMICAS Y SU INCIDENCIA EN LA ESTABILIDAD DEL EDIFICIO "TIPO" DE CUATRO PISOS EN EL SECTOR LOS TRES JUANES DE LA CIUDAD DE AMBATO, PROVINCIA DE TUNGURAHUA***"**, como también los contenidos, ideas, análisis, conclusiones y propuesta son de exclusiva responsabilidad de mi persona, como autor de este trabajo de grado.

Ambato, 26 de Julio del 2011.

AUTOR

Luis Miguel Beltrán Vargas

\_\_\_\_\_\_\_\_\_\_\_\_\_\_\_\_\_\_\_\_\_\_\_\_\_\_\_\_\_\_\_\_\_

# **UNIVERSIDAD TÉCNICA DE AMBATO FACULTAD DE INGENIERÍA CIVIL Y MECÁNICA CARRERA DE INGENIERÍA CIVIL Y MECÁNICA**

Los miembros del Tribunal Examinador aprueban el informe de Investigación, sobre el tema: **"***LAS CARGAS SÍSMICAS Y SU INCIDENCIA EN LA ESTABILIDAD DEL EDIFICIO "TIPO" DE CUATRO PISOS EN EL SECTOR LOS TRES JUANES DE LA CIUDAD DE AMBATO, PROVINCIA DE TUNGURAHUA***"**, del estudiante: Luis Miguel Beltrán Vargas, de la Facultad de Ingeniería Civil y Mecánica.

Ambato, 26 de Julio del 2011.

Para constancia firman

#### *DEDICATORIA*

*Este trabajo de investigación se lo dedico a Dios y a la Santísima Virgen María que siempre me bendicen y acompañan en todos los momentos de mi vida.*

*A mis padres que son el mejor regalo que el Divino Creador me ha dado y han sido motor y motivo para mi superación; que con su esfuerzo y lucha incansable han velado por mi desarrollo personal y profesional.*

*A mi hermano Paúl que ha sido quien me ha brindado su confianza y su apoyo incondicional, mostrándose siempre con el corazón abierto para cualquier necesidad.*

*A mi sobrina Amelita, que con su gracia y simpatía ha llegado a motivar la vida de quienes la observamos crecer.*

*A mi abuelita que siempre está al pendiente de mi persona y animándome con sus sabios concejos en muchos aspectos, en busca de mi felicidad y éxito en la vida.* 

*A Monserrath, por brindarme siempre de su cariño, por creer en mí y por apoyarme en todo momento de mi vida.*

*A Martha, Joaquín y Jesús que siempre me han estado extendido su mano amiga en distintos momentos de mi existencia.*

*Finalmente dedico y agradezco mis a todos quienes estuvieron junto a mí en varios momentos de mi vida, para llegar hasta estas instancias, mientras cultivaba y cimentaba los conocimientos requeridos para alcanzar esta noble y hermosa profesión*

#### *AGRADECIMIENTO*

*Mi agradecimiento formal a todos los Señores CATEDRÁTICOS de la CARRERA DE INGENIERÍA CIVIL por compartir sus conocimientos y experiencias profesionales durante mi permanencia como estudiante.*

*Mi reconocimiento especial e imperecedero al Señor Ingeniero Msc. Jorge Cevallos, quien dirigió este trabajo de investigación y agradecerle por su generosidad intelectual al brindarme sus conocimientos, su capacidad, y experiencia profesional en un ambiente de confianza, afecto y amistad.*

*Mi gratitud al personal administrativo y todos quienes conforman y hacen que con su labor la Universidad Técnica de Ambato, sea considerada, como un centro de educación Superior de alto nivel*

*A la Universidad Técnica de Ambato que me abrió sus puertas y me permitió adquirir conocimientos, para ejercer mi profesión, y de esta manera desenvolverme en la sociedad.*

# **ÍNDICE GENERAL DE CONTENIDOS**

## **A. PAGINAS PRELIMINARES**

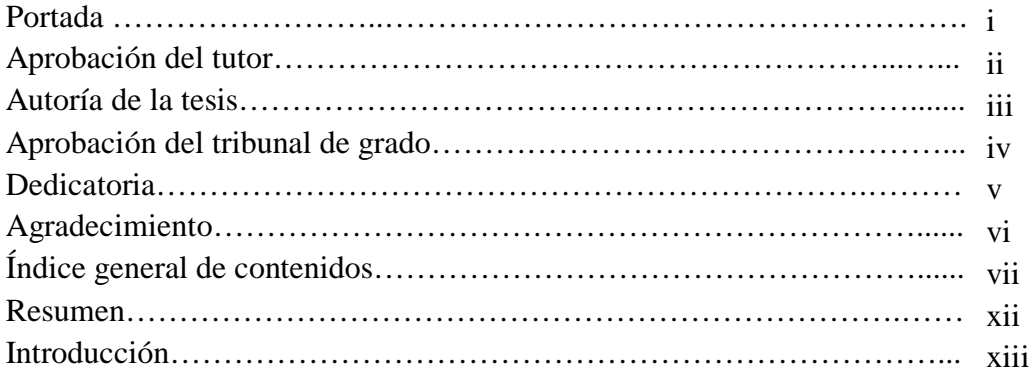

# **B. TEXTO**

# **CAPÍTULO I EL PROBLEMA DE INVESTIGACIÓN**

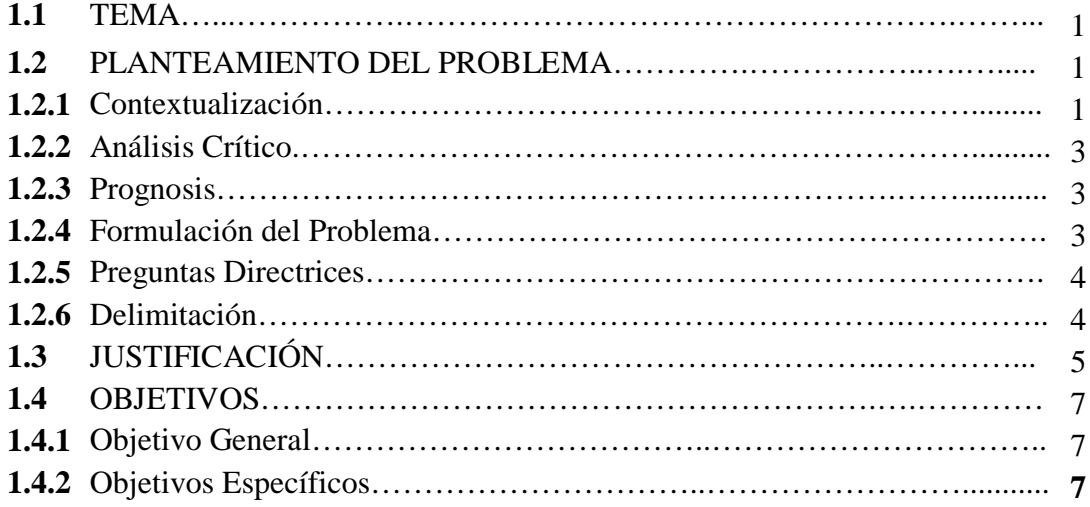

# **CAPÍTULO II MARCO TEÓRICO**

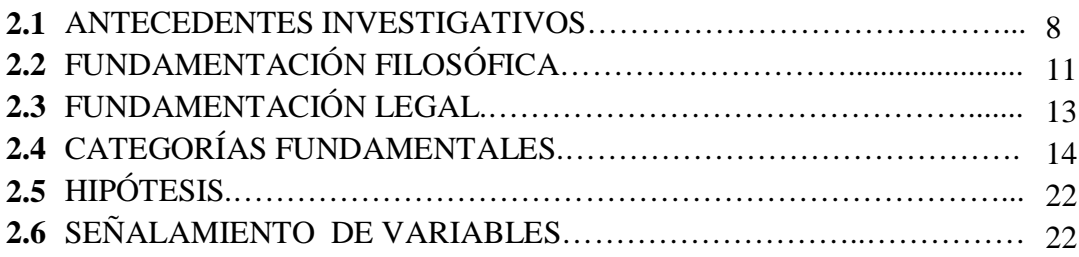

# **CAPÍTULO III METODOLOGÍA**

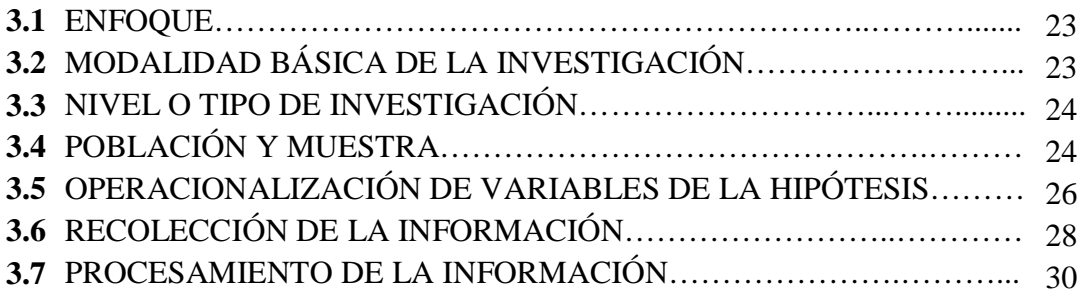

# **CAPÍTULO IV ANÁLISIS E INTERPRETACIÓN DE RESULTADOS**

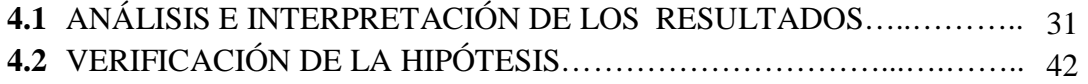

# **CAPÍTULO V CONCLUSIONES Y RECOMENDACIONES**

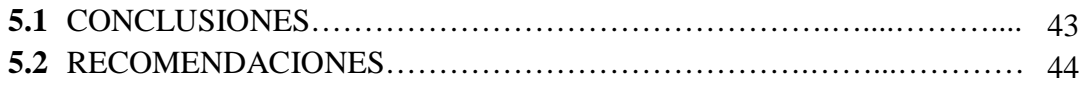

# **CAPÍTULO VI LA PROPUESTA**

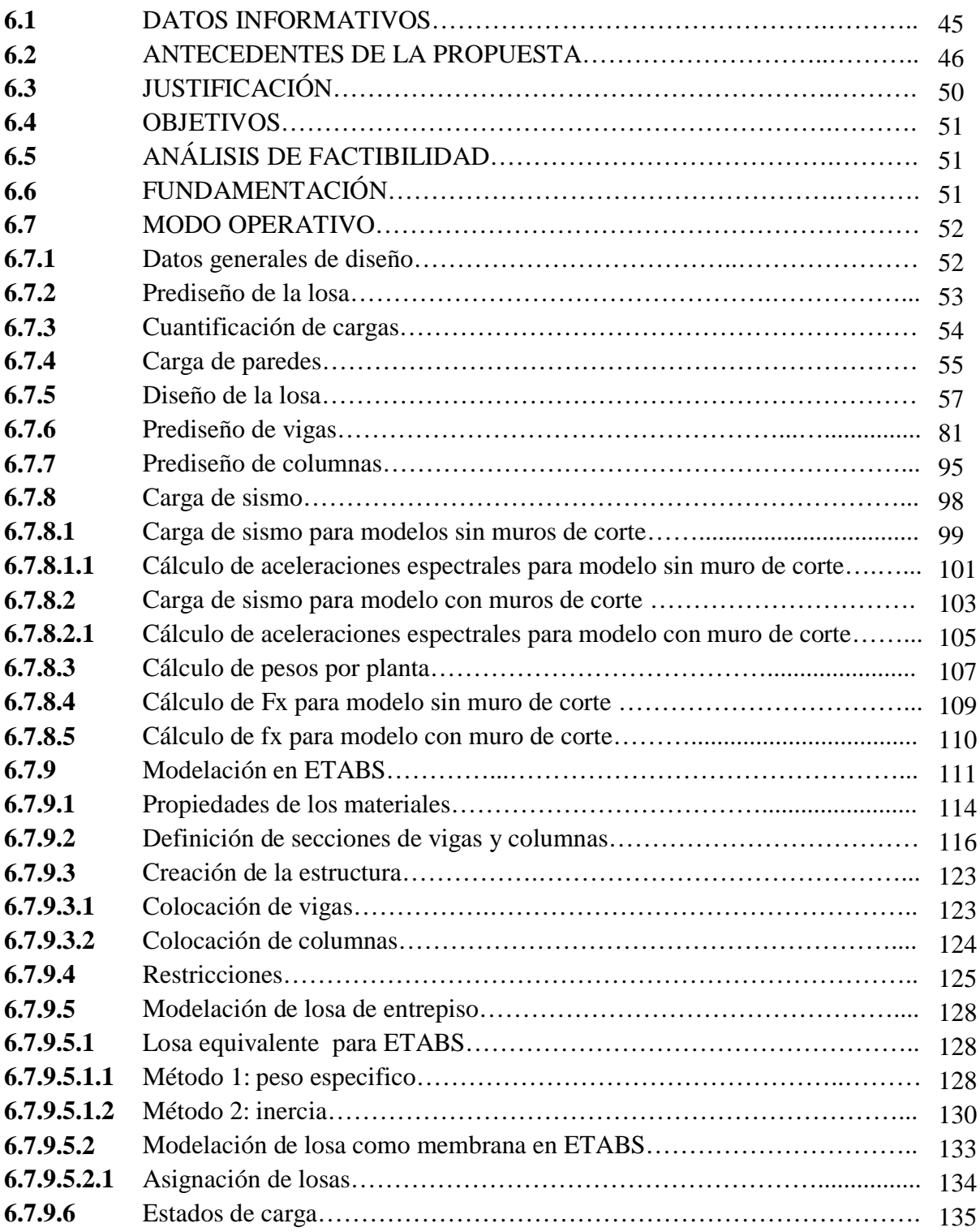

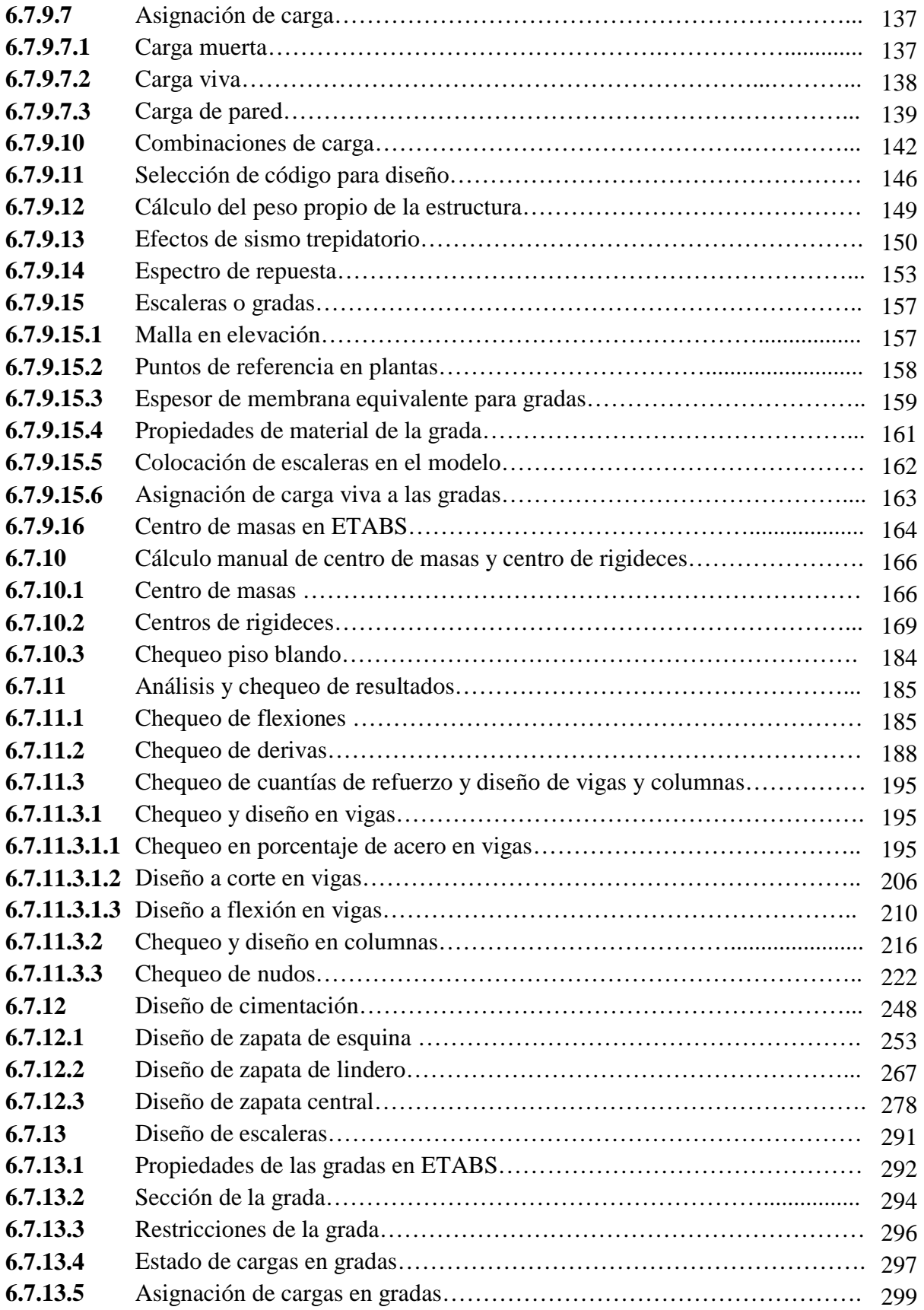

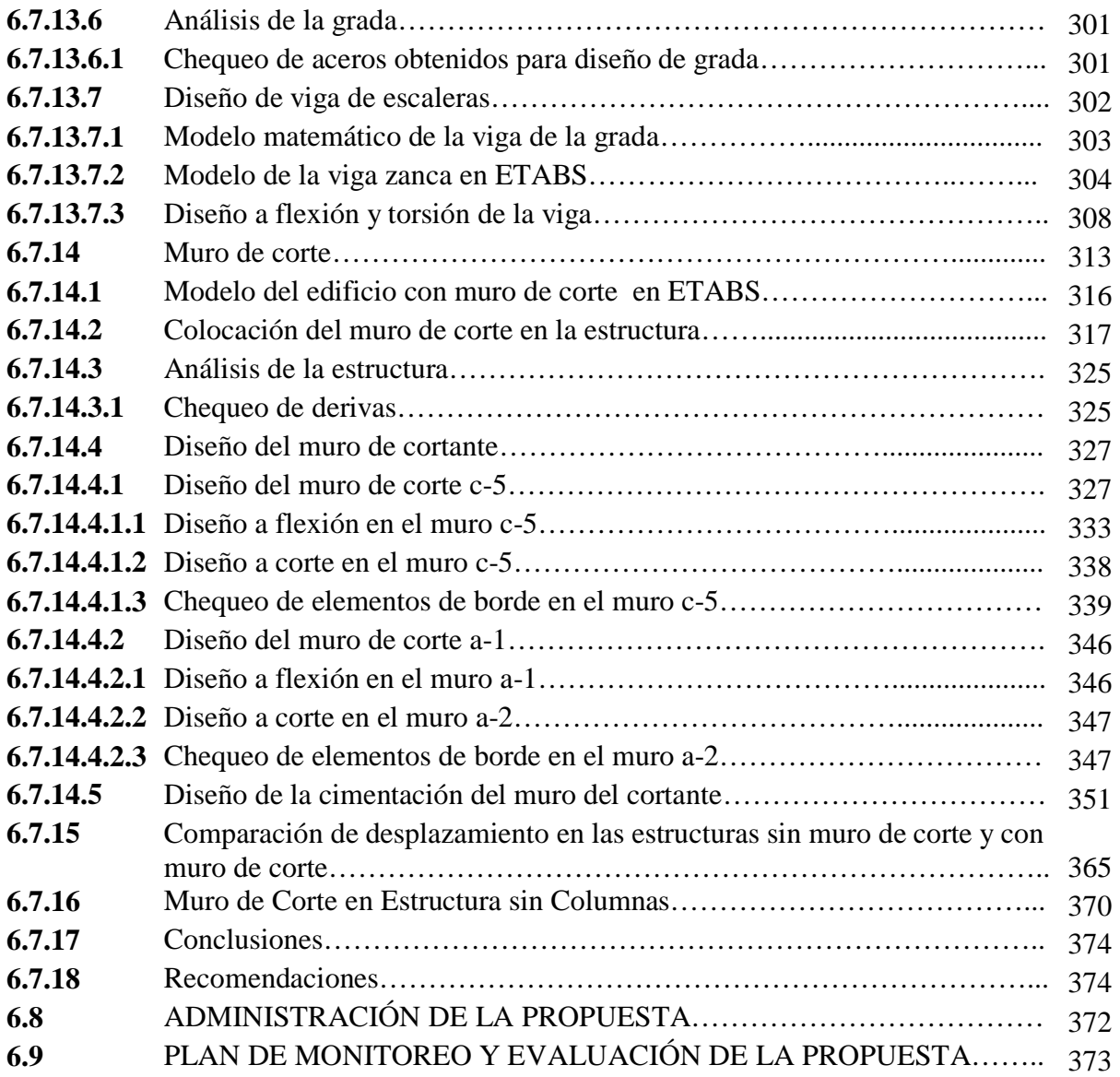

# **C. MATERIAL DE REFERENCIA**

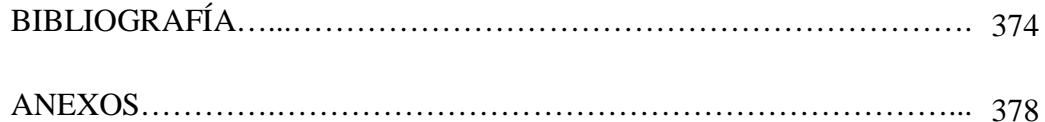

# **RESUMEN EJECUTIVO** UNIVERSIDAD TÉCNICA DE AMBATO FACULTAD DE INGENIERÍA CIVIL Y MECÁNICA CARRERA DE INGENIERÍA

# **"**LAS CARGAS SÍSMICAS Y SU INCIDENCIA EN LA ESTABILIDAD DEL EDIFICIO "TIPO" DE CUATRO PISOS EN EL SECTOR LOS TRES JUANES DE LA CIUDAD DE AMBATO, PROVINCIA DE TUNGURAHUA**"**

La investigación se realizó para lograr estabilizar las estructuras frente a eventuales sismos que se pueden producir en la ciudad de Ambato. Como objetivo general se planteó: Aportar una guía técnica de aplicación de muros de cortante en estructuras, en el periodo Febrero/Agosto 2011, el cual engloba a los objetivos específicos: Recopilar información de muros de corte de los diferentes códigos, Analizar la estructura con muro de corte y sin ella, Establecer el procedimiento adecuado para la incorporación de un muro de cortante dentro de la estructura, Comparar resultados entre la estructura con muro de corte y la estructura sin muro de cortante, Confirmar la eficacia del muro de cortante después del análisis. Según el problema formulado y dependiendo de la relación entre variables, la investigación fue predominantemente cuantitativa. Este proyecto implicó investigación bibliográficadocumental. El proceso de investigación a seguirse se inició con el nivel exploratorio, en cuanto se requirió información documentada para contextualizar el problema. Luego tuvo un nivel descriptivo puesto que las variables del problema observadas se caracterizan en su relación y en sí mismos. Finalmente la investigación culminó en el nivel de asociación de variables, por cuanto se estableció una conexión entre cargas sísmicas, estabilidad del edificio. Se tomó como población a 10 profesionales con experiencia en este tipo de construcción. Se planteó como Hipótesis**:** La utilización de muros de corte, serán los necesarios para estabilizar el edificio "tipo" de cuatro pisos, debido a la incidencia de cargas sísmicas en el sector Los Tres Juanes en la ciudad de Ambato; de lo que se concluyó, que los desplazamientos laterales con respecto a su altura (derivas de piso) disminuyeron al rigidizar la estructura con muros de cortante.

#### **INTRODUCCIÓN**

El propósito de este proyecto es analizar el comportamiento de los desplazamientos de la estructura sin muros de corte y con muros de corte.

En el primer capítulo: se hace una valoración crítica del problema a investigar, planteándose objetivos a cumplir durante la investigación.

En el segundo capítulo: se define el problema, fundamentándose en investigaciones realizadas anteriormente, e indagando con criterio propio cada una de las variables planteadas en el problema y se define la hipótesis: "La utilización de muros de corte, serán los necesarios para estabilizar el edificio "tipo" de cuatro pisos, debido a la incidencia de cargas sísmicas en el sector Los Tres Juanes en la ciudad de Ambato, provincia del Tungurahua"

En el tercer capítulo: se operacionaliza las variables de la hipótesis, se recolecta la información y se realiza el procesamiento de dichos datos.

En el cuarto capítulo: se procesa, analiza, e interpreta los resultados de las encuestas.

En el quinto capítulo: se menciona las conclusiones y recomendaciones.

En el sexto capítulo: se plantea la propuesta: Elaborar un Cálculo Estructural con la utilización de muros de Cortante, para el edificio Tipo de Cuatro pisos que se ubica en el Sector "Los Tres Juanes", de la ciudad de Ambato, provincia de Tungurahua"

#### **CAPITULO I**

#### **PLANTEAMIENTO DEL PROBLEMA**

### **1.1 TEMA**

# **"***LAS CARGAS SÍSMICAS Y SU INCIDENCIA EN LA ESTABILIDAD DEL EDIFICIO "TIPO" DE CUATRO PISOS EN EL SECTOR LOS TRES JUANES DE LA CIUDAD DE AMBATO, PROVINCIA DE TUNGURAHUA***".**

#### **1.2 PLANTEAMIENTO DEL PROBLEMA**

### *1.2.1 CONTEXTUALIZACIÓN*

El origen de los sismos se encuentra en la acumulación de energía que se produce cuando las fallas geológicas del interior de la Tierra se desplazan, buscando el equilibrio, desde situaciones inestables que son consecuencia de las actividades [volcánicas](http://es.wikipedia.org/wiki/Volc%C3%A1n) y fallas tectónicas, que se producen principalmente en los bordes de la [placa.](http://es.wikipedia.org/wiki/Placa_tect%C3%B3nica)

Los sismos tectónicos se suelen producir en zonas donde la concentración de fuerzas generadas por los movimientos de las [placas tectónicas](http://es.wikipedia.org/wiki/Tect%C3%B3nica_de_placas) dan lugar al reajuste en el interior y en la superficie de la [Tierra.](http://es.wikipedia.org/wiki/Tierra) Es por esto que los sismos o seísmos de origen tectónico están íntimamente asociados con la formación de [fallas geológicas.](http://es.wikipedia.org/wiki/Falla) **1**

En 1906 se produjo el sismo más fuerte que se haya registrado en Ecuador. Este sismo catastrófico tuvo una magnitud de 8,7 grados en la escala de Richter y se produjo en las costas de Esmeraldas, generando un tsunami fuerte en la que perdieron la vida un gran número de personas. Fue observado en todo lo largo de la costa de América Central e incluso llegó a ser visto en las costas de San Francisco y en el oeste de Japón en donde las ondas llegaron en cadena cerca de 12.5 horas después del sismo. **2**

Ecuador se encuentra en una zona de subducción, que consiste en un proceso de hundimiento de una [placa litosférica](http://es.wikipedia.org/wiki/Placa_tect%C3%B3nica) bajo otra en un [límite convergente,](http://es.wikipedia.org/wiki/L%C3%ADmite_convergente) según la teoría de [tectónica de placas](http://es.wikipedia.org/wiki/Tect%C3%B3nica_de_placas)**<sup>3</sup>** , lo que lo convierte en un terreno altamente sísmico.

Tungurahua, es una provincia que se encuentra situada en la Sierra del Ecuador, ha sido víctima de tres devastadores sismos (1698, 1797, 1949) y en los últimos años ha sido vulnerable a eventuales sismos, producto de su localización en una zona de subducción, o probablemente del resultado de la actividad del volcán que lleva su mismo nombre.

Ambato, una ciudad del [Ecuador,](http://es.wikipedia.org/wiki/Ecuador) capital de la provincia de [Tungurahua,](http://es.wikipedia.org/wiki/Tungurahua_%28provincia%29) caracterizada por ser un nodo de gran actividad comercial, ha sido escenario de varios eventos [sísmicos.](http://es.wikipedia.org/wiki/Terremoto) **4**

Según la historia, la ciudad de Ambato fue sacudida por un fuerte [sismo](http://es.wikipedia.org/wiki/Sismo) la tarde del [5](http://es.wikipedia.org/wiki/5_de_agosto)  [de agosto](http://es.wikipedia.org/wiki/5_de_agosto) de [1949](http://es.wikipedia.org/wiki/1949) con una magnitud de 6.8 grados en la Escala de Richter. El sismo fue trágico, la ciudad y sus alrededores quedaron reducidos a escombros. El sismo dejó varias poblaciones que en aquella época conformaban la provincia de Tungurahua. Miles de muertos y considerables pérdidas económicas; fueron el trágico saldo. **<sup>5</sup>**

<sup>1.</sup> <http://es.wikipedia.org/wiki/Terremoto>

<sup>2.</sup> <http://listas.20minutos.es/lista/los-terremotos-mas-violentos-en-el-mundo-279992/>

<sup>3.</sup> <http://es.wikipedia.org/wiki/Subducci%C3%B3n>

<sup>4.</sup> http://es.wikipedia.org/wiki/Ambato

<sup>5.</sup> <http://www.scribd.com/doc/46693403/Historia>

### *1.2.2 ANÁLISIS CRÍTICO*

Con los antecedentes expuestos anteriormente permite conjeturar que la naturaleza es imprevisible y que es capaz de atentar a cualquier tipo de estructura en pie y peor aún, con la vida de quienes las habitan.

Es necesario tomar en cuenta que las edificaciones deben guardar consigo seguridad y estabilidad, de tal forma que esté compuesta con una estructura capaz de disipar los esfuerzos producidos por la energía liberada que acarrea consigo un sismo. Y que a través de ello sea posible salvaguardar las vidas de las personas que se encuentran en su interior, como también en su entorno, buscando recursos o materiales y métodos de construcción que permitan edificar grandes estructuras, que cumplan parámetros de seguridad y no excedan en su costo de construcción.

#### *1.2.3 PROGNOSIS*

En el caso de no considerar este fenómeno dentro del cálculo estructural o subvalorar sus efectos, quedaría exenta la garantía necesaria de la seguridad del edificio que contrarrestaría los embates imprevistos por la naturaleza. Debido a que los sismos son eventos que nunca avisan ni presentan síntomas para tomar alguna medida previa al fenómeno.

Por tanto es necesario concientizar estos parámetros dentro de la responsabilidad en el sistema de la construcción, buscando alternativas adecuadas para otorgar estabilidad y seguridad.

### *1.2.4 FORMULACIÓN DEL PROBLEMA*

¿Cómo evitar que las cargas sísmicas incidan en la estabilidad del edificio "Tipo" de cuatro pisos en el sector Los Tres Juanes de la ciudad de Ambato, provincia de Tungurahua?

### *1.2.5 PREGUNTAS DIRECTRICES*

- $\blacksquare$  *i*. Se toma en cuenta las cargas sísmicas que pueden actuar sobre las estructuras actuales en el sector Los Tres Juanes de la ciudad de Ambato?
- ¿Son estables los edificios en el sector Los Tres Juanes de la ciudad de Ambato como para soportar sismos?
- ¿Cómo dotar a la estructura la capacidad de confrontar los sismos?

### *1.2.6 DELIMITACIÓN DEL PROBLEMA*

### *1.2.6.1 DE CONTENIDO*

- Hormigón Armado
- **Estructuras**
- Código Ecuatoriano de la Construcción 2002, CEC-2002
- Uniform Building Code (Código de Construcción Uniforme), UBC-97
- American Concrete Institute (Instituto Americano del Concreto), ACI-318-S08
- Plan de Ordenamiento Territorial, POT

#### *1.2.6.2 ESPACIAL*

El proyecto en estudio se localiza en la provincia del Tungurahua, en el sector Norte de la ciudad de Ambato, Barrio "Los Tres Juanes", en las coordenadas (UTM - Zona 17), N9863252.92 m ; E766952.61m a una elevación de 2554 m.s.n.m.

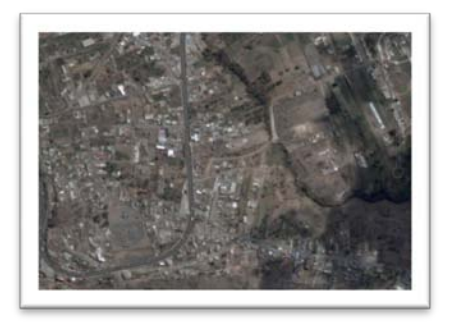

Gráfico 1

#### *1.2.6.3 TEMPORAL*

El siguiente trabajo se realizará desde el mes de Febrero hasta Agosto del año en curso tentativamente.

#### *1.3 JUSTIFICACIÓN*

Como interés profesional es parte del perfil, conocer acerca de las aplicaciones que se deben cumplir dentro del país, para prevenir los desastres que acarrea consigo un fenómeno natural de este tipo.

Es común en el medio observar la construcción de edificaciones de apreciable altura que a simple vista no incluyen un sistema estructural sismo-resistente, no obstante dicha configuración resistirá con sobra de resistencia el efecto de las cargas verticales (peso propio, carga de las personas) y podrá así permanecer durante muchos años sin presentar falla alguna en su estructura. Sin embargo, su estructura principal podría verse afectada seriamente ante las fuerzas laterales producidas por un evento sísmico, el cual viene a constituirse como el examinador más cruel a la resistencia lateral de una estructura, que en muchos casos provoca daños estructurales irremediables en la misma e implicará la demolición de la edificación.

Todo edificio debe ser resultado de un buen diseño estructural, es decir, de todos sus componentes, como vigas, columnas, y muros de corte, etc. pero sobre todo en sus conexiones. Razón que sustenta para el manifiesto de su grado de importancia desde el punto de vista teórico práctico.

En la actualidad, hablar de un diseño sismo-resistente, es hablar de estabilidad de la composición estructural. Por tanto es buscar alternativas que permitan mantener una estructura autosuficiente.

Si bien es cierto este tipo de diseño implicará un incremento de las secciones de vigas y columnas así como utilización de diafragmas (muros de corte), pero se traducirá en protección de la vida de los ocupantes y de la integridad del edificio mismo.

Actualmente se diseña y ejecuta procesos constructivos con elementos estructurales, que permiten resistir cargas verticales y sísmicas, que estarán sometidas durante su vida útil.

Es factible desde todo punto de vista realizar un análisis dinámico de la estructura, con el fin de prever su comportamiento ante un movimiento sísmico y a través de ello tomar alguna decisión antes de ejecutar la obra.

El muro de corte rigidiza y fortalece la estructura; y desde el punto de vista teóricopráctico, es necesario conocer el funcionamiento de las alternativas vigentes para contribuir a realizar un diseño de estructuras suficientemente estables.

Importantes ciudades de Suramérica han optado por utilizar este sistema de construcción, especialmente en Chile, demostrándose que en el sismo de Febrero del 2010, la mayoría de los edificios construidos con esta clase de elementos estructurales logró mantener su estabilidad, evitando daños en otros elementos de la estructura.

Si se refiere a las ciudades del Ecuador, este tipo de construcción es utilizado con mayor porcentaje en las ciudades de Quito y Guayaquil. Es común el observar esta clase de elementos en edificios, especialmente cuando se tratan de ductos para elevadores. Pero los muros de cortante son mucho más que eso, y deben ser concebidos como tal, precisamente porque se tratan de elementos que permiten estabilizar la estructura disipando los posibles efectos de torsión en planta que pueden producirse debido a la acción de probables sismos; utilizando adecuadamente los parámetros para este tipo de diseño de tal forma que se logre conseguir una edificación sismo-resistente.

#### *1.4 OBJETIVOS*

#### *1.4.1 OBJETIVO GENERAL:*

Establecer alternativa de diseño estructural para lograr la estabilidad en el edificio "Tipo" de Cuatro pisos, en el sector los Tres Juanes debido a las cargas sísmicas en la ciudad de Ambato, Provincia del Tungurahua.

#### *1.4.2 OBJETIVOS ESPECÍFICOS:*

- Diagnosticar las cargas laterales actuantes como inciden en el edificio "tipo" de cuatro pisos, en el sector Los Tres Juanes, perteneciente a la ciudad de Ambato, Provincia del Tungurahua.
- Analizar como varía la estabilidad en el edificio "tipo" de cuatro pisos, debido a las cargas sísmicas en el sector Los Tres Juanes de la ciudad de Ambato, Provincia del Tungurahua.
- Proponer diseño estructural adecuado que proporcione estabilidad en el edificio "tipo" de cuatro pisos, en el sector Los Tres Juanes perteneciente a la ciudad de Ambato, Provincia del Tungurahua.
- Reducir las deflexiones relativas entre pisos y por lo tanto el riesgo de daño en elementos no estructurales fijados a la [estructura,](http://www.arqhys.com/) ofreciendo protección casi total contra daños durante sismos de bajas intensidades.
- Reducir el daño estructural en sismos menos frecuentes y de mayor intensidad; para lograr este propósito es necesario darles a los muros suficiente fortaleza para que permanezcan sustancialmente en el rango elástico.
- Mantener suficiente rigidez para proteger de daños a los elementos no estructurales, aun después de sufrir extensa fisuración por flexión y corte, cuando son exigidas a su máxima resistencia.

#### **CAPITULO II**

#### **MARCO TEÓRICO**

#### *2.1 ANTECEDENTES INVESTIGATIVOS*

Los muros de corte, son paredes de hormigón que son diseñados y construidos, para resistir principalmente cargas horizontales como verticales.

Dentro de estos parámetros de diseño se toma en cuenta la torsión en planta que sufre la estructura portante de un edificio cuando es sometida a grandes esfuerzos horizontales. Este efecto es particularmente significativo en los sismos.

La torsión en planta aparece por la excentricidad entre el centro de [rigidez](http://es.wikipedia.org/wiki/Rigidez) de un piso y el [centro de masas](http://es.wikipedia.org/wiki/Centro_de_masa) de la carga que soportan, es decir: el centro de masas de ese piso y pisos superiores. $<sup>1</sup>$  $<sup>1</sup>$  $<sup>1</sup>$ </sup>

Es importante mencionar que el *Centro [de rigidez](http://www.parro.com.ar/definicion-de-centro+de+rigidez)* es el punto central de los elementos verticales de un sistema que resiste a las fuerzas laterales. También llamado centro de resistencia. Mientras tanto que el *[Centro de masas](http://www.parro.com.ar/definicion-de-centro+de+masa)* se refiere al punto en el que se concentra el peso de un cuerpo, de forma que si el cuerpo se apoyara en ese punto, permanecería en equilibrio. También llamado centro de gravedad.<sup>2</sup>

- 1. [http://es.wikipedia.org/wiki/Torsi%C3%B3n\\_en\\_planta](http://es.wikipedia.org/wiki/Torsi%C3%B3n_en_planta)
- 2. http://www.parro.com.ar/definicion-de-centro+de+rigidez

#### *Investigaciones Previas:*

Según Montero López, V. (2004). "*Diseño de un edificio con muros de carga y cortante"*. Como principales elementos de rigidez lateral dentro de la estructuración del edificio, se proponen muros de cortante; éstos elementos, además de soportar y transmitir las cargas gravitacionales que se generan en la estructura debido a su funcionamiento normal, soportan las fuerzas de corte que se presentan en el edificio raíz de acciones accidentales como sismo y viento.

Según Raul Estevan Bencosme. La incorporación de muros estructurales en una edificación tiene por propósito rigidizar y fortalecer a la estructura. Las ventajas que se logran son múltiples:

- A. Reducen las deflexiones relativas entre pisos y por lo tanto el riesgo de daño en elementos no estructurales fijados a la [estructura,](http://www.arqhys.com/) ofreciendo protección casi total contra daños durante sismos de bajas intensidades.
- B. Reducen el daño estructural en sismos menos frecuentes y de mayor intensidad; para lograr este propósito es necesario darles a los muros suficiente fortaleza para que permanezcan sustancialmente en el rango elástico.
- C. Mantienen suficiente rigidez para proteger de daños a los elementos no estructurales, aun después de sufrir extensa fisuración por flexión y corte, cuando son exigidas a su máxima resistencia.
- D. Son susceptibles de comportamiento dúctil y capaz de comportarse como elementos disipadores de la energía sísmica, cuando incursionan en el rango inelástico en sismos muy fuertes. Para hacer esto posible deben cumplirse ciertas condiciones de diseño y detallado.

#### *Condiciones para la incorporación de muros de corte*

Se debe, hacer énfasis en algunos aspectos de la configuración estructural con muros de corte, para garantizar que el comportamiento sísmico sea el deseado. Dependiendo de su configuración geométrica, orientación y ubicación en planta, un muro puede contribuir en la resistencia de momentos de volteo, de fuerzas cortantes y de torsiones; puede también, en una ubicación inconveniente ser origen de torsiones en la edificación y de sobreesfuerzos en otros elementos; por lo que es necesario ejercitar mucho juicio en la ubicación y proporciones de los muros así como en su relación con otros elementos.**<sup>1</sup>**

#### *Investigaciones Teóricas:*

"Varios modelos matemáticos han sido desarrollados para evaluar las características y comportamiento de los muros diafragmas. Para modelar su resistencia y rigidez en el plano, se han utilizado paneles de corte, riostras diagonales equivalentes, elementos finitos, etc. Entre ellos, sin duda la idealización más usada es la de las riostras equivalentes de compresión. En dicho modelo, el muro se reemplaza por una riostra diagonal articulada en sus extremos y conectada a esquinas opuestas del pórtico.

Según Néstor Rubiano, Tarek Banshandy, Richard Klingner y Steven Sweeney en Muros Diafragmas en Edificios de Concreto Reforzado de la Revista de Ingeniería Uniandes, manifiestan que normalmente, las dimensiones transversales de la riostra se establecen de una manera semi-empírica con base en las propiedades de los materiales (del pórtico y del muro), el espesor y dimensiones del panel, y la relación entre las rigideces relativas del pórtico y el muro (Holmes, 1963; Stafford Smith, 1966).

Una idealización similar, aunque más sofisticada, modela el panel por medio de múltiples riostras diagonales y verticales (Thiruvengadam, 1985). Este modelo es capaz de simular la interacción entre el muro y los elementos del pórtico, así como el efecto de las aberturas en el panel (localizando apropiadamente las riostras equivalentes), tanto para cargas estáticas como dinámicas.

Numerosos estudios analíticos han usando el método de los elementos finitos para modelar muros diafragmas. Los trabajos iniciales consideraron únicamente comportamiento elástico e ignoraron la interacción pórtico-muro. Posteriormente, la separación entre el muro y los elementos del pórtico fue incluida, así como la fricción a lo largo de la zona de contacto (Riddington y Stafford Smith, 1977). Otros estudios han considerado elementos finitos del tamaño de los ladrillos, conectados por elementos que simulan el mortero de pega (Page, 1978). Recientemente, el comportamiento no lineal de los materiales ha sido involucrado en análisis inelásticos para reproducir el

agrietamiento, rigidez por tensión, y ablandamiento en compresión de la mampostería (Ewing, El-Mustapha, y Kariotis, 1987).

Los estudios analíticos hechos para estimar la resistencia fuera del plano de muros de relleno no reforzados, se basaron inicialmente en la teoría elástica de placas, suponiendo la mampostería isotrópica y homogénea. Este modelo ignora cualquier resistencia de la pared una vez se llega a la resistencia en tensión de la mampostería. Sin embargo, estudios realizados en la década de 1950 (McDowell et al., 1956), ya incluían el efecto de arco en el cálculo de la resistencia del muro.

Los modelos iniciales se hicieron bajo la suposición que los muros trabajaban solamente en una dirección y que el pórtico era infinitamente rígido. Investigaciones modernas (Anderson, 1984) han incluido el efecto de la rigidez real del pórtico, la brecha entre muro y pórtico, y la contracción de la mampostería. Adicionalmente, se ha incluido la acción en dos direcciones del muro por medio de una analogía con el análisis por líneas de fluencia para placas (Dawe y Seah, 1989).

Los modelos de análisis para muros diafragmas cargados fuera del plano disponibles en la actualidad, varían desde expresiones simplificadas (en función principalmente de la relación altura/espesor, *h/t,* del muro), hasta programas de computador basados en la teoría de líneas de fluencia. Sin embargo, muy pocos de ellos tienen en cuenta agrietamiento previo en el muro debido, por ejemplo, a cargas anteriores en el plano. Recientemente, Angel et al. (1994) propusieron un método para evaluar la capacidad de los paneles fuera del plano, incluyendo un coeficiente de reducción de resistencia debido al daño pre-existente en el muro inducido por cargas previas paralelas a su plano." $^2$ 

### *2.2 FUNDAMENTACIÓN FILOSÓFICA*

Las edificaciones de la ciudad de Ambato regularmente no mantienen en su composición gran altura; sin embargo en los últimos años se proyecta una construcción de estructuras de gran importancia.

Por tanto, la presente investigación hace énfasis que cada edificio se debe diseñar y construir con estructuras que garanticen la seguridad ante cargas verticales, y laterales que son generadas por un sismo u otro factor adverso, que es el estado de carga más complejo y por tanto el verdadero examinador de la resistencia de un edificio.

"Actualmente con la asistencia de varios software para el análisis y diseño estructural, se puede generar modelos con todos los tipos de carga, e inclusive con simulación de los modos de vibración que manifiestan el posible comportamiento de un edificio ante las cargas de un evento sísmico".

Esto constituye una excelente ayuda para los ingenieros estructurales, y por tanto se debe aprovechar todas estas bondades de los actuales programas y realizar los cálculos estructurales de los edificios pero con un enfoque dinámico, con aplicación de las cargas sísmicas adecuadas y la revisión del comportamiento de la estructura en planta y en elevación.

Pero se debe notar que el paquete computacional no lo resuelve todo, desde luego que se debe introducir la información correcta y generar el modelo de análisis que más se ajuste a la realidad; porque de lo contrario se obtendrán como resultados valores que no representan la realidad estructural de la edificación y esto puede ser peligroso. Una de las claves es saber interpretar los resultados y no confiarse ciegamente en los valores dados por los programas computacionales.

Los edificios deben ser construidos en base a un buen diseño sismo-resistente. Uno de estos parámetros es la utilización de diafragmas verticales o muros de cortante, que son los elementos que absorben más del 70% de las fuerzas laterales generadas por un sismo. De ser así los muros de cortante ayudan a corregir cualquier otra deficiencia del diseño estructural, aún si la estructura incluyera sistema de losas con vigas banda.

Los diafragmas o muros de cortante no son más que paredes de hormigón continuas que van desde el nivel más bajo hasta el último, y están distribuidas simétricamente (de preferencia perimetralmente y en ciertos tramos entre columnas) y que van apoyadas en una cimentación de gran rigidez.

El sistema conjunto de diafragmas con el sistema viga-columna ofrezca la suficiente resistencia como para que no se presente la torsión en planta de todo el edificio en caso de un sismo, ya que este caso es muy crítico.

Este sistema ofrece gran confiabilidad ante eventos sísmicos y con un poco más de conciencia en nuestros sistemas constructivos podemos introducirlo de manera definitiva en nuestro medio y de paso así estaremos más que preparados en caso de ser afectados por un sismo.

### *2.3 FUNDAMENTACIÓN LEGAL*

La presente Investigación se sujeta a los siguientes códigos:

- Código Ecuatoriano de la Construcción 2002, CEC-2002
- American Concrete Institute (Instituto Americano del Concreto), ACI-318-S08
- Uniform Building Code (Código de Construcción Uniforme), UBC-97
- Plan de Ordenamiento Territorial, POT

# *2.4 CATEGORÍAS FUNDAMENTALES*

Estructuras Estructuras

Hormigón

Hormigón

Sismo Resistencia Obras Civiles

Cargas Sísmicas Estabilidad del Edificio

Gráfico 2

### *2.4.1 FUNDAMENTACIÓN TEÓRICA DE LA VARIABLE INDEPENDIENTE*

#### *2.4.1.1 Estructuras*

"Rama de la ingeniería que permite el [planeamiento](http://www.monografias.com/trabajos7/plane/plane.shtml) y el [diseño](http://www.monografias.com/trabajos13/diseprod/diseprod.shtml) de las partes que forman el esqueleto resistente de las edificaciones más tradicionales como edificios urbanos, construcciones industriales, puente, [estructuras](http://www.monografias.com/trabajos15/todorov/todorov.shtml#INTRO) de [desarrollo](http://www.monografias.com/trabajos12/desorgan/desorgan.shtml) hidráulico y otras". **1**

"El esqueleto estructural forma un [sistema](http://www.monografias.com/trabajos11/teosis/teosis.shtml) integrado de partes, denominadas elementos estructurales: vigas, columnas, losas, zapatas de cimentación y otros; que tienen como misión soportar varios tipos de cargas. A menudo se requiere resolver [problemas](http://www.monografias.com/trabajos15/calidad-serv/calidad-serv.shtml#PLANT) de elevada complejidad que se resuelven mediante [técnicas](http://www.monografias.com/trabajos6/juti/juti.shtml) de elementos finitos que obligan a penetrar en los cálculo diferencial e integral de diversas [variables,](http://www.monografias.com/trabajos12/guiainf/guiainf.shtml#HIPOTES) temas de [álgebra](http://www.monografias.com/trabajos12/exal/exal.shtml) lineal, [ecuaciones](http://www.monografias.com/trabajos13/sumato/sumato.shtml#SOLUCION) diferenciales y [métodos](http://www.monografias.com/trabajos11/metods/metods.shtml) numéricos". **2**

"Las cargas que soporta una estructura son todos aquellos factores que inciden sobre el edificio produciendo deformaciones, ya sean a fuerzas debido a su peso propio como otros producidos por fenómenos naturales los movimientos símicos y los vientos

Las Estructuras de Hormigón Armado se han difundido cubriendo casi toda la gama de edificaciones de baja y media altura por su flexibilidad y eficacia en las construcciones convirtiéndolo en el sistema constructivo más empleado en el mundo sin ninguna duda.

Existen otros sistemas estructurales, como las [Estructuras con Muros Portantes](http://www.construmatica.com/construpedia/Estructuras_con_Muros_Portantes) de antigua tradición en la construcción; y otro sistema de gran difusión y desarrollo en algunos países industrializados es el de las [Estructuras Metálicas.](http://www.construmatica.com/construpedia/Estructuras_Met%C3%A1licas)

Estas estructuras se han extendido en todas las zonas de industrialización media o alta, con una relación de costes entre mano de obra y materiales muy razonable. Elegida también por las grandes ventajas que ofrece por su rigidez y óptimo comportamiento frente a agentes atmosféricos y al fuego.

#### *2.4.1.2 Hormigón*

La estructura de hormigón armado está compuesta por diferentes materiales que trabajan en conjunto frente a la acción de las cargas a que está sometida.

Los materiales que intervienen en su composición son:

- Acero: El acero presente en las barras y mallas, en las [Armaduras](http://www.construmatica.com/construpedia/Armaduras) cumple la misión de ayudar a soportar los esfuerzos de tracción y corte a los que está sometida la estructura.
- Hormigón: El hormigón tiene resistencia a la compresión, mientras que su resistencia a la tracción es casi nula. Es importante tener en cuenta que un hormigón convencional posee una resistencia a la tracción diez veces menor que a la compresión.

Los refuerzos de acero en el hormigón armado otorgan ductilidad al hormigón, ya que es un material que puede quebrarse por su fragilidad.

En zonas de actividad sísmica regular, las normas de construcción obligan la utilización de cuantías mínimas de acero a fin de conseguir ductilidad en la estructura.

Las estructuras de concreto reforzado tienen ciertas características, derivadas de los procedimientos usados en su construcción, que las distinguen de las estructuras de otros materiales. El concreto se fabrica en estado plástico, lo que obliga a utilizar moldes que lo sostengan mientras adquiere resistencia suficiente para que la estructura sea autosoportante.

Esta característica impone ciertas restricciones, pero al mismo tiempo aporta algunas ventajas. Una de éstas es su "moldeabilidad", propiedad que brinda al proyectista gran libertad en la elección de formas. Gracias a ella, es posible construir estructuras, como los cascarones, que en otro material serían muy difíciles de obtener.

#### *2.4.1.3 Sismo-Resistencia*

Rama de la Ingeniería que consiste en el diseño y construcción de estructuras con adecuada configuración estructural, con componentes de dimensiones apropiadas y materiales con una proporción y resistencia suficientes para soportar la acción de fuerzas causadas por sismos frecuentes. Aún cuando se diseñe y construya una edificación cumpliendo con todos los requisitos que indican las normas de diseño y construcción sismo resistente, siempre existe la posibilidad de que se presente un sismo aún más fuerte que los que han sido previstos y que deben ser resistidos por la edificación sin que ocurran colapsos totales o parciales en la edificación.

#### **Principios de la sismo resistencia**

- **Forma regular:** La geometría de la edificación debe ser sencilla en planta y en elevación. Las formas complejas, irregulares o asimétricas causan un mal comportamiento cuando la edificación es sacudida por un sismo. Una geometría irregular favorece que la estructura sufre torsión o que intente girar en forma desordenada.
- **Bajo peso:** Entre más liviana sea la edificación menor será la fuerza que tendrá que soportar cuando ocurre un sismo. Grandes masas o pesos se mueven con mayor severidad al ser sacudidas por un sismo y, por lo tanto, la exigencia de la fuerza actuante será mayor sobre los componentes de la edificación.
- **Mayor rigidez:** Es deseable que la estructura se deforme poco cuando se mueve ante la acción de un sismo. Una estructura flexible o poco sólida al deformarse exageradamente favorece que se presenten daños en paredes o divisiones no estructurales, acabados arquitectónicos e instalaciones que usualmente son elementos frágiles que no soportan mayores distorsiones.
- **Buena estabilidad:** Las edificaciones deben ser firmes y conservar el equilibrio cuando son sometidas a las vibraciones de un sismo. Estructuras poco sólidas e inestables se pueden volcar o deslizar en caso de una cimentación deficiente.
- **Suelo firme y buena cimentación:** La cimentación debe ser competente para transmitir con seguridad el peso de la edificación al suelo. También, es deseable que el material del suelo sea duro y resistente.
- **Estructura apropiada:** Para que una edificación soporte un sismo su estructura debe ser sólida, simétrica, uniforme, continua o bien conectada
- **Materiales competentes:** Los materiales deben ser de buena calidad para garantizar una adecuada resistencia y capacidad de la estructura para disipar la energía que el sismo le otorga a la edificación cuando se sacude.
- **Calidad en la construcción:** Se deben cumplir los requisitos de calidad y resistencia de los materiales y acatar las especificaciones de diseño y de construcción y la ausencia de supervisión técnica ha sido la causa de daños y colapsos de edificaciones que aparentemente cumplen con otras características o principios de la sismo resistencia.
- **Capacidad de disipar energía**: Una estructura debe ser capaz de soportar deformaciones en sus componentes sin que se dañen gravemente o se degrade su resistencia. Cuando una estructura no es dúctil y tenaz se rompe fácilmente al iniciarse su deformación por la acción sísmica. Al degradarse su rigidez y resistencia pierde su estabilidad y puede colapsar súbitamente
- **Fijación de acabados e instalaciones:** Los componentes no estructurales como tabiques divisorios, acabados arquitectónicos, fachadas, ventanas e instalaciones deben estar bien adheridos o conectados y no deben interactuar con la estructura. Si no están bien conectados se desprenderán fácilmente en caso de un sismo.

#### *2.4.1.4 Cargas Sísmicas*

Son cargas laterales que actúan en las estructuras (en un evento sísmico), y están en relación a su masa y elevación a partir del suelo; así como de las aceleraciones del terreno y de la capacidad de la estructura para disipar energía; estas cargas se pueden determinar como fuerzas estáticas horizontales aplicadas a las masas de la estructura, aunque en ocasiones debido a la altura de los edificios o esbeltez se hace necesario un análisis dinámico para determinar las fuerzas máximas a que estará sometida la estructura.

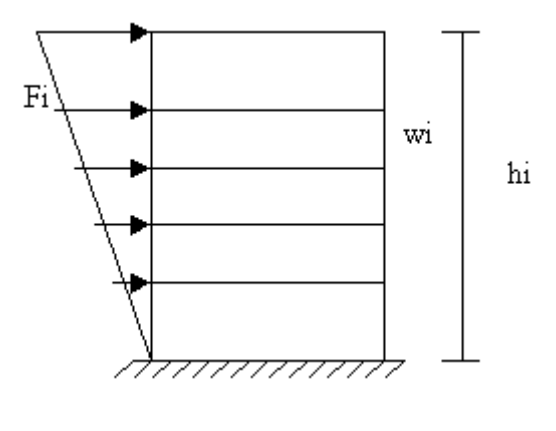

Gráfico 3

Por tal motivo las edificaciones deben cumplir con la sismo resistencia que es una propiedad que se dota a las estructuras, mediante la aplicación de técnicas de diseño de su configuración geométrica y la incorporación en su constitución física, de componentes estructurales especiales que la capacitan para resistir las fuerzas que se presentan durante un movimiento sísmico, lo que se traduce en protección de la vida de los ocupantes y de la integridad del edificio mismo.

#### *2.4.1.4.1 Muro de Corte*

Se entiende por muro de corte que es una pared calculada y construida para resistir principalmente cargas horizontales como verticales.

Las fuerzas horizontales que actúan sobre los edificios, por ejemplo, las ocasionadas por viento o por acción sísmica, pueden ser resistidas en diferentes formas. Cuando se generan cargas horizontales de consideración (sísmicas), se utilizan muros estructurales

o de concreto reforzado; estos pueden adicionarse solo con el propósito resistir las fuerzas horizontales; los muros de concreto que encierran las escaleras y los núcleos de ascensor también pueden servir como muros de cortante ya que aparte de resistir su propio peso también resisten cargas gravitacionales debido a que en esos lugares mencionados las cargas de diseño son criticas 500kg/cm² por lo tanto se es necesario utilizar este tipo de estructura. Hoy en día muchas de las urbanizadoras optan por este método de diseño que consiste simplemente en un enmallado de acero calculado, para luego la lechada de hormigón; ya que este tipo de estructuras para viviendas no necesita de columnas estructurales y su fundación es corrida como cualquier muro." **9**

### *2.4.2 FUNDAMENTACIÓN TEÓRICA DE LA VARIABLE DEPENDIENTE*

#### *2.4.2.1 Obras Civiles*

El término obras civiles se aplica a la construcción de las infraestructuras y estructuras que hacen posible el aprovechamiento y control del medio físico y natural y sus recursos, así como las comunicaciones; esto incluye carreteras, túneles, puentes, vías férreas, presas, canales y muelles.

#### *2.4.2.2 Estabilidad en el Edificio*

Estabilidad es una noción física y/o química asociada a la capacidad de un cuerpo de mantener su estado o su composición inalterados durante un tiempo relativamente prolongado".

Se ha definido el equilibrio de una estructura desde el punto de vista de las fuerzas actuantes, expresando que éste se manifiesta si se cumple que las ecuaciones de equilibrio de la estática son nulas, o sea, que el sistema de fuerzas tiene resultante nula. Pero ahora debemos agregar, desde el punto de vista físico, que nos interesa no solo el equilibrio de la estructura, sino que éste se manifieste de forma que su configuración sea permanente en el tiempo aún frente a acciones exteriores perturbadoras. Para completar estos conceptos es necesario definir qué se entiende por estabilidad en las estructuras y ésta es:

Es la capacidad de una estructura de conservar una configuración frente a acciones exteriores.

Para que se cumpla esta aseveración es menester que se verifiquen las siguientes dos condiciones:

Condición necesaria: Debe existir equilibrio de todas las fuerzas que actúen sobre la estructura, o sea, se debe cumplir la condición física del equilibrio total y relativo de todas las fuerzas activas y reactivas.

Condición suficiente: El equilibrio de las fuerzas debe ser estable.

Esta última condición, un concepto nuevo, establece que la configuración que adopte la estructura y las fuerzas deben ser permanentes en el tiempo.

Para poder establecer si se está frente a estructuras estables, se deben fijar criterios que permitan determinar cuándo se está en presencia de un equilibrio estable. Un criterio se encuentra, precisamente, en la percepción práctica que de este concepto se tiene y que permite establecer cómo es el equilibrio de una estructura. Éste consiste en aplicar una pequeña perturbación, tan pequeña como se quiera, y observar cómo se modifican las acciones y las resistencias frente a este hecho y cuanto más rápido crecen una y otras para restablecer o no la posición original. Analicemos un ejemplo tradicional de este tema que es el caso de una esfera apoyada sobre una superficie

#### *2.5 HIPÓTESIS*

La utilización de muros de corte, serán los necesarios para estabilizar el edificio "tipo" de cuatro pisos, debido a la incidencia de cargas sísmicas en el sector Los Tres Juanes en la ciudad de Ambato, provincia del Tungurahua.

### *2.5.1 UNIDADES DE OBSERVACIÓN*

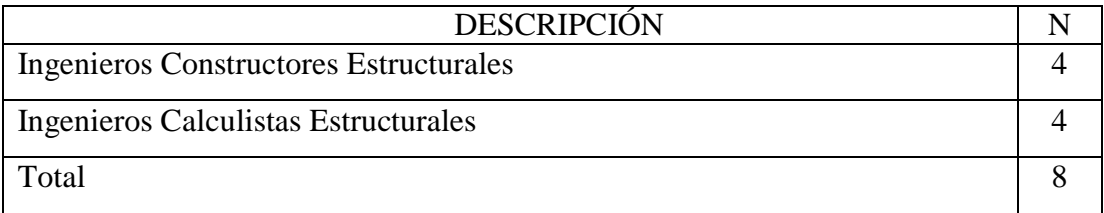

Tabla No. 1: Unidades de Observación

### *2.6 SEÑALAMIENTO DE VARIABLES DE LA HIPÓTESIS*

### 2.6.1 V.I.: Utilización de Muros de Corte

2.6.2 V.D: Estabilizar el edificio "tipo" de cuatro pisos, en el sector Los Tres Juanes de la ciudad de Ambato

 2.6.3 TÉRMINO DE RELACIÓN: Serán los necesarios para Estabilizar con Muros de Corte

### **CAPITULO III**

### **METODOLOGÍA**

### *3.1 ENFOQUE*

Las estructuras deben estudiarse por medio del control y chequeos de valores.

Como un análisis minucioso se realizará:

- Simulación de desplazamientos sísmicos en las estructuras por medio de software.
- Comportamiento de la estructura con la aplicación de un muro de corte, a través de software de cálculo estructural.
- Comportamiento de la estructura sin la aplicación del muro de corte.
- **Comparación entre los dos últimos casos mencionados.**

Por lo anteriormente expuesto el enfoque sugiere tratamiento y análisis de datos cuantitativos.

## *3.2 MODALIDAD BÁSICA DE INVESTIGACIÓN.*

 La presente investigación será Bibliográfica-documental, a fin de que la conozcamos mejor, en teoría y de esta manera plantear posibles soluciones adecuadas así como eficaces en la aplicación de diafragmas a la estructura en estudio.
## *3.3 TIPO DE INVESTIGACIÓN*

Esta investigación llegará a nivel:

- 1. Descriptivo: Debido a que se obtendrá datos a través estudios que permitan establecer rangos y valores para describir su comportamiento y capacidad de resistencia ante los posibles sismos que afecten a la estructura en mención.
- 2. Explicativo: una vez confrontado todas las variables en la etapa de análisis modal, se planteará la solución en el presente trabajo de investigación, buscando que la misma sea la correcta y que se ajuste a la realidad del sector de la ciudad.

## *3.4 POBLACIÓN Y MUESTRA*

## *3.4.1 POBLACIÓN (N).*

La población que servirá para el desarrollo de esta investigación estará conformada por: 4 Ingenieros Constructores Estructurales, 4 Ingenieros Calculistas Estructurales.

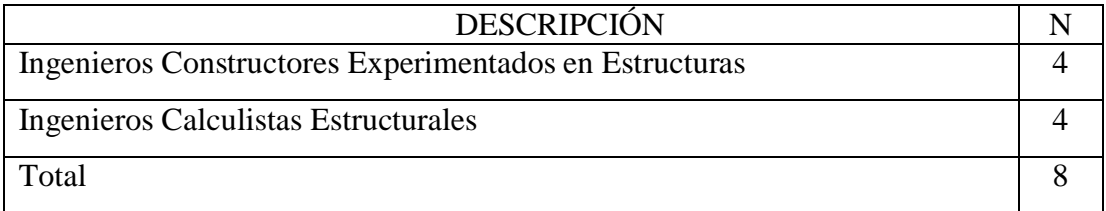

Tabla No. 2: Población (Frecuencia)

#### *3.4.2 MUESTRA (n)*

Es vital conocer el criterio y experiencia de los ingenieros estructurales que se han dedicado a la construcción de proyectos utilizando diafragmas (pared de corte), así como especialistas que han optado por la utilización de algún elemento estructural parecido, entonces es necesario realizar encuestas que guiarán adecuadamente esta investigación, alejándose de una manera proporcional del margen de error.

## *3.4.2.1 TIPO DE MUESTRA PERSONAL*

## ESTRATIFICADO PROPORCIONAL

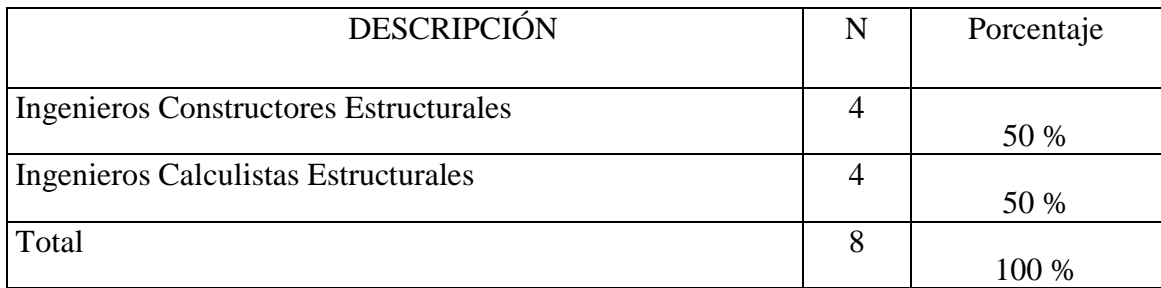

Tabla No. 3: Población (Porcentaje)

# *3.5 OPERACIONALIZACIÓN DE VARIABLES*

## *3.5.1 VARIABLE INDEPENDIENTE*

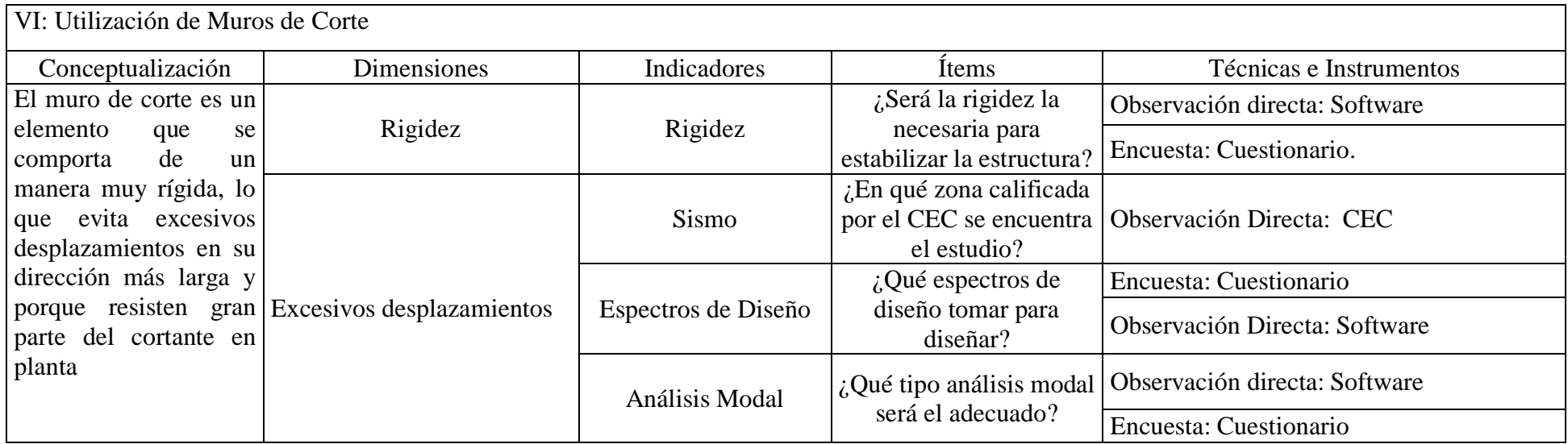

Tabla Nº 4. Operacionalización de variables/ Variable Independiente

## *3.5.2 VARIABLE DEPENDIENTE*

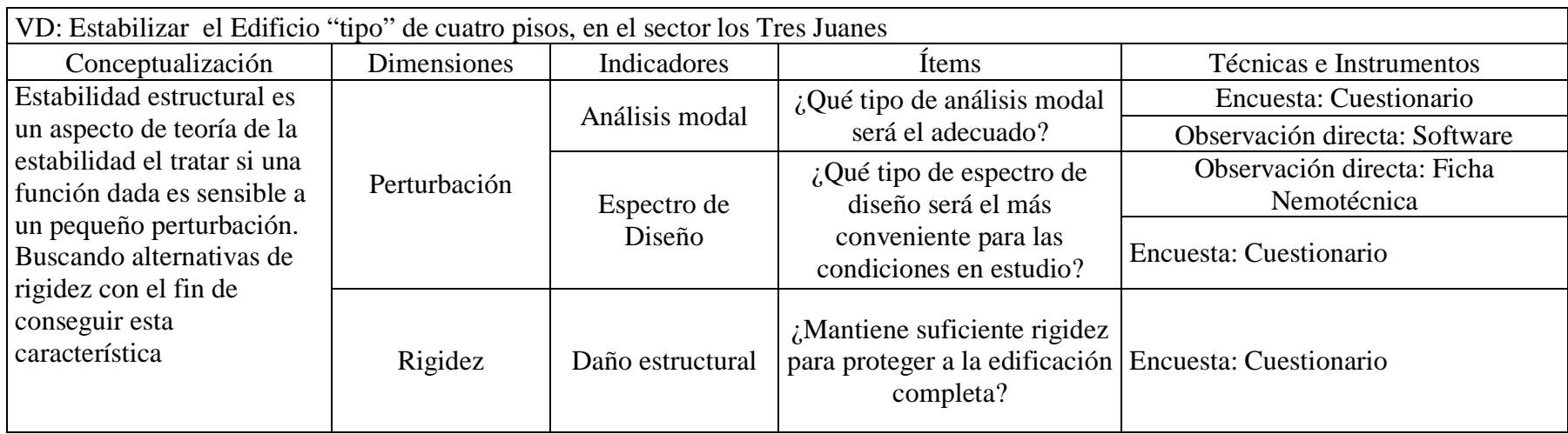

Tabla Nº 5. Operacionalización de variables/ Variable Dependiente

# *3.6 RECOLECCIÓN DE LA INFORMACIÓN*

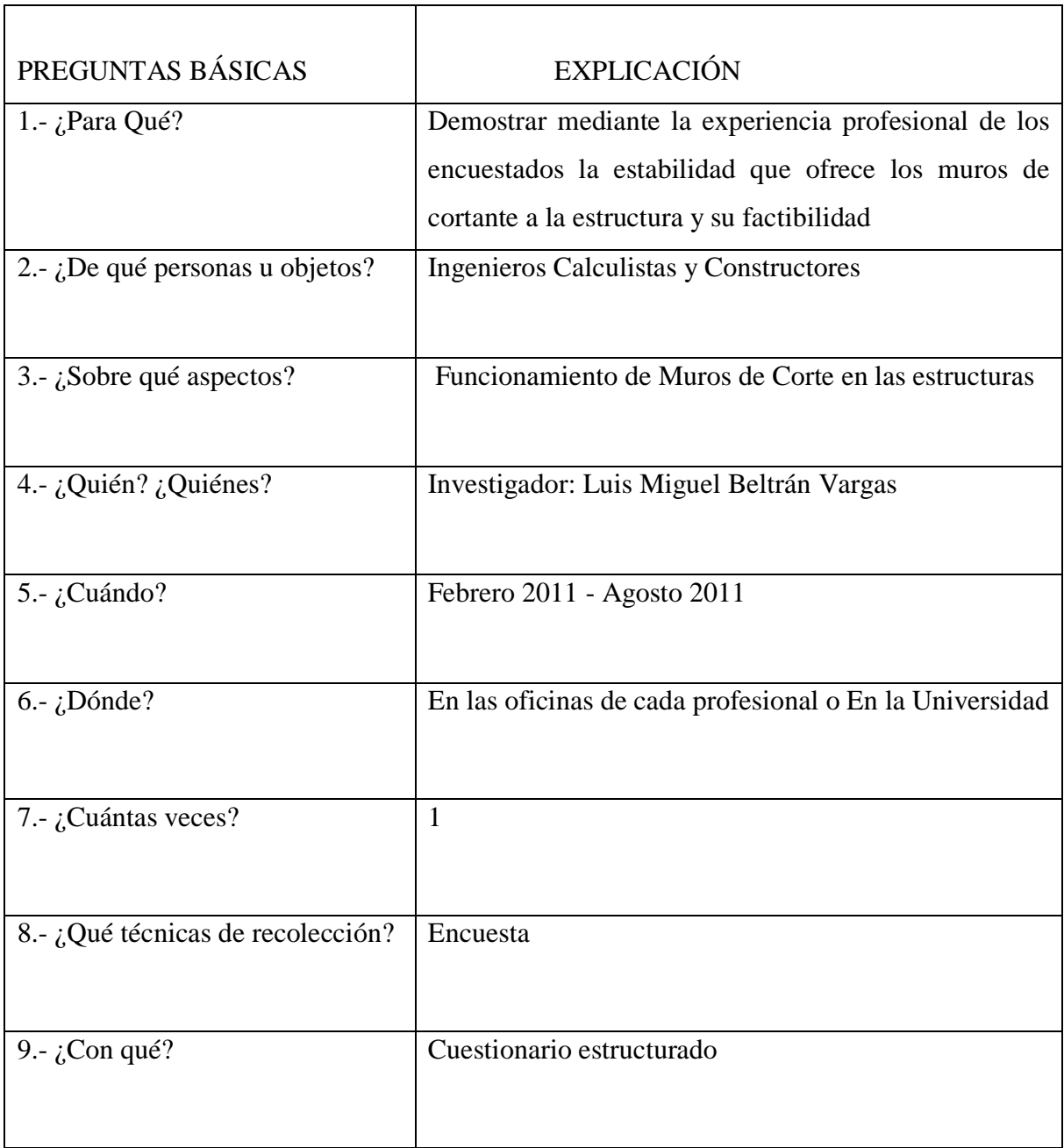

Tabla No. 6: Recolección de la Información

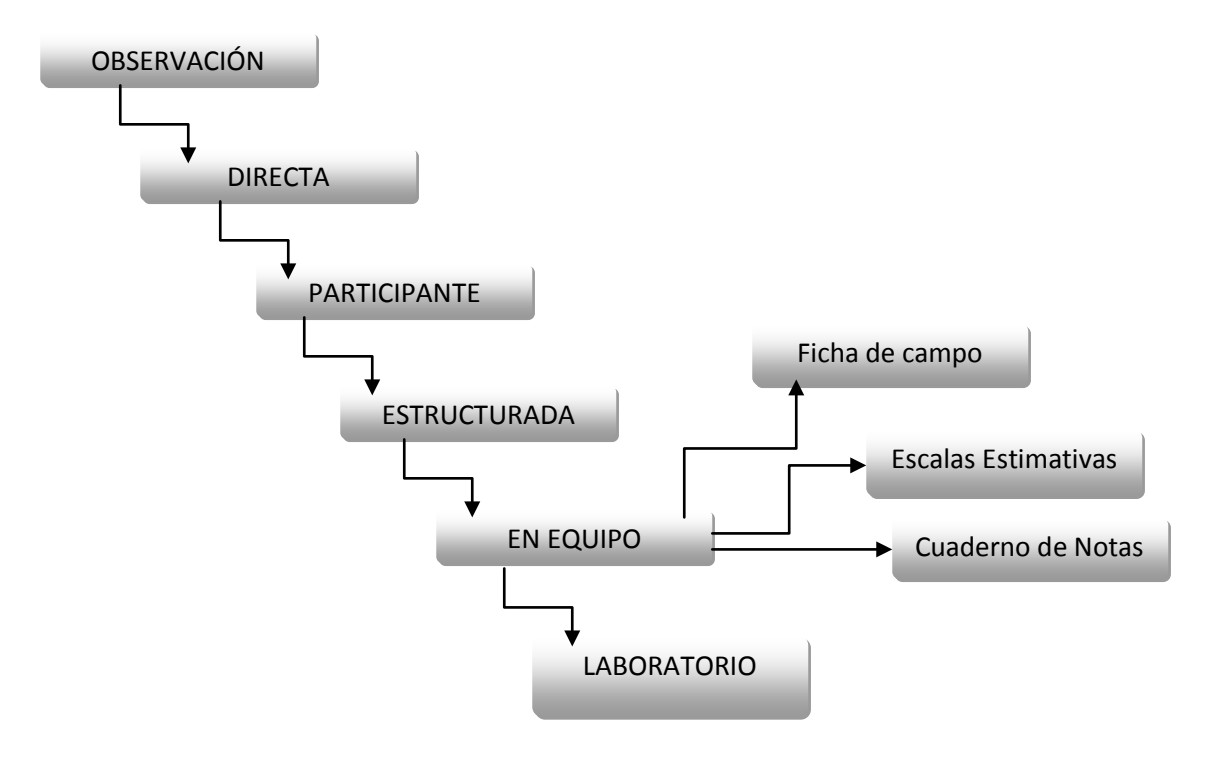

Gráfico 4

En el presente trabajo investigativo, se realizará observación directa (por medio de los sentidos), con el fin de de conseguir conclusiones y experiencias compartidas de los encuestados, es decir el comportamiento que han presentado las estructuras a través del tiempo, así como un análisis modal de la estructura.

Por otra parte la entrevista a utilizarse será de tipo estructurada , es decir con respuestas escritas para obtener un mejor estudio estadístico y acercarnos más a emitir o establecer un criterio de tendencia central que sostenga a través de la experiencia de los encuestados la hipótesis que se plantea, en el caso de ser factible la propuesta.

## *3.7 PROCESAMIENTO Y ANÁLISIS*

## *3.7.1 PLAN DE PROCESAMIENTO DE LA INFORMACIÓN*

- Revisión Crítica de la Información Recogida.
- Tabulación de cuadros según variables de la Hipótesis (Cuadros de una Variable; Cuadros de Cruce de variables, etc.).
- Porcentuar: Obtener los resultados mediante gráficos estadística.
- Graficar: Representar los resultados mediante gráficos estadístico.
- Estudio estadístico de datos para presentación de Resultados.
- Analizar e interpretar, los resultados relacionándolos con los diferentes partes de la investigación especialmente con los objetivos y la hipótesis.

## *3.7.2 ANÁLISIS E INTERPRETACIÓN DE RESULTADOS.*

- Junto a cada gráfica se recomienda (Objetivos, Hipótesis Propuesta que se usa.)
- Análisis de resultados. Con el apoyo del Marco Teórico.
- Comprobación de la Hipótesis (ESTADÍSTICAS: Medidas de Tendencia Central, Medidas de depresión.)
- Establecimiento de Conclusiones y Recomendaciones.

# **CAPÍTULO IV**

# **ANÁLISIS E INTERPRETACIÓN DE RESULTADOS**

## *4.1 ANÁLISIS DE LOS RESULTADOS E INTERPRETACIÓN DE DATOS*

Los datos obtenidos de la investigación acerca de: "Las Cargas Sísmicas y su incidencia en la Estabilidad del Edificio "Tipo" de Cuatro Pisos en el Sector Los Tres Juanes de la ciudad de Ambato, Provincia del Tungurahua", realizada a 4 Ingenieros Constructores Experimentados en Estructuras, 4 Ingenieros Calculistas Estructurales, se demuestran mediante cuadros y gráficos estadísticos que a continuación se detallan:

.

Fuente: Encuesta Elaborado por: El Investigador

**Pregunta No.1:** ¿En sus diseños sismo-resistentes que ha construido, cuál de los siguientes elementos ha utilizado?

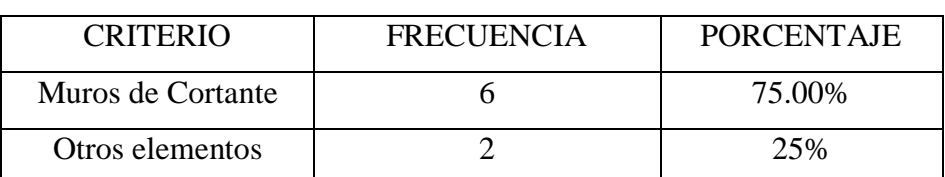

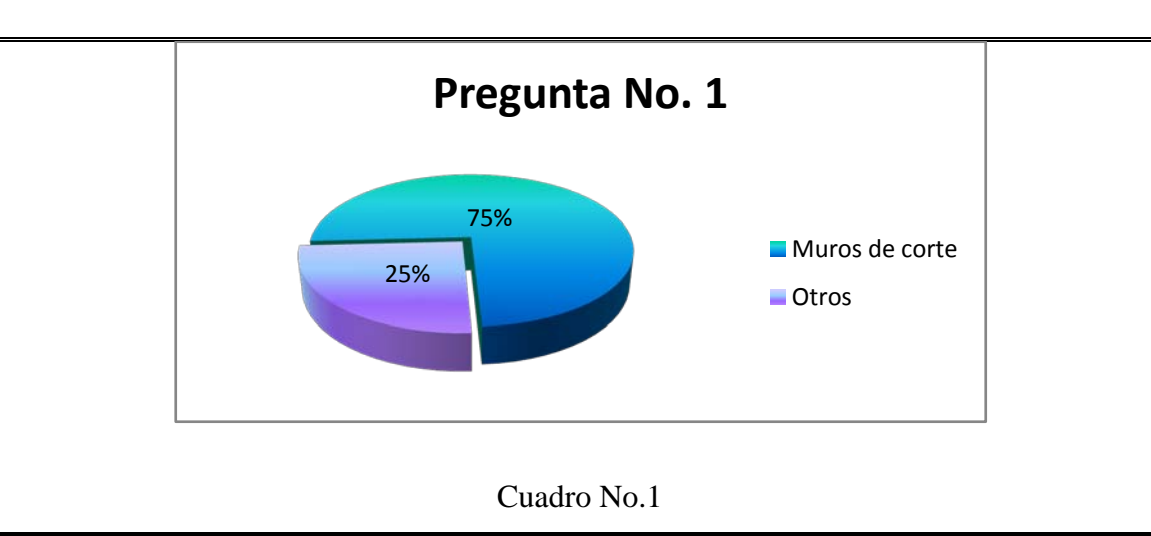

Gráfico Opinión

### **Análisis**

El 75%, de los encuestados han respondido que han utilizado muros de corte en su diseño sismo-resistente, mientras que el 25% restante han respondido que han utilizado otro tipo de elementos

## **Interpretación**

El buscar la estabilidad a través de la rigidez es uno de los recursos muy útiles en el entorno, además de ello el utilizar este tipo de elementos estructurales es necesario cuando se construyen edificaciones con ascensores.

Fuente: Encuesta Elaborado por: El Investigador

**Pregunta No.2:** ¿Desde su punto de vista, es factible la utilización de muros de cortante en la estructura?

Cuadro N°2 Opinión

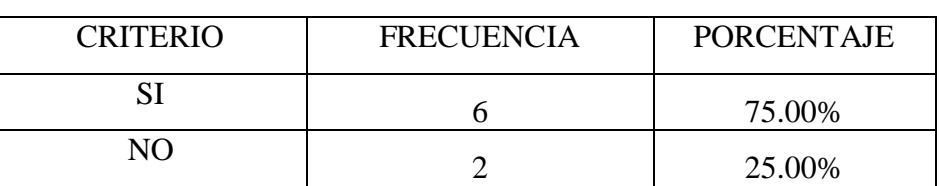

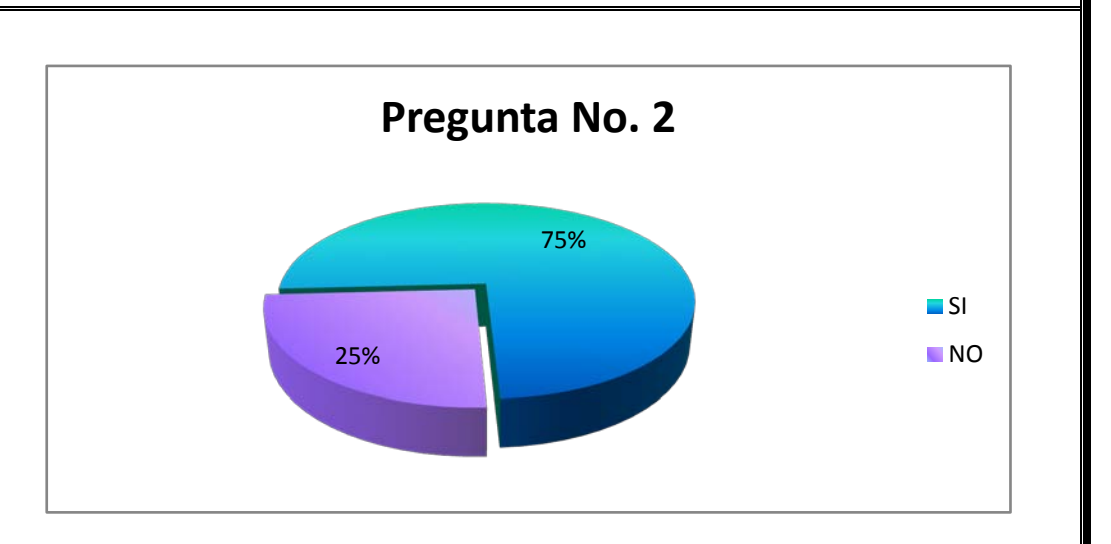

### Gráfico Opinión

### **Análisis**

El 75% de los encuestados mantienen, que es factible la utilización de muros de cortante en la estructura, mientras que el 25% restante considera lo contrario.

### **Interpretación**

Es rentable hacer una construcción con este tipo de elementos sabiendo que dota de estabilidad al edificio, traduciéndose esto en seguridad de sus ocupantes.

Fuente: Encuesta Elaborado por: El Investigador

**Pregunta No.3:** ¿Cree que la utilización de muros de cortante será una solución viable para estabilizar la estructura ante un posible evento sísmico?

Cuadro N°3 Opinión

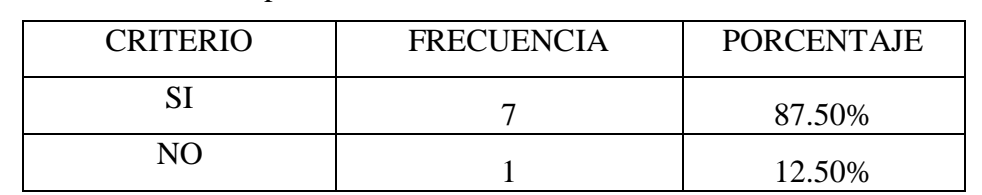

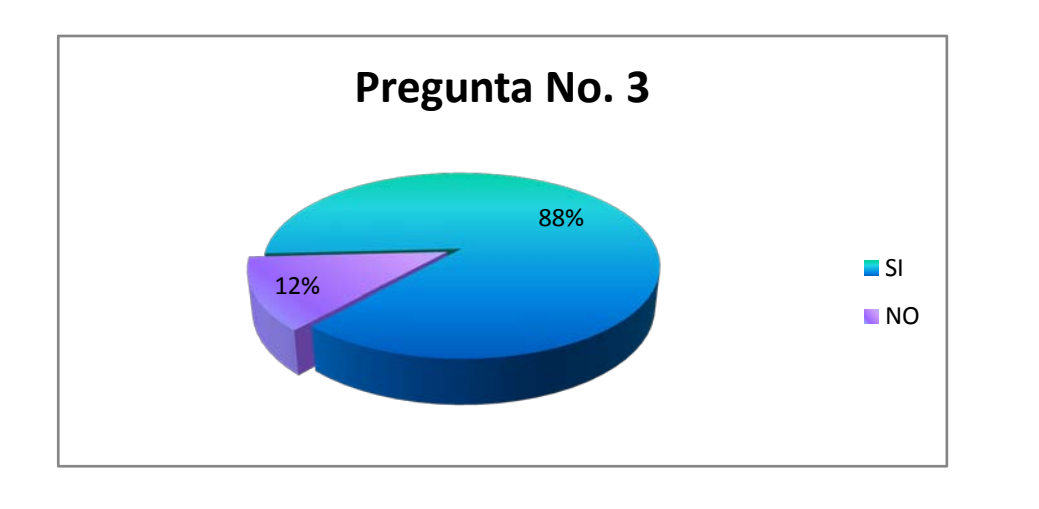

## Gráfico Opinión

### **Análisis**

El 88% de los encuestados consideran que esta forma de construir es viable para lograr estabilizar la estructura antes posibles eventos sísmicos, mientras que el 13% se manifiesta en negación.

## **Interpretación**

La mayoría de los profesionales encuestados, indica que es viable la utilización de muros de corte en las estructuras, precisamente debido a la gran rigidez que proporcionan estos elementos en las edificaciones.

Fuente: Encuesta Elaborado por: El Investigador

**Pregunta No.4:** ¿De los edificios que ha construido y sabe de su permanencia hasta el momento, en el cual haya colocado muros de corte en su composición estructural, han resistido los edificios y protegido elementos estructurales del mismo edificio?

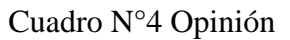

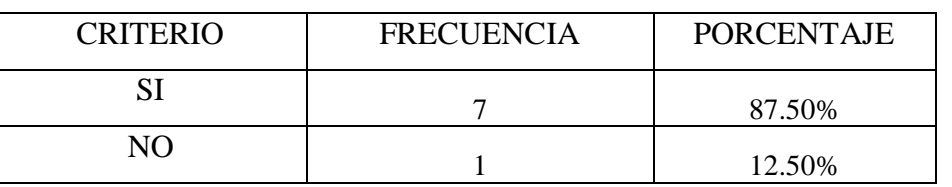

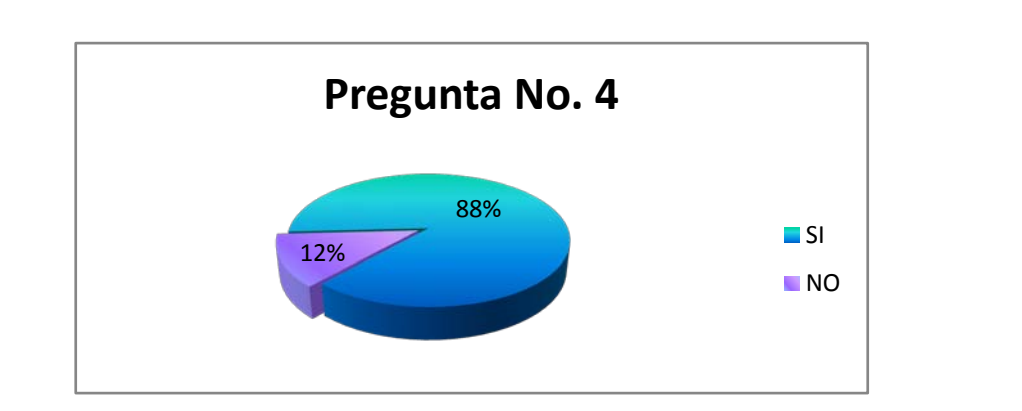

### Gráfico Opinión

## **Análisis**

Se observa que el 87.50% de los encuestados, manifiestan que los muros de corte ayudan a resistir a los edificios y protegen a otros elementos estructurales, cuando se produce un evento sísmico.

## **Interpretación**

El mayor valor porcentual obtenido, traduce la fiabilidad que por experiencia mantienen los profesionales encuestados de de una pared de corte como parte dentro del funcionamiento sismo resistente que este ofrece.

Fuente: Encuesta Elaborado por: El Investigador

**Pregunta No.5:** ¿En el caso de no haber utilizado muro de corte en las estructuras, utilizaría algún otro tipo de elemento estructural en la edificación?

Cuadro N°5 Opinión

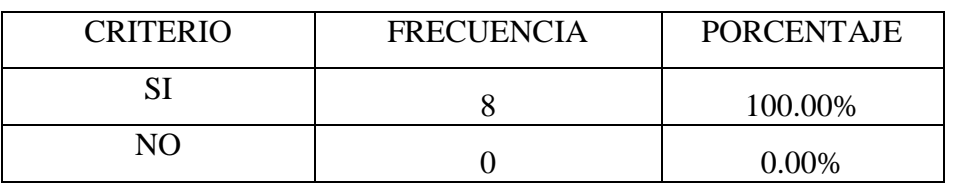

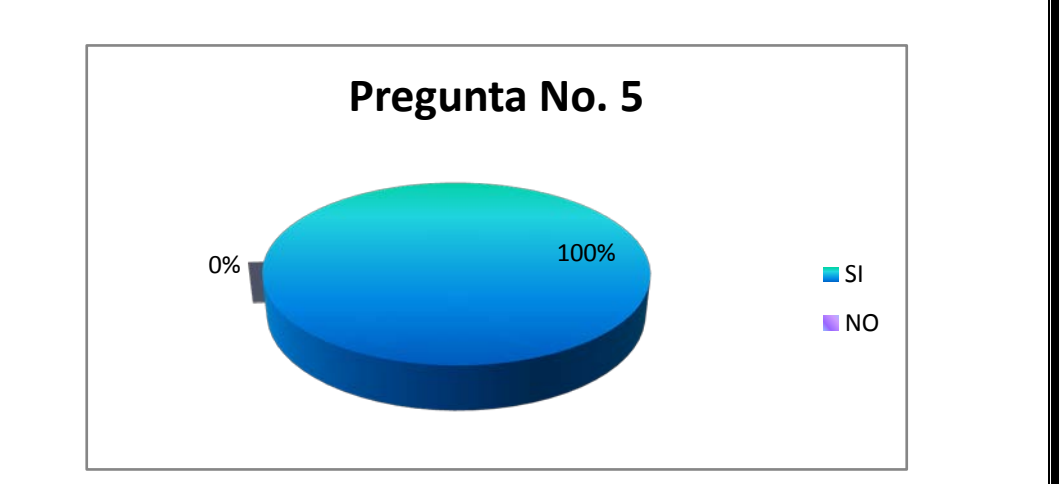

## Gráfico Opinión

#### **Análisis**

Todos los encuestados manifiestan, que buscarían alternativas para estabilizar la estructura en el caso de no utilizarse un muro estructural o de cortante.

### **Interpretación**

Se observa claramente el interés del profesional el buscar alternativas para lograr sismo resistencia dentro de la edificación.

Fuente: Encuesta Elaborado por: El Investigador

**Pregunta No.6:** ¿Sabemos que el colocar muro de cortante en las estructuras, trae como consecuencia, un incremento en el costo de un proyecto. Estaría dispuesto aplicar en una obra, determinada?

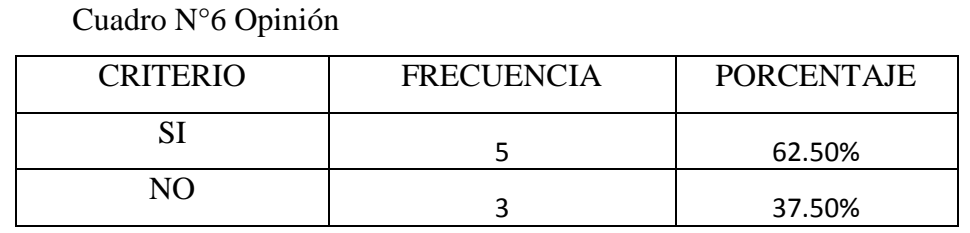

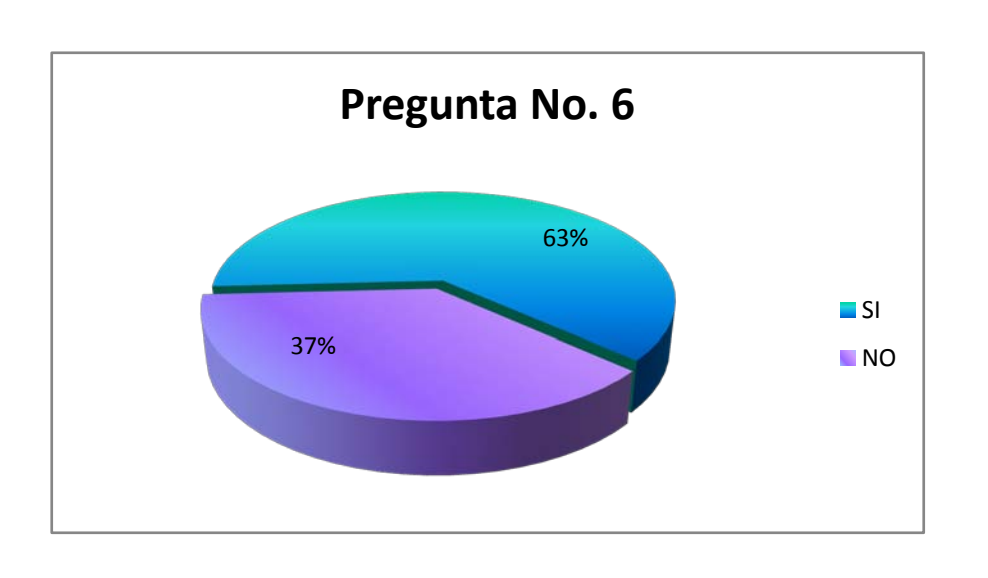

## Gráfico Opinión

## **Análisis**

El 62.50% de los encuestados aseguran que están dispuestos a utilizar sin importar el costo que signifique Mientras tanto que el 37.50% se manifestó por el contrario.

## **Interpretación**

El costo es un factor muy importante que hay que considerar dentro de la construcción, de allí que cierto porcentaje manifiesta su oposición de cierto modo a la utilización de muros de cortante.

Fuente: Encuesta Elaborado por: El Investigador

**Pregunta No.7:** ¿Aconsejaría la utilización de Muro de corte en la estructura, si estuviese a su cargo el cálculo de una edificación?

Cuadro N°7 Opinión

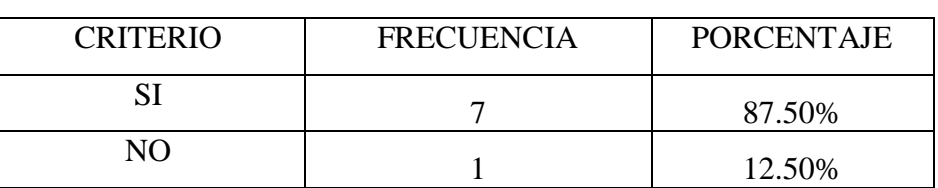

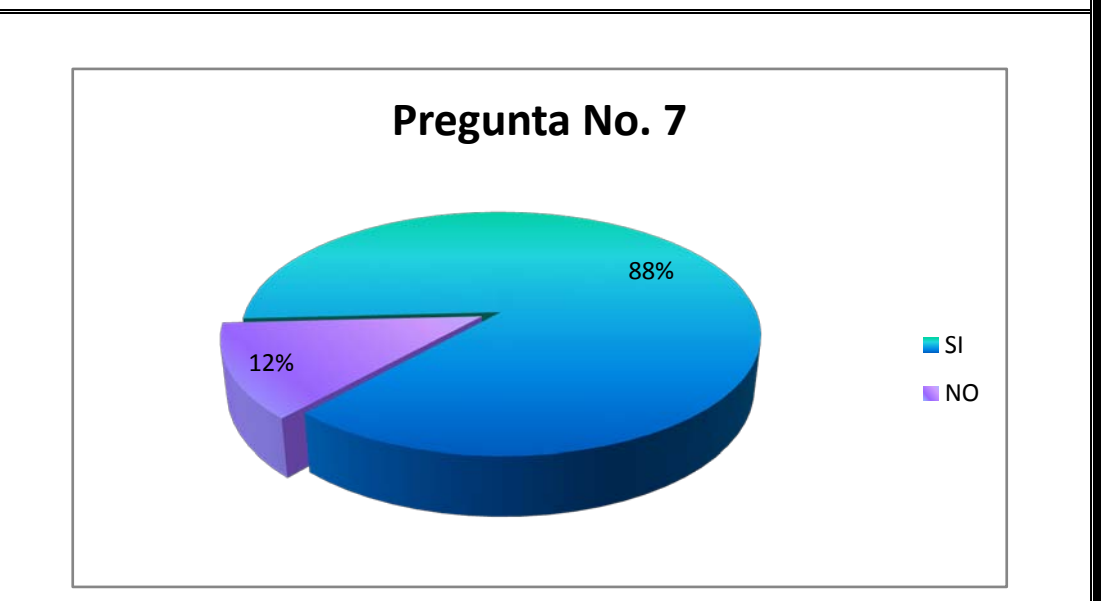

## Gráfico Opinión

### **Análisis**

El 87.50% de acuerdo a su experiencia profesional, recomienda la utilización de muros de cortante en las estructuras.

### **Interpretación**

Como se observa, es un gran porcentaje del valor de los encuestados que sugieren la utilización de muros de cortante en la composición estructural de los edificios.

Fuente: Encuesta Elaborado por: El Investigador

Pregunta No.8: ¿Para rigidizar una estructura usted, que preferiría?

Cuadro N°8 Opinión

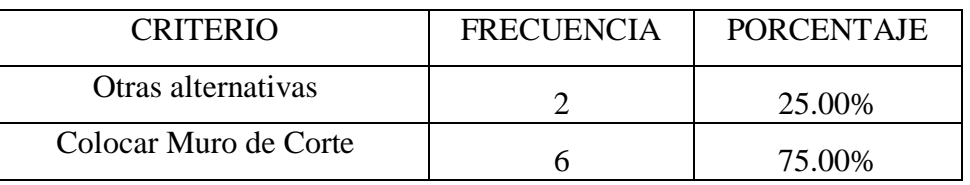

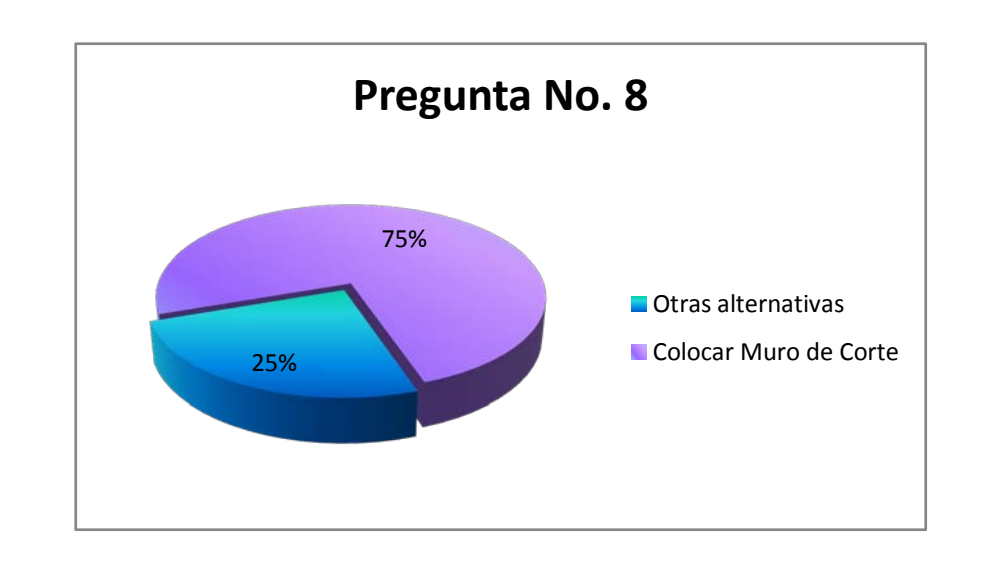

## Gráfico Opinión

### **Análisis**

El 75% de encuestados respondió, que utilizaría muros de cortante para rigidizar una estructura y el 25% restante escogió utilizar otras alternativas.

### **Interpretación**

Los valores indican que la mayoría de los ingenieros prefieren utilizar diseños de muro de cortante para rigidizar la estructura. Esta considerable acogida se puede interpretar como la estabilidad en planta que ofrece estos elementos.

Fuente: Encuesta Elaborado por: El Investigador

**Pregunta No.9:** ¿Usted utilizaría otra(s) alternativa(s) para rigidizar la estructura, si ésta alternativa es más económica que la utilización de muros de cortante?

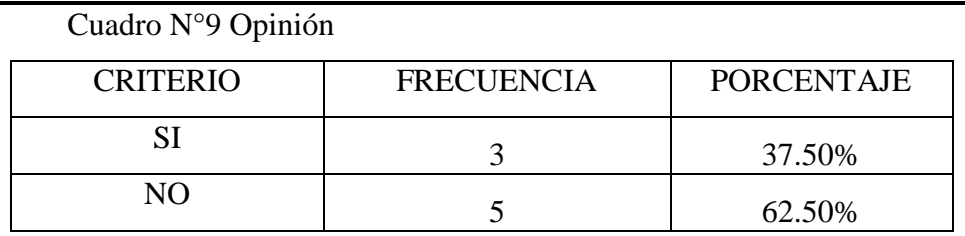

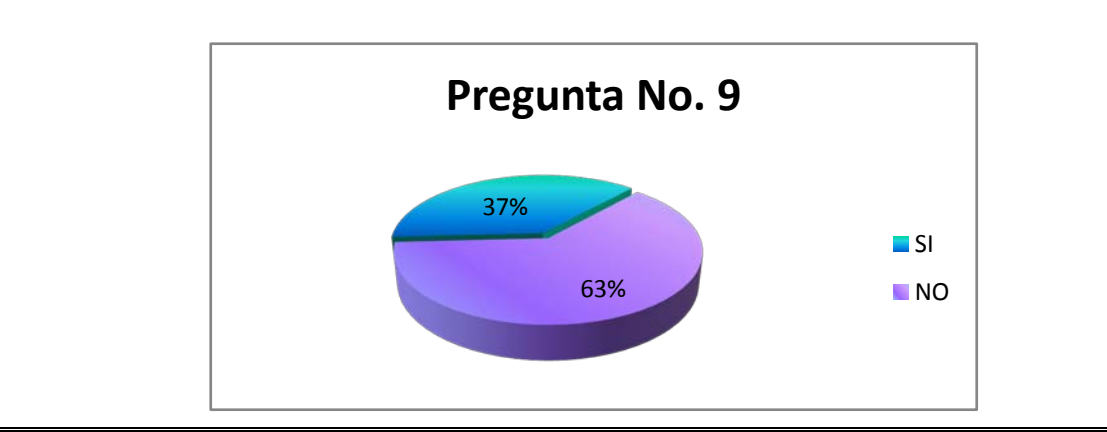

Gráfico Opinión

## **Análisis**

El 37% ha contestado que preferiría utilizar otra(s) alternativa(s), menos expensas para rigidizar la estructura. Y el 63% restante ha manifestado que se inclina por la utilización de muros de corte.

## **Interpretación**

Esta pregunta se puede interpretar, como la preferencia de los ingenieros por colocar muros de corte a pesar de que aquello implique un poco mas de costo, con el fin de obtener estabilidad en la estructura, lo que se podría entender como inversión a corto o largo plazo, o debido a la ocurrencia de de algún evento sísmico, que puede suceder en cualquier momento.

Fuente: Encuesta Elaborado por: El Investigador

**Pregunta No.10:** ¿Para cuál de estas opciones ha requerido utilizar muros de corte, en su diseño estructural?

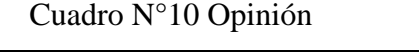

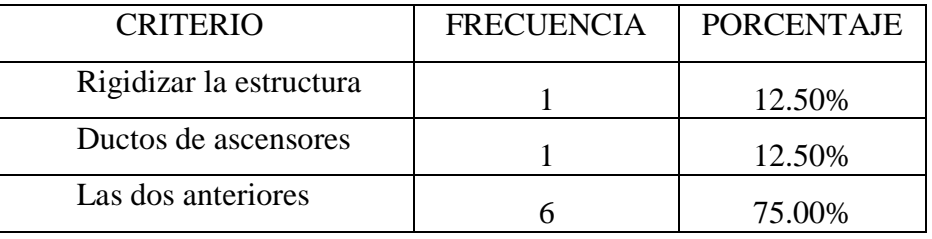

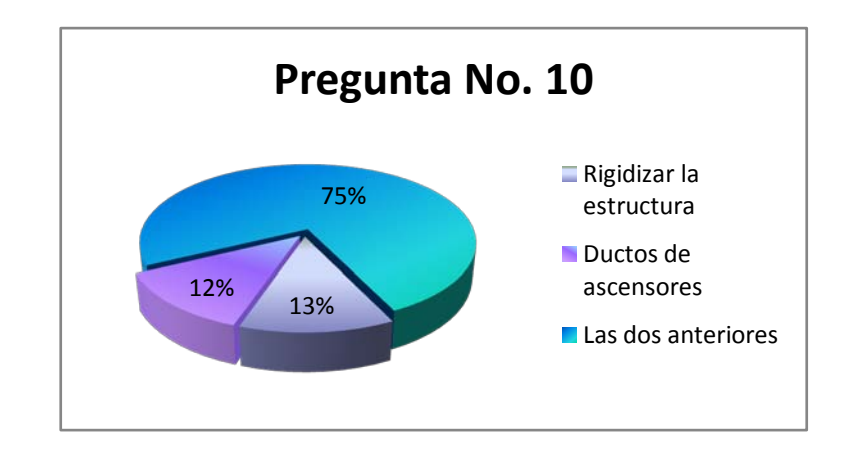

## Gráfico Opinión

## **Análisis**

El 12.50% de encuestados han utilizado muros de corte para rigidizar la estructura. El mismo valor porcentual se le confiere para quienes han colocado muros de corte en ductos de ascensores. Y la mayoría con el 75% a su favor han utilizado para rigidizar la estructura, así como para construir los ductos de ascensores.

## **Interpretación**

La mayoría de ingenieros calculistas y constructores estructurales prefieren utilizar para ambos casos. Verificándose la importancia que mantienen estos elementos en la estructura.

## *4.2 VERIFICACIÓN DE LA HIPÓTESIS*

Una vez analizado e interpretado los datos de la encuesta que se realizó a ingenieros calculistas y constructores especializados en estructuras, se puede verificar la hipótesis que se planteó, que manifestaba lo siguiente: "La utilización de muros de corte, serán los necesarios para estabilizar el edificio "tipo" de cuatro pisos, en el sector Los Tres Juanes debido a la incidencia de las cargas sísmicas en la ciudad de Ambato, provincia del Tungurahua".

## **CAPÍTULO V**

### **CONCLUSIONES Y RECOMENDACIONES**

### *5.1 CONCLUSIONES*

Mediante este trabajo de investigación podemos concluir:

- La alternativa para lograr la estabilidad en el edificio "Tipo" de cuatro pisos, en el sector Los Tres Juanes debido a la incidencia de las cargas sísmicas en la ciudad de Ambato, Provincia del Tungurahua, es la utilización de muros de cortante dentro de la estructura.
- Se ha Diagnosticado teóricamente cómo las cargas laterales pueden incidir en el edificio "tipo" de cuatro pisos, en el sector Los Tres Juanes, perteneciente a la ciudad de Ambato, Provincia del Tungurahua.
- Se ha Analizado teóricamente como puede variar la estabilidad en el edificio "tipo" de cuatro pisos, debido a las cargas sísmicas en el sector Los Tres Juanes de la ciudad de Ambato, Provincia del Tungurahua.
- Para el diseño estructural en el edificio "tipo" de cuatro pisos, en el sector Los Tres Juanes perteneciente a la ciudad de Ambato, Provincia del Tungurahua, se propone la utilización de muros de cortante.
- Los muros de corte podrían permitir Reducir las deflexiones relativas entre pisos y por lo tanto el riesgo de daño en elementos no estructurales fijados a la [estructura,](http://www.arqhys.com/) ofreciendo protección casi total contra daños durante sismos de bajas intensidades.
- La mayor parte de las personas recomiendan la utilización de muros de corte, toda vez que en su sobras han dado buenos resultados.
- Con la utilización de pared de corte o muros de cortante se podría lograr reducir el daño estructural en sismos menos frecuentes y de mayor intensidad.
- Los diafragmas o muros de cortante pueden dotar estabilidad al edificio, traduciéndose esto en seguridad de sus ocupantes.
- Los muros de corte permiten utilizar el subsuelo de la estructura, como garaje.

## *5.2 RECOMENDACIONES*

Por todo lo tratado dentro del trabajo de investigación recomendamos:

- Socializar tanto a los profesionales como a los estudiantes de la carrera de ingeniería civil, a utilizar estas alternativas de tal forma que se incentive la investigación de estos procesos constructivos.
- Realizar un estudio costo-beneficio, ante la utilización de muros de corte.
- Publicar medios de información técnica todo lo que concierne a los muros de corte en las estructuras.
- Utilizar muros de corte en las estructuras existentes en el sector Los Tres Juanes, de la ciudad de Ambato, de la provincia del Tungurahua.
- Tomar en cuenta parámetros de diseño.

## **CAPÍTULO VI**

### **LA PROPUESTA**

### *6.1 DATOS INFORMATIVOS*

#### **Título**

Elaborar un Cálculo Estructural con la utilización de muros de Cortante, para el edificio Tipo de Cuatro pisos que se ubica en el Sector "Los Tres Juanes", de la ciudad de Ambato, provincia del Tungurahua.

#### **Beneficiarios**

Usuarios de Edificios en el sector "Los Tres Juanes", que puede servir de modelo el presente estudio para casos similares previa investigación del sitio.

#### **Ubicación**

Provincia de Tungurahua, cantón Ambato, sector "Los Tres Juanes"

**Tiempo estimado para la ejecución** Inicio: Febrero Fin: Agosto

## **Equipo técnico responsable**

**Calculista**: Luis Miguel Beltrán Vargas

**Ingeniero Director:** Jorge Cevallos

**Costo** 162.00 U.S.D.

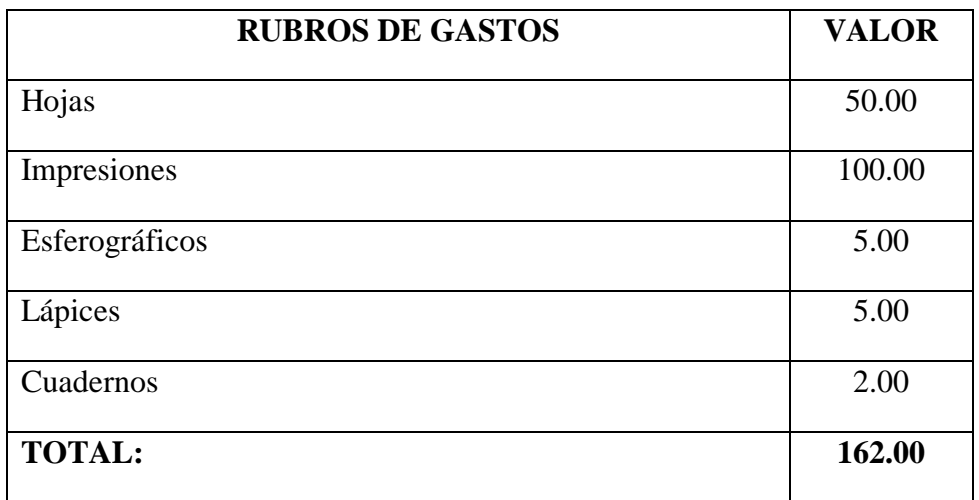

Tabla N.7 Rubro de Gastos

#### *6.2 ANTECEDENTES DE LA PROPUESTA*

#### **Fuente: Internet**

[http://grupos.emagister.com/documento/muros\\_estructurales\\_o\\_de\\_cortante/6470-251859](http://grupos.emagister.com/documento/muros_estructurales_o_de_cortante/6470-251859)

**Autor:** Ing. Bayardo Arroliga.

**Tema:** Muros de Corte en Edificio Tipo de Cuatro Pisos

#### **Conclusión:**

Se entiende por muro de corte, una pared calculada y construida para resistir principalmente cargas horizontales como verticales.

Las fuerzas horizontales que actúan sobre los edificios, por ejemplo, las ocasionadas por viento o por acción sísmica, pueden ser resistidas en diferentes formas. Cuando se generan cargas horizontales de consideración (sísmicas), se utilizan muros estructurales o de concreto reforzado; estos pueden adicionarse solo con el propósito resistir las fuerzas horizontales; los muros de concreto que encierran las escaleras y los núcleos de ascensor también pueden servir como muros de cortante ya que aparte de resistir su propio peso también resisten cargas gravitacionales debido a que en esos lugares mencionados las cargas de diseño son críticas, por lo tanto se es necesario utilizar este tipo de estructura. Hoy en día muchas de las urbanizadoras optan por este método de diseño que consiste simplemente en un enmallado de acero calculado, para luego la lechada de hormigón; ya que este tipo de estructuras para casas no necesita de columnas estructurales y su fundación es corrida como cualquier muro.

#### **Investigaciones Previas:**

En agosto de 1998 la ciudad de Bahía de Caráquez sufrió un sismo de considerable magnitud, que dejó como consecuencias varios edificios destruidos y que fueron sometidos a su posterior demolición, ya que presentaron fallas estructurales que fueron imposibles de solucionar, a pesar que no eran edificios muy altos.

Muchas fallas se evidenciaron por la baja calidad de los materiales utilizados en la construcción, o por una mala configuración estructural. Si comparamos este sismo con el de Chile del 27 de febrero del 2010, sin lugar a dudas este último fue de mayor magnitud, sin embargo los edificios altos de la ciudad de Santiago se comportaron satisfactoriamente y prácticamente la mayoría de edificaciones sólo sufrieron fallas no estructurales que son reparables con relativa facilidad.

Ahora si revisamos el sistema estructural de las edificaciones de la ciudad de Santiago de Chile, se distingue que sus edificios incluyen diafragmas verticales o muros de cortante, que son los elementos que absorben más del 70% de las fuerzas laterales generadas por un sismo (con un buen diseño sismo-resistente). De ser así los muros de cortante ayudan a corregir cualquier otra deficiencia del diseño estructural, aún si la estructura incluyera sistema de losas con vigas banda. Por tanto, este sistema viene a constituirse en el más confiable para resistir los efectos de un evento sísmico.

ING. VICENTE CAPA G., MSC., 2010

47

Estos muros ubicados adecuadamente son muy eficientes para resistir cargas laterales producidas por sismos y viento.

Debido a su mayor rigidez relativa con respecto a otros elementos estructurales (como los marcos), en general tienden a tomar un gran porcentaje de la solicitación de corte que existe en los pisos, por esto son llamados "muros de corte", aun cuando este nombre no es muy apropiado ya que en raras ocasiones el modo critico de resistencia está relacionado con el corte. La característica principal de estos elementos es que solo pueden resistir carga lateral en el mismo plano de su desarrollo, es decir, las cargas que soportan no pueden ser perpendiculares al plano en que se encuentran, de otro modo, su uso sería inútil. Por esta razón, estos muros se utilizan en los dos sentidos perpendiculares de los edificios.

Una característica que dificulta el diseño es que normalmente por razones arquitectónicas, estos muros tienen numerosas aberturas, las que con suerte se logra que puedan formar un patrón sistemático.

#### CHRISTIAN SAN MARTIN, 2008

La resistencia al corte en muros estructurales esbeltos esta proporcionada por el concreto y el acero horizontal. Resultados experimentales han indicado que, manteniendo las otras variables iguales, se mejora la respuesta histeréstica de muros cuando el refuerzo en el alma es mediante varillas de diámetro pequeño colocadas a separaciones pequeñas.

Con el objeto de garantizar la resistencia del muro al agrietamiento diagonal del concreto, es necesario colocar una cuantía mínima de refuerzo horizontal. Para valores de resistencia a la compresión del concreto y varillas grado 40 (Grado 40 se refiere a fy=4000Mpa=4200kg/cm<sup>2</sup>), la cuantía mínima es igual a 0.25%. Un adecuado confinamiento del concreto incrementa la resistencia a la compresión y su capacidad de deformación. Cuando fluye el refuerzo a flexión del muro, los esfuerzos a compresión, aumentan para equilibrar la tensión, pero si el concreto del muro no eta confinado, puede alcanzar una falla rápidamente. En este caso la falla se caracterizaría por el aplastamiento y desconcha miento del concreto en una gran porción del los extremos del muro.

#### SERFIO M ALCOCER

La respuesta de los especímenes ante cargas en su plano fue evaluada principalmente por medio de curvas carga desplazamiento (cortante basal vs. desplazamiento del nivel superior), y en menor escala, por medio de las deformaciones del refuerzo. Además, las características dinámicas de los modelos fueron evaluadas con base en los resultados de los ensayos de vibración aleatoria. En general, los ensayos en los que la aceleración máxima de la base fue baja (menor de 0.5g para pórticos sin muro de relleno, y de 2.0g para pórticos con muro de relleno) produjeron respuestas carga desplazamiento poco confiables debido a la falta de precisión de los instrumentos. La respuesta de los pórticos sin muros de relleno alcanzó el rango no elástico. En el caso del pórtico fuerte, el nivel de agrietamiento fue considerable y la rigidez fue reducida significativamente (a niveles de entre el 30% y 50% de la rigidez inicial). En el pórtico débil, varias barras de refuerzo de la viga llegaron a fluencia en tensión en las caras de la columna y el nivel de daño introducido en el pórtico fue mayor que en el caso del pórtico fuerte.

Para el pórtico fuerte se obtuvo una deriva de piso máxima del *0.80%* y un cortante basal máximo de *2.10W,* donde *W* es el peso del espécimen. En el caso del pórtico débil la deriva máxima fue del *1,80%* y el cortante basal máximo fue *2.80W.* 

### NÉSTOR R. RUBIANO

Varios modelos matemáticos han sido desarrollados para evaluar las características y comportamiento de los muros diafragmas. Para modelar su resistencia y rigidez en el plano, se han utilizado paneles de corte, riostras diagonales equivalentes, elementos finitos, etc. Entre ellos, sin duda la idealización más usada es la de las riostras equivalentes de compresión. En dicho modelo, el muro se reemplaza por una riostra diagonal articulada en sus extremos y conectada a esquinas opuestas del pórtico. Normalmente, las dimensiones transversales de la riostra se establecen de una manera semi-empírica con base en las propiedades de los materiales (del pórtico y del muro), el espesor y dimensiones del panel, y la relación entre las rigideces relativas del pórtico y el muro.

#### STAFFORD SMITH

La magnitud del desplazamiento lateral relativo depende de la rigidez a flexión de las columnas y de las vigas de los marcos. Si la rigidez a flexión de las vigas es pequeña, en relación con la rigidez a flexión de las columnas, la rotación de los extremos de las

columnas es grande y aumenta, por lo tanto, el desplazamiento lateral relativo. El desplazamiento lateral también depende del tipo de carga que actúa sobre el marco. Por lo general, es mayor el desplazamiento cuando el marco está sujeto a cargas laterales que cuando está sujeto únicamente a cargas verticales. Para valuar el desplazamiento lateral debe considerarse la estructura en conjunto y no solamente un marco por separado.

#### GONZÁLEZ CUEVAS, 2005

## *6.3 JUSTIFICACIÓN*

Conociendo que estos elementos estructurales, rigidizan y estabilizan los edificios, es oportuno proponer la utilización de muros de cortante en el Edificio Tipo de Cuatro Pisos, en el Sector "Los Tres Juanes" de la ciudad de Ambato Provincia del Tungurahua, ofreciendo además las posibilidades de protección a otros elementos estructurales.

El interés del ingeniero civil es construir edificaciones que contengan una estructura sismoresistente, con elementos eficaces.

A través de la investigación se puede proponer a la sociedad una opción de diseño estructural sismo resistente muy eficiente, así como prevención de problemas futuros que podrían presentarse bajo distintas condiciones de cargas laterales actuantes sobre la estructura.

#### **6***.4 OBJETIVOS*

#### *6.4.1 OBJETIVO GENERAL*

Aportar una guía técnica de aplicación de muros de cortante en estructuras.

#### *6.4.2 OBJETIVOS ESPECÍFICOS*

- Recopilar información de muros de corte de los diferentes códigos.
- Analizar la estructura con muro de corte y sin ella.
- Establecer el procedimiento adecuado para la incorporación de un muro de cortante dentro de la estructura.
- Comparar resultados entre la estructura con muro de corte y la estructura sin muro de cortante.
- Confirmar la eficacia del muro de cortante después del análisis.

## *6.5 ANÁLISIS DE FACTIBILIDAD*

La propuesta es factible realizarla, tanto desde el punto de vista técnico, como en el constructivo, (tomando en cuenta y utilizando los parámetros de diseño), así como la socialización con los involucrados, en el campo tecnológico, humano, y la base legal para poner en marcha dicha propuesta; siendo además de ello un aporte en el ámbito estructural sismo-resistente, con el fin de incentivar otra alternativa de cálculo en estructuras, cuyo propósito tiene el lograr la estabilidad en una edificación.

## *6.6 FUNDAMENTACIÓN CIENTÍFICO-TÉCNICA.*

En el Sector "Los Tres Juanes", de la ciudad de Ambato, provincia del Tungurahua, existen un determinado porcentaje de estructuras que son de altura considerable, los mismos que son abordados sin un plan de tratamiento adecuado, por lo que se propone: "Elaborar un Cálculo Estructural con la utilización de muros de Cortante, para el edificio Tipo de Cuatro pisos" lo cual a continuación se describe:

#### *6.7 MODO OPERATIVO*

## GUÍA TÉCNICA DE CÁLCULO

#### 6.7.1 DATOS GENERALES DE DISEÑO:

 $f'c = 210Kg/cm^2$ 

 $f**v** = 4200Kg/cm<sup>2</sup>$ 

#### **Códigos a aplicarse:**

- **ACI 318-05**
- CEC 2002

**Peso Específico del Hormigón** = 2400 Kg/m³ (Código ACI318-05, artículo 8.5.1)

**Módulo de Poisson del Hormigón** = 0.20 (Sin embargo puede tomarse como cero de acuerdo al artículo 19.2.1 del ACI318-05)

#### **Módulo de Poisson del Acero** = 0.30

**Módulo de Elasticidad del Hormigón** (Artículo 8.5.1 del ACI318-05→ Nota: Ecuación Traducida a mks desde el SI. Tomado de la Tabla de Equivalencia entre sistemas, localizado en apéndice F. del mismo código)

$$
\mathbf{Ec} = (\mathbf{Wc})^{1.5} * \mathbf{0}.\mathbf{043} * \sqrt{\mathbf{f}^{\prime}\mathbf{c}} \quad (\text{SI} \blacktriangleright \text{f}^{\prime}\text{c en MPa})
$$

$$
Ec = (Wc)^{1.5} * 0.14 * \sqrt{f'c}
$$
 (mks  $\rightarrow$  f'c en Kg/cm<sup>2</sup>)

Donde Wc: Densidad del Concreto

Ec= 
$$
(2400)^{1.5} * 0.14 * \sqrt{210}
$$
 Kg/cm<sup>2</sup>  
Ec= 238536.34 Kg/cm<sup>2</sup>

**Módulo de Elasticidad del Acero** (Artículo 8.5.2 del ACI318-05)

$$
Es = 200\ 000\ Mpa = 2\ 000\ 000\ Kg/cm^2
$$

6.7.2 PREDISEÑO DE LA LOSA.

*Método 1.*

Lado Mayor Tablero: 3.90m

Lado Menor Tablero: 3.00m

Ln= Luz libre medida entre caras de los apoyos.  $= 3.90$ m  $= 390$ cm

β = Relación de Lado Mayor de losa entre lado menor de la losa.

$$
\beta = \frac{Lado Mayor}{lado menor}
$$

$$
\beta = \frac{3.80}{3.15}
$$

$$
\beta = 1.206
$$

ACI318-05, artículo 9.5.3. - literal (c), Ecuación 9-13. (Ecuación de Equivalencia Tomada de Apéndice F).

$$
h = \frac{\ln \left[ 0.8 + \frac{fy}{14000} \right]}{36 + 9\beta}
$$

$$
h = \frac{390 * \left[ 0.8 + \frac{4200 \text{ Kg/cm}^2}{14000} \right]}{36 + (9 * (1.206))}
$$

$$
h = 9.15 \text{ cm}
$$

*Método 2.* De acuerdo a la tabla 9.2 (C) en el artículo 9.5.3.2 del ACI318-05. En la sección de espesores de losas sin ábacos para 420MPa =  $4200 \text{kg /cm}^2$  sugiere aplicar la siguiente ecuación:

$$
h = \ln / 33
$$

$$
h = 3.90 \text{m} / 33
$$

$$
h = 0.118 \text{m} = 11.8 \text{cm}
$$

De acuerdo a los valores de predimensionamiento obtenidos, se utilizará una losa de 15cm.

## 6.7.3 CUANTIFICACIÓN DE CARGAS

De acuerdo a lo que manifiesta el Código ACI 318-05 en el artículo 8.11.2 a 8.11.5.2,

podemos definir la losa de la siguiente manera

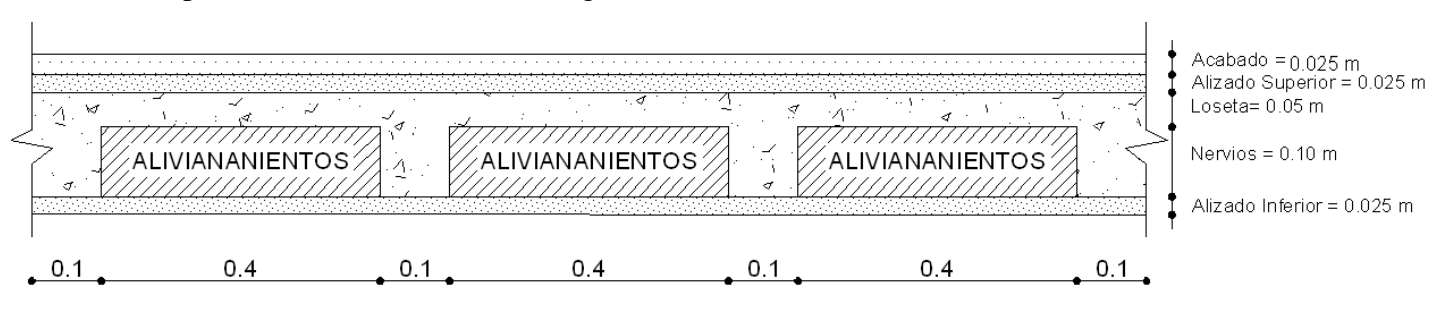

#### Gráfico 5

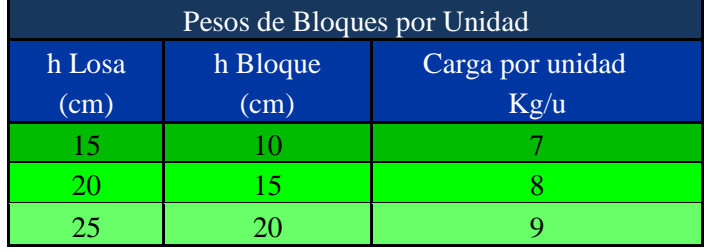

Cuadro N11 Pesos de Bloques por Unidad

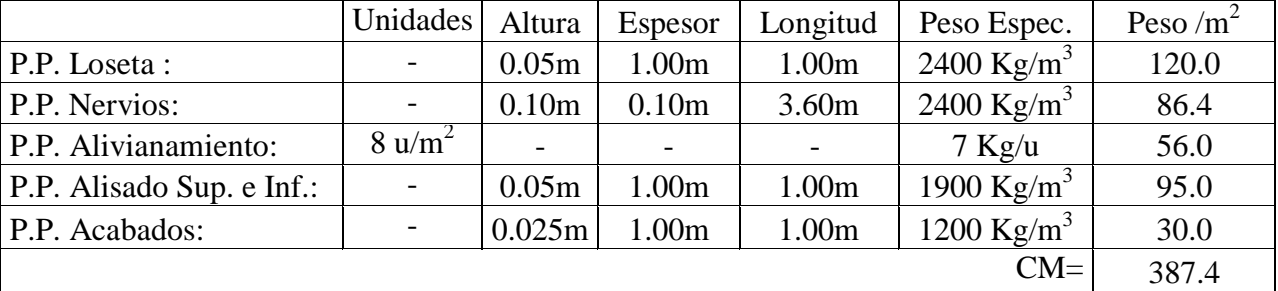

CMi=  $387.40$  Kg/m<sup>2</sup>

 $CV = 200.00$  Kg/m<sup>2</sup> (CEC Parte I-2001 Capítulo 3. Tabla 4.1. Cargas Uniformes y concentradas)

Reducción CV (CEC Parte I- 2001 Capítulo 6: Tabla 6.1) = 200 Kg/m<sup>2</sup>  $\rightarrow$  4 pisos  $\rightarrow$ 30%

 $CV = 0.7 * 200$  Kg/m<sup>2</sup> = 140 Kg/m<sup>2</sup>

CV asumida=  $150 \text{ Kg/m}^2$ 

## 6.7.4 CARGA DE PAREDES

Altura de entrepiso: 2.52m

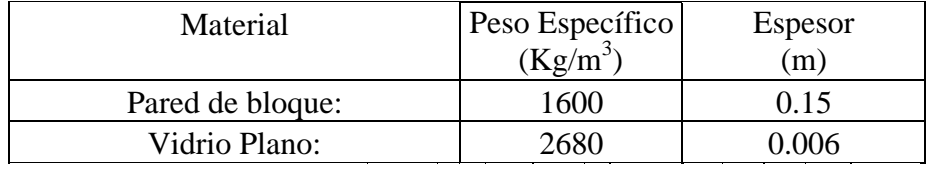

Cuadro N 12 Carga de Paredes

Fuente: http://es.scribd.com/doc/2607520/Pesos-especificos-de-materiales-de-construccion

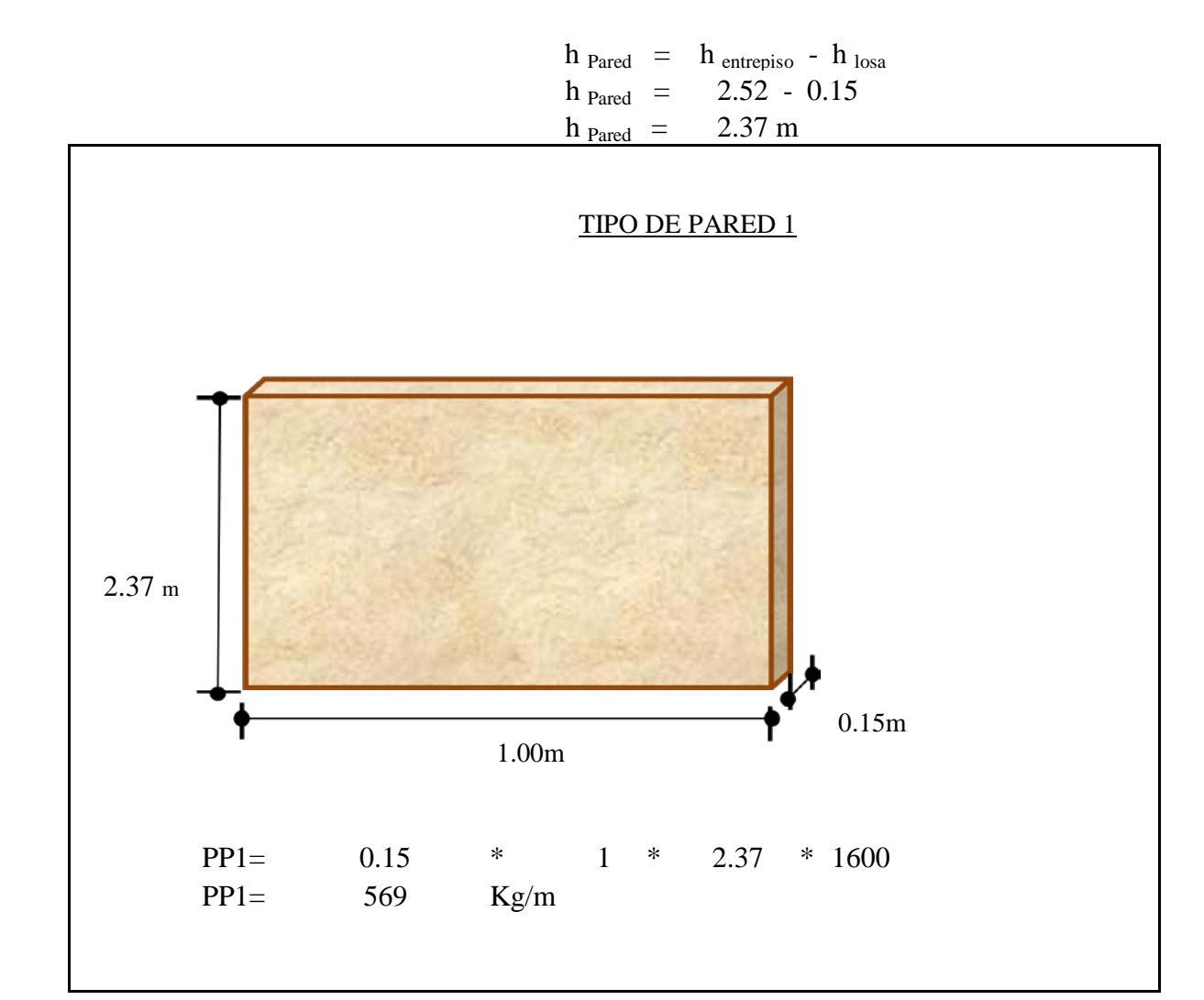

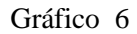

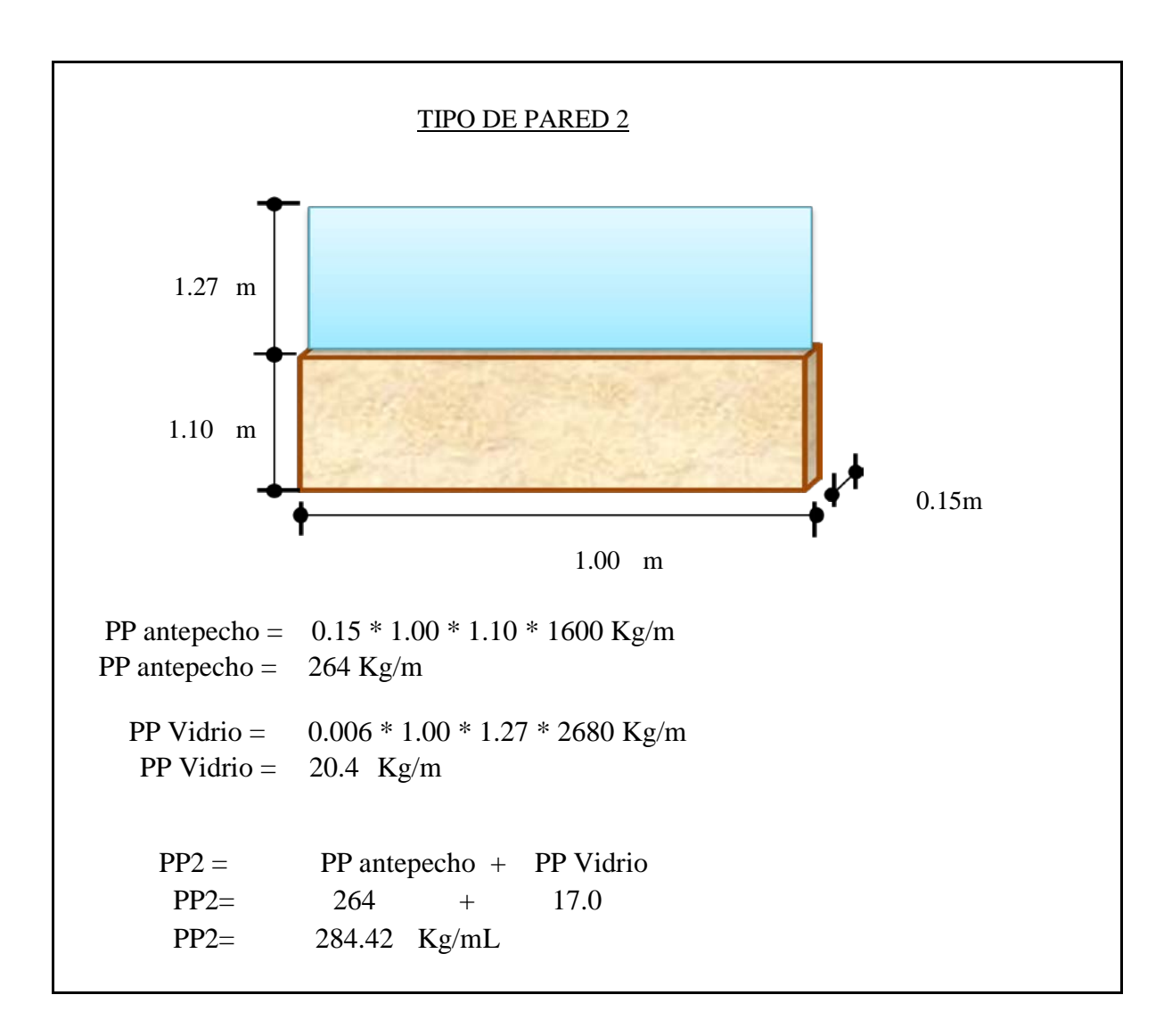

Gráfico 7

# 6.7.5 DISEÑO DE LOSA (MÉTODO DE MARCUS)

Seleccionar el tablero más desfavorable que para el edificio en estudio se ha tomado el enmarcado en el gráfico mostrado. Las razones para tomar este tablero, se debe a que contiene el área mayor de todos sus similares; a más de ello como se puede observar existe una pared que se encuentra aplicándose en medio de la losa. Sin embargo, es imprescindible recalcar que se debe realizar un análisis minucioso, de todos los tableros, debido a que algún parámetro por diferentes razones pueda ser obviado. Tomar en cuenta la aplicación futura de carga viva, donde probablemente pueda tener mayor concentración.

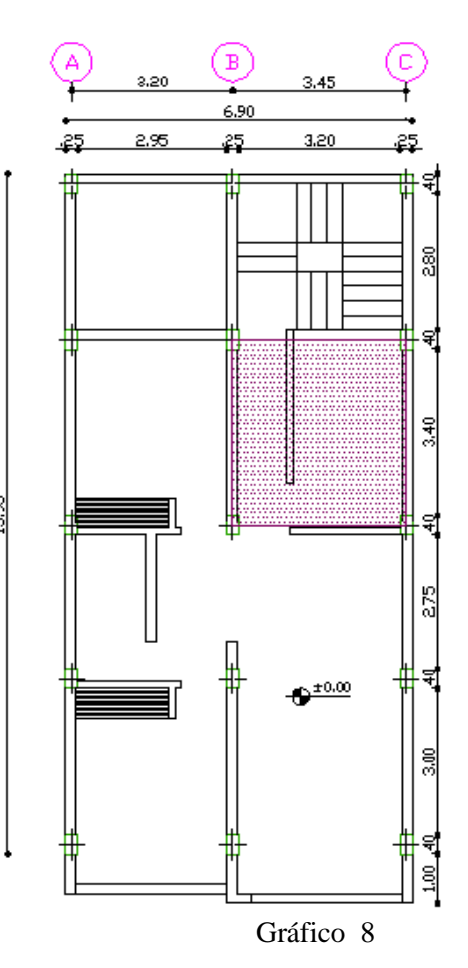

Para esta estructura se utilizará losa bidireccional aligerada, debido a que ofrece un mejor control de

las deformaciones, y para su diseño se aplicará el Método de Marcus, por su gran fiabilidad de resultados, tanto que fue adoptado por el Código ACI de 1963 con el nombre del método 3 ACI, y utilizado ampliamente en Europa, fue introducido en los Estados Unidos por Rogers. Desde 1963 se utiliza en forma amplia para losas apoyadas en los bordes por muros, vigas de acero o vigas monolíticas de concreto, cuya altura total no sea menor que aproximadamente tres veces el espesor de la losa. Aunque no formó parte del Código ACI de 1977 o de versiones posteriores, se permite su uso continuo bajo la disposición del Código actual (Código ACI318 13.5.1) con relación a que un sistema de losa puede diseñarse utilizando cualquier procedimiento que satisfaga las condiciones de equilibrio y de compatibilidad geométrica, siempre y cuando se demuestre que la resistencia de diseño en cada sección es por lo menos igual a la resistencia requerida, y que se cumplen los requisitos de funcionalidad.  $\frac{1}{1}$ 

1. NILSON Arthur (1999). "Diseño de estructuras de Concreto". Pág. 392.

A continuación se debe dividir el tablero en franjas centrales y de columnas que comprender en distancias de L/4, L/2 y L/4 respectivamente, para conocer incremento de carga de pared, de acuerdo a lo que manifiesta el código ACI318-05 en el artículo 13.2.1 y 13.2.2

Para propósitos de diseño, en cualquiera de los dos casos un panel corriente se divide en franjas de columna y en franjas centrales. Una franja de columna se define como una franja de losa con un ancho a cada lado del eje entre centros de columnas igual a un cuarto de la menor de las dimensiones del panel 1, y 1. Esta franja incluye las vigas en los ejes de columnas si éstas existen. Una franja central es una franja de diseño limitada por otras dos franjas de columna**<sup>2</sup>**

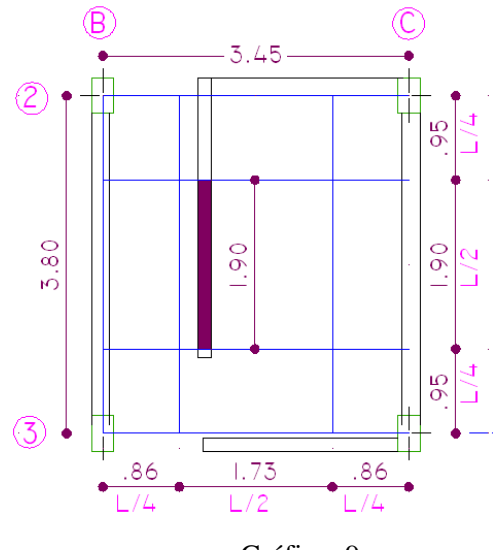

Gráfico 9

$$
\Delta CM = \frac{PPP1 * Longitud}{Area Tributaria}
$$

$$
\Delta CM = \frac{569 \text{ Kg/mL} * 1.90 \text{ mL}}{(3.80 * 3.45)}
$$

$$
\Delta CM = 82.47 \text{ Kg/m}^2
$$

2. NILSON Arthur (1999). "Diseño de estructuras de Concreto". Pág. 395.

CM= CMi + ∆CM CM= 387.40 Kg/m<sup>2</sup> + 82.47 Kg/m<sup>2</sup>  $CM = 469.87 \text{ Kg/m}^2 \rightarrow 470.00 \text{Kg/m}^2$  $CM = 470$  Kg/m<sup>2</sup>

 $CV = 200 \text{Kg/m}^2$   $\rightarrow$  Reducción del 30% = 140Kg/m<sup>2</sup> CV asumida =  $150$ Kg/m<sup>2</sup>

 $U = 1.4$  CM + 1.7 CV (Ecuación de Apéndice C – Factores de Carga y reducción de la resistencia Alternativos del ACI318-05)  $U = (1.4*470 \text{ Kg/m}^2) + (1.7*150 \text{ Kg/m}^2)$  $U = 913$  Kg/m<sup>2</sup>

Nota:

 $Lx =$ longitud menor del tablero en estudio Ly = longitud mayor del tablero en estudio

 $β = En$  el ódigo ACI318 -05, se le conoce como la relación de la dimensión larga a corta de las luces libres para losas en dos direcciones, véanse 9.5.3.3 y 22.5.4. Pero dentro del Método de Marcus lo conocemos como  $\varepsilon$ , por cuanto utilizaremos esta denominación.

 $k = C \arg a$  que va a estar sometida sobre la placa

$$
\varepsilon = \frac{Ly}{Lx} = \frac{3.80}{3.45} = 1.10
$$

 $k = U * Lx * Ly$  $k = 913$  Kg/m<sup>2</sup> \* 3.45m \* 3.80m  $k= 11969.43$  Kg
El modelo matemático para el presente caso es el siguiente: (Tipo 5ª, Dos lados mayores empotrados y un lado menor empotrado)

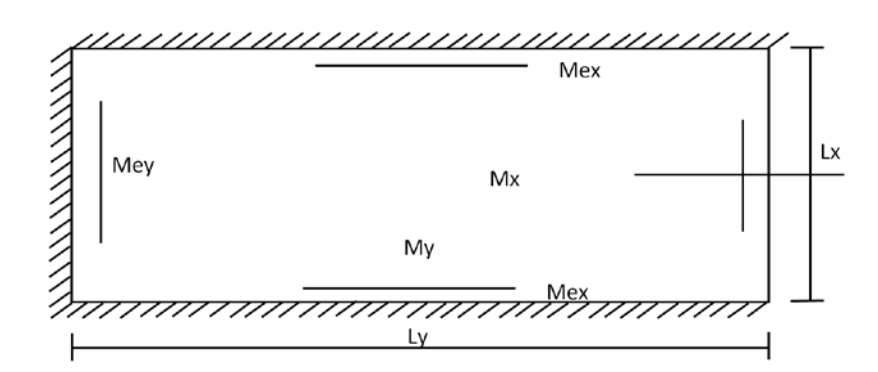

## Obteniendo, los resultados de la tabla

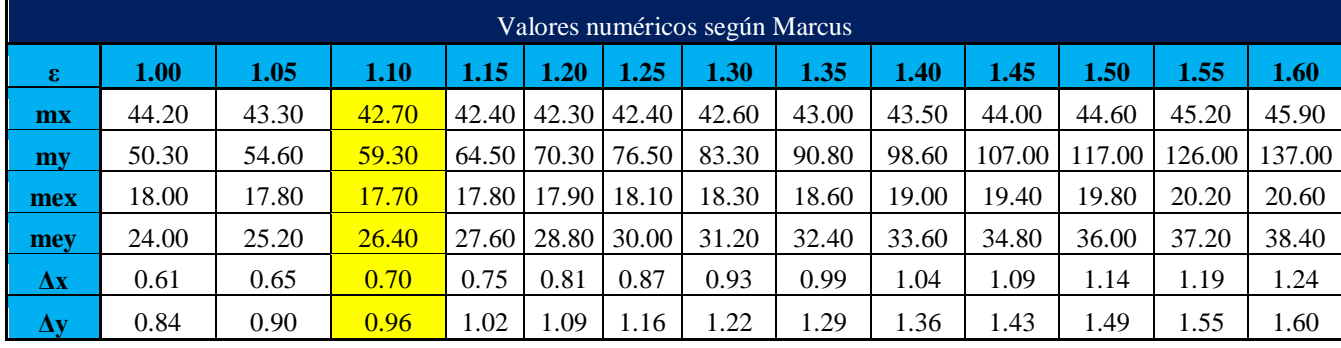

Gráfico 10

Tabla N.8 Valores Numéricos

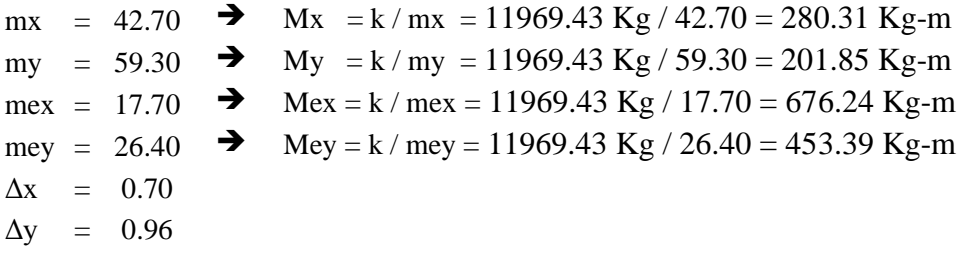

$$
P = \text{Carga Viva Mayorada} = 1.7 * 150 \text{ kg/m}^2 = 255 \text{ kg/m}^2
$$
\n
$$
Mm\text{A}x \ x = Mx \left[ 1 + \frac{P}{2U} \Delta x \right]
$$
\n
$$
Mm\text{A}x \ x = 280.31 \left[ 1 + \frac{255}{2*913} * 0.70 \right]
$$
\n
$$
Mm\text{A}x \ x = 307.71 \text{ kg-m}
$$
\n
$$
Mm\text{A}x \ x = 307.71 \text{ kg-m}
$$
\n
$$
Mm\text{A}x \ x = 174.61 \text{ kg-m}
$$

$$
Mm\acute{a}x y = My \left[ 1 + \frac{P}{2U} \Delta y \right]
$$
\n
$$
Mm\acute{a}x y = 201.85 \left[ 1 + \frac{255}{2*913} * 0.96 \right]
$$
\n
$$
Mm\acute{a}x y = 201.85 \left[ 1 + \frac{255}{2*913} * 0.96 \right]
$$
\n
$$
Mm\acute{a}x y = 228.85 \text{ Kg-m}
$$
\n
$$
Mm\acute{a}x = 118.38 \text{ Kg-m}
$$
\n
$$
Mm\acute{a}x = 118.38 \text{ kg-m}
$$

De acuerdo al Comentario R13.6.4 del ACI 318-05, "Las reglas dadas para asignar momentos a las franjas de columnas, vigas y franjas centrales se basan en estudios de los momentos en losas linealmente elásticas, con diferente rigidez en las vigas ajustadas por coeficientes de momento que se han usado con éxito en el pasado".

Se divide la losa en Franjas de Columnas y Central (L/4, L/2, L/4) ya que los puntos de inflexión suceden aproximadamente a éstas distancias. (Ver gráfico)

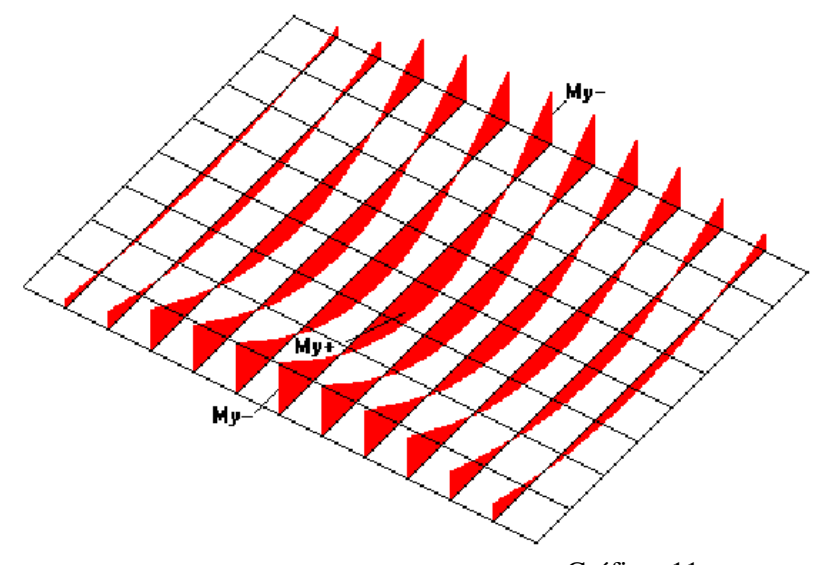

Gráfico 11

"Si bien es cierto que los momentos flectores que se producen en las zonas esquineras son menores que los momentos flectores en las zonas alejadas de las esquinas, es recomendable que su armado sea similar a aquel calculado para las zonas alejadas de las esquinas, debido a la presencia de momentos torsores y deformación torsionante en las esquinas" **<sup>3</sup>** .

3. ROMO Marcelo. "TEMAS DE HORMIGÓN ARMADO"

"Para las *franjas de columna* se supone que los **momentos disminuyen** linealmente a partir del valor total calculado en el borde interior de la franja de columna, hasta un tercio de este valor en el borde de la viga de soporte. Para simplificar la colocación del acero se utilizará un espaciamiento uniforme en las franjas de columna. Los momentos promedio en las franjas de columna son iguales a dos tercios de los momentos correspondientes en las franjas centrales; según esto, el acero adecuado para esta franja de columna se suministrará si el espaciamiento de este acero es 3/2 del utilizado en la franja central. Deben verificarse las limitaciones en cuanto a espaciamientos máximos".**<sup>4</sup>** (ver artículo 7.12 ACI 318-05)

Nota:

- Para fajas de columnas se debe colocar los 2/3 de los valores de momentos obtenidos para Faja Central.
- Para obtener momento negativo (en el lado del tablero que no hay empotramiento Momento =0), se debe escoger el valor mayor de entre la comparación de Mxmin y 1/3 Mmax.

 $(-)$  $(+)$ Momento por Gráfico y por cálculo =0

Gráfico 12

Mmin x= **174.61 Kg-m** M máx / 3= 307.71 / 3 =**102.57 Kg-m**

Mmin  $x > M$ máx x

4 .NILSON Arthur (1999). "Diseño de estructuras de Concreto". Pág. 284.

Por tanto en fajas de columnas cuando el momento es cero (en el lado del tablero que no hay empotramiento), se va a utilizar el Momento Mmin  $x = 174.61$  Kg-m;

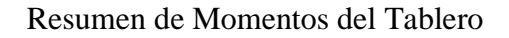

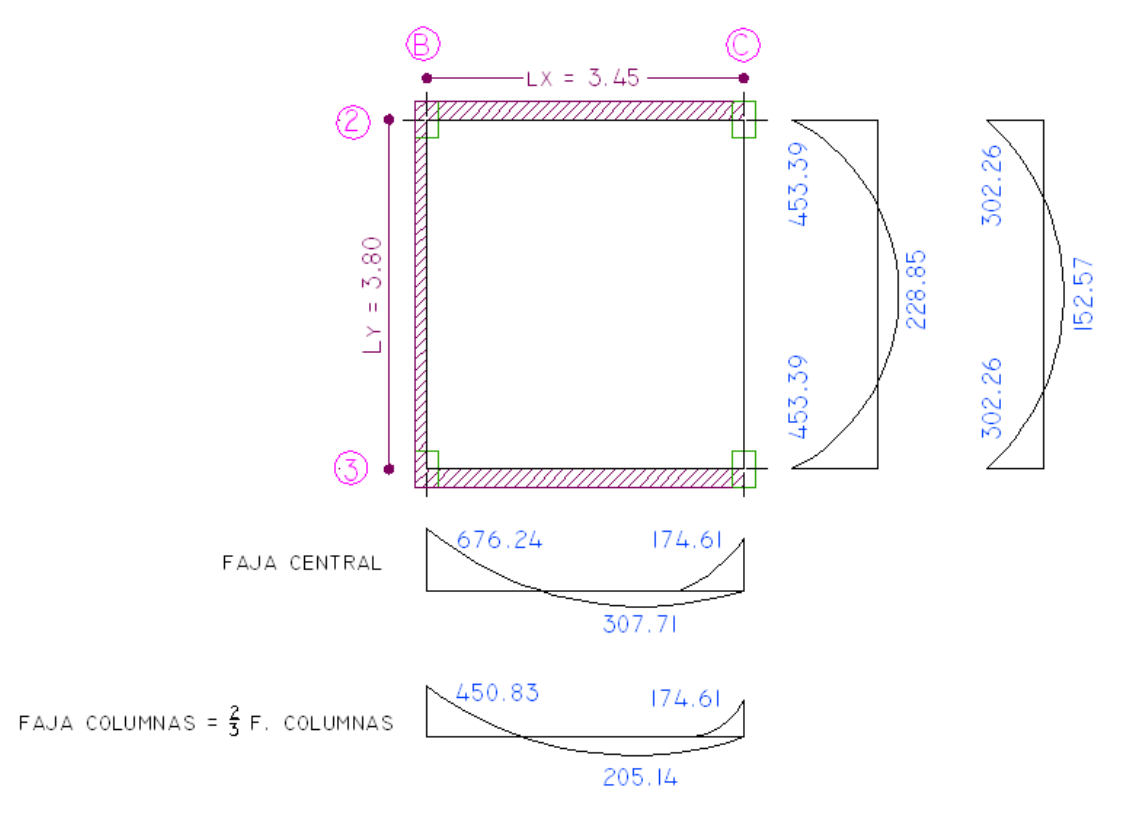

*Cálculo de Aceros* 

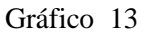

Ecuaciones para Determinación de Acero

M= As\*fs\*ju\*d  $Fc = 0.45 * f'c$  $Ec = 15100\sqrt{f'c}$ 

$$
n = \frac{\epsilon s}{\epsilon c}
$$

Donde:

 $M =$ Momento último

As= Área de Refuerzo por Flexión

j= Coeficiente

d= Peralte efectivo

ϕ= Factor de Reducción de Resistencia, que de acuerdo al ACI 318-05, en al artículo 9.3.2.1, para tracción o flexión se utiliza un valor de 0.90

n= Coeficiente que se obtiene de la relación entre Módulo de elasticidad del acero y el módulo de elasticidad del concreto.

K= Constante para obtener el coeficiente J

M= As\*fs\*j\*d Si fs=fy  
\nAs = 
$$
\frac{M}{\Phi * fy * ju * d}
$$
\nFc = 0.45 \* f'c  
\nFc = 0.45 \* 210Kg/cm<sup>2</sup>  
\nFc = 94.5

De acuerdo al artículo 8.5.1, del ACI318-05 el módulo de elasticidad, *Ec* , para el concreto puede tomarse como  $E_c = Wc^{1.5} \cdot 0.14 \sqrt{f_c'}$ , para valores de *wc* comprendidos entre 1440 y 2480 kg/m<sup>3</sup> . Para concreto de densidad normal, *Ec* puede tomarse como **15100** *fc*′ (Wc en Kg/m<sup>2</sup> y f'c en kg/cm<sup>2</sup>).

Ec= We<sup>1.5</sup> \* 0.14 \* 
$$
\sqrt{210}
$$
 Kg/cm<sup>2</sup>  
Ec= (2400)<sup>1.5</sup> \* 0.14 \*  $\sqrt{210}$  Kg/cm<sup>2</sup>  

$$
Ec = 238536.34
$$
 Kg/cm<sup>2</sup>

El módulo de para Acero de Refuerzo = 2000000 Kg/cm<sup>2</sup> (Artículo 8.5.2 ACI 318 -05)

$$
n = \frac{\varepsilon s}{\varepsilon c}
$$

$$
n = \frac{2000000 \frac{\text{Kg}}{\text{cm}^2}}{238536.34 \frac{\text{Kg}}{\text{cm}^2}}
$$

$$
n = 8.38
$$

Para calcular el esfuerzo de trabajo se recomienda que se lo haga al 50% de su límite de fluencia o utilizar esta tabla de acuerdo a la varilla que se vaya a utilizar. En todo caso es preferible tomar el menor valor obtenido los dos valores siguientes, con el fin de ir por el lado de la seguridad.

| Diámetro barras                             | Esfuerzo máximo admisible para esfuerzos de<br>trabajo (MPa) |                       |  |  |  |
|---------------------------------------------|--------------------------------------------------------------|-----------------------|--|--|--|
|                                             | $f_{\rm v}$ = 240 MPa                                        | $f_{\rm v}$ = 420 MPa |  |  |  |
| Elementos en tracción directa               | 100                                                          | 140                   |  |  |  |
| (barra de todos los diámetros)              |                                                              |                       |  |  |  |
| $N^{\circ}$ 3 (3/8") a $N^{\circ}$ 5 (5/8") | 140                                                          | 190                   |  |  |  |
| 10M (10 mm) a 18M (18 mm)                   |                                                              |                       |  |  |  |
| $N^{\circ} 6$ (3/4") a $N^{\circ} 8$ (1")   | 140                                                          | 155                   |  |  |  |
| 20M (20 mm) a 25M (25 mm)                   |                                                              |                       |  |  |  |
| Nº 9 (1-1/8") a Nº 11 (1-3/8")              | 140                                                          | 148                   |  |  |  |
| 32M (32 mm)                                 |                                                              |                       |  |  |  |

ESFUERZOS ADMISIBLES EN EL ACERO DE REFUERZO

Tabla N.9 Esfuerzos Admisibles Acero de refuerzo

Tomando el valor de la tabla, sería 190MPa = 1900 $Kg/cm^2$ , ya que la varilla que se obtenga de una losa está entre la 10M y la 18M, que respectivamente es la de 10mm y 18mm, obviamente con un acero de limite de fluencia de  $420MPa = 4200Kg/cm<sup>2</sup>$ 

Fs Tabla=  $190$  MPa=  $1900$  Kg/cm<sup>2</sup>

Fs cálculo=  $0.5 f'y = 0.5* 4200=2100$  Kg/cm<sup>2</sup>

#### Fs Tabla < Fs Cálculo

Fs Tabla =  $1900 \text{Kg/cm}^2$ 

FC= 0.45 f'c = 0.45\*210 Kg/cm<sup>2</sup>= 94.5 Kg/cm<sup>2</sup>

$$
K = \frac{1}{1 + \frac{Fs}{n * FC}}
$$
  
\n
$$
K = \frac{1}{1 + \frac{1900 \text{ kg/cm}^2}{8.38 * 94.5 \text{Kg/cm}^2}}
$$
  
\n
$$
K = 0.29
$$
  
\n
$$
ju = 1 - \frac{k}{3}
$$
  
\n
$$
ju = 1 - \frac{0.29}{3}
$$
  
\n
$$
ju = 0.90
$$
  
\n
$$
As = M * \frac{100}{\Phi * fy * Ju * d}
$$

$$
As = M * \frac{100}{0.9 * 4200 * 0.9 * (15 - 2.5)}
$$

$$
As = M * 0.002351558
$$

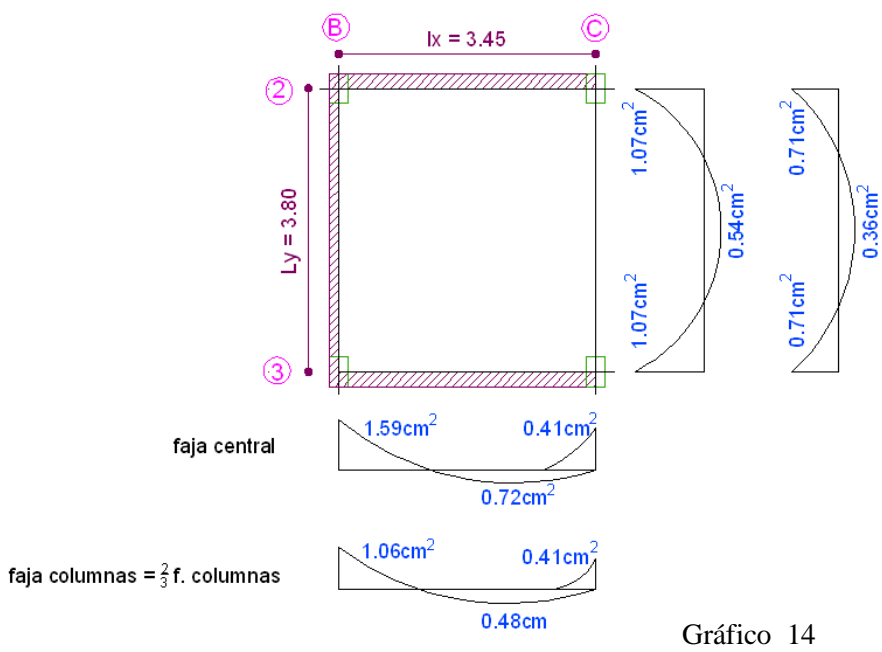

Resumen de Aceros

As 
$$
min = \frac{14}{fy}
$$
 bw \* d  
As  $min = \frac{14}{4200Kg/cm^2}$  20cm \* 12.5cm  
As  $min = 0.83cm^2$  / mL

As  $min = 0.42$  cm  $2 \omega$  Nervio

La cuantía mínima de acuerdo al código ACI318-05, artículo 7.12.2.1, literal (b), manifiesta que se debe colocar por retracción y temperatura una cuantía de 0.0018 (Para el caso es < que As min.)

Nota: Como se observa la sección de armadura que necesita la losa por cálculo, es mucho menor que la sección de barras de 10mm distribuidas a lo largo de cada faja correspondiente. (Recordemos que los valores obtenidos de áreas de aceros tienen que distribuirse en Fajas Centrales y de Columnas, de ahí que al colocar el número de varillas que van a estar acorde al número de nervios, el total de la sumatoria de secciones de varillas va a superar las secciones que necesita la losa). Por lo que se debe usar barra mínima. Pero por seguridad se recomienda utilizar armadura de 12mm, por sobrecarga no prevista que pueda estar expuesta la losa a futuro.

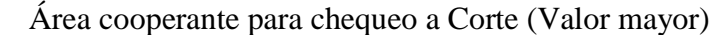

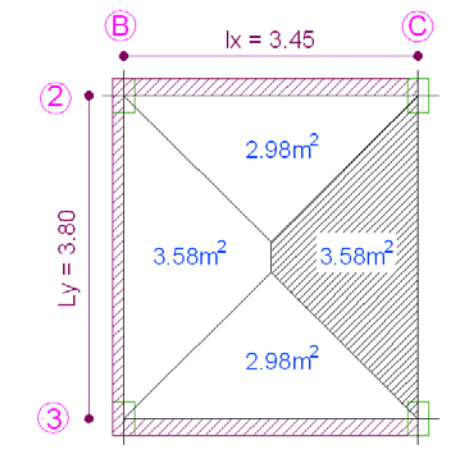

Gráfico 15

Obtención de la Ecuación para Chequeo a Flexión

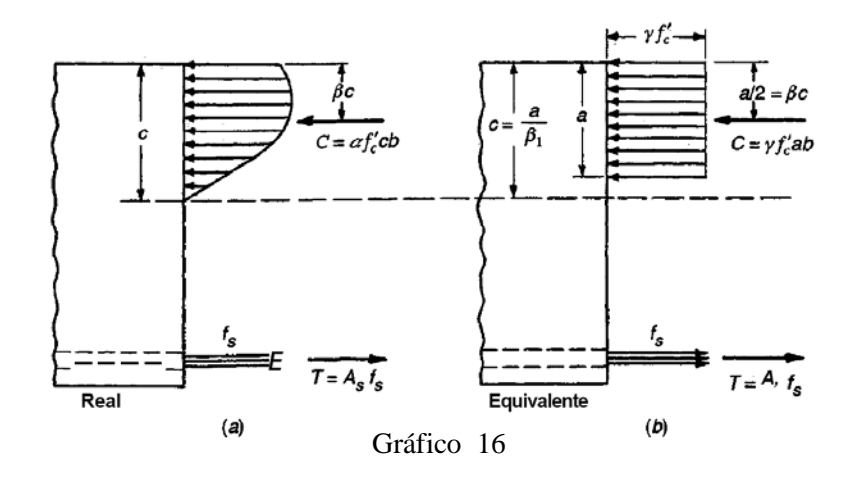

En el artículo 10.2.7.1 del ACI318-05 manifiesta lo siguiente: "Un esfuerzo en el concreto de **0.85***f'c* uniformemente distribuido en una zona de compresión equivalente, limitada por los bordes de la sección transversal y por una línea recta paralela al eje neutro, a una distancia *a*= β **1***c* de la fibra de deformación unitaria máxima en compresión".

Para obtener el área de aceros, vamos únicamente a la ecuación a dejarle en función de los Momentos obtenidos.

$$
C = 0.85 * f'c * a * b
$$

$$
T = As * fy
$$

Donde:

C= Es la resultante del los esfuerzos por compresión.

T= Es la resultante del los esfuerzos por tensión.

a = Es la altura del bloque rectangular equivalente de compresión.

b = Es el ancho del elemento sometido a flexión.

 $C = T$ 

$$
0.85 * f'c * a * b = As * fy
$$

$$
a = \frac{\text{As} * \text{fy}}{0.85 \text{ fc} * \text{b}}
$$

$$
\text{Si} \rightarrow \text{As} = p * b * d
$$
\n
$$
a = \frac{p * b * d * fy}{0.85 \text{ fc} * b}
$$

Si 
$$
\rightarrow
$$
 cuantía mecánica  $w = p * \frac{fy}{f'c}$ 

$$
a = \frac{w \cdot d}{0.85}
$$

Haciendo Momentos Con respecto a "T"

$$
Mo = C * (d - \frac{a}{2})
$$
  
\n
$$
Mo = 0.85 * fc * \frac{w * d}{0.85} * b * (d - \frac{w * d}{2 * 0.85})
$$
  
\n
$$
Mo = 0.85 * fc * \frac{w * d}{0.85} * b * (d - \frac{w * d}{2 * 0.85})
$$
  
\n
$$
Mo = fc * w * d * b * (\frac{1.70d - w * d}{1.70})
$$
  
\n
$$
Mo = fc * w * d * b * (\frac{1.70d - w * d}{1.70})
$$
  
\n
$$
Mo = fc * w * d * b * d (\frac{1.70 - w}{1.70})
$$
  
\n
$$
Mo = fc * w * d^2 * b(1 - 0.59w)
$$
  
\nSi  $\rightarrow Ru = fc * w * (1-0.59w)$   
\n
$$
Mo = d^2 * b * Ru
$$
  
\nSi  $\rightarrow Mu = \varphi * Mo \rightarrow Mu = \varphi * d^2 * b * Ru$ 

$$
d = \sqrt{\frac{\text{Mu}}{\text{Ru} * \text{b} * \varnothing}}
$$

Los aceros obtenidos, hay que distribuirlos en fajas centrales y de columnas, tal como se describe, en el gráfico a continuación.

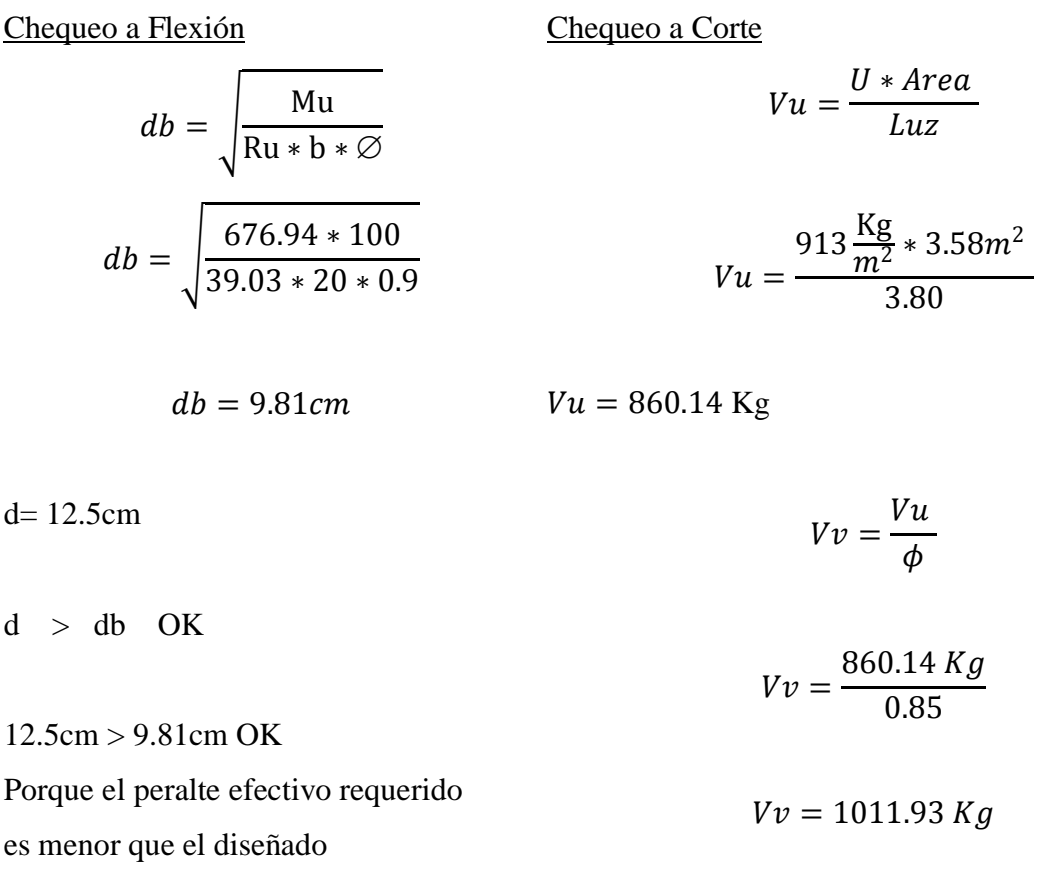

Vadm =  $0.53 * \sqrt{fc}$  *bw \* d* (**Ec 11-3 ACI**)

Vadm =  $0.53 * \sqrt{210} * 20$   $cm * 12.5$   $cm$ 

 $V$ adm = 1920.11 Kg

 $Vv \leq Vadm$ 

$$
1011.93Kg \le 1920.11 \,\text{Kg OK}
$$

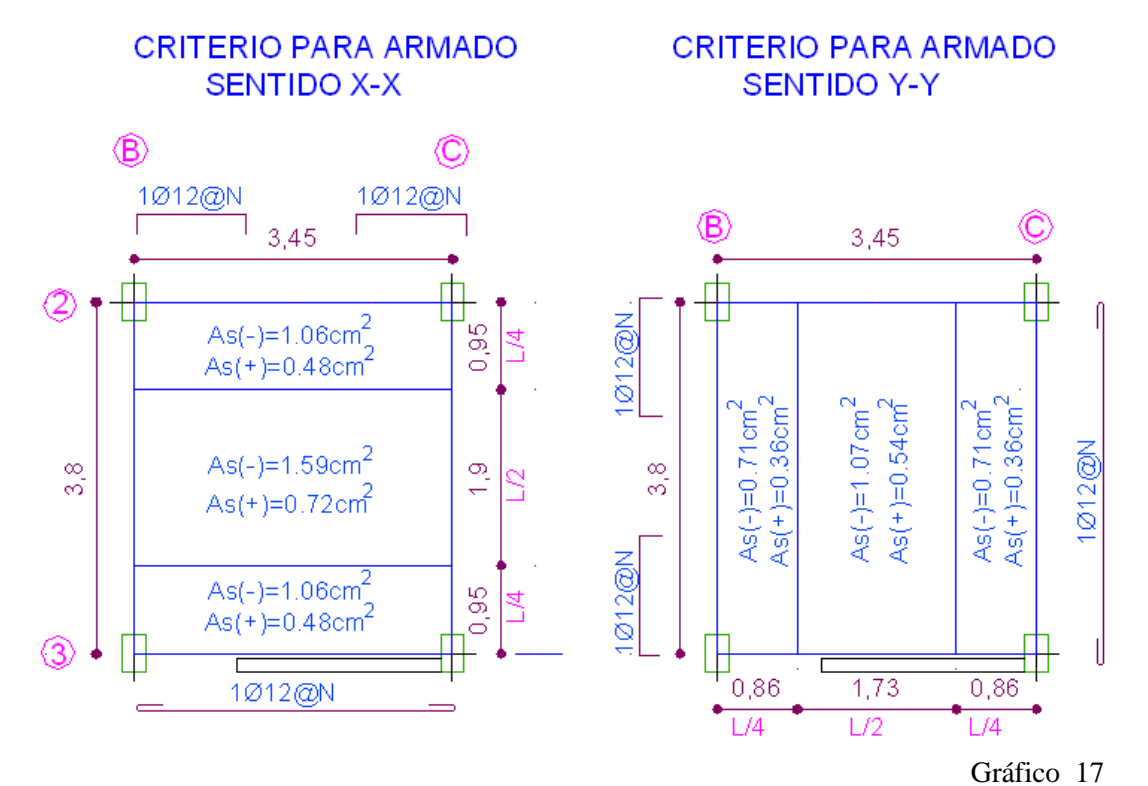

DISTRIBUCION DE ACEROS EN FAJAS CENTRAL Y DE COLUMNAS

ARMADO DEL TABLERO DE LA LOSA

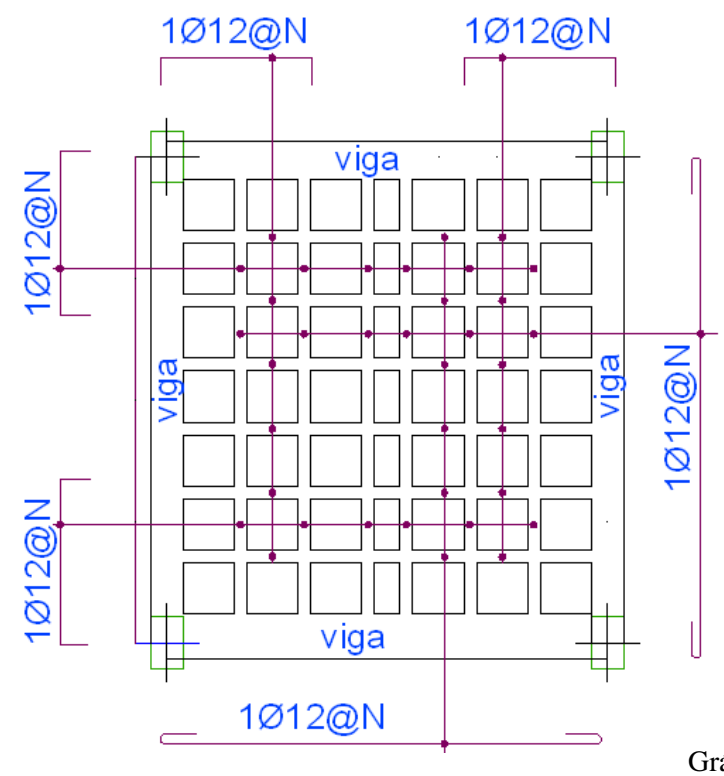

## Diseño de Losa Tipo 2

De igual manera que lo realizado anteriormente, se debe dividir el tablero en franjas centrales y de columnas que comprender en distancias de L/2 y L/4 respectivamente, para conocer incremento de carga de pared.

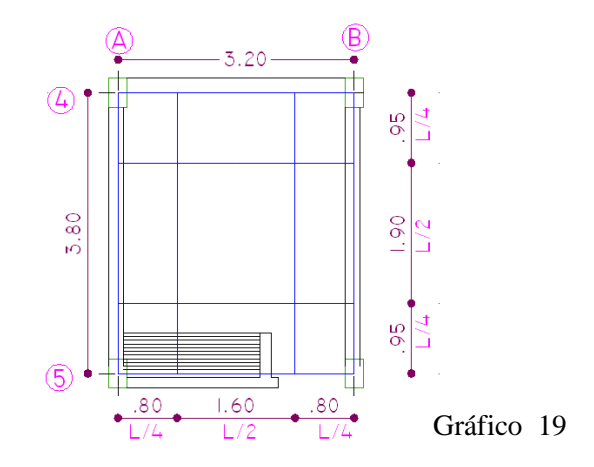

Para este caso no existe incremento de carga por pared

CM= CMi  $CM = 387.40 \text{ Kg/m}^2 \rightarrow 390.00 \text{ Kg/m}^2$ CM= 390  $\text{Kg/m}^2$ 

 $CV = 200 \text{Kg/m}^2$   $\rightarrow$  Reducción del 30% = 140Kg/m<sup>2</sup> CV asumida =  $150$ Kg/m<sup>2</sup>

$$
U = 1.4 CM + 1.7 CV
$$
  
U = (1.4\*390 Kg/m<sup>2</sup>) + (1.7\*150 Kg/m<sup>2</sup>)  
U = 801 Kg/m<sup>2</sup>

$$
\varepsilon = \frac{Ly}{Lx} = \frac{3.80}{3.20} = 1.19 \sim 1.20
$$

$$
k = U * Lx * Ly
$$
  

$$
k = 801 \text{ Kg/m}^2 * 3.20 \text{ m} * 3.80 \text{ m}
$$
  

$$
k = 9740.16 \text{ Kg}
$$

El modelo matemático para el presente caso es el siguiente: (Tipo 4: Los dos Bordes adyacentes Empotrados)

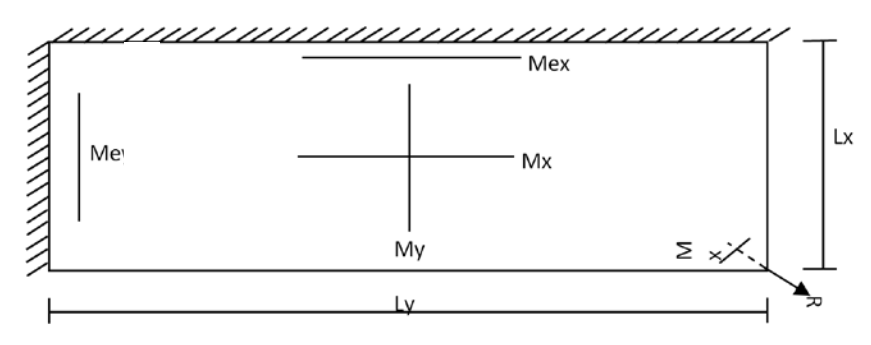

Gráfico 20

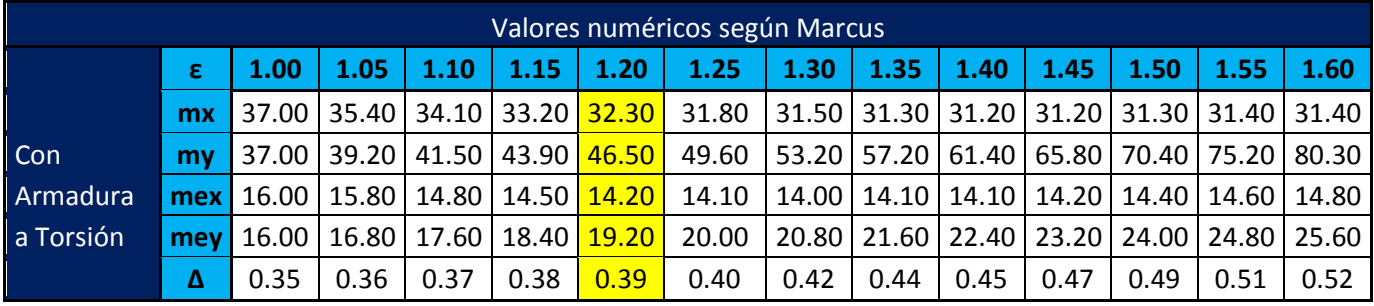

Cuadro N 13 Valores Numéricos

Obteniendo, los resultados de la tabla

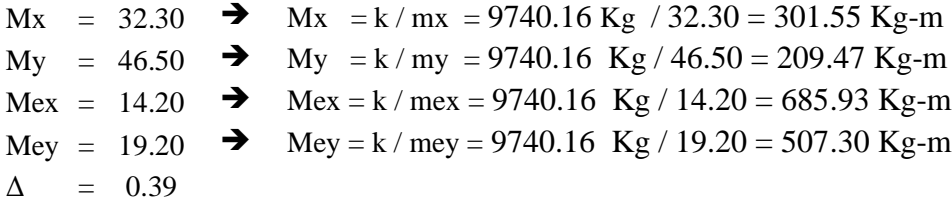

P = Carga Viva Mayorada = 1.7 \* 150 kg/m<sup>2</sup> = 255 kg/m<sup>2</sup>  
\nMmáx x = Mx 
$$
\left[ 1 + \frac{P}{2U} \Delta \right]
$$
  
\nMmáx x = 301.55  $\left[ 1 + \frac{255}{2*801} * 0.39 \right]$   
\nMmáx x = 320.27 Kg-m  
\nMmáx x = 320.27 kg-m  
\nMmáx x = 186.83 Kg - m

$$
Mm\acute{a}x y = My \left[ 1 + \frac{P}{2U} \Delta \right]
$$
  

$$
Mm\acute{a}x y = 209.47 \left[ 1 + \frac{255}{2 * 801} * 0.39 \right]
$$
  

$$
Mm\acute{a}x y = 222.47 \text{ Kg-m}
$$

$$
Mmín x = My \left[ 1 - \frac{P}{2U} (2 + \Delta) \right]
$$
  

$$
Mmín x = 209.47 * \left[ 1 - \frac{255}{2 * 801} (2 + 0.39) \right]
$$
  

$$
Mmín x = 129.78 \text{ Kg} - \text{m}
$$

**Mmin x= 186.83 Kg-m** M

$$
M \max / 3 = 320.27 / 3 = 106.76 \text{ kg-m}
$$

Mmin  $x > 1/3$  Mmáx x

Por tanto en fajas de columnas cuando el momento es cero, se va a utilizar el Momento Mmin x = 186.83 Kg-m;

Resumen de Momentos del Tablero

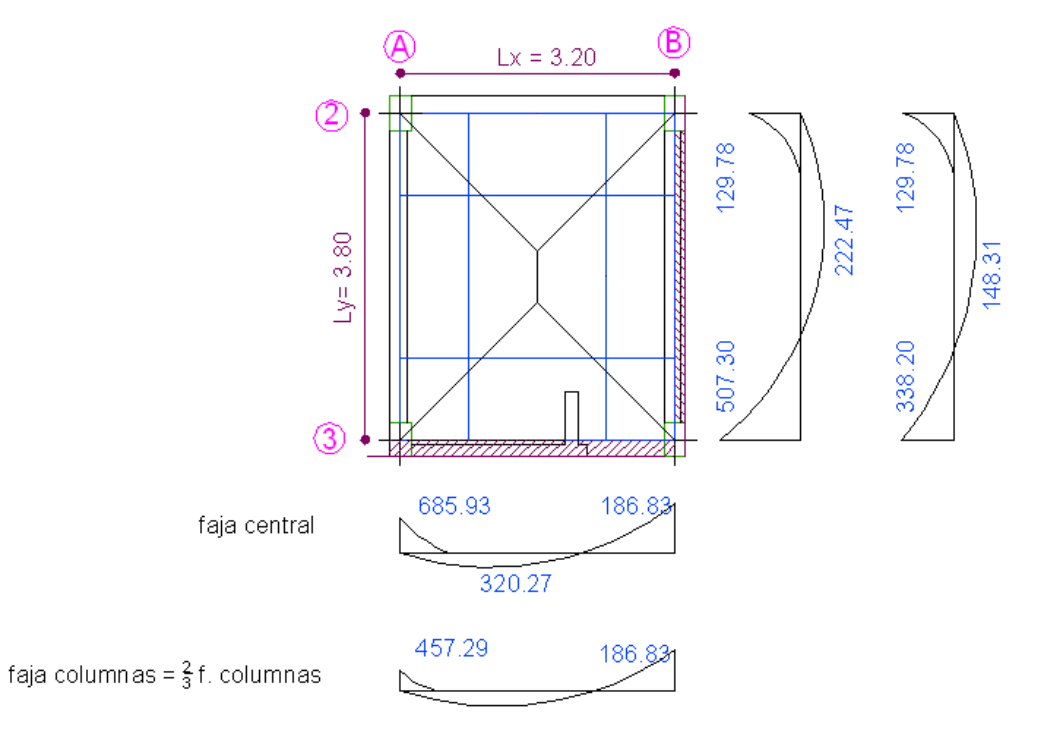

Gráfico 21

*Cálculo de Aceros* 

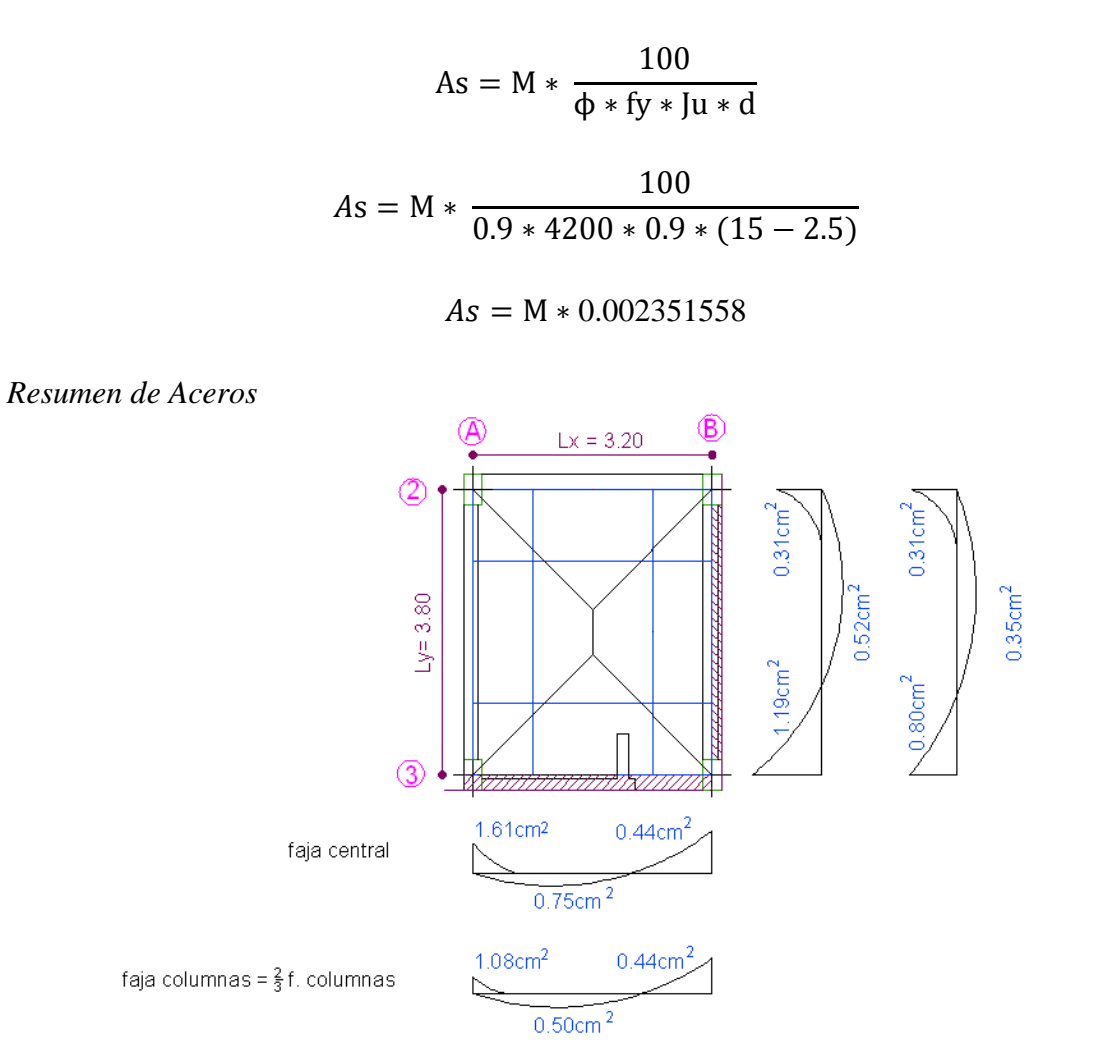

Gráfico 22

Área cooperante para chequeo a Corte (Valor mayor)

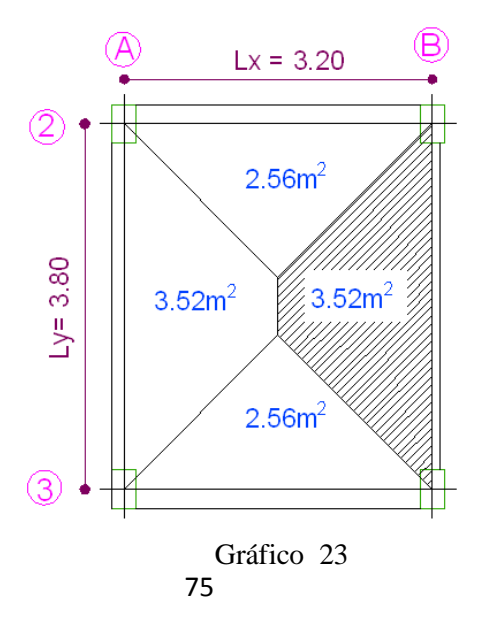

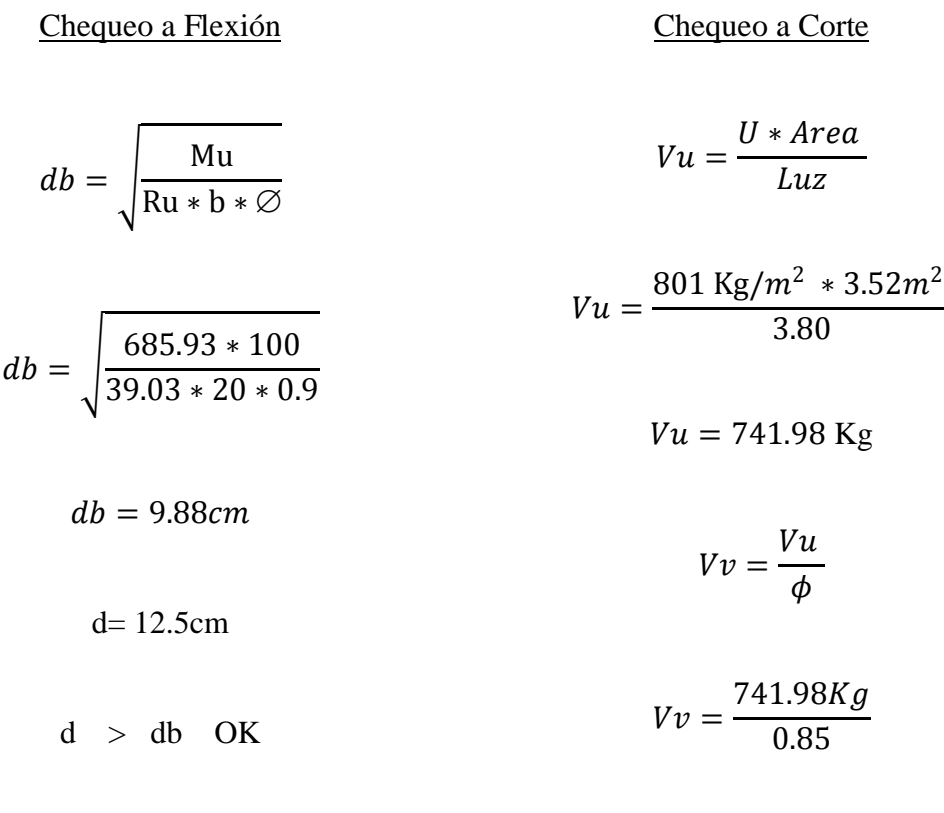

12.5cm > 9.88cm OK  $Vv = 872.92$ Kg

Vadm =  $0.53 * \sqrt{f'c} * bw * d$ 

Vadm =  $0.53 * \sqrt{210} * 20 * 12.5$ 

Vadm = 1920.11 Kg

 $Vv \leq Vadm$ 

741.98Kg ≤ 1920.11 Kg OK

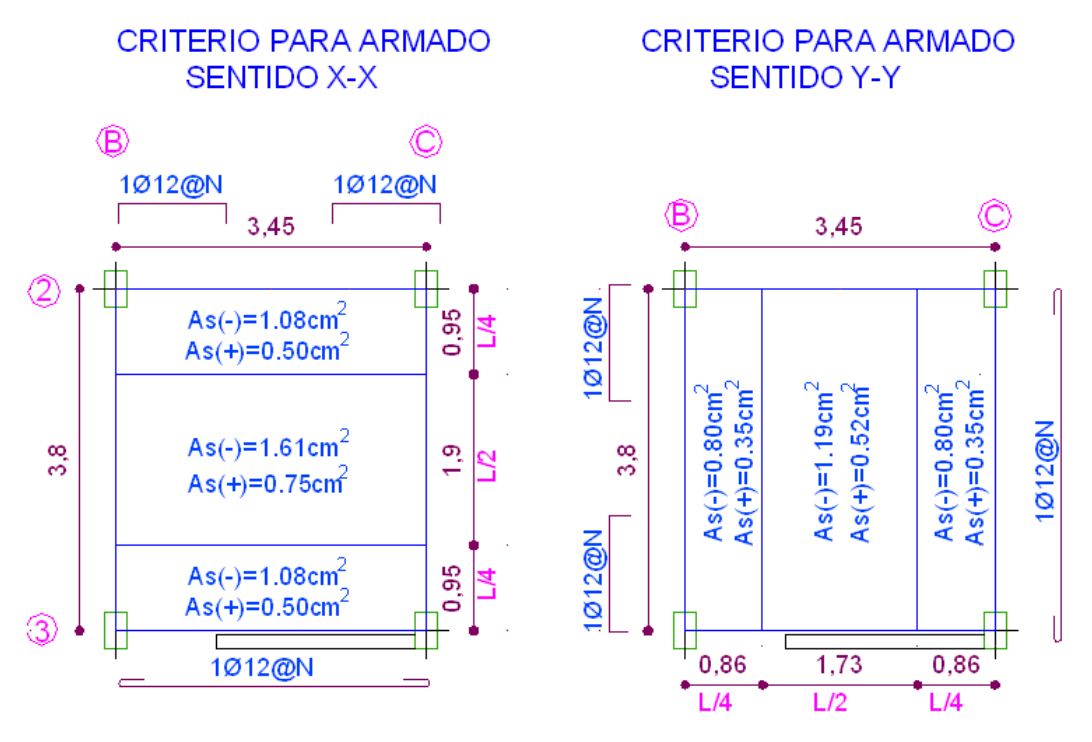

#### DISTRIBUCION DE ACEROS EN FAJAS CENTRAL Y DE COLUMNAS

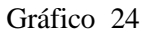

#### ARMADO DEL TABLERO DE LA LOSA

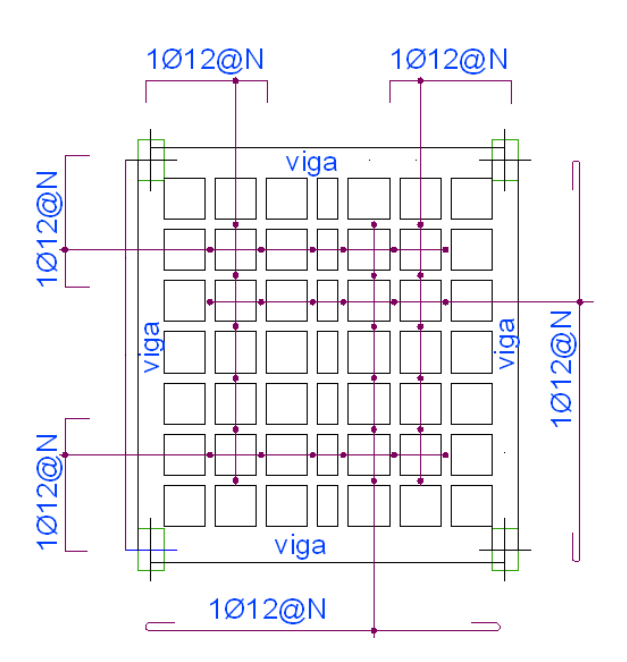

Gráfico 25

Diseño de Losa de Volado

CMi = 387.40  $Kg/m^2$ 

$$
CV = 150.00 \text{ kg/m}^2
$$

PP2 = 284.42 Kg/mL

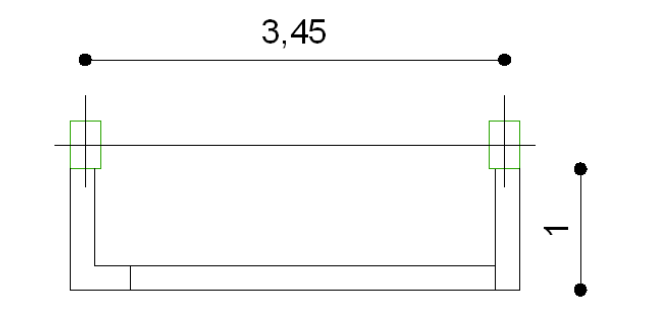

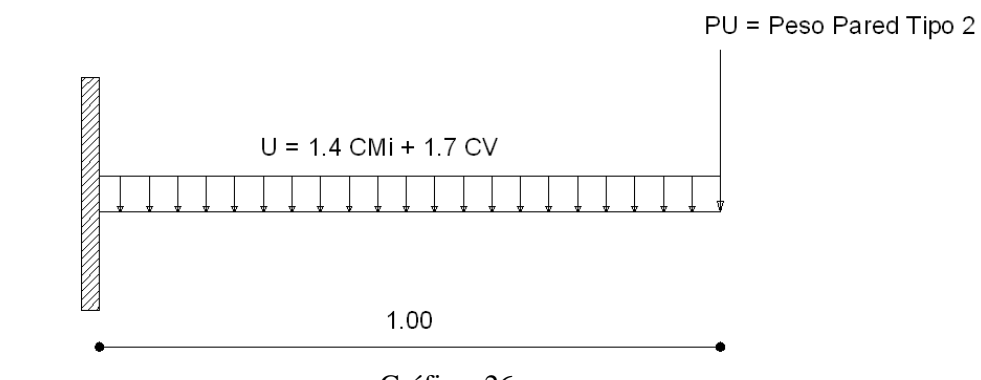

Gráfico 26

U=1.4 CMi + 1.7 CV

U=1.4 (387.40 Kg/m<sup>2</sup>) + 1.7 (150.00 Kg/m<sup>2</sup>)

U=797.36  $Kg/m^2$ 

Cálculo de Carga Puntual de Pared

$$
Pu = 1.4 * 284.42 \text{ Kg/mL}
$$

$$
Pu = 398.19 \text{ Kg/mL} * 1mL
$$

$$
Pu = PP2 = 398.19 \text{ Kg}
$$

Cálculo del Momento

$$
M = \frac{U*L^2}{2} + Pu * L
$$
  
\n
$$
M = \frac{797.36*1.00^2}{2} + 398.19*1.00
$$
  
\n
$$
M = 796.87 \text{ Kg-m}
$$
  
\n
$$
Vu = (U * L) + Pu
$$
  
\n
$$
Vu = (797.36*1.00) + 398.19
$$
  
\n
$$
Vu = 1195.55 \text{ Kg}
$$

Chequeo a Flexión

Chequeo a Corte

$$
db = \sqrt{\frac{\text{Mu}}{\text{Ru} * \text{b} * \varnothing}} \qquad \qquad Vv = \frac{Vu}{\phi}
$$

$$
Vv = \frac{741.98Kg}{0.85}
$$

 $Vv = 872.92$ Kg

 $db = 10.65cm$ Vadm =  $0.53 * \sqrt{f'c} * bw * d$ 

# d= 12.5cm

 $= \frac{796.87 * 100}{39.03 * 20 * 0}$ 39.03 ∗ 20 ∗ 0.9

Vadm =  $0.53 * \sqrt{210} * 20 * 12.5$ 

$$
d > db OK
$$
 Vadm = 1920.11 Kg

12.5cm > 10.65cm OK

 $Vv \leq Vadm$ 

741.98Kg ≤ 1920.11 Kg OK

*Cálculo de Aceros*

$$
As = \frac{M}{\Phi * fy * Ju * d}
$$
  
As = 
$$
\frac{796.87 * 100}{0.9 * 4200 * 0.9 * (15 - 2.5)}
$$
  
As = 1.87cm<sup>2</sup>@ Metro Linear

El área de acero obtenido es para cada metro lineal que corresponde proporcionalmente a 2 nervios que son los que se ajustan a esta longitud. Por tanto el área de refuerzo obtenido se debe dividir entre dos.

$$
As = \frac{1.87 \text{ cm}^2}{2}
$$

$$
As = 0.934 \text{ cm}^2
$$

La barra que se ajusta a esta área de acero es la Ø12mm

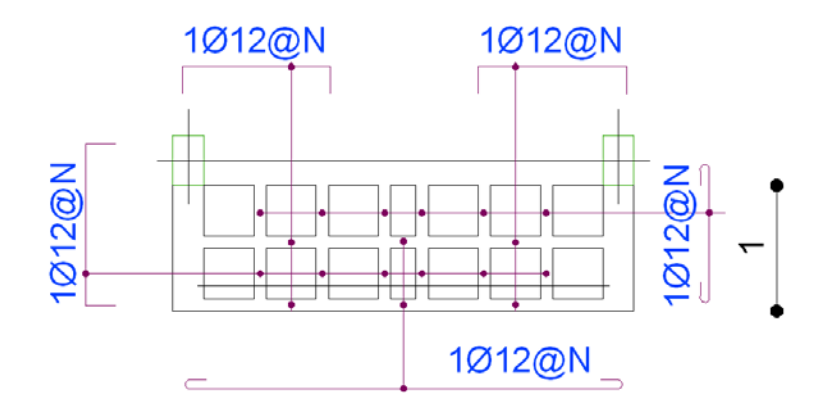

Gráfico 27

## 6.7.6 PREDISEÑO DE VIGAS

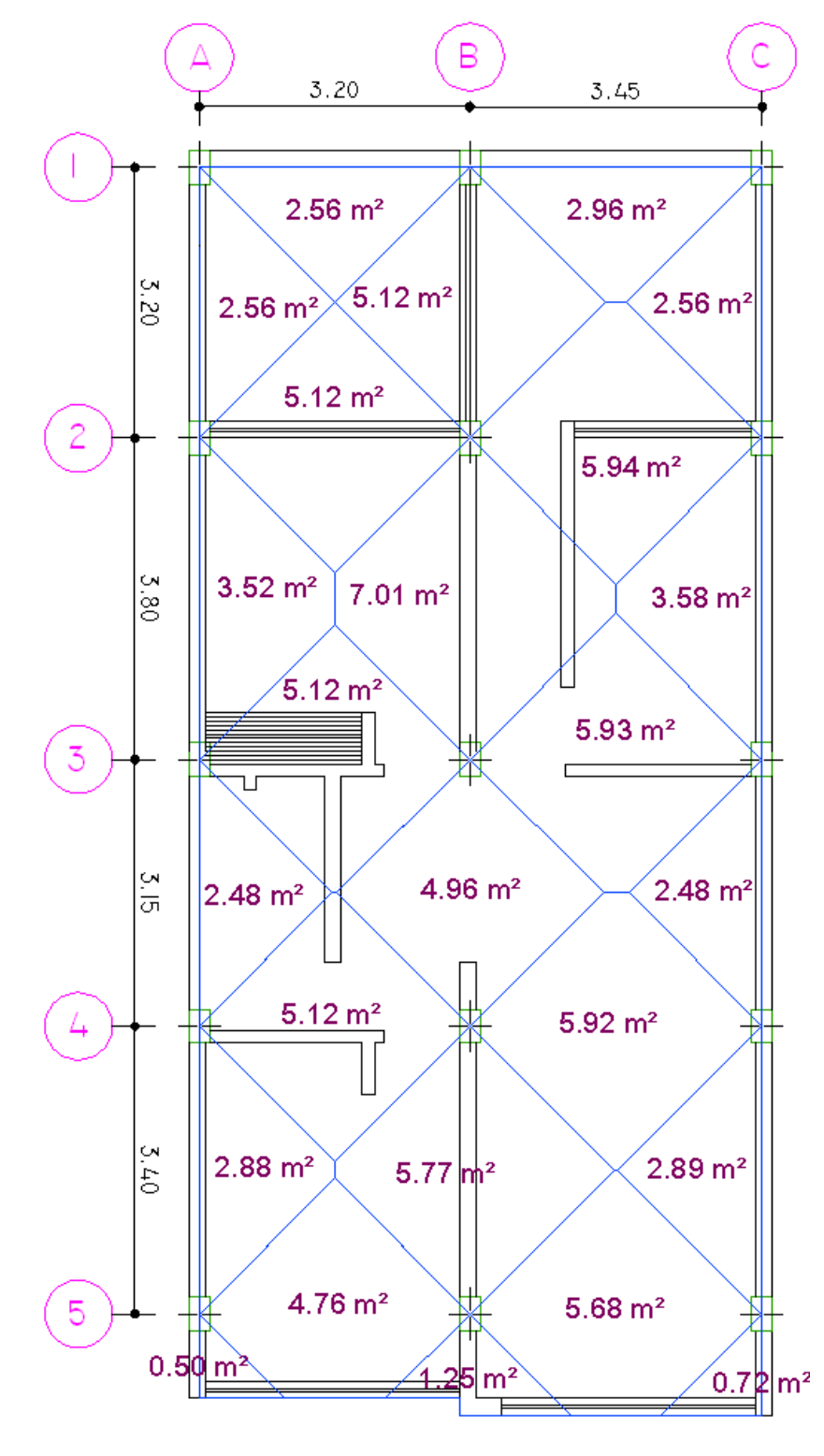

Gráfico 28

## *SENTIDO X-X*: VIGA EJE 1 – TRAMO BC (De Lindero - Nv. tipo)

Datos obtenidos en Cuantificación de cargas y cargas de Paredes respectivamente.

CMi=  $387.40 \text{ Kg/m}^2$  $CV = 200.00$  Kg/m<sup>2</sup> В 3.45 PP1= 569.00 Kg/ mL  $3.20$ Longitud Pared  $1 = 3.20$ m  $2.96 \text{ m}^2$ Longitud de Viga = 3.45m Área Tributaria viga= 2.93m² Gráfico 29

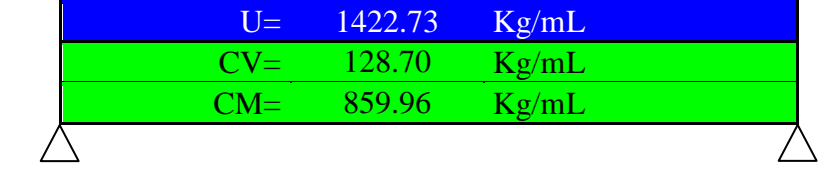

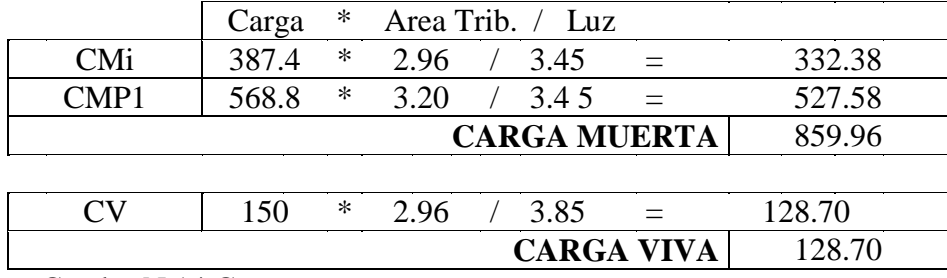

Cuadro N 14 Cargas

U=  $1.4CM + 1.7CV = (1.4*852.55) + (1.7*153.766) = 1422.73$ 

$$
M = \frac{U * l^{2}}{10}
$$

$$
M = \frac{1422.73 * 3.45^{2}}{10}
$$

$$
M = 1693.4 \text{ kg.m}
$$

$$
Ru=33.79
$$

Para espesor mínima de viga, de acuerdo al código ACI 318-05, **9.5.2.1** — Las alturas o espesores mínimos establecidos en la Tabla 9.5(a) deben aplicarse a los elementos en una dirección que no soporten o estén ligados a particiones u otro tipo de elementos susceptibles de dañarse debido a deflexiones grandes, a menos que el cálculo de las deflexiones indique que se puede utilizar un espesor menor sin causar efectos adversos.

Y en el comentario **R9.5.2.1** Las alturas o espesores mínimos de la Tabla 9.5(a) son aplicables para vigas y losas no preesforzadas en una dirección (9.5.2) y para elementos compuestos (9.5.5). Los valores de altura o espesor mínimo solamente se aplican a elementos que no soportan ni están ligados a muros divisorios u otros elementos susceptibles de ser dañados por las deflexiones.

$$
bminima = \frac{l}{21}
$$

$$
bminima = \frac{3.45 \, m}{21}
$$

b mínima  $= 0.16m = 16cm$ 

$$
b_{\text{asumido}} = 20 \text{cm}
$$

$$
db = \sqrt{\frac{Mu}{Ru * b \text{ asumido}}}
$$

$$
db = \sqrt{\frac{1693.4Kg.m * 100}{33.79 * 20}}
$$

$$
db = 15.83 \, \mathrm{cm}
$$

h asumido  $=$  db  $+$  recubrimiento

$$
h\;asumido = 15.83cm + 3cm
$$

h asumido = 
$$
18.83 \text{cm} \sim 20 \text{cm}
$$

Chequeo de Prediseño

Peso Específico del Hormigón= 0.0024 Kg/cc

Peso Propio= b asumido \* h asumido \* Peso esp. H°

Peso Propio=  $20 \text{cm} * 20 \text{cm} * 0.0024 \text{Kg/cm}^3$ 

Peso Propio=  $0.96$  Kg/cm = 96 Kg/m

$$
U = 1.4 \text{ CM} + 1.7 \text{ CV} + 1.4 \text{ PP}
$$

 $U = (1.4*859.96)$  Kg/mL +  $(1.7*128.70)$  Kg/mL +  $(1.4*96)$  Kg/mL

U = 1203.9 Kg/mL + 218.8 Kg/mL +134.4 Kg/mL

$$
U = 1557.13 \text{ Kg/mL}
$$

$$
M = \frac{U * l^{2}}{10}
$$

$$
M = \frac{1557.13 * 3.45^{2}}{2}
$$

$$
M = 1853.37 \text{ Kg-m}
$$

$$
db = \sqrt{\frac{Mu}{Ru * b \text{ asumido}}}
$$

$$
db = \sqrt{\frac{1853.37Kg.m * 100}{33.79 * 20}}
$$

$$
db = 16.56 \text{ cm}
$$

h asumido = db + recubrimiento Por tanto sección asumida

h asumido  $= 16.56$ cm  $+ 3$ cm

h asumido  $= 19.56$ cm  $\sim 20$ cm Ok

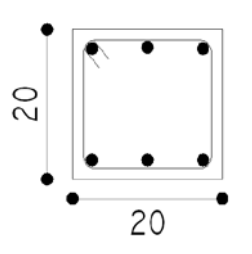

Gráfico 30

## *SENTIDO X-X*: VIGA EJE 2 – TRAMO BC (De Lindero - Nv. tipo)

Datos obtenidos en Cuantificación de cargas y cargas de Paredes respectivamente.

CMi=  $387.40 \text{ Kg/m}^2$  $CV = 200.00$  Kg/m<sup>2</sup> PP1= 569.00 Kg/ mL  $2.20^{\circ}$ Longitud Pared  $1 = 2.20m + 0.38m$ Æ  $5.93 \text{ m}^2$ Longitud Viga  $= 3.45$ m Area Tributaria=5.93m²

Gráfico 31

|           |       |        | $U=$  |         | 1966.04          | Kg/mL               |         |  |
|-----------|-------|--------|-------|---------|------------------|---------------------|---------|--|
|           |       |        | $CV=$ |         | 257.83           | Kg/mL               |         |  |
|           |       | $CM=$  |       | 1091.24 |                  | Kg/mL               |         |  |
|           |       |        |       |         |                  |                     |         |  |
|           | Carga | *      |       |         | Area Trib. / Luz |                     |         |  |
| CMi       | 387.4 | $\ast$ | 5.93  |         | 3.45             | $=$                 | 665.88  |  |
| CMP1      | 569   | $\ast$ | 2.58  |         | 3.45             | $=$                 | 425.36  |  |
|           |       |        |       |         |                  | <b>CARGA MUERTA</b> | 1091.24 |  |
|           |       |        |       |         |                  |                     |         |  |
| $\rm{CV}$ | 150   | $\ast$ | 5.93  |         | 3.45             | $=$                 | 257.83  |  |
|           |       |        |       |         |                  | <b>CARGA VIVA</b>   | 257.83  |  |

Cuadro N15 Cargas

U=  $1.4CM + 1.7CV = (1.4*1091.24) + (1.7*257.83) = 1966.04$ 

$$
M = \frac{U * l^{2}}{10}
$$

$$
M = \frac{1962.60 * 3.45^{2}}{10}
$$

$$
M = 2340.08 \text{ kg.m}
$$

Para Ru= 33.79

bminima  $=\frac{l}{2}$  $\frac{1}{21}$  ACT318 – 05 Tabla 9.5(a)

$$
bminima = \frac{3.45 \ m}{21}
$$

b mínima =  $0.16m = 16cm$ 

$$
b_{\text{asumido}} = 20 \text{cm}
$$

$$
db = \sqrt{\frac{Mu}{Ru * b \; asumido}}
$$

$$
db = \sqrt{\frac{2340.08Kg.m * 100}{33.79 * 20}}
$$

 $db = 18.61$  cm

 $h$  asumido =  $db$  + recubrimiento

h asumido  $= 18.61$ cm  $+ 3$ cm

h asumido  $= 21.61$ cm  $\sim 25$ cm

Chequeo de Prediseño

Peso Específico del Hormigón= 0.0024 Kg/cc

Peso Propio= b asumido \* h asumido \* Peso esp. H°

Peso Propio= 20cm \* 25cm \* 0.0024Kg/cm<sup>3</sup>

Peso Propio=  $1.20$  Kg/cm =  $120$  Kg/m

$$
U = 1.4 \text{ CM} + 1.7 \text{ CV} + 1.4 \text{ PP}
$$

 $U = (1.4*1091.24)$  Kg/mL +  $(1.7*257.83)$  Kg/mL +  $(1.4*120)$  Kg/mL

 $U = 1527.7$  Kg/mL + 438.3 Kg/mL + 168 Kg/mL

 $U = 2134.04$  Kg/mL

$$
M = \frac{U * l^{2}}{10}
$$
  
\n
$$
M = \frac{2134.04 * 3.45^{2}}{10}
$$
  
\n
$$
M = 2540.05 Kg - m
$$
  
\n
$$
db = \sqrt{\frac{Mu}{Ru * b \text{ asumido}}}
$$
  
\n
$$
db = \sqrt{\frac{2540.05Kg.m * 100}{33.79 * 20}}
$$
  
\n
$$
db = 19.39 \text{ cm}
$$

h asumido = db + recubrimiento

h asumido  $= 19.39cm + 3cm$ 

h asumido  $= 22.39$ cm  $\sim 25$ cm Ok

Por tanto sección asumida

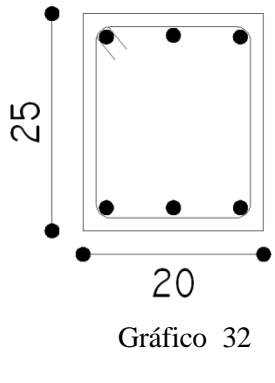

## *SENTIDO Y-Y*: VIGA EJE C – TRAMO 2-3 (De Lindero - Nv. tipo)

Datos obtenidos en Cuantificación de cargas y cargas de Paredes respectivamente.

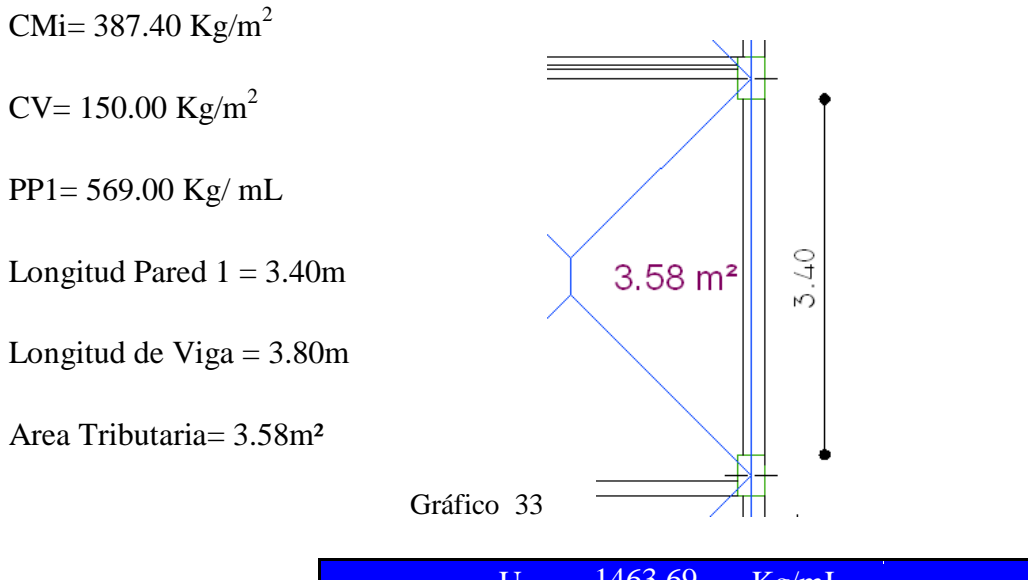

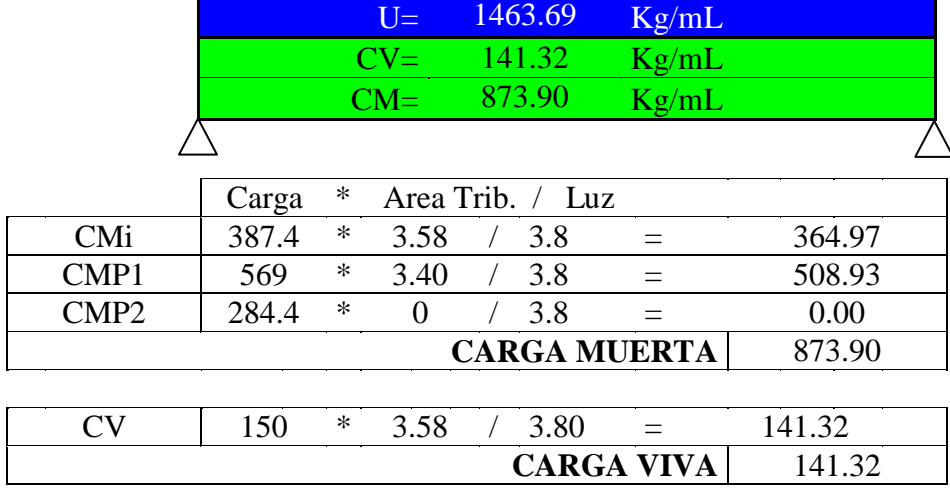

Cuadro N 16 Carga

$$
U = 1.4CM + 1.7CV = (1.4*873.90) + (1.7*141.32) = 1463.69
$$

$$
M = \frac{U * l^{2}}{10}
$$

$$
M = \frac{1463.69 * 3.80^{2}}{10}
$$

$$
M = 2113.6 \, Kg.m
$$

Ru= 33.79

*bminima* = 
$$
\frac{l}{21}
$$
 ACI318 – 05 *Tabla* 9.5(*a*)

$$
bminima = \frac{3.80 \ m}{21}
$$

b mínima = 0.18m = 18cm

$$
b_{\text{asumido}} = 20 \text{cm}
$$

$$
db = \sqrt{\frac{Mu}{Ru * b \text{ asumido}}}
$$

$$
db = \sqrt{\frac{2113.6Kg.m * 100}{33.79 * 20}}
$$

$$
db = 17.69 \text{ cm}
$$

 $h$  asumido =  $db$  + recubrimiento

h asumido  $= 17.69cm + 3cm$ h asumido  $= 20.69$ cm  $\sim 25$ cm

Chequeo de Prediseño

Peso Específico del Hormigón= 0.0024 Kg/cc

Peso Propio= b asumido \* h asumido \* Peso esp. Hº

Peso Propio= 20cm \* 25cm \* 0.0024Kg/cm<sup>3</sup>

Peso Propio=  $1.20$  Kg/cm =  $120$  Kg/m

$$
U = 1.4 \, CM + 1.7 \, CV + 1.4 \, PP
$$

$$
U = (1.4*873.90) + (1.7*141.32) + (1.4*120)
$$

$$
U = 1223.5 + 240.2 + 168
$$

 $U = 1631.69$ 

$$
M = \frac{U * l^{2}}{10}
$$
  

$$
M = \frac{1631.69 * 3.80^{2}}{10}
$$
  

$$
M = 2356.17
$$
  

$$
db = \sqrt{\frac{Mu}{Ru * b \text{ asumido}}}
$$
  

$$
db = \sqrt{\frac{2356.17Kg.m * 100}{33.79 * 20}}
$$
  

$$
db = 18.67 \text{ cm}
$$

h asumido = db + recubrimiento

h asumido  $= 18.67$ cm  $+ 3$ cm

h asumido  $= 21.67$ cm  $\sim 25$ cm Ok

Por tanto sección asumida

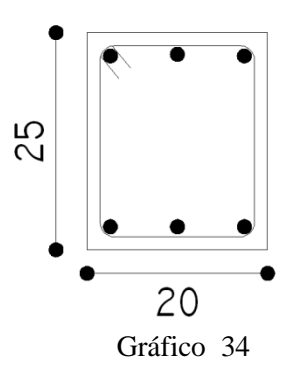

# *SENTIDO Y-Y*: VIGA EJE B – TRAMO 2-3 (Central - Nv. tipo)

Datos obtenidos en Cuantificación de cargas y cargas de Paredes respectivamente.

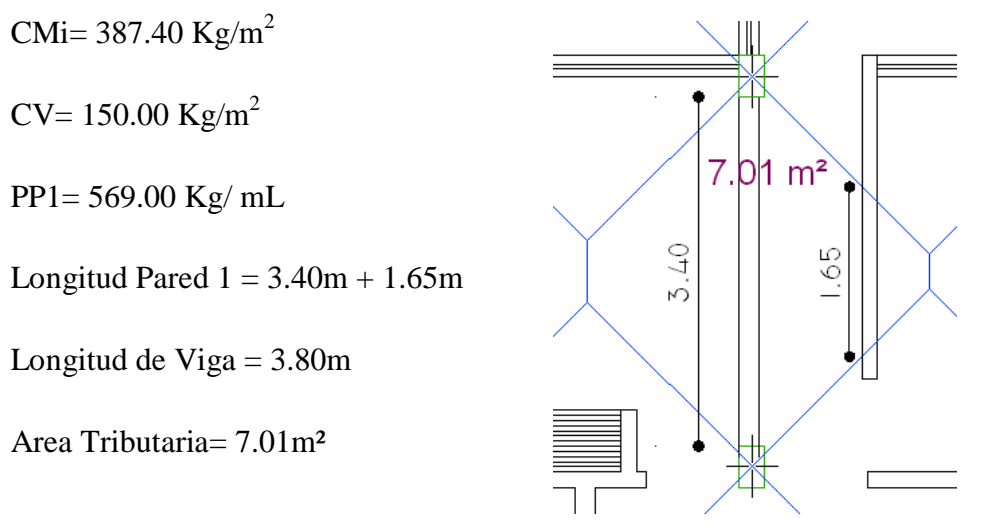

Gráfico 35

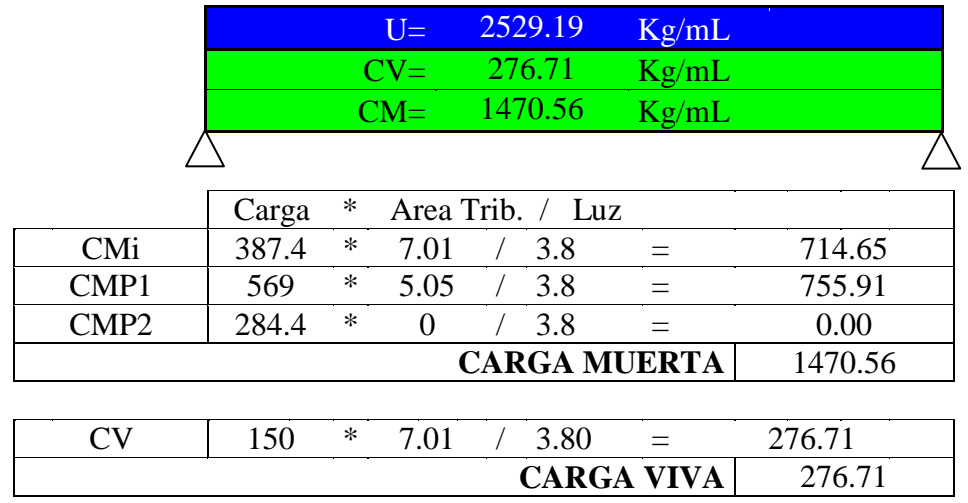

Cuadro N 17 Carga

U=  $1.4CM + 1.7CV = (1.4*1470.56) + (1.7*276.71) = 2529.19$ 

$$
M = \frac{U * l^2}{10}
$$

$$
M = \frac{2529.19 * 3.80^2}{10}
$$

 $M = 3652.1$   $Kg.m$ Ru= 33.79

bminima  $=\frac{l}{2}$  $\frac{1}{21}$  ACT318 – 05 Tabla 9.5(a)

$$
bminima = \frac{3.80 \ m}{21}
$$

$$
b \text{ mínima} = 0.18 \text{m} = 18 \text{cm}
$$

 $b_{\text{asumido}} = 25 \text{cm}$ 

$$
db = \sqrt{\frac{Mu}{Ru * b \text{ asumido}}}
$$

$$
db = \sqrt{\frac{3652.15Kg.m * 100}{33.79 * 20}}
$$

$$
db = 20.79 \text{ cm}
$$

 $h$  asumido = db + recubrimiento

h asumido  $= 20.79$ cm  $+ 3$ cm

h asumido  $= 23.79$ cm  $\sim 25$ cm

Chequeo de Prediseño

Peso Específico del Hormigón= 0.0024 Kg/cc

Peso Propio= b asumido \* h asumido \* Peso esp. H°

Peso Propio= 25cm \* 25cm \* 0.0024Kg/cm<sup>3</sup>

Peso Propio=  $1.50$  Kg/cm =  $150$  Kg/m

$$
U = 1.4 \, CM + 1.7 \, CV + 1.4 \, PP
$$

$$
U = (1.4*1470.56) + (1.7*276.71) + (1.4*150)
$$

$$
U = 2058.8 + 470.4 + 210
$$

 $U = 2739.19$ 

$$
M = \frac{U * l^{2}}{10}
$$
  

$$
M = \frac{2739.19 * 3.80^{2}}{10}
$$
  

$$
M = 3955.39
$$
  

$$
db = \sqrt{\frac{Mu}{Ru * b \text{ asumido}}}
$$
  

$$
db = \sqrt{\frac{3955.39Kg.m * 100}{33.79 * 20}}
$$
  

$$
db = 21.64 \text{ cm}
$$

h asumido = db + recubrimiento

h asumido  $= 21.64 + 3cm$ 

h asumido  $= 24.64$ cm  $\sim 25$ cm Ok

Por tanto sección asumida

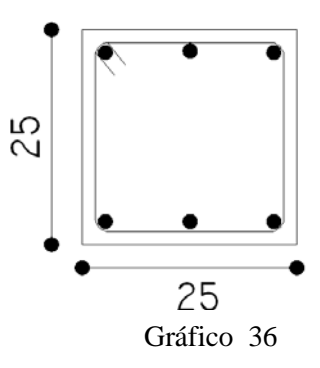

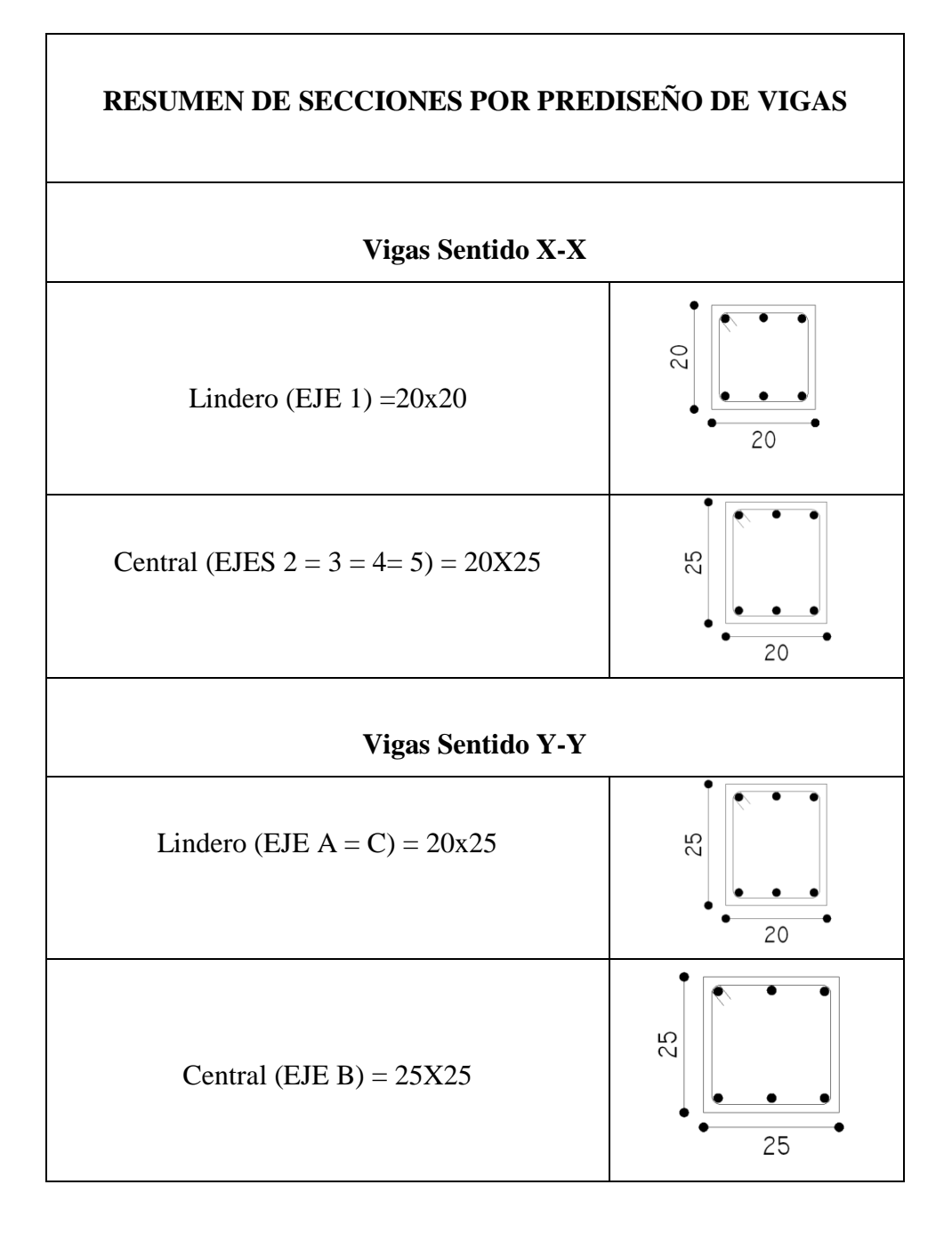

Tabla N.10 Resumen de Secciones

#### 6.7.7 PREDISEÑO DE COLUMNAS

Antes de ingresar al predimensionamiento, es importante tener en cuenta estos parámetros que manifiesta el código ACI318-05.

#### **10.3.6.2** Para elementos no preesforzados con **estribos** que cumplan con 7.10.5:

### **φ Pn,max=0.80φ [ 0.85fc′ (Ag−Ast) + fy As]**

**21.4.1.1** La dimensión menor de la sección transversal, medida en una línea recta que pasa a través del centroide geométrico, no debe ser menor de 300 mm.

**21.4.1.2** La relación entre la dimensión menor de la sección transversal y la dimensión perpendicular no debe ser menor que 0.4.

De lo estipulado en 21.4.1.1, manifiesta que la longitud mínima de cualquier lado de una columna debe ser mínimo 300mm = 30cm. Con respecto a la relación entre longitudes de lados de las columnas, el ACI318-05, aclara que el lado mayor debe ser 2.5 veces con respecto a la dimensión menor.

Continuando con el predimensionamiento se observa en el grafico de la derecha, que por área tributaria, la columna aparentemente, más cargada es la Columna B3.

Área Tributaria  $= 11.64$ m<sup>2</sup> CMi= 387.40  $Kg/m^2$ CMi=  $150.00 \text{ Kg/m}^2$  $U = 1.4CM + 1.7 CV$  $U = (1.4*387.40Kg/m<sup>2</sup>) + (1.7*150.00Kg/m<sup>2</sup>)$ 

 $U= 797.36$ 

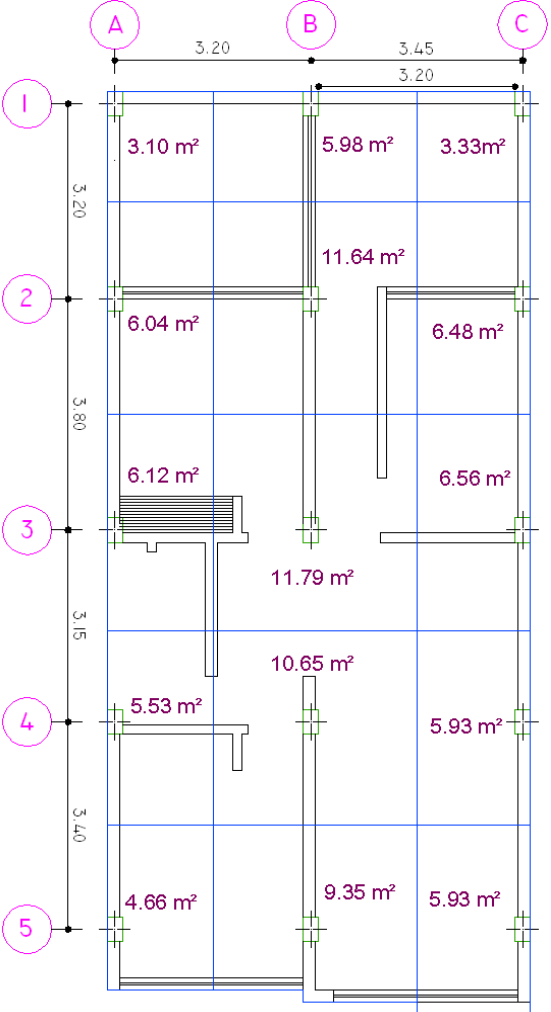

Gráfico 37
$Pu = U * \text{Área Tributaria} * No. Pisos$  $Pu = 797.36 * 11.79 * 4$  $Pu = 37603.43$  Kg

Para efectuar el predimensionamiento utilizaremos la ecuación, que propone el código ACI318-05, en el artículo **10.3.6.2.**

$$
\Phi Pn = 0.80 \Phi [0.85f \ c(Ag - Ast) + fy * As]
$$
  
\nSi Ast = p \* Ag  
\nPu =  $\Phi Pn = 0.80 \Phi [0.85f' c(Ag - p * Ag) + fy * p * Ag]$   
\nPu =  $0.80 \Phi [0.85f' c(Ag - p * Ag) + fy * p * Ag]$   
\nPu =  $0.80 \Phi [0.85f' c Ag (1 - p) + fy * p * Ag]$   
\nPu =  $0.80 \Phi Ag [0.85f' c (1 - p) + fy * p]$   
\nPu  
\n
$$
Ag = \frac{Pu}{0.80 \Phi [0.85f' c (1 - p) + fy * p]}
$$

NILSON Arthur, en su libro de "Diseño de Estructuras de Concreto", manifiesta que para columnas reforzadas en espiral se utiliza un coeficiente básico φ de 0.75 y para aquéllas con flejes, ϕ = 0.70, en comparación con el valor de ϕ <sup>=</sup> 0.90 para vigas. Por tanto se utilizará 0.70

$$
Ag = \frac{Pu}{0.85 * 0.70 [0.85f' c (1 - p) + fy * p]}
$$

$$
Ag = \frac{1.68 Pu}{0.85f' c (1 - p) + p * fy}
$$

El código CEC- CPE INEN 5 – PARTE 2, en artículo **21.4.3.1,** indica que el porcentaje de refuerzo  $\rho$ , no debe ser menor que 0,01 ni mayor que 0,06.

Assumiendo el 
$$
pmin = 0.01
$$
  
Como 1 –  $p = 1 - 0.01 = 0.99 \approx 1.00$ 

$$
Ag = \frac{1.68 \text{ Pu}}{0.85 \text{ f}^{'} \text{c} (1.00) + p * \text{fy}}
$$

$$
Ag = \frac{1.68 \text{ Pu}}{0.85 \text{f}' \text{c} + p * \text{fy}}
$$

Asumiendo  $p = 1.5\%$ , (Dentro de Parámetros CEC 21.4.3.1)

$$
Ag = \frac{1.68 * 37603.43 \text{Kg}}{0.85 * 210 \text{Kg/cm}^2 + 0.015 * 4200 \text{Kg/cm}^2}
$$

$$
Ag = 261.59 \text{cm}^2
$$

Asumiendo una b= 30cm, lo mínimo que exige ACI318-05 en 21.4.1.1, entonces sería:

h calc = 
$$
\frac{\text{Ag}}{\text{b asumida}}
$$
  
h calc =  $\frac{261.59 \text{cm}^2}{30 \text{cm}}$ 

$$
h \, \text{calc} = 10.46 \, \text{cm}
$$

De acuerdo a lo dispuesto en ACI318-05 artículo 21.4.1.1, no se puede aceptar este valor ya que es menor a lo dispuesto. Por lo tanto asumir el valor mínimo dispuesto por el código. h=30cm

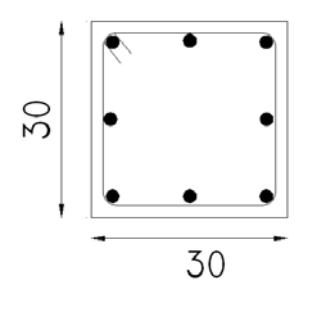

Gráfico 38

#### 6.7.8 CARGA DE SISMO

Se necesita determinar el coeficiente de cortante Basal, que va actuar en la estructura. Para ello el CEC, en el artículo 6.2.1, indica que se debe aplicar la siguiente ecuación:

$$
V = \frac{Z \ast I \ast C}{R \ast \Phi p \ast \Phi e}
$$

Donde:

Z : Factor de peligrosidad sísmica de la Zona

I: Coeficiente de Importancia de la Estructura

C : Coeficiente de suelo (interacción suelo – estructura). No debe exceder del valor de Cm establecido en la tabla 3 y no debe ser menor a 0,5 y puede utilizarse para cualquier estructura.

R : Factor de reducción de respuesta estructural.

ϕp: Configuración en Elevación

ϕe: Configuración en Planta

Para calcular el Valor de C, el CEC en el artículo 6.2.1, muestra la siguiente ecuación:

$$
C = \frac{1.25 \text{ S}^s}{T}
$$

Donde:

- S: Coeficiente en base al Perfil de Suelo. (De esta tabla se obtiene, además el Cm, que representa el punto máximo de la curva del espectro sísmico elástico)
- T: Período de Vibración, y este valor está determinado a partir de uno de los métodos descritos por el CEC, en el artículo 6.2.4.1

$$
T = C_t * (h_n)^{3/4}
$$

En donde:

 $h_n$ : = Altura máxima de la edificación de n pisos, medida desde. la base de la estructura

 $C_t = 0.09$  para pórticos de acero

 $C_t = 0.08$  para pórticos espaciales de hormigón armado

 $C_t$  = 0,06 para pórticos espaciales de hormigón armado con muros estructurales o con diagonales y para otras estructuras.

La altura del edificio es 13.32m, por lo tanto  $h_n = 13.32$ m.

Para el análisis modal de la estructura sin muros de corte se requiere utilizar el coeficiente  $C_t = 0.08$  (De acuerdo al CEC, Parte I - capítulo 12, artículo 6.2.4.1)

Aplicando la ecuación del Período de Vibración tenemos:

$$
T = Ct * (hn)3/4
$$

$$
T = 0.08 * (13.32)3/4
$$

$$
T = 0.56
$$
sg

El CEC Parte I - Capítulo 12, en el artículo 6.3.1.1, indica que la fuerza concentrada que se aplicará en la parte más alta de la estructura (Ft), constituyéndose una fuerza adicional a la fuerza en el último piso no debe exceder de 0.25V, *y puede considerarse nulo cuando T es menor o igual a 0.7 sg.*   $Ft$ 

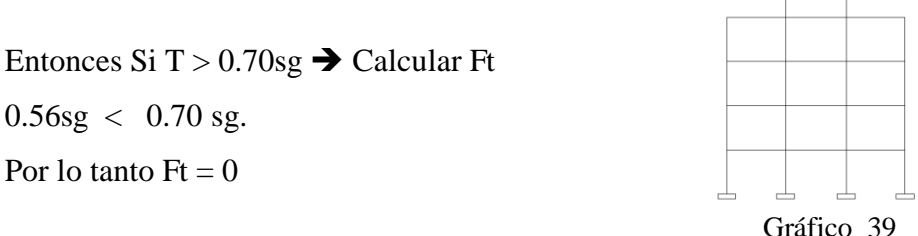

De acuerdo al CEC Parte I – Capítulo 12, para el análisis modal de la estructura se utilizará los siguientes valores:

Según la Tabla 1 CEC Parte I – Capítulo 12 Zona 4, Z=0.40 Según la Tabla 4 CEC Parte I – Capítulo 12 I=  $1.0$ Según la Tabla 3 CEC Parte I – Capítulo 12 Suelo Tipo Intermedio S2  $\rightarrow$  S=1.2; C= 3.0 Según la Tabla 7 CEC Parte I – Capítulo 12 R=10 Según la Tabla 5 CEC Parte I – Capítulo 12 фplanta= 0.90 Según la Tabla 6 CEC Parte I – Capítulo 12  $\phi$ elevación = 0.90

$$
C = \frac{1.25 \text{ S}^s}{T}
$$

$$
C = \frac{1.25 \times 1.2^{1.2}}{0.56}
$$

$$
C = 2.78
$$

El CEC, dentro del artículo 6.2.1 manifiesta que el valor C no debe exceder Cm, establecido en la tabla 3, y no debe ser menor a 0.5

> $0.5 \le C \le Cm$  $0.5 \leq 2.78 \leq 3.0$

Por lo tanto se toma C= 2.78

$$
V = \frac{Z * I * C}{R * \Phi p * \Phi e} * W
$$

$$
V = \frac{0.40 * 1.00 * 2.78}{10 * 0.90 * 0.90} * W
$$

$$
V = 0.138 W
$$

Nota: Los valores de cortante basal están limitados en función del coeficiente C que se obtenga, de esta manera se está controlando que la cortante basal (V), no tenga valores bajos ni muy altos.

# 6.7.8.1.1CALCULO DE ACELERACIONES ESPECTRALES PARA MODELO SIN MURO DE CORTE

Datos:

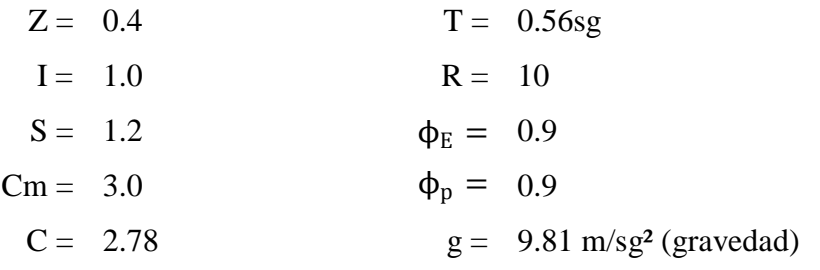

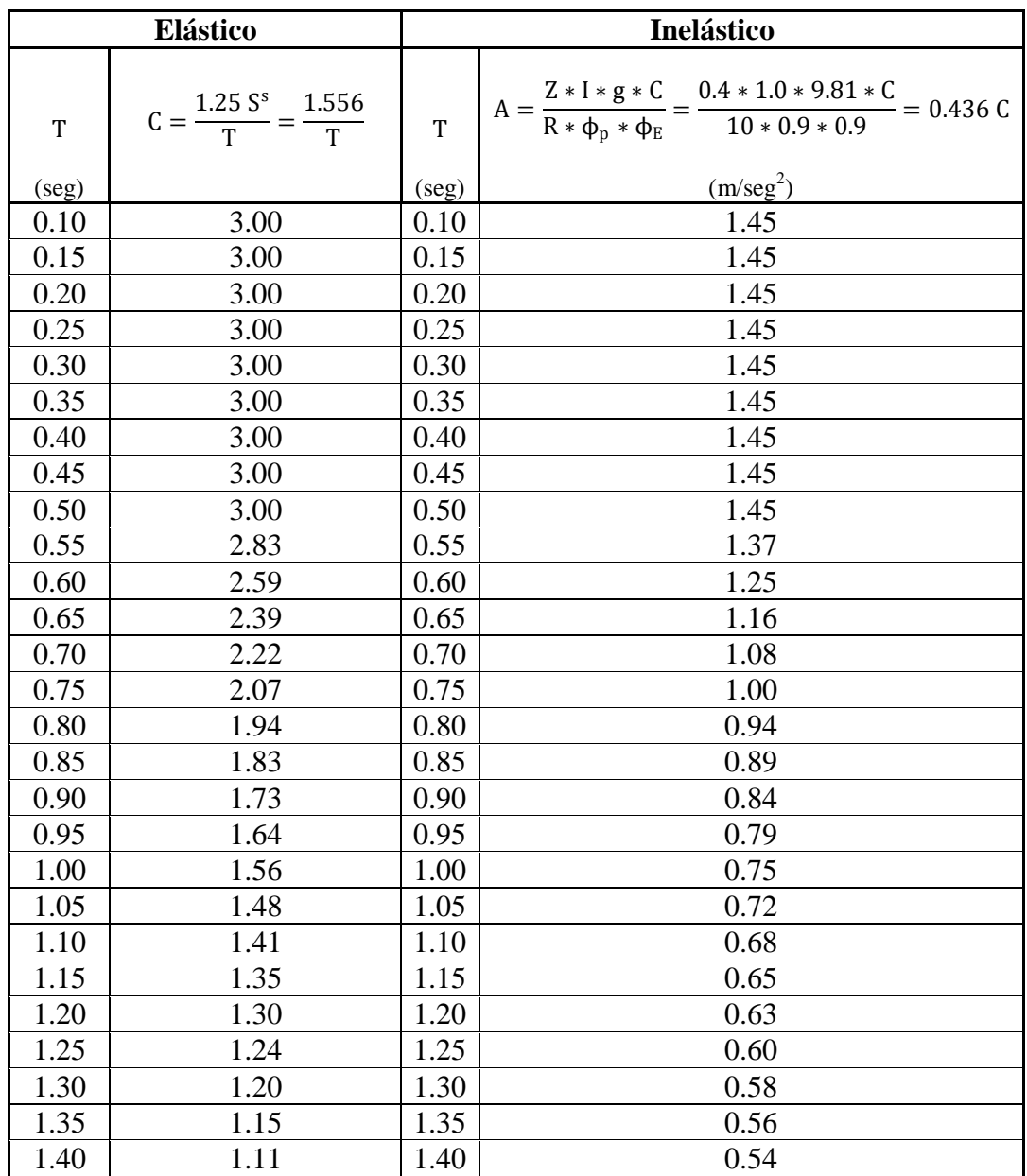

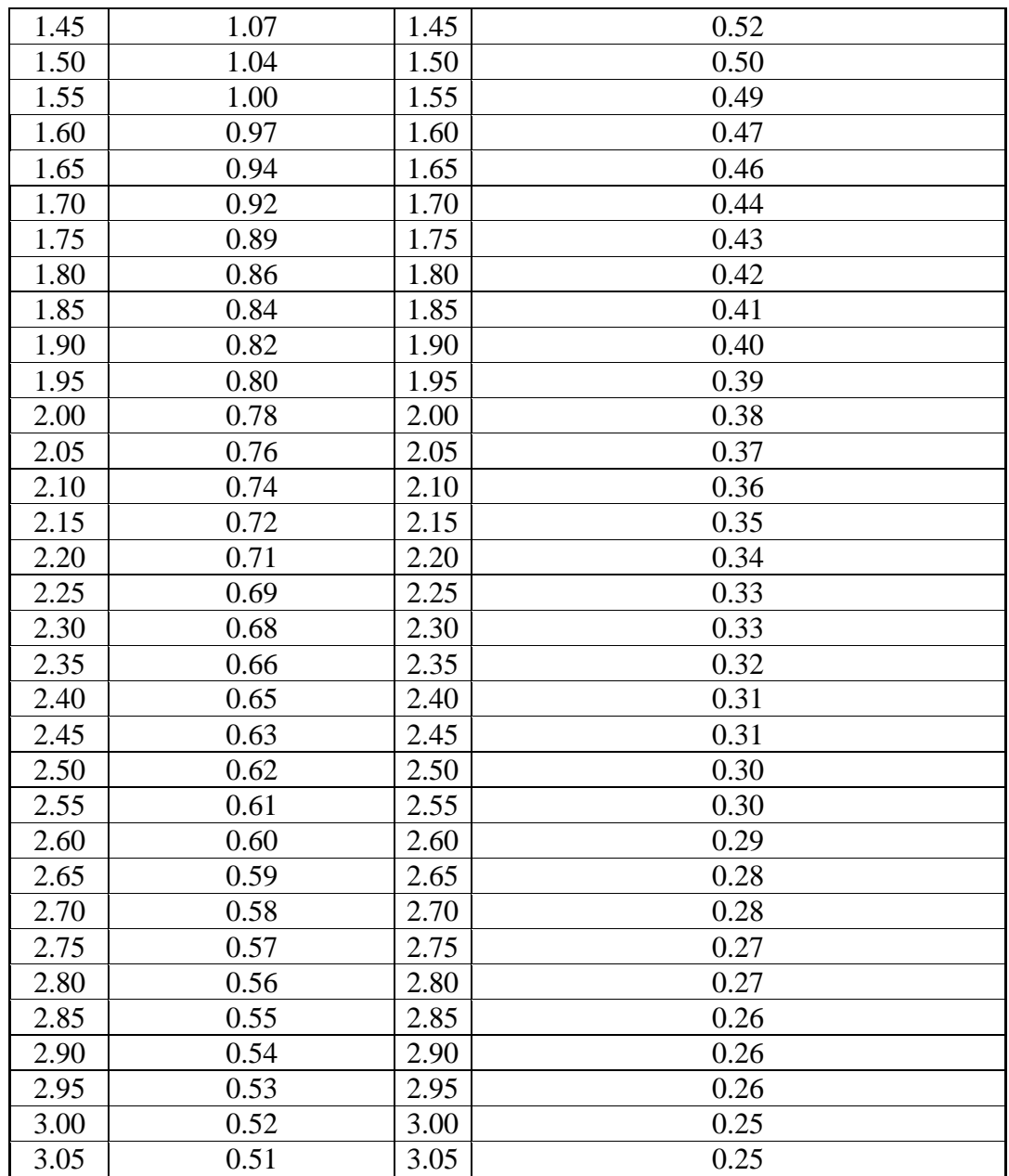

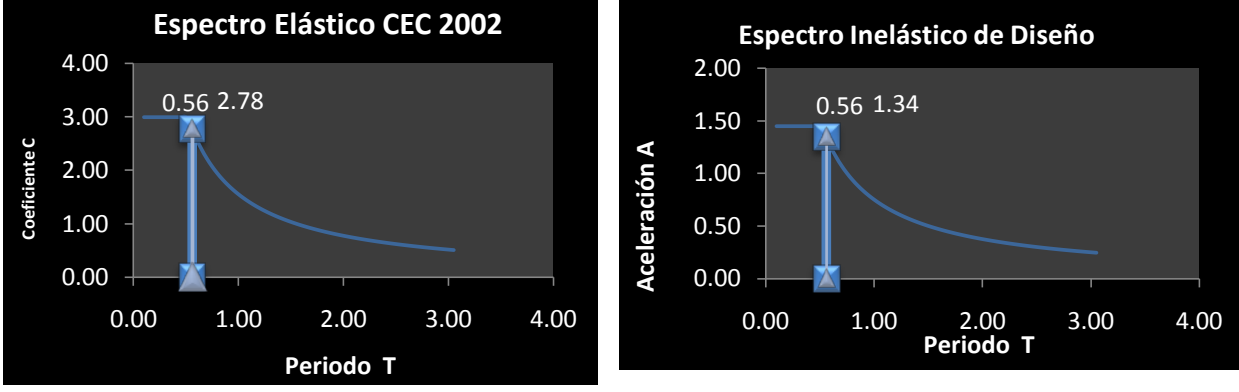

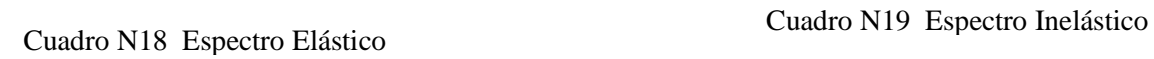

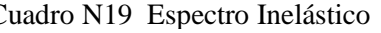

#### 6.7.8.2 CARGA DE SISMO PARA MODELO CON MUROS DE CORTE.

 $h_n = 13.32$ m.

Para el análisis modal de la estructura con muros de corte se requiere utilizar el coeficiente

 $C_t = 0.06$  (De acuerdo al CEC Parte I – Capítulo 12 artículo 6.2.4.1)

Aplicando la ecuación del Período de Vibración tenemos:

$$
T = Ct * (hn)3/4
$$

$$
T = 0.06 * (13.32)3/4
$$

$$
T = 0.41 \text{ sg}
$$

Si T > 0.70sg → Calculator F  
0.41sg 
$$
\lt
$$
 0.70 sg.  
Por lo tanto Ft = 0

De acuerdo al CEC, para el análisis modal de la estructura se utilizará los siguientes valores:

Según la Tabla 1 CEC Zona 4, Z=0.40 Según la Tabla 4 CEC I= 1.0 Según la Tabla 3 CEC Suelo Tipo Intermedio S2  $\rightarrow$  S=1.2; C= 3.0 Según la Tabla 7 CEC R=12 (Aumenta por presencia de Muros estructurales) Según la Tabla 5 CEC фplanta= 0.90 Según la Tabla 6 CEC  $\phi$ elevación= 0.90

$$
C = \frac{1.25 \text{ S}^s}{T}
$$

$$
C = \frac{1.25 * 1.2^{1.2}}{0.41}
$$

 $C = 3.72$ 

El CEC, dentro del artículo 6.2.1 manifiesta que el valor C no debe exceder Cm, establecido en la tabla 3, y no debe ser menor a 0.5

$$
0.5 \le C \le \text{Cm}
$$

$$
0.5 \le 3.72 \le 3.0
$$

Por lo tanto se toma C= 3.00

$$
V = \frac{Z * I * C}{R * \Phi p * \Phi e} * W
$$

$$
V = \frac{0.40 * 1.00 * 3.00}{12 * 0.90 * 0.90} * W
$$

$$
V = 0.124 W
$$

Como se tomó el valor de C=3.00, y no se opta por el calculado, esto influye en el período de vibración obtenido anteriormente, por lo cual es necesario recalcularlo.

$$
C = \frac{1.25 \text{ S}^s}{T}
$$

$$
T = \frac{1.25 \text{ S}^s}{C}
$$

$$
T = \frac{1.25 \text{ S}^s}{3.00}
$$

$$
T = \frac{1.25 \times (1.2)^{1.2}}{3.00}
$$

$$
T = 0.519 \text{ sg}
$$

# 6.7.8.2.1 CALCULO DE ACELERACIONES ESPECTRALES PARA MODELO CON MURO DE CORTE

Datos:

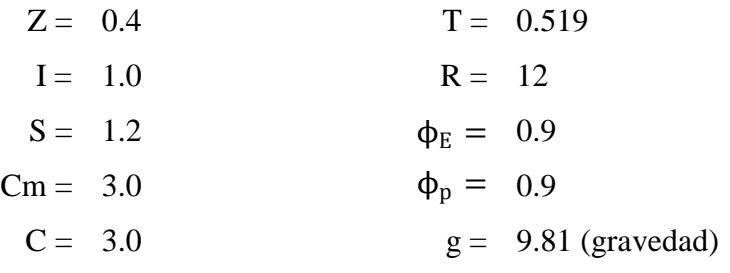

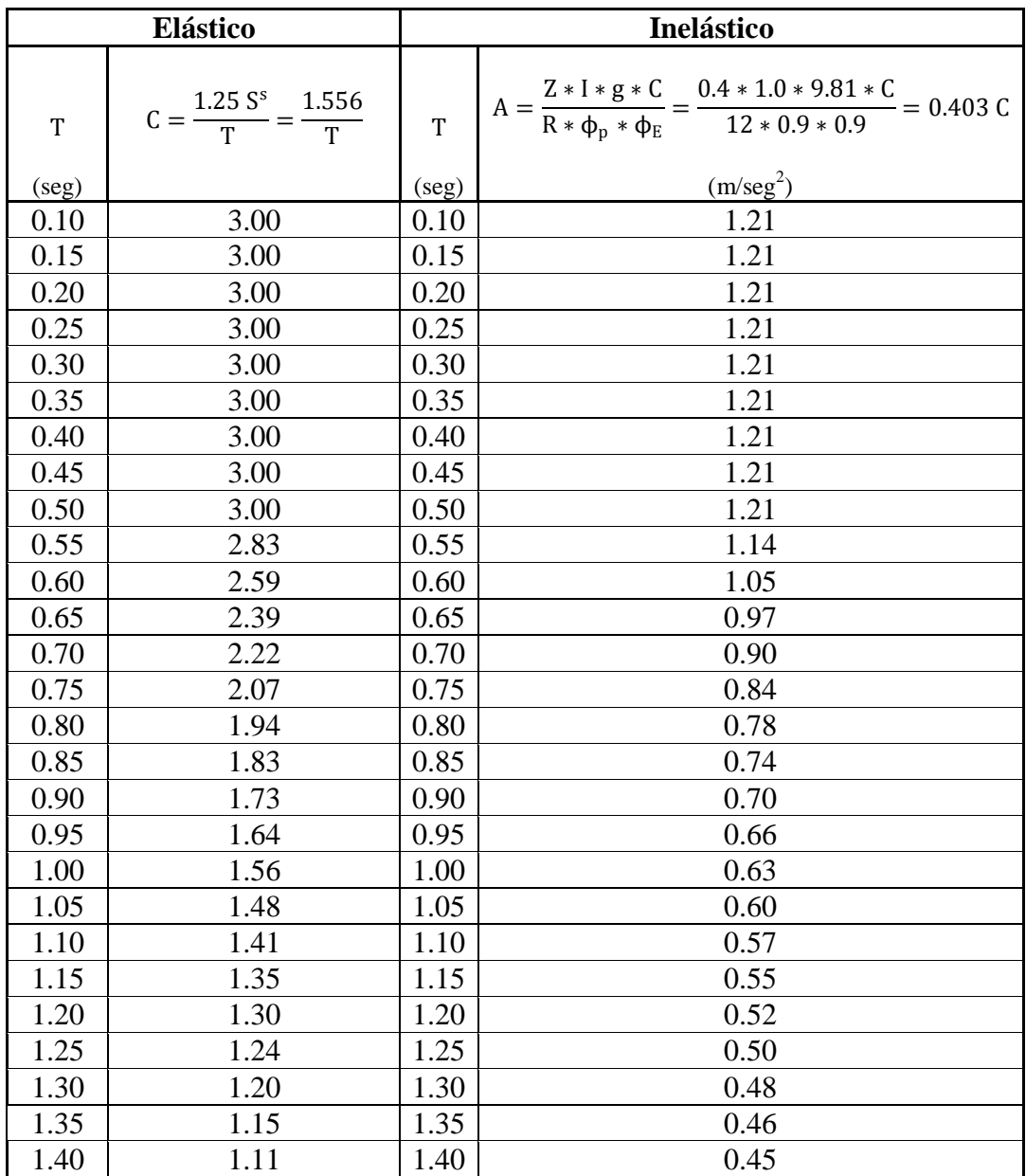

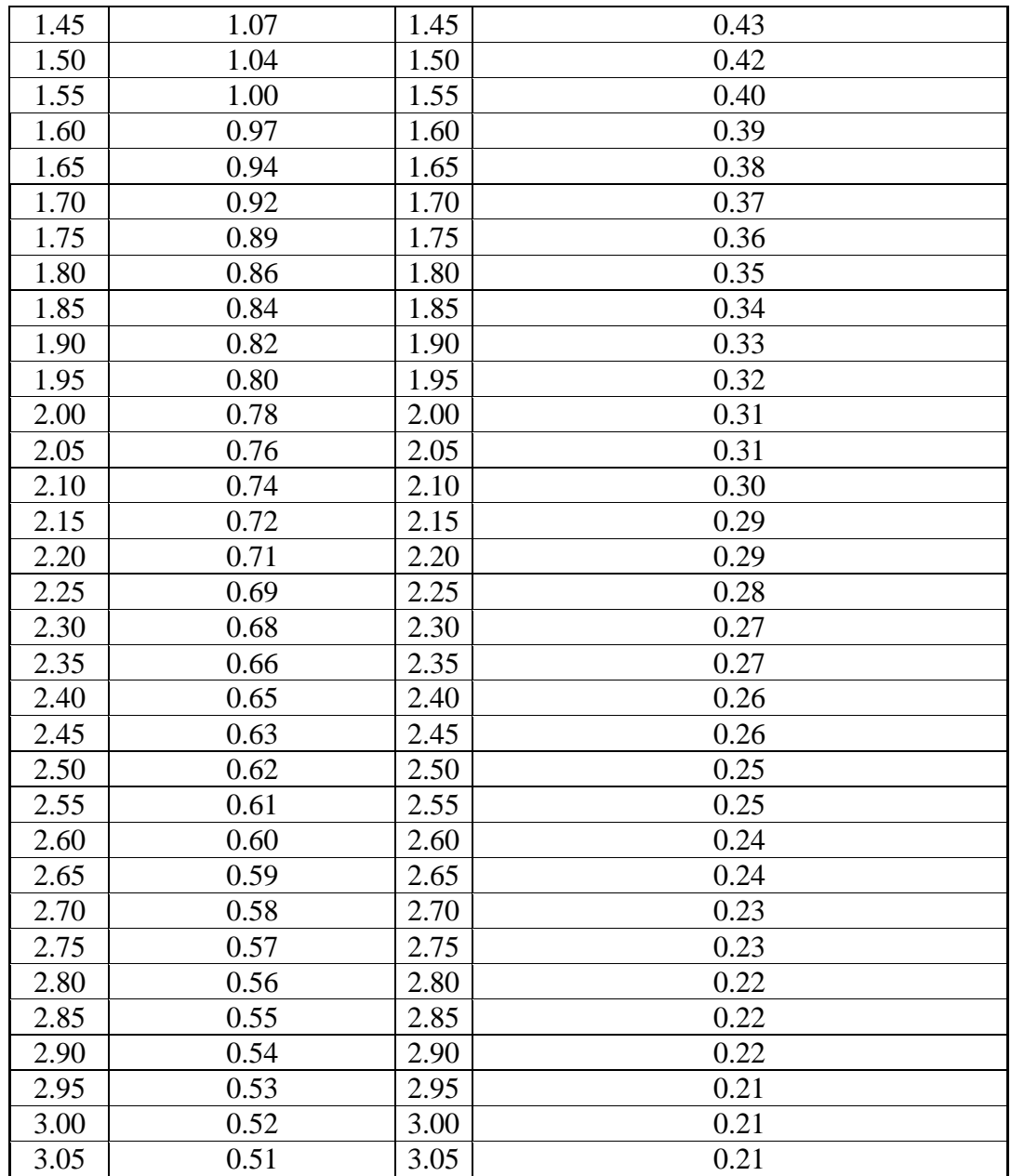

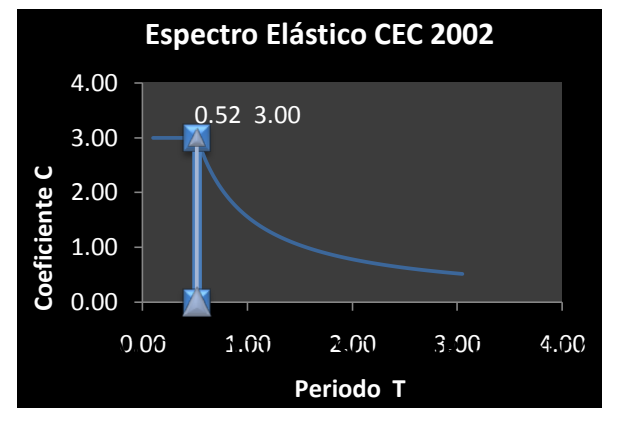

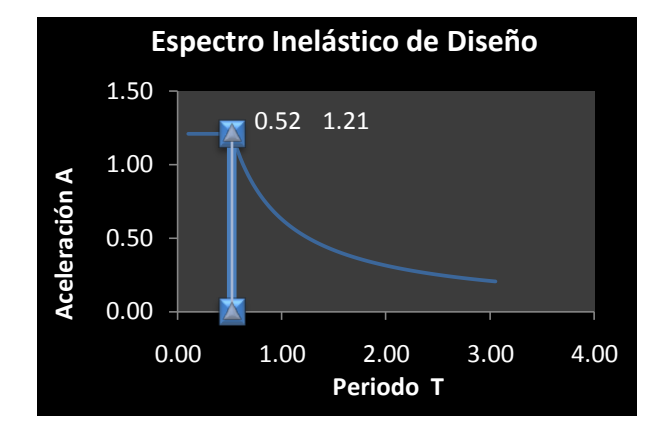

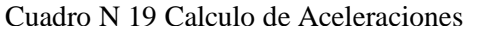

#### 6.7.8.3 CALCULO DE PESOS POR PLANTA

Datos generales:

CMi= 387.40 Kg/cm² CV= 150.00 Kg/cm² PP1= 569Kg/mL PP2=284.42 Kg/mL

PLANTAS TIPO Nv. +3.24, Nv. +5.76, Nv. +8.28, Nv. +8.28

Datos específicos: Longitud de Pared  $1 = 54.11$ Longitud de Pared  $2 = 14.90$ 

Area Planta =  $(6.95 * 14.80) - (3.20 * 3.20)$ Area Planta =  $92.62m^2$ 

 $W_{CM} = (CM * Area Planta) + (PPi * Li)$  $W_{CM} = (387.4 * 92.62) + (569.0 * 54.11) + (284.42 * 14.90)$  $W_{CM}$  = 70907.44 Kg

$$
W = W_{CM} + 25\%W_{CV}
$$
  
W = 70907.44 + 0.25 (CV \* Area Planta)  
W = 70907.44 + 0.25 (150.0 \* 92.62)  
W = 74380.686 Kg = 74.38 Th  
**W** = 74.38 Th

#### PLANTA Nv.+ 10.80

Datos específicos: Pared de antepecho: 0.15\*1\*1\*1600 Kg/mL = 240Kg/mL Longitud de Antepecho  $= 35.95$ m Longitud de Pared  $1 = 9.30$ Longitud de Pared  $2 = 3.20$ 

Area Planta =  $92.62m<sup>2</sup>$ 

 $W_{CM} = (CM * Area Planta) + (PPi * Li)$  $W_{CM} = (387.4 * 92.62) + (569.0 * 9.30) + (284.42 * 3.20) + (240.0 * 35.95)$  $W_{CM}$  = 50710.83 Kg

 $W = W_{CM} + 25\%W_{CV}$ W = 50710.83 + 0.25 (CV ∗ Area Planta)  $W = 50710.83 + 0.25 (150.0 * 92.62)$  $W = 54184.082$  Kg = 54.18 Tn  $W = 54.18$  Tn

TAPAGRADA Nv.+ 13.32 Datos específicos:

Area =  $(3.45*3.45)$ m<sup>2</sup> = 11.90m<sup>2</sup>

 $W_{CM} = (CM * Area Planta) + (PPi * Li)$  $W_{CM} = (387.4 * 11.90) + 0$  $W_{CM}$  = 4610.06 Kg

 $W = 4610.06 + 0.25 (150.0 * 11.90)$  $W = 5056.31$  Kg = 5.06 Tn  $W = 5.06$  Tn

# 6.7.8.4 CALCULO DE FX PARA MODELO SIN MURO DE CORTE

Aplicando la ecuación del CEC Parte I, Capítulo, del artículo 6.3.1.1

$$
F_X = \frac{(V - F_t)W_x h_x}{\sum_{i=1}^n F_i w_i h_i}
$$

Como Ft =  $0$ 

$$
F_X = \frac{(V-0)W_x h_x}{\sum_{i=1}^n F_i w_i h_i}
$$

Como V, para Diseño sin Muro de Corte es:

$$
V=0.138\,Wx
$$

$$
F_X = \frac{(0.138 * 282.38)W_x h_x}{\sum_{i=1}^n F_i w_i h_i}
$$

$$
F_X = \frac{35.02 \ W_x h_x}{1949.73}
$$

\n
$$
\text{Piso } 5 \, \text{F}_X = \frac{38.97 \times 67.40}{1949.73} = 1.34 \, \text{Th}
$$
\n

\n\n $\text{Piso } 4 \, \text{F}_X = \frac{38.97 \times 585.14}{1949.73} = 11.67 \, \text{Th}$ \n

\n\n $\text{Piso } 3 \, \text{F}_X = \frac{38.97 \times 615.87}{1949.73} = 12.29 \, \text{Th}$ \n

\n\n $\text{Piso } 2 \, \text{F}_X = \frac{38.97 \times 428.43}{1949.73} = 8.55 \, \text{T}$ \n

\n\n $\text{Piso } 1 \, \text{F}_X = \frac{38.97 \times 252.89}{1949.73} = 5.04 \, \text{T}$ \n

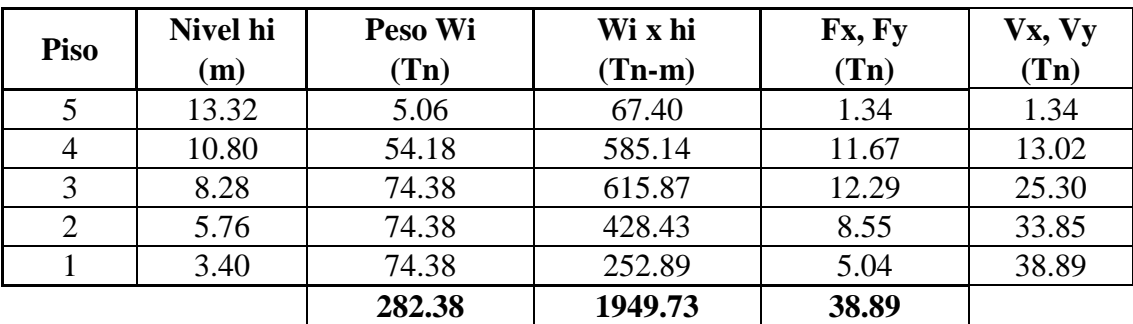

Tabla N.11 Tabla de Carga Fx

# 6.7.8.5 CALCULO DE FX PARA MODELO CON MURO DE CORTE

Aplicando la ecuación del CEC Parte I, Capítulo 12, del artículo 6.3.1.1

$$
F_X = \frac{(V - F_t)W_x h_x}{\sum_{i=1}^n F_i w_i h_i}
$$

Como Ft =  $0$ 

$$
F_X = \frac{(V-0)W_x h_x}{\sum_{i=1}^n F_i w_i h_i}
$$

Como V, para Diseño sin Muro de Corte es:

$$
V=0.124\;Wx
$$

$$
F_X = \frac{(0.124 * 282.3)W_x h_x}{\sum_{i=1}^n F_i w_i h_i}
$$

$$
F_X = \frac{35.02 \ W_x h_x}{1949.73}
$$

Piso 5 F<sub>X</sub> = 
$$
\frac{35.02 \times 67.40}{1949.73}
$$
 = 1.21 Th  
\nPiso 4 F<sub>X</sub> =  $\frac{35.02 \times 585.14}{1949.73}$  = 10.46 Th  
\nPiso 3 F<sub>X</sub> =  $\frac{35.02 \times 615.87}{1949.73}$  = 11.01 Th  
\nPiso 2 F<sub>X</sub> =  $\frac{35.02 \times 428.43}{1949.73}$  = 7.66T Th  
\nPiso 1 F<sub>X</sub> =  $\frac{35.02 \times 252.89}{1949.73}$  = 4.52 Th

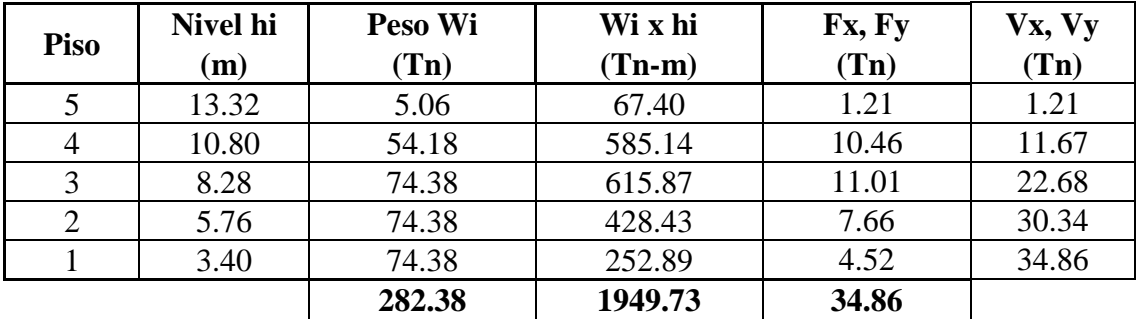

Tabla N.12 Cálculo de Carga Fx 110

# 6.7.9 MODELACIÓN EN ETABS

## Abrir ETABS

Clic en la parte inferior derecha para seleccionar o elegir unidades. (Kgf-m, de preferencia).

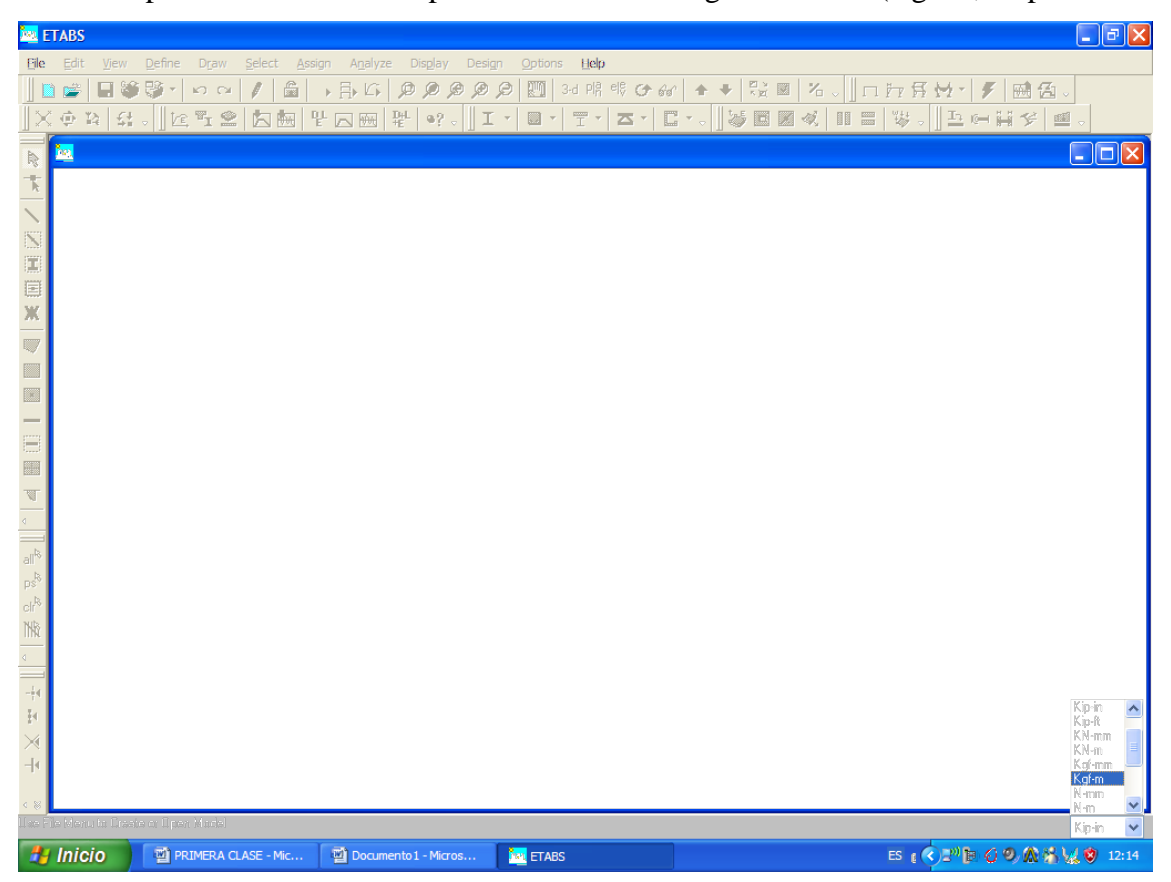

Gráfico 40

Clic en file (archivo Nuevo)

|           | File Edit View Define Draw Select Assig |  |          |
|-----------|-----------------------------------------|--|----------|
| New Model |                                         |  | Ctrl+N   |
| Copen     |                                         |  | $Ctr1+O$ |
| Save      |                                         |  | $CHH-S$  |
| Save As   |                                         |  |          |
| Tonnort   |                                         |  | в        |

Este cuadro que aparece inmediatamente después y ofrece las siguientes opciones:

**Choose.edb**: Permite utilizar propiedades de los materiales utilizados en otro cálculo.

**Default.edb**: El programa utiliza propiedades de los materiales que incorpora dentro de su memoria por defecto.

**No**: Para crear propiedades de usuario, que más adelante se explicará.

Como en este caso se trata de una guía técnica de cálculo y su fin es el ingreso de propiedades de los materiales, se descarta utilización de de Choose.edb y Default.edb.

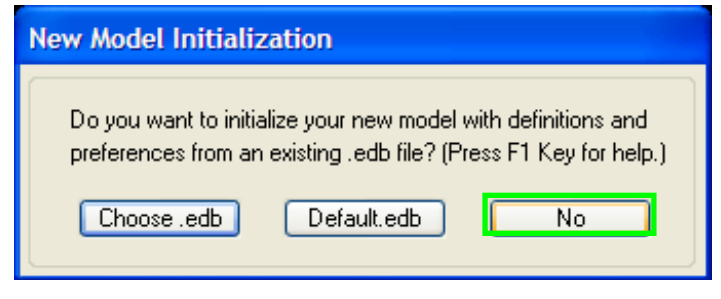

Gráfico 41

En Grid Dimension (Plan), seleccionar custom grid spacing, para estructuras con ejes desiguales, como el presente caso. Y seleccionaremos Uniform Grid spacing cuando se tiene casos de ejes simétricos.

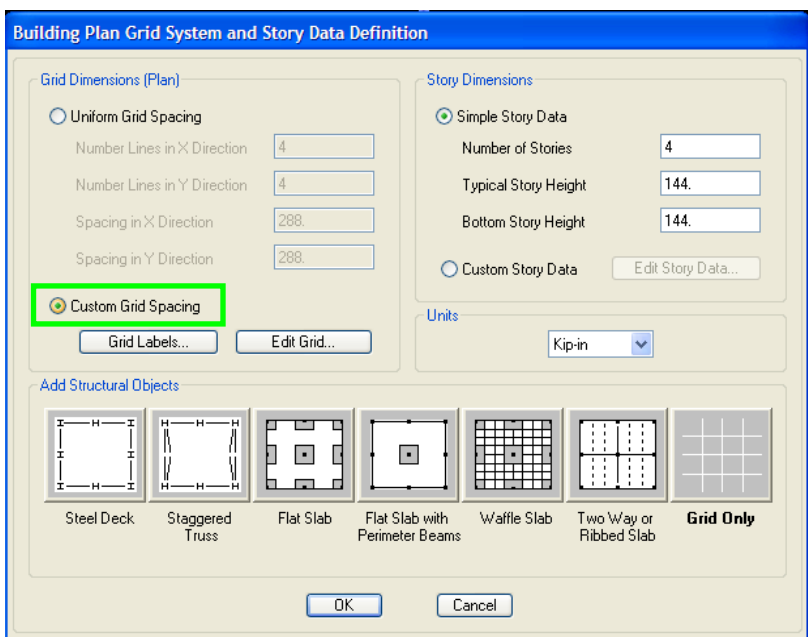

Gráfico 42

Elegir Edit Grid, para editar las dimensiones de las luces.

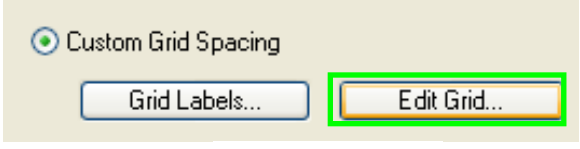

Gráfico 43

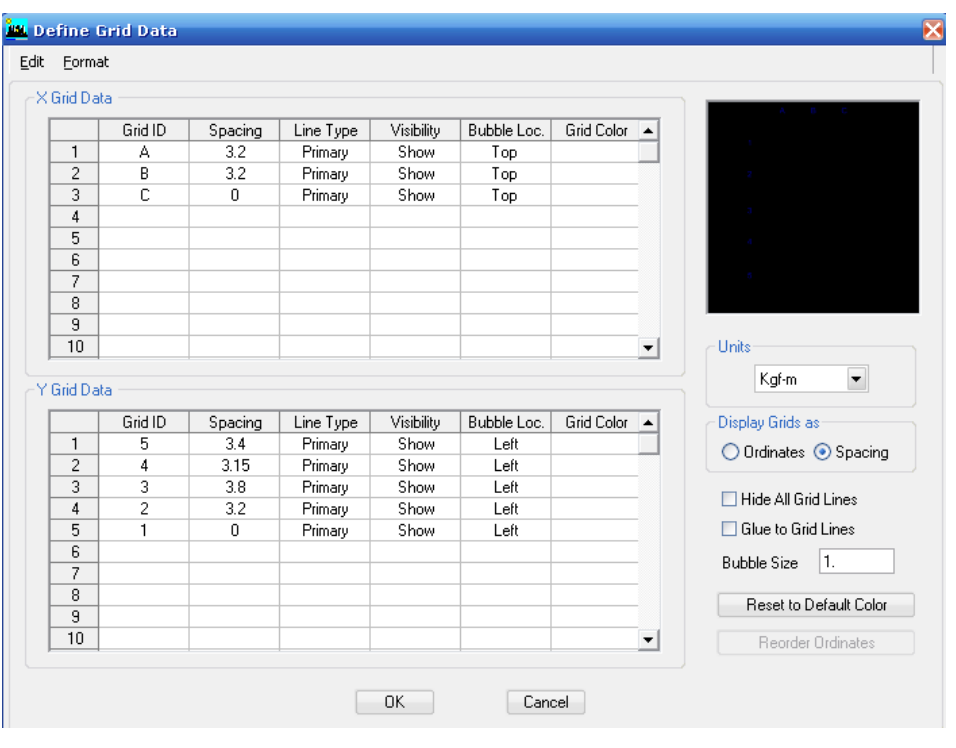

En el siguiente cuadro digitar con los datos de las luces de los ejes de la estructura:

Gráfico 44

En la columna de Grid ID (Identificación del Eje de izquierda a derecha), digitaremos la identificación del eje.

De la misma manera se realizará en sentido y-y , con la única diferencia que al digitar se colocará inversamente iniciando de abajo hacia arriba.

En Ordinates, ingresar valores con distancias acumuladas de eje a eje

Con Spacing, ingresar valores de luces independientes entre ejes

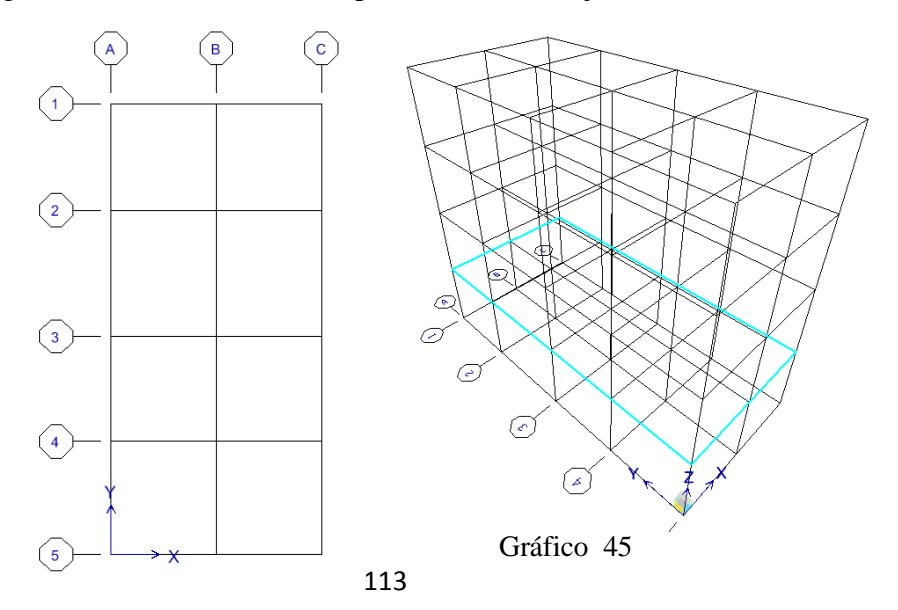

A continuación regresar al cuadro principal y dirigirse a Story Dimensions y:

- Number Stories. Digitar el número de pisos de la estructura.
- Typical Story Height: Es la altura tipo de los pisos superiores al de la primera planta.
- Bottom Stoy Height: Es la altura de la planta baja.

Después Clic en Grid Only y Ok.

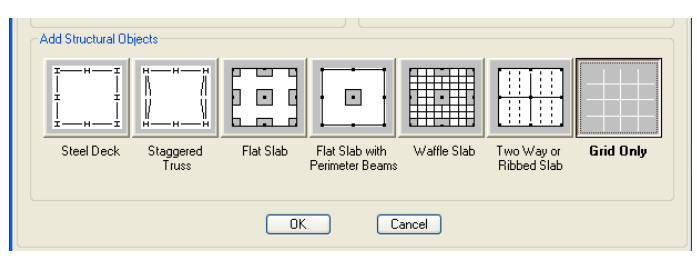

Gráfico 46

# 6.7.9.1 PROPIEDADES DE LOS MATERIALES

Para definir las propiedades de los materiales clic en **Define**:

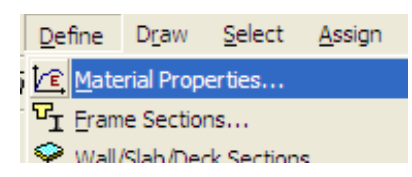

Después clic en Add New Material

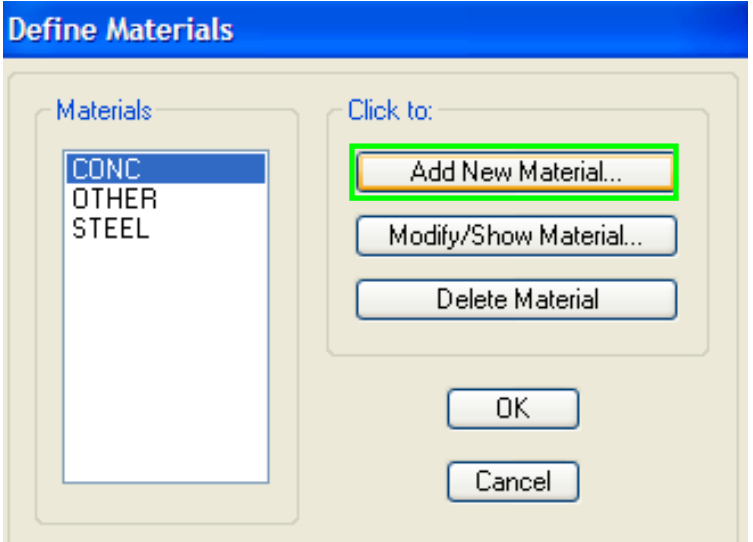

114 Gráfico 47

Añadir el nombre en **Material Name** (HORM210)

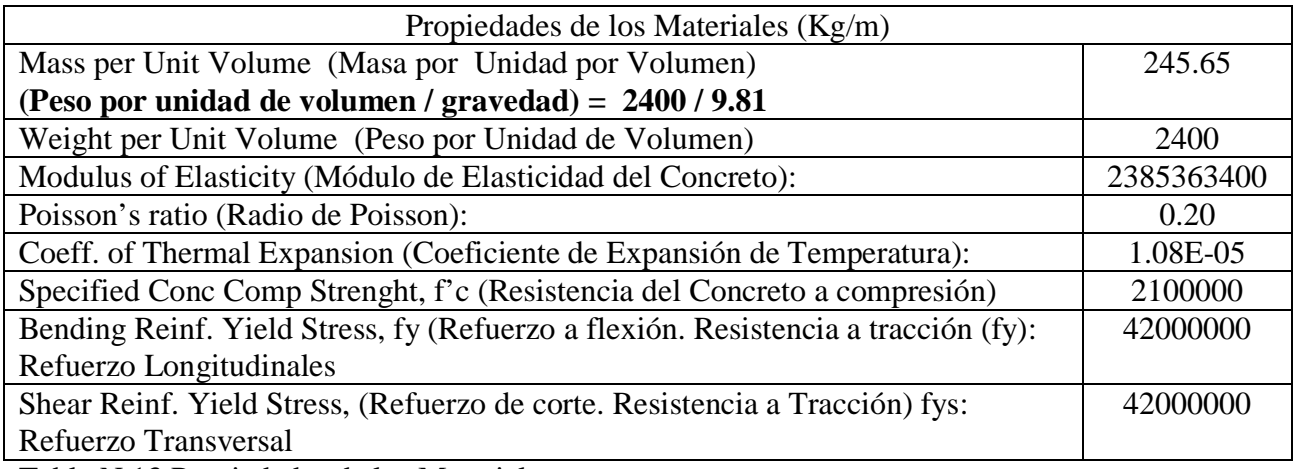

Tabla N.13 Propiedades de los Materiales

Algunos Valores indicados y obtenidos en la Pág. 52

Los valores de la tabla ingresar en *Material Property Data* y Presionar Ok.

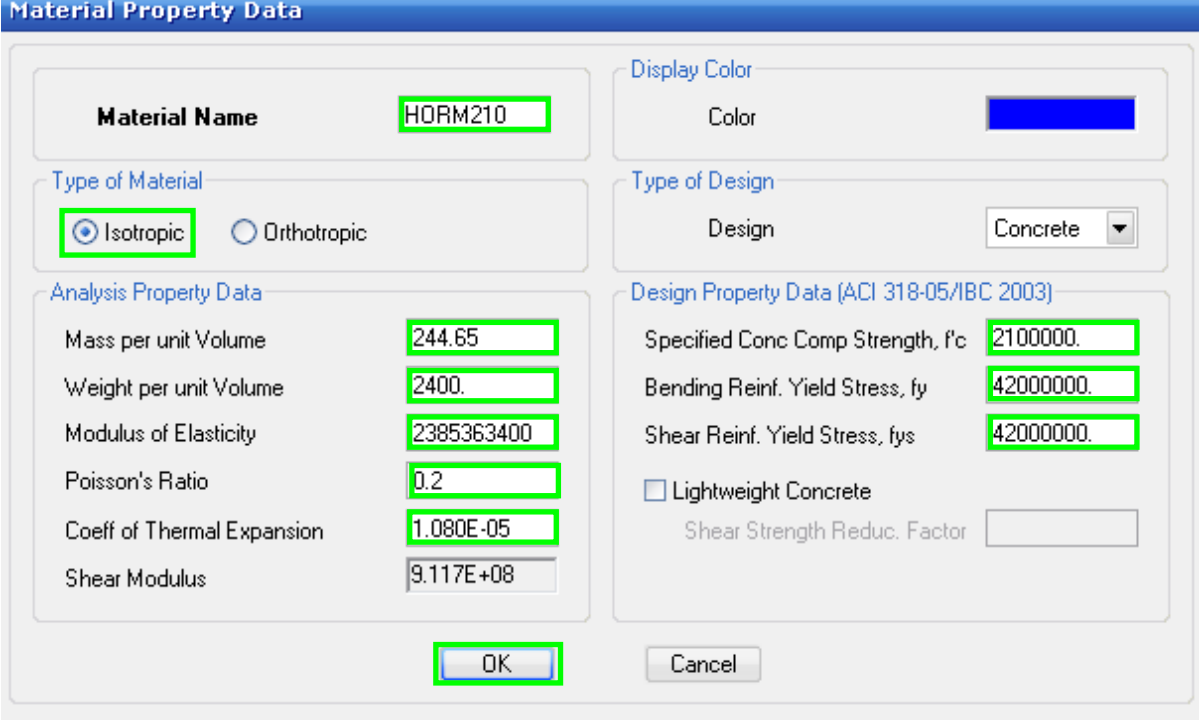

Gráfico 48

# 6.7.9.2 DEFINICIÓN DE SECCIONES DE VIGAS Y COLUMNAS

Clic en Define

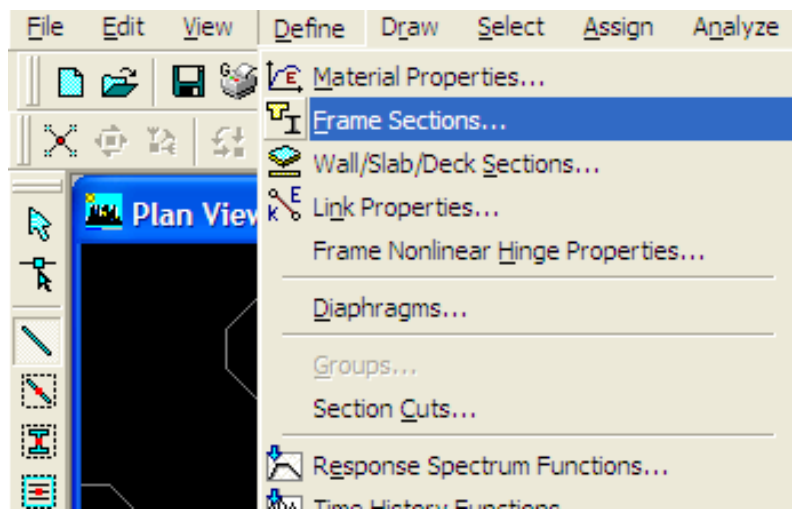

Gráfico 49

Se recomienda borrar todas las opciones que muestran por defecto el programa.

(Para eliminar las opciones mostradas se debe marcar todas las propiedades en la lista y presionar Delete Property).

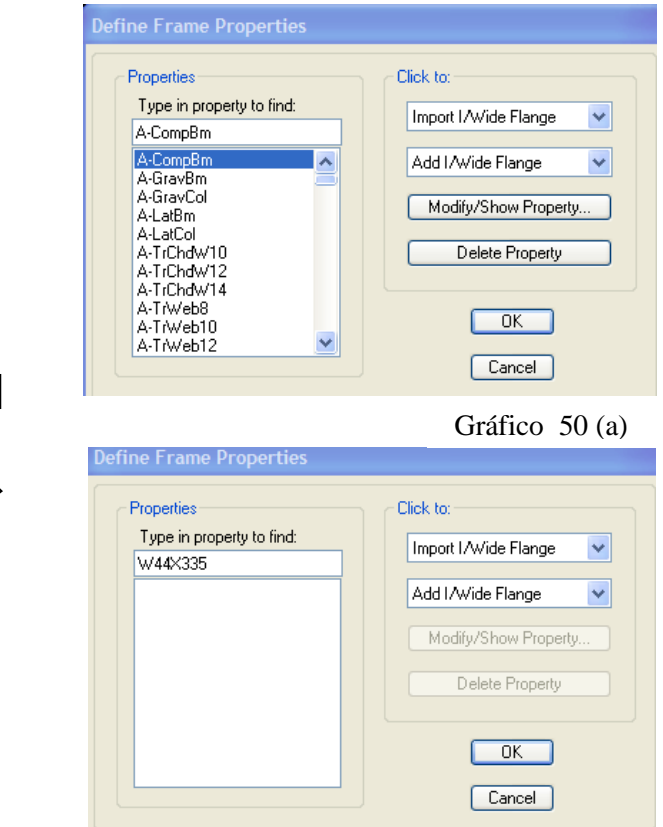

Gráfico 50 (b)

Presionar en la pestaña y se desplegara una lista, en la cual se debe seleccionar Add Rectangular.

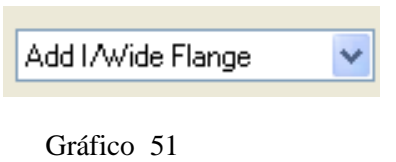

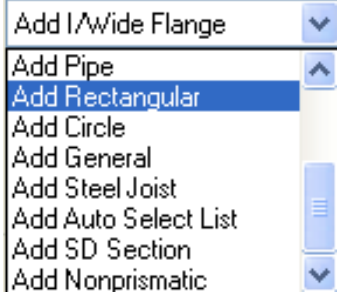

En este cuadro de dialogo se debe ingresar dimensiones y propiedades de vigas o columnas.

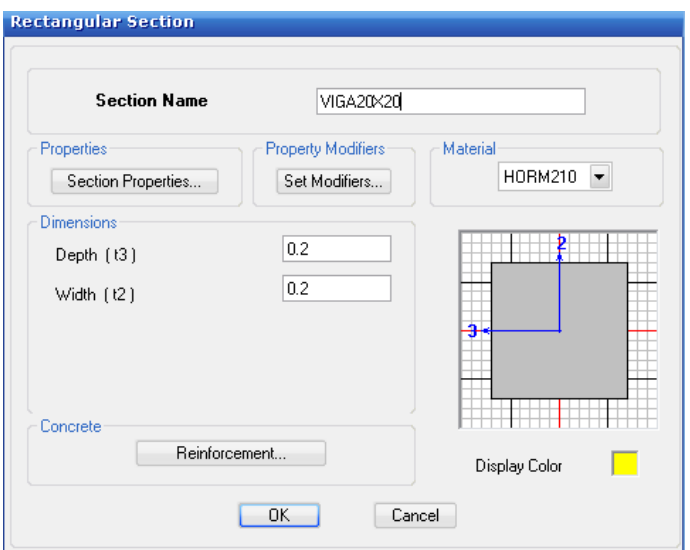

Gráfico 52

Escoger Propiedad del material (Hormigón 210Kg/cm²)

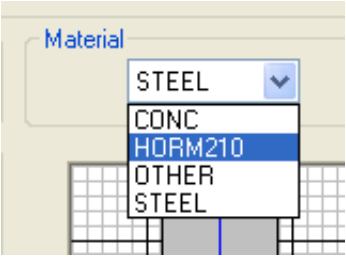

Gráfico 53

Digitar dimensiones de la viga

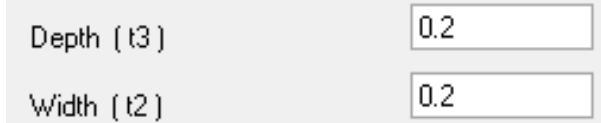

Gráfico 54

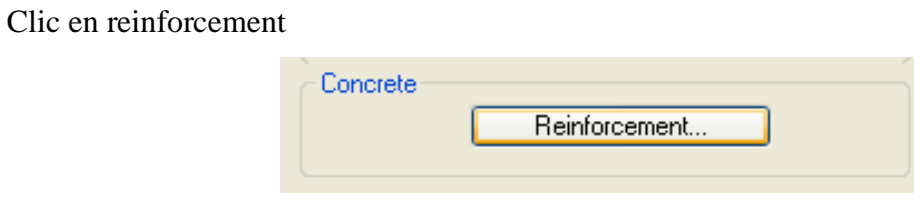

Gráfico 55

Hacer clic en **Beam,** para que este elemento Frame funcione como Viga

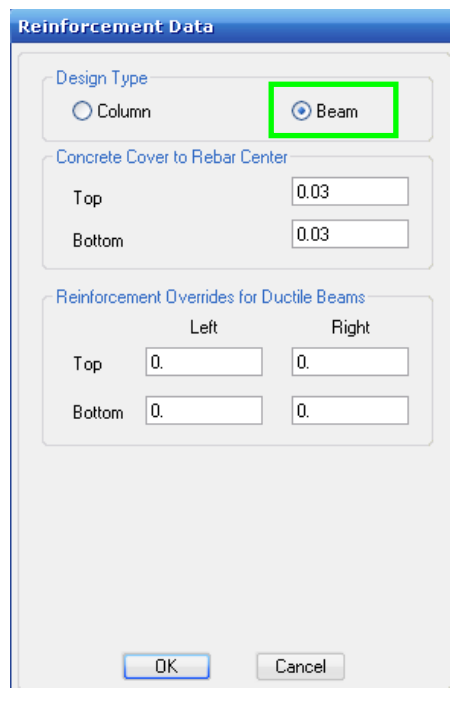

Gráfico 56

Como recubrimientos establecidos en el prediseño de vigas fue de 3cm = 0.03m, digitar en los espacios en blanco de Top y Bottom (que hace referencia a recubrimiento superior e inferior respectivamente). Presionar Ok al finalizar

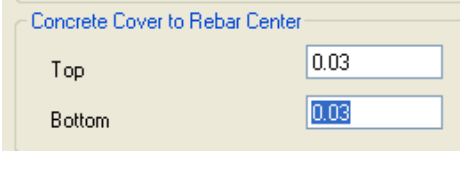

Gráfico 57

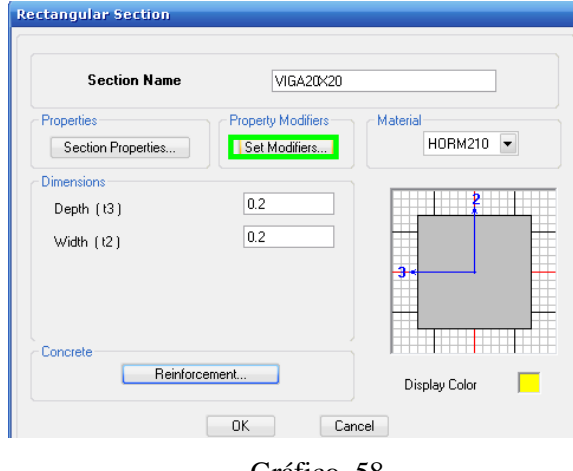

Al regresar a la ventana de propiedades clic en Set Modifiers:

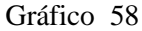

De acuerdo al CEC, parte I, (Capitulo 12), en el artículo 6.1.2.1 "Para el caso de estructuras de hormigón armado, en el cálculo de la rigidez se deberán utilizar los valores de las inercias agrietadas Icr de los elementos estructurales, de la siguiente manera: 0,5 Ig para vigas (considerando la contribución de las losas, cuando fuera aplicable) y 0,8 Ig para columnas, siendo Ig el valor de la inercia no agrietada de la sección transversal del elemento considerado. Para el caso de muros estructurales, los valores de inercia agrietada tomarán el valor de 0,6 Ig y sé aplicarán únicamente en los dos primeros pisos de la edificación (para estructuras sin subsuelos) o en los dos primeros pisos y en el primer subsuelo (para estructuras con subsuelos). Para el resto de pisos la inercia agrietada del muro estructural puede considerarse igual a la inercia no agrietada".

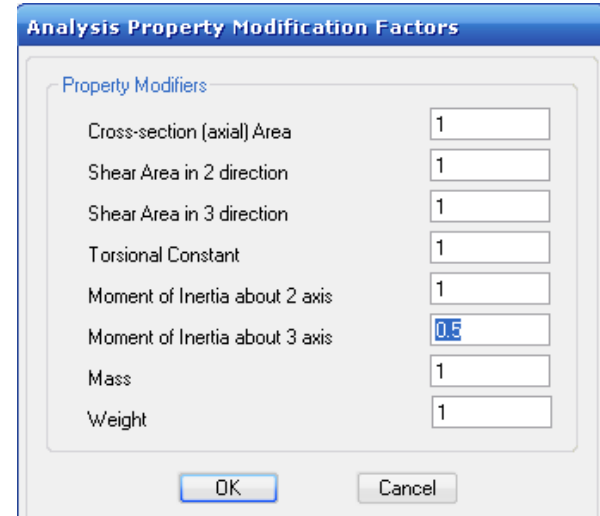

Gráfico 59

Para establecer sección de columnas realizar el mismo procedimiento que se realizó para vigas.

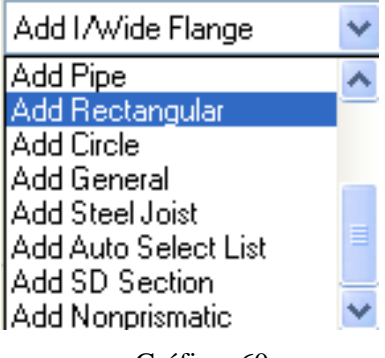

Gráfico 60

Ingresar el nombre que va identificar a este tipo de columna

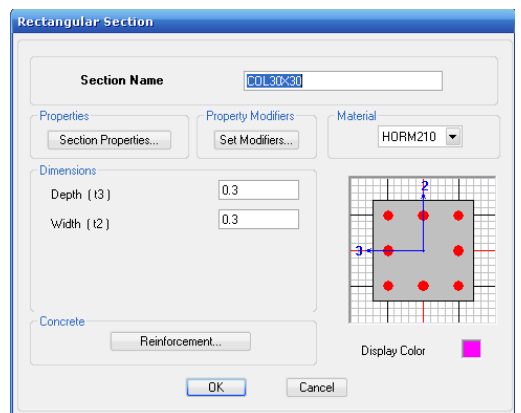

Clic en reinforcement

Gráfico 61

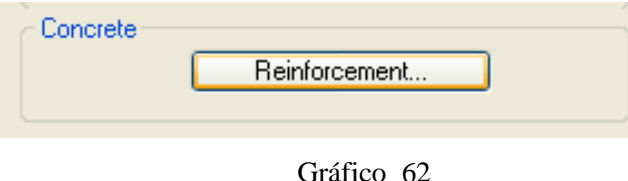

Mantener activado Column. Por otra parte, la estructura está compuesta de columnas rectangulares, activar rectangular en Configuración del refuerzo.

Más abajo se encuentra el refuerzo lateral o transversal (T**ies**, representa a los estribos y S**piral** al zuncho).

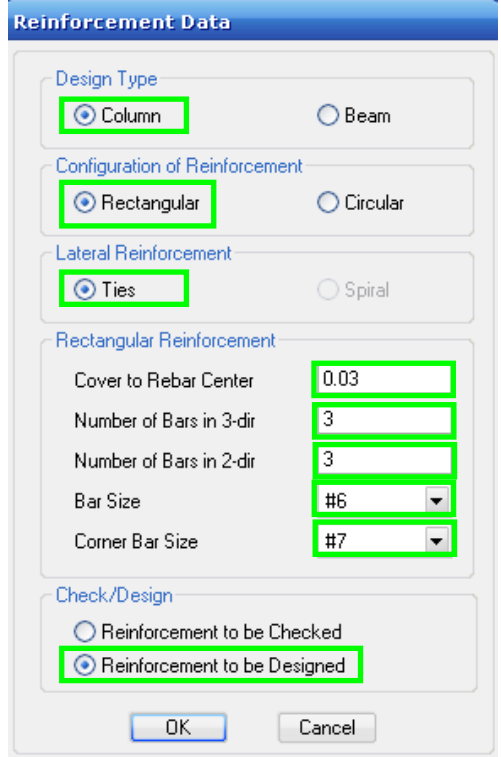

Gráfico 63

Activar *Reinforcement to be Designed,* porque el área de refuerzo, es lo que se procederá a diseñar. Presionar ok. (Obsérvese en el siguiente grafico las barras distribuidas) Numero de barras 3 por cara. Escoger El tamaño de la barra, para luego chequear, términos que columna fuerte, viga débil. Hacer clic sobre Set Modifiers.

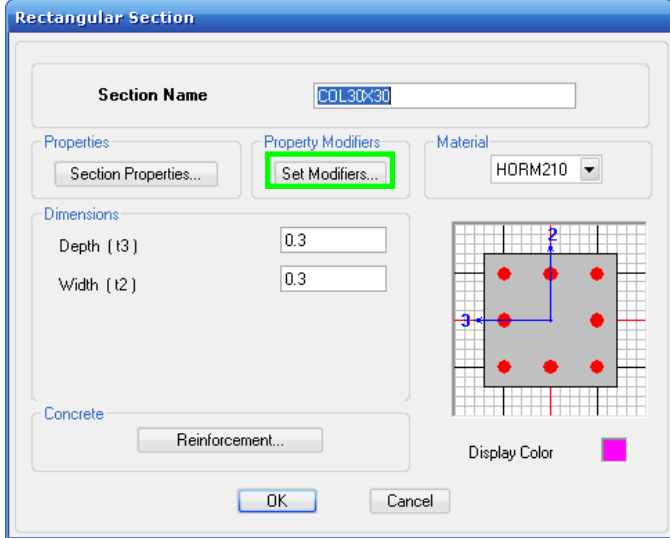

Gráfico 64

Cambiar factores de Momento de Inercia de acuerdo, a los momento de Inercia por Agrietamiento que dispone el Código en el artículo 6.1.2.1 del CEC, parte I, (Capitulo 12).

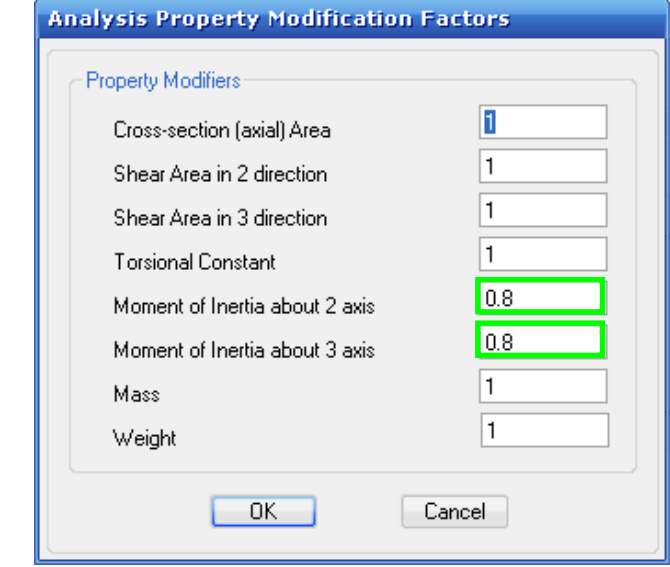

Presionar OK

Gráfico 65

# 6.7.9.3 CREACIÓN DE LA ESTRUCTURA

Para colocar vigas y columnas de la estructura en la malla, hacer clic por recomendación en Similar Stories ubicado en la parte derecha inferior del ETABS.

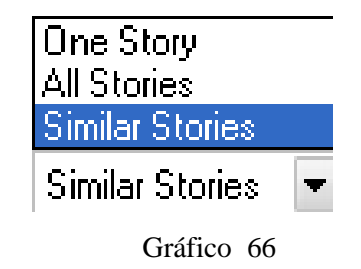

- **One Story:** Esta opción permite que cualquier modificación que se efectúe únicamente en la planta que se encuentre en uso o activada.
- **All Stories:** Cualquier modificación se realizará en todos los pisos.
- **Similar Stories:** Los cambios realizados harán efecto sobre los pisos activados como similares en base a un piso máster o patrón.

# 6.7.9.3.1 COLOCACIÓN DE VIGAS

En la barra izquierda del Etabs se localizan las siguientes funciones:

Coloca la vigas marcando de nudo anudo. (Se utiliza cuando la estructura está compuesta por vigas que son diagonales, es decir para vigas diferentes a 0 y 90º)

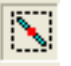

Con este ícono dibujaremos únicamente marcando sobre la plantilla de la viga. (Para casos diferentes a los anteriores.)

En esta estructura se recomienda utilizar el siguiente:

 $\mathcal{H}_\mathrm{c}$ Create Lines in Region or at Clicks (Plan, Elev, 3D)

En el cuadro de Propiedades del Objeto, escoger la propiedad del elemento frame, que representa a la viga que se desea ubicar sobre la malla.

| <b>Properties of Object</b> |            |  |  |  |
|-----------------------------|------------|--|--|--|
| Type of Line                | Frame      |  |  |  |
| Property                    | VIGA20X20  |  |  |  |
| Moment Releases             | Continuous |  |  |  |
| Plan Offset Normal          |            |  |  |  |

Gráfico 67

Marcar sobre el alineamiento de la malla sobre la cual se ubicar las vigas

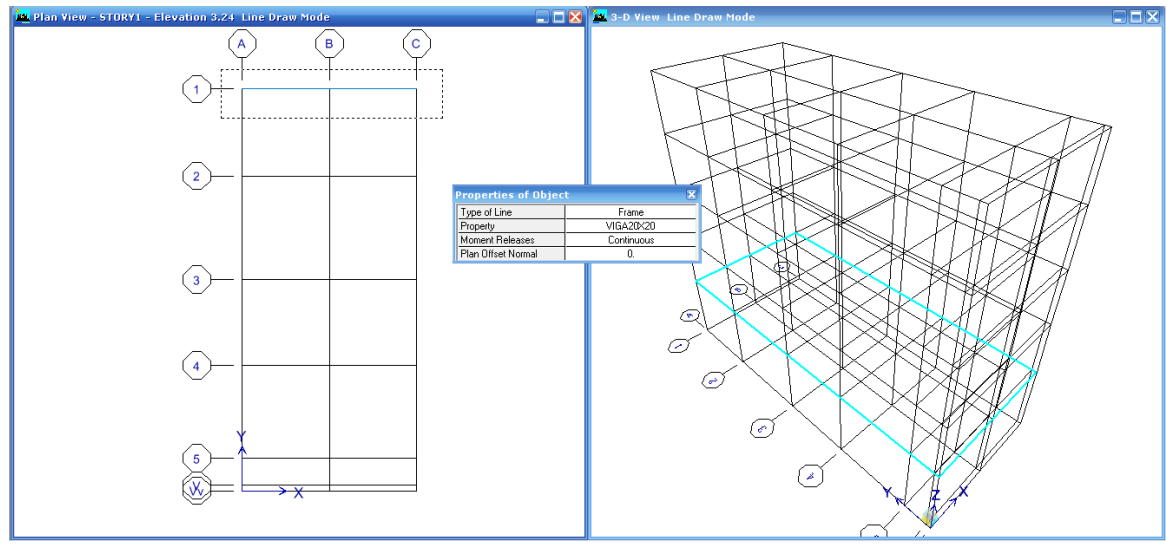

Gráfico 68

Este proceso es iterativo con el resto de vigas a ubicarse sobre la malla.

# 6.7.9.3.2 COLOCACIÓN DE COLUMNAS

Activar Similar Stories, para que al crear las columnas se lo haga en todos los pisos.

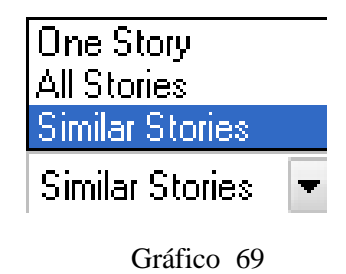

Clic en

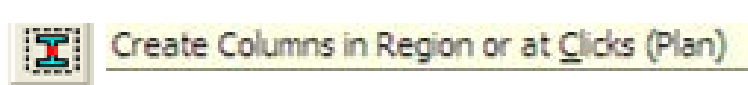

Posteriormente en Property escoger COLUMNA30x30.

| <b>Properties of Object</b> |            |  |  |  |
|-----------------------------|------------|--|--|--|
| Property                    | COL30X30   |  |  |  |
| Moment Releases             | Lontinuous |  |  |  |
| Angle                       |            |  |  |  |
| Plan Offset X               |            |  |  |  |
| Plan Offset Y               |            |  |  |  |

Gráfico 70

Después marcar toda la estructura. Nótese en la ventana 3D que automáticamente se agregó las restricciones, en la base de las columnas.

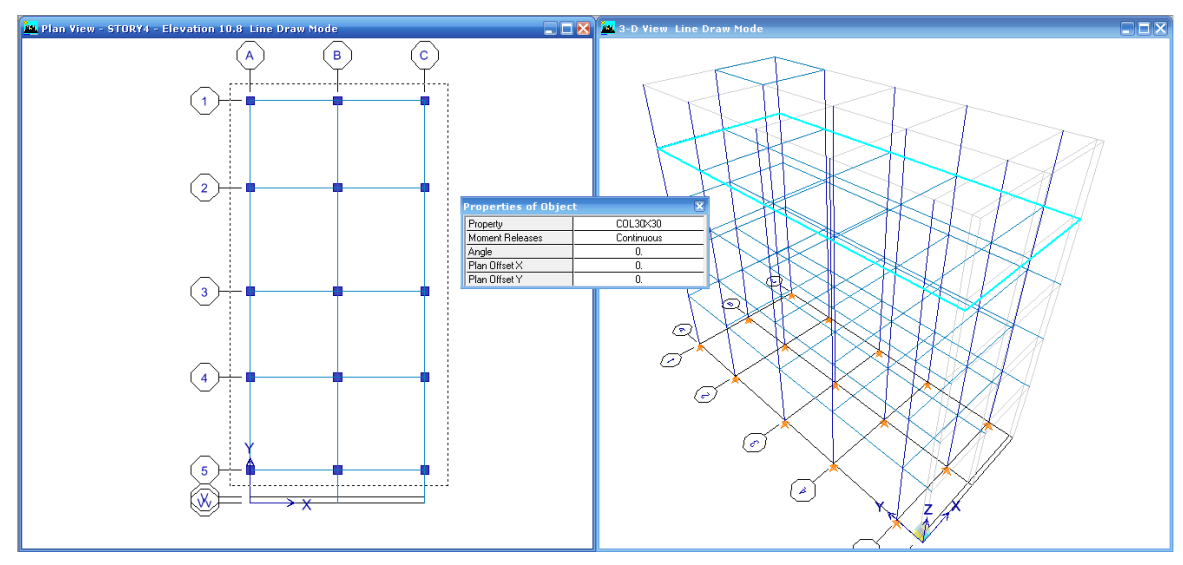

Gráfico 71

Si existiera otro tipo de columnas seleccionar sobre la pestaña de opción de propiedades. En caso de que las columnas ascendieran a un piso que no debían solo marcar los tramos de excedente y suprimir.

#### 6.7.9.4 RESTRICCIONES

Para asignar la restricción correspondiente a las bases de las columnas, dirigirse a la planta baja, con estos comandos:

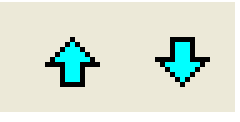

Gráfico 72

Marcar toda la planta:

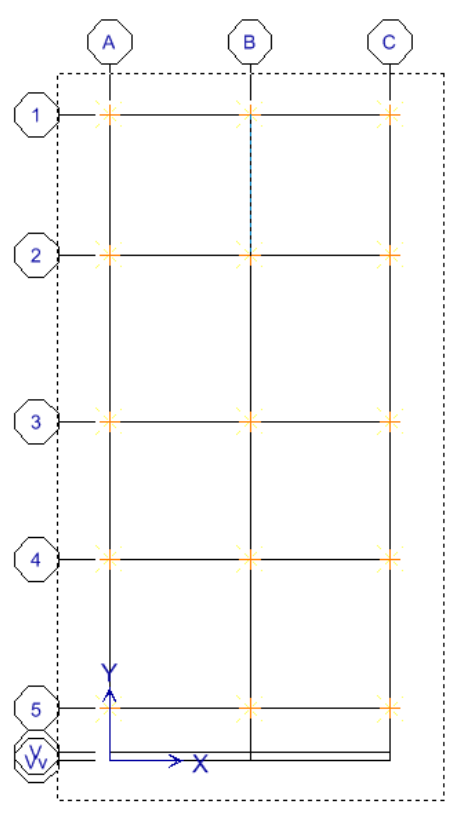

Gráfico 73

# Clic en Assign

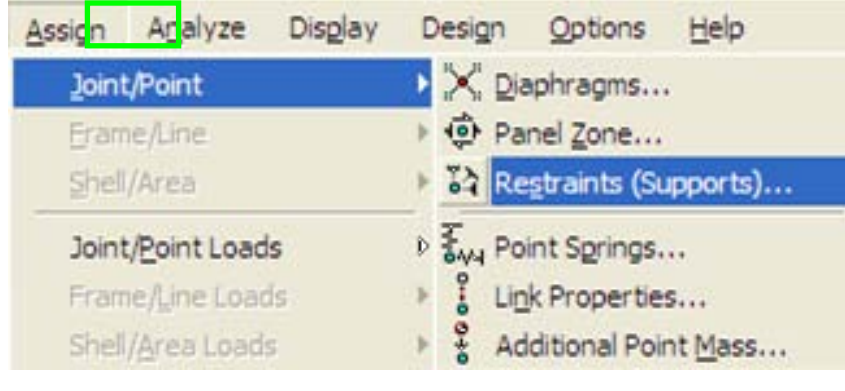

Gráfico 74

Marcar el icono de empotramiento, o elegir todas las opciones. Presionar Ok

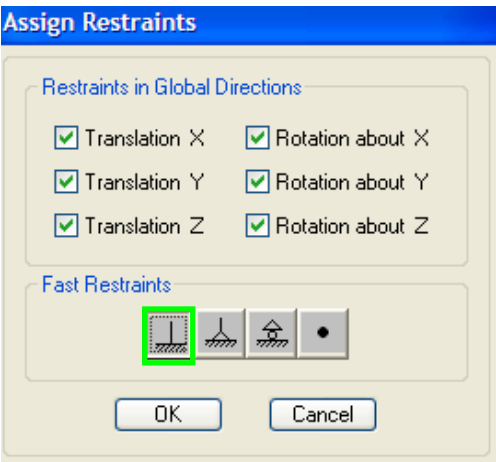

Gráfico 75

Véase el empotramiento en la Ventana 3D de ETABS en la base.

Para chequear visualmente que todos los elementos estén ubicados en la malla, hacer clic sobre:

# Y presionar

| View by Colors of:<br>◯ Objects<br>◯ Sections<br>◯ Materials<br>Select<br>$\bigcirc$ Groups<br>◯ Design Type<br>◯ Typical Members<br>◯ B & W Printer<br>◯ Color Printer<br><b>Special Effects</b><br>Dbject Shrink<br>$\Box$ Object Fill<br>■ Object Edge<br>Extrusion | Object Present in View<br>■ Floor (Area)<br>V Wall (Area)<br>■ Ramp (Area)<br>Openings (Area)<br>M All Null Areas<br>■ Column (Line)<br>$\blacksquare$ Beam (Line)<br>■ Brace (Line)<br>$\Box$ Links (Line)<br>MAI Null Lines<br>Point Objects<br>M Invisible<br>$\Box$ Links (Point) | Object View Options<br>Area Labels<br>$\Box$ Line Labels<br>Point Labels<br>Area Sections<br>□ Line Sections<br>□ Link Sections<br>$\Box$ Area Local Axes<br>□ Line Local Axes<br>Piers and Spandrels:<br>Pier Labels<br>Spandrel Labels<br><b>Pier Axes</b><br>□ Spandrel Axes | Visible in View<br>Story Labels<br>Dimension Lines<br>M Reference Lines<br><b>V</b> Reference Planes<br><b>■</b> Grid Lines<br>Secondary Grids<br><b>V</b> Global Axes<br>Supports<br>$\square$ Springs | <b>Special Frame Items</b><br><b>TFnd Releases</b><br>$\Box$ Partial Fixity<br>Mom. Connections<br>Property Modifiers<br>Nonlinear Hinges<br>Panel Zones<br><b>End Offsets</b><br><b>Joint Offsets</b><br>Output Stations<br>Other Special Items:<br>Diaphragm Extent<br>∃Auto Area Meshi<br>Additional Masses |
|----------------------------------------------------------------------------------------------------|----------------------------------------------------------------------------------------------------|----------------------------------------------------------------------------------------------------|----------------------------------------------------------------------------------------------------|----------------------------------------------------------------------------------------------------|
|----------------------------------------------------------------------------------------------------|----------------------------------------------------------------------------------------------------|----------------------------------------------------------------------------------------------------|----------------------------------------------------------------------------------------------------|----------------------------------------------------------------------------------------------------|

Gráfico 76

Nota: Para observar en extrusión, se debe marcar la ventana en la cual se desea controlar.

(En este caso se activo ventana 3D)

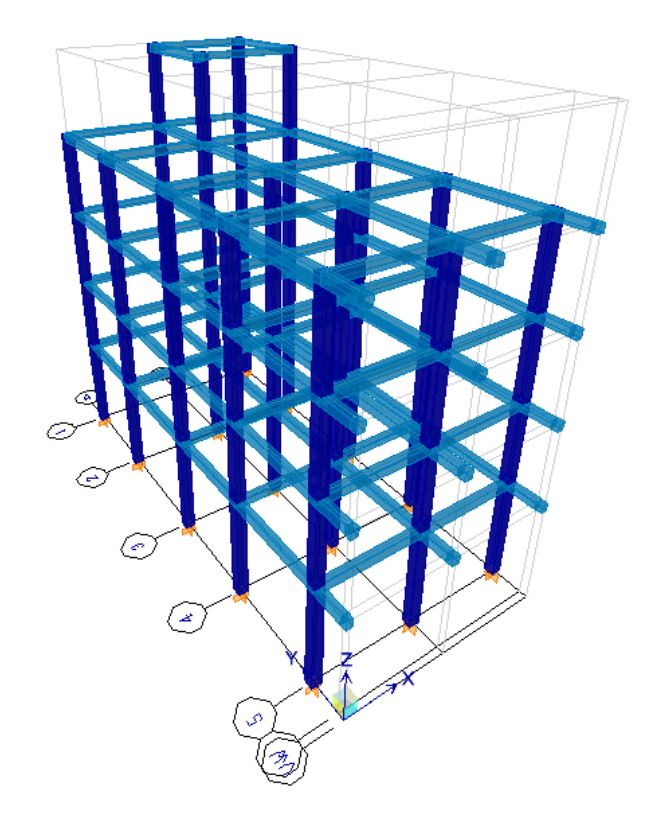

Gráfico 77

#### 6.7.9.5 MODELACIÓN DE LOSA DE ENTREPISO

#### 6.7.9.5.1 LOSA EQUIVALENTE PARA ETABS

Se debe crear una placa que transmita las cargas a las vigas y a las columnas.

El ETABS, no cuenta con una función que permita aplicar losa nervada, sin embargo lo que si acepta es la colocación de una losa maciza. Para conseguir la aplicación de una losa nervada bidireccional, se puede realizar mediante una aplicación de losa maciza que sea equivalente.

A continuación se detallará dos métodos de los cuales se recomienda tomar el valor mayor obtenido:

# 6.7.9.5.1.1 MÉTODO 1: PESO ESPECÍFICO

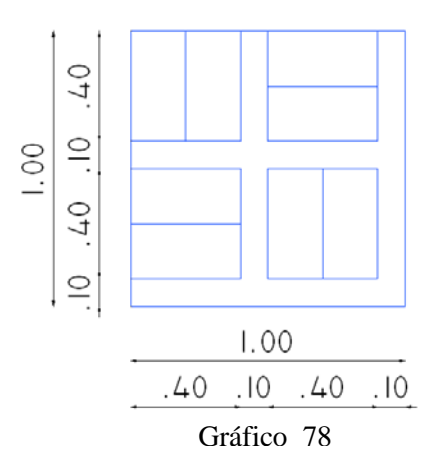

Volumen de Hormigón en Nervios para cada m<sup>2</sup> (Si Losa de 15cm  $\rightarrow$  h=0.10m)

$$
v H0 Nervios = b * h * l
$$
  

$$
v H0 Nervios = 0.10m * 0.10m * ((2 * 1.00m) + (4 * 0.40m))
$$
  

$$
v H0 Nervios = 0.036 m3 @ m2
$$

Volumen de Hormigón en Loseta (e=0.05m)

$$
v H0 Losseta = b * h * e
$$
  

$$
v H0 Losseta = 1.00m * 1.00m * 0.05m
$$
  

$$
v H0 Losseta = 0.05 m3 @ m2
$$

Volumen Total de Hormigón en Losa

$$
v H2 = v H2 Nervios + v H2 Loseta
$$
  

$$
v H2 = 0.036 m3 + 0.05 m3
$$
  

$$
v H2 = 0.086 m3 @ m2
$$

Masa del Concreto en cada metro cuadrado (Si  $\rightarrow$  densidad de concreto armado 2400K/m<sup>3</sup>, es HºAº, debido al refuerzo longitudinal existente que se distribuye en los nervios, o se puede tomar valores obtenidos por experimento):

$$
d = \frac{m}{v}
$$
  
\n
$$
m H0 A0 = d * v H0
$$
  
\n
$$
m H0 A0 = 2400 \text{Kg/m}^3 * 0.086 \text{m}^3
$$
  
\n
$$
m H0 A0 = 206.40 \text{Kg@ m}^2
$$

Masa del Bloque

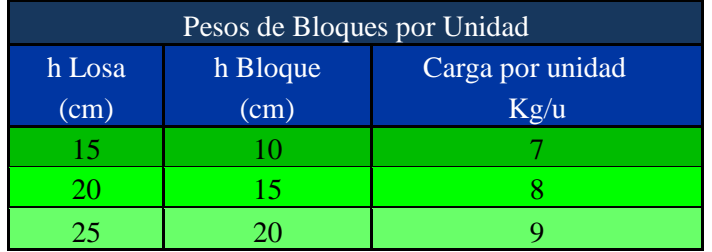

Cuadro N20 Pesos de Bloques

De acuerdo a la tabla h Losa = 15cm  $\rightarrow$  bloque 7Kg/u

Como entran 8 bloques en cada metro cuadrado, entonces

m 
$$
bloque = 8u@m^2 * 7Kg/u
$$

m bloque =  $56.00$  Kg@ m<sup>2</sup>

Masa Total entre Hormigón Armado + Bloque

$$
m = m H0 A0 + m
$$
 *bloque*  

$$
m
$$
 *bloque* = 206.40Kg + 56.00Kg  

$$
m
$$
 *bloque* = 262.40 Kg@ m<sup>2</sup>

Losa Maciza Equivalente

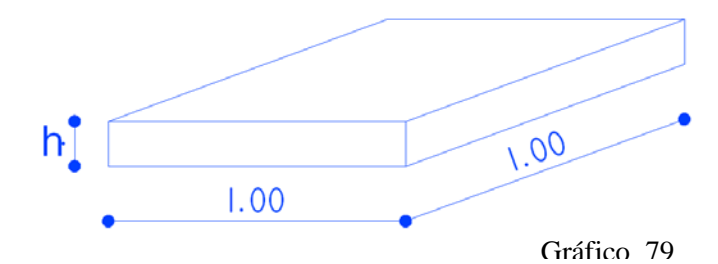

De la ecuación de la densidad:

$$
d = \frac{m}{v}
$$
  
\n
$$
v = \frac{m}{d}
$$
  
\nSi  $\rightarrow v = b * h * l$   
\n
$$
b * h * l = \frac{m}{d}
$$
  
\n
$$
h = \frac{m}{b * l * d}
$$
  
\n
$$
h = \frac{262.40 \text{ Kg}}{1.00 * 1.00 * 2400 \text{ Kg/m}^3}
$$
  
\n
$$
h = 0.1093 m \sim 10.93 cm
$$

Según el método de Peso específico la equivalencia de una losa aligerada de 15cm de espesor ha sido equivalente a 10.93cm en losa maciza.

 $h$  Losa aligerada  $15 cm = h$  Losa maciza 10.93 $cm$ 

6.7.9.5.1.2 MÉTODO 2: INERCIAS

Para calcular por el método de inercias, se toma al nervio como una viga "T"

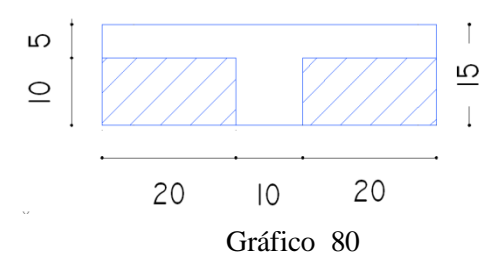

Calcular el Centro de gravedad desde la fibra inferior de la nervadura

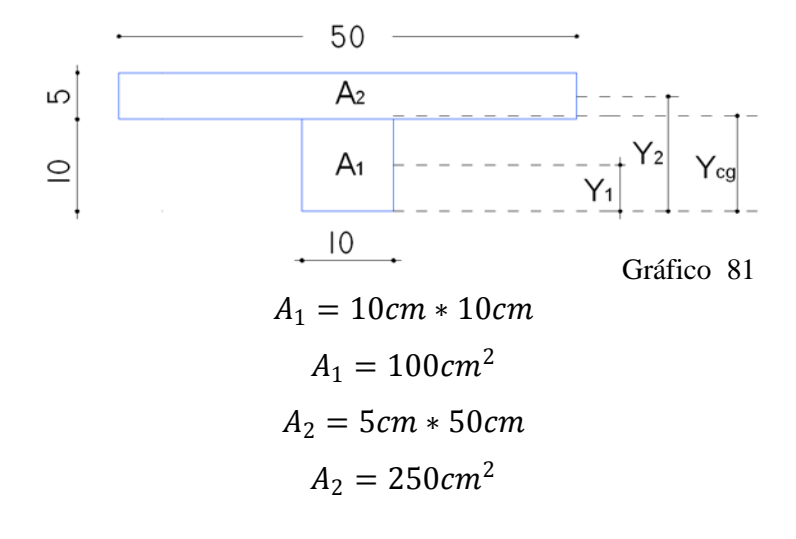

$$
Ycg = \frac{\sum M}{\sum A}
$$

Donde:

ΣM : Sumatoria de Momentos desde la fibra inferior de la nervadura.

ΣA : Sumatoria de Áreas (de la Nervadura y loseta).

$$
Ycg = \frac{(A_1 * Y_1) + (A_2 * Y_2)}{A_1 + A_2}
$$

$$
Ycg = \frac{(100 * 5) + (250 * 12.5)}{100 + 250}
$$

$$
Ycg=10.36\ cm
$$

Cálculo de Inercias

$$
Icg = I_{cg1} + I_{cg2}
$$
  
\n
$$
Icg = \left[\frac{b_1 * h_1^3}{12} + (A_1 * (Y_{cg} - Y_1)^2)\right] + \left[\frac{b_2 * h_2^3}{12} + (A_2 * (Y_2 - Y_{cg})^2)\right]
$$
  
\n
$$
Icg = \left[\frac{10 * 10^3}{12} + (100 * (10.36 - 5)^2)\right] + \left[\frac{50 * 5^3}{12} + (250 * (12.5 - 10.36)^2)\right]
$$
  
\n
$$
Icg = 5372.02 \text{ cm}^4
$$

Cálculo de h equivalente.

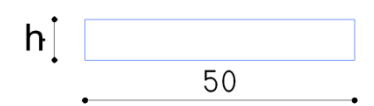
Desprendiéndose de la Ecuación de Inercia para elemento uniforme (este tipo de losa es sección constante)

$$
Icg = \frac{b * h^{3}}{12}
$$

$$
h = \sqrt[3]{\frac{Icg * 12}{b}}
$$

$$
h = \sqrt[3]{\frac{5372.02 * 12}{50}}
$$

 $h = 10.88$  cm

Según el método de inercias la equivalencia de una losa aligerada de 15cm de espesor ha sido equivalente a 10.88cm en losa maciza.

#### $h$  Losa aligerada  $15$ cm $\sim$   $h$  Losa maciza 10.88cm

Comparar y seleccionar el valor mayor obtenido entre los dos métodos desarrollados anteriormente:

**Método 1:** h losa maciza = 10.93 cm

**Método 2:** h  $_{\text{losa maciza}}$  = 10.88 cm

$$
\mathbf{h}_{\text{ losa maciza asumido}} = 10.93 \text{ cm}
$$

#### 6.7.9.5.2 MODELACIÓN DE LOSA COMO MEMBRANA EN ETABS

Para crear la membrana que va a representar a la losa, se debe proceder de la siguiente manera:

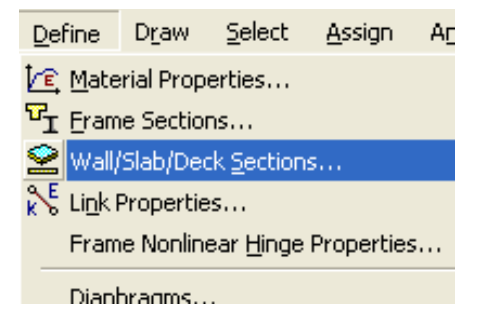

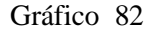

En la siguiente lista escoger Slab, la cual permite modelar como losa maciza.

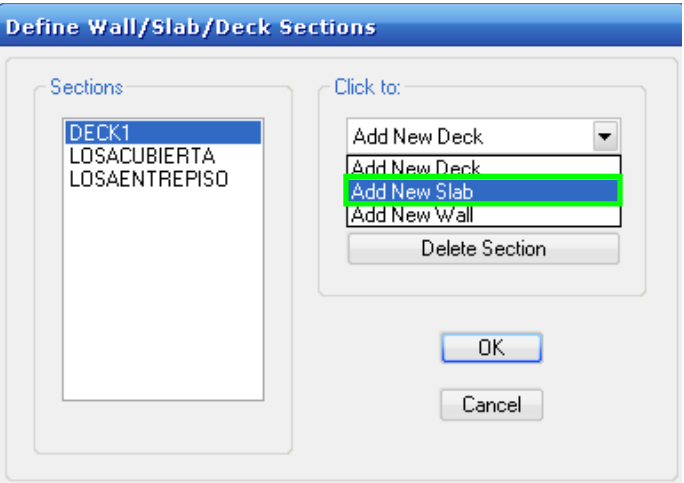

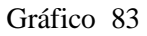

En **Membrane** y **Bending** colocar el espesor de losa maciza. Posteriormente activar la opción **Membrane,** Presionar Ok y proceder de la misma manera para crear losa de cubierta.

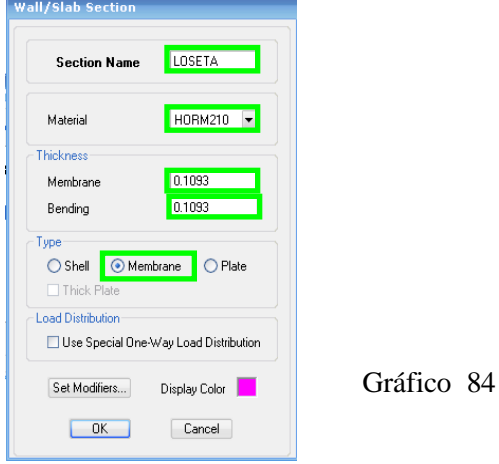

# 6.7.9.5.2.1 ASIGNACIÓN DE LA LOSA

Ubicarse en el piso que se desea asignar la losa. Se recomienda aplicar pisos similares

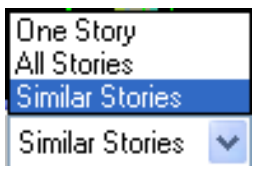

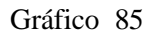

Clic en,

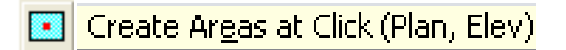

para crear losas (hacer en cada uno de los tableros).

Seleccionar la losa de entrepiso.

| <b>Properties of Object</b> |             |  |  |
|-----------------------------|-------------|--|--|
| Property<br>Local Axis      | <b>SETA</b> |  |  |
|                             |             |  |  |

Gráfico 86

Luego marcar en el centro de cada tablero. Obsérvese una vez terminado los procesos, con la función del ETABS, conocido como "Extrusión".

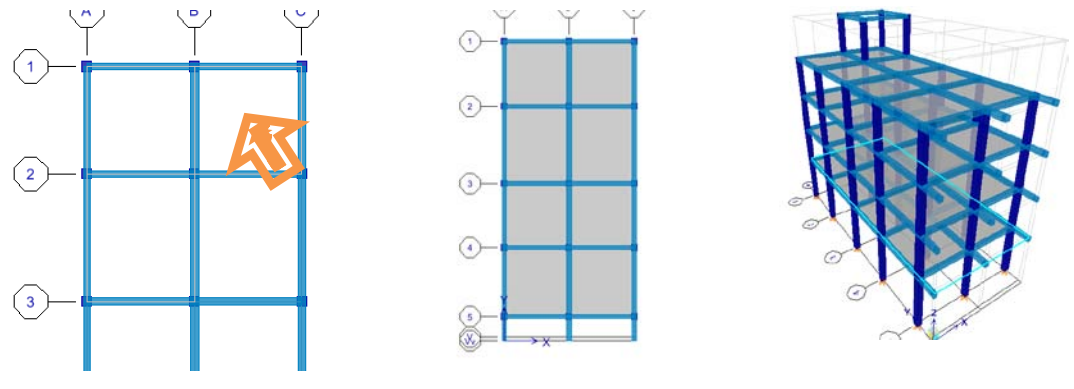

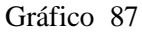

Como se observa, las zonas en color gris, verifican la aplicación de la membrana en la estructura. Se procede de la misma manera para colocar la losa de cubierta (No olvidarse cambiar a One Story).

#### 6.7.9.6 ESTADOS DE CARGA

Para ingresar los estados de carga se debe efectuar lo siguiente:

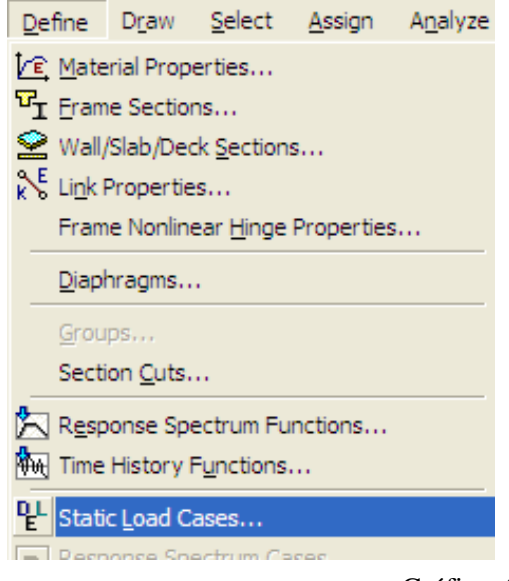

Gráfico 88

Ingresar los estados de carga, (con la identificación, tipo de carga, y factores respectivos) y posteriormente hacer clic sobre Add New Load.

| Loads                                                                     |                                                             |                           |                                                     | Click To:                          |
|---------------------------------------------------------------------------|-------------------------------------------------------------|---------------------------|-----------------------------------------------------|------------------------------------|
| Load                                                                      | Type                                                        | Self Weight<br>Multiplier | Auto<br>Lateral Load                                | Add New Load                       |
| <b>CM</b>                                                                 | DEAD                                                        | $\overline{\phantom{0}}$  |                                                     | Modify Load                        |
| <b>CM</b><br>$\overline{\text{cv}}$<br>CPARED<br><b>CSX</b><br><b>CSY</b> | <b>DEAD</b><br><b>LIVE</b><br>DEAD<br><b>QUAKE</b><br>QUAKE | O<br>٥<br>0<br>0          | <b>Liser Coefficient</b><br><b>User Coefficient</b> | Modify Lateral Load<br>Delete Load |
|                                                                           |                                                             |                           |                                                     | 0K                                 |

Gráfico 89

Para agregar cargas sísmicas tanto en sentido "X" como en "Y", se debe digitar una denominación para reconocer a futuro el caso de carga y posteriormente, en el menú desplegable Type, seleccionar QUAKE, mientras tanto que en Auto Lateral Load, escoger User Coefficient. Finalmente hacer clic sobre Add New Load.

Para modificar cargas sísmicas, hacer clic sobre:

Modify Lateral Load...

Activar X Dir + Eccen Y, con un **porcentaje de excentricidad accidental** del 5%  $\rightarrow$  Ecc Ratio (all Diaph.) = 0.05 (esto se refiere a un incremento en 5% de radio en el punto donde se ubica el centro de masas). Por otra parte para ingresar coeficiente de **cortante basal**, en las cargas sísmicas tanto CSX, como CSY, se debe ingresar el valor en el casillero en blanco correspondiente a; "Case Shear Coefficient, C"

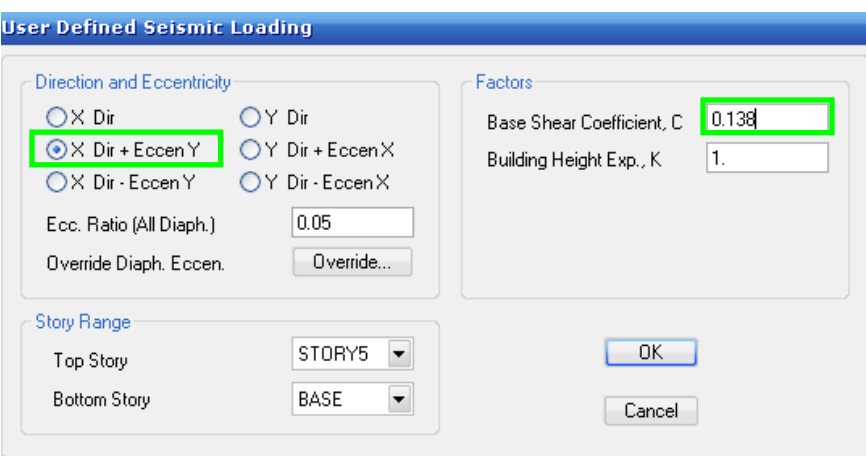

Gráfico 90

Presionar Ok.

## 6.7.9.7 ASIGNACIÓN DE CARGAS

#### 6.7.9.7.1 CARGA MUERTA

Marcar cada uno de los tableros en planta. (Mantener activado similar stories)

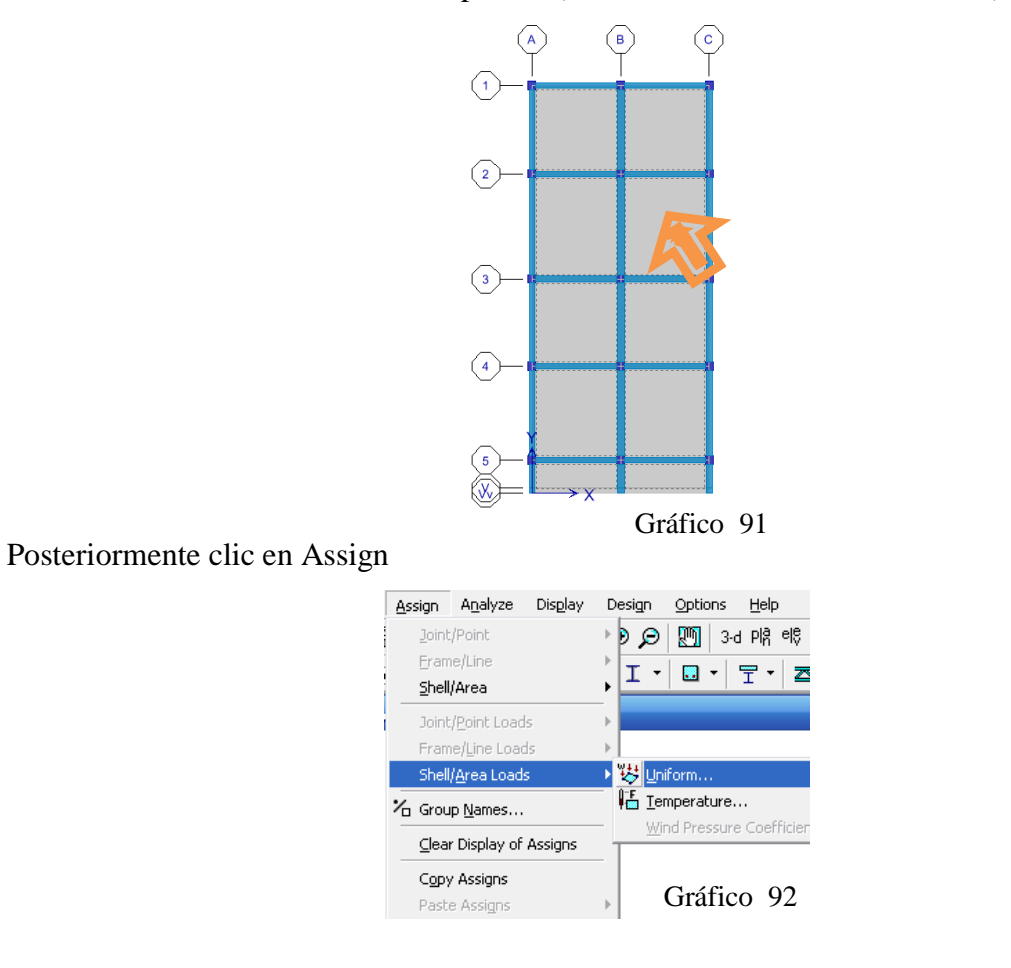

Seleccionar CM, que representa a la carga muerta, e ingresar el valor de 387.40Kg/m2 (Valor calculado de Cuantificación de cargas). Presionar OK

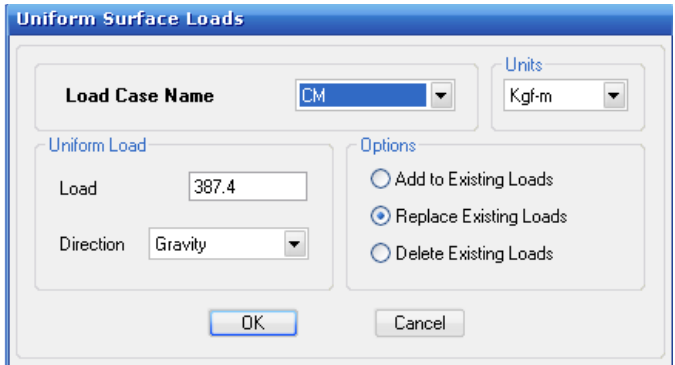

Gráfico 93

Nótese asignación de cargas en planta

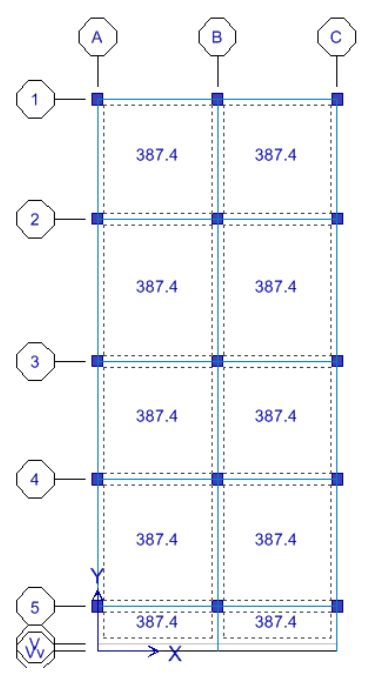

Gráfico 94

Æ

### 6.7.9.7.2 CARGA VIVA

Para aplicar carga viva efectuar el mismo procedimiento, y digitar el valor de carga viva. Para este caso es CV= 150Kg/m2.  $\begin{picture}(120,15) \put(0,0){\line(1,0){155}} \put(15,0){\line(1,0){155}} \put(15,0){\line(1,0){155}} \put(15,0){\line(1,0){155}} \put(15,0){\line(1,0){155}} \put(15,0){\line(1,0){155}} \put(15,0){\line(1,0){155}} \put(15,0){\line(1,0){155}} \put(15,0){\line(1,0){155}} \put(15,0){\line(1,0){155}} \put(15,0){\line(1,0){155}}$  $\begin{pmatrix} 1 \\ 1 \\ 1 \end{pmatrix}$  $\rm (c)$ 

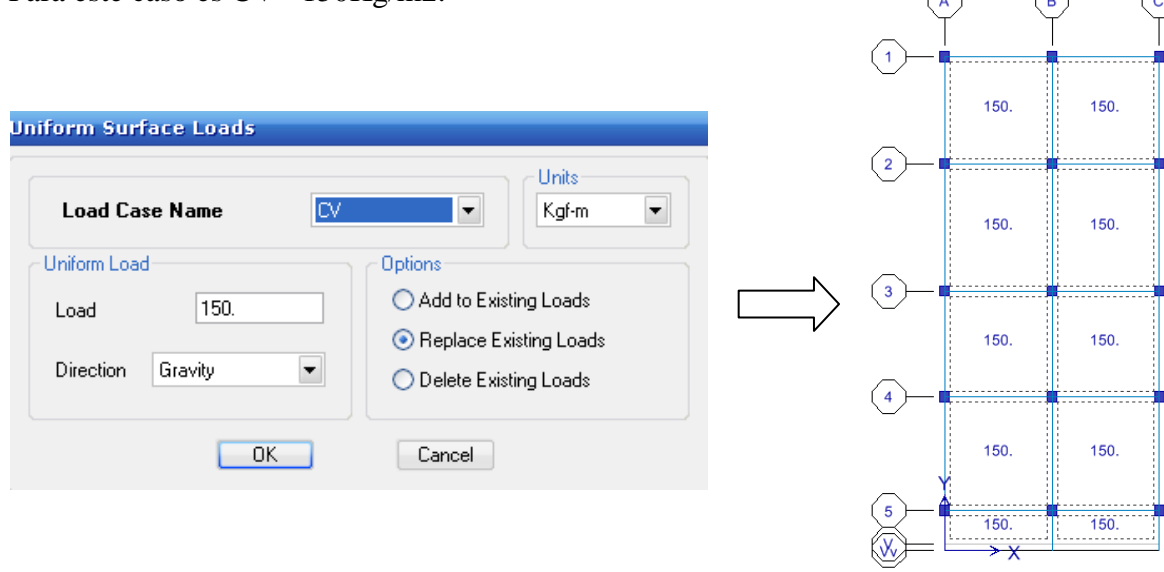

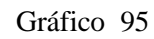

#### 6.7.9.7.3 CARGA DE PARED

La carga que se debe aplicar a los tableros se debe calcular de la siguiente manera:

Tomar la longitud de la pared que se construirá en un vano determinado y transformarlo en carga por cada metro cuadrado, de tal forma que se consiga una modelación como si todo el tablero contribuye con el mismo incremento de carga.

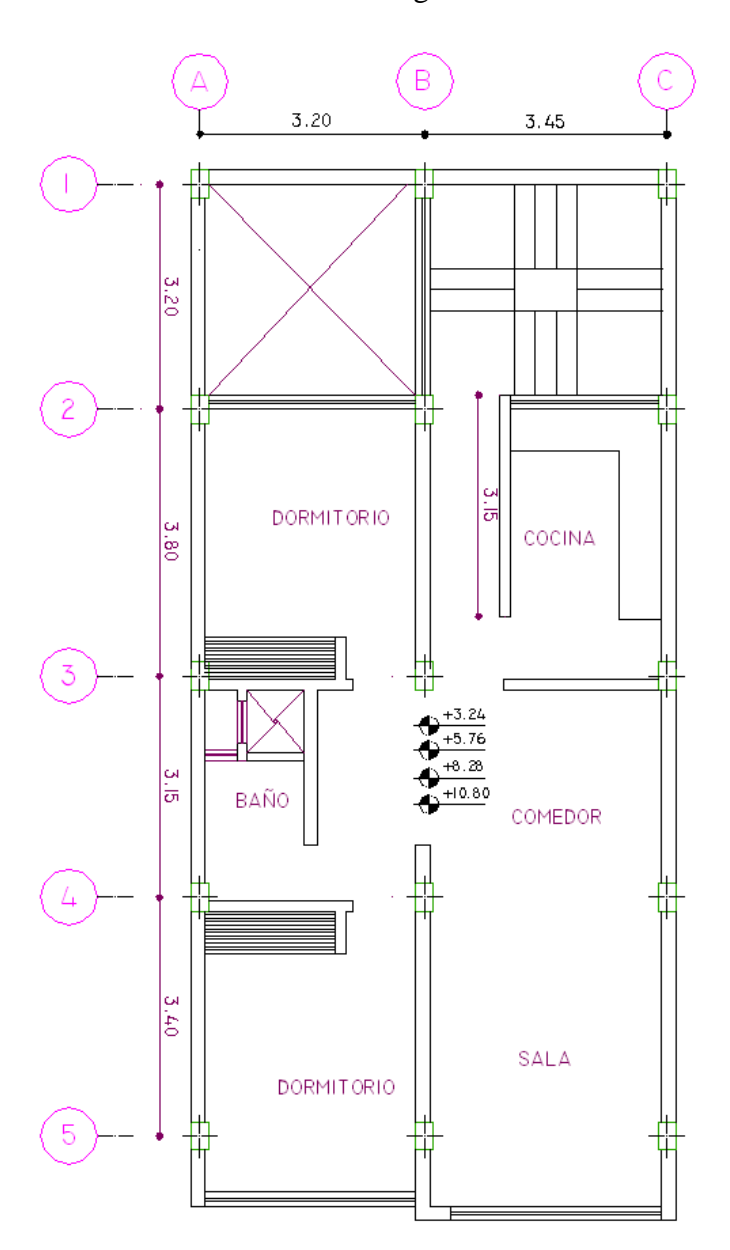

Gráfico 96

Carga de Pared sobre la losa.

$$
CMP = \text{CMPP}_1 + \text{CMPP}_2
$$

Como no existe ninguna pared tipo 2 que se aplique a la losa (ver planta en pág. 139):

$$
~\mathsf{CMPP}_2=0
$$

$$
~\text{CMP} = ~\text{CMPP}_1 + 0
$$

Para calcular la carga por Pared Tipo 1, se ha tomado como más crítica a la pared del tablero B-C, 2-3 (ver planta en pág. 139)

Datos:

PP1 = 569 Kg/mL (Capítulo 6.7.3)

 $L_1 = 3.15m$  (Pág 139)

Area Tributaria del Tablero B-C, 2-3 = 3.45 \* 3.80 (Véase planta en pág. 139)

 $\text{AMP} = \frac{\text{PP}_1 * \text{L}_1}{\text{Area Tributaria}} + 0$ 

 $\text{CMP} = \frac{569 \text{Kg/m} * 3.15 \text{m}}{3.45 \text{m} * 3.80 \text{m}}$ 3.45m ∗ 3.80m

$$
~\mathrm{CMP}=136.72~\mathrm{Kg/m^2}
$$

Para aplicar Cargas de Pared, seleccionar los tableros que soportan paredes. Si bien es cierto no todos soportan la misma carga por pared, pero se recomienda tomar el más crítico, para aplicarlos a todos los tableros que resisten pared. (véase Grafico 97)

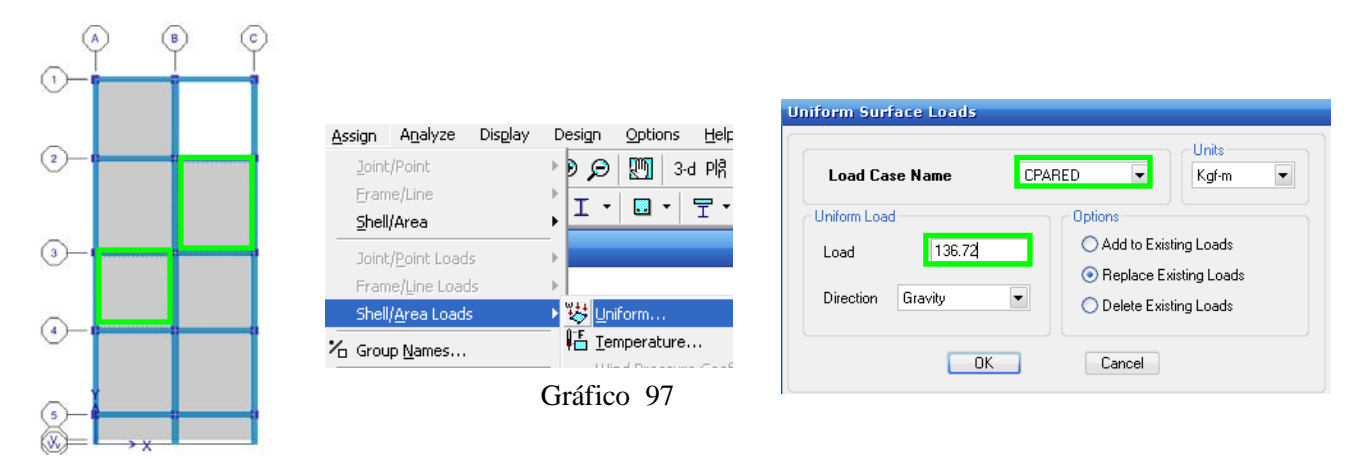

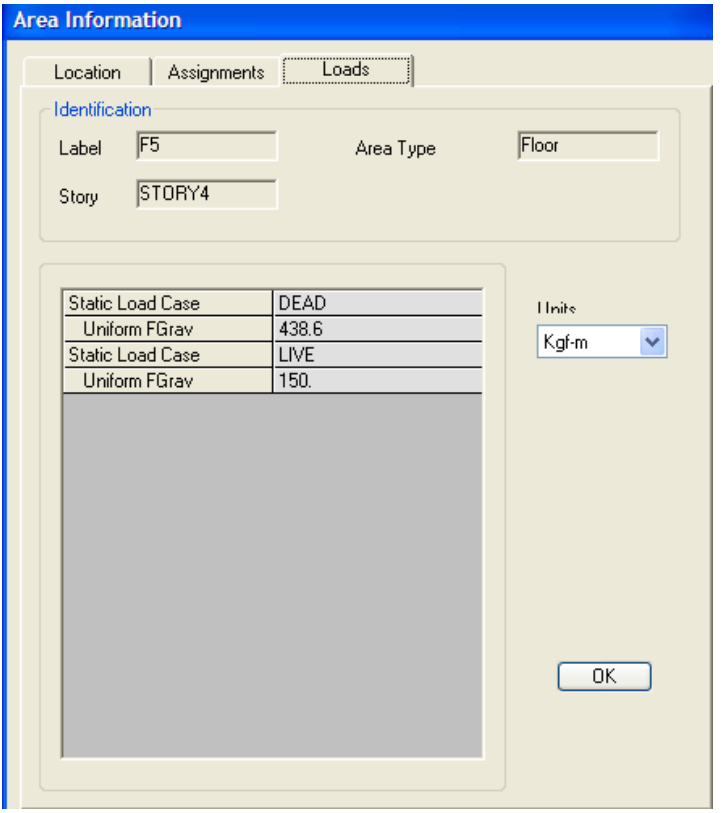

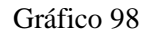

O en su defecto chequear de la siguiente manera:

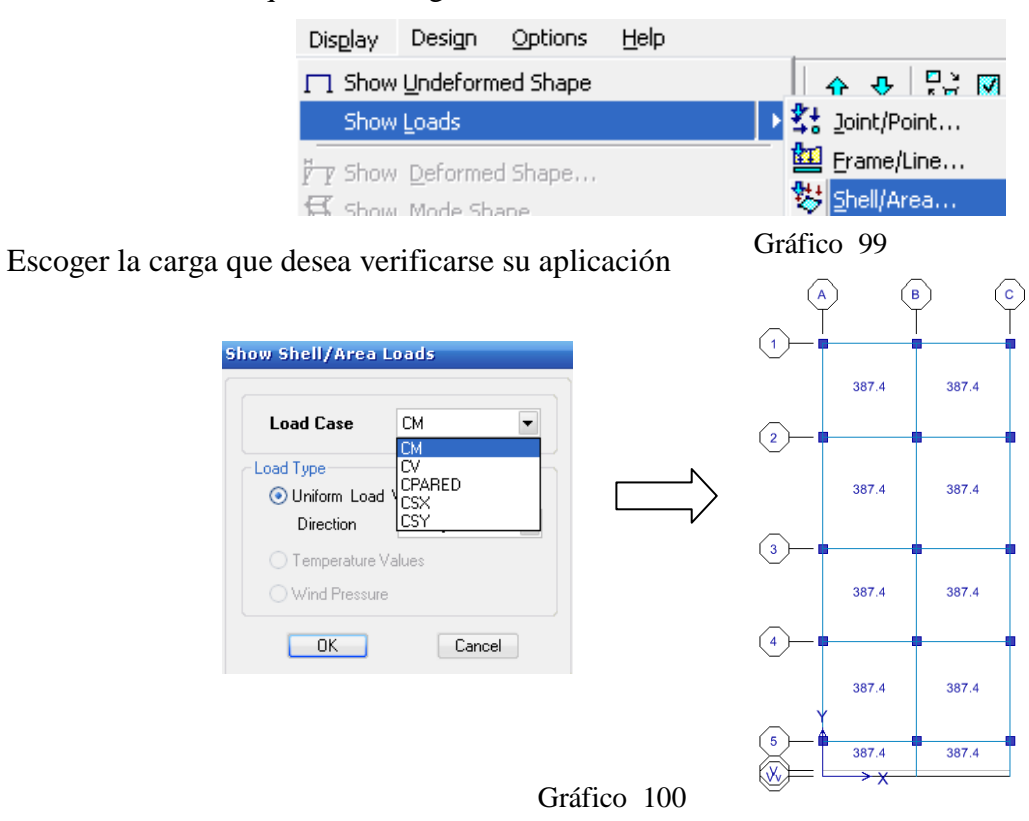

#### 6.7.9.10 COMBINACIONES DE CARGA

De acuerdo al ACI318-05, en el artículo 9.2.1, indica lo siguiente: "La resistencia requerida U debe ser por lo menos igual al efecto de las cargas mayoradas en las Ecuaciones (9-1) a (9-7). Debe investigarse el efecto de una o más cargas que no actúan simultáneamente".

$$
U = 1.4(D+F) \tag{9-1}
$$

$$
U = 1.2(D + F + T) + 1.6(L + H)
$$
  
+0.5(L, ó S ó R) (9-2)

$$
U = 1.2D + 1.6(L_r \ 6 S \ 6 R) + (1.0L \ 6 \ 0.8W)
$$
 (9-3)

$$
U = 1.2D + 1.6W + 1.0L + 0.5(L_r \circ S \circ R)
$$
 (9-4)

$$
U = 1.2D + 1.0E + 1.0L + 0.2S
$$
 (9-5)

 $U = 0.9D + 1.6W + 1.6H$  $(9-6)$ 

$$
U = 0.9D + 1.0E + 1.6H
$$
 (9-7)

Pero en el comentario R9.1, del mismo código manifiesta lo siguiente: "En el reglamento del 2002, se revisaron las combinaciones de factor de carga y los factores de reducción de resistencia del reglamento de 1999 y se trasladaron al Apéndice C. Las combinaciones de 1999 fueron remplazadas por las de SEI/ASCE 7-029.1. Los factores de reducción de resistencia fueron remplazados por los del Apéndice C de 1999, exceptuando el factor para flexión que fue incrementado.

Los cambios fueron realizados para que los diseñadores puedan emplear un conjunto único de factores y combinaciones de carga y para facilitar el diseño de estructuras de concreto que incluyen elementos de materiales distintos al concreto. Los diseños para cargas gravitacionales, cuando se utilizan con los factores de reducción de resistencia de 9.3, son comparables a los obtenidos usando los factores de reducción de resistencia y de carga del reglamento de 1999 y anteriores. Para las combinaciones que incluyen cargas laterales, algunos diseños resultarán diferentes, **sin embargo los resultados obtenidos por medio de cualquiera de los dos conjuntos de factores de carga se consideran aceptables**".

El ACI318-05 en el comentario R9.1 faculta al diseñador, la utilización de las combinaciones que se muestran en el Apéndice C (Capítulo C.2 - Resistencia Requerida)

*U*=1.4*D*+1.7*L* (C-1) *U*=0.75 (1.4*D*+1.7*L*) + (1.6*W ó* 1.0*E*) (C-2) *U*=0.9*D* + (1.6*Wó*1.4*E*) (C-3)

**U = 1.4 D + 1.7 L**

 $U = 0.75$   $(1.4D + 1.7 L) \pm 1.4 E$ 

 $U = 0.9 D \pm 1.4 E$ 

$$
U = 1.4 D + 1.7 L
$$
  
\n
$$
U = 1.05 D + 1.275 L + 1.4 CSX
$$
  
\n
$$
U = 1.05 D + 1.275 L - 1.4 CSX
$$
  
\n
$$
U = 1.05 D + 1.275 L + 1.4 CSY
$$
  
\n
$$
U = 0.9 D + 1.4 CSX
$$
  
\n
$$
U = 0.9 D - 1.4 CSX
$$
  
\n
$$
U = 0.9 D + 1.4 CSY
$$
  
\n
$$
U = 0.9 D - 1.4 CSY
$$

Por tanto ingresaremos todas las combinaciones así:

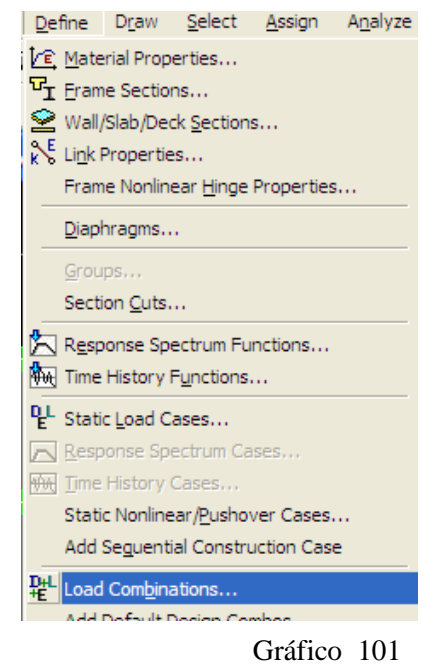

$$
143\,
$$

Presionar Add New Combo

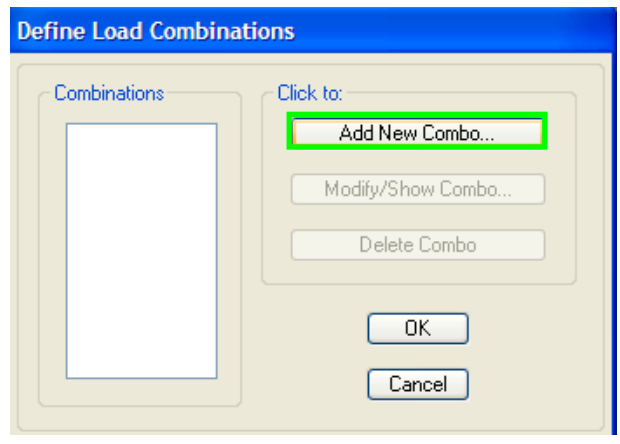

Gráfico 102

Digitar coeficientes para cada una de las combinaciones de Carga. Nótese que en **Load Combination Type** se encuentra activado **ADD.** (Ecuaciones lineales)

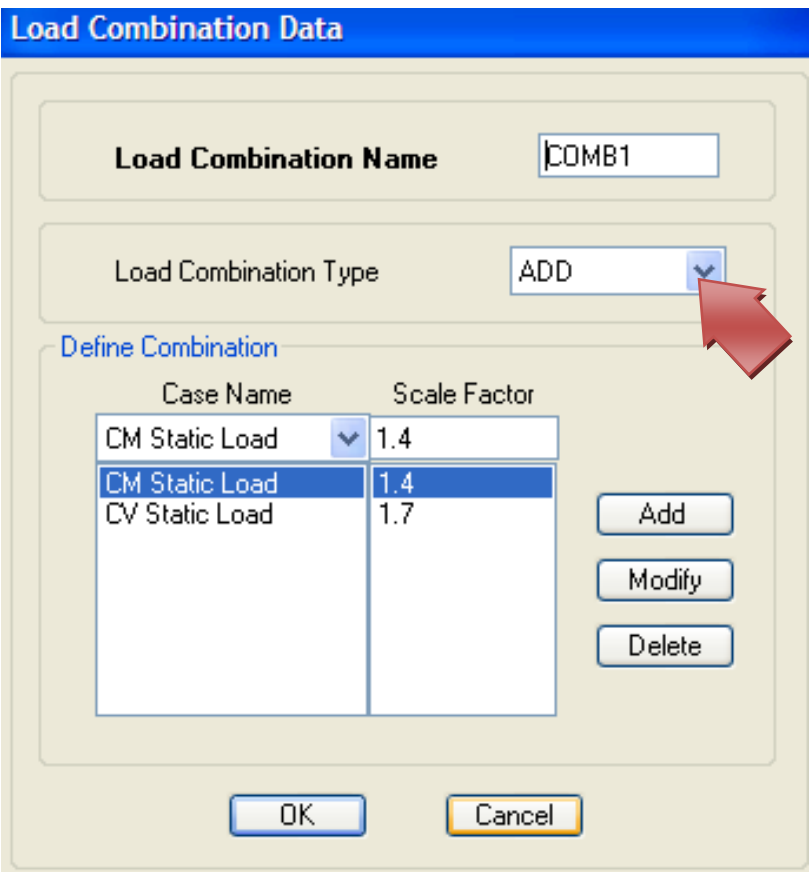

Gráfico 103

De igual manera se realizara el ingreso de los coeficientes para cada una de combinaciones.

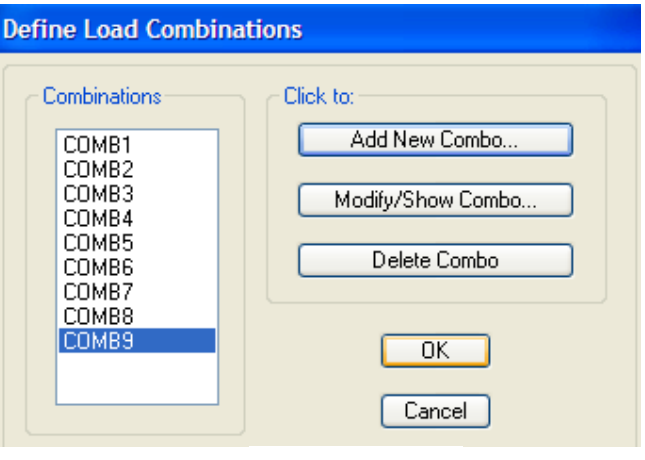

Gráfico 104

# **Asignación de la envolvente COMBINACIÓN 10**

Esta combinación reúne los valores más altos de todas las combinaciones. Por lo cual se debe añadir todas las combinaciones ingresadas anteriormente. Desplegar el menú para seleccionar todos las combinaciones.

NOTA: No olvidarse de utilizar de Activar ENVE, para darle la característica de **Combinación Envolvente**.

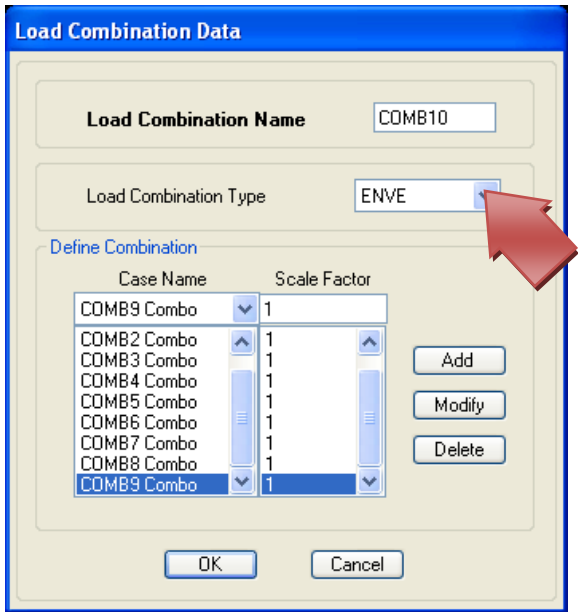

Gráfico 105

# 6.7.9.11 SELECCIÓN DEL CÓDIGO PARA DISEÑO

Para escoger el código a utilizarse, se debe proceder de la siguiente manera:

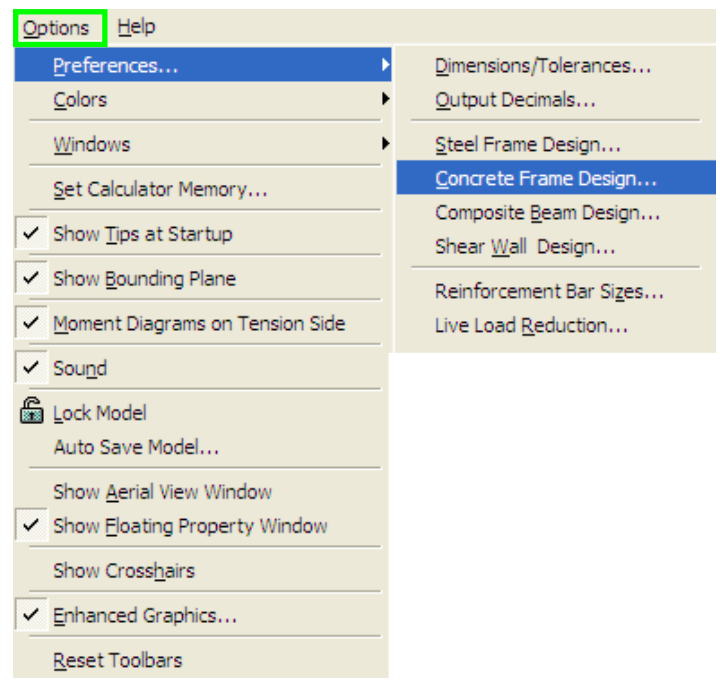

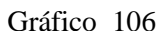

Seleccionar el código para el diseño. Presionar Ok

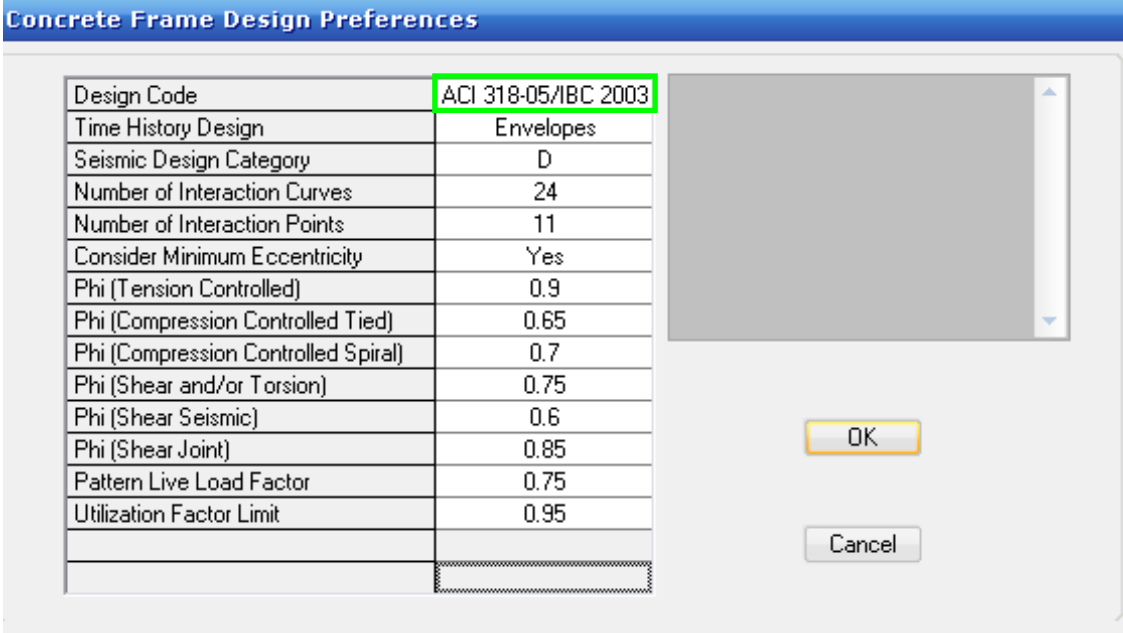

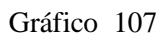

#### Clic en

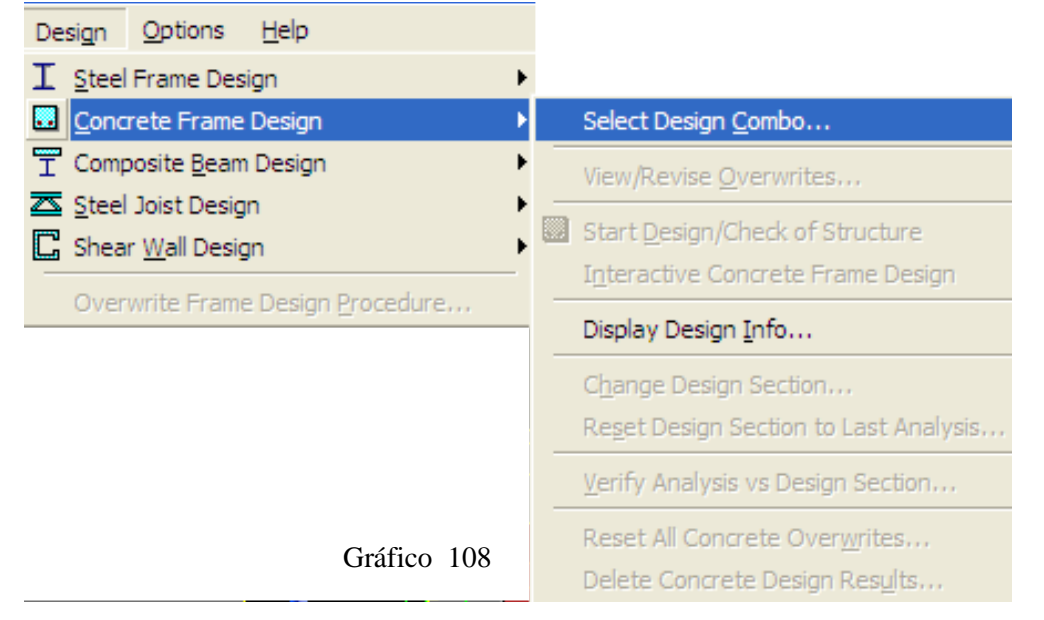

Marcar todos los diseños de combo que tienen como prefijo D (DCON1,DCON2,…,DCON10) y presionar "<-Remove"

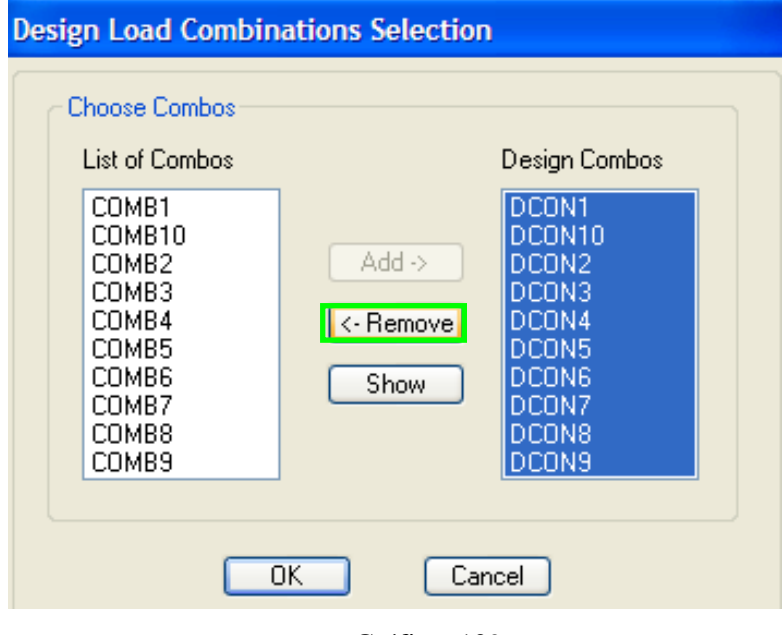

Gráfico 109

Posteriormente la lista de Design Combos, desocupará se en blanco. Por tanto ahora seleccionaremos todas las combinaciones que creamos al inicio; desde la Combinación 1 hasta la número 10; que tienen como denominación COMB1, COMB2,…,COMB10 y posteriormente presionar "Add->"

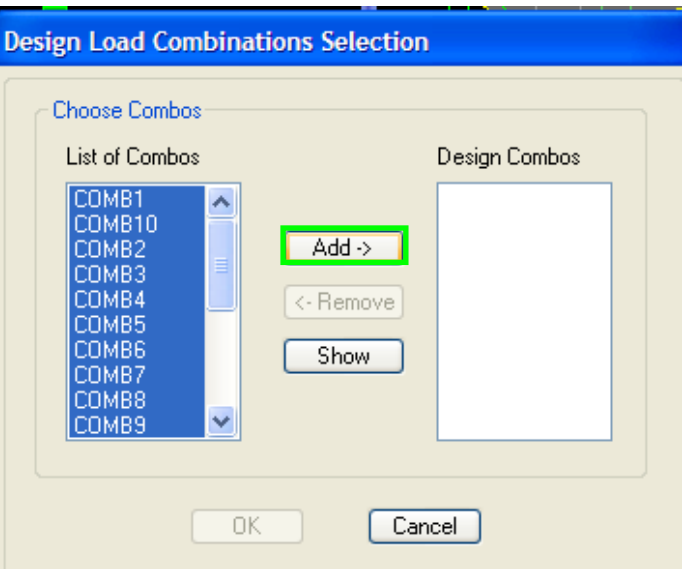

Gráfico 110

Obteniendo el siguiente cuadro como resultado:

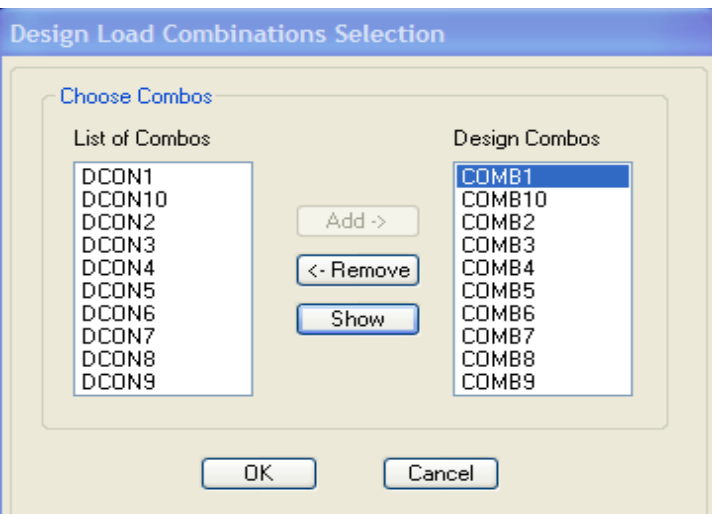

Gráfico 111

Nótese que en la lista se encuentra las combinaciones creadas al anteriormente.

Presionar,  $\boxed{\boxed{\frac{\mathcal{O}}{\mathcal{O}}}$  para actualizar cambios. Presionar F5 o clic en , para mandar analizar la estructura.

# 6.7.9.12 CÁLCULO DEL PESO PROPIO DE LA ESTRUCTURA

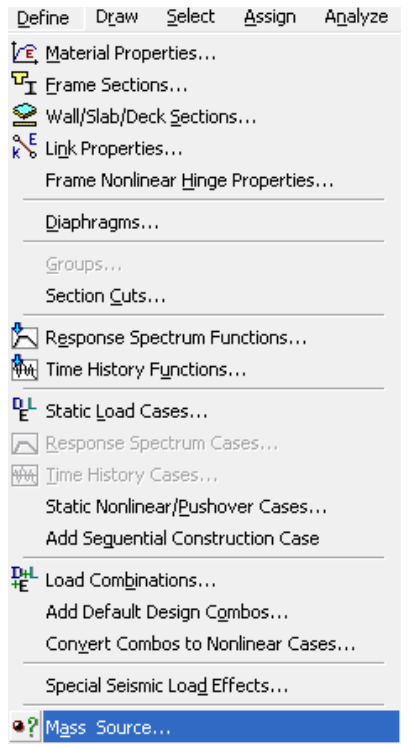

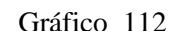

Para que el ETABS, determine la masa seleccionar From Loads. Presionar Ok

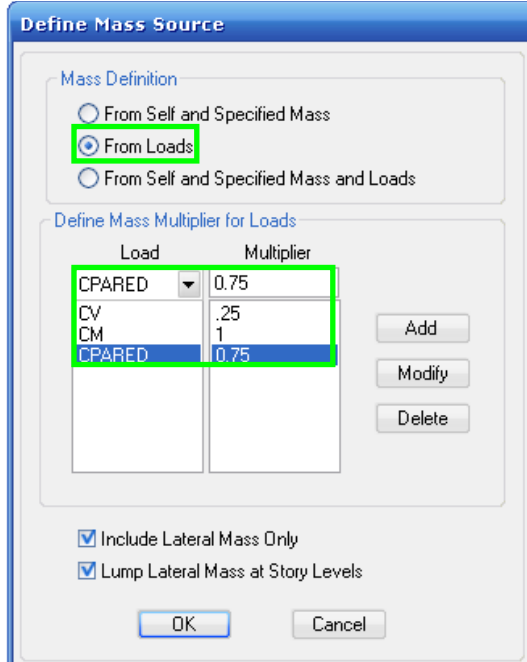

Gráfico 113

#### 6.7.9.13 EFECTOS DE SISMO TREPIDATORIO

Es importante desactivar esta opción en ETABS para que en el diseño no se tome en cuenta sismos especiales, como el trepidatorio, que son sismos que se producen con un movimiento vertical, originando que aumente en gran porcentaje el área de acero e implique incrementar sección de columnas, sabiendo que el periodo de ocurrencia es relativamente bajo. Para no tomar en cuenta este parámetro en el diseño se debe realizar lo siguiente:

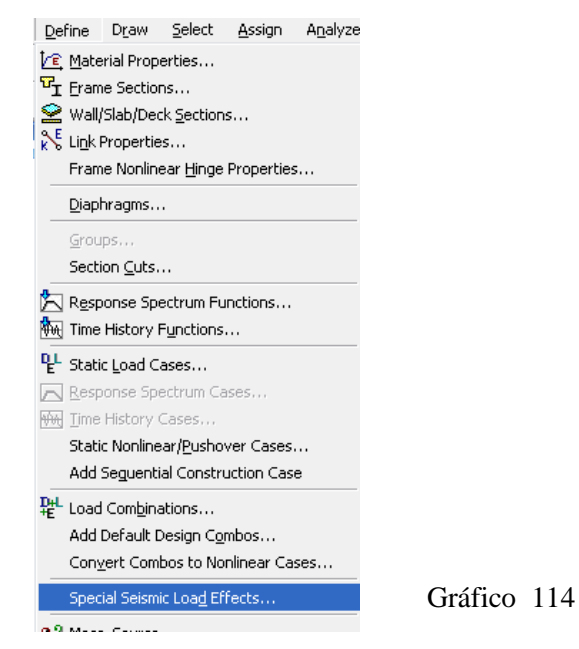

Activar la opción "Do Not Include Special Seismic Data". Se recomienda activar esta función cuando se realice diseño estructural de edificios de mayor número de pisos.

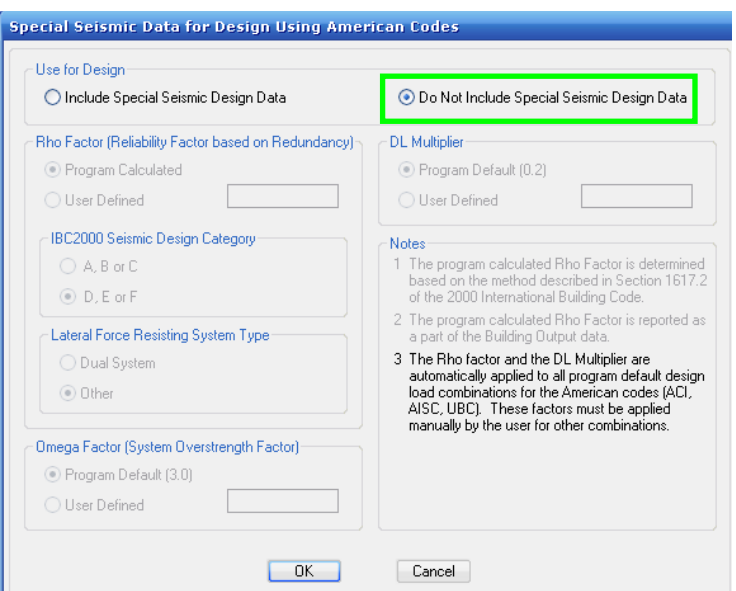

Gráfico 115

Seleccionar toda la estructura

all<sup>is</sup> Select All (Ctrl+A)

Hacer clic sobre:

# <sup>#4</sup> Assign Frame End (Length) Offsets,

Mantener activado Automatically From Conectivity. En Factor ingresar 0.5 y Presionar OK

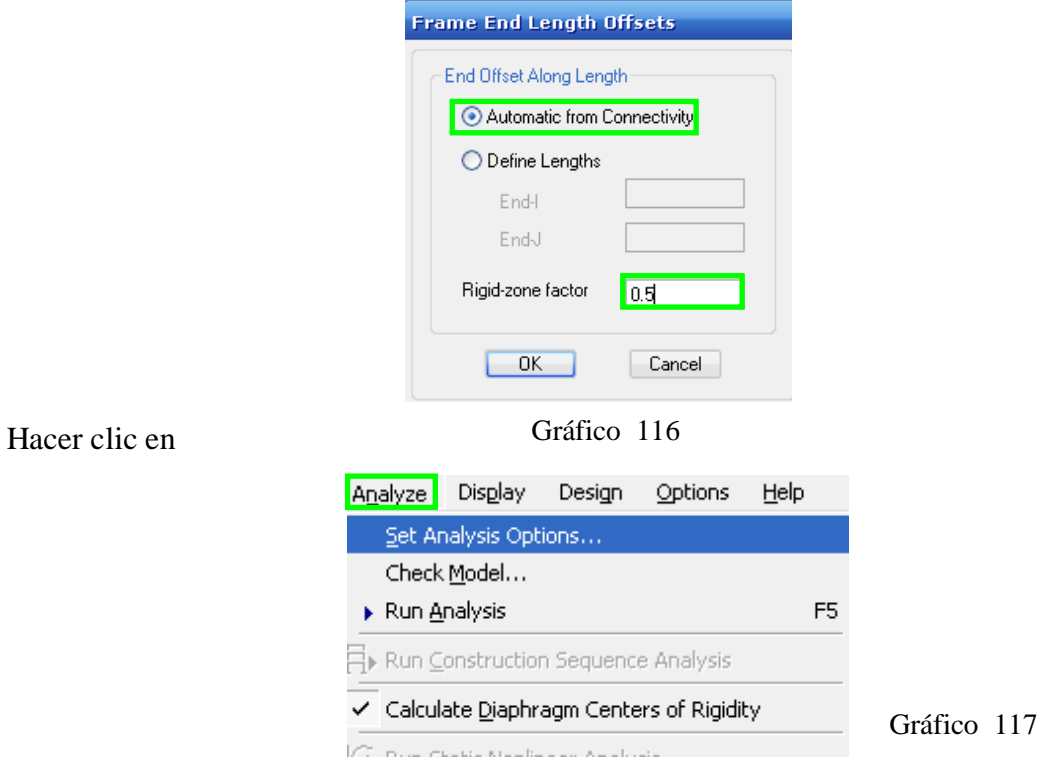

Activar Dynamic Analisis e Include P-Delta

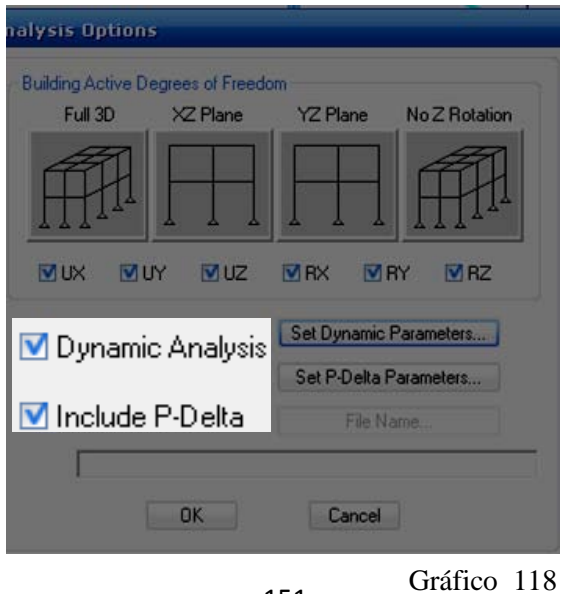

Hacer clic sobre Ritz Vectors, y eliminar sismo trepidatorio, que se identifica como ACCEL Z. Al finalizar presionar Ok.

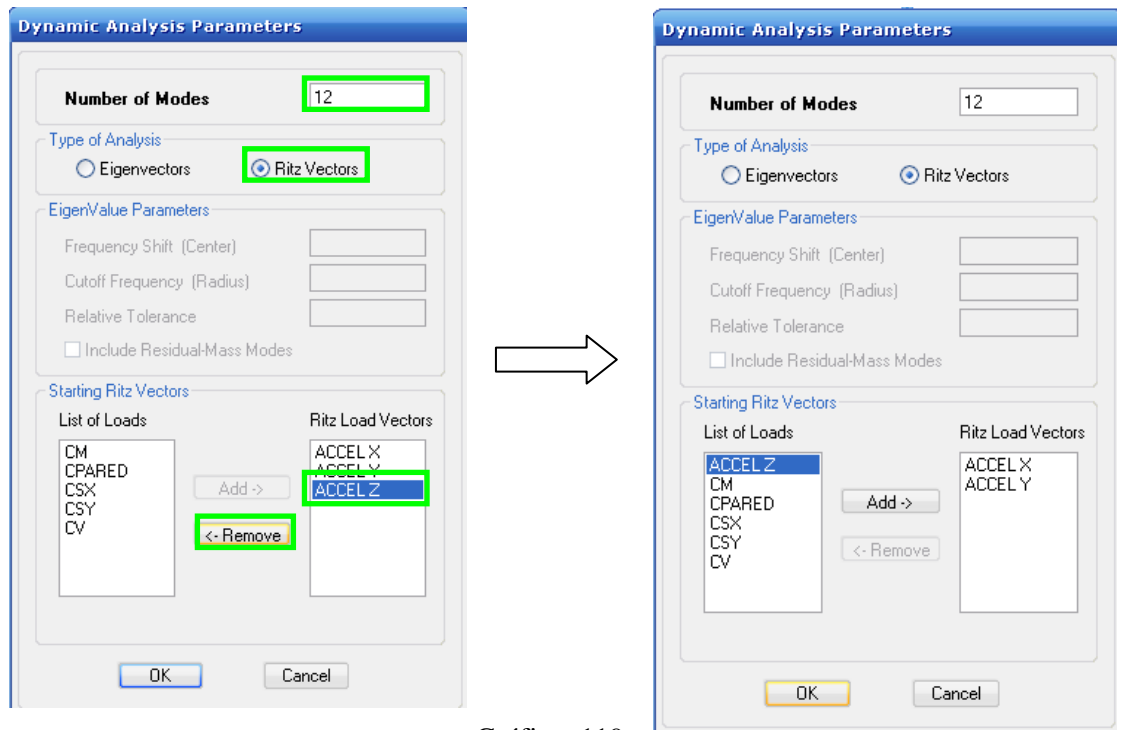

Gráfico 119<sup>L</sup>

Cuando se retorne a la ventana que se observa en el gráfico 120 hacer clic en Set P-Delta Parameters, para configurar parámetros de derivas.

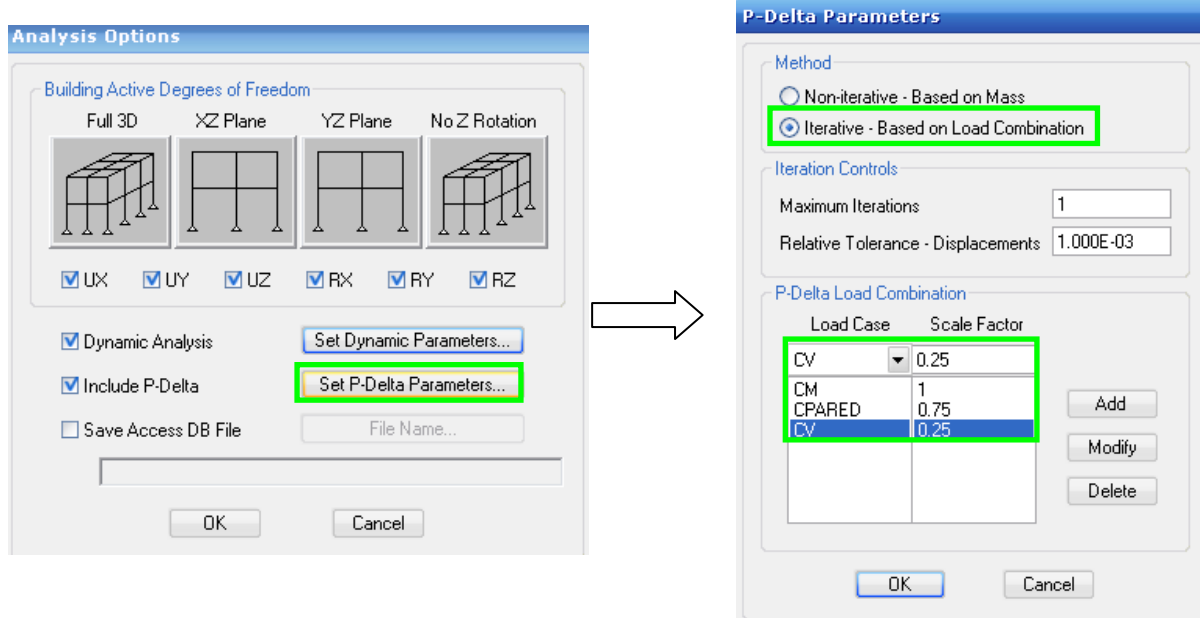

Gráfico 120

#### 6.7.9.14 ESPECTRO DE RESPUESTA

Para cargar al ETABS una base de datos del espectro de respuesta se debe proceder de la siguiente manera:

La tabla de datos calculada en el Capítulo 6.7.8.1.1 (si está calculada en una hoja de Excel), se la debe preparar para poder ingresar a ETABS. Nótese en el gráfico 121 que en la columna izquierda se conserva las cantidades del Período de Vibración "T" y en la columna derecha, los valores "C". Por otra parte se debe eliminar cualquier texto existente, para no crear conflicto en el ETABS.

> $\mathbb{B}^{\mathsf{A} \mathsf{j}}$ **B** C

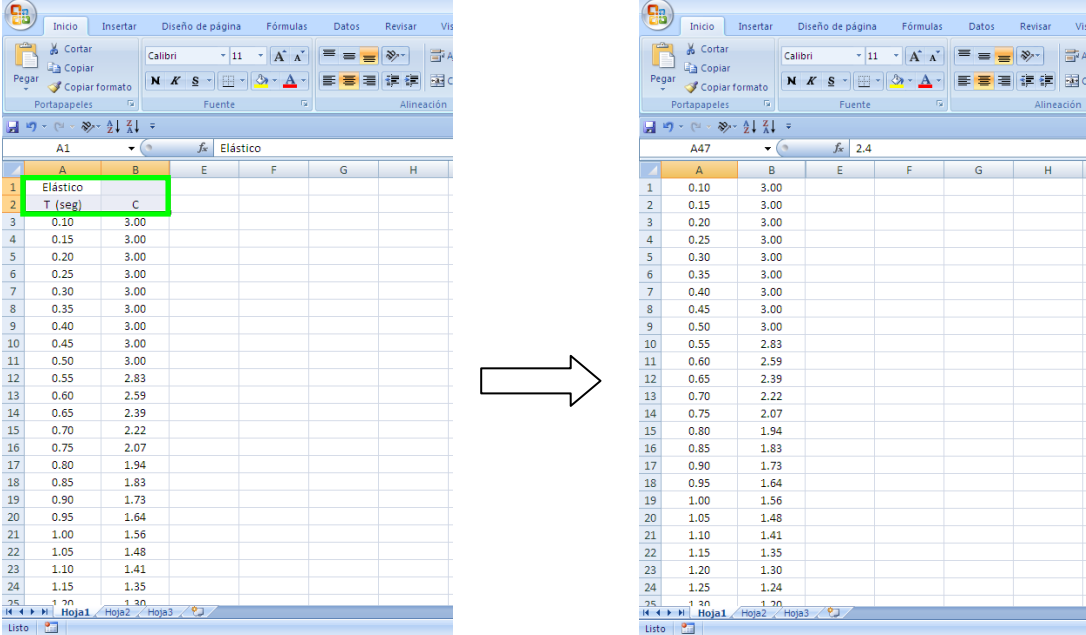

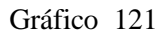

Guardar el archivo con Formato "Texto Unicode" (\*.txt). Después de guardar cerrar Excel.

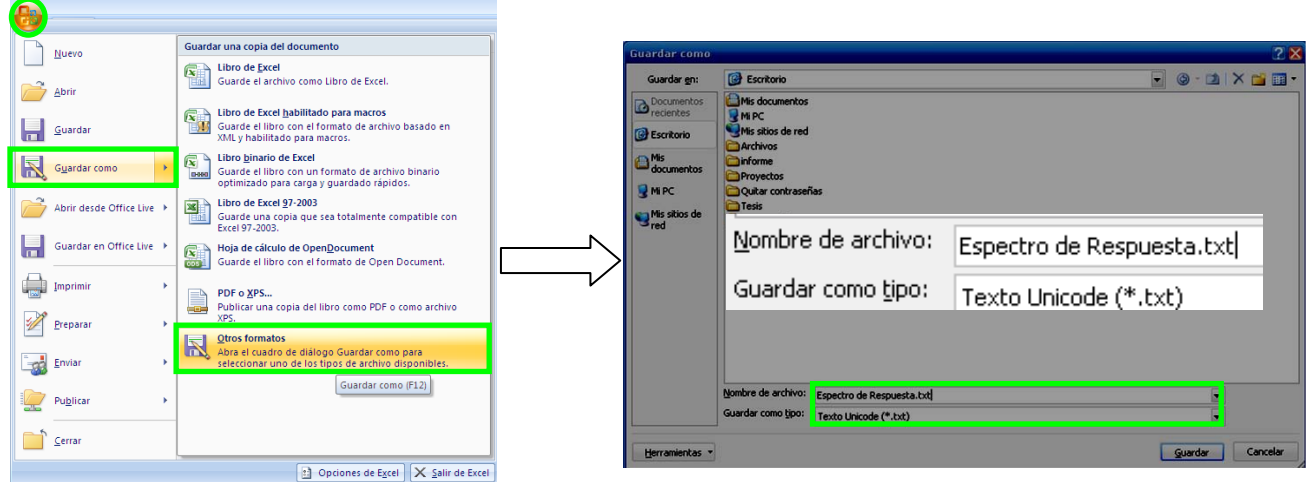

Gráfico 122

Para verificar que la base de datos se encuentra en \*.txt, correctamente se debe abrir este archivo, desde el lugar en donde se haya efectuado el guardado.

|              |              |                   | Espectro de Respuesta.txt - Bl |   |
|--------------|--------------|-------------------|--------------------------------|---|
| Archivo      | Edición      | Formato Ver Ayuda |                                |   |
| 0.10         | 3.00         |                   |                                |   |
| 0.15<br>0.20 | 3.00<br>3.00 |                   |                                |   |
| 0.25         | 3.00         |                   |                                |   |
| 0.30         | 3.00         |                   |                                | Ξ |
| 0.35         | 3.00         |                   |                                |   |
| 0.40         | 3.00         |                   |                                |   |
| 0.45<br>0.50 | 3.00<br>3.00 |                   |                                |   |
| 0.55         | 2.83         |                   |                                |   |
| 0.60         | 2.59         |                   |                                |   |
| 0.65<br>0.70 | 2.39<br>2.22 |                   |                                |   |
| 0.75         | 2.07         |                   |                                |   |
| 0.80         | 1.94         |                   |                                |   |
| 0.85         | 1.83         |                   |                                |   |
| 0.90         | 1.73<br>1.64 |                   |                                |   |
| 0.95<br>1.00 | 1.56         |                   |                                |   |
| 1.05         | 1.48         |                   |                                |   |
|              |              |                   |                                |   |

Gráfico 123

Para agregar la base de datos del espectro de respuesta, al ETABS, se debe realizar lo siguiente:

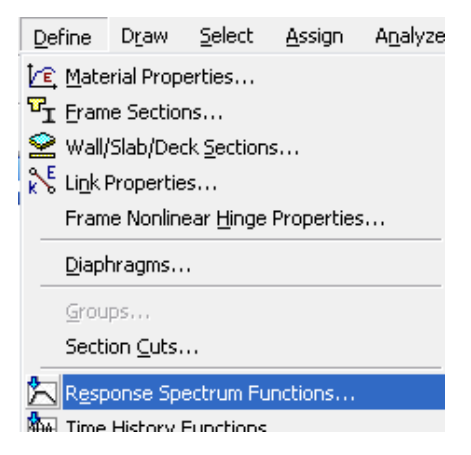

Gráfico 124

Hacer clic sobre:

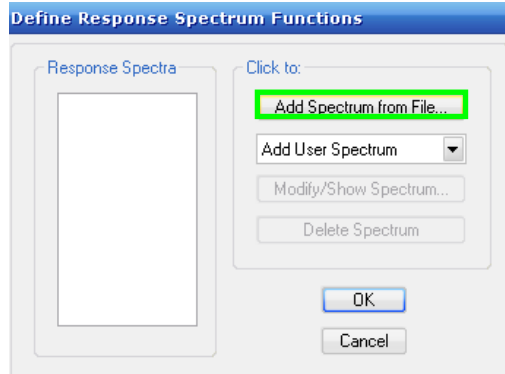

Gráfico 125

Ingresar un nombre al Espectro de respuesta. Activar Period vs Value y después hacer clic en "Browse" para cargar una base de datos (formato \*.txt), donde en la primera columna, se ubica Período de Vibración "T" y en la segunda Columna los Valores de "C".

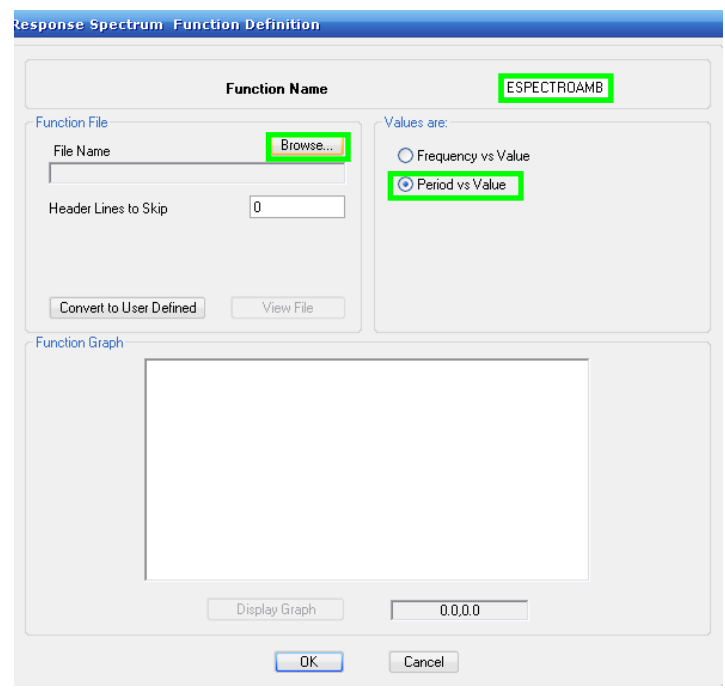

Gráfico 126

Al presionar Browse, ETABS solicita que se direccione el archivo del cual se va a tomar los valores del espectro de respuesta. Hacer clic en Abrir

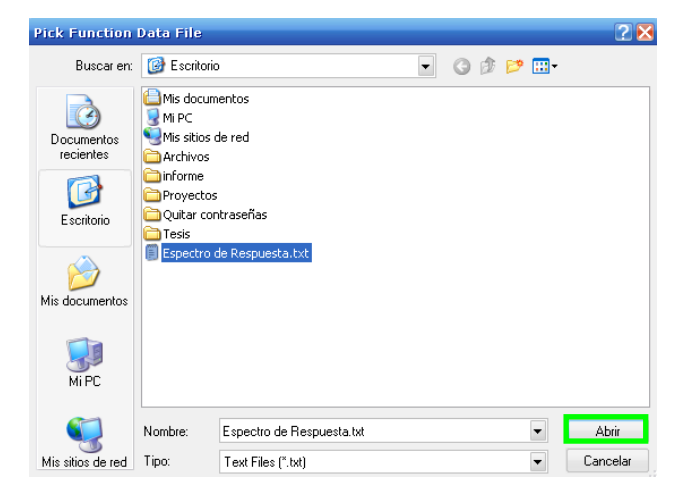

Gráfico 127

Hacer clic en Display Graph, para graficar el espectro de respuesta.

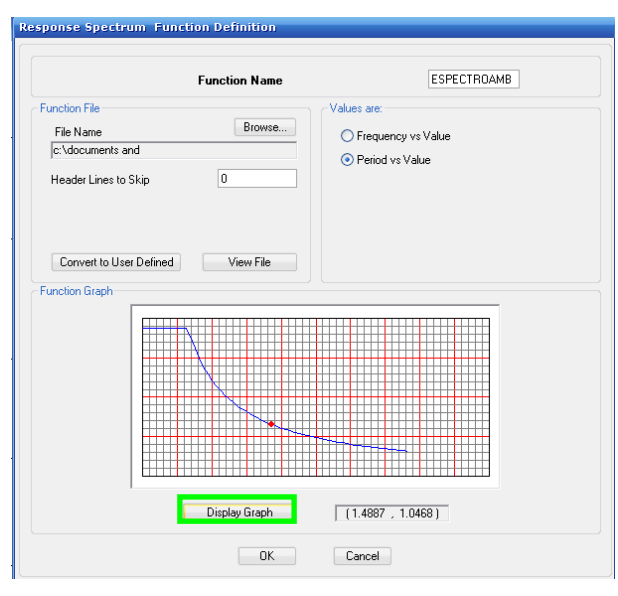

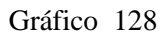

Si se desea modificar algún valor de la base de datos, presionar en "Convert to user Denined". Y se activaran opciones para modificar los datos del espectro (ver grafico). Al finalizar presionar OK.

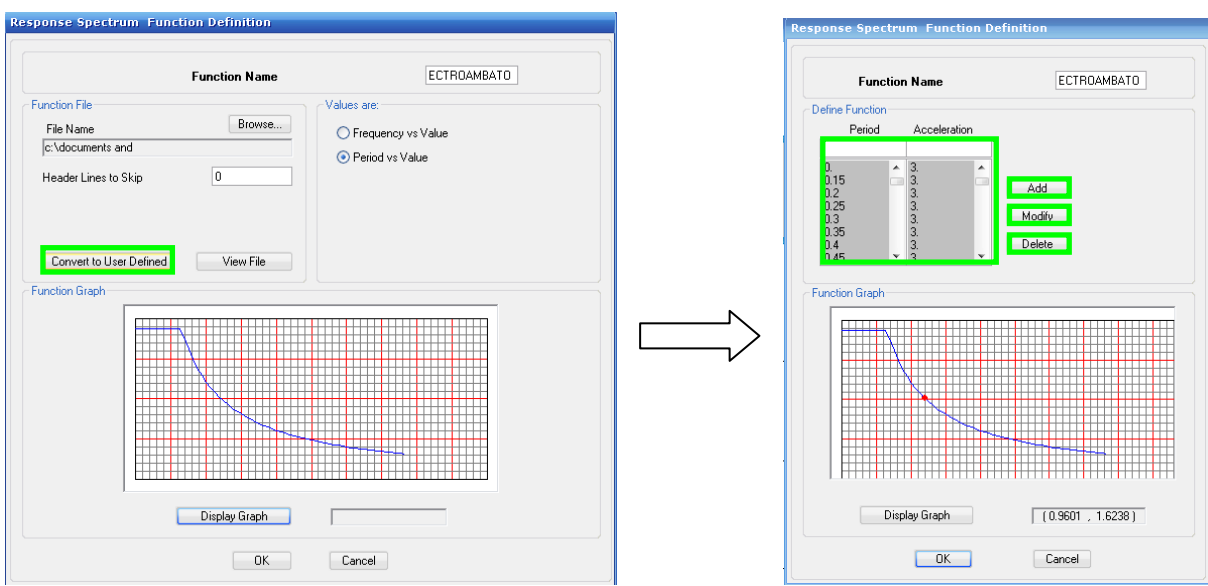

Gráfico 129

#### 6.7.9.15 ESCALERAS O GRADAS

Para ingresar gradas se debe crear una malla en elevación y puntos de referencia en planta las cuales permitirán colocar las escaleras.

#### 6.7.9.15.1 MALLA EN ELEVACIÓN

Hacer clic derecho sobre el espacio en blanco de cualquiera de las dos ventanas de la estructura.

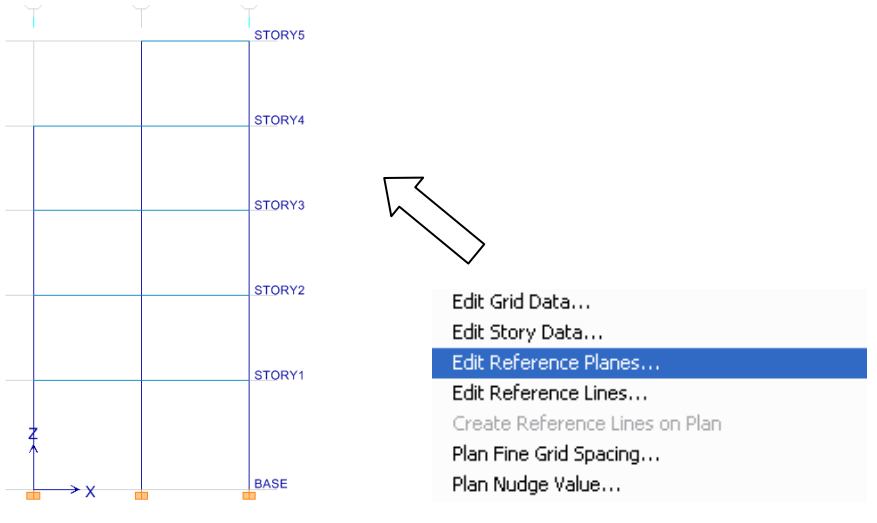

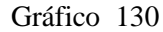

Ingresar valores de niveles de cada descanso de las gradas (a excepción de los niveles de cada piso) en el espacio en blanco de Z-Ord y presionar Add.

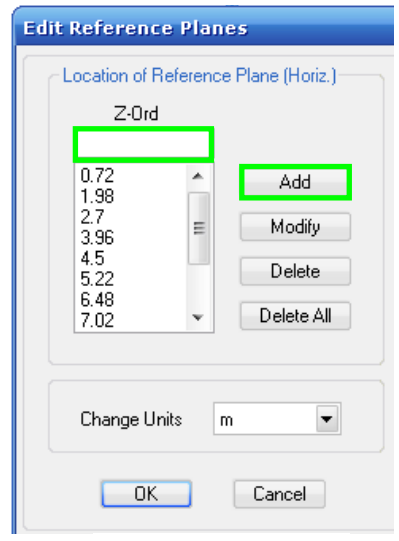

157 Gráfico 131

Nótese la malla de los niveles de los descansos de las gradas

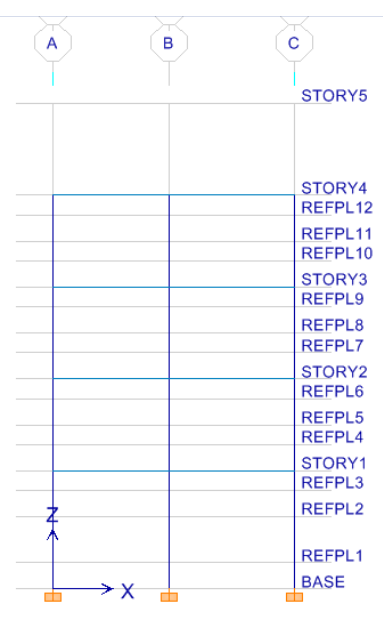

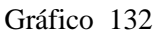

6.7.9.15.2 PUNTOS DE REFERENCIA EN PLANTA

Para ubicar los puntos de referencia en planta se necesita las coordenadas de los puntos de las esquinas de los descansos (utilizar AUTOCAD para obtener estas coordenadas). Los puntos extremos deben localizarse sobre los ejes de las columnas (ver gráfico 133), para que las gradas puedan apoyarse sobre las vigas o columnas de la estructura, cuando se proceda a ubicar las escaleras en ETABS.

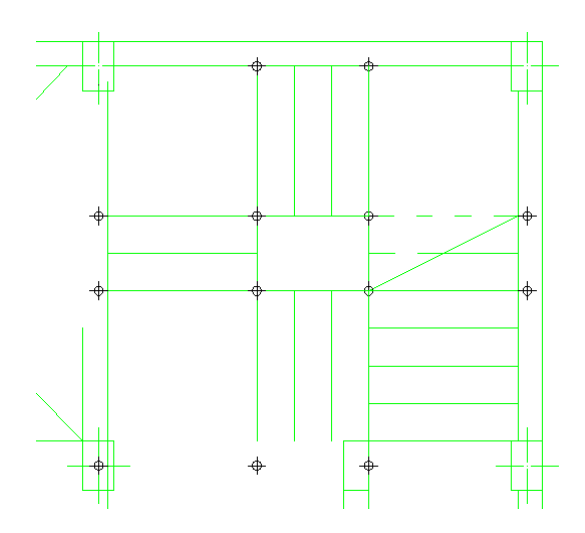

Gráfico 133

Para ingresar las coordenadas obtenidas se debe hacer clic derecho en el espacio en blanco de cualquiera de las dos ventanas. Seleccionar Edit Reference Lines. En la ventana de Edit Reference Lines se debe digitar las coordenadas en los espacios en blanco de X-Ord y Y-Ord y presionar Add. (Nótese las unidades de longitud para ingresar). Presionar Ok

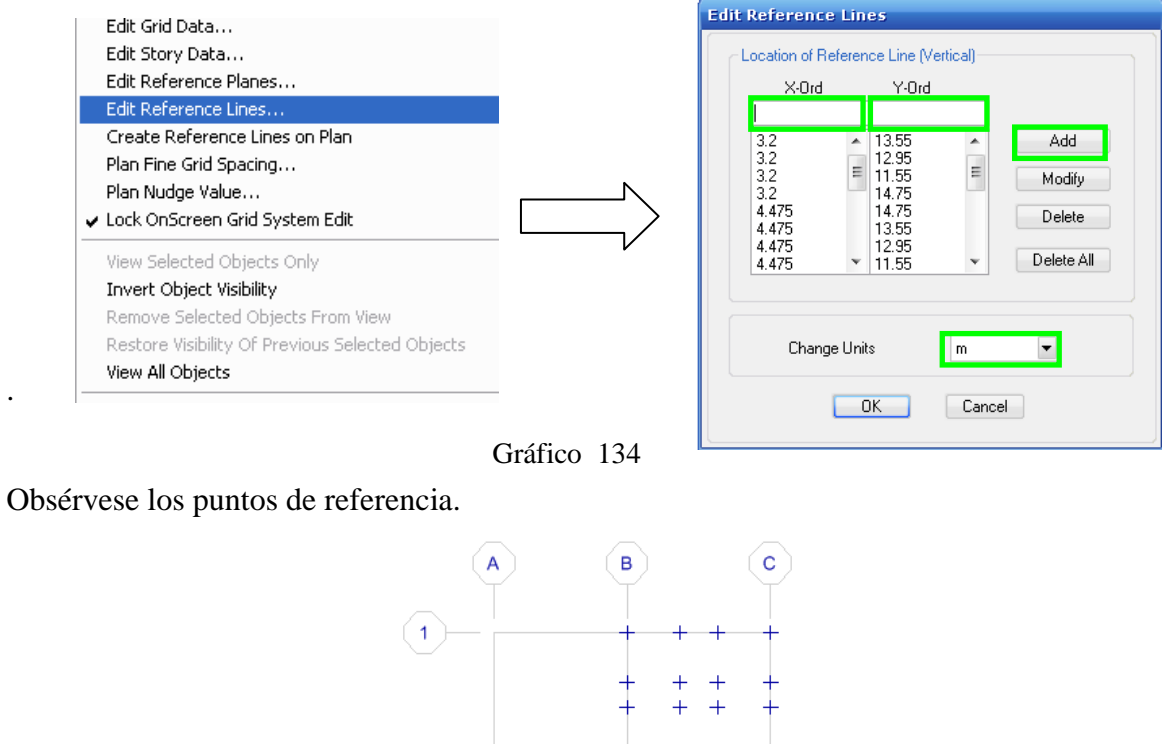

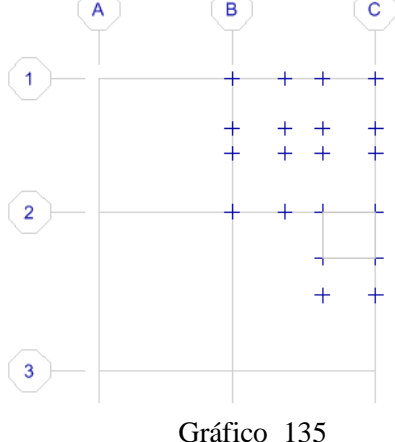

#### 6.7.9.15.3 ESPESOR DE MEMBRANA EQUIVALENTE PARA GRADAS

En el modelo de Etabs será necesario establecer una placa de espesor equivalente a las gradas. (Obsérvese gráfico 136 de corte de gradas)

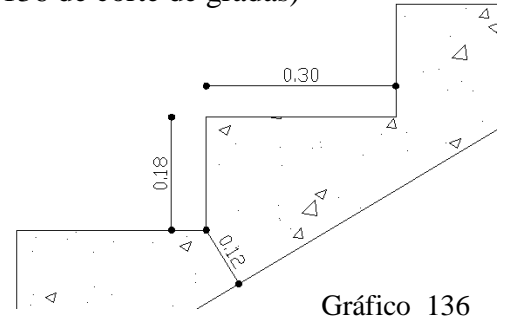

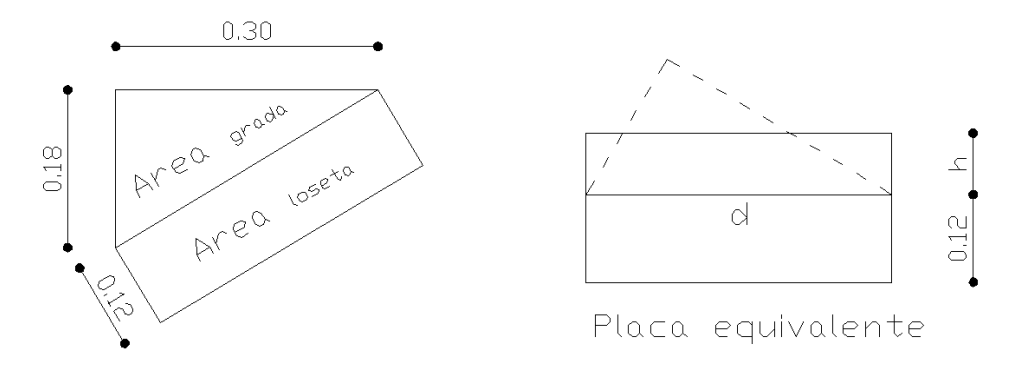

Gráfico 137

Para transformar en una placa equivalente se debe, calcular el área del triángulo que forma la grada.

$$
Area_{\text{grada}} = \frac{0.30 * 0.18}{2}
$$

$$
Area_{\text{grada}} = 0.027 \text{m}^2
$$

Para calcular "h" de equivalencia, se necesita la distancia "d" (Ver grafico 137)

$$
d = \sqrt{(0.18)^2 + (0.30)^2}
$$

$$
d = 0.3498
$$

Si se Iguala áreas de triangulo y rectángulo para obtener equivalencia tenemos:

Area grada triángulo = Area de grada rectángulo

$$
0.027m2 = d * h
$$

$$
h = \frac{0.027m2}{d}
$$

$$
h = \frac{0.027m2}{0.3498m}
$$

$$
h = 0.0772m
$$

Entonces altura o espesor total de la placa equivalente sería:

$$
Espesor = h + 0.12m
$$

$$
Espesor = 0.0772m + 0.12m
$$

$$
Espesor = 0.1972m = 19.72cm
$$

#### 6.7.9.15.4 PROPIEDADES DE MATERIAL DE LA GRADA

Para seleccionar un material para modelar la grada, hacer clic en define y después:

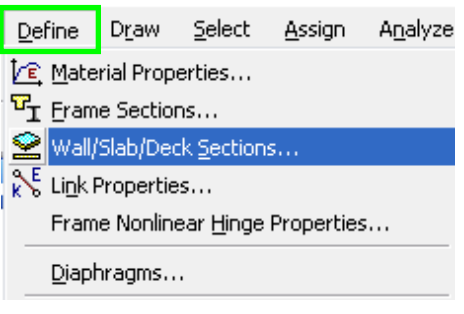

Gráfico 138

En el menú desplegable seleccionar Add new Slab

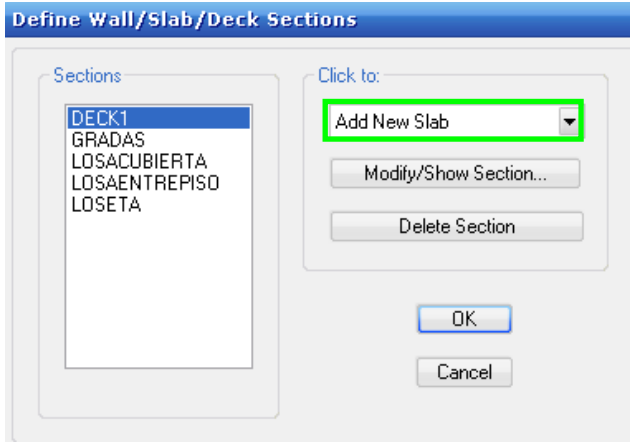

Gráfico 139

En el siguiente cuadro se utilizará un material tipo membrane con espesor equivalente (calculado en la pág. 160) de 0.1972m = 19.72cm

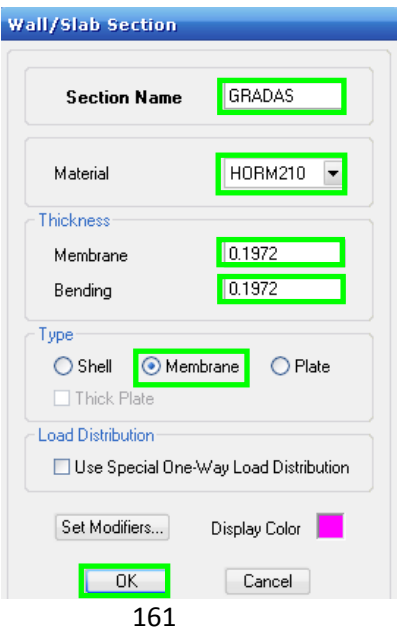

Gráfico 140

# 6.7.9.15.5 COLOCACIÓN DE ESCALERAS EN EL MODELO

Para colocar las gradas en la estructura se debe hacer clic sobre:

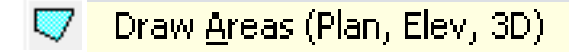

Seleccionar propiedad "Gradas"

| <b>Properties of Object</b> |                             |  |  |
|-----------------------------|-----------------------------|--|--|
| Property                    | GRADAS                      |  |  |
| Local Axis                  |                             |  |  |
| Drawing Control             | None <space bar=""></space> |  |  |
|                             |                             |  |  |
|                             |                             |  |  |

Gráfico 141

Colocar el descanso de todos los niveles

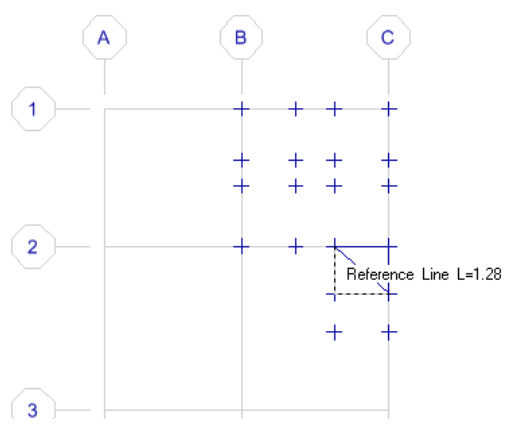

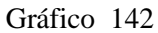

Una vez que se haya colocado los descansos de la grada en toda la estructura ubicar la grada inclinada con el mismo comando utilizado. Se recomienda hacerlo en la ventana 3D.

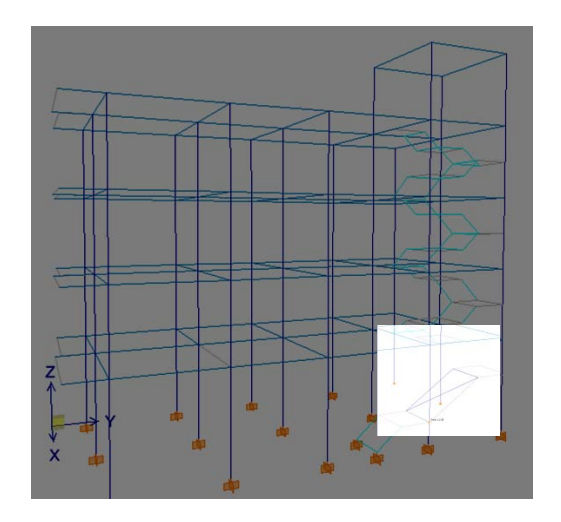

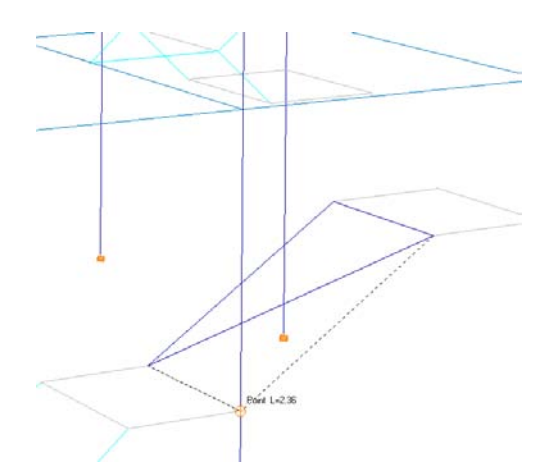

Gráfico 143

Haciendo Extrusión, se observa la estructura de la siguiente manera:

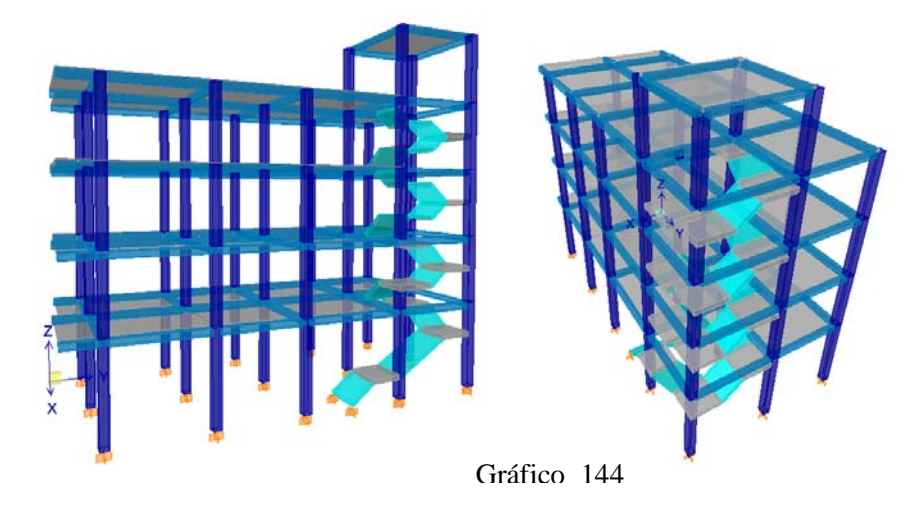

## 6.7.9.15.6 ASIGNACIÓN DE CARGA VIVA A LAS GRADAS

CV Escaleras =  $1.5*(CV)$  =  $1.5*200Kg/m^2$  =  $300Kg/m^2$ 

Marcar escaleras en

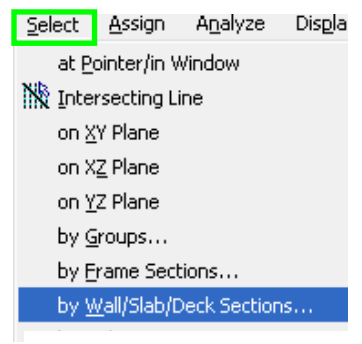

Gráfico 145

Escoger GRADAS, y presionar OK.

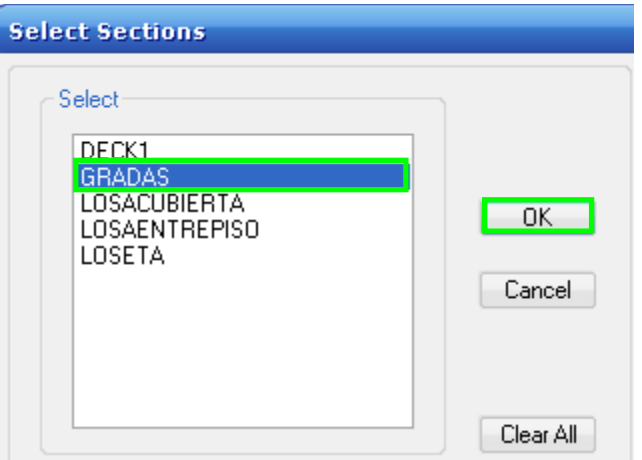

Gráfico 146

Para asignar la carga viva mencionada, se debe hacer clic en:

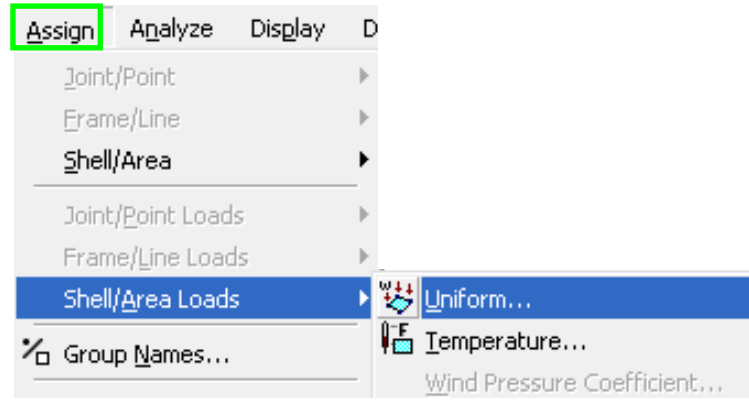

Gráfico 147

Escoger CV (Carga Viva) en Load case Name. Ingresar el valor de Carga Viva y presionar OK.

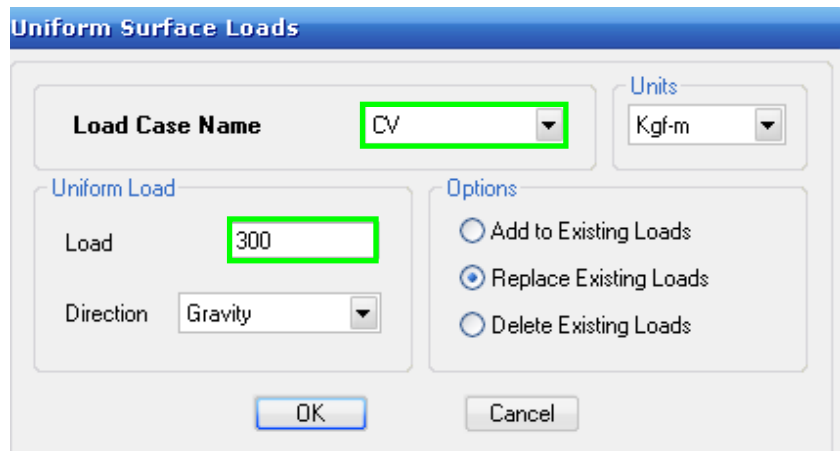

Gráfico 148

## 6.7.9.16 CENTROS DE MASAS EN ETABS

Si existen Líneas de Referencia y pisos de referencia se recomienda eliminarlos. Seleccionar todas las losas

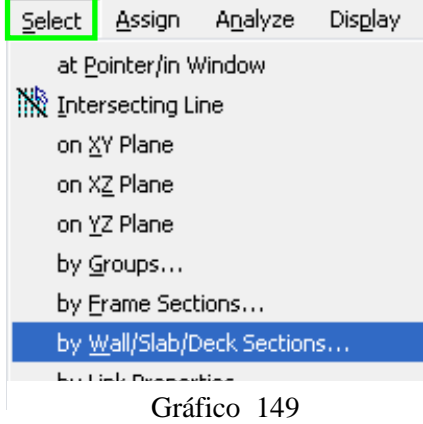

Hacer clic sobre:

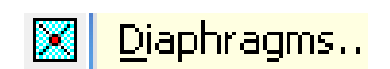

Clic sobre Add New Diaphragm

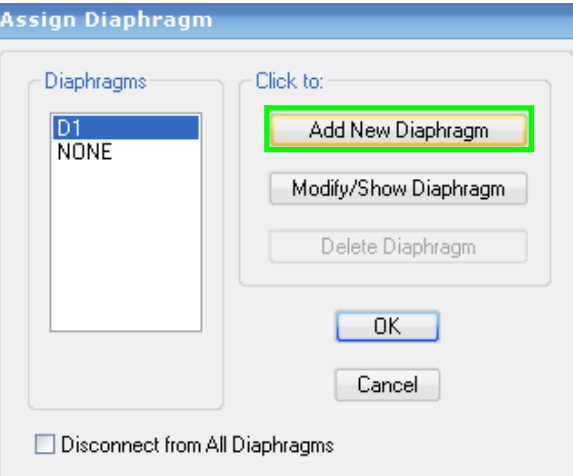

Gráfico 150

Ingresar un Nombre y clic en Rigid.

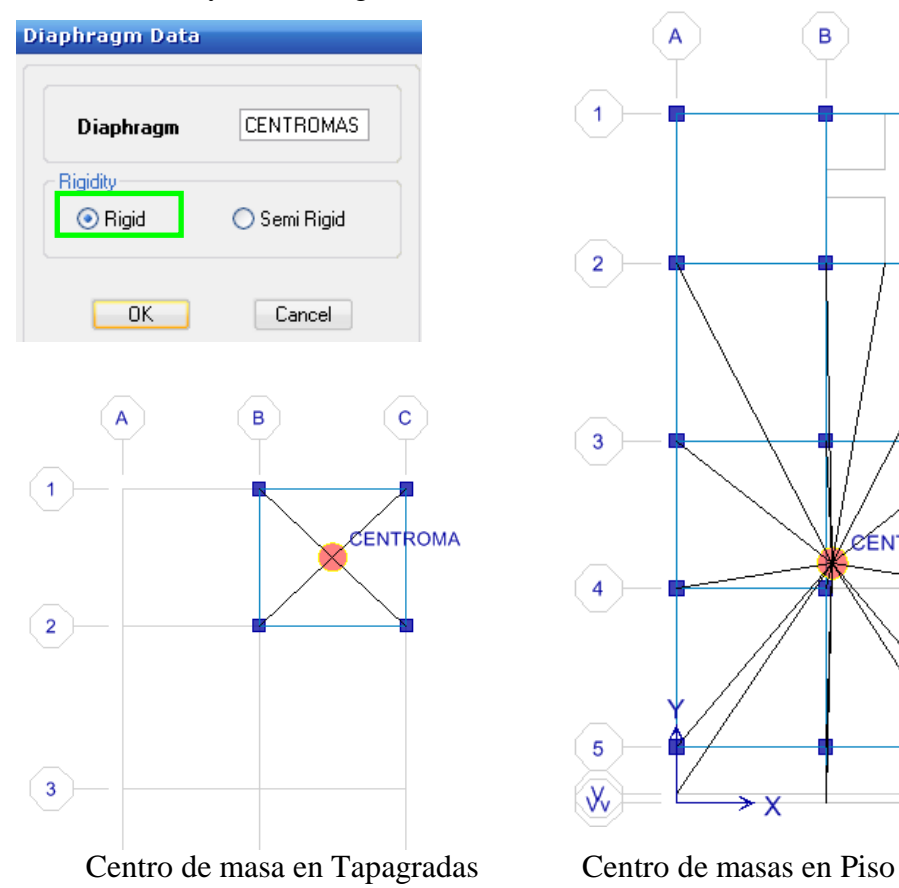

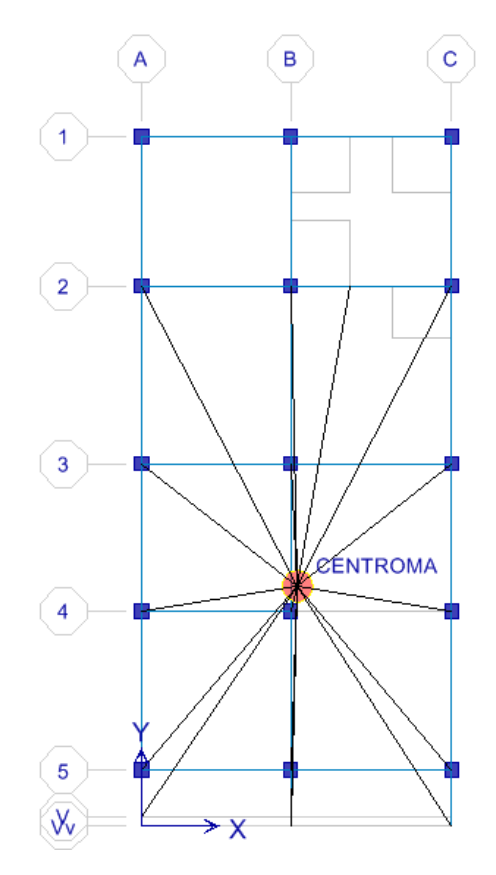

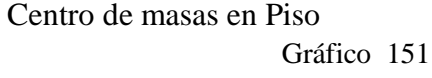

#### 6.7.10 CALCULO MANUAL DE CENTRO DE MASAS Y CENTRO DE RIGIDECES.

#### 6.7.10.1 CENTRO DE MASAS

El centro de masas de cada planta del edificio debe ser ubicado para, así colocar en planta el punto donde se supone concentrado el corte sísmico que actúe en ese nivel.

El cálculo de la posición del centro de masas se puede realizar descomponiendo la figura de la planta en rectángulos, ubicando los centros de gravedad de cada uno respecto a dos ejes perpendiculares X, Y, y realizando el producto del área del rectángulo por la distancia del centro a cada eje. Las ecuaciones para determinara el centro de masas son las siguientes:

$$
X_{\rm cm} = \frac{\sum A_i * x_i}{\sum A_i}
$$

$$
Y_{\rm cm} = \frac{\sum A_i * y_i}{\sum A_i}
$$

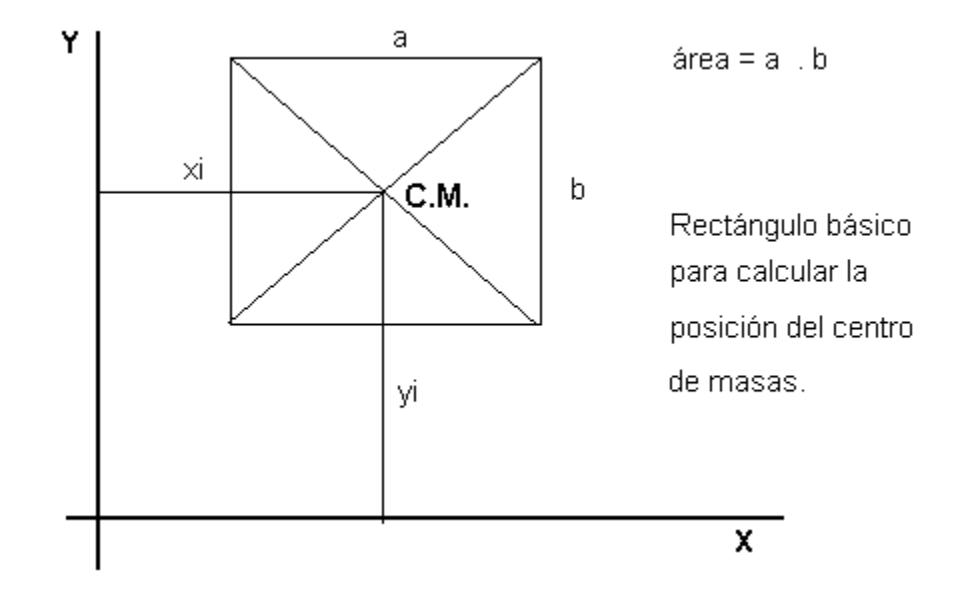

Gráfico 152

El Centro de masas de los elementos se determinará de la siguiente manera: PLANTAS ALTAS NV+3.24; Nv.+5.76; Nv.+8.28; Nv. + 10.80

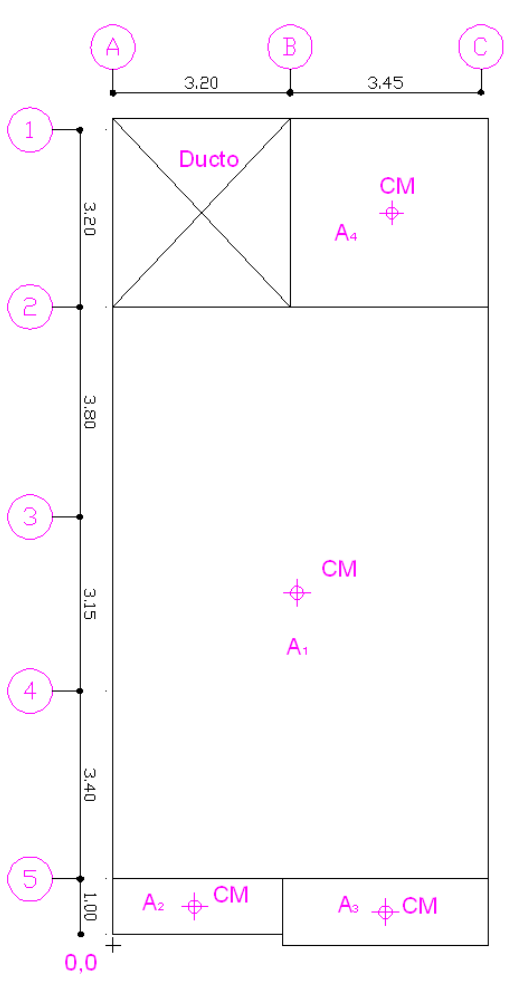

Gráfico 153

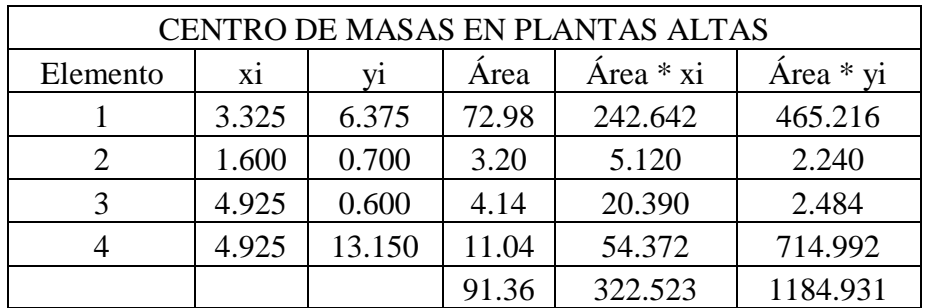

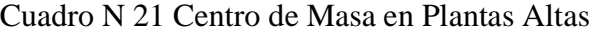

- Xcg = 322.523/ 91.36 = **3.53**
- Ycg = 1184.931 / 91.36 = **6.73**
## TAPAGRADA

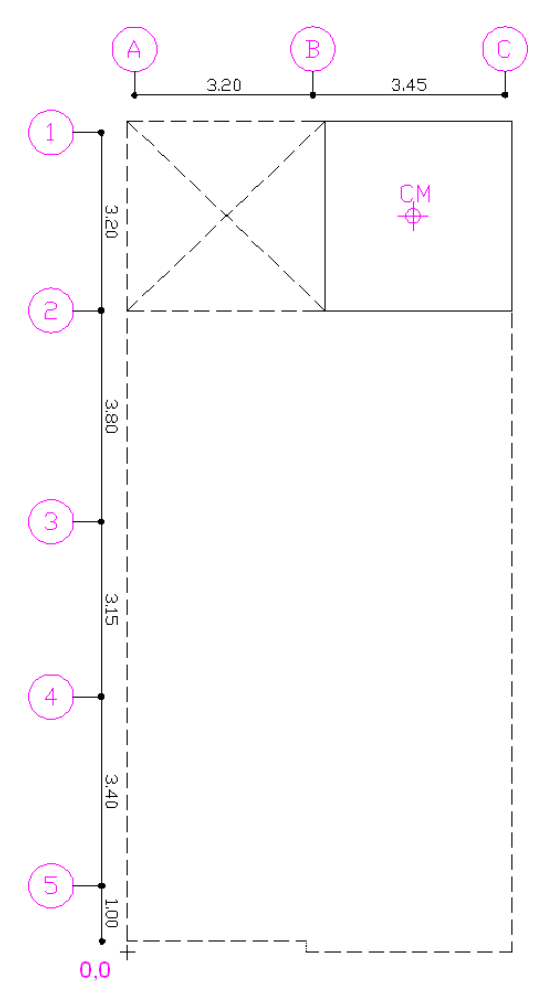

Gráfico 154

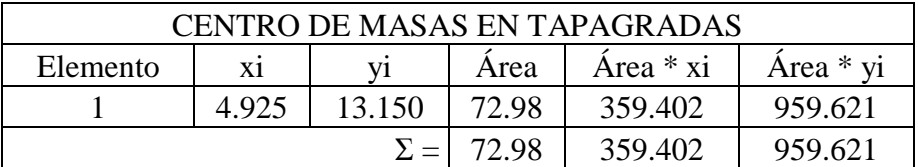

Cuadro N 22 Centro de Masas en

Tapagradas

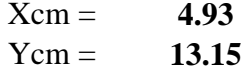

### 6.7.10.2 CENTROS DE RIGIDECES

Se definen como centros de rigidez o centros de giro correspondientes a la acción sísmica horizontal a todos los puntos de la construcción que "no se desplazan horizontalmente" cuando se aplica una arbitraria en el nivel más alto del edificio. Siendo su expresión la siguiente:

$$
X_{cr} = \frac{\sum K_{i x-x} * y_i}{\sum K_{i x-x}}
$$

$$
Y_{cr} = \frac{\sum K_{i\ y-y} * x_i}{\sum K_{i\ y-y}}
$$

Donde:

Xcr, Ycr: Coordenadas del Centro de Rigideces

xi, yi: Distancias desde el punto de referencia hasta la posición del eje central del elemento, como si fuese el centro de gravedad.

Ki: Rigidez de cada uno de los elementos

### Excentricidad

La excentricidad de cálculo, en el piso "i" se define por

$$
e_i = e_{oi} \pm 0,15 \, l_i
$$

### Donde:

eoi = distancia entre el centro de giro ( centro de rigideces ) y el centro de masas de Qi, medida en dirección perpendicular a Fs.

li = máxima dimensión en planta del nivel i, medida en dirección perpendicular a Fs.

#### *Torsión accidental y dinámica:*

Los efectos de concentración accidental de cargas gravitatorias, de variaciones instantáneas de rigidez y la amplificación dinámica de las cargas sísmicas se consideran desplazando los puntos de aplicación de Las fuerzas sísmicas Fsi de los respectivos centros de masa. Todas las fuerzas Fsi se desplazan en el +/- 0,15 x li en dirección perpendicular a cada lado del centro de masas, en ambos sentidos.

Momento Torsor:

El momento torsor total en el nivel i se calcula usando la expresión:

 $M$ **ti** =  $\Sigma$  **F**<sub>si</sub> **e**<sub>i</sub>

Donde:

 $M_{ti}$  = momento torsor en el entrepiso.

 $F_{sj}$  = fuerzas sísmicas ubicadas sobre el nivel i.

ei = excentricidad en el nivel i

Para conocer la magnitud de la fuerza sísmica que absorbe cada elemento vertical, (columnas o muros estructurales), es necesario calcular la Rigidez a fuerzas horizontales de cada uno de estos elementos. La rigidez expresa la fuerza que produce un desplazamiento unitario en el elemento considerado.

Las unidades usadas pueden ser ton/cm, kg/cm, ton/dm o ton/m. Es importante conservar el mismo tipo de unidades durante el análisis de las cargas sísmicas y su distribución entre los elementos sismo-resistentes.

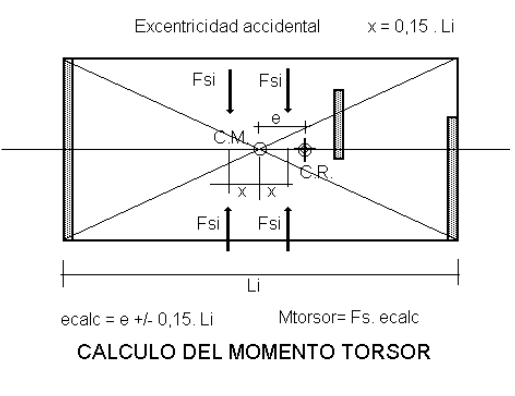

Gráfico 155

Inercia

El momento de inercia es una magnitud escalar que refleja la distribución de masas de un cuerpo o un sistema de partículas en rotación, respecto al eje de giro.

El momento de inercia sólo depende de la geometría del cuerpo y de la posición del eje de giro; pero no depende de las fuerzas que intervienen en el movimiento.

Para sección rectangular es la siguiente ecuación:

$$
I_{x-x} = \frac{b \ast h^3}{12}
$$

9.2.4 Rigidez

Es la capacidad de un objeto sólido o elemento estructural para soportar [esfuerzos](http://es.wikipedia.org/wiki/Esfuerzo) sin adquirir grandes [deformaciones](http://es.wikipedia.org/wiki/Deformaci%C3%B3n) o desplazamientos.

### Rigidez Axial

La rigidez axial Kax de una barra elástica se define simplemente como la relación F/D entre la fuerza horizontal F y el desplazamiento horizontal D del mismo extremo en el siguiente esquema de cálculo:

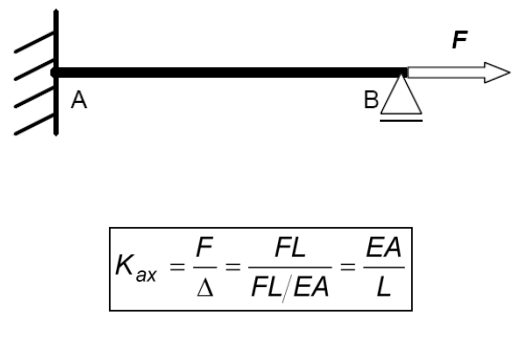

Gráfico 156

Rigidez a Flexión

La rigidez axial *Kflex* de una barra elástica se define simplemente como la relación *M*/θ entre el momento extremo *M* y el giro de la sección θ del mismo extremo en el siguiente esquema de cálculo:

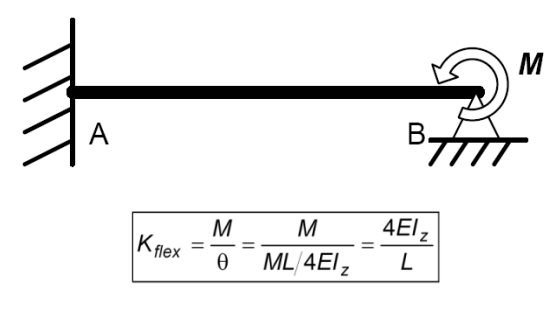

Gráfico 157

Rigidez a Cortante

La rigidez a cortante *Kcort* de una barra elástica se define simplemente como la relación *T*/d entre la fuerza vertical *T* aplicada en un extremo y desplazamiento subsiguiente d del mismo extremo en el siguiente esquema de cálculo:

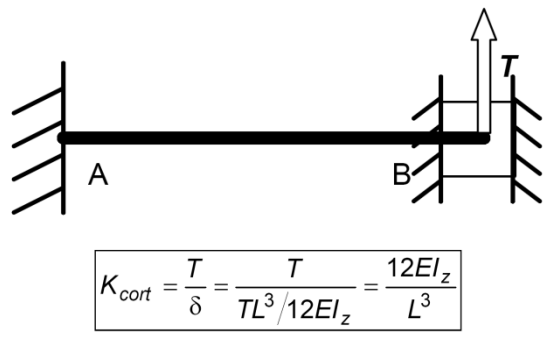

Gráfico 158

Rigidez mixta Cortante-Flexión

La rigidez mixta de cortante-flexión  $K<sub>cf</sub>$ de una barra elástica se define simplemente como la relación *ME*/d entre el momento de empotramiento *ME* cuando se aplica una fuerza vertical *T* en el extremo que produzca un desplazamiento d de ese extremo, usando el siguiente esquema de cálculo:

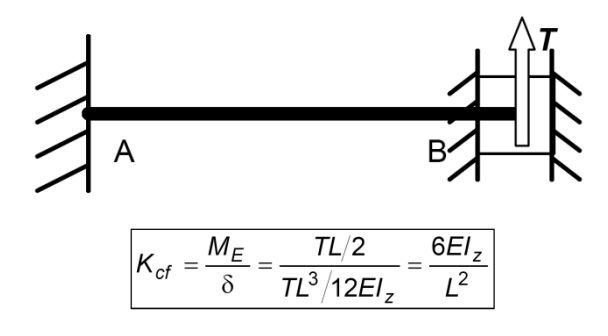

Gráfico 159

Aplicando todos los parámetros indicados anteriormente para el cálculo del Centro de Rigideces, se debe conocer los siguientes parámetros como datos:

Datos:

Módulo de Elasticidad del Concreto E= 238536.33 kg/cm² (Ver Pág. 115)

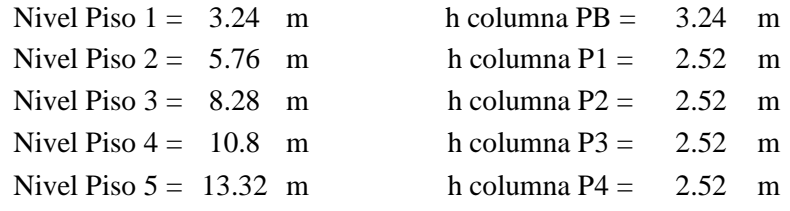

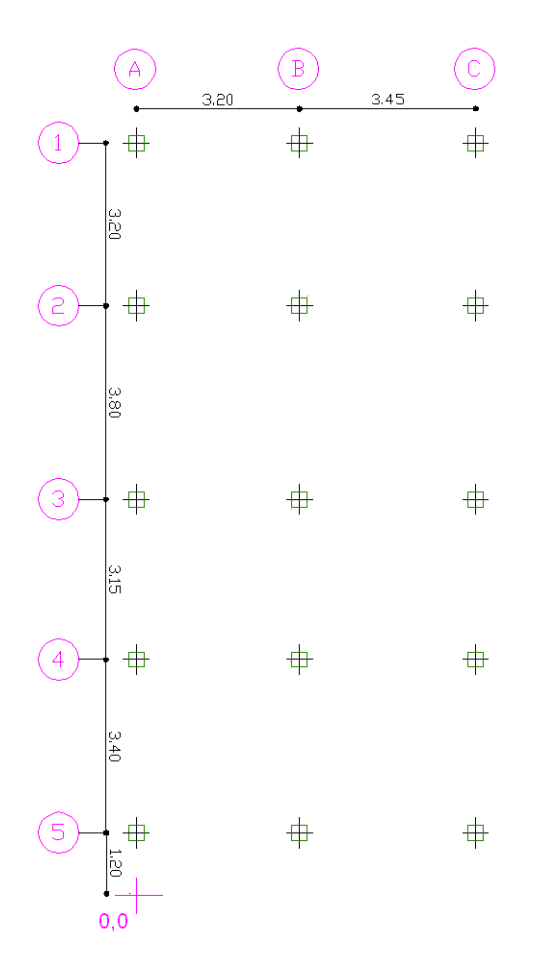

Gráfico 160

## ANÁLISIS DE RIGIDECES EN PISO 1 Nv.+ 3.24

Analizando el caso de la columna A1, tomando el eje de referencia 0,0 (Véase en grafico de pág., anterior), el cálculo de la distancia xi, yi sería:

xi= 0.00m

 $yi= 1.20+3.40+3.15+3.80+3.20 = 14.75m$ 

Para el cálculo de Inercias el sentido de las columnas se detalla en este gráfico, que está acorde al plano en planta de la página anterior. Si estudiamos en sentido x-x, la base se tomará la cara izquierda de la columna y su perpendicular como h.

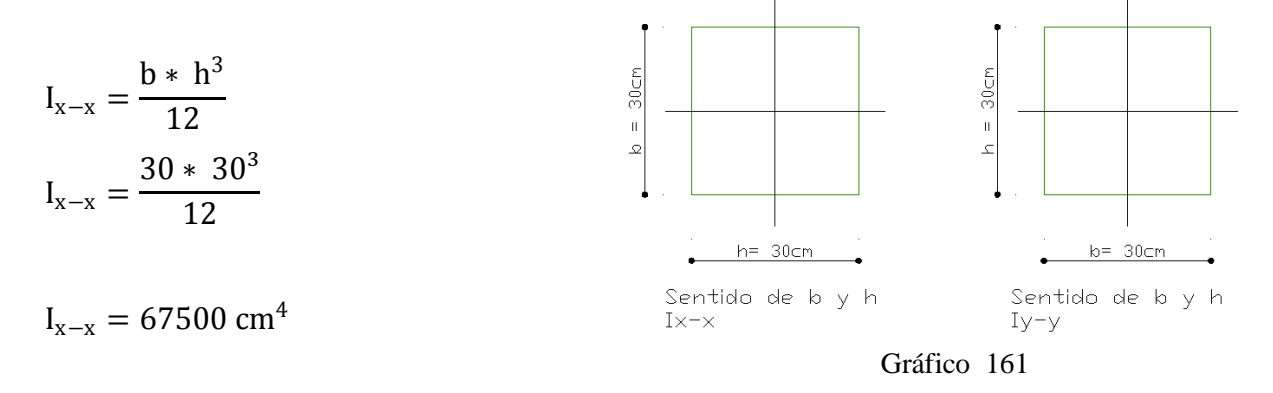

Para calcular la Rigidez x-x, se utilizará la ecuación indicada en el Capítulo 6.9.2.4.3 acerca de la Rigidez a Cortante, puesto que las columnas son biempotradas y se debe aplicar la ecuación siguiente:

$$
K_{x-x} = \frac{12 \, EI}{H^3}
$$

Donde:

E: Módulo de elasticidad del Concreto = 238536.33 kg/cm²

I: Inercia de la Columna =  $67500 \text{ cm}^4$ 

H: Altura de la Columna (Como en este caso es en PB) = 3.24m =324cm

$$
K_{x-x} = \frac{12 \times 238536.33 \text{ kg/cm}^2 \times 67500 \text{cm}^4}{(324 \text{cm})^3}
$$

$$
K_{x-x} = 5680.73 \text{ Kg/cm}^2
$$

Con el Motivo de Preparar datos para la ecuación Final de El Centro de Rigideces, se realiza la siguiente operación:

$$
K_{x-x} * yi = 5680.73 * 14.75 = 83790.84
$$

Analizando el caso de la columna B1

xi= 3.20m  $yi= 1.20+3.40+3.15+3.80+3.20 = 14.75m$ 

$$
I_{x-x} = \frac{b * h^3}{12}
$$

$$
I_{x-x} = \frac{30 * 30^3}{12}
$$

$$
I_{x-x} = 67500 \text{ cm}^4
$$

$$
K_{x-x} = \frac{12 \text{ EI}}{H^3}
$$

$$
K_{x-x} = \frac{12 \times 238536.33 \text{ kg/cm}^2 \times 67500 \text{cm}^4}{(324 \text{cm})^3}
$$

$$
K_{x-x} = 5680.73 \text{ Kg/cm}^2
$$

$$
K_{x-x} \times \text{ yi} = 5680.73 \times 14.75 = 83790.84
$$

Analizando el caso de la columna C1

 $x_i = 3.20 + 3.45 = 6.65$ m  $yi= 1.20+3.40+3.15+3.80+3.20 = 14.75m$ 

$$
I_{x-x} = \frac{b * h^3}{12}
$$

$$
I_{x-x} = \frac{30 * 30^3}{12}
$$

$$
I_{x-x} = 67500 \text{ cm}^4
$$

$$
K_{x-x} = \frac{12 \text{ }EI}{H^3}
$$
  
\n
$$
K_{x-x} = \frac{12 * 238536.33 \text{ kg/cm}^2 * 67500 \text{cm}^4}{(324 \text{cm})^3}
$$
  
\n
$$
K_{x-x} = 5680.73 \text{ kg/cm}^2
$$

$$
K_{x-x} * yi = 5680.73 * 14.75 = 83790.84
$$
  
\nRigidez por Pórtico Eje 1 =  $\sum K_{x-x}$  = Kcol A1 \* yi + Kcol B1 \* yi + Kcol C1 \* yi  
\n $\sum K_{x-x}$  = 83790.84 + 83790.84 + 83790.84 = 251372.53

## OPCIONAL (POR COMPROBACIÓN)

Se ha analizado todo el Pórtico del Eje 1. Para obtener la Rigidez por Pórtico se debe hacer lo siguiente:

Rigidez por Pórtico Eje 
$$
1 = \sum K_{x-x} = Kcol A1 + Kcol B1 + Kcol C1
$$
  
Rigidez por Pórtico Eje = 5680.73 + 5680.73 + 5680.73  
Rigidez por Pórtico Eje = 17042.21

La Distancia del Pórtico yi se obtiene de la siguiente manera:

Yi pórtico = Promedio de Y(i) de columnas del Portico

Yi Pórtico = 
$$
\frac{14.75 + 14.75 + 14.75}{3}
$$
  
Yi Pórtico = 14.75

Rigidez por Pórtico Eje 1 ∗ Yi Pórtico = 17042.21 ∗ 14.75 = 251372.5258

A continuación, se debe proceder de la misma manera con el resto de columnas de toda la planta Baja e igualmente del resto de Plantas. Se detalla el cálculo completo en la siguiente Tabla:

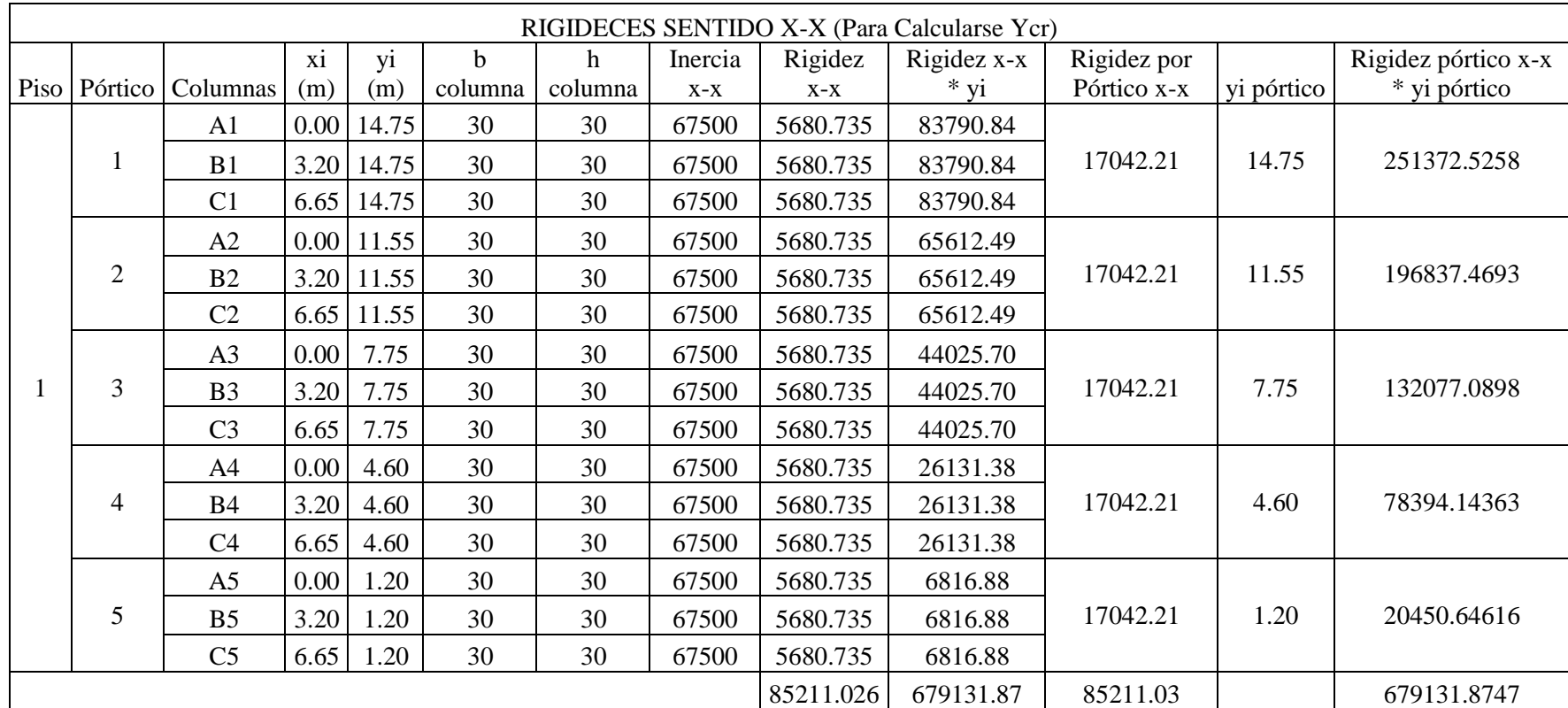

Tabla N.14 Rigideces Sentido X-X

Método 1

$$
Y_{cr} = \frac{\sum K_{i x-x} * y_i}{\sum K_{i x-x}} = \frac{679131.87}{85211.026} = 7.97m
$$

$$
Y_{cr} = \frac{\sum K_{i x-x} * y_i}{\sum K_{i x-x}} = \frac{679131.87}{85211.026} = 7.97m
$$

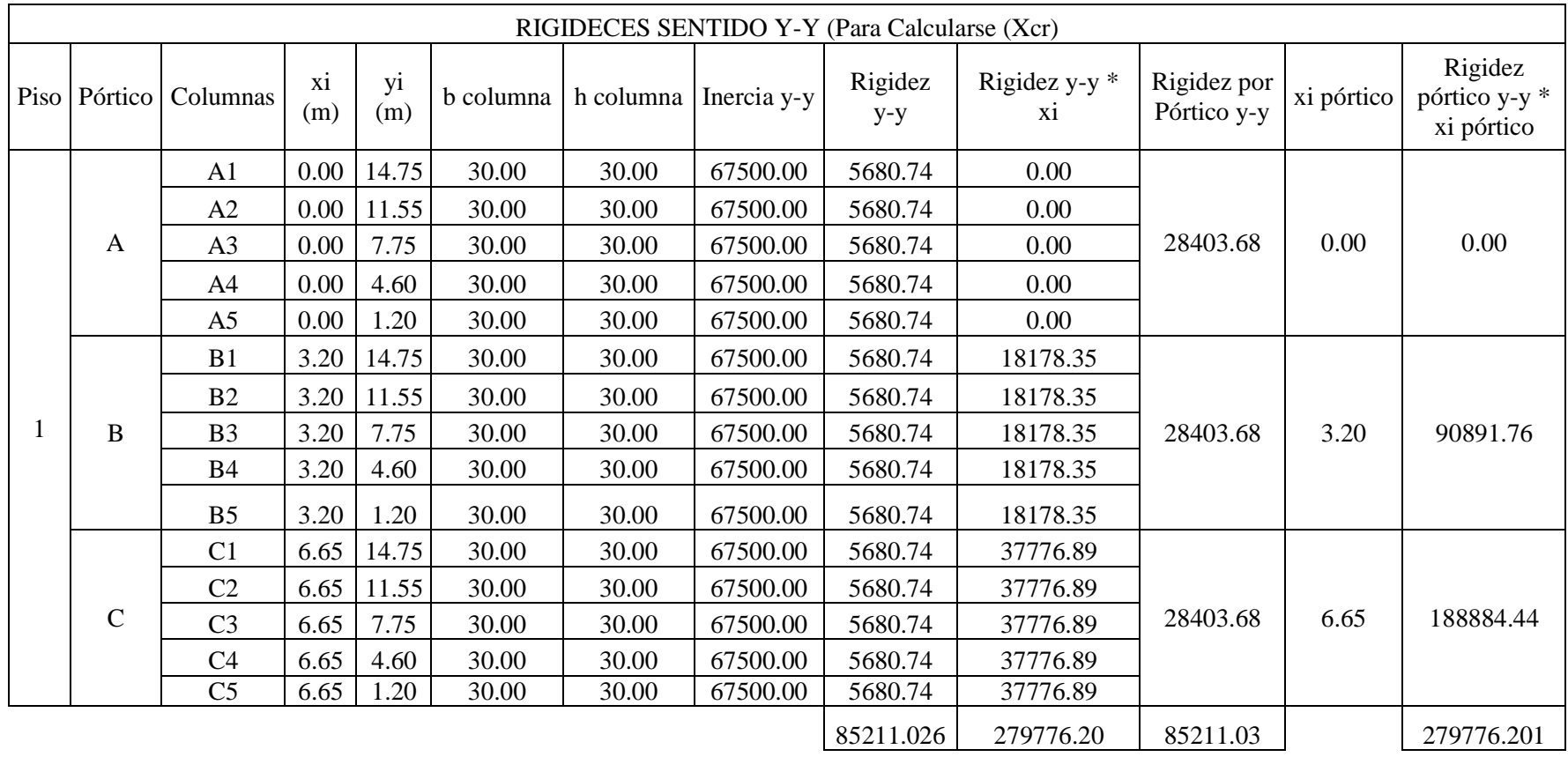

Tabla N.15 Rigideces Sentido Y-Y

Método 1

$$
X_{cr} = \frac{\sum K_{i\,y-y} * X_i}{\sum K_{i\,y-y}} = \frac{279776.20}{85211.026} = 3.283 \text{m}
$$

Método 2: Por Pórtico (Comprobación)

$$
X_{cr} = \frac{\sum K_{i\,y-y} * X_i}{\sum K_{i\,y-y}} = \frac{279776.20}{85211.026} = 3.283 \text{m}
$$

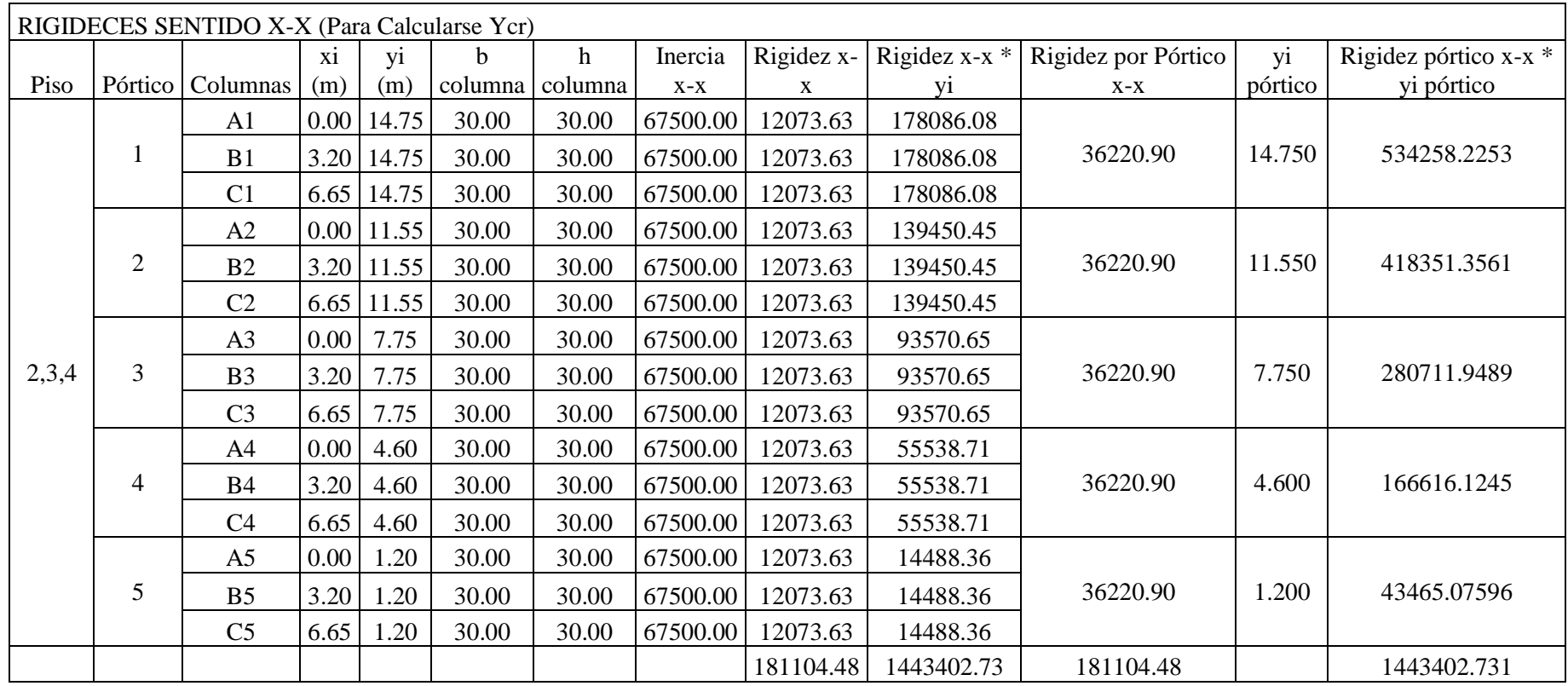

Tabla N.16 Rigideces Sentido X-X

Método 1

$$
Y_{cr} = \frac{\sum K_{i x-x} * y_i}{\sum K_{i x-x}} = \frac{1443402.73}{181104.48} = 7.97 \text{m}
$$

$$
Y_{cr} = \frac{\sum K_{i x-x} * y_i}{\sum K_{i x-x}} = \frac{1443402.73}{181104.48} = 7.97 \text{m}
$$

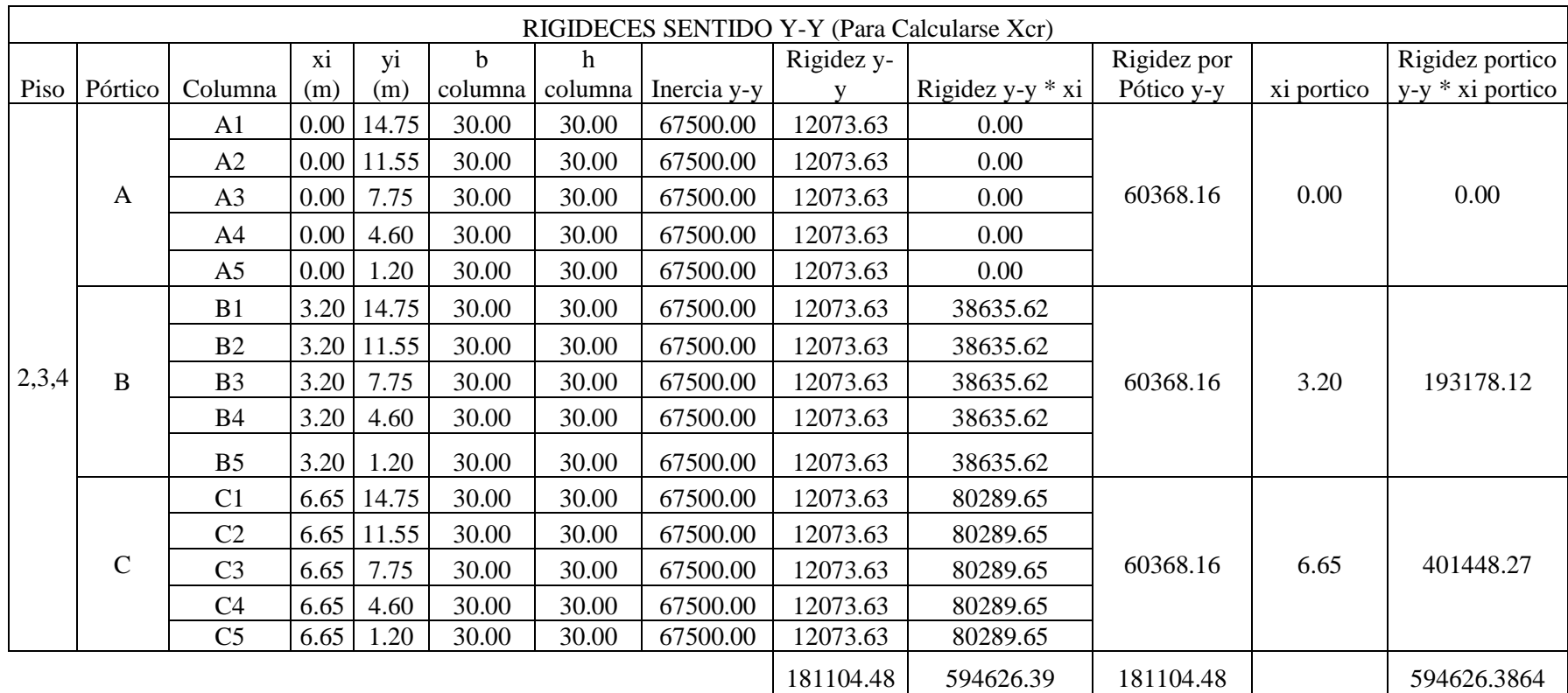

Tabla N.17 Rigideces Sentido Y-Y

Método 1

$$
X_{cr} = \frac{\sum K_{i\,y-y} * X_i}{\sum K_{i\,y-y}} = \frac{594626.39}{181104.48} = 3.283 \text{m}
$$

$$
X_{cr} = \frac{\sum K_{i\,y-y} * X_i}{\sum K_{i\,y-y}} = \frac{594626.39}{181104.48} = 3.283 \text{m}
$$

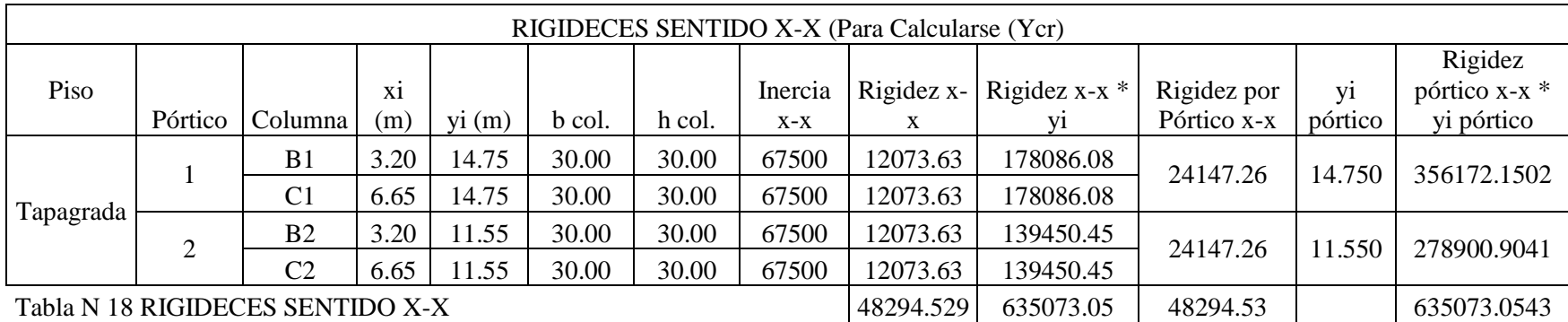

Método 1

 $X_{cr} = \frac{\sum K_{ix-x} * X_i}{\sum K_i}$  $\sum K$ <sub>ix</sub> – x  $=\frac{635073.05}{48294.529}$  $\frac{48294.529}{48294.529}$  = 13.15m Método 2: Por Pórtico (Comprobación)

$$
X_{cr} = \frac{\sum K_{ix-x} * X_i}{\sum K_{ix-x}} = \frac{635073.05}{48294.529} = 13.15m
$$

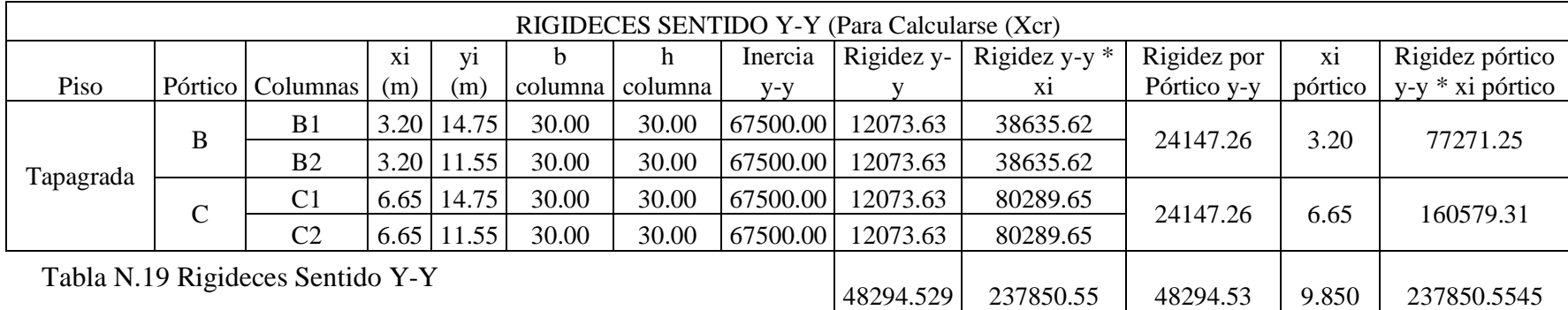

Tabla N.19 Rigideces Sentido Y-Y

Método 1

$$
X_{cr} = \frac{\sum K_{i\,y-y} * X_i}{\sum K_{i\,y-y}} = \frac{237850.55}{48294.529} = 4.92
$$

$$
X_{cr} = \frac{\sum K_{i\,y-y} * X_i}{\sum K_{i\,y-y}} = \frac{237850.55}{48294.529} = 4.925 \text{m}
$$

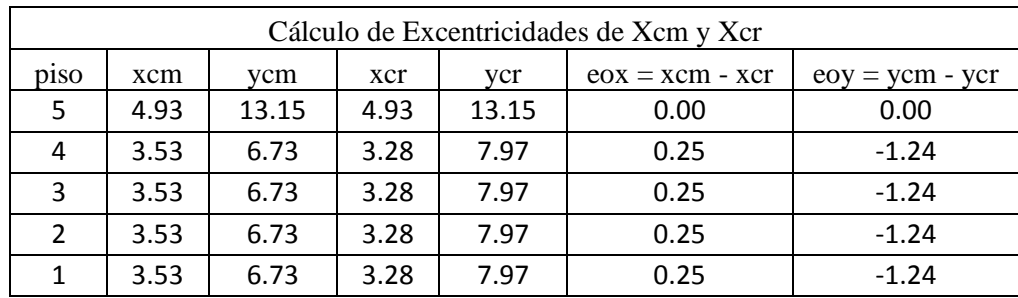

Resumen de Centro de Masas y Centro de Rigideces

Cuadro N Resumen de Centro de Masas

Ly=0.15+3.20+3.45+0.15=6.95m

 $Lx= 0.15+1.20+3.40+3.15+3.80+3.20 = 14.90m$ 

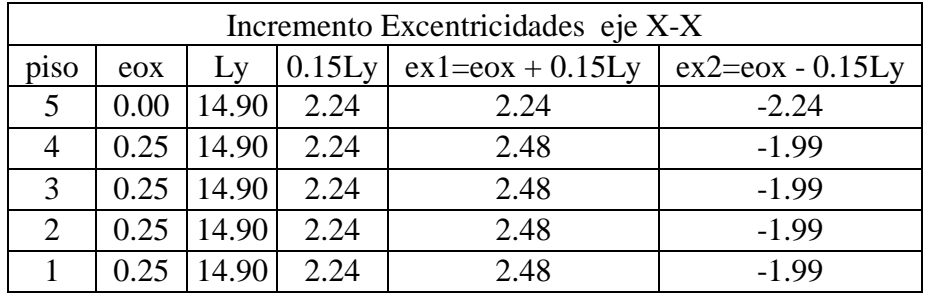

Cuadro N Incremento Excentricidades eje X-X

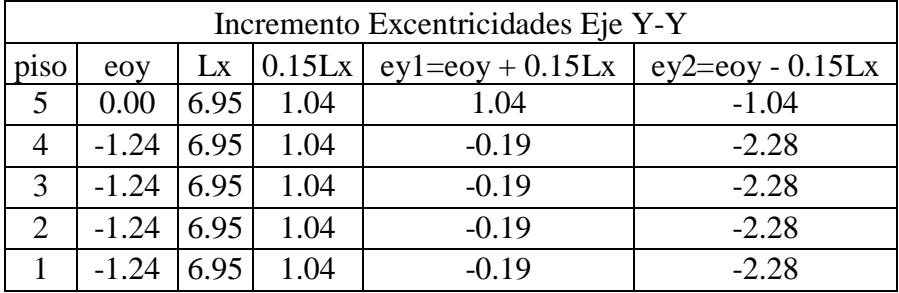

Cuadros N Incremento Excentricidades eje Y-Y

Tabla de Cortante Basal Calculada en el Capítulo 7.6

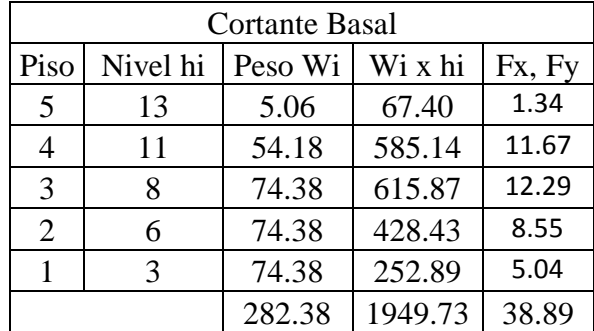

Tabla N.20 Corte Basal

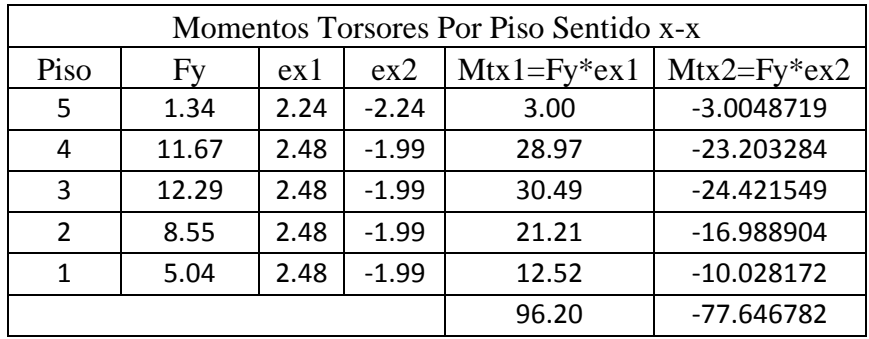

Tabla N 21 Momentos Torsores Por Piso Sentido x-x

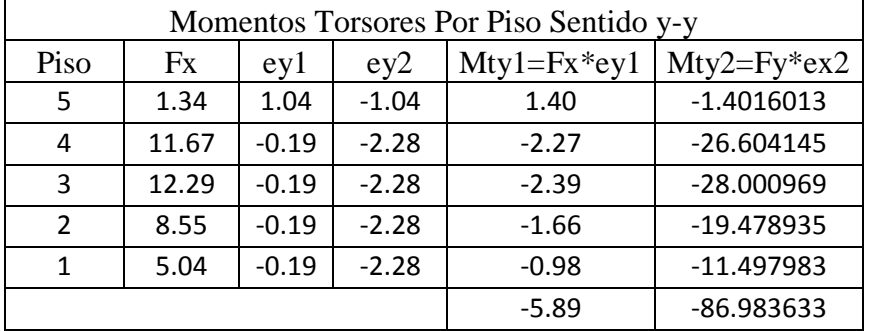

Tabla N 22 Momentos Torsores Por Piso Sentido y-y

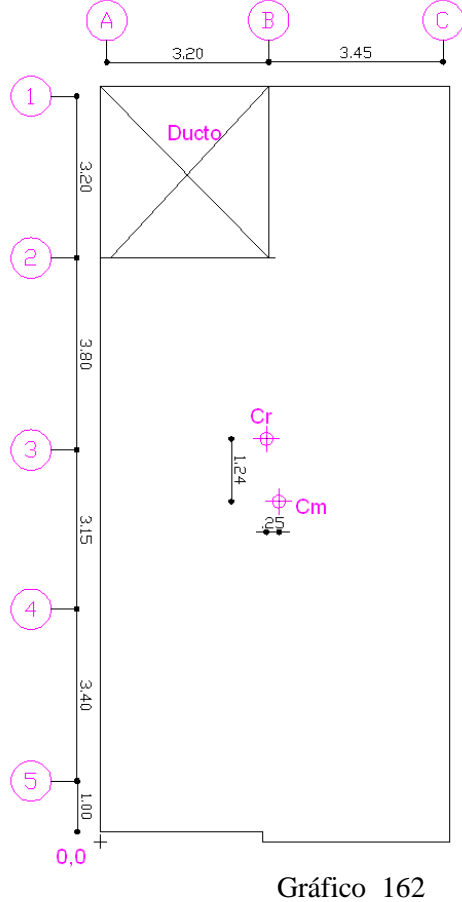

### 6.7.10.3 CHEQUEO PISO BLANDO

Si se verifica el CEC, en la Parte I del capítulo 12, en la tabla 6, éste manifiesta, lo siguiente: La estructura se considera irregular cuando la rigidez lateral de un piso es menor que el 70% de la rigidez lateral del piso superior o menor que el 80 % del promedio de la rigidez lateral de los tres pisos superiores. Y ordena que se utilice un factor de 0.9 debido a este problema.

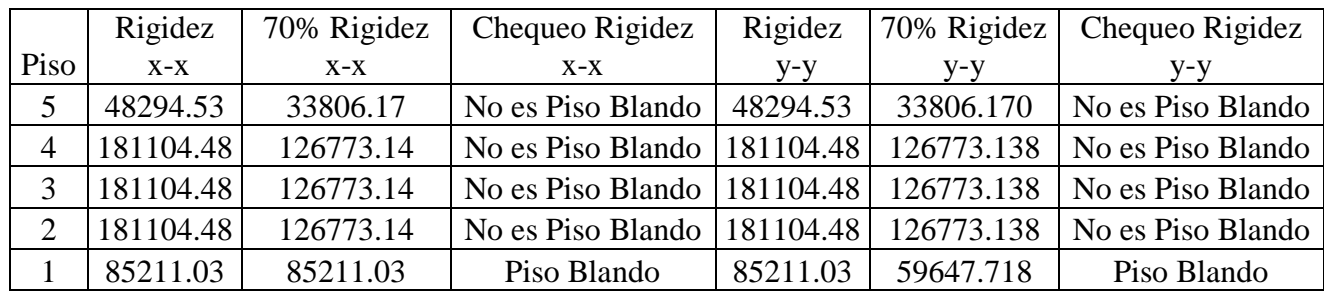

Cuadro N 23 Chequeo Piso Blando

Mediante el estudio de rigideces, se puede verificar que existe un problema de Piso Blando en la estructura, ya que en el piso 1, se tiene una rigidez lateral en sentido x-x de 85211.03 (al igual que en el sentido y-y, porque las secciones de las columnas son las mismas), es menor que 126773.14 que corresponda al 70% de la rigidez superior que es de 181104.48. No obstante es importante indicar que esta irregularidad en elevación es corregida al utilizar el factor de elevación de  $\phi$ E =0.9

# 6.7.11 ANÁLISIS Y CHEQUEOS DE RESULTADOS 6.7.11.1 CHEQUEO DE DEFLEXIONES

El código CEC Parte I –Capítulo 7, en el artículo 7.1, manifiesta que para el caso de carga viva + carga muerta, el elemento estructural (viga), debe tener una flecha máxima de:

$$
d_{m\acute{a}x}=\frac{l}{240}
$$

Donde:

 $d_{\text{max}} =$  deflexión máxima

 $l =$  Longitud del elemento estructura

Una vez que se ha realizado el análisis a la estructura, se debe chequear las deflexiones de las vigas, y para ello se debe realizar lo siguiente:

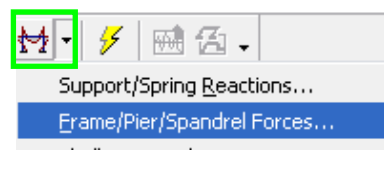

Gráfico 163

Se debe escoger la combinación 1, para obtener la deflexión de las vigas por efecto de carga muerta + carga viva.

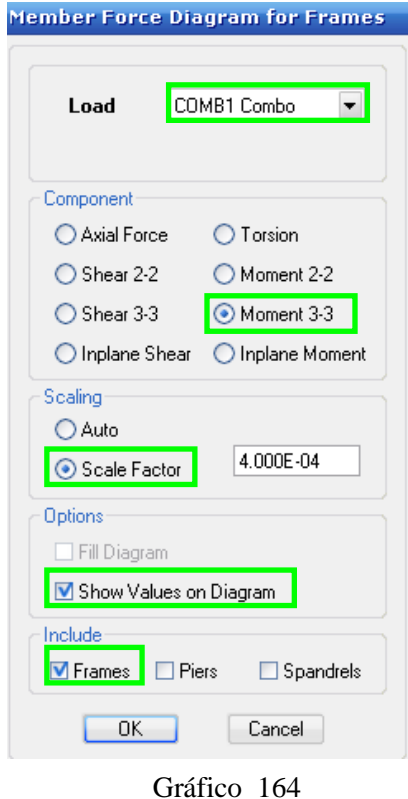

185

Hacer clic derecho sobre la viga a estudiarse:

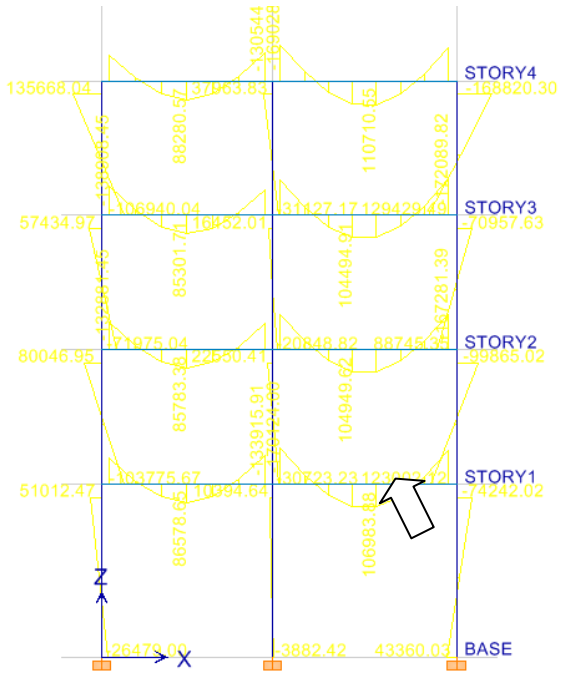

Gráfico 165

Activar en Show Máx:

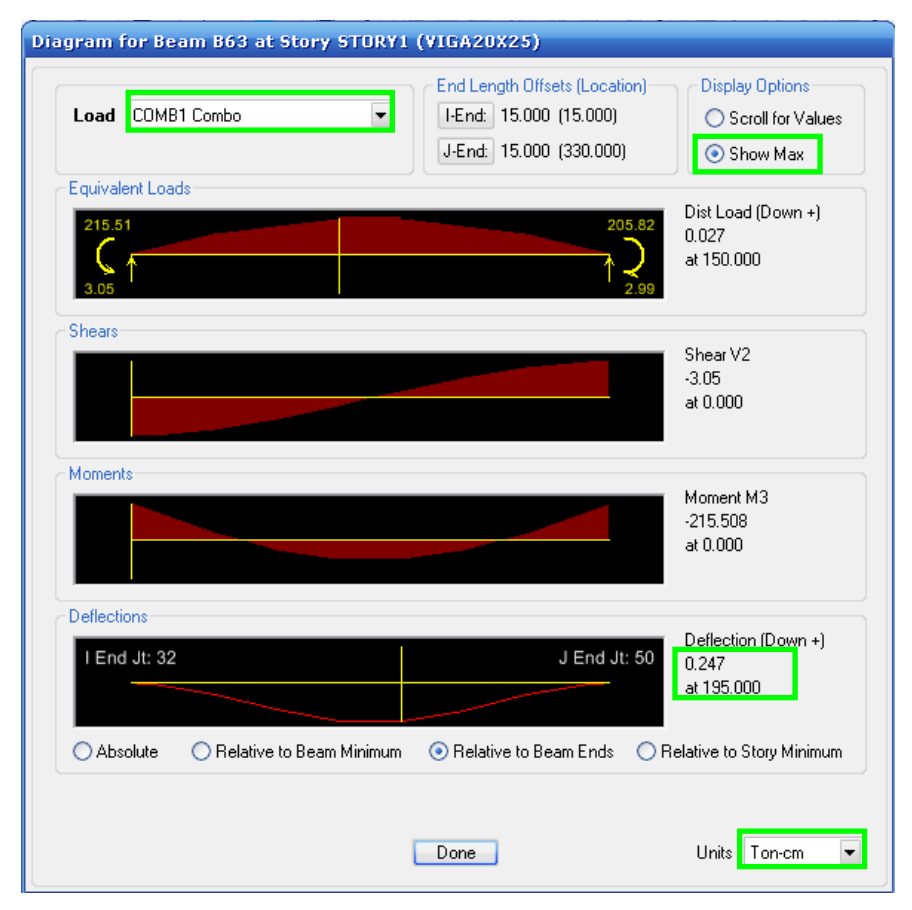

Gráfico 166

En el cuadro de deflexiones se puede observar que la deflexión máxima producida ha sido de 0.247cm a una distancia de 195cm desde el extremo izquierdo. La longitud de esta viga es de 3.45m = 345 cm

$$
d_{\text{max}} = \frac{345 \text{cm}}{240}
$$

$$
d_{\text{max}} = 1.44 \text{cm}
$$

$$
d_{\text{max}} > d
$$

$$
1.44 \text{cm} > 0.247 \text{cm OK}
$$

De la misma manera se debe realizar para el chequeo de deflexiones en el resto de la estructura.

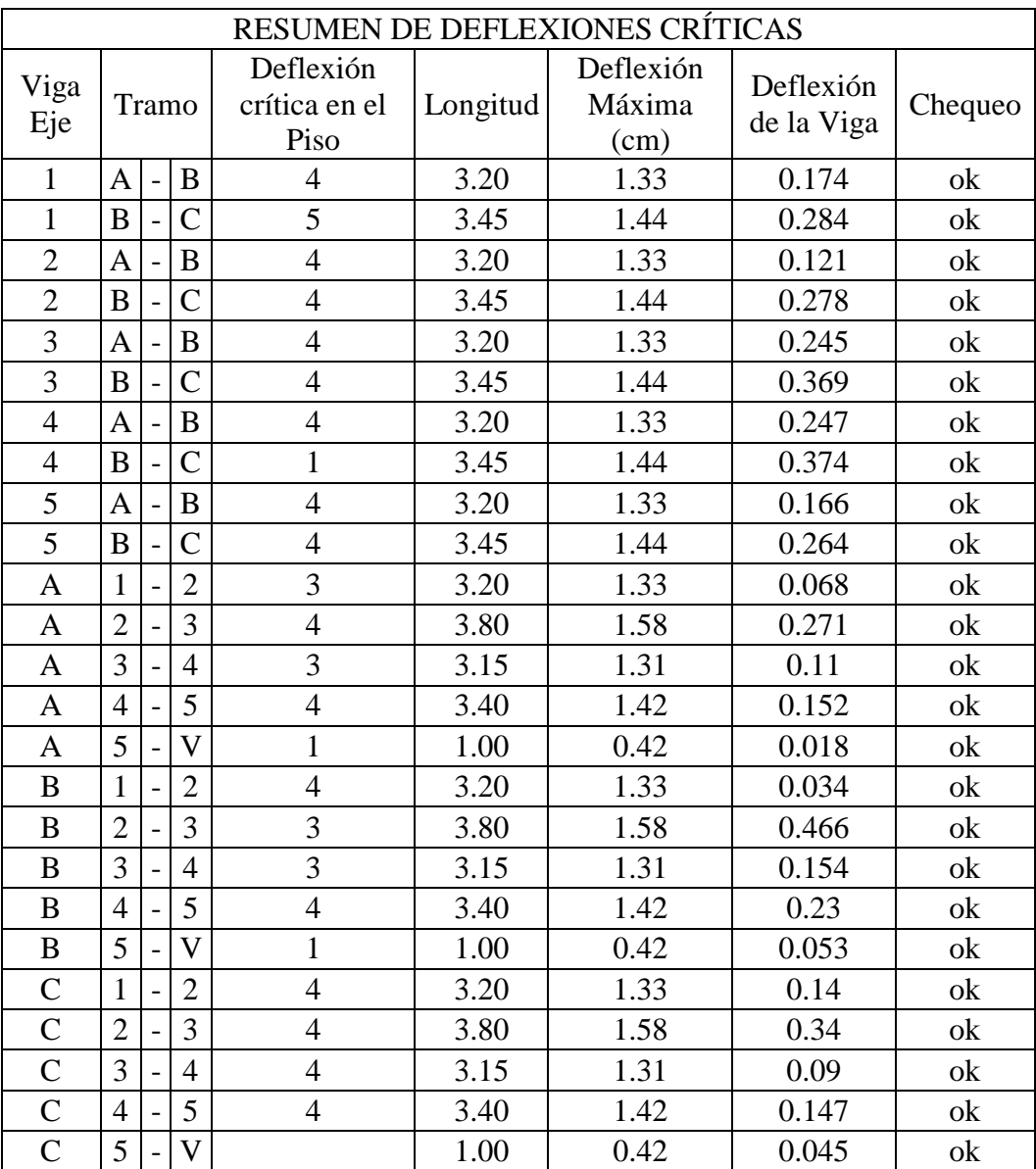

Tabla N 23

### 6.7.11.2 CHEQUEO DE DERIVAS

De acuerdo al CEC Parte I-Capítulo 12, en el artículo 6.8.2.2 ∆M no puede superar los valores establecidos en la tabla siguiente:

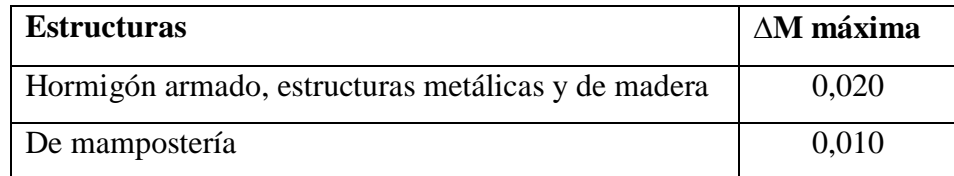

Tabla N 24 Estructuras

Uno de los parámetros que mejor correlacionan el daño esperado en una estructura es la deriva máxima de piso. De ahí que la mayoría de las normativas sísmicas establecen un tope máximo de la deriva de piso, de acuerdo al desempeño que se espera en la edificación. Así por ejemplo, el Comité VISION 2000 de los Estados Unidos de Norte América, establece los límites que se indican en la tabla siguiente:

| <b>Operacional</b> | Inmediatamente<br>Ocupacional | Seguridad de<br>Vida | Prevención del<br>Colapso | Colapso       |  |
|--------------------|-------------------------------|----------------------|---------------------------|---------------|--|
| $< 0.2\% +/-$      | $< 0.5\% +/-$                 | $< 1.5\% +/-$        | $< 2.5\% +/-$             | $> 2.5\% +/-$ |  |

Tabla N 25 Clasificación de Derivas

Si no se espera ningún daño en la edificación luego de un sismo y se quiere que esta continué funcionando, el desempeño se denomina, de acuerdo a VISION 2000 como *Operacional* y la deriva de piso máxima permitida es 0.002 que en la tabla N 25 se ha colocado 0.2%. (+/- significa que está alrededor de ese valor).

El Código Ecuatoriano de la Construcción, CEC-2000, establece un valor máximo de la deriva máxima de piso del 2 %, de tal manera que las estructuras que tienen mayor deriva de piso deben ser rediseñadas, no se puede pasar de ese valor para el diseño sísmico con el espectro del código.

En muchas ocasiones se diseñan estructuras muy flexibles con tal de que satisfagan que la deriva máxima de piso sea menor al 2 %. Estas estructuras no tendrán una sobre resistencia *R*Ω alta. En la medida que la deriva de piso máxima esperada en el edificio se incrementa menor será *R*Ω . De ahí la necesidad de conocer cuando vale la sobre resistencia de las estructuras de hormigón armado que se construyen en el Ecuador, en función de la deriva máxima de piso γ.

En todo caso esta es una breve explicación de la razón del por qué el Código Ecuatoriano de la Construcción, ha extendido el valor de la Deriva máxima de Pisos.

Para el estudio presente obviamente se está utilizando el CEC, y se cumplirá en base a lo estipulado a este código, ajustándose en cierta manera con lo propuesto por el Comité 2000.

Hacer clic en:

**Fy** Show Deformed Shape...

Hacer clic sobre la Carga lateral de sismo en "X", identificada como CSX. En el espacio en blanco de scale Factor, es para observar el desplazamiento en la estructura.

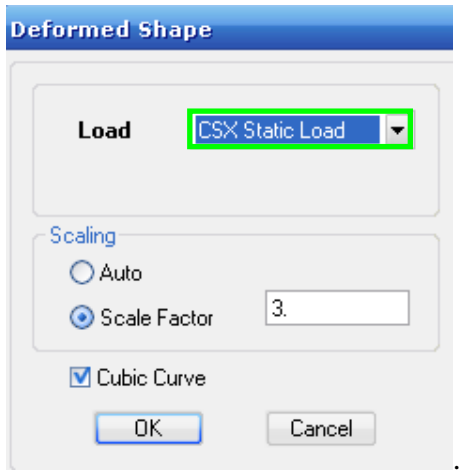

Gráfico 167

Hacer clic derecho en el nudo aparentemente más desplazado de la estructura. El mayor desplazamiento sucede en el nudo C-5. Obsérvese el grafico a continuación:

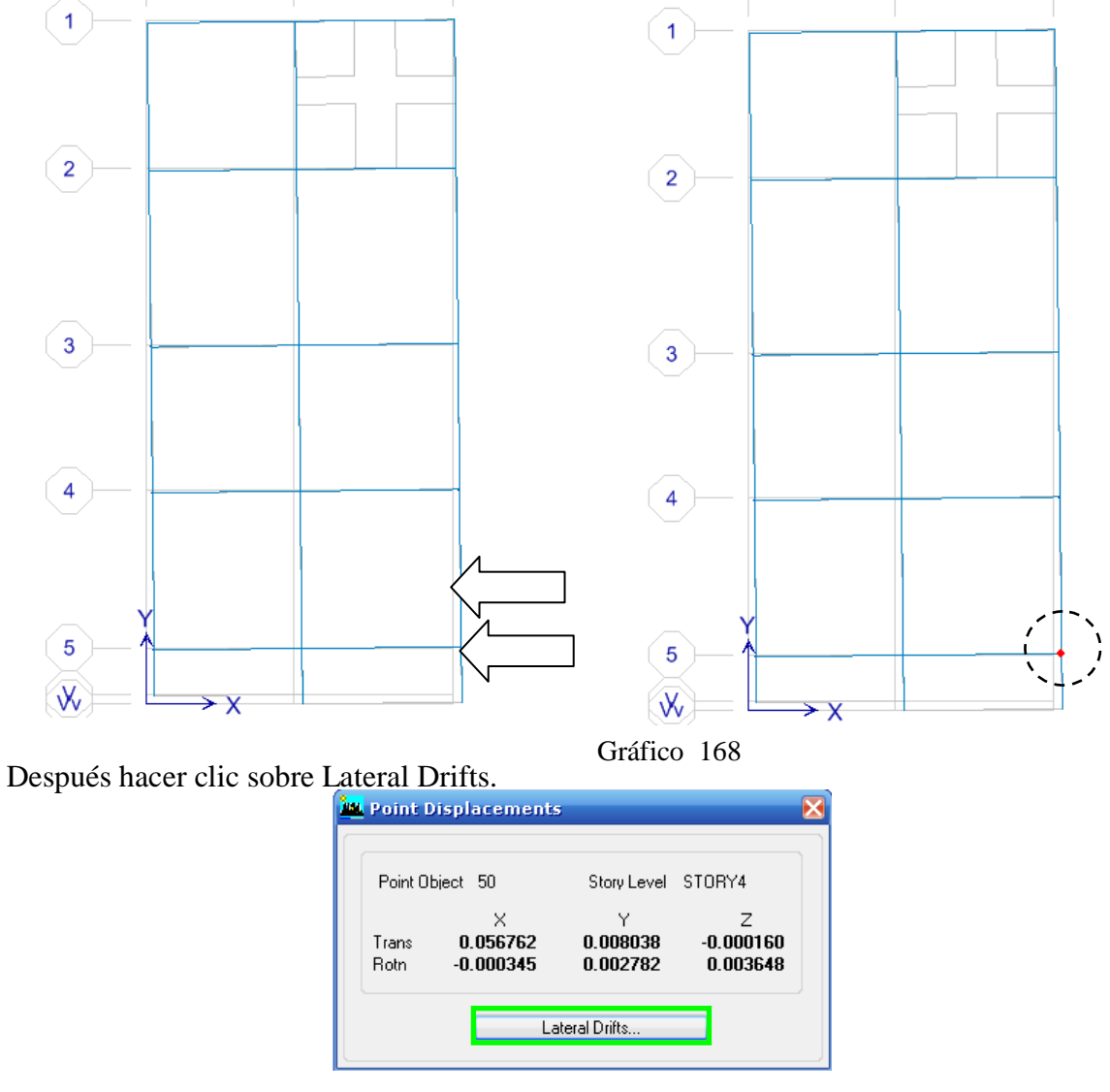

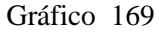

El Etabs presenta las derivas calculadas. Se debe chequear únicamente DRIFT-X, ya que en la deformada, se escogió analizar Carga de Sismo X (ver fig. de la pág. 189). DRIFT-Y, son desplazamientos debido a la carga de sismo en X.

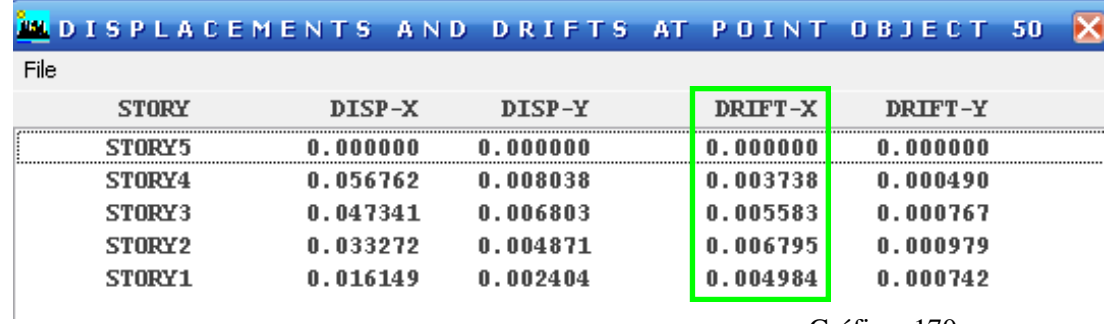

Gráfico 170

Nota: Las derivas en el quinto piso son 0.0 porque este nudo no avanza hasta este nivel. Si se verifica la deriva del piso 1, se puede observar que se obtuvo un valor de 0.004984, que el ETABS, calcula a través del desplazamiento DISP-X, dividido entre la altura del piso. Por ejemplo:

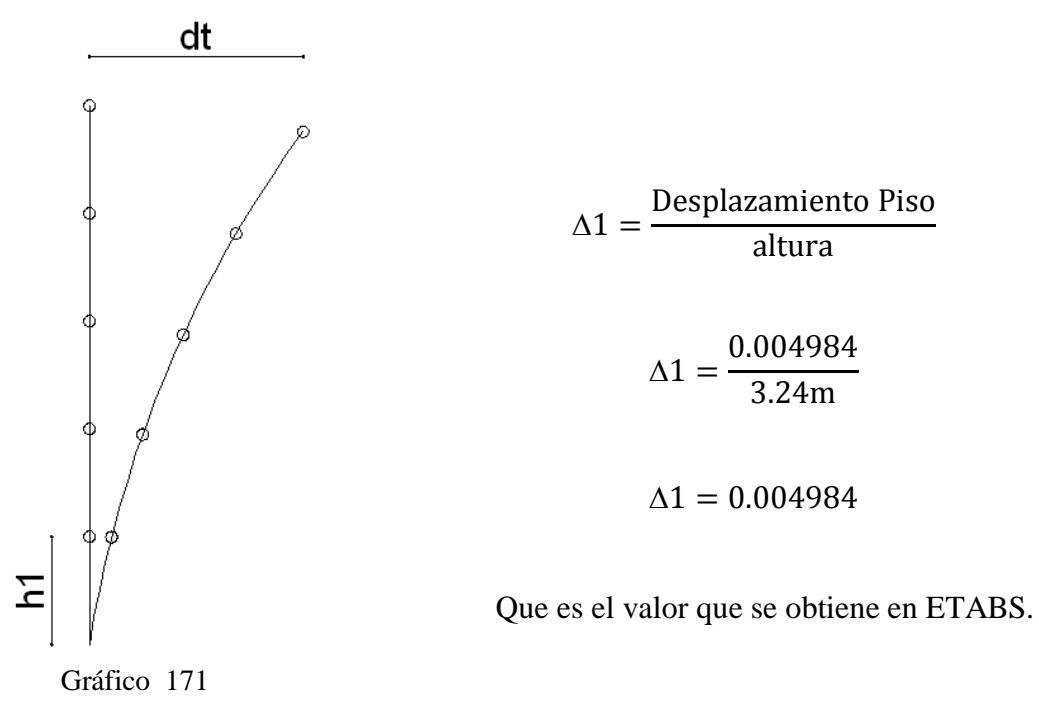

El valor de  $\Delta_1 = 0.004984$ , es el valor de la deriva de piso que se ha obtenido en el modelo en ETABS. Este valor se debe chequear con el establecido del CEC (Indicado en la pág. 188).

$$
\Delta \text{máx} \ge \Delta 1
$$
  
0.02 \ge 0.0049841 Ok

De acuerdo al Comité VISION 2000, el valor que se analiza está dentro de la clasificación de Inmediatamente Ocupacional.

Para agilitar el prcoeso y obtener la tabla de resumenes de **Derivas Máximas** de la estructura, se debe efectuar lo siguiente:

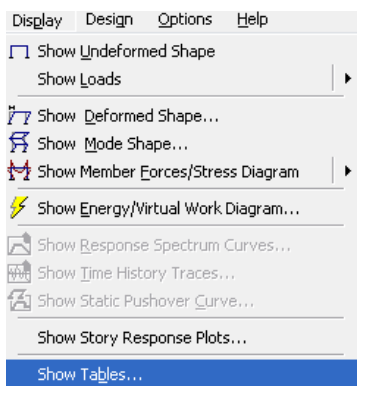

Gráfico 172

Clic sobre Table: Story Drifts. Despues hacer clic sobre Select Cases/Combos.

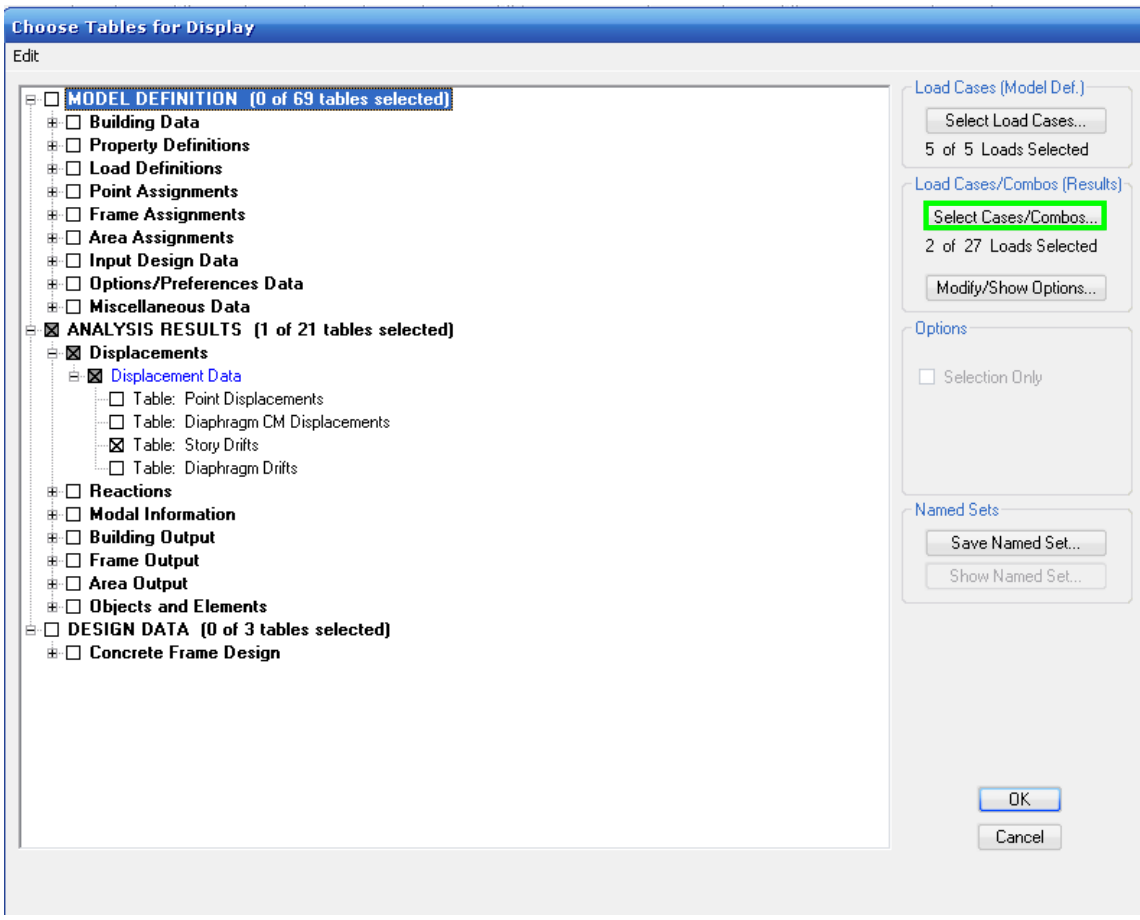

Gráfico 173

Seleccionar Cargas de Sismos en X, y cargas de Sismos en Y. Presionar Ok.

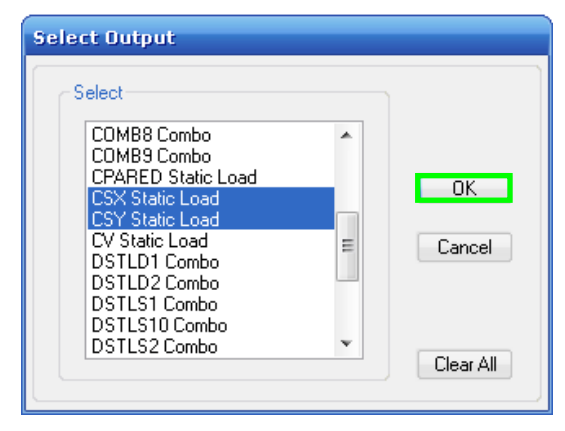

Gráfico 174

Como se puede observar Etabs muestra las Derivas Máximas Al finalizar presionar Ok.

|      | <b>Story Drifts</b>  |             |            |       |                         |                     |                |               |                          |  |  |  |
|------|----------------------|-------------|------------|-------|-------------------------|---------------------|----------------|---------------|--------------------------|--|--|--|
| Edit | <b>View</b>          |             |            |       |                         |                     |                |               |                          |  |  |  |
|      |                      |             |            |       |                         | <b>Story Drifts</b> |                |               | $\overline{\phantom{a}}$ |  |  |  |
|      |                      |             |            |       |                         |                     |                |               |                          |  |  |  |
|      | Story                | Item        | Load       | Point | $\overline{\mathsf{x}}$ | Ÿ                   | $\overline{z}$ | <b>DriftX</b> | DriftY                   |  |  |  |
|      | STORY5               | Max Drift X | <b>CSX</b> | 47    | 665,000                 | 1155.000            | 1332.000       | 0.001938      |                          |  |  |  |
|      | STORY5               | Max Drift Y | <b>CSX</b> | 46    | 665.000                 | 1475.000            | 1332.000       |               | 0.000278                 |  |  |  |
|      | STORY5               | Max Drift X | <b>CSY</b> | 20    | 320,000                 | 1475.000            | 1332.000       | 0.000151      |                          |  |  |  |
|      | STORY5               | Max Drift Y | <b>CSY</b> | 46    | 665,000                 | 1475.000            | 1332.000       |               | 0.001843                 |  |  |  |
|      | STORY4               | Max Drift X | <b>CSX</b> | 51    | 665,000                 | 0.000               | 1080.000       | 0.004020      |                          |  |  |  |
|      | STORY4               | Max Drift Y | <b>CSX</b> | 19    | 0.000                   | 1475.000            | 1080.000       |               | 0.001068                 |  |  |  |
|      | STORY4               | Max Drift X | <b>CSY</b> | 51    | 665,000                 | 0.000               | 1080.000       | 0.000393      |                          |  |  |  |
|      | STORY4               | Max Drift Y | <b>CSY</b> | 125-2 | 537.500                 | 1155,000            | 900.000        |               | 0.001620                 |  |  |  |
|      | STORY3               | Max Drift X | <b>CSX</b> | 51    | 665,000                 | 0.000               | 828,000        | 0.006028      |                          |  |  |  |
|      | STORY3               | Max Drift Y | <b>CSX</b> | 34    | 0.000                   | 20,000              | 828,000        |               | 0.001700                 |  |  |  |
|      | STORY3               | Max Drift X | <b>CSY</b> | 51    | 665,000                 | 0.000               | 828,000        | 0.000735      |                          |  |  |  |
|      | STORY3               | Max Drift Y | <b>CSY</b> | 34    | 0.000                   | 20,000              | 828,000        |               | 0.002051                 |  |  |  |
|      | STORY2               | Max Drift X | <b>CSX</b> | 51    | 665,000                 | 0.000               | 576,000        | 0.007342      |                          |  |  |  |
|      | STORY2               | Max Drift Y | <b>CSX</b> | 34    | 0.000                   | 20,000              | 576,000        |               | 0.002051                 |  |  |  |
|      | STORY2               | Max Drift X | <b>CSY</b> | 51    | 665,000                 | 0.000               | 576,000        | 0.000998      |                          |  |  |  |
|      | STORY2               | Max Drift Y | <b>CSY</b> | 19    | 0.000                   | 1475.000            | 576,000        |               | 0.002454                 |  |  |  |
|      | STORY1               | Max Drift X | <b>CSX</b> | 50    | 665,000                 | 120,000             | 324,000        | 0.004984      |                          |  |  |  |
|      | STORY1               | Max Drift Y | <b>CSX</b> | 19    | 0.000                   | 1475.000            | 324,000        |               | 0.001261                 |  |  |  |
|      | STORY1               | Max Drift X | <b>CSY</b> | 50    | 665,000                 | 120,000             | 324,000        | 0.000766      |                          |  |  |  |
|      | STORY1               | Max Drift Y | <b>CSY</b> | 31    | 0.000                   | 120,000             | 324.000        |               | 0.001933                 |  |  |  |
|      |                      |             |            |       |                         |                     |                |               |                          |  |  |  |
|      | $ A  \leftarrow  A $ |             |            |       |                         |                     |                |               | OK                       |  |  |  |

Gráfico 175

A continuación se puede copiar la tabla a Excel como se indica a continuación:

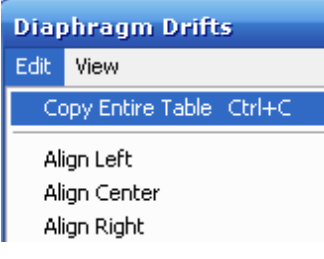

Gráfico 176

Una vez en Excel se puede chequear derivas de acuerdo a CEC, y clasificarla de acuerdo a la tabla que propone el Comité VISION 2000.

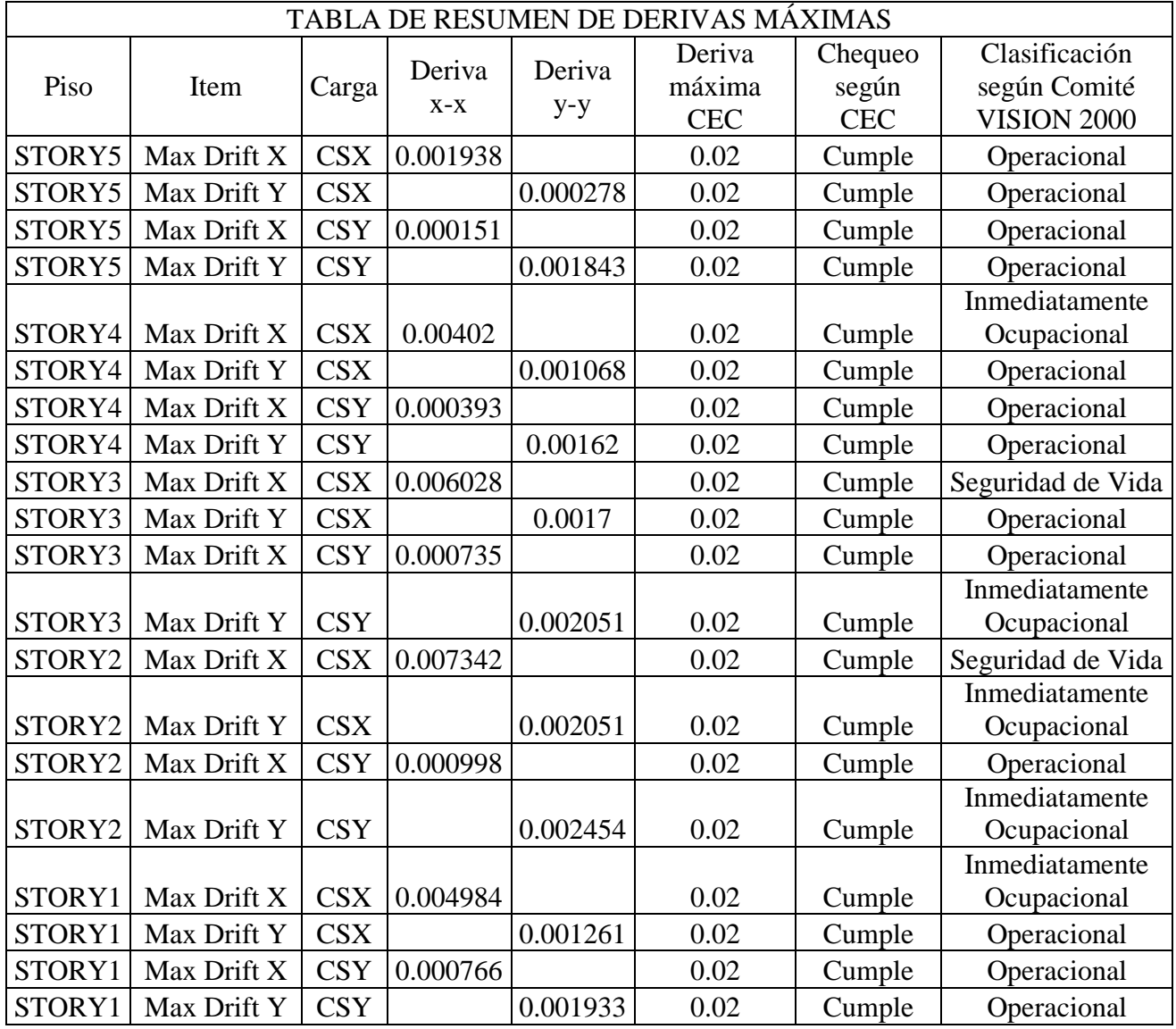

Tabla N 26 Resumen de Derivas

## 6.7.11.3 CHEQUEO DE CUANTÍAS DE REFUERZO Y DISEÑO DE VIGAS Y COLUMNAS

### 6.7.11.3.1 CHEQUEO Y DISEÑO EN VIGAS

### 6.7.11.3.1.1 CHEQUEO DE PORCENTAJE DE ACERO EN VIGAS

Según código ACI318-05 artículo 10.5.1, en toda sección de un elemento sometido a flexión cuando por análisis se requiera refuerzo de tracción, excepto lo establecido en 10.5.2, 10.5.3 y 10.5.4, el As proporcionado no debe ser menor que el obtenido por medio de: (Ec. equivalente a la mostrada en art. 10.5.1

$$
As_{min} = \frac{0.8 * \sqrt{f'c}}{fy} * b_w * d
$$

10.5.3 Los requisitos de 10.5.1 y 10.5.2 no necesitan ser aplicados si en cada sección el As proporcionado es al menos un tercio superior al requerido por análisis.

$$
As_{min} = \frac{As}{3}
$$

21.3.2.1 En cualquier sección de un elemento a flexión, excepto por lo dispuesto en 10.5.3, para el refuerzo tanto superior como inferior, la cantidad de refuerzo no debe ser menor que la dada en la ecuación (10-3) ni menor que 1.4bwd fy y la cuantía de refuerzo ρ, no debe exceder 0.025. Al menos dos barras deben disponerse en forma continua tanto en la parte superior como inferior.

$$
As_{min} = \frac{14}{fy} * b_w * d
$$

$$
p_{max} = 0.025
$$

Según Sección de Apéndice B.10.3.3, B.10.3.3 — En elementos sometidos a flexión y en elementos sometidos a una combinación de flexión y cargas axiales de compresión, cuando φPn es menor que la más pequeña entre  $0.10$ fc<sup>'</sup>Ag y φPb, la cuantía de refuerz $\varphi$ , proporcionado no debe exceder de 0.75 de la cuantía b que produciría condiciones de deformación balanceada en la sección sometida a flexión sin carga axial.

$$
p_{m\acute{a}x}=0.75*p_b
$$

$$
p_b = \frac{0.75 * \beta 1 * f'c}{fy} * \frac{6100}{6100 + fy}
$$

Para obtener los resultados del diseño de ETABS, se debe realizar lo siguiente:

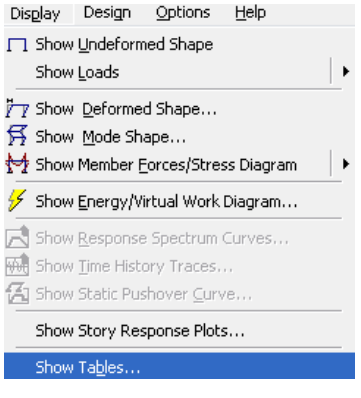

Gráfico 177

Marcar en DESIGN DATA/Concrete Frame design/Concrete Frame Design Output. Después hacer clic sobre Select Cases/Combos

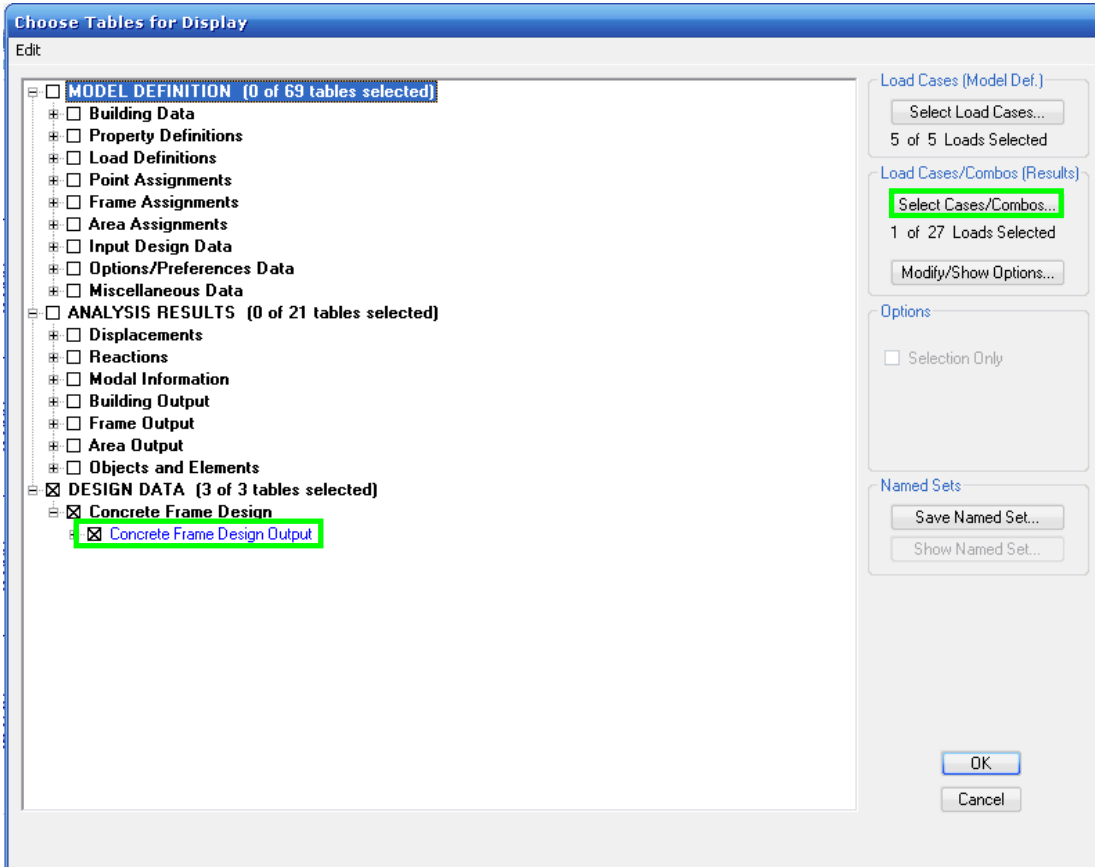

Escoger la Combinación 10, pues se debe recordar que ésta fue definida como la envolvente de todas las combinaciones y al elegir esta combinación el ETABS, entregará valores mayores de áreas de refuerzo requeridas.

| <b>Select Output</b>                                                                                                    |                           |
|----------------------------------------------------------------------------------------------------|---------------------------|
| Select<br>CM Static Load<br>۸<br>COMB1 Combo<br>COMB10 Combo<br>Ξ<br><b>CUMB2 Combo</b><br>COMB3 Combo<br>COMB4 Combo<br>COMB5 Combo<br>COMB6 Combo<br>COMB7 Combo<br>COMB8 Combo<br>COMB9 Combo | OK<br>Cancel<br>Clear All |

Gráfico 179

Hacer clic en la pestaña superior derecha y seleccionar

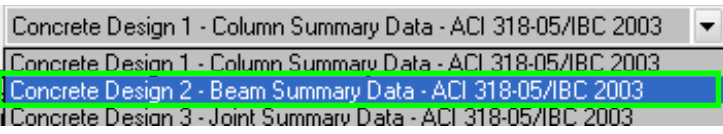

Gráfico 180

ETABS finalmente muestra la tabla de resultados del diseño.

| Edit View |            |           |               |               |             |          |       |                   |                 |       |        |        |                                                             |       |                  |
|-----------|------------|-----------|---------------|---------------|-------------|----------|-------|-------------------|-----------------|-------|--------|--------|-------------------------------------------------------------|-------|------------------|
|           |            |           |               |               |             |          |       |                   |                 |       |        |        | Concrete Design 2 - Beam Summary Data - ACI 318-05/IBC 2003 |       |                  |
| Story     | BaylD      | SecID     | <b>StnLoc</b> | <b>Status</b> | As TopCombo | AsMinTop | AsTop | <b>AsBotCombo</b> | <b>AsMinBot</b> | AsBot | VCombo | VRebar | TLngCombo   TLngRebar                                       |       | TTmCombo  <br>T1 |
| STORY5    | <b>B42</b> | VIGA20X20 | 15.000        | No Message    | COMB10      | 1.138    | 1.511 | COMB10            | 0.980           | 0.980 | COMB10 | 0.032  | COMB10                                                      | 0.000 | COMB10           |
| STORY5    | <b>B42</b> | VIGA20X20 | 63.333        | No Message    | COMB10      | 0.700    | 0.700 | COMB10            | 0.483           | 0.483 | COMB10 | 0.027  | COMB10                                                      | 0.000 | COMB10           |
| STORY5    | <b>B42</b> | VIGA20X20 | 111.667       | No Message    | COMB10      | 0.483    | 0.483 | COMB10            | 0.818           | 0.818 | COMB10 | 0.018  | COMB10                                                      | 0.000 | COMB10           |
| STORY5    | <b>B42</b> | VIGA20X20 | 160,000       | No Message    | COMB10      | 0.483    | 0.483 | COMB10            | 1.138           | 1.138 | COMB10 | 0.017  | COMB10                                                      | 0.000 | COMB10           |
| STORY5    | <b>B42</b> | VIGA20X20 | 208.333       | No Message    | COMB10      | 0.483    | 0.483 | COMB10            | 0.863           | 0.863 | COMB10 | 0.017  | COMB10                                                      | 0.000 | COMB10           |
| STORY5    | <b>B42</b> | VIGA20X20 | 256.667       | No Message    | COMB10      | 0.570    | 0.570 | COMB10            | 0.483           | 0.483 | COMB10 | 0.025  | COMB10                                                      | 0.000 | COMB10           |
| STORY5    | <b>B42</b> | VIGA20X20 | 305.000       | No Message    | COMB10      | 1.138    | 1.360 | COMB10            | 0.884           | 0.884 | COMB10 | 0.031  | COMB10                                                      | 0.000 | COMB10           |
| STORY5    | <b>B59</b> | VIGA20X20 | 15.000        | No Message    | COMB10      | 1.138    | 1.628 | COMB10            | 1.053           | 1.053 | COMB10 | 0.036  | COMB10                                                      | 0.000 | COMB10           |
| STORY5    | <b>B59</b> | VIGA20X20 | 60.000        | No Message    | COMB10      | 0.844    | 0.844 | COMB10            | 0.540           | 0.540 | COMB10 | 0.031  | COMB10                                                      | 0.000 | COMB10           |
| STORY5    | <b>B59</b> | VIGA20X20 | 105.000       | No Message    | COMB10      | 0.540    | 0.540 | COMB10            | 0.829           | 0.829 | COMB10 | 0.022  | COMB10                                                      | 0.000 | COMB10           |
| STORY5    | <b>B59</b> | VIGA20X20 | 150.000       | No Message    | COMB10      | 0.540    | 0.540 | COMB10            | 1.138           | 1.138 | COMB10 | 0.017  | COMB10                                                      | 0.000 | COMB10           |
| STORY5    | <b>B59</b> | VIGA20X20 | 195,000       | No Message    | COMB10      | 0.540    | 0.540 | COMB10            | 1.138           | 1.138 | COMB10 | 0.017  | COMB10                                                      | 0.000 | COMB10           |
| STORY5    | <b>B59</b> | VIGA20X20 | 240.000       | No Message    | COMB10      | 0.540    | 0.540 | COMB10            | 0.807           | 0.807 | COMB10 | 0.022  | COMB10                                                      | 0.000 | COMB10           |
| STORY5    | <b>B59</b> | VIGA20X20 | 285,000       | No Message    | COMB10      | 0.908    | 0.908 | COMB10            | 0.540           | 0.540 | COMB10 | 0.031  | COMB10                                                      | 0.000 | COMB10           |
| STORY5    | <b>B59</b> | VIGA20X20 | 330.000       | No Message    | COMB10      | 1.138    | 1.697 | COMB10            | 1.096           | 1.096 | COMB10 | 0.036  | COMB10                                                      | 0.000 | COMB10           |
| STORY5    | <b>B60</b> | VIGA20X20 | 15.000        | No Message    | COMB10      | 1.138    | 1.762 | COMB10            | 1.137           | 1.137 | COMB10 | 0.036  | COMB10                                                      | 0.000 | COMB10           |
| STORY5    | <b>B60</b> | VIGA20X20 | 60.000        | No Message    | COMB10      | 0.974    | 0.974 | COMB10            | 0.572           | 0.572 | COMB10 | 0.031  | COMB10                                                      | 0.000 | COMB10           |
| STORY5    | <b>B60</b> | VIGA20X20 | 105,000       | No Message    | COMB10      | 0.572    | 0.572 | COMB10            | 0.912           | 0.912 | COMB10 | 0.022  | COMB10                                                      | 0.000 | COMB10           |
| STORY5    | <b>B60</b> | VIGA20X20 | 150.000       | No Message    | COMB10      | 0.572    | 0.572 | COMB10            | 1.138           | 1.138 | COMB10 | 0.017  | COMB10                                                      | 0.000 | COMB10           |
| STORY5    | <b>B60</b> | VIGA20X20 | 195,000       | No Message    | COMB10      | 0.572    | 0.572 | COMB10            | 1.138           | 1.138 | COMB10 | 0.017  | COMB10                                                      | 0.000 | COMB10           |
| STORY5    | <b>B60</b> | VIGA20X20 | 240,000       | No Message    | COMB10      | 0.572    | 0.572 | COMB10            | 0.820           | 0.820 | COMB10 | 0.023  | COMB10                                                      | 0.000 | COMB10           |
| STORY5    | <b>B60</b> | VIGA20X20 | 285,000       | No Message    | COMB10      | 0.996    | 0.996 | COMB10            | 0.572           | 0.572 | COMB10 | 0.032  | COMB10                                                      | 0.000 | COMB10           |
| STORY5    | <b>B60</b> | VIGA20X20 | 330.000       | No Message    | COMB10      | 1.138    | 1.803 | COMB10            | 1.138           | 1,138 | COMB10 | 0.037  | COMB10                                                      | 0.000 | COMB10           |
| STORY5    | <b>B64</b> | VIGA20X20 | 15.000        | No Message    | COMB10      | 1.138    | 1.553 | COMB10            | 1.006           | 1.006 | COMB10 | 0.032  | COMB10                                                      | 0.000 | COMB10           |
| STORY5    | <b>B64</b> | VIGA20X20 | 63.333        | No Message    | COMB10      | 0.739    | 0.739 | COMB10            | 0.496           | 0.496 | COMB10 | 0.027  | COMB10                                                      | 0.000 | COMB10           |
| STORY5    | <b>B64</b> | VIGA20X20 | 111.667       | No Message    | COMB10      | 0.496    | 0.496 | COMB10            | 0.843           | 0.843 | COMB10 | 0.018  | COMB10                                                      | 0.000 | COMB10           |
| STORY5    | <b>B64</b> | VIGA20X20 | 160,000       | No Message    | COMB10      | 0.496    | 0.496 | COMB10            | 1.138           | 1.138 | COMB10 | 0.017  | COMB10                                                      | 0.000 | COMB10           |
| STORY5    | <b>B64</b> | VIGA20X20 | 208.333       | No Message    | COMB10      | 0.496    | 0.496 | COMB10            | 0.862           | 0.862 | COMB10 | 0.017  | COMB10                                                      | 0.000 | COMB10           |
| STORY5    | <b>B64</b> | VIGA20X20 | 256.667       | No Message    | COMB10      | 0.567    | 0.567 | COMB10            | 0.496           | 0.496 | COMB10 | 0.025  | COMB10                                                      | 0.000 | COMB10           |
| STORY5    | <b>B64</b> | VIGA20X20 | 305,000       | No Message    | COMB10      | 1,138    | 1.354 | COMB10            | 0.880           | 0.880 | COMB10 | 0.031  | COMB10                                                      | 0.000 | COMB10           |
| STORY4    | <b>B21</b> | VIGA20X20 | 15,000        | No Message    | COMB10      | 1,138    | 1,138 | COMB10            | 0.696           | 0.696 | COMB10 | 0.031  | COMB10                                                      | 0.000 | COMB10           |
| STORY4    | <b>B21</b> | VIGA20X20 | 63.333        | No Message    | COMB10      | 0.373    | 0.373 | COMB10            | 0.373           | 0.373 | COMB10 | 0.021  | COMB10                                                      | 0.000 | COMB10           |
| STORY4    | <b>B21</b> | VIGA20X20 | 111.667       | No Message    | COMB10      | 0.373    | 0.373 | COMB1             | 0.651           | 0.651 | COMB10 | 0.017  | COMB10                                                      | 0.000 | COMB10           |
| STORY4    | <b>B21</b> | VIGA20X20 | 160,000       | No Message    | COMB10      | 0.373    | 0.373 | COMB1             | 0.887           | 0.887 | COMB10 | 0.017  | COMB10                                                      | 0.000 | COMB10           |
| STORY4    | <b>B21</b> | VIGA20X20 | 208.333       | No Message    | COMB10      | 0.373    | 0.373 | COMB10            | 0.725           | 0.725 | COMB10 | 0.017  | COMB10                                                      | 0.000 | COMB10           |
| STORY4    | <b>B21</b> | VIGA20X20 | 256.667       | No Message    | COMB10      | 0.456    | 0.456 | COMB10            | 0.399           | 0.399 | COMB10 | 0.021  | COMB10                                                      | 0.000 | COMB10           |
| STORY4    | <b>B21</b> | VIGA20X20 | 305,000       | No Message    | COMB10      | 1.138    | 1.155 | COMB10            | 0.754           | 0.754 | COMB10 | 0.032  | COMB10                                                      | 0.000 | COMB10           |
| STORY4    | <b>B23</b> | VIGA20X25 | 15,000        | No Message    | COMB10      | 1.473    | 1.694 | COMB10            | 1.103           | 1,103 | COMB10 | 0.032  | COMB10                                                      | 0.000 | COMB10           |

Gráfico 181

Como son pisos Tipo por ser pisos Tipo hasta el tercer piso, se va a tomar valores mayores con respecto a cada de cada Pórtico

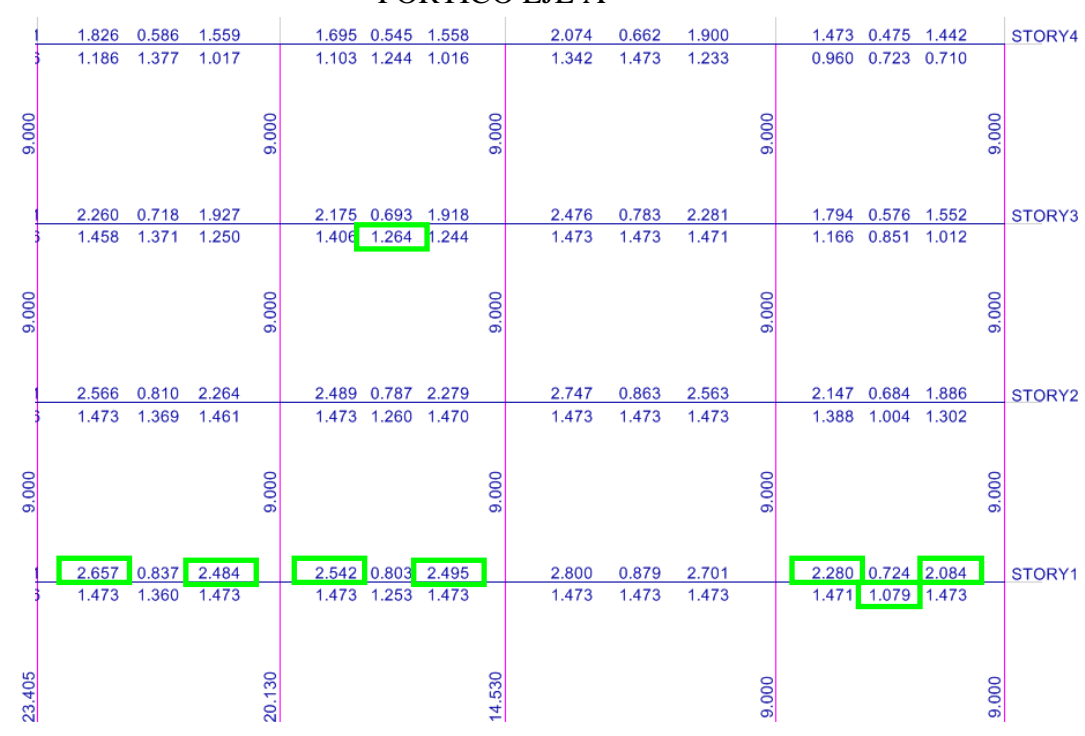

Gráfico 182 (a)

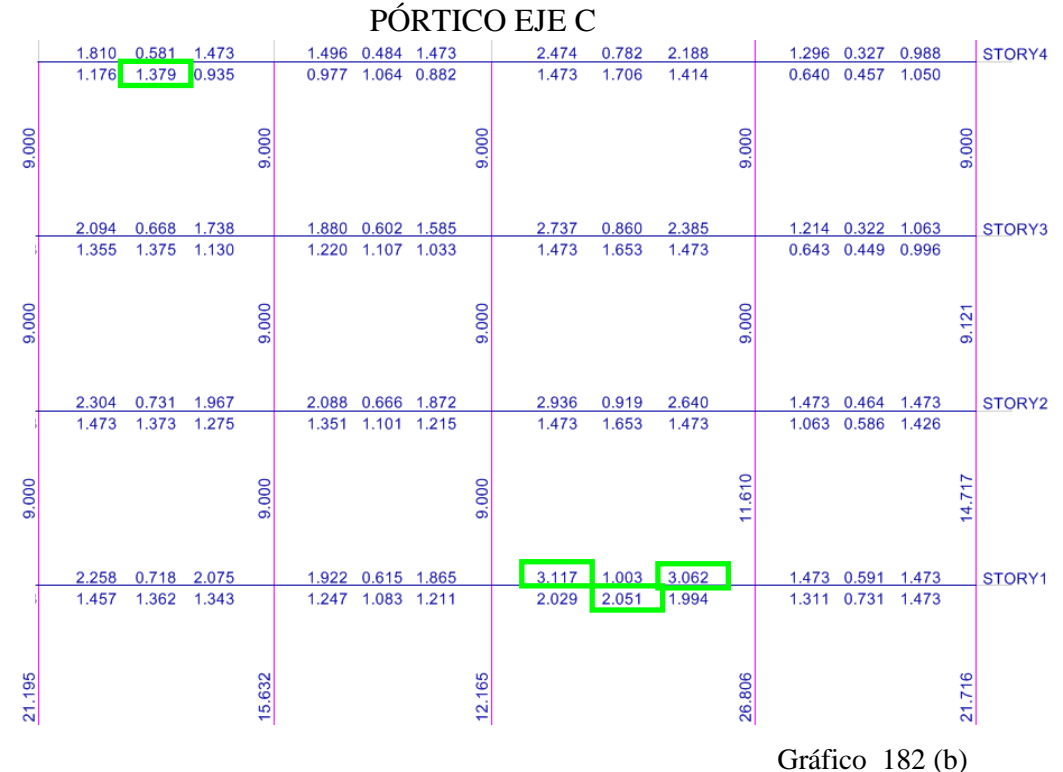

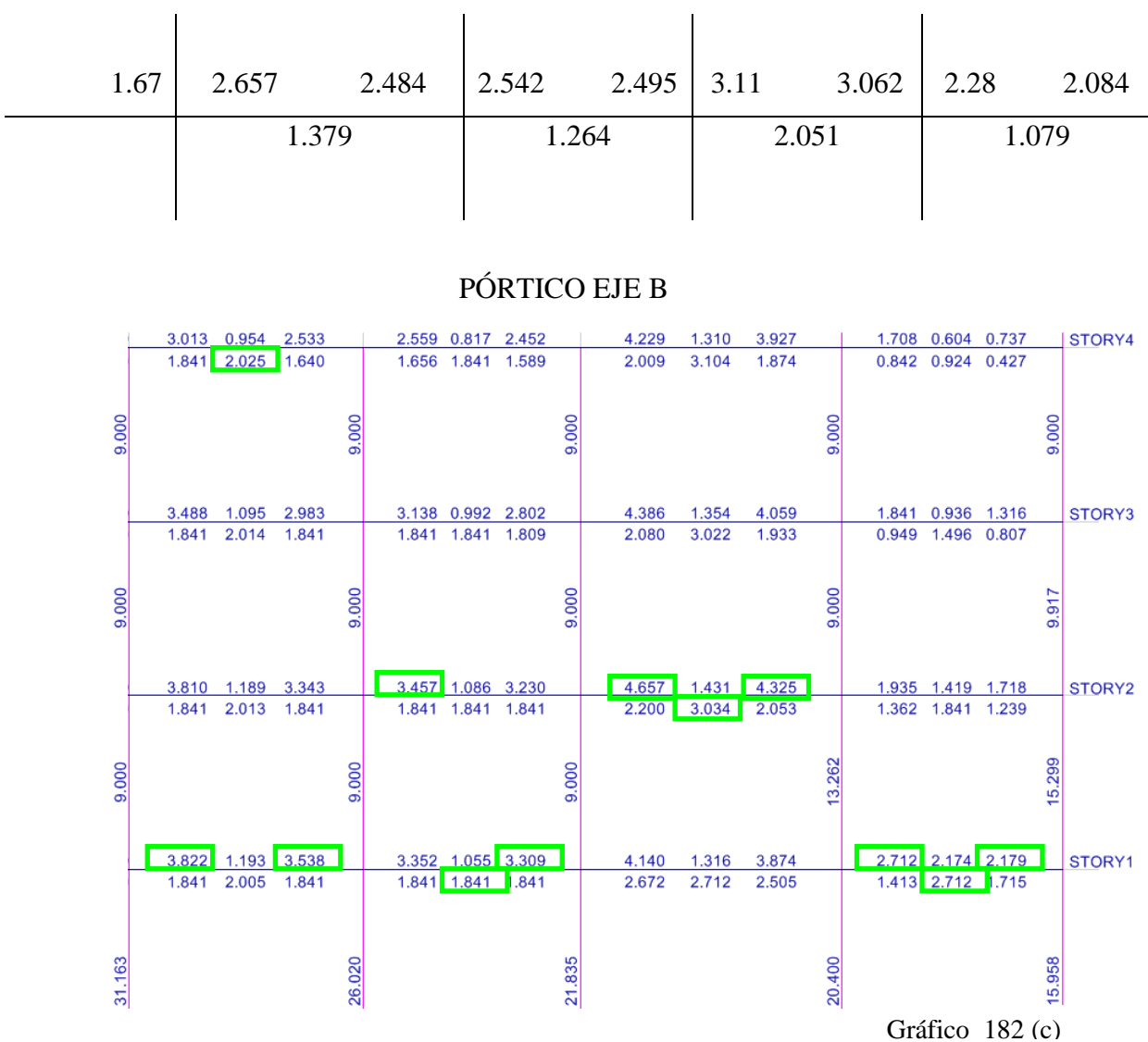

Tabla de Resúmenes de Aceros para Diseño de Viga Eje A=C TIPO.

Tabla de Resúmenes de Aceros para Diseño de Viga EJE B

| 2.709 | 3.822 |       |       |        | $3.538$   $3.457$ $3.309$   $4.657$ $4.325$   $2.712$ |       | 2.179 |
|-------|-------|-------|-------|--------|-------------------------------------------------------|-------|-------|
|       |       | 2.025 | 1.841 | 3.3034 |                                                       | 2.712 |       |

Para los Pórticos 2=3=4=5, se tomará el Pórtico 5, después de haber analizado el resultado de áreas de refuerzo.

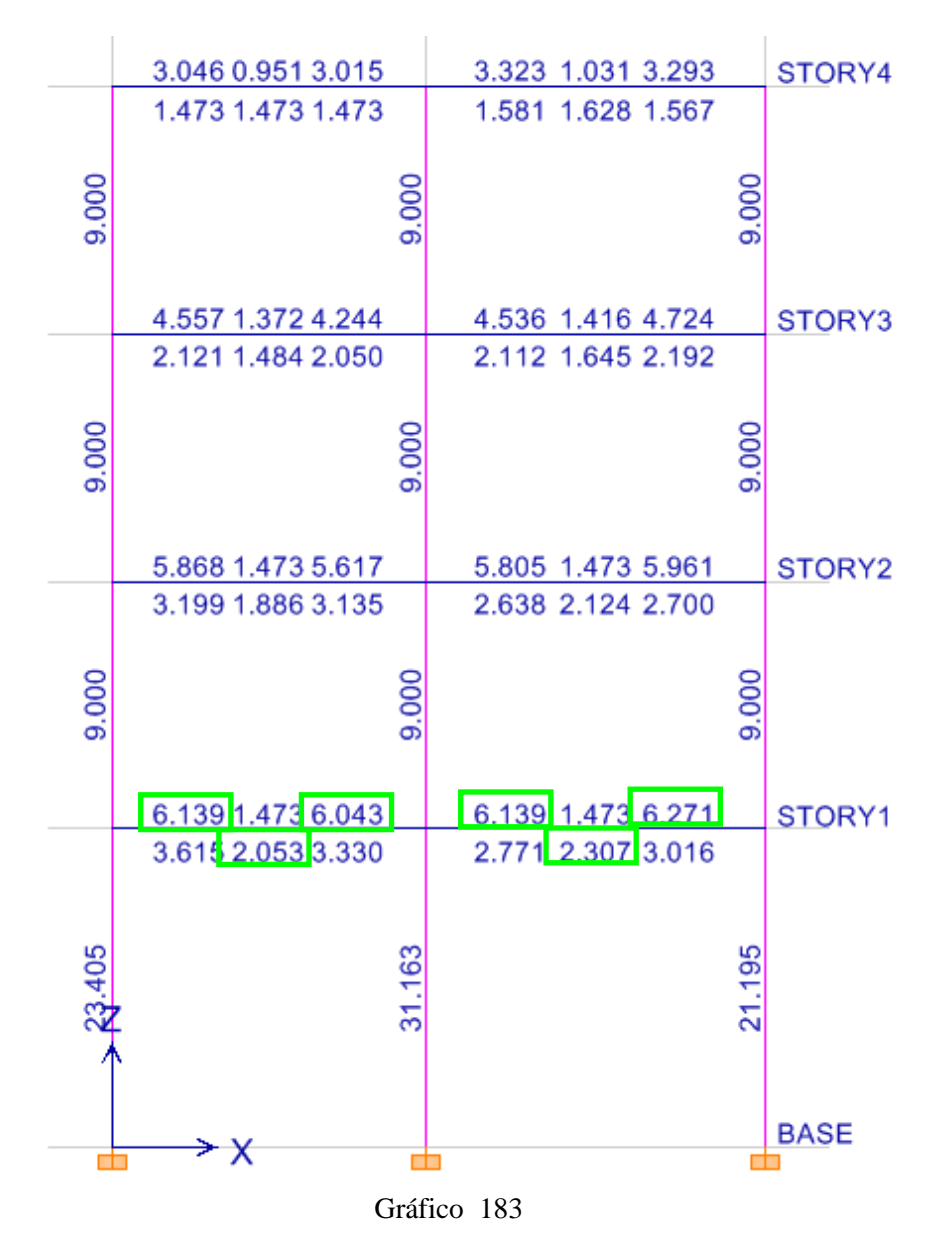

Tabla de Resúmenes de Aceros para Diseño de Viga EJE 5

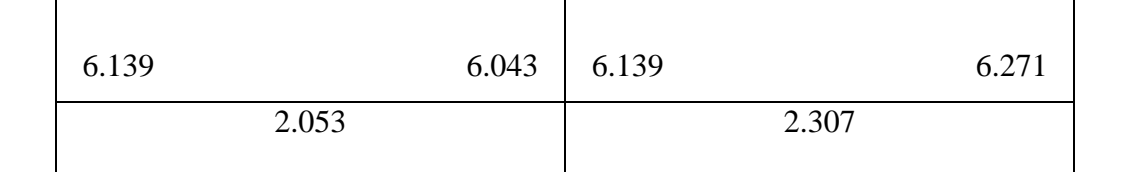

### Pórtico EJE 1

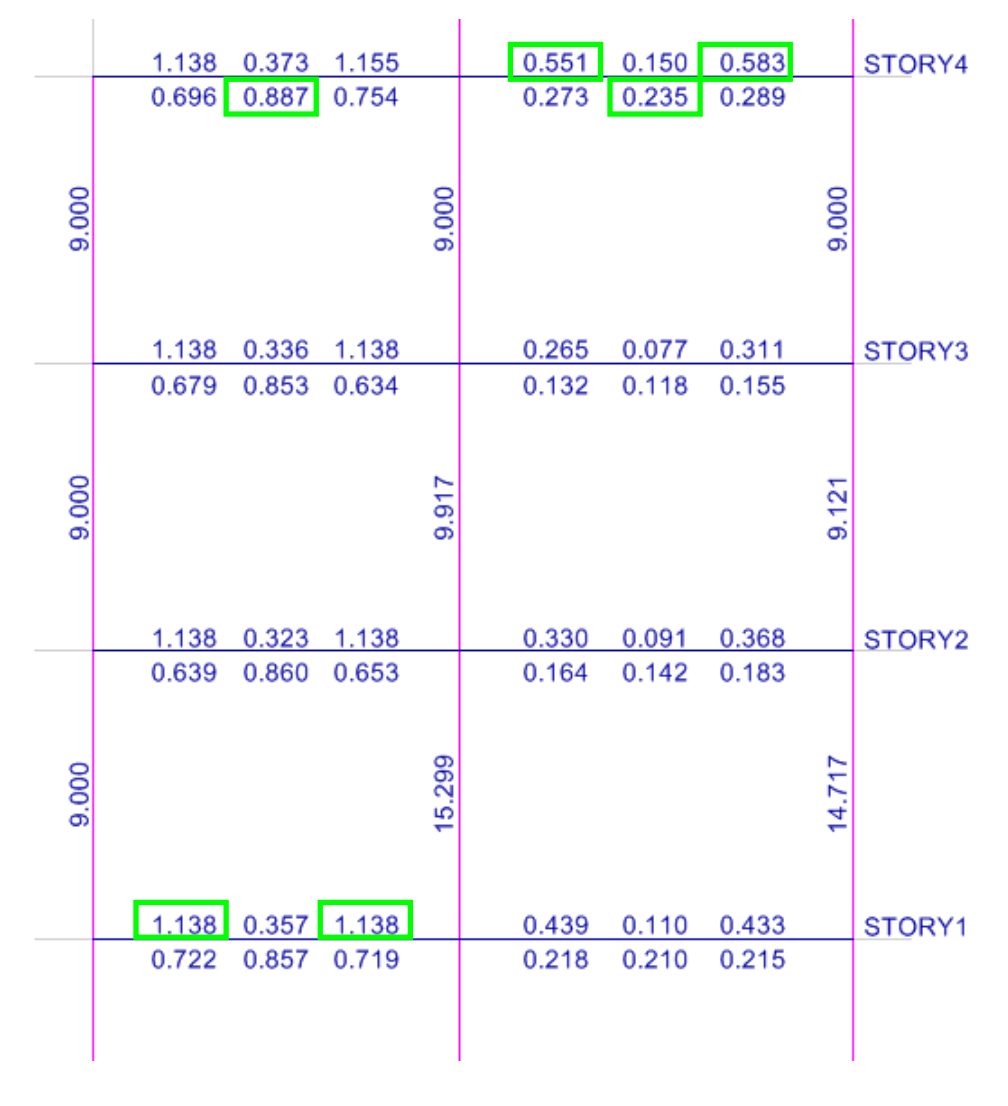

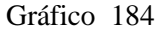

Tabla de Resúmenes de Aceros para Diseño de Viga EJE 1

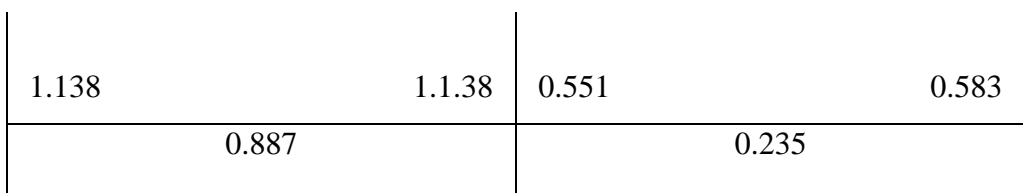

Viga Eje  $A = C$ 

| 1.67 | 2.657 2.484 2.542 2.495 3.11 3.062 2.28 |       |  |       |  |       | 2.084 |
|------|-----------------------------------------|-------|--|-------|--|-------|-------|
|      | 1.379                                   | 1.264 |  | 2.051 |  | 1.079 |       |

Viga Eje B

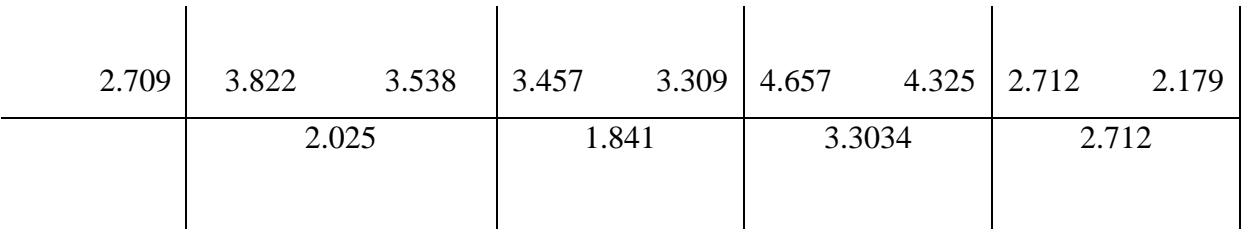

Viga EJE 2=3=4=5

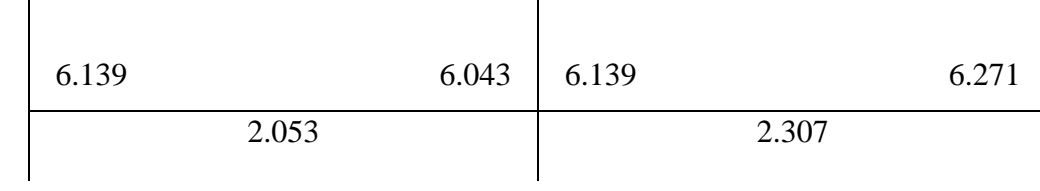

Viga EJE 1

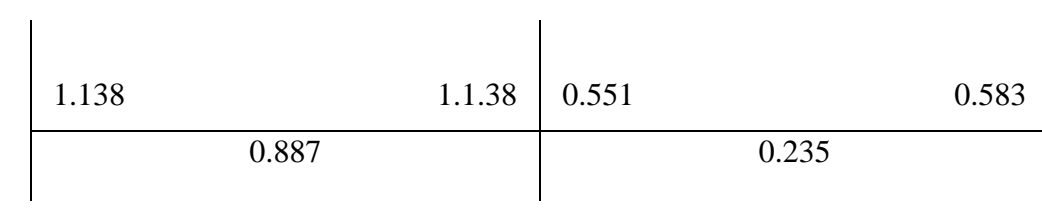

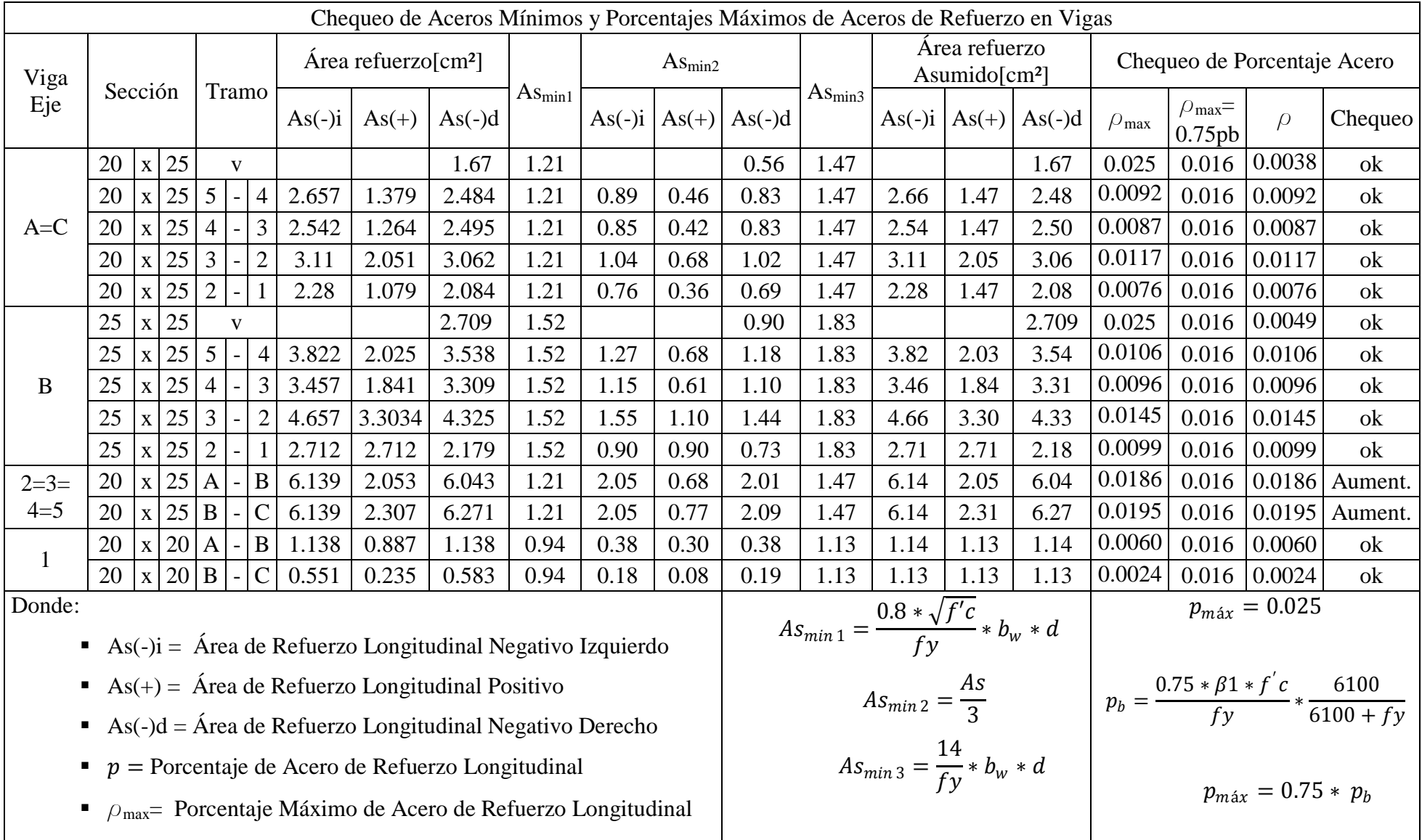

Tabla N 27 Chequeo de Acero
| Viga Eje | Sección |              |    |                 |              |                |           |         |          |      |           | Tramo   |          | $\text{Area}$ refuerzo $\text{cm}^2$ |           | 0.8raiz |          | As/3  |       | 14/fv               |         | Área refuerzo<br>Asumido $\text{cm}^2$ |  |  |  |  | Chequeo de Porcentaje Acero |
|----------|---------|--------------|----|-----------------|--------------|----------------|-----------|---------|----------|------|-----------|---------|----------|--------------------------------------|-----------|---------|----------|-------|-------|---------------------|---------|----------------------------------------|--|--|--|--|-----------------------------|
|          |         |              |    |                 |              |                | $As(-)$ i | $As(+)$ | $As(-)d$ |      | $As(-)$ i | $As(+)$ | $As(-)d$ |                                      | $As(-)$ i | $As(+)$ | $As(-)d$ | pmax  | 0.5pb | p                   | Chequeo |                                        |  |  |  |  |                             |
|          | 20      | $\mathbf{X}$ | 25 |                 | $\mathbf{V}$ |                | 1.67      |         |          | 1.21 | 0.56      |         |          | 1.47                                 |           |         | 1.67     | 0.025 | 0.016 | 0.0038              | ok      |                                        |  |  |  |  |                             |
|          | 20      | $\mathbf{X}$ | 25 | 5               |              | 4              | 2.657     | 1.379   | 2.484    | 1.21 | 0.89      | 0.46    | 0.83     | 1.47                                 | 2.66      | 1.47    | 2.48     | 0.025 | 0.016 | 0.0092              | ok      |                                        |  |  |  |  |                             |
| $A = C$  | 20      | $\mathbf{X}$ | 25 | 4               |              | 3              | 2.542     | 1.264   | 2.495    | 1.21 | 0.85      | 0.42    | 0.83     | 1.47                                 | 2.54      | 1.47    | 2.50     | 0.025 | 0.016 | 0.0087              | ok      |                                        |  |  |  |  |                             |
|          | 20      | $\mathbf{x}$ | 25 | 3               |              | $\overline{2}$ | 3.11      | 2.051   | 3.062    | 1.21 | 1.04      | 0.68    | .02      | 1.47                                 | 3.11      | 2.05    | 3.06     | 0.025 | 0.016 | 0.0117              | ok      |                                        |  |  |  |  |                             |
|          | 20      | $\mathbf{X}$ | 25 | $\overline{2}$  |              |                | 2.28      | 1.079   | 2.084    | 1.21 | 0.76      | 0.36    | 0.69     | 1.47                                 | 2.28      | 1.47    | 2.08     | 0.025 | 0.016 | 0.0076              | ok      |                                        |  |  |  |  |                             |
|          | 25      | X            | 25 |                 | $\mathbf{V}$ |                | 2.709     |         |          | 1.52 | 0.90      |         |          | 1.83                                 | 2.71      | 1.83    | 1.83     | 0.025 | 0.016 | 0.0049              | ok      |                                        |  |  |  |  |                             |
|          | 25      | X            | 25 | $5\overline{)}$ |              | 4              | 3.822     | 2.025   | 3.538    | 1.52 | 1.27      | 0.68    | 1.18     | 1.83                                 | 3.82      | 2.03    | 3.54     | 0.025 | 0.016 | 0.0106              | ok      |                                        |  |  |  |  |                             |
| B        | 25      | $\mathbf{X}$ | 25 | $\overline{4}$  |              | 3              | 3.457     | 1.841   | 3.309    | 1.52 | 1.15      | 0.61    | 1.10     | 1.83                                 | 3.46      | 1.84    | 3.31     | 0.025 |       | $0.016 \mid 0.0096$ | ok      |                                        |  |  |  |  |                             |
|          | 25      | X            | 25 | 3               |              | $\overline{2}$ | 4.657     | 3.3034  | 4.325    | .52  | 1.55      | 1.10    | .44      | 1.83                                 | 4.66      | 3.30    | 4.33     | 0.025 |       | $0.016 \mid 0.0145$ | ok      |                                        |  |  |  |  |                             |
|          | 25      | $\mathbf{x}$ | 25 | $\overline{2}$  |              |                | 2.712     | 2.712   | 2.179    | 1.52 | 0.90      | 0.90    | 0.73     | 1.83                                 | 2.71      | 2.71    | 2.18     | 0.025 |       | $0.016 \mid 0.0099$ | ok      |                                        |  |  |  |  |                             |
| $2=3$    | 20      | $\mathbf{x}$ | 25 | A               |              | B              | 4.403     | 1.92    | 4.42     | 1.21 | 1.47      | 0.64    | .47      | 1.47                                 | 4.40      | 1.92    | 4.42     | 0.025 |       | $0.016 \mid 0.0144$ | ok      |                                        |  |  |  |  |                             |
|          | 20      | X            | 25 | B               |              |                | 4.754     | 2.34    | 4.717    | 1.21 | 1.58      | 0.78    | .57      | 1.47                                 | 4.75      | 2.34    | 4.72     | 0.025 |       | $0.016 \mid 0.0159$ | ok      |                                        |  |  |  |  |                             |
| $4 = 5$  | 25      | X            | 25 | $\mathbf{A}$    |              | B              | 6.029     | 2.2     | 5.891    | 1.52 | 2.01      | 0.73    | .96      | 1.83                                 | 6.03      | 2.20    | 5.89     | 0.025 | 0.016 | 0.0150              | ok      |                                        |  |  |  |  |                             |
|          | 25      | X            | 25 | B               |              | C              | 6.00      | 2.49    | 6.17     | .52  | 2.00      | 0.83    | 2.06     | 1.83                                 | 6.00      | 2.49    | 6.17     | 0.025 |       | $0.016 \mid 0.0157$ | ok      |                                        |  |  |  |  |                             |
|          | 20      | X            | 20 | $\mathbf{A}$    |              | B              | 1.138     | 0.887   | 1.138    | 0.94 | 0.38      | 0.30    | 0.38     | 1.13                                 | 1.14      | 1.13    | 1.14     | 0.025 | 0.016 | 0.0060              | ok      |                                        |  |  |  |  |                             |
|          | 20      | $\mathbf{X}$ | 20 | B               |              | C              | 0.551     | 0.235   | 0.583    | 0.94 | 0.18      | 0.08    | 0.19     | 1.13                                 | 1.13      | 1.13    | 1.13     | 0.025 | 0.016 | 0.0024              | ok      |                                        |  |  |  |  |                             |

Como se puede observar en los chequeos la viga del Eje 2=3=4=5, es necesario incrementar sección de viga por el exceso de porcentaje de acero que se requiere. Por tanto se debe cambiar estas vigas de 20x25 a una nueva sección de 25x25 en ETABS.

Tabla N 28 Chequeo

# RESUMEN DE ACEROS CHEQUEADOS [cm²]

Viga Eje A=C (25x25)

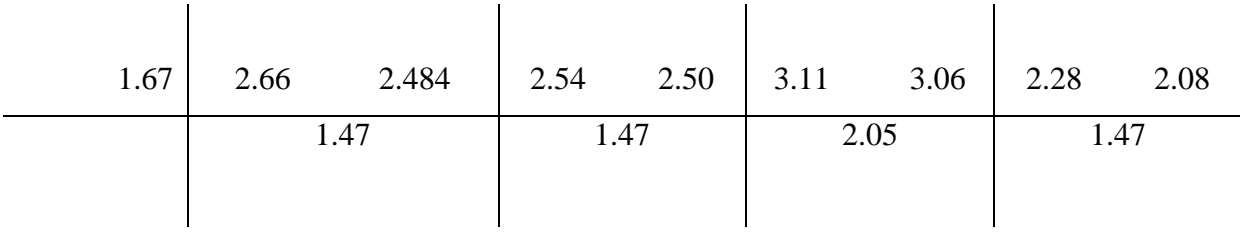

Viga Eje B (25x25)

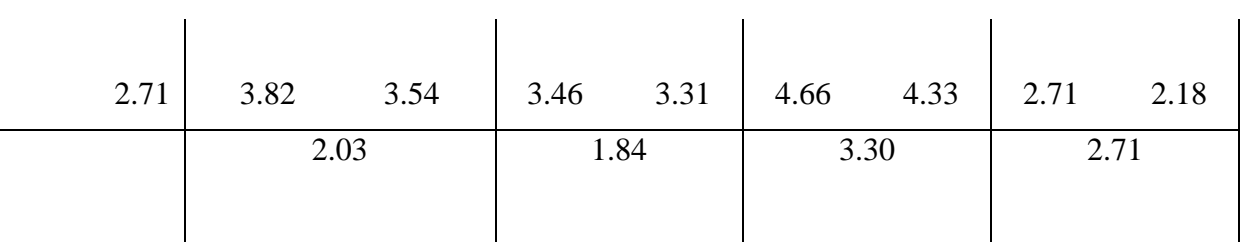

Viga EJE 2=3(20x25)

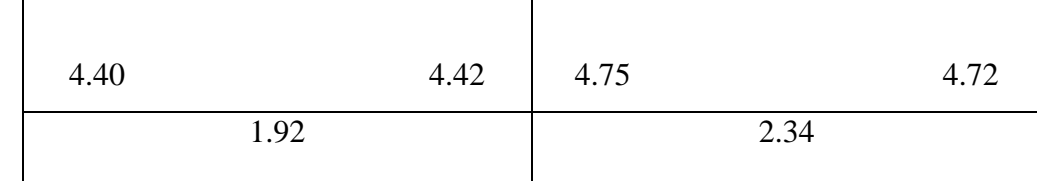

Viga EJE 4=5 (25x25)

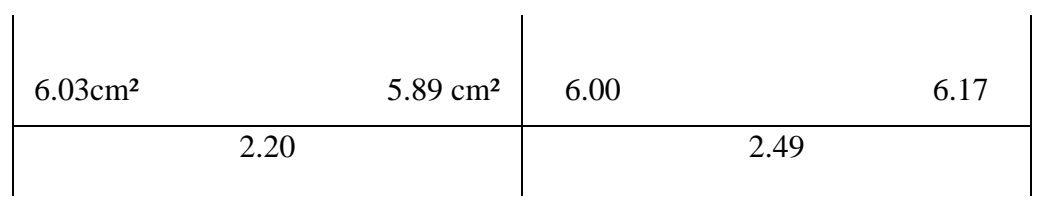

Viga EJE 1 (20x20)

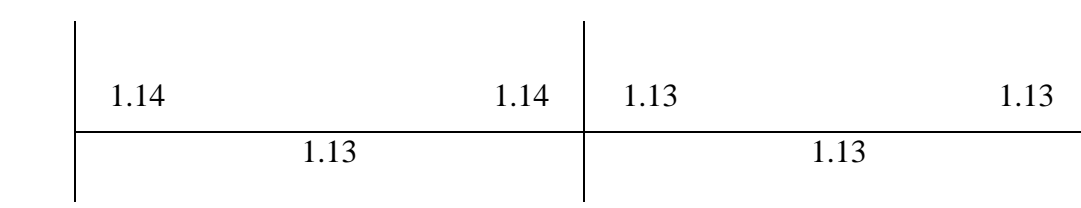

#### 6.7.11.3.1.2 DISEÑO A CORTE EN VIGAS

El ACI318-05, en el artículo 11.1.1 manifiesta que salvo para elementos diseñados de acuerdo con el Apéndice A, el diseño de secciones transversales sometidas a cortante debe estar basado en

$$
\phi V n \geq V u
$$

Donde Vu es la fuerza cortante Mayorada **(Vu=V / Ø)** en la sección considerada y *Vn* es la resistencia nominal al cortante calculado mediante:

$$
Vn = Vc + Vs
$$

Donde *Vc* es la resistencia nominal al cortante proporcionada por el concreto y *Vs* es la resistencia nominal al cortante proporcionado por el refuerzo de cortante.

En el artículo 11.3.1.1 del ACI318-05 indica que *Vc* debe calcularse de acuerdo a esta ecuación únicamente para elementos sometidos únicamente a cortante y flexión:

#### **Vc**= **0.53 fc**′**bwd**

(Ecuación equivalente tomada de la Tabla del Apéndice F)

En el artículo 11.5.6.1 del ACI318-05, ordena que debe colocarse un área mínima de refuerzo para cortante, *Av ,min* , en todo elemento de concreto reforzado sometido a flexión (preesforzado y no preesforzado) donde *Vu* exceda 0.5φ*Vc* , excepto en:

(a) Losas y zapatas.

(b) Losas nervadas de concreto con viguetas definidas en 8.11.

(c) Vigas con *h* no mayor que el mayor de 250 mm, 2.5 veces el espesor del ala, ó 0.5 del ancho del alma.

En el artículo 11.5.6.3 indica que cuando se requiera un refuerzo por cortante se debe aplicar la siguiente ecuación:

$$
Av \min = 0.2 \sqrt{f'c} b_w s
$$

Pero con la condición que:

$$
Av \min \geq \frac{3.5 b_w s}{fy}
$$

En el Comentario R.11.5.7 del mismo código, sugiere la utilización de la siguiente Ecuación, para encontrar el área de refuerzo para cortante requerida *Av* y su espaciamiento *s:*

$$
\frac{\mathbf{A}\mathbf{v}}{\mathbf{S}} = \frac{(\mathbf{V}\mathbf{u} - \mathbf{\Theta}\mathbf{V}\mathbf{c})}{\mathbf{\Theta}\mathbf{f}\mathbf{y}\mathbf{d}}
$$

Donde se utilice refuerzo para cortante perpendicular al eje del elemento (artículo 11.5.7.2 del ACI318-05)

$$
Vs = \frac{Av * fy * d}{s}
$$
  
 
$$
Vs \le 2.05\sqrt{fc} * b_w * d
$$

Con las ecuaciones expuestas se procede a efectuar el chequeo a corte de la viga más crítica, que consiste en la que mayor cuantía de acero tiene. Sobre la viga hacer clic derecho

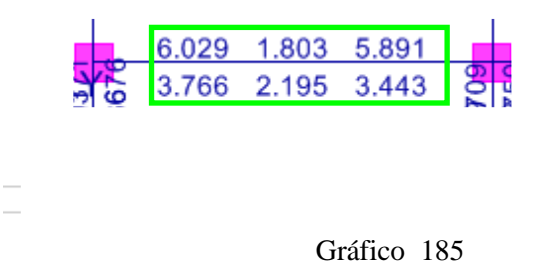

Presionar en Summary, para observar el resumen de valores calculados.

| Story                                                                   | STORY1     |            | Section Name | VIGA25X25    |   |  |  |  |  |  |
|-------------------------------------------------------------------------|------------|------------|--------------|--------------|---|--|--|--|--|--|
| Beam                                                                    | <b>B29</b> |            |              |              |   |  |  |  |  |  |
| COMB <sub>0</sub>                                                       | STATION    | <b>TOP</b> | BOTTOM       | SHEAR        |   |  |  |  |  |  |
| ID                                                                      | LOC.       | STEEL      | STEEL        | <b>STEEL</b> |   |  |  |  |  |  |
| COMB9                                                                   | 63.333     | 0.459      | 0.490        | 0.063        | ▴ |  |  |  |  |  |
| COMB9                                                                   | 111.667    | 0.459      | 0.865        | 0.056        |   |  |  |  |  |  |
| COMB9                                                                   | 160.000    | 0.459      | 0.827        | 0.048        |   |  |  |  |  |  |
| COMB9                                                                   | 208.333    | 0.459      | 0.459        | 0.057        |   |  |  |  |  |  |
| COMB9                                                                   | 256.667    | 0.620      | 0.459        | 0.063        |   |  |  |  |  |  |
| COMB9                                                                   | 305,000    | 1.841      | 0.925        | 0.067        |   |  |  |  |  |  |
| COMB10                                                                  | 15,000     | 6.029      | 3.766        | 0.076        | v |  |  |  |  |  |
| Overwrites<br>Flex. Details<br>Shear Details<br>Summary<br>0K<br>Cancel |            |            |              |              |   |  |  |  |  |  |

Gráfico 186

Tómese en cuenta el Valor de Vu, calculado por ETABS. Activar Unidades en Toneladas. [Ton-cm]

| Concrete Design Information ALI 318-05/IBL 2003<br>File    |                                 |                                      |                            |                                |                         |  |  | $\mathbf x$                                |
|------------------------------------------------------------|---------------------------------|--------------------------------------|----------------------------|--------------------------------|-------------------------|--|--|--------------------------------------------|
|                                                            |                                 |                                      |                            |                                |                         |  |  | $\overline{\phantom{0}}$<br>Units   Ton-cm |
| ACI 318-05/IBC 2003 BEAM SECTION DESIGN Tupe: Suau Special |                                 |                                      |                            |                                | Units: Ten-cm (Summaru) |  |  |                                            |
| <b>Level</b><br>: <b>ST08</b><br>: 829<br>Element          |                                 | L=328.888<br>$D - 25.000$            | B-25.000<br>dct=3.888      | bF-25.000                      |                         |  |  |                                            |
| <b>Station Loc : 15.000</b><br>Section ID : UIGA25X25      |                                 | $d = 0.000$<br>E=218,888<br>Fu=4.200 |                            | dcb=3.888                      | Lt.Vt. Fac.=1.000       |  |  | क<br>œ                                     |
| Conbo ID<br>E00010                                         |                                 |                                      | <b>Fus-4.200</b>           |                                |                         |  |  |                                            |
| <b>Phi(Bending):</b><br>8.988<br>8.758<br>Phi(Shear):      |                                 |                                      |                            |                                |                         |  |  |                                            |
| Phi(Seis Shear): 0.600<br><b>Phi(Torsion):</b><br>0.750    |                                 |                                      |                            |                                |                         |  |  |                                            |
| Design Moments, M3                                         | Positive<br><b>Moment</b>       | <b>Negative</b><br><b>Homent</b>     | <b>Special</b><br>. Homent | Special<br>-Homent             |                         |  |  |                                            |
|                                                            | 287.944                         | $-436.789$                           | 287 944                    | $-436.789$                     |                         |  |  |                                            |
| Flexural Reinforcement for Moment, M3                      |                                 |                                      |                            |                                |                         |  |  |                                            |
|                                                            | <b>Required</b><br><b>Rebar</b> | +Homent<br>Rebar                     | -Honent<br><b>Rebar</b>    | <b>Hinings</b><br><b>Rebar</b> |                         |  |  |                                            |
| $(*2 \text{ Axis})$<br><b>Top</b><br>Bottom (-2 Axis)      | 6.829<br>3.766                  | 0.880<br>3.766                       | 6.829<br>0.000             | 1.841<br>1.841                 |                         |  |  |                                            |
| Shear Reinforcement for Shear, U2                          |                                 |                                      |                            |                                |                         |  |  |                                            |
| Design<br><b>Rebar</b>                                     | <b>Shear</b><br>Uni             | <b>Shear</b><br>phi-Vc               | <b>Shear</b><br>phi=Us     | <b>Shear</b><br>u٥             |                         |  |  |                                            |
| 8.876                                                      | 4.233                           | 8.888                                | 4.233                      | 3.325                          |                         |  |  |                                            |
| <b>Reinforcement for Torsion, T</b><br><b>Rebar</b>        | <b>Rebar</b>                    | <b>Torsion</b>                       | Critical                   | <b>Strea</b>                   | <b>Perineter</b>        |  |  |                                            |
| <b>At</b><br>8.814                                         | mт<br>1.949                     | m<br>19.616                          | <b>Phi</b> ster<br>11.257  | <b>Page</b><br>228.682         | m<br>64.448             |  |  |                                            |
|                                                            |                                 |                                      |                            |                                |                         |  |  |                                            |
|                                                            |                                 |                                      |                            |                                |                         |  |  |                                            |

Gráfico 187

Como se puede observar el valor de Cortante Ultimo es de Vu= 4.233 Tn=4233 Kg, para la Sección de 25x25.

El refuerzo transversal que se va a utilizar es de 10mm. De acuerdo al ACI318-05, artículo 7.10.5.1.

Av: Es el área de refuerzo transversal comprendido en una distancia "s". Por tanto tendría dos Refuerzos transversales por cada distancia "s" (Una a cada lado)

Av = 2 ∗ Area del RecuerzoTransaversal

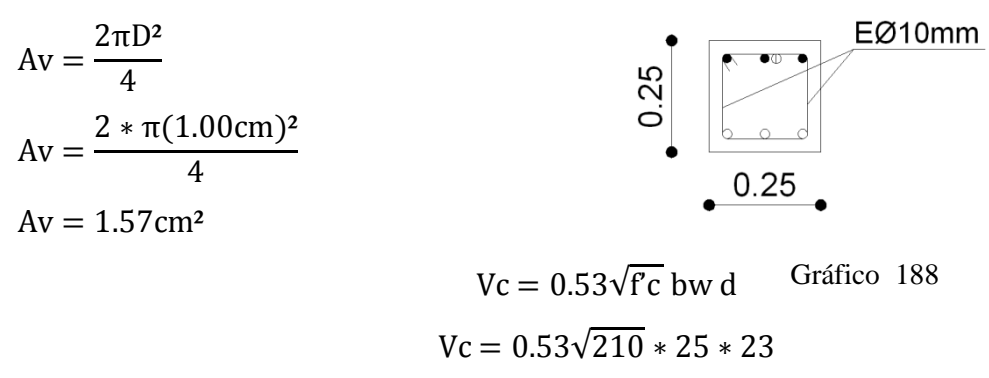

$$
Vc = 4416.25kg
$$

Se puede observar que Vc > Vu, por tanto no necesita estribos según cálculo. Sin embargo se va a determinar, para demostrar lo mencionado.

$$
\frac{Av}{S} = \frac{(Vu - \emptyset Vc)}{\emptyset \text{ fy d}}
$$

$$
s = \frac{\emptyset Av \text{ fy d}}{(Vu - \emptyset Vc)}
$$

$$
s = \frac{0.85 * 1.57 \text{ cm}^2 * 4200 * 23}{4233 - (0.85 * 4416.25)}
$$

$$
s = 269.02 \text{ cm}
$$

Como se puede observar el valor de s es muy alto debido a que no necesita estivos pero se colocará un espaciamiento mínimo por norma.

De acuerdo al ACI318-05 art. 11.5.5.1, si se necesitaría de estribos no debe sobrepasar de un espaciamiento máximo de 600mm ni  $\frac{d}{2} = 23/2 = 11.5$  cm. De tal manera que se colocará cada 10cm y cada 20cm

# 6.7.11.3.1.3 DISEÑO A FLEXIÓN EN VIGAS

En el mismo cuadro que se utilizó para observar y chequear el valor de Corte calculado por

ETABS, se debe tomar el valor del Momento mayor.

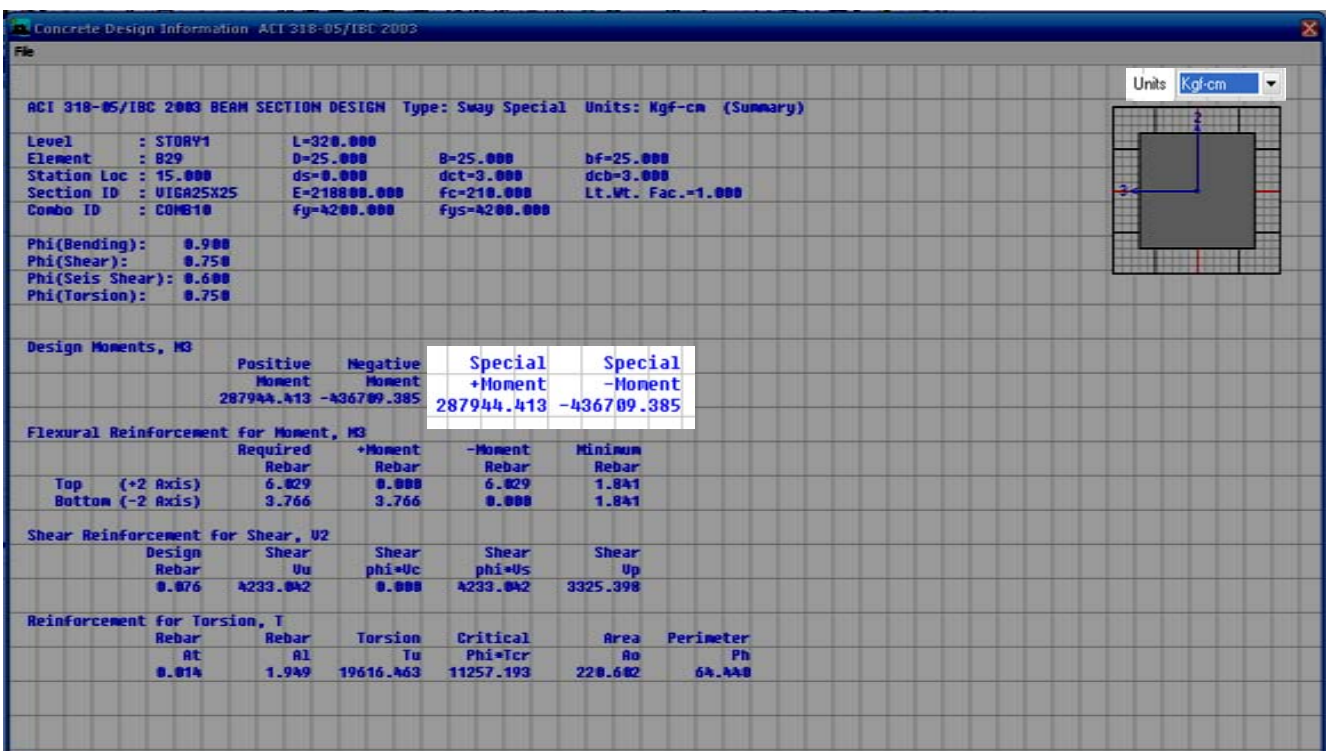

#### Gráfico 189

De la Tabla de resultados de ETABS, no muestra el valor de Momento Ultimo Positivo de 287944.413 Kg-cm y por Momento Ultimo Negativo 436709.385 Kg-cm.(Como ETABS, entrega momentos últimos no hace falta utilizar el factor). Chequear el Mayor momento por tanto:

$$
db = \sqrt{\frac{Mu}{Ru * b}}
$$

$$
db = \sqrt{\frac{436709.385}{39.03 * 25}}
$$

$$
db = 21.15 \text{cm}
$$

 $d= 25-3 = 22.00cm$ 

 $d > db$  OK

## ARMADO DE LA VIGA EJE A=EJE (S/E)

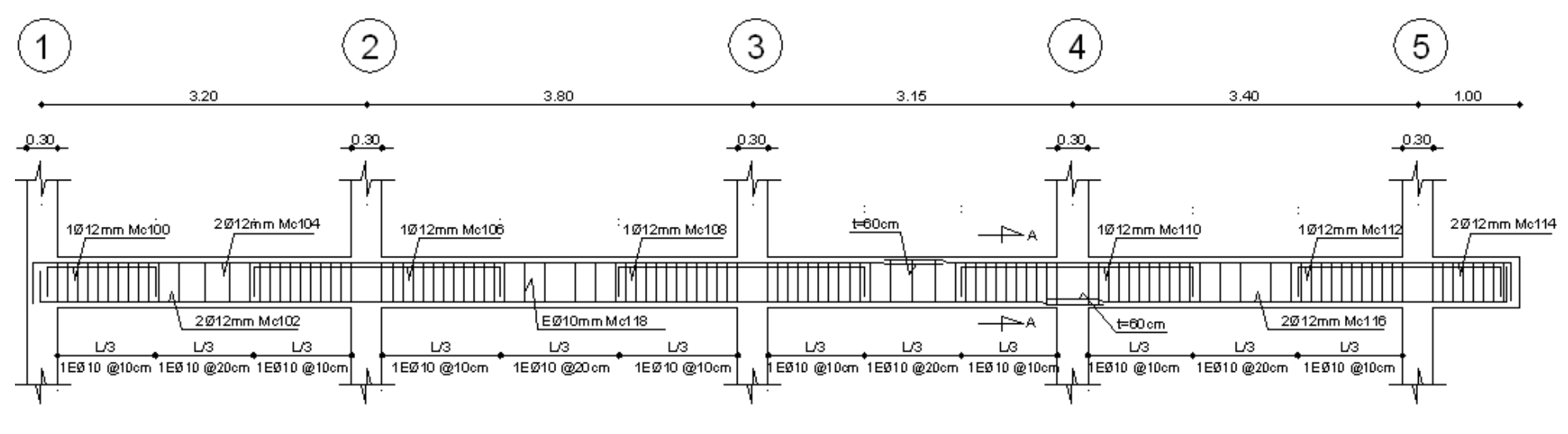

VIGA EJE A=C

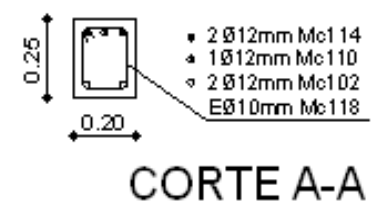

Gráfico 190

## ARMADO DE LA VIGA EJE B (S/E)

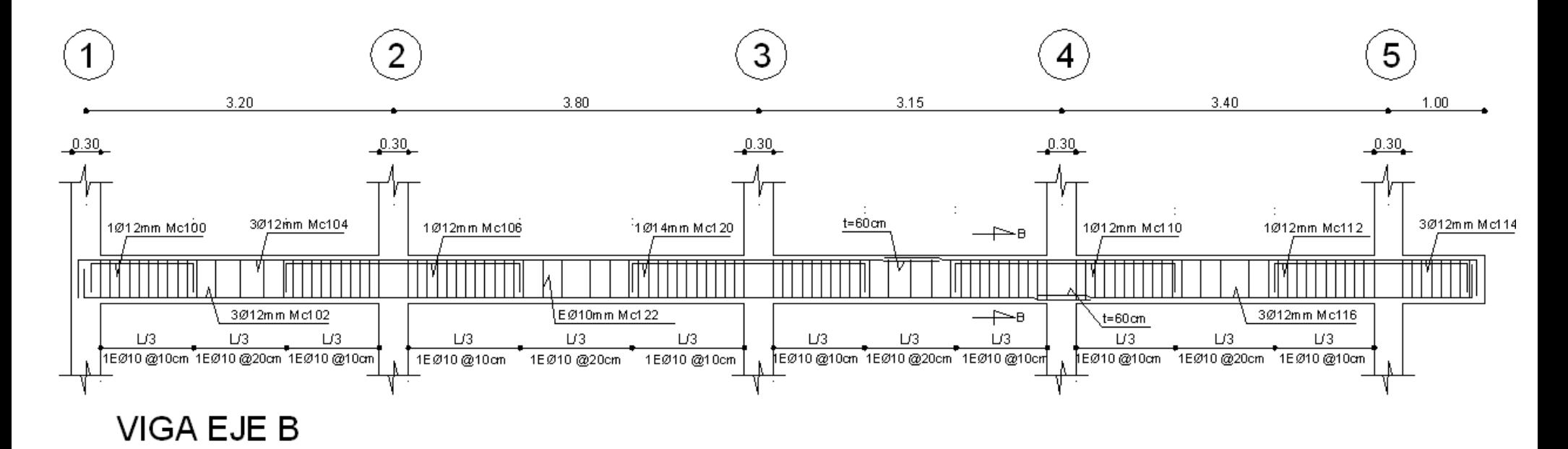

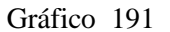

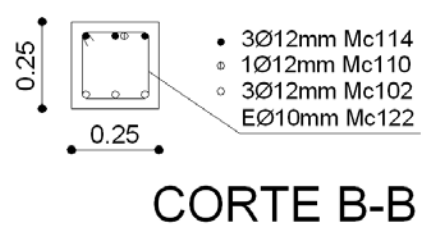

212

### ARMADO DE LA VIGA EJE 1 (S/E)

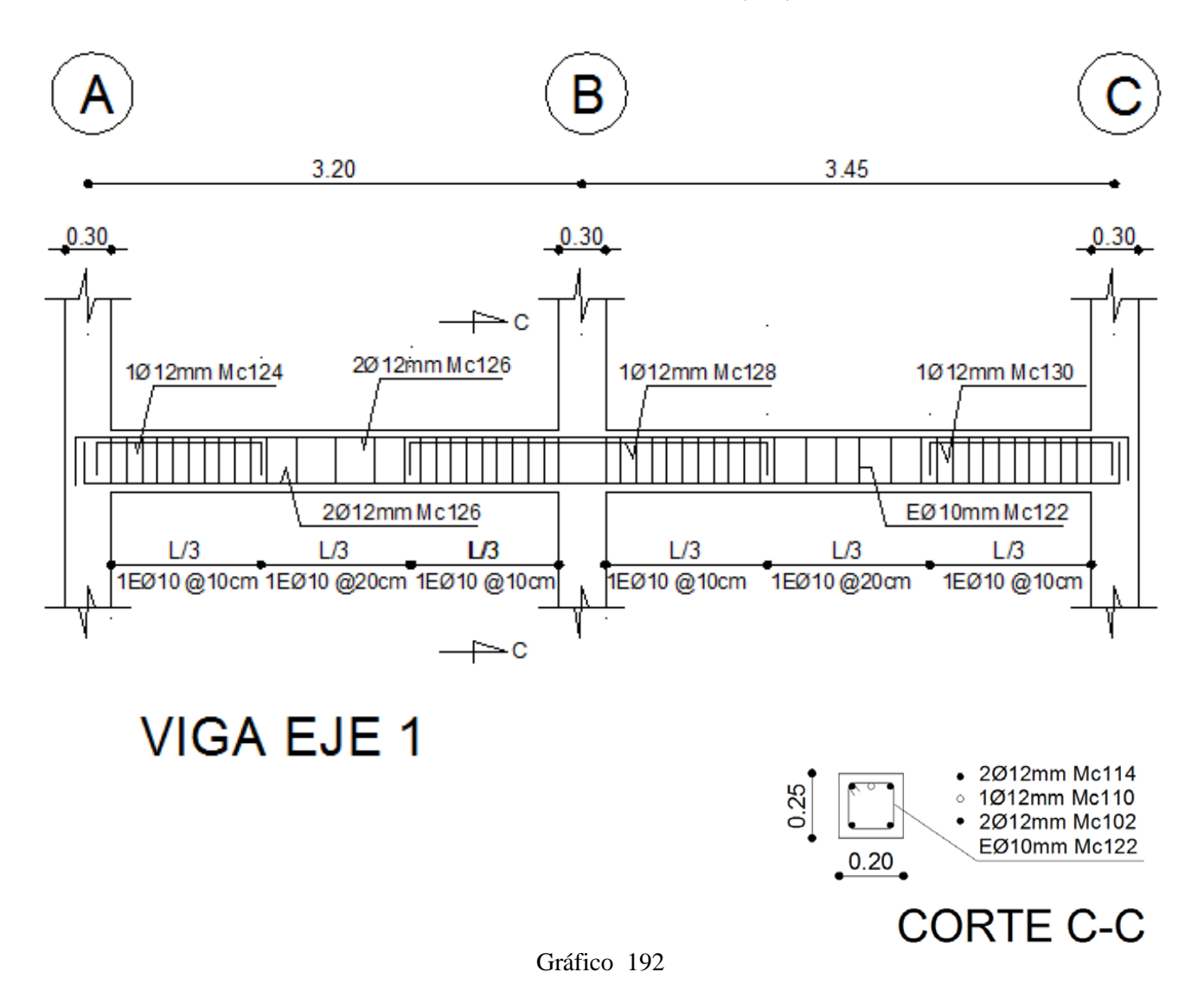

ARMADO DE LA VIGA EJE 2=3 (S/E)

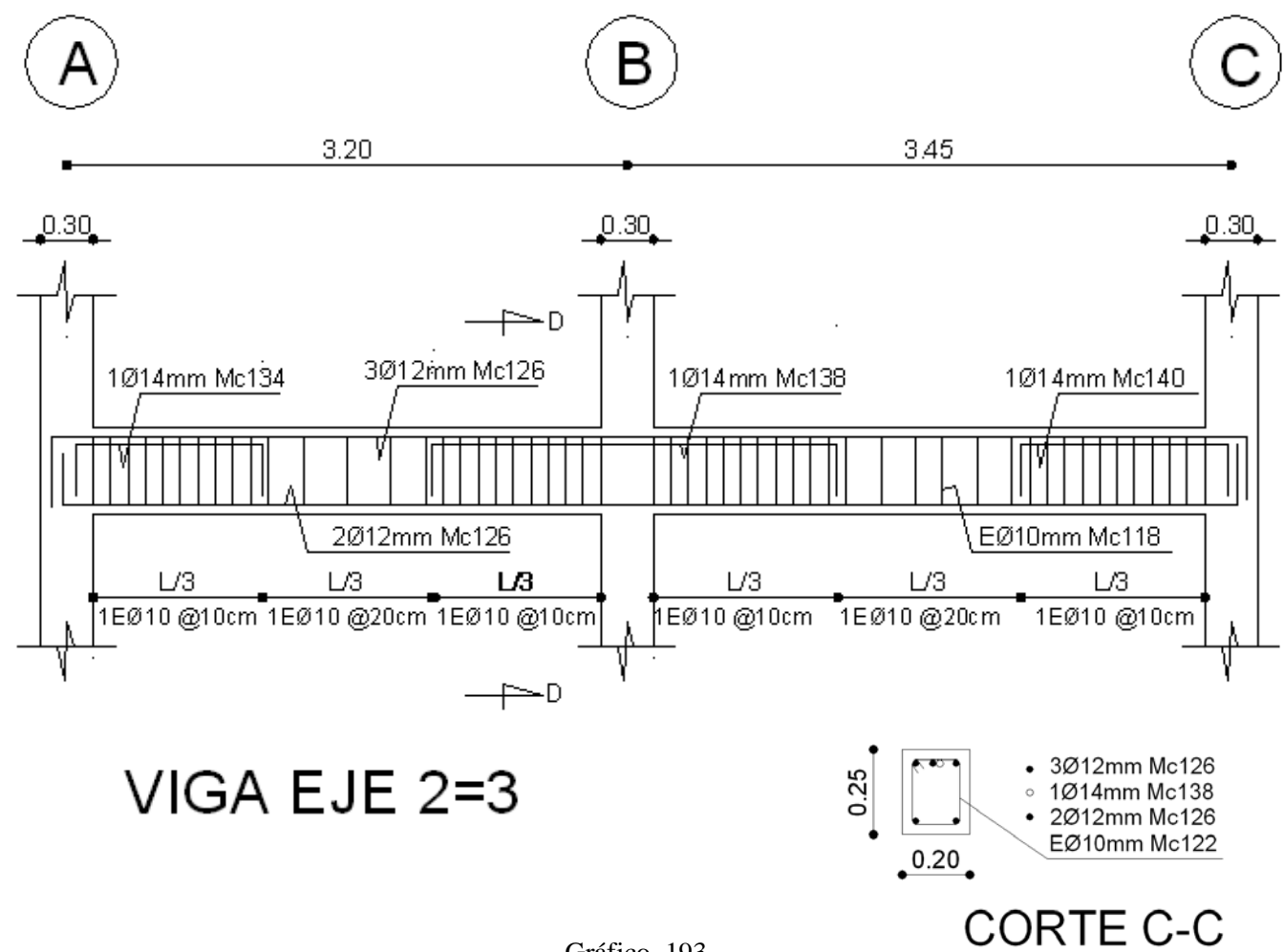

Gráfico 193

### ARMADO DE LA VIGA EJE 4=5 (S/E)

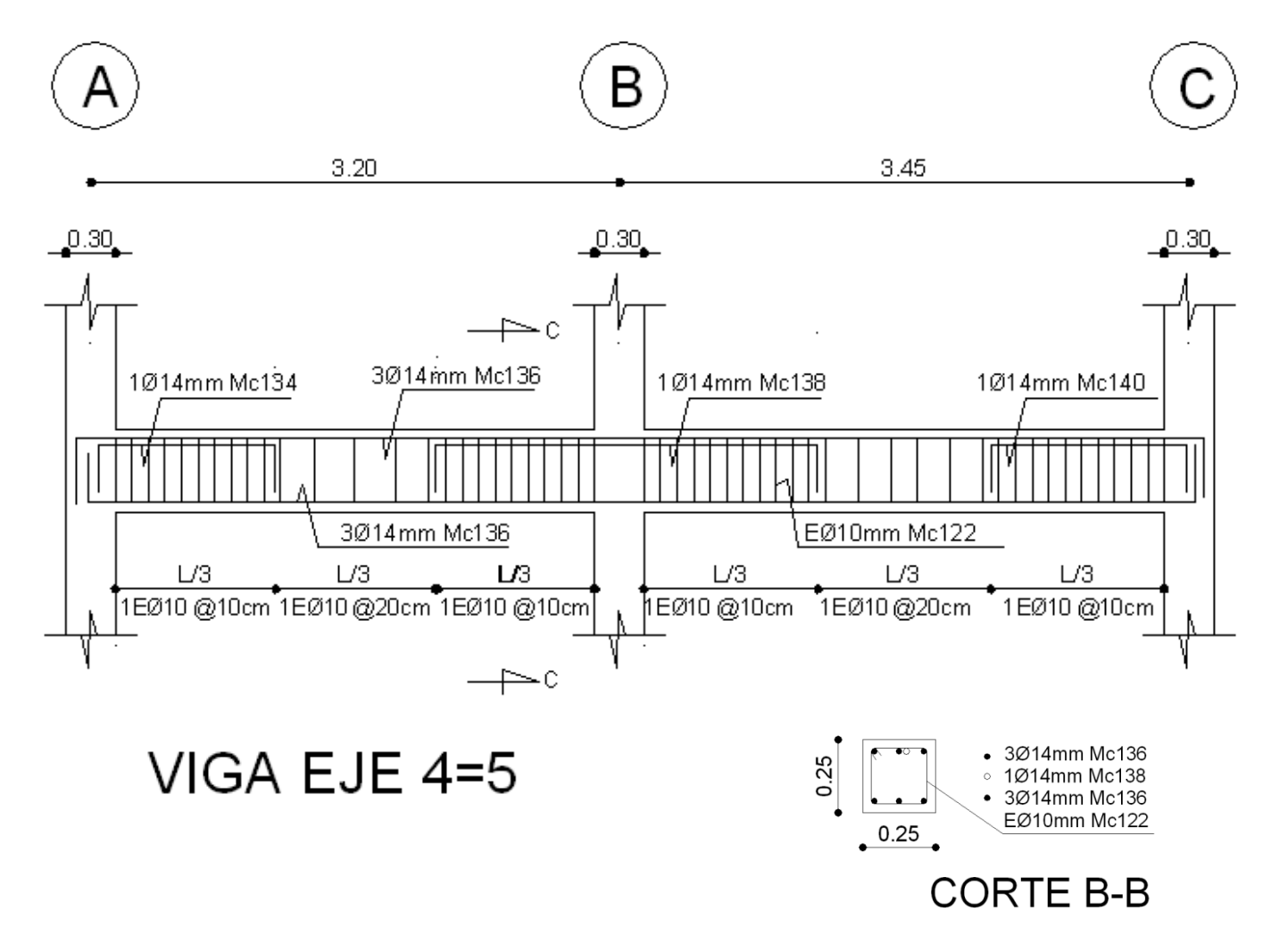

Gráfico 194

## 6.7.11.3.2 CHEQUEO Y DISEÑO EN COLUMNAS

El ACI318-05, en el artículo 21.4.3.1 indica que el área de refuerzo longitudinal, Ast no debe ser menor que 0.01Ag ni mayor que 0.06Ag.

El CEC Parte II (1993), en el artículo 21.4.3.1, manifiesta que el porcentaje de refuerzo,  $\rho$ no debe ser menor que 0,01 ni mayor que 0,06.

Es decir ambos códigos coinciden que:

$$
p_{min} = 0.01
$$
  

$$
p_{max} = 0.06
$$

#### Aceros más Críticos en Columnas del Pórtico Eje A

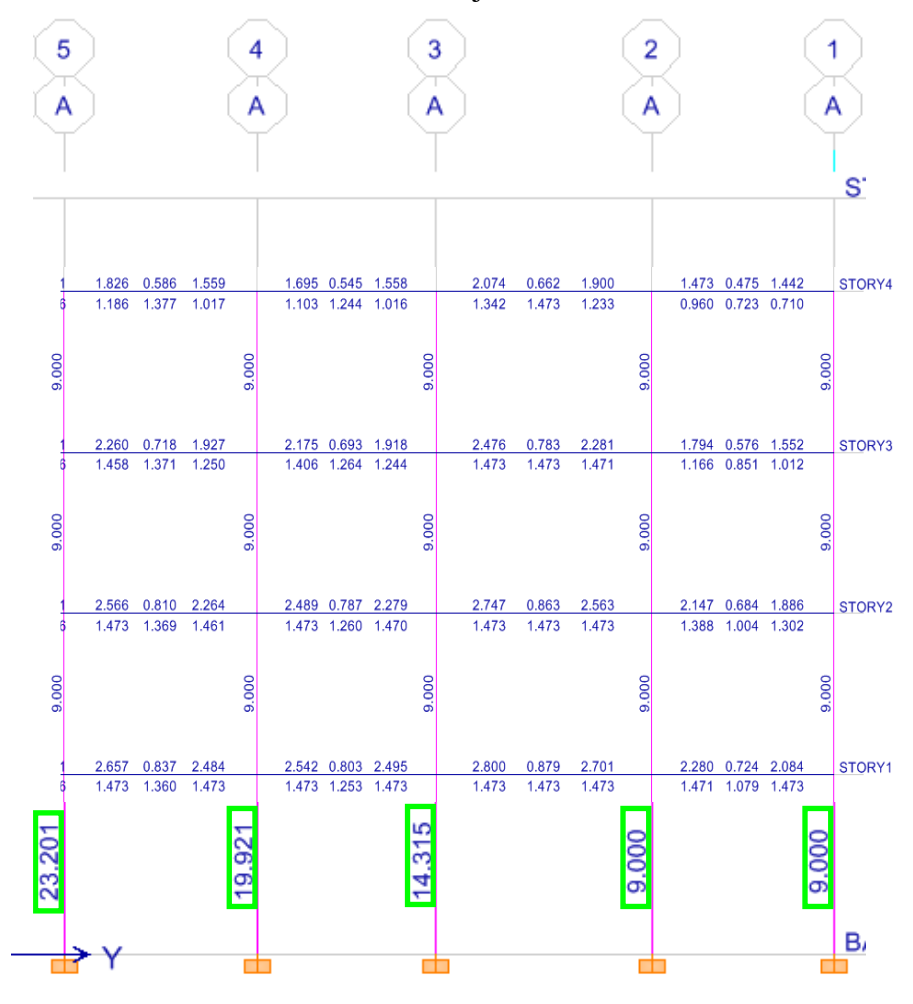

Gráfico 195

Aceros más Críticos en Columnas del Pórtico Eje B

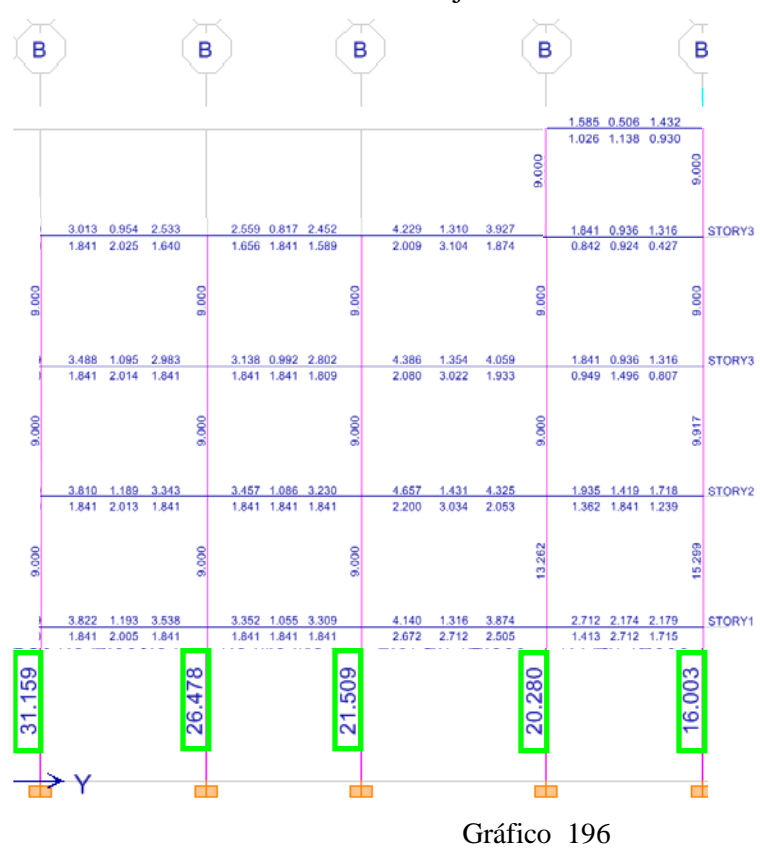

Aceros más Críticos en Columnas del Pórtico Eje C

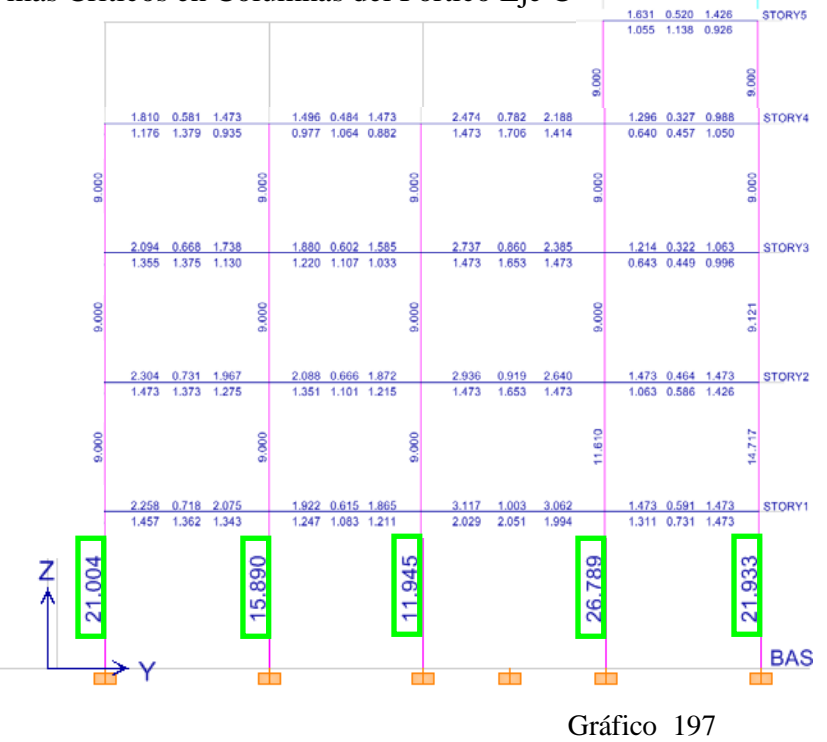

Si bien es cierto de acuerdo a lo indicado tanto en el código ACI318-05, como en el CEC, admiten un porcentaje mínimo de acero de  $p_{min} = 0.01$ , pero por criterio de diseño sísmico, se recomienda utilizar:

$$
p_{min}=0.015
$$

Además se puede observar el ETABS, asume el porcentaje mínimo de columnas de acuerdo al código, pero como ya se indicó se asumirá el valor de 0.015.

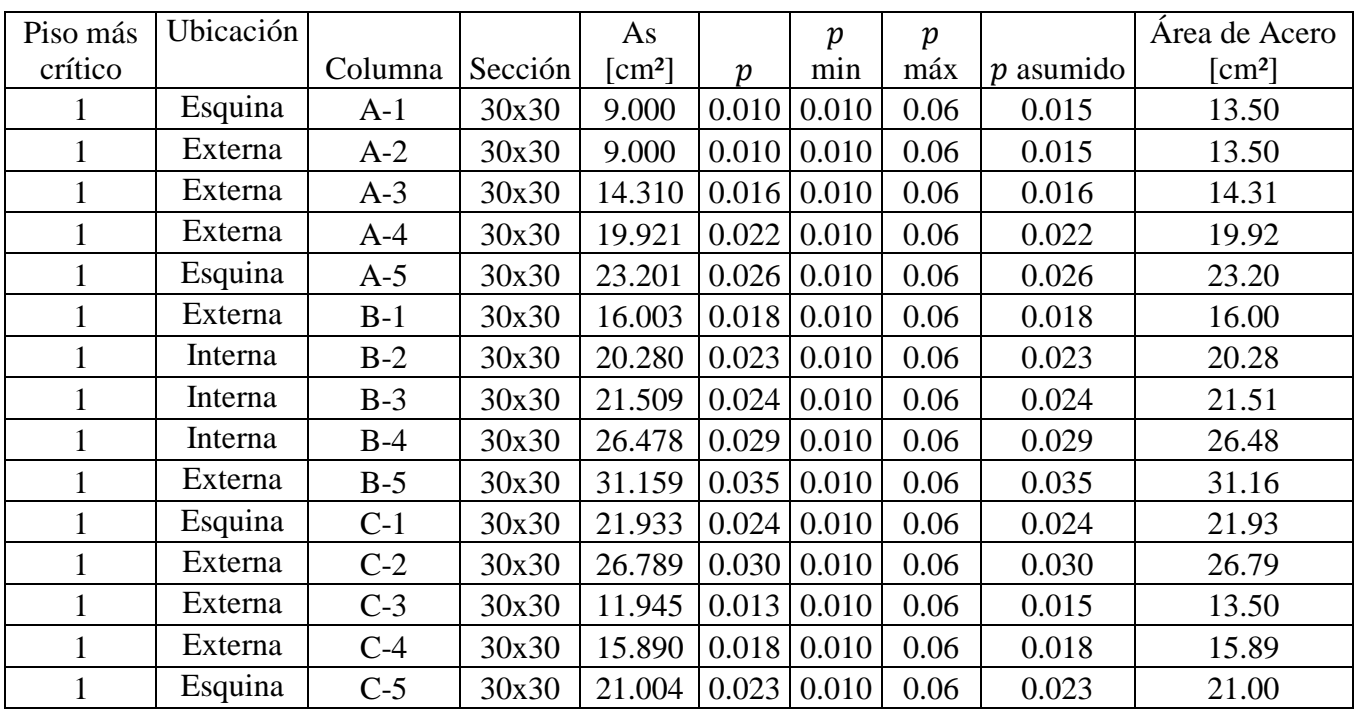

Tabla N 29 Porcentaje Mínimo de Columnas

Resumen de Armado de columnas en Planta Baja

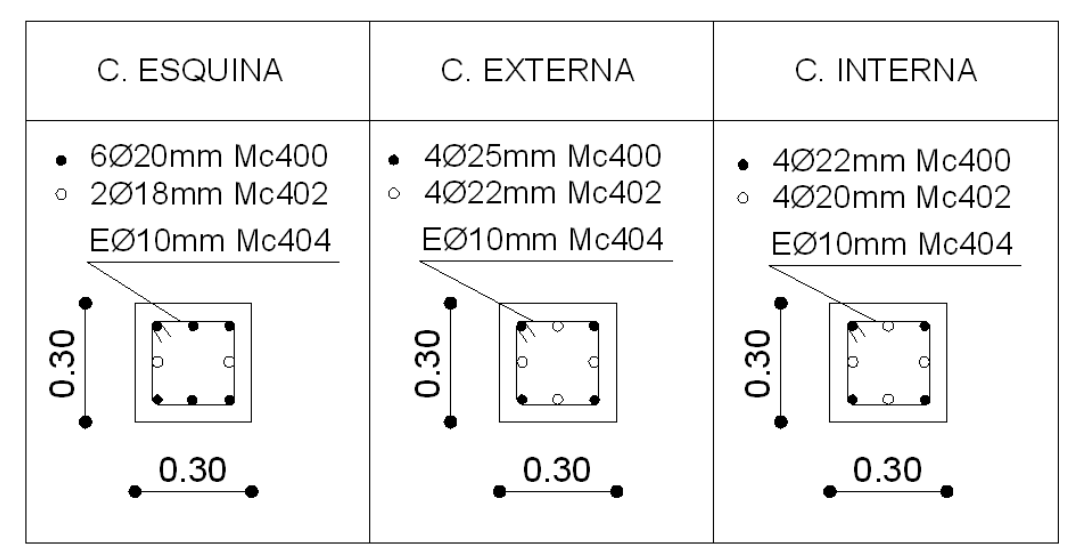

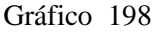

Como se puede observar los resultados de armadura están muy altos por eso se procederá a efectuar un chequeo manual.

Tomando la columna más crítica.

Se tiene los siguientes resultados:

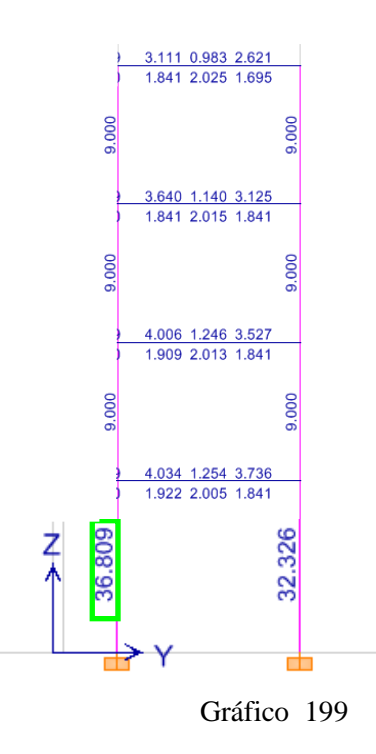

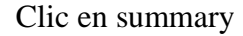

| Story<br>Column | ISTORY1<br>C11 |                               | Section Name                 | COL30X30                     |                    |
|-----------------|----------------|-------------------------------|------------------------------|------------------------------|--------------------|
| COMBO<br>ID     | STATION<br>LOC | LONGITUDINAL<br>REINFORCEMENT | MAJOR SHEAR<br>REINFORCEMENT | MINOR SHEAR<br>REINFORCEMENT |                    |
| COMB8           | 0.000          | 9.000                         | 0.025                        | 0.000                        | ▴                  |
| COMB8           | 149.500        | 9.000                         | 0.025                        | 0.000                        |                    |
| COMB8           | 299.000        | 9.000                         | 0.025                        | 0.000                        |                    |
| COMB9           | 0.000          | 9.000                         | 0.025                        | 0.000                        |                    |
| COMB9           | 149.500        | 9.000                         | 0.025                        | 0.000                        |                    |
| COMB9           | 299.000        | 9.000                         | 0.025                        | 0.000                        | Ш                  |
| COMB10          | 0.000          | 36,809                        | 0.025                        | 0.000                        | $\mathbf{v}$       |
|                 |                |                               |                              |                              |                    |
| Overwrites      | Interaction    | Summary                       | Flex. Details                | Shear Details<br>Joint Shear | <b>B/C</b> Details |

Gráfico 200

Se toma los datos para efectuar el diseño

| Concrete Design Information ACI 318-05/18C 2003                                      |                                    |                                  |                                  |                          |                          | $\overline{\mathbf{x}}$ |
|--------------------------------------------------------------------------------------|------------------------------------|----------------------------------|----------------------------------|--------------------------|--------------------------|-------------------------|
| Fe <sub></sub>                                                                       |                                    |                                  |                                  |                          |                          |                         |
|                                                                                      |                                    |                                  |                                  |                          |                          | Units Ton-on            |
| ACI 318-05/IBC 2003 COLUMN SECTION DESIGN Type: Sway Special Units: Ton-cm (Summary) |                                    |                                  |                                  |                          |                          |                         |
| <b>Level</b><br>$510R91$<br>$= 011$<br><b>Element</b>                                |                                    | L=324.000<br><b>B-30.000</b>     | 0-30.000                         |                          | $dc = 4.578$             |                         |
| Station Loc : 0.000<br>Section ID<br>$\approx$ COL38X38                              |                                    | E=218.800<br>$fu = h.200$        | $fc = 0.218$<br><b>Fus=4.200</b> |                          | Lt.Wt. Fac. = 1.000      | Ę                       |
| Combo ID<br>$=$ $C0$ <b>E18</b>                                                      |                                    | RLLF=8.796                       |                                  |                          |                          |                         |
| <b>Phi(Compression-Spiral): 0.700</b><br><b>Phi(Compression-Tied):</b>               | 0.658                              | <b>Overstrength Factor: 1.25</b> |                                  |                          |                          |                         |
| <b>Phi(Tension Controlled): 0.900</b><br>Phi(Shear):                                 | 8.758                              |                                  |                                  |                          |                          |                         |
| <b>Phi(Seismic Shear):</b><br><b>Phi(Joint Shear):</b>                               | 8.688<br>8.858                     |                                  |                                  |                          |                          |                         |
|                                                                                      |                                    |                                  |                                  |                          |                          |                         |
| AXIAL FORCE & BIAXIAL MOMENT DESIGN FOR PU, M2, M3<br><b>Rebar</b>                   | Design                             | Design                           | Design                           | <b>Minimum</b>           | <b>Minimum</b>           |                         |
| Area<br>36.809                                                                       | <b>Pu</b><br>52.397                | M2<br>269.426                    | M3<br>$-857.233$                 | ю<br>127.018             | kЗ<br>127.010            |                         |
| <b>AXTAL FORCE &amp; BTAXTAL MOMENT FACTORS</b>                                      |                                    |                                  |                                  |                          |                          |                         |
|                                                                                      | <b>Cm</b><br><b>Factor</b>         | <b>Delta</b> ns<br>Factor        | Delta s<br>Factor                | к<br>Factor              | Length                   |                         |
| <b>Major Bending(M3)</b><br>Minor Bending(H2)                                        | 1.689<br>1.000                     | 1.128<br>1,128                   | 1.000<br>1.000                   | 1.000<br>1.000           | 299.000<br>299.000       |                         |
| SHEAR DESIGN FOR U2.U3                                                               |                                    |                                  |                                  |                          |                          |                         |
|                                                                                      | <b>Design</b><br><b>Rebar</b>      | <b>Shear</b><br>Uu               | <b>Shear</b><br>phi=Uc           | <b>Shear</b><br>phi=Us   | <b>Shear</b>             |                         |
| <b>Hajor Shear(U2)</b>                                                               | 0.025                              | 3.600                            | 6.218                            | 2.011                    | <b>Un</b><br>3.689       |                         |
| <b>Hinor Shear(U3)</b>                                                               | 8.888                              | 2.112                            | 6.218                            | 0.000                    | 2 112                    |                         |
| JOINT SHEAR DESIGN                                                                   |                                    |                                  |                                  |                          |                          |                         |
|                                                                                      | <b>Joint Shear</b><br><b>Ratio</b> | <b>Shear</b><br><b>UuTop</b>     | <b>Shear</b><br><b>UuTot</b>     | <b>Shear</b><br>phi=Uc   | Joint<br><b>Area</b>     |                         |
| <b>Major Shear(U2)</b><br>Hinor Shear(U3)                                            | <b>HUR</b><br><b>HVA</b>           | <b>HUR</b><br><b>HU'R</b>        | <b>HVR</b><br><b>HVA</b>         | <b>HVR</b><br><b>HVR</b> | <b>N/R</b><br><b>HVR</b> |                         |

Gráfico 201

Datos:

$$
Pu = 52.397 \text{ Tn}
$$

 $Mux = 269.426$  Tn-cm

Muy = -857.233 Tn-cm

$$
k = \frac{Pu}{B * H * f'c}
$$

$$
k = \frac{52.397 * 1000}{30 * 30 * 210}
$$

$$
k = 0.277
$$

$$
MR = \sqrt{Mux^{2} + Muy^{2}}
$$
  

$$
MR = \sqrt{(269.426)^{2} + (-857.233)^{2}}
$$
  

$$
MR = 898.576 \text{ Tn} - \text{cm}
$$

$$
k_{\frac{e}{H}} = \frac{Mu}{B * H^2 * f'c}
$$

$$
k_{\frac{e}{H}} = \frac{898.576 * 1000}{30 * 30^{2} * 210}
$$
  
\n
$$
k_{\frac{e}{H}} = 0.158
$$
  
\n
$$
d = H - r
$$
  
\n
$$
d = 30 - 3
$$
  
\n
$$
d = 27 \text{cm}
$$
  
\n
$$
g = \frac{d}{H}
$$
  
\n
$$
g = \frac{27 \text{cm}}{10}
$$

$$
g = \frac{27 \text{cm}}{30 \text{cm}}
$$

$$
g = 0.9
$$

Valores para ingresar al ábaco

$$
g = 0.9 \rightarrow \text{Table ACI318}
$$

$$
k = 0.277
$$

$$
k_{\frac{e}{H}} = 0.158
$$

Valor de porcentaje obtenido del ábaco:

$$
p=0.02
$$

Acero de refuerzo Longitudinal

$$
As = p * B * H
$$
  
As = 0.02 \* 30cm \* 30cm  
As = 18cm<sup>2</sup>

### 6.7.11.3.3 CHEQUEO DE NUDOS

Para chequear Nudos se necesita obtener los datos de Etabs de la columna para el chequeo. Para ello se debe analizar donde existe mayor concentración de acero (una vez efectuado el armado de vigas y columnas (Véase Cáp. 10.3.1 y 10.3.2). Una vez analizado, se concluye que se debe chequear los nudos B-5, B-4 (Todos en el piso 1, ya que las columnas de este piso son las que necesitan mayor cuantía de acero)

Para preparar datos desde ETABS, se debe hacer clic sobre la columna que necesita mayor acero (B-5)

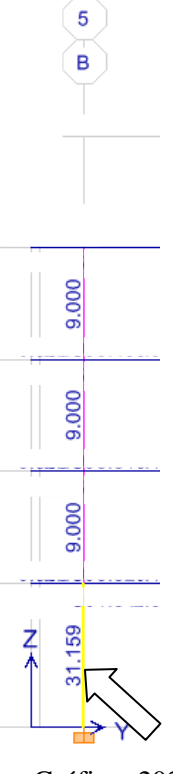

Gráfico 202

Clic sobre Summary

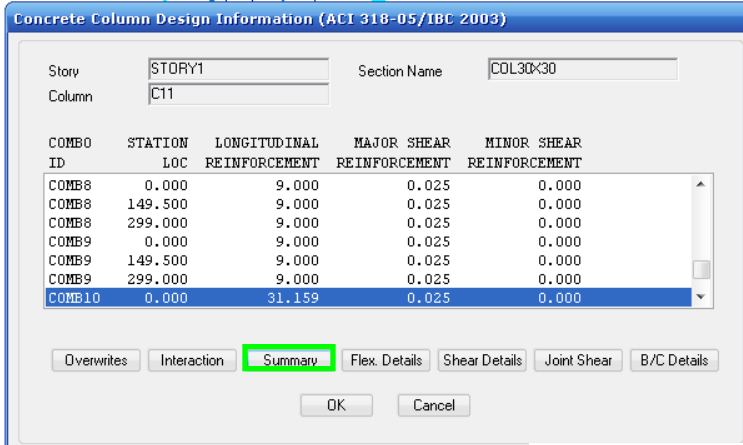

222

Gráfico 203

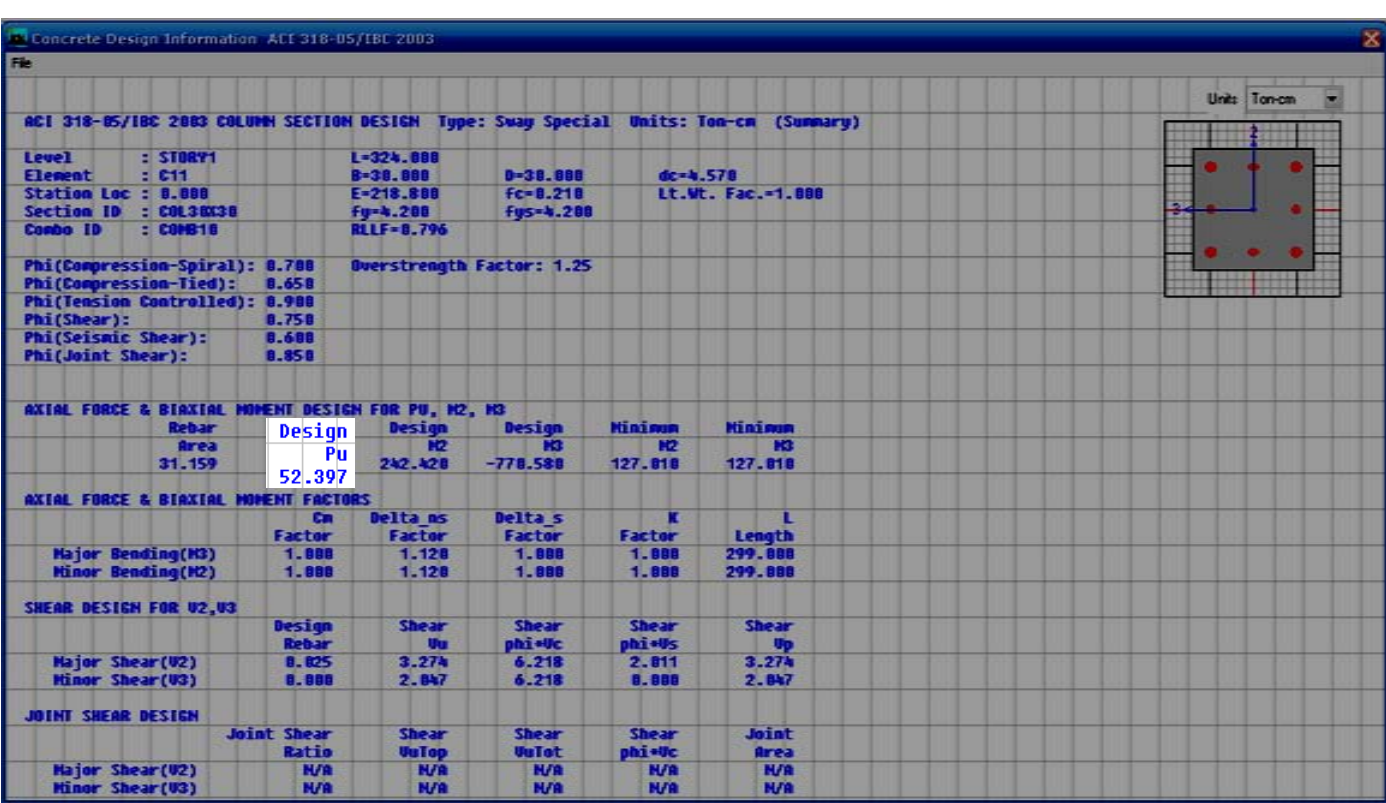

En el cuadro de resumen de datos de diseño, tomar el valor de Pu.

Efectuar el mismo procedimiento para obtener la carga Pu Superior Gráfico 204

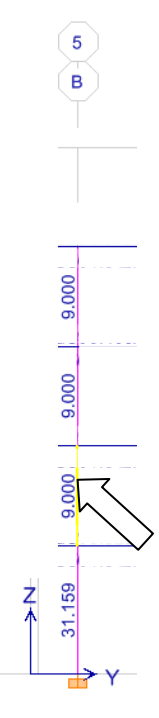

Gráfico 205

# Clic en summary

| Story<br>Column                                                                                                    | STORY2<br>C11  |                                | Section Name                 | COL30X30                     |   |  |  |  |  |
|----------------------------------------------------------------------------------------------------|----------------|--------------------------------|------------------------------|------------------------------|---|--|--|--|--|
| COMB <sub>0</sub><br>ID                                                                                                    | STATION<br>LOC | LONGTTID TNAL<br>REINFORCEMENT | MAJOR SHEAR<br>REINFORCEMENT | MINOR SHEAR<br>REINFORCEMENT |   |  |  |  |  |
| COMB8                                                                                                    | 227,000        | 9.000                          | 0.025                        | 0.000                        | ▴ |  |  |  |  |
| COMB9                                                                                                    | 0.000          | 9.000                          | 0.025                        | 0.000                        |   |  |  |  |  |
| COMB9                                                                                                    | 113.500        | 9.000                          | 0.025                        | 0.000                        |   |  |  |  |  |
| COMB9                                                                                                    | 227.000        | 9.000                          | 0.025                        | 0.000                        |   |  |  |  |  |
| COMB10                                                                                                    | 0.000          | 9.000                          | 0.025                        | 0.000                        |   |  |  |  |  |
| COMB10                                                                                                    | 113.500        | 9.000                          | 0.025                        | 0.000                        |   |  |  |  |  |
| COMB10                                                                                                    | 227.000        | 9,000                          | 0.025                        | 0.000                        | v |  |  |  |  |
| Interaction<br>Summary<br>Flex. Details<br><b>B/C</b> Details<br>Shear Details<br>Joint Shear<br>Overwrites<br>0K<br>Cancel |                |                                |                              |                              |   |  |  |  |  |

Gráfico 206

Nótese el valor de Pu.

| Al Concrete Design Information ACI 318-05/IBC 2003           |                            |                                  |                                  |                       |                                   | ×            |
|--------------------------------------------------------------|----------------------------|----------------------------------|----------------------------------|-----------------------|-----------------------------------|--------------|
| File                                                         |                            |                                  |                                  |                       |                                   |              |
|                                                              |                            |                                  |                                  |                       |                                   | Units Ton-cm |
| ACI 318-05/IBC 2003 COLUMN SECTION DESIGN Tupe: Suau Special |                            |                                  |                                  |                       | <b>Units: Ton-cn</b><br>(Sunnary) |              |
|                                                              |                            |                                  |                                  |                       |                                   |              |
| <b>Level</b><br>510872<br>$= 0.11$<br><b>Element</b>         |                            | $1 - 252.880$<br>B-38.888        | 0-38.888                         |                       | $6c - 4.578$                      |              |
| Station Loc : 227,000                                        |                            | E=218.880                        | $fc = 0.210$                     |                       | Lt.Vt. Fac.=1.880                 |              |
| Section ID : COL3EC3B                                        |                            | Fu-4.288                         | <b>Fus-4.288</b>                 |                       |                                   | 룏            |
| Conbo ID<br>: <b>C01810</b>                                  |                            | RLLF-1.877                       |                                  |                       |                                   |              |
| Phi(Compression-Spiral): 0.700                               |                            |                                  | <b>Overstrength Factor: 1.25</b> |                       |                                   |              |
| <b>Phi(Compression-Tied):</b>                                | 8.658                      |                                  |                                  |                       |                                   |              |
| <b>Phi(Tension Controlled): 0.988</b><br><b>Phi(Shear):</b>  | 8.758                      |                                  |                                  |                       |                                   |              |
| <b>Phi(Seisnic Shear):</b>                                   | 0.688                      |                                  |                                  |                       |                                   |              |
| <b>Phi(Joint Shear):</b>                                     | 8.858                      |                                  |                                  |                       |                                   |              |
|                                                              |                            |                                  |                                  |                       |                                   |              |
| AXIAL FORCE & BIAXIAL HOVENT DESIGN FOR PU, H2, H3           |                            |                                  |                                  |                       |                                   |              |
| <b>Rebar</b>                                                 | Design                     | <b>Design</b>                    | <b>Design</b>                    | <b>Hinimm</b>         | <b>Hiniman</b>                    |              |
| <b>Area</b><br>9.888                                         | Pu.                        | <b>PO</b><br>$-65.801$           | <b>PG</b><br>$-371.52h$          | <b>PD</b><br>44.438   | <b>RG</b><br>44.438               |              |
|                                                              | 18.329                     |                                  |                                  |                       |                                   |              |
| AXIAL FORCE & BIAXIAL MOVENT FACTORS                         |                            |                                  |                                  |                       |                                   |              |
|                                                              | <b>Ca</b><br><b>Factor</b> | <b>Delta DS</b><br><b>Factor</b> | <b>Deltas</b><br>Factor          | п<br>Factor           | п<br>Length                       |              |
| <b>Najor Bending(H3)</b>                                     | 1.888                      | 1.822                            | 1.888                            | 1.888                 | 227.888                           |              |
| Hinor Bending(H2)                                            | 1.000                      | 1.822                            | 1.888                            | 1.888                 | 227.888                           |              |
| SHEAR DESIGN FOR U2, U3                                      |                            |                                  |                                  |                       |                                   |              |
|                                                              | <b>Design</b>              | <b>Shear</b>                     | <b>Shear</b>                     | <b>Shear</b>          | <b>Shear</b>                      |              |
|                                                              | <b>Rebar</b>               | <b>Ve</b>                        | phi vic                          | phi <sup>+</sup> Us   | <b>Vo</b>                         |              |
| <b>Hajor Shear(U2)</b>                                       | 8.825                      | 3.561                            | 5.733                            | 2.011                 | 3.561                             |              |
| Hinor Shear(U3)                                              | 8.888                      | 2.335                            | 5.733                            | 8.888                 | 2.335                             |              |
| HOINT SHEAR DESIGN                                           |                            |                                  |                                  |                       |                                   |              |
|                                                              | <b>Joint Shear</b>         | Shear                            | <b>Shear</b>                     | <b>Shear</b>          | <b>Joint</b>                      |              |
|                                                              | Patio                      | <b>Valley</b>                    | <b>Vallet</b>                    | phi <sup>40</sup> c   | <b>Area</b>                       |              |
| <b>Hajor Shear(U2)</b><br>Hinor Shear(U3)                    | 8.735<br>8.457             | 3.561<br>2.335                   | 43.289<br>26.886                 | 9.886<br><b>B.886</b> | 988.888<br>988.888                |              |
|                                                              |                            |                                  |                                  |                       |                                   |              |

Gráfico 207<br>Los Datos del Nudo (de esquina) A-5 (uei rinner riso alto)

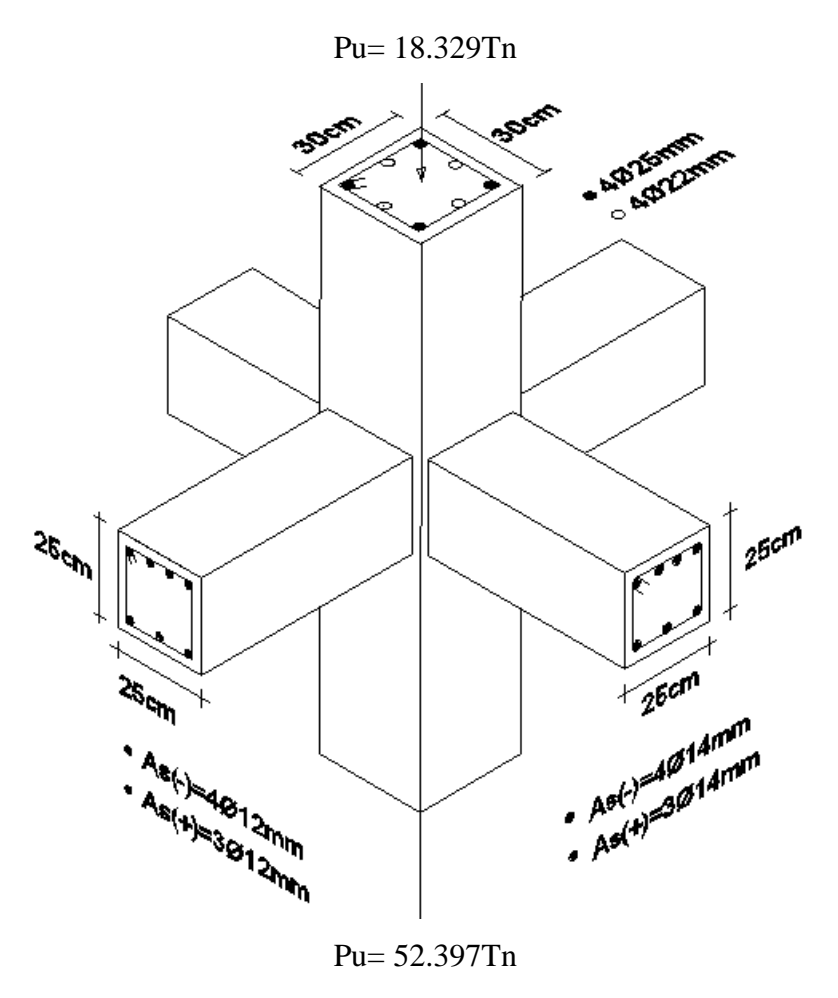

Gráfico 208

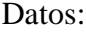

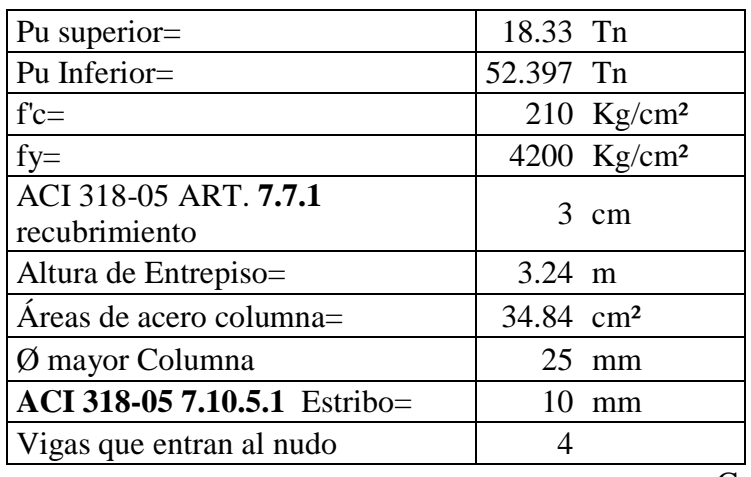

Cuadro N 24 Vigas

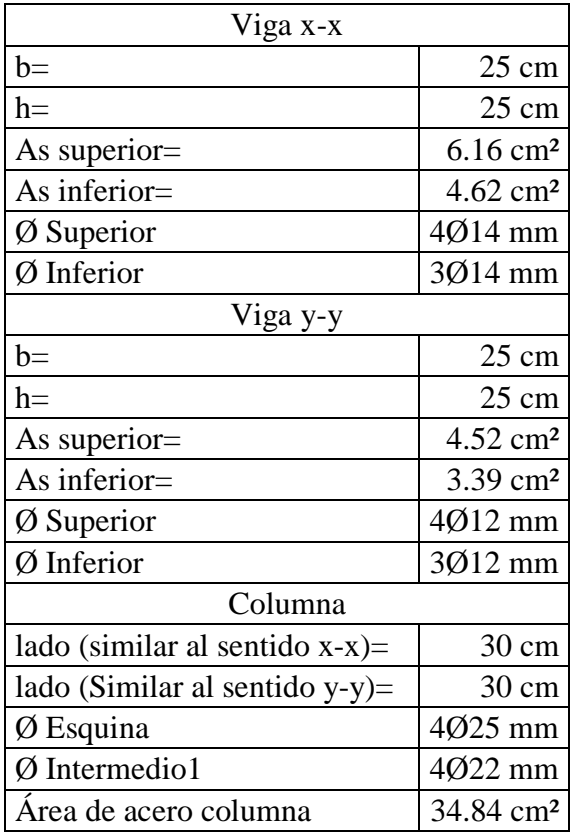

Cuadro N 25 Viga y Columna

Chequeo Por adherencia

20 $\varnothing$ <sub>mayorviga</sub>  $\leq$  h<sub>min col</sub> 20 ∗ 1.4cm ≤ 30cm  $28cm \leq 30cm$  Ok

20 $\varnothing$ <sub>mayor columna</sub>  $\leq$   $h_{\text{min}}$  viga  $20 * 2.5$ cm  $\leq 25$ cm

50cm ≤ 25cm No cumple

Chequeo Por confinamiento

 $b_{v-x-x} = 25cm$ 

$$
hv = \frac{3}{4} * h_{viga}
$$
  

$$
hv = \frac{3}{4} * 25cm
$$
  

$$
hv = 18.75cm
$$

 $b_{v \text{ }x-x} = hv$  $25cm > 18.75cm$ 

El confinamiento es adecuado

 $b_{v}$ <sub>y-y</sub> = 20cm

 $hv = \frac{3}{4}$  $\frac{1}{4} * h_{\text{viga}}$  $hv = \frac{3}{4}$  $\frac{1}{4}$  \* 25cm  $hv = 18.75cm$ 

$$
b_{v \, x-x} = hv
$$
  
25cm > 18.75cm  
El confinamiento es adecuado

Clasificación de Nudos

Nilson Arthur en el libro "Diseño de Estructuras de Concreto" (capítulo10), manifiesta que: "*Una unión interior tiene vigas que llegan desde los cuatro lados del nudo. Sin embargo, para que se clasifique como unión interior, las vigas deben cubrir al menos ¾ del ancho de la columna y la altura total de la viga de menor altura no debe ser menor que ¾ de la altura total de la viga mayor. Las uniones interiores que no satisfagan este requisito deben clasificarse como uniones exteriores.*

*Una unión exterior tiene al menos dos vigas que empatan en caras opuestas del nudo. Sin embargo, para que se clasifique como unión exterior, los anchos de las vigas en las dos*  *caras opuestas del nudo deben cubrir al menos ¾ del ancho de la columna y las alturas de estas dos vigas no deben ser menores que ¾ de la altura total de la viga mayor que llega hasta el nudo. Las uniones que no satisfagan este requisito deben clasificarse como uniones de esquina."*

En el artículo 21.5.3.1 del ACI318-05, propone los coeficientes de acuerdo al nudo:

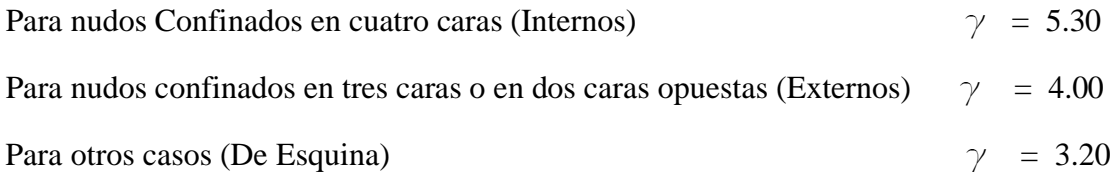

Como son cuatro vigas que entran al nudo, puede tratarse de nudo interno, interno o de esquina

Chequeo Tipo Nudo Sentido x-x

Longitud columna  $x-x = 30$ cm b viga en contacto = 25cm b viga en contacto ≥ 3  $\frac{1}{4}$  ∗ Lado de columna en contacto  $25 > 23$ 

Chequeo Nudo Sentido y-y

Lado de columna en sentido y-y = 30cm  $b$  viga en contacto = 25cm b viga en contacto ≥ 3  $\frac{1}{4}$  ∗ Lado de columna en contacto  $25 \ge 23$ 

Es decir se analizará como un Nudo interno.

Por lo tanto:  $\gamma = 5.30$ 

Corte actuante

Para realizar chequeo de corte en el nudo se toma la viga que tiene el diámetro Ø mayor, de la armadura superior de las vigas. Y si el diámetro mayor es el mismo en las vigas del nudo, se debe considerar la viga que tiene mayor área de acero superior; y si en este caso también es igual se debe tomar la viga de mayor sección.

Øsuperior viga  $x-x = 14$  mm

Øsuperior viga y-y =  $12 \text{ mm}$ 

Øsup viga x-x > Øsuperior vigay-y

Por tanto se tomará la viga similar al sentido x-x. Véase gráfico 208

$$
d = h_{\text{viga}} - \text{recubrimiento} - \frac{\emptyset \text{sup}}{2} - \emptyset \text{ estribo}
$$

$$
d = 25 - 3.00 - \frac{1.40}{2} - 1.00
$$

$$
d = 20.30 \text{cm}
$$

$$
M1 = 1.25 * As_1 * fy * \left[ d - \frac{1.25 As_{superior} * fy}{1.7 f' c b_w} \right]
$$
  

$$
M1 = 1.25 * 6.16 * 4200 * \left[ 20.30 - \frac{1.25 * 6.16 * 4200}{1.7 * 210 * 25} \right]
$$
  

$$
M1 = 539147.20 \text{Kg} - \text{cm}
$$
  

$$
M1 = 5.39 \text{Tr} - \text{m}
$$

$$
M2 = 1.25 * As_1 * fy * \left[ d - \frac{1.25 As_{superior} * fy}{1.7 f' c b_w} \right]
$$
  

$$
M2 = 1.25 * 4.62 * 4200 * \left[ 20.30 - \frac{1.25 * 4.62 * 4200}{1.7 * 210 * 25} \right]
$$
  

$$
M2 = 426314.90 \text{Kg} - \text{cm}
$$
  

$$
M1 = 4.26 \text{Th} - \text{m}
$$

$$
Vcol = \frac{M1 + M2}{H}
$$

$$
Vcol = \frac{5.39 + 4.36}{3.24}
$$

$$
Vcol = 2.98
$$

$$
T1 = 1.25 * As1 * fy
$$

$$
T1 = 1.25 * 6.16 * 4200
$$

$$
T1 = 32326.99 Kg
$$

$$
T1 = 32.33 Tn
$$

$$
T2 = 1.25 * As2 * fy
$$

$$
T2 = 1.25 * 4.62 * 4200
$$

$$
T2 = 24245.2413 Kg
$$

$$
T2 = 24.25 Tn
$$

$$
VuVj = T1 + T2 - Vcol
$$

$$
VuVj = 32.33 + 24.25 - 2.98
$$

$$
VuVj = 53.59 Tn
$$

bv =base de viga en análisis

bc= base de columna

hc= altura de columna

$$
bj = \frac{bv + bc}{2}
$$
  
\n
$$
bj = \frac{25 + 30}{2}
$$
  
\n
$$
bj = 27.50cm
$$
  
\n
$$
\emptyset Vn = 0.85 * \gamma * \sqrt{f'c} * b j * hc
$$
  
\n
$$
\emptyset Vn = 0.85 * 5.3 * \sqrt{210} * 27.50 * 30
$$
  
\n
$$
\emptyset Vn = 53859.01 \text{ Kg}
$$
  
\n
$$
\emptyset Vn = 53.59 \text{ Th}
$$

 $ØVn ≥ VuVj => 53.86n ≥ 53.59Tn OK$ 

#### CONFINAMIENTO

Separación mínima del refuerzo transversal de acuerdo al ACI318-05, artículo 21.4.4.2

s hmin =  $\frac{h}{4} = \frac{30}{4} = 7.5$  cm s hmin =  $\frac{b}{4} = \frac{30}{4} = 8.0$ cm 6 $\emptyset$ mayor de col. = 6 $\emptyset$ 25 = 15.0cm Espaciamiento mínimo =10cm

Si bien es cierto según el chequeo se ha obtenido un valor de 7.5cm y es menor que los tres el código manifiesta que se debe tomar de las inecuaciones establecidas. Pero el mismo ACI318-05 dentro del mismo artículo (21.4.4.2), faculta la utilización de un valor mínimo de 10cm cuando manifiesta que s, no debe ser mayor a 150mm ni se necesita tomarlo menor a 100mm. Más aún constructivamente especialmente si se trata de confinamiento y adherencia. Por lo tanto

#### $s$  asumido  $= 10$ cm

Para el siguiente análisis, se debe tomar en cuenta que la longitud de la columna que está en contacto con la viga en análisis (en este caso viga x-x) pasa a ser la base de la columna y la altura (h), será la perpendicular. En este caso como la columna es de 30x30cm², no habrá ninguna dificultad.

$$
h'' = hcol - (2 * reculorimiento) + (20/estribo)
$$
  
\n $h'' = 30 - (2 * 3cm) + (2 * 1.00)$   
\n $h'' = 22cm$ 

$$
b'' = hcol - (2 * reculrimiento) + (20/2 + 1.00)
$$

$$
b'' = 30 - (2 * 3cm) + (2 * 1.00)
$$

$$
b'' = 22cm
$$

$$
Ach = b'' * h'' = 22 * 22 = 484 \text{cm}^2
$$

$$
Ag = b * h = 30 * 30 \text{cm} = 900 \text{cm}^2
$$

Cálculo de Ash x-x (Ash= Area total del refuerzo transversal)

Ecuación (21-3) del ACI318-05

$$
Ash x = 0.3 * s * h'' * \frac{f'c}{fyt} * \left[\frac{Ag}{Ach} - 1\right]
$$
  
\n
$$
Ash x = 0.3 * 10 * 22 * \frac{210}{4200} * \left[\frac{900}{484} - 1\right]
$$
  
\n
$$
Ash x = 2.84 cm2
$$

Ecuación (21-4) del ACI318-05

$$
\text{Ash x} = 0.09 * s * h'' * \frac{f'c}{fyt} * \left[ \frac{Ag}{Ach} - 1 \right]
$$
\n
$$
\text{Ash x} = 0.09 * 10 * 22 * \frac{210}{4200}
$$
\n
$$
\text{Ash x} = 0.99 \text{cm}^2
$$

Cálculo de Ash y-y

$$
\text{Ash } y = 0.3 * s * b'' * \frac{f'c}{fyt} * \left[ \frac{Ag}{Ach} - 1 \right]
$$
\n
$$
\text{Ash } y = 0.3 * 10 * 22 * \frac{210}{4200} * \left[ \frac{900}{484} - 1 \right]
$$
\n
$$
\text{Ash } y = 2.84 \text{ cm}^2
$$

$$
\text{Ash } y = 0.09 * s * b'' * \frac{f'c}{fyt} * \left[ \frac{Ag}{Ach} - 1 \right]
$$
\n
$$
\text{Ash } y = 0.09 * 10 * 22 * \frac{210}{4200}
$$
\n
$$
\text{Ash } y = 0.99 \text{cm}^2
$$

Ash Requerido:

$$
Ash x = 2.84 \text{cm}^2
$$
  

$$
Ash y = 2.84 \text{cm}^2
$$

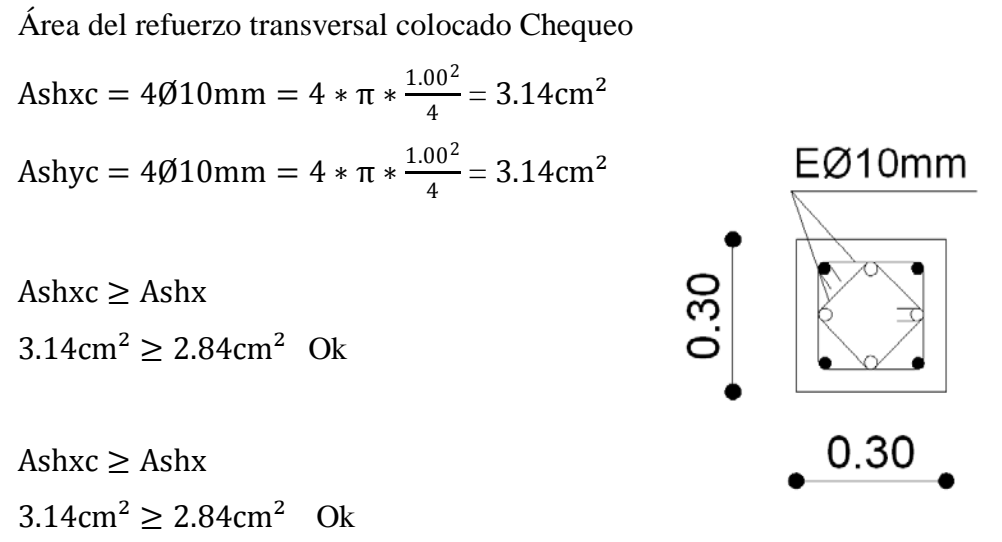

Gráfico 209

Ubicación de la Rótula Plástica

$$
Mg1 = \emptyset * As_{\text{superior}} * fy * \left[ d - \frac{As_{\text{superior}} * fy}{1.70 f' c b_w} \right]
$$
  
\n
$$
Mg1 = 0.9 * 6.16 * 4200 * \left[ 20.30 - \frac{6.16 * 4200}{1.7 * 210 * 25} \right]
$$
  
\n
$$
Mg1 = 405047.04 \text{Kg} - \text{cm}
$$
  
\n
$$
Mg1 = 4.05 \text{Tr} - \text{m}
$$

$$
Mg2 = \emptyset * As_{\text{inferior}} * fy * \left[ d - \frac{As_{\text{inferior}} * fy}{1.70 f' c b_w} \right]
$$
  
\n
$$
Mg1 = 0.9 * 4.62 * 4200 * \left[ 20.30 - \frac{4.62 * 4200}{1.7 * 210 * 25} \right]
$$
  
\n
$$
Mg1 = 316431.07 Kg - cm
$$
  
\n
$$
Mg1 = 3.16 Tn - m
$$

$$
\gamma = \frac{bw - 2r - 2\cancel{0}E - \cancel{0}}{h}
$$

$$
\gamma = \frac{30 - (2 \times 3) - (2 \times 1.00) - 2.50}{30}
$$

$$
\gamma = 0.65
$$

Columna Superior:

$$
\frac{\text{Pu}}{\text{Ag}} = \frac{18.83}{30 \times 30}
$$

$$
\frac{\text{Pu}}{\text{Ag}} = 0.02 \text{Th/cm}^2
$$

$$
\frac{Pu}{Ag} = \frac{0.02 \text{Tr}}{\text{cm}^2} * \frac{1000 \text{Kg}}{1 \text{Tr}} * \frac{2.2046 \text{lbs}}{1 \text{Kg}} * \frac{1 \text{Klb}}{1000 \text{lbs}} * \frac{(2.54 \text{cm})^2}{(1 \text{plg})^2}
$$

$$
\frac{Pu}{Ag} = 0.29 \text{Kbls/plg}^2
$$

Columna Inferior

$$
\frac{\text{Pu}}{\text{Ag}} = \frac{52.397}{30 \times 30}
$$

$$
\frac{\text{Pu}}{\text{Ag}} = 0.06 \text{Th/cm}^2
$$

$$
\frac{Pu}{Ag} = \frac{0.06 \text{Tr}}{\text{cm}^2} * \frac{1000 \text{Kg}}{1 \text{Tr}} * \frac{2.2046 \text{lbs}}{1 \text{Kg}} * \frac{1 \text{Klb}}{1000 \text{lbs}} * \frac{(2.54 \text{cm})^2}{(1 \text{plg})^2}
$$

$$
\frac{Pu}{Ag} = 0.83 \text{Kbls/plg}^2
$$

Nota: Se transforma a Klbs/plg², para ingresar al ábaco de iteración de columnas.

$$
p = \frac{As}{b * h}
$$

$$
p = \frac{34.84cm^2}{30 * 30}
$$

$$
p = 0.0387
$$

Del ábaco de interacción de columnas se obtiene los siguientes resultados:

fact. ábaco = 
$$
\frac{\emptyset \text{Mn}}{\text{Ag} * \text{h}} = 0.186
$$
  
fact. ábaco =  $\frac{\emptyset \text{Mn}}{\text{Ag} * \text{h}} = 0.088$ 

Factor de Conversión de Klbs/plg² = 14.22Tn/m²

$$
Me_s = \frac{\text{fact. } \text{ábaco} * \text{Ag} * \emptyset}{14.22 \text{Tn/m}^2}
$$

$$
Me_s = \frac{0.186 * 30 * 30 * 0.9}{14.22 \text{Tn/m}^2}
$$

$$
Me_s = 10.59 \text{ Tn} - \text{m}
$$

$$
Me_i = \frac{\text{fact. } \text{abaco} * \text{Ag} * \emptyset}{14.22 \text{Tn/m}^2}
$$

$$
Me_i = \frac{0.088 * 30 * 30 * 0.9}{14.22 \text{Tn/m}^2}
$$

$$
Me_i = 5.01 \text{ Tn} - \text{m}
$$

$$
\Sigma Mc = 10.59 + 5.01 = 15.60 \text{ T}n - m
$$

$$
\Sigma Mc = 4.05 + 3.16 = 7.21 \text{ T}n - m
$$

De acuerdo al ACI318-05, artículo 21.4.2.2

$$
\Sigma Mc \ge \frac{5}{6} \Sigma Mv
$$
  
15.60  $\ge \frac{5}{6} \times 7.21$   
15.60  $\ge 8.66$   
Ok Cumple

Al cumplir este parámetro de rótula plástica se está asegurando que ésta se forme en la viga y no en la columna, satisfaciendo la filosofía de COLUMNA FUERTE-VIGA DÉBIL.

# CHEQUEO EN NUDO B-4

Preparar datos desde ETABS. Hacer clic sobre la columna del nudo B-4

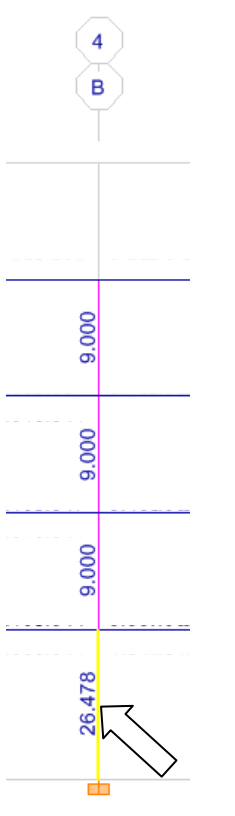

Gráfico 210

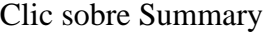

| Story                                                                                                    | STORY1          | Concrete Column Design Information (ACI 318-05/IBC 2003) | Section Name  | COL30X30      |   |  |  |  |  |
|----------------------------------------------------------------------------------------------------|-----------------|----------------------------------------------------------|---------------|---------------|---|--|--|--|--|
| Column                                                                                                    | C <sub>12</sub> |                                                          |               |               |   |  |  |  |  |
| COMBO                                                                                                    | STATION         | LONGITUDINAL                                             | MAJOR SHEAR   | MINOR SHEAR   |   |  |  |  |  |
| ID                                                                                                    | LOC.            | REINFORCEMENT                                            | REINFORCEMENT | REINFORCEMENT |   |  |  |  |  |
| COMB8                                                                                                    | 0.000           | 9.000                                                    | 0.025         | 0.000         | ▴ |  |  |  |  |
| COMB8                                                                                                    | 149.500         | 9,000                                                    | 0.025         | 0.000         |   |  |  |  |  |
| COMB8                                                                                                    | 299.000         | 9.000                                                    | 0.025         | 0.000         |   |  |  |  |  |
| COMB9                                                                                                    | 0.000           | 9.000                                                    | 0.025         | 0.000         |   |  |  |  |  |
| COMB9                                                                                                    | 149.500         | 9,000                                                    | 0.025         | 0.000         |   |  |  |  |  |
| COMB9                                                                                                    | 299.000         | 9.000                                                    | 0.025         | 0.000         |   |  |  |  |  |
| COMB10                                                                                                    | 0.000           | 26.478                                                   | 0.025         | 0.000         | v |  |  |  |  |
| Flex. Details<br>Summary<br>Shear Details<br>Joint Shear<br><b>B/C</b> Details<br>Overwrites<br>Interaction |                 |                                                          |               |               |   |  |  |  |  |
| OΚ<br>Cancel                                                                                                |                 |                                                          |               |               |   |  |  |  |  |

Gráfico 211

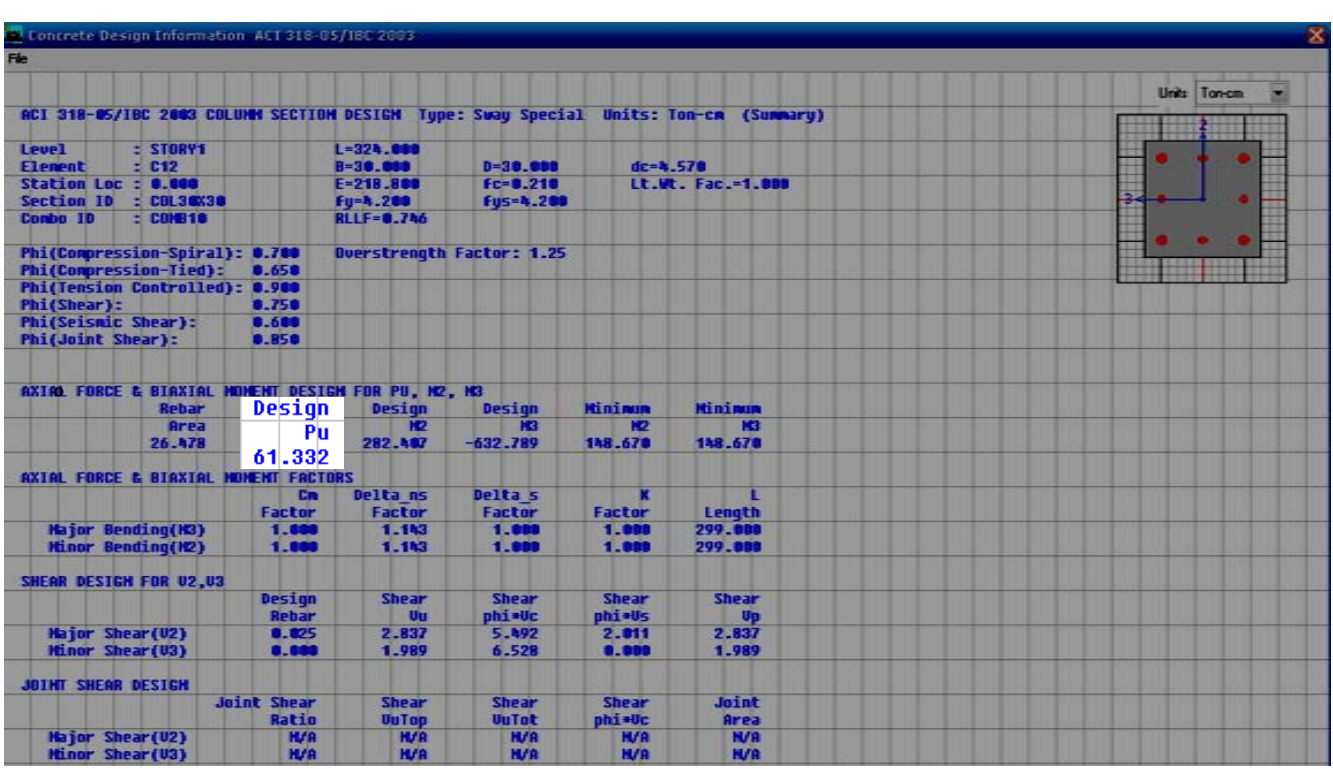

En el cuadro de resumen de datos de diseño, tomar el valor de Pu.

Gráfico 212

Efectuar el mismo procedimiento para obtener la carga Pu Superior

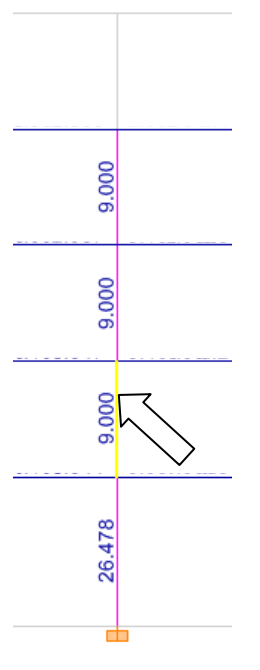

Gráfico 213

# Clic en summary

| Story<br>Column                                                                                                    | STORY2<br>C12  | Concrete Column Design Information (ACI 318-05/IBC 2003) | Section Name                 | COL30X30                     |   |  |  |  |  |
|----------------------------------------------------------------------------------------------------|----------------|----------------------------------------------------------|------------------------------|------------------------------|---|--|--|--|--|
| COMBO<br>ID                                                                                                    | STATION<br>LOC | LONGITUDINAL<br>REINFORCEMENT                            | MAJOR SHEAR<br>REINFORCEMENT | MINOR SHEAR<br>REINFORCEMENT |   |  |  |  |  |
| COMB8                                                                                                    | 227,000        | 9.000                                                    | 0.025                        | 0.000                        | ▴ |  |  |  |  |
| COMB9                                                                                                    | 0.000          | 9.000                                                    | 0.025                        | 0.000                        |   |  |  |  |  |
| COMB9                                                                                                    | 113.500        | 9.000                                                    | 0.025                        | 0.000                        |   |  |  |  |  |
| COMB9                                                                                                    | 227.000        | 9.000                                                    | 0.025                        | 0.000                        |   |  |  |  |  |
| COMB10                                                                                                    | 0.000          | 9.000                                                    | 0.025                        | 0.000                        |   |  |  |  |  |
| COMB10                                                                                                    | 113.500        | 9.000                                                    | 0.025                        | 0.000                        |   |  |  |  |  |
| COMB10                                                                                                    | 227,000        | 9,000                                                    | 0.025                        | 0.000                        | v |  |  |  |  |
| Summary<br>Flex. Details<br>Interaction<br>Shear Details<br>Joint Shear<br><b>B/C</b> Details<br>Overwrites<br>ΟK<br>Cancel |                |                                                          |                              |                              |   |  |  |  |  |

Gráfico 214

Nótese el valor de Pu.

| Concrete Design Information ACI 318-05/IBC 2003                    |                |                               |                                  |                |                         | ×            |
|--------------------------------------------------------------------|----------------|-------------------------------|----------------------------------|----------------|-------------------------|--------------|
| Fie:                                                               |                |                               |                                  |                |                         |              |
|                                                                    |                |                               |                                  |                |                         |              |
|                                                                    |                |                               |                                  |                |                         | Units Ton-cm |
| BCI 318-B5/IBC 2003 COLUMN SECTION DESIGN Tupe: Suau Special       |                |                               |                                  |                | Units: Tea-cn (Summaru) |              |
| <b>Level</b><br>$=$ STORT2                                         |                | L=252.888                     |                                  |                |                         |              |
| $= 0.12$<br>Element                                                |                | <b>R=38.888</b>               | <b>B-38,888</b>                  | dc=4.578       |                         |              |
| Station Loc : 227,888                                              |                | E-218.888                     | $fc = 8.218$                     |                | Lt. Ut. Fac. = 1,888    | $\bullet$    |
| Section ID : COL3EX3B<br>Carbo ID<br>$5$ COPE 18                   |                | Fu-4.288<br><b>RLLF-B.24B</b> | <b>Fes-4.288</b>                 |                |                         |              |
|                                                                    |                |                               |                                  |                |                         |              |
| Phi(Compression-Spiral): 0.700                                     |                |                               | <b>Overstrength Factor: 1.25</b> |                |                         |              |
| <b>Phi(Compression-Tied):</b>                                      | 0.658          |                               |                                  |                |                         |              |
| <b>Phi(Tension Controlled): 8.988</b><br>Phi(Shear):               | 0.758          |                               |                                  |                |                         |              |
| <b>Phi(Seisnic Shear):</b>                                         | 0.688          |                               |                                  |                |                         |              |
| <b>Phi(Joint Shear):</b>                                           | 8.858          |                               |                                  |                |                         |              |
|                                                                    |                |                               |                                  |                |                         |              |
| AXIAL FORCE & BIAXIAL MOVENT DESIGN FOR PU, H2, H3<br><b>Rebar</b> | Design         | <b>Design</b>                 | <b>Design</b>                    | <b>Hinima</b>  | <b>Hinima</b>           |              |
| <b>Brea</b>                                                        | Pu             | <b>PO</b>                     | ĸ                                | <b>N2</b>      | <b>HZ</b>               |              |
| 9.000                                                              |                | $-138.427$                    | $-281.954$                       | 56.888         | 56.888                  |              |
|                                                                    | 23.106         |                               |                                  |                |                         |              |
| AXIAL FORCE & BIAXIAL MOVENT FACTORS                               |                |                               |                                  |                |                         |              |
|                                                                    | <b>Cn</b>      | <b>Delta</b> as               | <b>Deltas</b>                    | г              | п                       |              |
|                                                                    | <b>Factor</b>  | <b>Factor</b>                 | <b>Factor</b>                    | <b>Factor</b>  | Length                  |              |
| <b>Hajor Bending(H3)</b><br>Hinor Beading(H2)                      | 1.000<br>1.888 | 1.828<br>1.828                | 1.000<br>1.888                   | 1.888<br>1.888 | 227.888<br>227 888      |              |
|                                                                    |                |                               |                                  |                |                         |              |
| SHEAR DESIGN FOR U2.U3                                             |                |                               |                                  |                |                         |              |
|                                                                    | Design         | <b>Shear</b>                  | <b>Shear</b>                     | <b>Shear</b>   | <b>Shear</b>            |              |
|                                                                    | <b>Rebar</b>   | <b>Vo</b>                     | phi +0c                          | phi-Us         | Up.                     |              |
| <b>Hajor Shear(02)</b>                                             | 0.025          | 3.053                         | 5.963                            | 2.911          | 3.953                   |              |
| Hinor Shear(U3)                                                    | 8.888          | 2.241                         | 5.963                            | 8.888          | 2.241                   |              |
| <b>JOINT SHEAR DESIGN</b>                                          |                |                               |                                  |                |                         |              |
|                                                                    | Joint Shear    | <b>Shear</b>                  | <b>Shear</b>                     | <b>Shear</b>   | <b>Joint</b>            |              |
|                                                                    | <b>Ratio</b>   | <b>Velleo</b>                 | <b>Vellet</b>                    | phi »Vc        | <b>Area</b>             |              |
| <b>Major Shear(U2)</b>                                             | 0.628          | 3.953                         | 36.445                           | 0.006          | 988.888                 |              |
| Hinor Shear(U3)                                                    | 0.435          | 2.241                         | 25.589                           | 0.006          | 980.000                 |              |

Gráfico 215

Los Datos del Nudo (de esquina) A-5 (del Primer Piso alto)

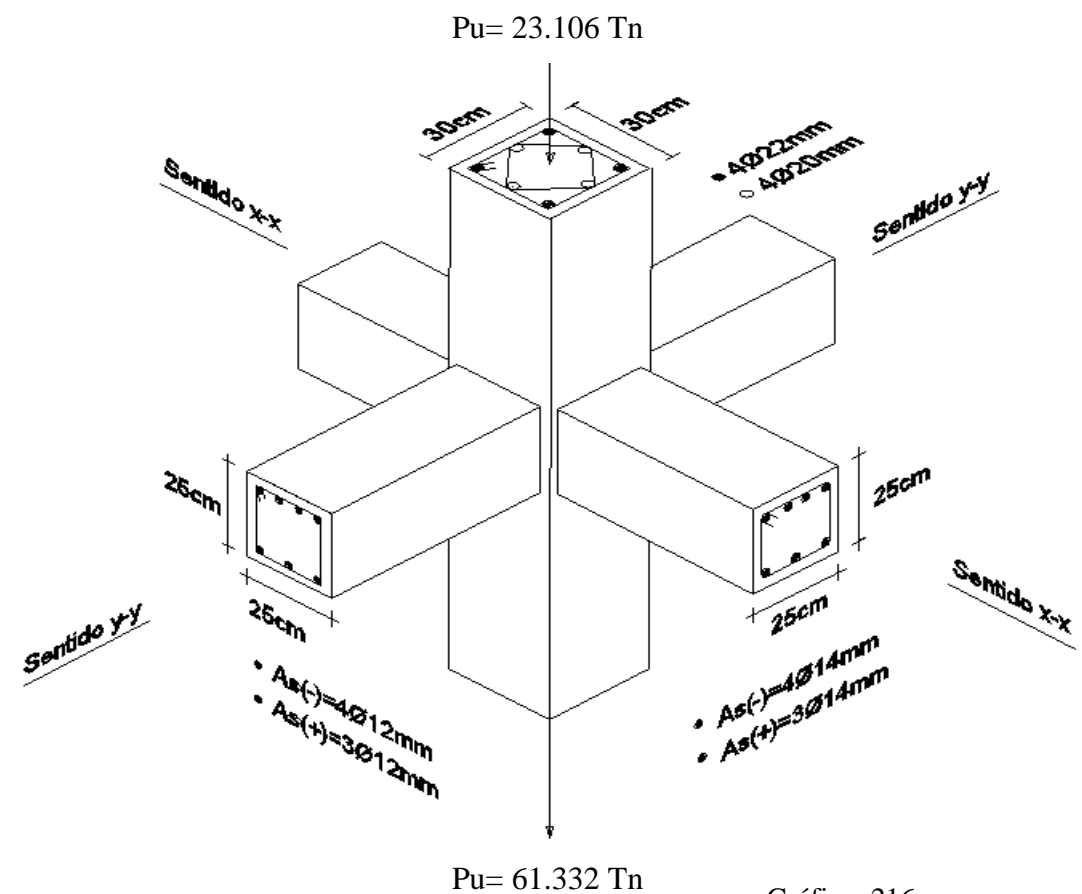

Gráfico 216

Datos:

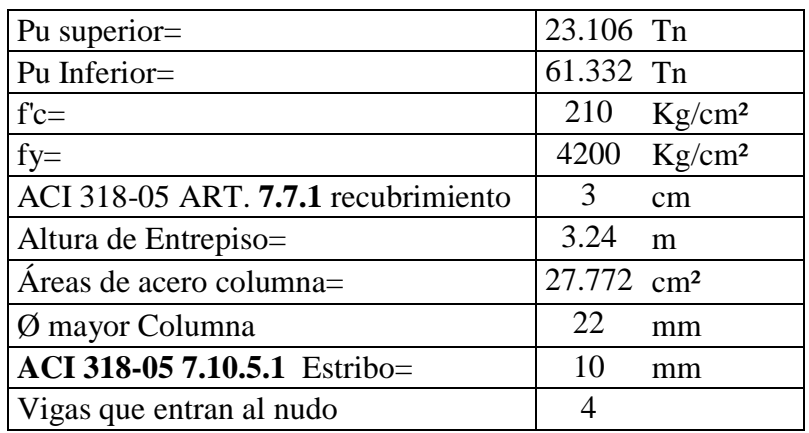

Cuadro N 26 (a)
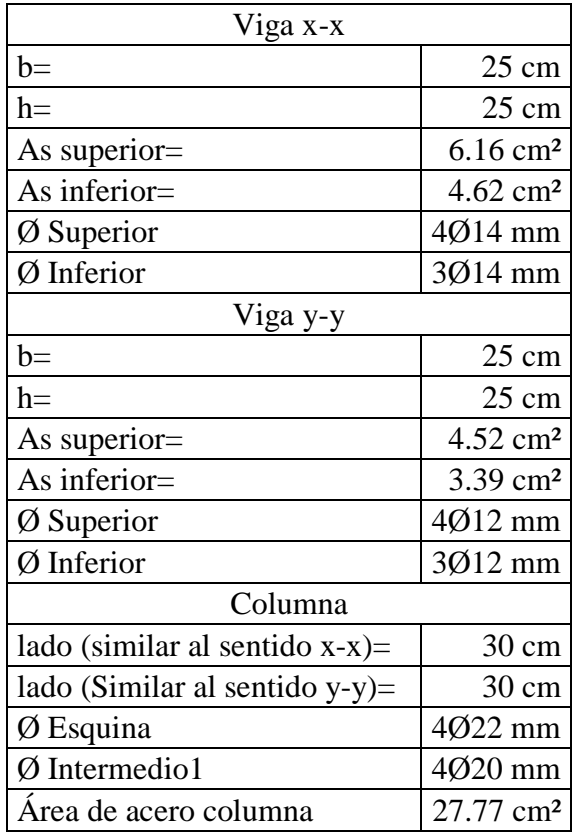

Cuadro N 27 Vigas e Columnas

Chequeo Por adherencia

Cuadro N 26 (b)

 $20\varnothing$ <sub>mayorviga</sub>  $\leq$  h<sub>min col</sub> 20 ∗ 1.4cm ≤ 30cm  $28cm \leq 30cm$  Ok

20 $\emptyset$ <sub>mayor columna</sub>  $\leq$  h<sub>min viga</sub> 20 ∗ 2.5cm  $≤$  25cm 50cm ≤ 25cm No cumple Chequeo Por confinamiento

 $b_{v-x-x} = 25cm$ 

$$
hv = \frac{3}{4} * h_{viga}
$$
  

$$
hv = \frac{3}{4} * 25cm
$$
  

$$
hv = 18.75cm
$$

 $b_{v x-x} = hv$  $25cm > 18.75cm$ 

El confinamiento es adecuado

 $b_{v}$ <sub>y-y</sub> = 20cm

$$
hv = \frac{3}{4} * h_{viga}
$$
  

$$
hv = \frac{3}{4} * 25cm
$$
  

$$
hv = 18.75cm
$$

$$
b_{v x-x} = hv
$$
  
25cm > 18.75cm

## El confinamiento es adecuado

Tipo Nudo Sentido x-x

Longitud columna x-x = 30cm  
b viga en contacto = 25cm  
b viga en contacto 
$$
\geq \frac{3}{4} * \text{Lado de columna en contacto}
$$
  
 $25 \geq 23$ 

Nudo Sentido y-y

Lado de columna en sentido y-y = 30cm

b viga en contacto = 25cm

b viga en contacto ≥ 3  $\frac{1}{4}$  ∗ Lado de columna en contacto  $25 \geq 23$ 

Es decir se analizará como un Nudo interno.

Por lo tanto:  $\gamma = 5.30$ 

Corte actuante

Øsuperior viga  $x-x = 14$  mm

Øsuperior viga y-y =  $12$  mm

Øsup viga x-x > Øsuperior vigay-y

Por tanto se tomará la viga similar al sentido x-x. (Véase gráfico 216)

$$
d = h_{\text{viga}} - \text{recubrimiento} - \frac{\emptyset \text{sup}}{2} - \emptyset \text{ estribo}
$$

$$
d = 25 - 3.00 - \frac{1.40}{2} - 1.00
$$

$$
d = 20.30 \text{cm}
$$

$$
M1 = 1.25 * As_1 * fy * \left[ d - \frac{1.25 As_{superior} * fy}{1.7 f' c b_w} \right]
$$
  

$$
M1 = 1.25 * 6.16 * 4200 * \left[ 20.30 - \frac{1.25 * 6.16 * 4200}{1.7 * 210 * 25} \right]
$$
  

$$
M1 = 539147.20 \text{Kg} - \text{cm}
$$
  

$$
M1 = 5.39 \text{Tr} - \text{m}
$$

$$
M2 = 1.25 * As_1 * fy * \left[ d - \frac{1.25 As_{superior} * fy}{1.7 f' c b_w} \right]
$$
  

$$
M2 = 1.25 * 4.62 * 4200 * \left[ 20.30 - \frac{1.25 * 4.62 * 4200}{1.7 * 210 * 25} \right]
$$
  

$$
M2 = 426314.90 \text{Kg} - \text{cm}
$$
  

$$
M1 = 4.26 \text{Th} - \text{m}
$$

$$
Vcol = \frac{M1 + M2}{H}
$$

$$
Vcol = \frac{5.39 + 4.36}{3.24}
$$

$$
Vcol = 2.98Tn
$$

$$
T1 = 1.25 * As1 * fy
$$

$$
T1 = 1.25 * 6.16 * 4200
$$

$$
T1 = 32326.99 Kg
$$

$$
T1 = 32.33 Tn
$$

$$
T2 = 1.25 * As2 * fy
$$

$$
T2 = 1.25 * 4.62 * 4200
$$

$$
T2 = 24245.2413 Kg
$$

$$
T2 = 24.25 Tn
$$

 $VuVj = T1 + T2 - Vcol$  $VuVj = 32.33 + 24.25 - 2.98$  $VuVj = 53.59$  Tn

$$
bj = \frac{bv + bc}{2}
$$

$$
bj = \frac{25 + 30}{2}
$$

$$
bj = 27.50 \text{cm}
$$

$$
\emptyset \text{Vn} = 0.85 * \gamma * \sqrt{f'c} * bj * hc
$$
\n
$$
\emptyset \text{Vn} = 0.85 * 5.3 * \sqrt{210} * 27.50 * 30
$$
\n
$$
\emptyset \text{Vn} = 53859.01 \text{ Kg}
$$
\n
$$
\emptyset \text{Vn} = 53.59 \text{ Tn}
$$

 $ØVn ≥ VuVj => 53.86n ≥ 53.59Tn OK$ 

#### CONFINAMIENTO

Separación mínima del refuerzo transversal de acuerdo al ACI318-05, artículo 21.4.4.2

s hmin  $=$  $\frac{h}{4}$  $=$  $\frac{30}{4}$  $=$  7.5 cm s hmin =  $\frac{b}{4} = \frac{30}{4} = 8.0$ cm 6 $\emptyset$ mayor de col. = 6 $\emptyset$ 25 = 15.0cm Espaciamiento mínimo =10cm

$$
s
$$
 asumido = 10cm

$$
h'' = hcol - (2 * reculrimiento) + (20/20 * (20/2))
$$
  
 $h'' = 30 - (2 * 3cm) + (2 * 1.00)$   
 $h'' = 22cm$ 

 $b'' = hcol - (2 * reculorimiento) + (20/2)$  $b'' = 30 - (2 * 3cm) + (2 * 1.00)$  $b'' = 22cm$ 

$$
\text{Ach} = \mathbf{b}'' \ast \mathbf{h}'' = 22 \ast 22 = 484 \text{cm}^2
$$
\n
$$
\text{Ag} = \mathbf{b} \ast \mathbf{h} = 30 \ast 30 \text{cm} = 900 \text{cm}^2
$$
\n
$$
\text{Ash } \mathbf{x} = 0.3 \ast \mathbf{s} \ast \mathbf{h}'' \ast \frac{\mathbf{f}'}{\mathbf{fyt}} \ast \left[ \frac{Ag}{Ach} - 1 \right]
$$
\n
$$
\text{Ash } \mathbf{x} = 0.3 \ast 10 \ast 22 \ast \frac{210}{4200} \ast \left[ \frac{900}{484} - 1 \right]
$$
\n
$$
\text{Ash } \mathbf{x} = 2.84 \text{cm}^2
$$
\n
$$
\text{Ash } \mathbf{x} = 0.09 \ast \mathbf{s} \ast \mathbf{h}'' \ast \frac{\mathbf{f}' \mathbf{c}}{\mathbf{fyt}} \ast \left[ \frac{Ag}{Ach} - 1 \right]
$$
\n
$$
\text{Ash } \mathbf{x} = 0.09 \ast 10 \ast 22 \ast \frac{210}{4200}
$$
\n
$$
\text{Ash } \mathbf{x} = 0.99 \text{cm}^2
$$

$$
Ash y = 0.3 * s * b'' * \frac{f'c}{fyt} * \left[\frac{Ag}{Ach} - 1\right]
$$

$$
Ash y = 0.3 * 10 * 22 * \frac{210}{4200} * \left[\frac{900}{484} - 1\right]
$$

$$
Ash y = 2.84 \text{ cm}^2
$$

$$
\text{Ash } y = 0.09 * s * b'' * \frac{f'c}{fyt} * \left[ \frac{Ag}{Ach} - 1 \right]
$$
\n
$$
\text{Ash } y = 0.09 * 10 * 22 * \frac{210}{4200}
$$
\n
$$
\text{Ash } y = 0.99 \text{cm}^2
$$

Ash Requerido:

$$
Ash x = 2.84 \text{cm}^2
$$

Ash  $y = 2.84$ cm<sup>2</sup>

Área del refuerzo transversal colocado <u>၃၀</u> Ashxc =  $4\emptyset10$ mm =  $4 * \pi * \frac{1.00^2}{4} = 3.14$ cm<sup>2</sup> Ashyc =  $4\emptyset10$ mm =  $4 * \pi * \frac{1.00^2}{4} = 3.14$ cm<sup>2</sup>

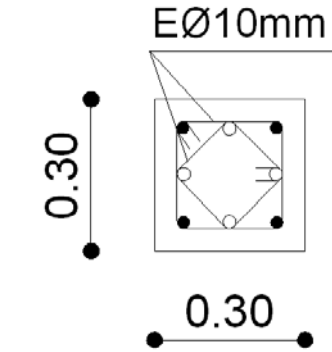

 $Askc \geq Askx$  $3.14 \text{cm}^2 \geq 2.84 \text{cm}^2$  Ok Ashxc  $\geq$  Ashx  $3.14$ cm<sup>2</sup> ≥ 2.84cm<sup>2</sup> Ok

Gráfico 217

Ubicación de la Rótula Plástica

$$
Mg1 = \emptyset * As_{superior} * fy * \left[ d - \frac{As_{superior} * fy}{1.70 f' c b_w} \right]
$$
  
\n
$$
Mg1 = 0.9 * 6.16 * 4200 * \left[ 20.30 - \frac{6.16 * 4200}{1.7 * 210 * 25} \right]
$$
  
\n
$$
Mg1 = 405047.04 \text{Kg} - \text{cm}
$$
  
\n
$$
Mg1 = 4.05 \text{Tr} - \text{m}
$$

$$
Mg2 = \emptyset * As_{\text{inferior}} * fy * \left[ d - \frac{As_{\text{inferior}} * fy}{1.70 f' c b_w} \right]
$$
  
\n
$$
Mg1 = 0.9 * 4.62 * 4200 * \left[ 20.30 - \frac{4.62 * 4200}{1.7 * 210 * 25} \right]
$$
  
\n
$$
Mg1 = 316431.07Kg - cm
$$
  
\n
$$
Mg1 = 3.16Tn - m
$$

$$
\gamma = \frac{bw - 2r - 2\cancel{0}E - \cancel{0}}{h}
$$

$$
\gamma = \frac{30 - (2 \times 3) - (2 \times 1.00) - 2.50}{30}
$$

$$
\gamma = 0.66
$$

Columna Superior:

$$
\frac{Pu}{Ag} = \frac{23.106}{30 * 30}
$$

$$
\frac{Pu}{Ag} = 0.03 \text{Tr/cm}^2
$$

$$
\frac{Pu}{Ag} = \frac{0.03 \text{Tr}}{\text{cm}^2} * \frac{1000 \text{Kg}}{1 \text{Tr}} * \frac{2.2046 \text{lbs}}{1 \text{Kg}} * \frac{1 \text{Klb}}{1000 \text{lbs}} * \frac{(2.54 \text{cm})^2}{(1 \text{plg})^2}
$$

$$
\frac{Pu}{Ag} = 0.37 \text{Klbs/plg}^2
$$

Columna Inferior

$$
\frac{\text{Pu}}{\text{Ag}} = \frac{61.332}{30 \times 30}
$$

$$
\frac{\text{Pu}}{\text{Ag}} = 0.07 \text{Th/cm}^2
$$

$$
\frac{Pu}{Ag} = \frac{0.07 \text{Tr}}{\text{cm}^2} * \frac{1000 \text{Kg}}{1 \text{Tr}} * \frac{2.2046 \text{lbs}}{1 \text{Kg}} * \frac{1 \text{Klb}}{1000 \text{lbs}} * \frac{(2.54 \text{cm})^2}{(1 \text{plg})^2}
$$

$$
\frac{Pu}{Ag} = 0.97 \text{Kbls/plg}^2
$$

Nota: Se transforma a Klbs/plg², para ingresar al ábaco de iteración de columnas.

$$
p = \frac{As}{b * h}
$$

$$
p = \frac{27.77 \, \text{cm}^2}{30 * 30}
$$

$$
p = 0.0308
$$

Del ábaco de interacción de columnas se obtiene los siguientes resultados:

fact. ábaco = 
$$
\frac{\emptyset \text{Mn}}{\text{Ag} * \text{h}} = 0.156
$$
  
fact. ábaco =  $\frac{\emptyset \text{Mn}}{\text{Ag} * \text{h}} = 0.012$ 

Factor de Conversión de Klbs/plg² = 14.22Tn/m²

$$
Me_s = \frac{\text{fact. } \text{ábaco} * Ag * \emptyset}{14.22 \text{Tr/m}^2}
$$
  
\n
$$
Me_s = \frac{0.156 * 30 * 30 * 0.9}{14.22 \text{Tr/m}^2}
$$
  
\n
$$
Me_i = 8.88 \text{Tr} - \text{m}
$$
  
\n
$$
Me_i = \frac{\text{fact. } \text{ábaco} * Ag * \emptyset}{14.22 \text{Tr/m}^2}
$$
  
\n
$$
Me_i = \frac{0.012 * 30 * 30 * 0.9}{14.22 \text{Tr/m}^2}
$$
  
\n
$$
Me_i = 0.68 \text{Tr} - \text{m}
$$
  
\n
$$
\Sigma Mc = 8.88 + 0.68 = 9.57 \text{Tr} - \text{m}
$$
  
\n
$$
\Sigma Mc = 4.05 + 3.16 = 7.21 \text{Tr} - \text{m}
$$

De acuerdo al ACI318-05, artículo 21.4.2.2

$$
\Sigma Mc \ge \frac{5}{6} \Sigma Mv
$$

$$
9.57 \ge \frac{5}{6} * 7.21
$$

$$
9.57 \geq 8.66
$$
 Ok Cumple

Al cumplir este parámetro de rótula plástica se está asegurando que ésta se forme en la viga y no en la columna, satisfaciendo la filosofía de COLUMNA FUERTE-VIGA DÉBIL.

# 6.7.12 DISEÑO DE CIMENTACIÓN

Para realizar el diseño de la cimentación de la estructura, se necesitan las reacciones de la estructura. Hacer clic en:

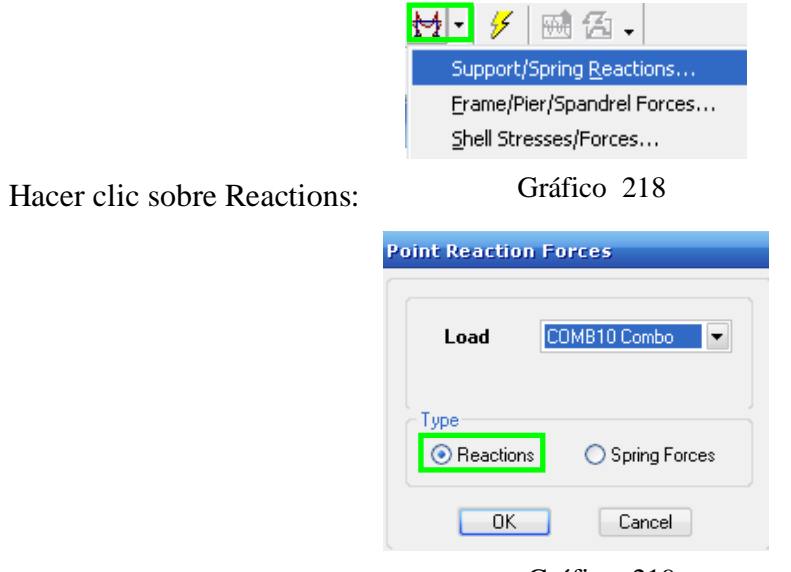

Gráfico 219

En la vista en planta, ubicarse en Planta Baja:

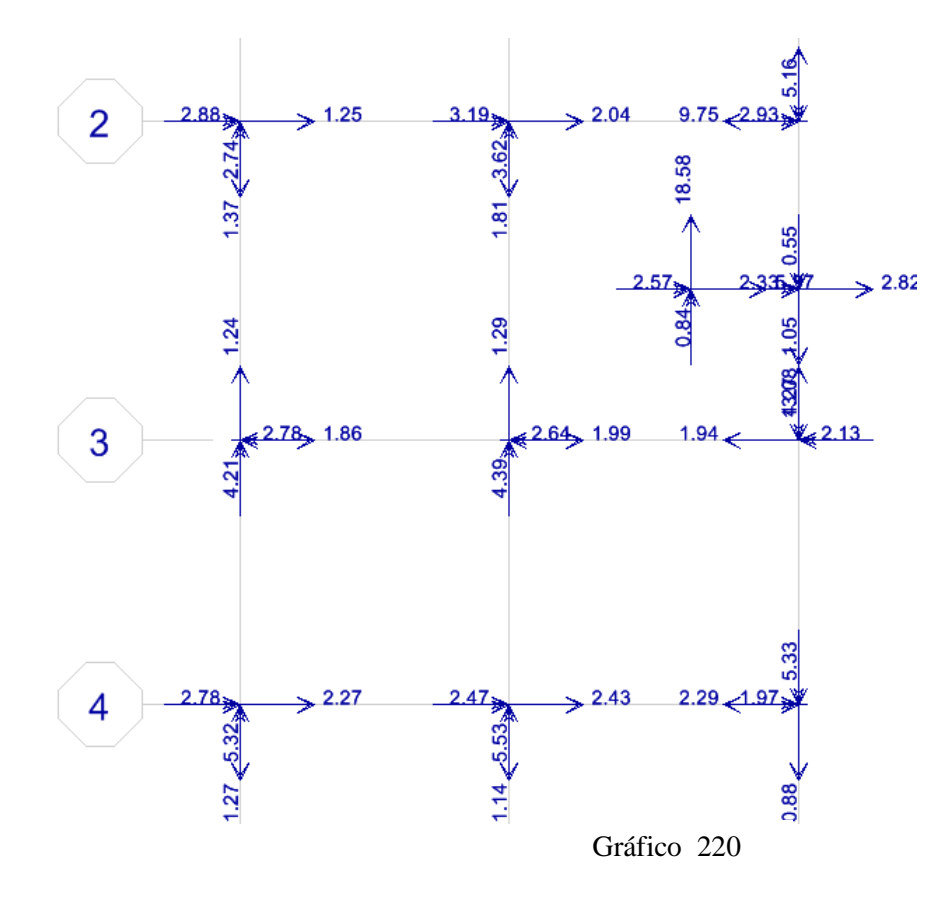

Hacer clic derecho sobre todos y cada uno de los puntos para conocer el valor de las reacciones para efectuar el diseño de la cimentación.

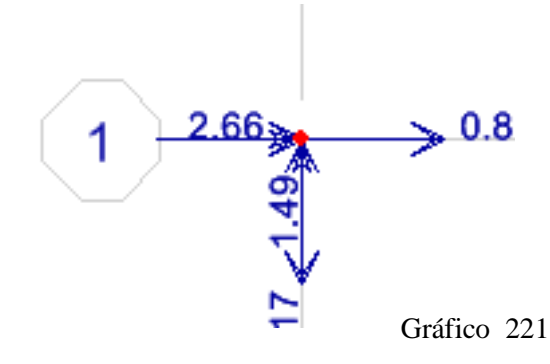

El programa muestra el resultado del análisis para el diseño de cimentación, donde:

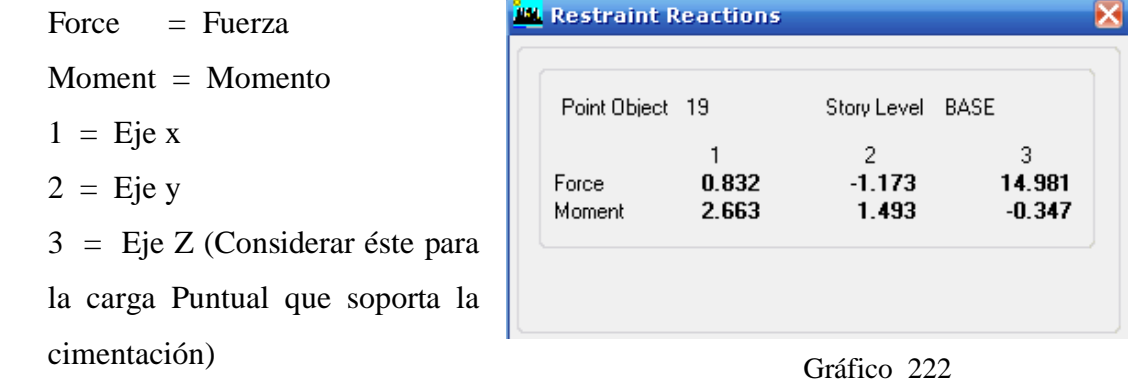

Se puede efectuar el mismo proceso para todos los puntos con el objetivo de obtener las reacciones para el diseño de la cimentación.

Pero existe una manera más rápida de obtener los resultados. Hacer clic sobre:

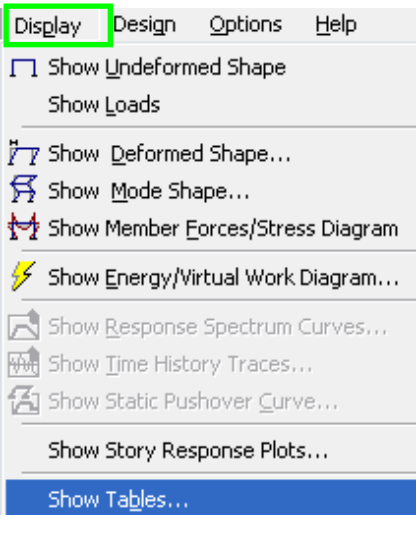

Gráfico 223

Marcar en Table: Support Reactions. Después Hacer clic en: Select Cases/Combos.

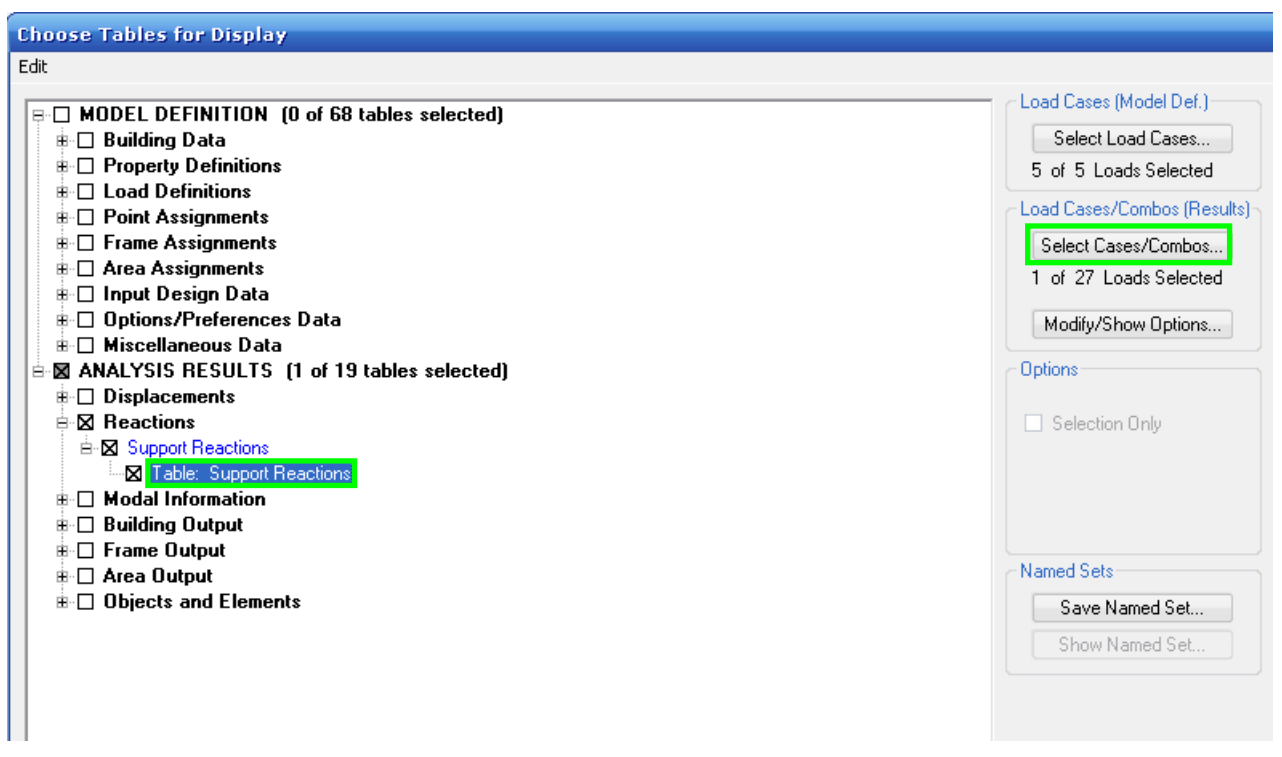

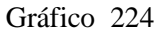

Hacer clic sobre la combinación 10, para obtener valores de la envolvente.

| Select         |   |           |
|----------------|---|-----------|
| CM Static Load | ۰ |           |
| COMB1 Combo    |   |           |
| COMB10 Combo   | Ξ | OK        |
| COMB2 Combo    |   |           |
| COMB3 Combo    |   |           |
| COMB4 Combo    |   | Cancel    |
| COMB5 Combo    |   |           |
| COMB6 Combo    |   |           |
| COMB7 Combo    |   |           |
| COMB8 Combo    |   |           |
| COMB9 Combo    |   | Clear All |

Gráfico 225

Los datos de esta tabla se pueden exportar a Excel, para organizarlos. Para ordenar los datos con el respectivo eje al que corresponde, se recomienda identificar cual es el punto (Point), en el que se refiere la tabla con respecto a la estructura en ETABS.

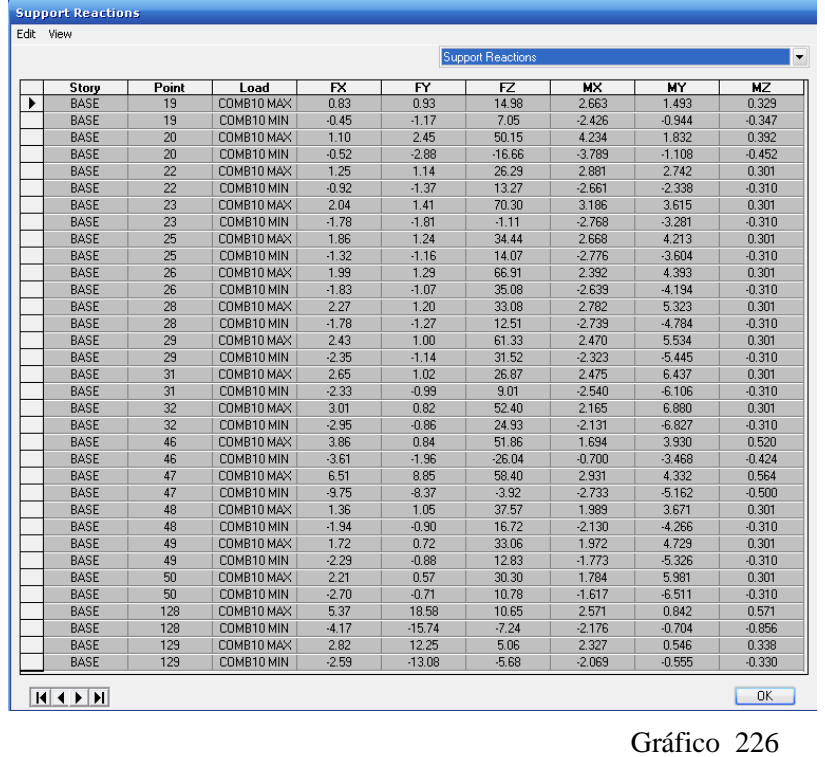

Organizando los datos se obtiene el siguiente cuadro de resumen de Reacciones y Momentos, para el diseño.

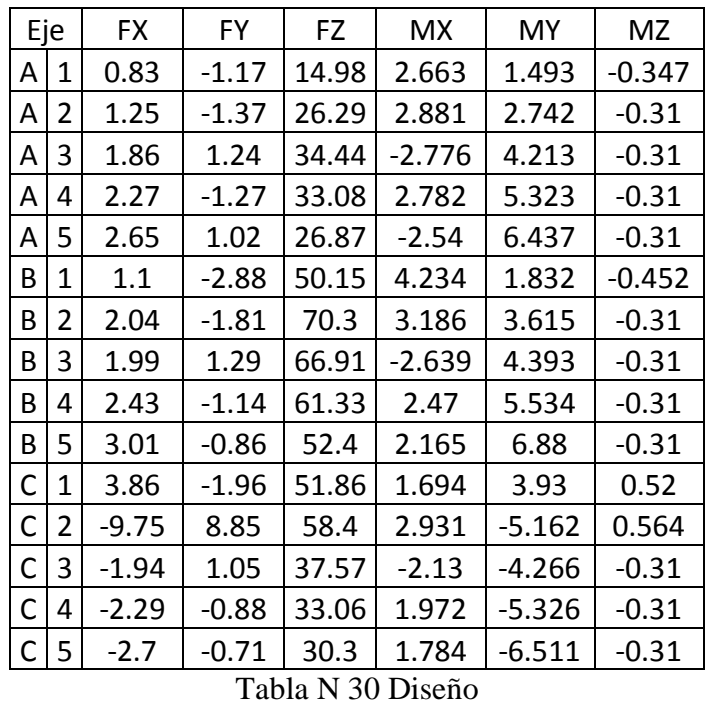

A continuación se va a diseñar tres tipos de zapatas: central, de lindero y esquinera

Para el diseño depende del criterio de quien está efectuando el cálculo pero se recomienda clasificar por el tipo de cimentación y escoger valores más críticos como se muestra a continuación:

#### Esquinera

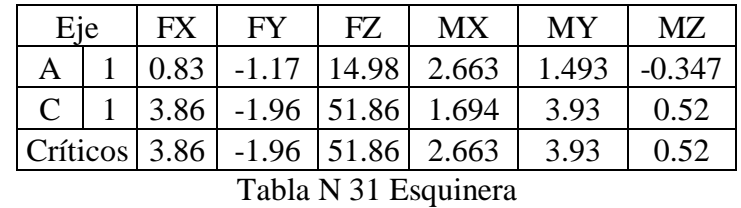

#### De Lindero

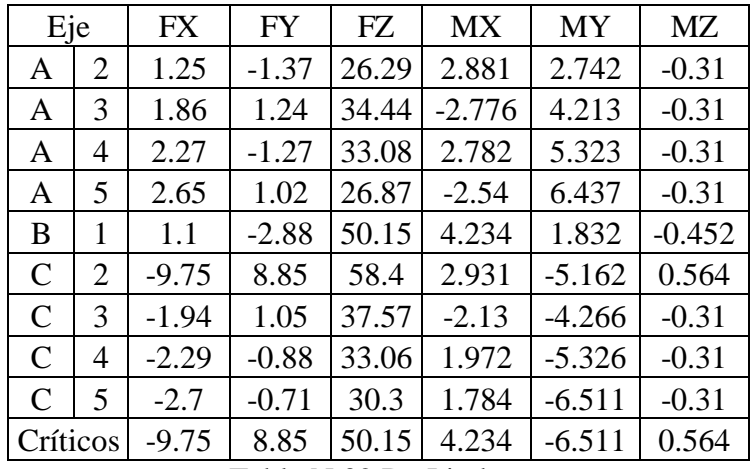

Tabla N 32 De Lindero

### Central

| Eje |          | FX   | <b>FY</b> | FZ    | <b>MX</b> | <b>MY</b> | <b>MZ</b> |
|-----|----------|------|-----------|-------|-----------|-----------|-----------|
| В   |          | 2.04 | $-1.81$   | 70.3  | 3.186     | 3.615     | $-0.31$   |
| B   | 3        | 1.99 | 1.29      | 66.91 | $-2.639$  | 4.393     | $-0.31$   |
| B   | 4        | 2.43 | $-1.14$   | 61.33 | 2.47      | 5.534     | $-0.31$   |
| B   |          | 3.01 | $-0.86$   | 52.4  | 2.165     | 6.88      | $-0.31$   |
|     | Críticos | 3.01 | $-1.81$   | 70.30 | 3.186     | 6.88      | $-0.31$   |

Tabla N 33 Central

### 6.7.12.1 DISEÑO DE ZAPATA DE ESQUINA

De los datos obtenidos se tiene lo siguiente:

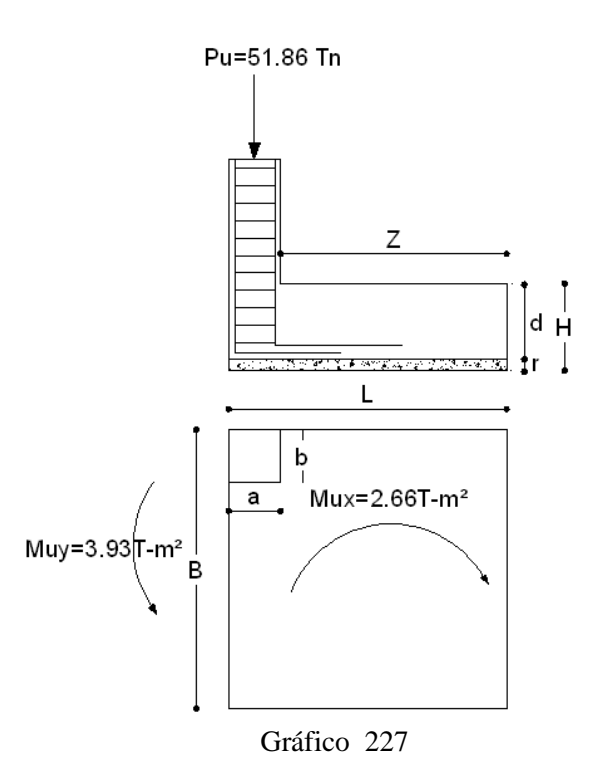

La capacidad resistente admisible del suelo es  $q_{ADM} = 2$  Kg/cm<sup>2</sup>; la resistencia última del hormigón es 210 Kg/cm², el esfuerzo de fluencia del acero es Fy = 4200 Kg/cm², y el nivel de cimentación es 1.50 m por debajo de la superficie del suelo.

f=Factor Promedio de mayoración de cargas =1.55

$$
Ps = \frac{Pu}{f}
$$

$$
Ps = \frac{51.86}{1.55}
$$

$$
Ps = 33.46
$$

$$
Msx = \frac{Mux}{f}
$$

$$
Msx = \frac{2.663}{1.55}
$$
  

$$
Msx = 1.72 \text{ Tn} - \text{m}
$$
  

$$
Msy = \frac{Muy}{f}
$$
  

$$
Msy = \frac{3.93}{1.55}
$$
  

$$
Msy = 2.54 \text{ Tn} - \text{m}
$$

Calcular el área de fundación. El coeficiente 1.5 es para mayorar el área de fundación con el objetivo de cumplir dentro de los parámetros, cuando se calcule el qreal.

$$
AF = \frac{1.5 * Ps}{q_{ADM}}
$$

$$
AF = \frac{1.5 * 33.46}{20}
$$

$$
AF = 2.50m2
$$

Como la columna es cuadrada  $\rightarrow$  Zapata Cuadrada

$$
L = B = \sqrt{AF}
$$

$$
L = B = \sqrt{2.50m^2}
$$

$$
L = B = 1.58m \sim 1.60m
$$

$$
L = B = 1.60m
$$

Calculando el qreal en cada punto de la cimentación.

$$
q_i = \frac{Ps}{BL} \pm \frac{6Msx}{BL^2} \pm \frac{6Msy}{B^2L}
$$
  

$$
q_i = \frac{33.46}{1.6 \times 1.6} \pm \frac{6 \times 1.72}{1.6 \times 1.6^2} \pm \frac{6 \times 2.54}{1.6^2 \times 1.6}
$$

$$
q_1 = 13.06 - 2.52 - 3.71 = 6.84 \text{ T/m}^2 < q_{ADM} \quad \text{OK}
$$
\n
$$
q_2 = 13.06 + 2.52 - 3.71 = 11.87 \text{ T/m}^2 < q_{ADM} \quad \text{OK}
$$
\n
$$
q_3 = 13.06 - 2.52 + 3.71 = 14.27 \text{ T/m}^2 < q_{ADM} \quad \text{OK}
$$
\n
$$
q_4 = 13.06 + 2.52 + 3.71 = 19.30 \text{ T/m}^2 < q_{ADM} \quad \text{OK}
$$

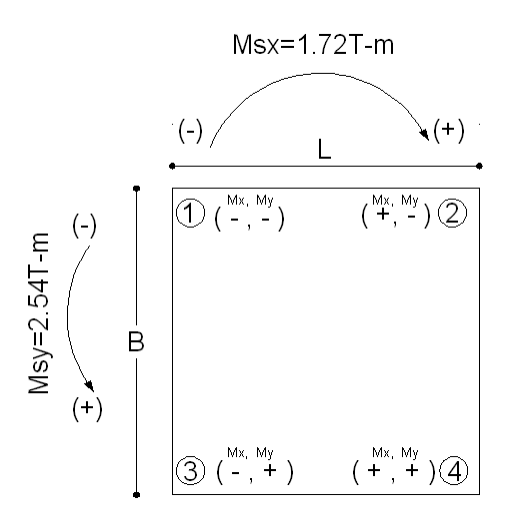

Gráfico 228

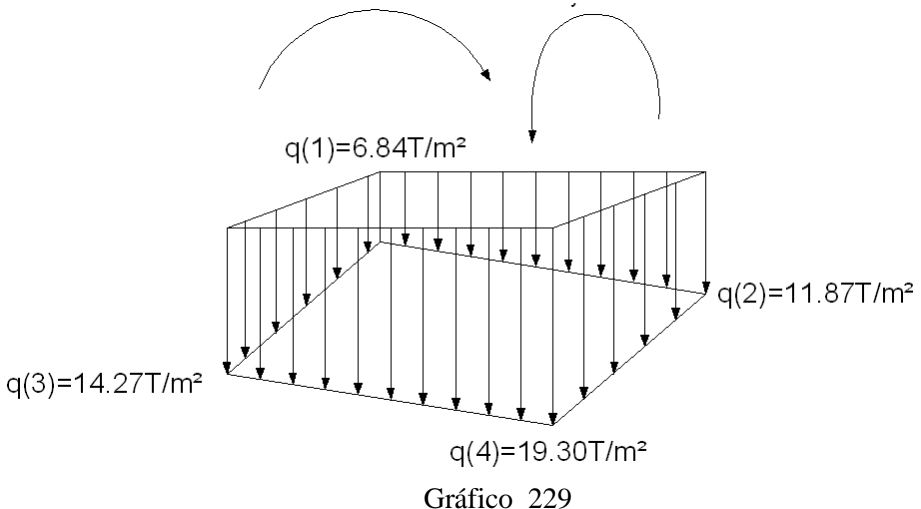

En el caso de no cumplir qreal< qADM, se debe incrementar sección de "B" y "L". Pero nótese que el q<sub>real</sub> mayor (q<sub>4</sub>, en este caso), no debe ni superar ni ser mucho menor que qADM, en todo caso debe estar muy cerca que qADM, pero siempre cumpliendo la condición que  $q_{ADM}$  >  $q_{real}$ .

Para el predimensionamiento de h, es necesario preparar los siguientes datos (unidades en  $Kg/cm<sup>2</sup>$ :

 $V_{\text{adm}} = 0.53\sqrt{f'c} = 0.53\sqrt{210} = 7.68 \text{kg/cm}^2$  $q_{\text{ULT}} = \frac{\text{Pu}}{\text{B} * \text{L}} = \frac{51.86}{1.6 * 1.6} = 20.25 \text{T/m}^2 = 2.02578 \text{kg/cm}^2$  $W =$  Lado mayor de la columna = 30cm  $AF = B * L = 1.6 * 1.6 = 2.56m<sup>2</sup> = 25600cm<sup>2</sup>$ 

$$
\left[V_{\text{adm}} + \frac{q_{\text{ULT}}}{4}\right]h^2 + \left[V_{\text{adm}} + \frac{q_{\text{ULT}}}{2}\right]wh = \frac{[AF - w^2]q_{\text{ULT}}}{4}
$$

$$
\left[7.68 + \frac{2.02578}{4}\right]h^2 + \left[7.68 + \frac{2.02578}{2}\right] * 30h = \frac{[25600 - 30^2]2.02578}{4}
$$

 $8.19h<sup>2</sup> + 260.8h = 12509.20$ 

$$
h = \frac{-b \pm \sqrt{b^2 - 4ac}}{2a}
$$
  
\n
$$
h = \frac{-260.80 \pm \sqrt{260.8^2 - (4 * 8.19 * 12509.20)}}{2 * 8.19}
$$
  
\n
$$
h = \frac{-260.80 \pm 691.14}{2 * 8.19}
$$
  
\n
$$
h = 26.28
$$
cm

Pero no se recomienda una altura tan baja por eso se va a utilizar h=35cm  $\rightarrow$  d=28cm.

Chequeo a Corte Sentido X-X

 $Z = L - a$  $Z = 1.60 - 0.30$  $Z = 1.30$ 

 $Y = Z - d$  $Y = 1.30 - 0.28$  $Y = 1.02$ 

*Analizando puntos 3-4* 

$$
qv = qmen + \left[\frac{qmay - qmen}{L}\right](L - Y)
$$
  
\n
$$
qv = 14.27 + \left[\frac{19.30 - 14.27}{1.60}\right](1.60 - 1.02)
$$
  
\n
$$
qv = 16.09T/m^2
$$

$$
Vv = \left[\frac{q_{\text{may}} + q_{\text{v}}}{2}\right] * Y * B
$$
  

$$
Vv = \left[\frac{19.30 + 16.09}{2}\right] * 1.02 * 1.60
$$
  

$$
Vv = 28.88 \text{Tr}
$$

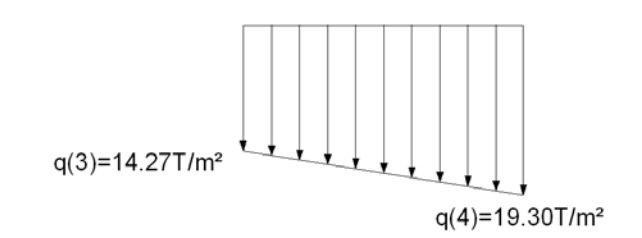

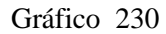

$$
Vuv = f * Vv
$$

$$
Vuv = 1.55 * 28.88Tn
$$

$$
Vuv = 44.76 Tn
$$

$$
Vc = \frac{Vuv}{0.85 * B * d}
$$

$$
Vc = \frac{44.76}{0.85 * 1.60 * 0.28}
$$

$$
Vc = 117.55T/m2
$$

$$
Vc = 11.76kg/cm2
$$

$$
V_{\text{adm}} = 0.53\sqrt{f'c}
$$

$$
V_{\text{adm}} = 0.53\sqrt{210}
$$

$$
V_{\text{adm}} = 7.68 \text{kg/cm}^2
$$

$$
V_{\text{adm}} > Vc
$$
  
7.68kg/cm<sup>2</sup> < 11.76kg/cm<sup>2</sup>  
NO CUMPLE

Por lo tanto, se debe aumentar "h"; Asumir:  $h = 0.50m \rightarrow d=0.43m$ 

 $Z = L - a$  $Z = 1.60 - 0.30$  $Z = 1.30$  $Y = Z - d$  $Y = 1.30 - 0.43$  $Y = 0.87$ 

$$
qv = qmen + \left[\frac{qmay - qmen}{L}\right](L - Y)
$$
  
\n
$$
qv = 14.27 + \left[\frac{19.30 - 14.27}{1.60}\right](1.60 - 0.87)
$$
  
\n
$$
qv = 16.56T/m^{2}
$$
  
\n
$$
Vv = \left[\frac{qmay + qv}{2}\right] * Y * B
$$
  
\n
$$
Vv = \left[\frac{19.30 + 16.56}{2}\right] * 0.87 * 1.60
$$
  
\n
$$
Vv = \left[\frac{19.30 + 16.56}{2}\right] * 0.87 * 1.60
$$

$$
Vv=24.96\mathrm{Th}
$$

$$
Vuv = f * Vv
$$

$$
Vuv = 1.55 * 24.96Tn
$$

$$
Vuv = 38.68 Tn
$$

$$
Vc = \frac{Vuv}{0.85 * B * d}
$$

$$
Vc = \frac{38.69}{0.85 * 1.60 * 0.43}
$$

$$
Vc = 66.16T/m2
$$

$$
Vc = 6.62kg/cm2
$$

$$
V_{\text{adm}} = 0.53\sqrt{f'c}
$$

$$
V_{\text{adm}} = 0.53\sqrt{210}
$$

$$
V_{\text{adm}} = 7.68 \text{kg/cm}^2
$$

$$
V_{\text{adm}} > Vc
$$

$$
7.68\text{kg/cm}^2 > 6.62\text{kg/cm}^2
$$
 OK

$$
qv = qmen + \left[\frac{qmay - qmen}{L}\right](L - Y)
$$
  
\n
$$
qv = 6.84 + \left[\frac{11.87 + 6.84}{1.60}\right](1.60 - 0.87)
$$
  
\n
$$
qv = 9.14T/m2
$$
  
\n
$$
qr = 9.14T/m2
$$
  
\n
$$
q(1)=6.84T/m2
$$
  
\n
$$
q(2)=11.87T/m2
$$

$$
Vv = \left[\frac{\text{qmay} + \text{qv}}{2}\right] * Y * B
$$

$$
Vv = \left[\frac{11.87 + 9.14}{2}\right] * 0.87 * 1.60
$$

$$
Vv = 14.62 \text{Tr}
$$

$$
Vuv = f * Vv
$$

$$
Vuv = 1.55 * 14.62Tn
$$

$$
Vuv = 22.66Tn
$$

$$
Vc = \frac{Vuv}{0.85 * B * d}
$$

$$
Vc = \frac{22.66}{0.85 * 1.60 * 0.43}
$$

$$
Vc = 38.75T/m2
$$

$$
Vc = 3.87kg/cm2
$$

$$
V_{\text{adm}} = 0.53\sqrt{f'c}
$$

$$
V_{\text{adm}} = 0.53\sqrt{210}
$$

$$
V_{\text{adm}} = 7.68 \text{kg/cm}^2
$$

$$
V_{\text{adm}} > Vc
$$

$$
7.68 \text{kg/cm}^2 > 3.87 \text{kg/cm}^2
$$
 OK

Chequeo a Corte Sentido Y-Y

\n
$$
Z = B - b
$$

\n
$$
Z = 1.60 - 0.30
$$

\n
$$
Z = 1.30
$$

\n
$$
Y = Z - 0.43
$$

\n
$$
Y = 1.30 - 0.43
$$

\n
$$
Y = 0.87
$$

*Analizando puntos 3-1* 

$$
qv = qmen + \left[\frac{qmay - qmen}{B}\right](B - Y)
$$
  
\n
$$
qv = 6.84 + \left[\frac{14.27 - 6.84}{1.60}\right](1.60 - 0.87)
$$
  
\n
$$
qv = 10.23T/m2
$$
  
\n
$$
q(3)=14.27T/m2
$$
  
\nGráfico 233

Gráfico 233

$$
Vv = \left[\frac{qmay + qv}{2}\right] * Y * L
$$

$$
Vv = \left[\frac{14.27 + 10.23}{2}\right] * 0.87 * 1.60
$$

$$
Vv = 17.05
$$

$$
Vuv = f * Vv
$$

$$
Vuv = 1.55 * 17.05Tn
$$

$$
Vuv = 26.43 Tn
$$

$$
Vc = \frac{Vuv}{0.85 * L * d}
$$

$$
Vc = \frac{26.43}{0.85 * 1.60 * 0.43}
$$

$$
Vc = 45.19T/m^{2}
$$

$$
Vc = 4.52kg/cm^{2}
$$

$$
V_{\text{adm}} = 0.53\sqrt{f'c}
$$

$$
^{260}
$$

 $V_{\text{adm}} = 0.53\sqrt{210}$  $V_{\text{adm}} = 7.68 \text{kg/cm}^2$ 

 $V_{\text{adm}} > Vc$  $7.68\text{kg/cm}^2 > 4.52\text{kg/cm}^2$  Ok

*Analizando puntos 4-2* 

$$
qv = qmen + \left[\frac{qmay - qmen}{B}\right](B - Y)
$$
  
\n
$$
qv = 11.87 + \left[\frac{19.30 - 11.87}{1.60}\right](1.60 - 0.87)
$$
  
\n
$$
qv = 15.26T/m2
$$
  
\n
$$
q(4)=19.30T/m2
$$

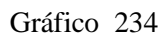

т т

$$
Vv = \left[\frac{qmay + qv}{2}\right] * Y * L
$$

$$
Vv = \left[\frac{19.30 + 15.26}{2}\right] * 0.87 * 1.60
$$

$$
Vv = 24.05
$$

$$
Vuv = f * Vv
$$

$$
Vuv = 1.55 * 24.05Tn
$$

$$
Vuv = 37.29Tn
$$

$$
Vc = \frac{Vuv}{0.85 * L * d}
$$

$$
Vc = \frac{37.29}{0.85 * 1.60 * 0.43}
$$

$$
Vc = 63.76T/m^{2} = 6.38kg/cm^{2}
$$

$$
V_{\text{adm}} = 7.68 \text{kg/cm}^{2}
$$

$$
V_{\text{adm}} > Vc
$$

$$
7.68 \text{kg/cm}^{2} > 3.87kg/cm^{2} \text{ OK}
$$

Chequeo a Punzonamiento

$$
Ad = \left(a + \frac{d}{2}\right)\left(b + \frac{d}{2}\right)
$$
  
Ad =  $\left(0.30 + \frac{0.43}{2}\right)\left(0.30 + \frac{0.43}{2}\right)$   
Ad =  $0.265$ m<sup>2</sup>

$$
Ap = AT - Ad
$$
  
 
$$
Ap = 1.56m2 - 0.5329
$$
  
 
$$
Ap = 2.29 m2
$$

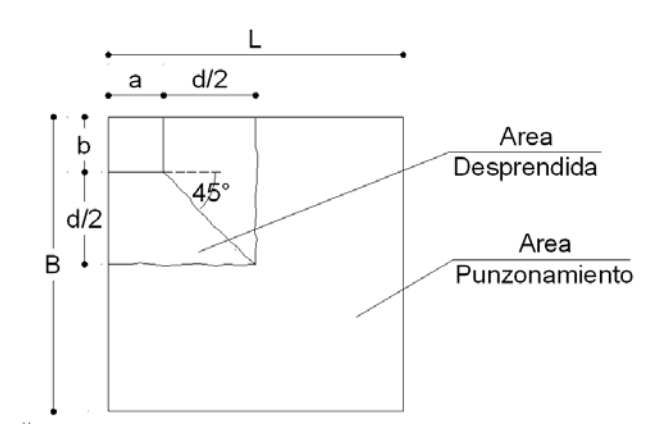

Gráfico 235

$$
q_{i} = \frac{q_{1} + q_{2} + q_{3} + q_{4}}{4}
$$

$$
q_{i} = \frac{6.84 + 14.27 + 11.87 + 19.30}{4}
$$

$$
q_{i} = 13.07 \text{ T/m}^{2}
$$

$$
Vp = q_i * Ap
$$

$$
Vp = 13.07 * 2.29m2
$$

$$
Vp = 29.99
$$

$$
Vup = f * Vp
$$

$$
Vup = 1.55 * 29.99
$$

$$
Vup = 46.48 \text{ Tn}
$$

$$
b_0 = 2\left(a + \frac{d}{2}\right) + 2\left(b + \frac{d}{2}\right)
$$
  

$$
b_0 = 2\left(0.30 + \frac{0.43}{2}\right) + 2\left(0.30 + \frac{0.43}{2}\right)
$$
  

$$
b_0 = 2.06 \text{m}
$$

$$
V_p = \frac{Vup}{0.85 * b_0 * d}
$$

$$
V_p = \frac{46.49}{0.85 * 2.06 * 0.43}
$$

$$
V_p = 61.74T/m^2
$$

$$
V_p = 6.17 \text{ kg/cm}^2
$$

$$
V_{\text{adm}} = 1.06\sqrt{f'c}
$$

$$
V_{\text{adm}} = 1.06\sqrt{210}
$$

$$
V_{\text{adm}} = 15.36 \text{ Kg/cm}^2
$$

$$
V_{\text{adm}} > Vp
$$
  
15.36 Kg/cm<sup>2</sup> > 6.17Kg/cm<sup>2</sup> OK

Diseño a Flexión Sentido x-x

Se toma el trapecio de esfuerzos mayores (Puntos 3, 4)

$$
qf = q_{\text{men}} + \left[\frac{q_{\text{may}} - q_{\text{men}}}{L}\right] * (L - Z_{x-x})
$$
  
qf = 14.27 +  $\left[\frac{19.30 - 14.27}{L}\right] * (1.6 - 1.30)$   
qf = 15.02T/m<sup>2</sup>

$$
M = B * \frac{Z^{2}}{6} * (2qmay + qf)
$$
  

$$
M = 1.60 * \frac{1.30^{2}}{6} * [(2 * 19.3) + 15.02]
$$
  

$$
M = 24.17 \text{Tr} - \text{m}
$$

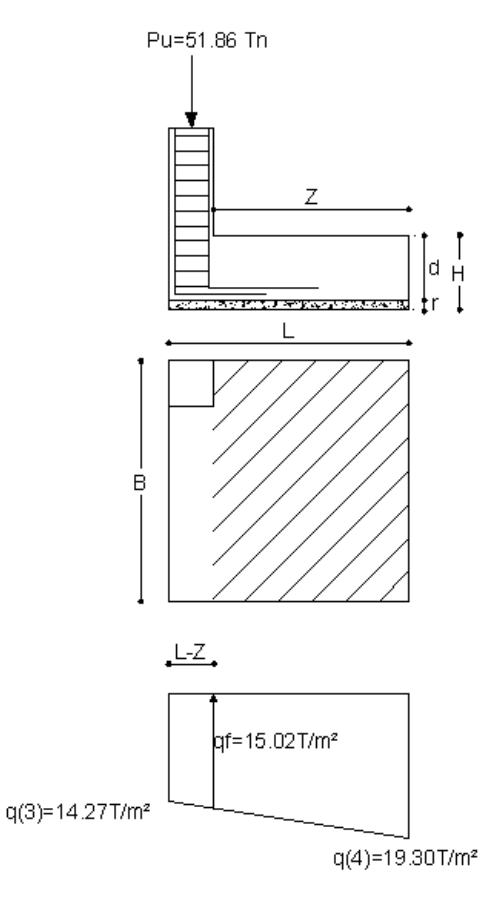

Gráfico 236

$$
Mu = f * M
$$

$$
Mu = 1.55 * 24.17Tn - m
$$

$$
Mu = 37.46Tn - m
$$

$$
k = \frac{Mu}{0.9Bd^2f'c}
$$
  
\n
$$
k = \frac{37.46 * 10^5}{0.9 * 160 * 43^2 * 210}
$$
  
\n
$$
k = 0.067
$$
  
\n
$$
km\acute{a}x = \frac{1}{2.36} = 0.424
$$
  
\n
$$
km\acute{a}x > k
$$
 OK

$$
p = \left(\frac{210}{4200}\right) * \frac{1 - \sqrt{1 - 2.36k}}{1.18}
$$
  

$$
p = \left(\frac{210}{4200}\right) * \frac{1 - \sqrt{1 - 2.36 * 0.067}}{1.18}
$$
  

$$
p = 0.00349
$$
  

$$
\text{pmin} = \frac{14}{\text{fy}}
$$
  

$$
\text{pmin} = \frac{14}{4200}
$$
  

$$
\text{pmin} = 0.0033
$$
  

$$
\text{pmax} = 0.5 * 0.85 * \frac{\text{f'}c}{\text{fy}} * \frac{6100}{6100 + \text{fy}}
$$
  

$$
\text{pmax} = 0.5 * 0.85 * \frac{210}{4200} * \frac{6100}{6100 + 4200}
$$
  

$$
\text{pmax} = 0.013
$$
  

$$
\text{pmin} \leq p \leq \text{pmax} \quad \text{Ok}
$$

$$
As = p * B * d = 0.00349 * 160 * 43
$$

$$
As = 23.10 \text{ cm}^2
$$

Sentido y-y

Se toma el trapecio de esfuerzos mayores (Puntos 4, 2)

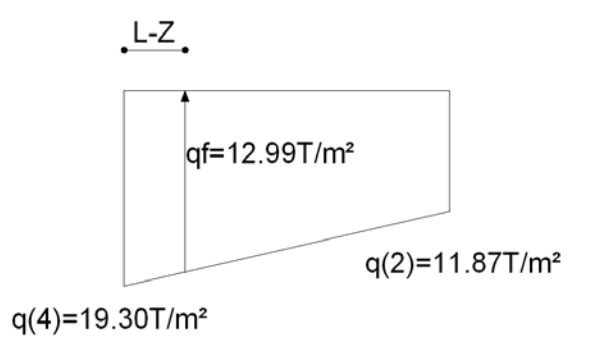

Gráfico 237

$$
qf = q_{\text{men}} + \left[\frac{q_{\text{may}} - q_{\text{men}}}{B}\right] * (B - Z_{y-y})
$$

$$
qf = 11.87 + \left[\frac{19.30 - 11.87}{1.60}\right] * (1.6 - 1.30)
$$

$$
qf = 12.99T/m^2
$$

$$
M = L * \frac{Z^2}{6} * (2qmay + qf)
$$
  

$$
M = 1.60 * \frac{1.30^2}{6} * [(2 * 19.3) + 12.99]
$$
  

$$
M = 23.25 \text{Tr} - \text{m}
$$

$$
Mu = f * M
$$
  

$$
Mu = 1.55 * 23.25Tn - m
$$
  

$$
Mu = 36.04Tn - m
$$

$$
k = \frac{Mu}{0.9Bd^{2}f'c}
$$

$$
k = \frac{36.04 * 10^{5}}{0.9 * 160 * 43^{2} * 210}
$$

$$
k = 0.064
$$

$$
km\acute{a}x = \frac{1}{2.36} = 0.424
$$

$$
km\acute{a}x > k \quad \text{OK}
$$

$$
p = \left(\frac{f'c}{fy}\right) * \frac{1 - \sqrt{1 - 2.36k}}{1.18}
$$

$$
p = \left(\frac{210}{4200}\right) * \frac{1 - \sqrt{1 - 2.36 * 0.064}}{1.18}
$$

$$
p = 0.0033
$$

$$
pmin = \frac{14}{fy}
$$

$$
pmin = \frac{14}{4200}
$$

$$
pmin = 0.00335
$$

$$
pmin \ge p
$$
  

$$
p= pmin
$$

$$
As = p * L * d = 0.0035 * 160 * 43
$$

$$
As = 23.10 \text{ cm}^2
$$

## 6.7.12.2 DISEÑO DE ZAPATA DE LINDERO

De los datos obtenidos se tiene lo siguiente:

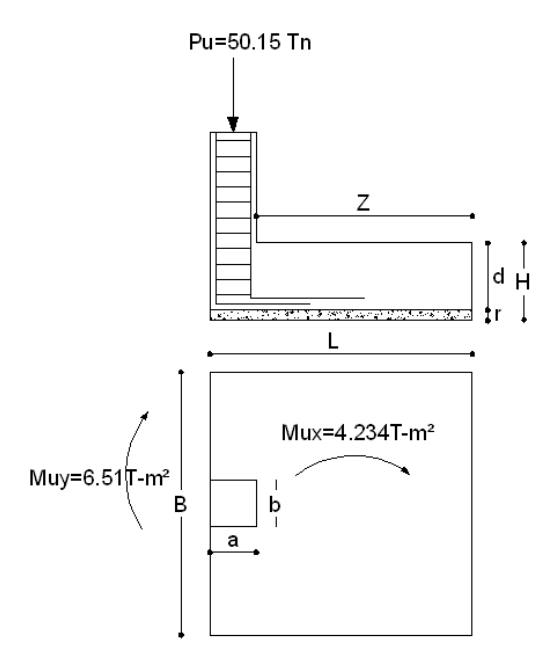

Gráfico 238

$$
Ps = \frac{Pu}{f}
$$

$$
Ps = \frac{50.15}{1.55}
$$

$$
Ps = 32.35Tn
$$

$$
Msx = \frac{Mux}{f}
$$

$$
Msx = \frac{4.234}{1.55}
$$

 $Msx = 2.73Tn - m$ 

$$
Msy = \frac{Muy}{f}
$$

$$
Msy = \frac{-6.511}{1.55}
$$

$$
Msy = -4.20Tn - m
$$

Calcular el área de fundación.

$$
AF = \frac{1.5 * Ps}{q_{ADM}}
$$

$$
AF = \frac{1.5 * 32.35}{20}
$$

$$
AF = 2.43m2
$$

Como la columna es cuadrada  $\rightarrow$  Zapata Cuadrada

$$
L = B = \sqrt{AF}
$$

$$
L = B = \sqrt{2.43m^2}
$$

$$
L = B = 1.55m \sim 1.60m
$$

Pero calculándose con L=B=1.60 previamente no cumple ya que  $q_4>q_{ADM}$ 

Por lo tanto asumir  $L = B = 1.70$ m

Calculando el q<sub>real</sub> en cada punto de la cimentación.

Msx=2.73T-m  $q_{ADM} = 20T/m^2$  $q_i=\frac{P}{R}$ 6*M* 6Msy  $\overline{\bigoplus}$   $\overline{(\begin{smallmatrix} Mx_i & My \\ -i & + \end{smallmatrix})}$  $\frac{1}{BL}$  $\overline{BL^2}$   $\pm$  $Msy=4.20T-m$  $B^2L$  $q_i = \frac{32.35}{1.7 * 1.7} \pm$  $6 * 2.73$  $6 * 4.20$ ±  $1.7 * 1.7^2$  $1.7^2 * 1.7$  $\mathsf B$  $(-)$  $q_1 = 11.20 - 3.36 + 5.13 = 12.99$  T/m<sup>2</sup> <  $q_{ADM}$  OK ③ (  $q_2 = 11.20 + 3.36 + 5.13 = 19.66$ T/m<sup>2</sup> <  $q_{ADM}$  OK  $q_3 = 11.20 - 3.36 - 5.13 = 2.73T/m^2 < q_{ADM}$  OK Gráfico 239  $q_4 = 11.20 + 3.36 - 5.13 = 9.40$ T/m<sup>2</sup> <  $q_{ADM}$  OK

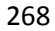

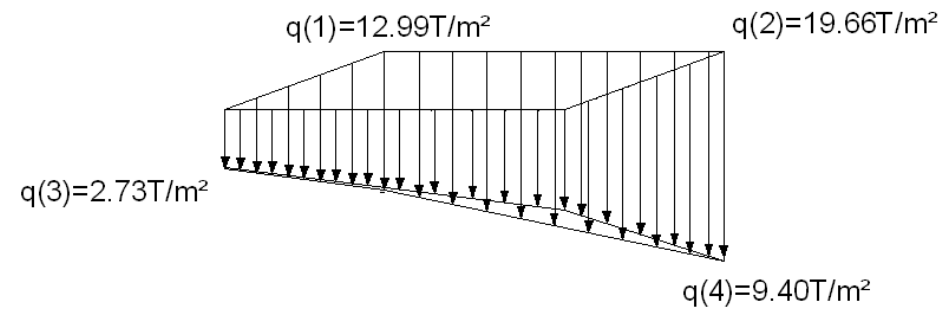

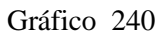

$$
V_{\text{adm}} = 0.53\sqrt{f'c} = 0.53\sqrt{210} = 7.68 \text{kg/cm}^2
$$
  
\n
$$
q_{\text{ULT}} = \frac{\text{Pu}}{\text{B} * \text{L}} = \frac{51.86}{1.7 * 1.7} = 17.35 \text{T/m}^2 = 1.735 \text{kg/cm}^2
$$
  
\n
$$
W = \text{Lado mayor de la columna} = 30 \text{cm}
$$
  
\n
$$
AF = B * L = 1.7 * 1.7 = 2.89 \text{m}^2 = 28900 \text{cm}^2
$$

$$
\left[V_{\text{adm}} + \frac{q_{\text{ULT}}}{4}\right]h^2 + \left[V_{\text{adm}} + \frac{q_{\text{ULT}}}{2}\right]wh = \frac{[AF - w^2]q_{\text{ULT}}}{4}
$$

$$
\left[7.68 + \frac{1.735}{4}\right]h^2 + \left[7.68 + \frac{1.735}{2}\right] \times 30h = \frac{\left[28900 - 30^2\right] \times 1.735}{4}
$$

$$
8.114h^2 + 256.4h = 12147.06
$$

$$
h = \frac{-b \pm \sqrt{b^2 - 4ac}}{2a}
$$
  
\n
$$
h = \frac{-256.44 \pm \sqrt{256.44^2 - (4 * 8.114 * 12147.06)}}{2 * 8.114}
$$
  
\n
$$
h = \frac{-256.44 \pm 678.20}{16.23}
$$
  
\n
$$
h = 25.99 \text{cm}
$$

Previo cálculo y chequeo se ha obtenido que h=50cm  $\rightarrow$  d=43cm.

Chequeo a Corte Sentido X-X  $Z = L - a$  $Z = 1.70 - 0.30$  $Z = 1.40$  $Y = Z - d$  $Y = 1.40 - 0.43$  $Y = 0.97$ 

En el diseño de la zapata de esquinero se pude llegar al a conclusión que es suficiente chequear el trapecio de esfuerzos con valores mayores, que en este caso en el sentido x-x es el trapecio de los esfuerzos más críticos entre los puntos 1-2

*Análisis en Puntos 1-2 (Más Crítico)*

$$
qv = qmen + \left[\frac{qmay - qmen}{L}\right](L - Y)
$$
  
\n
$$
qv = 12.99 + \left[\frac{19.66 - 12.99}{1.70}\right](1.70 - 0.97) \qquad q(1)=12.99T/m^{2}
$$
  
\n
$$
qv = 15.85T/m^{2}
$$
Gráfico 241 q(2)=19.66T/m<sup>2</sup>

$$
Vv = \left[\frac{qmay + qv}{2}\right] * Y * B
$$

$$
Vv = \left[\frac{19.66 + 15.85}{2}\right] * 0.97 * 1.70
$$

$$
Vv = 29.28
$$

$$
Vuv = f * Vv
$$

$$
Vuv = 1.55 * 29.28Tn
$$

$$
Vuv = 45.39Tn
$$

$$
Vc = \frac{Vuv}{0.85 * B * d}
$$

$$
Vc = \frac{45.39}{0.85 * 1.70 * 0.43}
$$
  
\n
$$
Vc = 38.75T/m^2
$$
  
\n
$$
Vc = 3.87 \text{kg/cm}^2
$$
  
\n
$$
V_{\text{adm}} = 0.53\sqrt{f'c}
$$
  
\n
$$
V_{\text{adm}} = 0.53\sqrt{210}
$$
  
\n
$$
V_{\text{adm}} = 7.68 \text{kg/cm}^2
$$

$$
V_{\text{adm}} > Vc
$$
  
7.68kg/cm<sup>2</sup> > 3.87kg/cm<sup>2</sup> OK

Chequeo a Corte Sentido Y-Y

Aquí el valor de Z, tenemos en ambos lados porque la columna esta en el centro de la zapata.

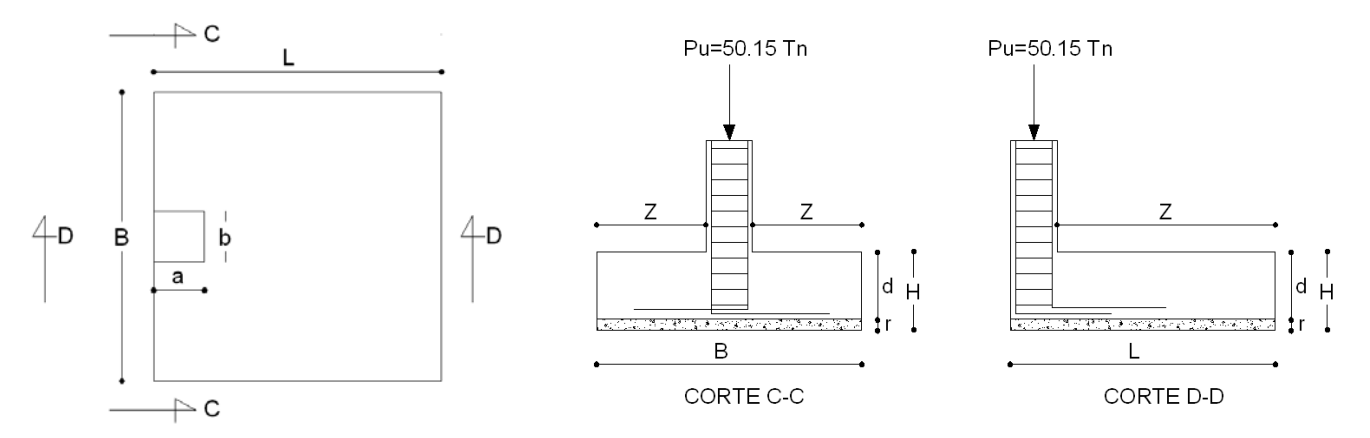

Gráfico 242

$$
Z = \frac{B - b}{2}
$$
  
\n
$$
Z = \frac{1.60 - 0.30}{2}
$$
  
\n
$$
Z = 0.70
$$
  
\n
$$
Y = Z - d
$$
  
\n
$$
Y = 0.70 - 0.43
$$
  
\n
$$
Y = 0.27
$$

De igual forma escogemos el trapecio más crítico que es el que coincide con los puntos 4-2

*Analizando puntos 4-2*

$$
qv = qmen + \left[\frac{qmay - qmen}{B}\right](B - Y)
$$
  
\n
$$
qv = 9.40 + \left[\frac{19.66 - 9.40}{1.70}\right](1.70 - 0.27)
$$
  
\n
$$
qv = 18.03T/m2
$$
  
\n
$$
Gráfico 243
$$
  
\n
$$
q(2)=19.66T/m2
$$

$$
Vv = \left[\frac{qmay + qv}{2}\right] * Y * L
$$

$$
Vv = \left[\frac{19.66 + 18.03}{2}\right] * 0.27 * 1.70
$$

$$
Vv = 8.651
$$

$$
Vuv = f * Vv
$$

$$
Vuv = 1.55 * 8.651Tn
$$

$$
Vuv = 13.41Tn
$$

$$
Vc = \frac{Vuv}{0.85 * L * d}
$$

$$
Vc = \frac{13.41}{0.85 * 1.70 * 0.43}
$$

$$
Vc = 21.58T/m^{2}
$$

$$
Vc = 2.16kg/cm^{2}
$$

$$
V_{\text{adm}} = 7.68 \text{kg/cm}^{2}
$$

$$
V_{\text{adm}} > Vc
$$
  
7.68kg/cm<sup>2</sup> > 4.52kg/cm<sup>2</sup> Ok

Chequeo a Punzonamiento

$$
Ad = (a + \frac{d}{2})(b + d)
$$
  
\n
$$
Ad = (0.30 + \frac{0.43}{2})(0.30 + 0.43)
$$
  
\n
$$
Ad = 0.376m^{2}
$$
  
\n
$$
Ap = AT - Ad
$$
  
\n
$$
Ap = 1.70 * 1.70m^{2} - 0.376m^{2}
$$
  
\n
$$
Ap = 2.514 m^{2}
$$
  
\n
$$
Ap = 2.514 m^{2}
$$
  
\n
$$
Ap = 2.514 m^{2}
$$
  
\n
$$
Ap = 2.514 m^{2}
$$
  
\n
$$
Ap = 2.514 m^{2}
$$
  
\n
$$
Ap = 2.514 m^{2}
$$

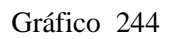

$$
q_i = \frac{q_1 + q_2 + q_3 + q_4}{4}
$$

$$
q_i = \frac{12.99 + 19.66 + 2.729 + 9.40}{4}
$$

$$
q_i = 11.20 \text{ T/m}^2
$$

$$
Vp = q_i * Ap
$$

$$
Vp = 11.2 * 2.514m2
$$

$$
Vp = 28.15 \text{ Tn}
$$

$$
Vup = f * Vp
$$

$$
Vup = 1.55 * 28.15
$$

$$
Vup = 43.63 \text{ Tn}
$$

$$
b_0 = 2\left(a + \frac{d}{2}\right) + 2(b + d)
$$
  

$$
b_0 = 2\left(0.30 + \frac{0.43}{2}\right) + 2(0.30 + 0.43)
$$
  

$$
b_0 = 2.49m
$$

$$
V_p = \frac{Vup}{0.85 * b_0 * d}
$$
  

$$
V_p = \frac{43.63}{0.85 * 2.49 * 0.43}
$$
  

$$
V_p = 47.94T/m^2
$$
  

$$
V_p = 4.79 \text{ Kg/cm}^2
$$

$$
V_{\text{adm}} = 1.06\sqrt{fc}
$$

$$
V_{\text{adm}} = 1.06\sqrt{210}
$$

$$
V_{\text{adm}} = 15.36 \text{ Kg/cm}^2
$$

$$
V_{\text{adm}} > Vp
$$
  
15.36 Kg/cm<sup>2</sup> > 4.79Kg/cm<sup>2</sup> OK

Diseño a Flexión Sentido x-x

Se toma el trapecio de esfuerzos mayores (Puntos 3, 4)

$$
qf = q_{\text{men}} + \left[\frac{q_{\text{may}} - q_{\text{men}}}{L}\right] * (L - Z_{x-x})
$$
  
\n
$$
qf = 12.99 + \left[\frac{19.66 - 12.99}{1.70}\right] * (1.7 - 1.40)
$$
  
\n
$$
qf = 13.99T/m^2
$$

$$
M = B * \frac{Z^{2}}{6} * (2qmay + qf)
$$
  

$$
M = 1.70 * \frac{1.96^{2}}{6} * [(2 * 19.3) + 13.99]
$$
  

$$
M = 18.21 \text{ Tn} - \text{m}
$$

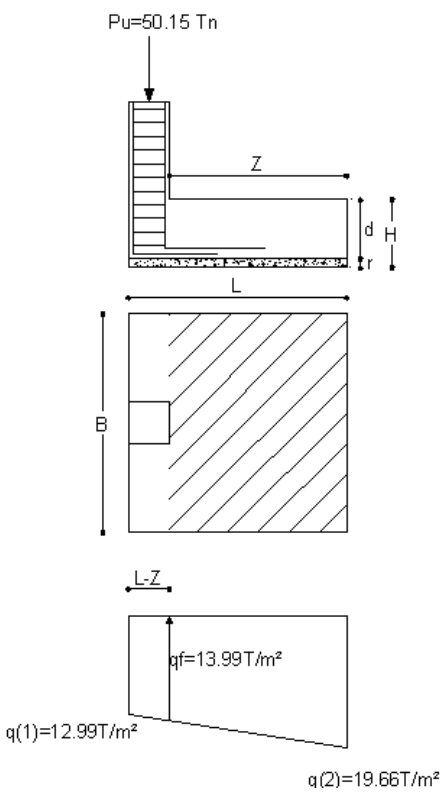

Gráfico 245

$$
Mu = f * M
$$
  

$$
Mu = 1.55 * 18.21Tn - m
$$
  

$$
Mu = 28.23Tn - m
$$

$$
k = \frac{Mu}{0.9Bd^2f'c}
$$

$$
k = \frac{28.23 * 10^5}{0.9 * 170 * 43^2 * 210}
$$

$$
k=0.048
$$

$$
km\acute{a}x = \frac{1}{2.36} = 0.424
$$

$$
km\acute{a}x > k \quad \text{OK}
$$

$$
p = \left(\frac{f'c}{fy}\right) * \frac{1 - \sqrt{1 - 2.36k}}{1.18}
$$

$$
p = \left(\frac{210}{4200}\right) * \frac{1 - \sqrt{1 - 2.36 * 0.048}}{1.18}
$$

$$
p = 0.0024
$$

$$
pmin = \frac{14}{fy}
$$

$$
pmin = 0.003
$$

$$
pmin > p
$$
  
 
$$
p = pmin
$$
  
As = p \* B \* d = 0.003 \* 170 \* 43  
As = 24.54cm<sup>2</sup>
# Sentido y-y

Se toma el trapecio de esfuerzos mayores (Puntos 4, 2)

$$
qf = q_{\text{men}} + \left[\frac{q_{\text{may}} - q_{\text{men}}}{B}\right] * (B - Z_{y-y})
$$
  
qf = 9.401 +  $\left[\frac{19.66 - 9.401}{1.70}\right] * (1.70 - 0.70)$   
qf = 14.53T/m<sup>2</sup>

M = L \* 
$$
\frac{Z^2}{6}
$$
 \* (2qmay + qf)  
M = 1.70 \*  $\frac{0.70^2}{6}$  \* [(2 \* 19.66) + 14.53]  
M = 7.48Tn – m

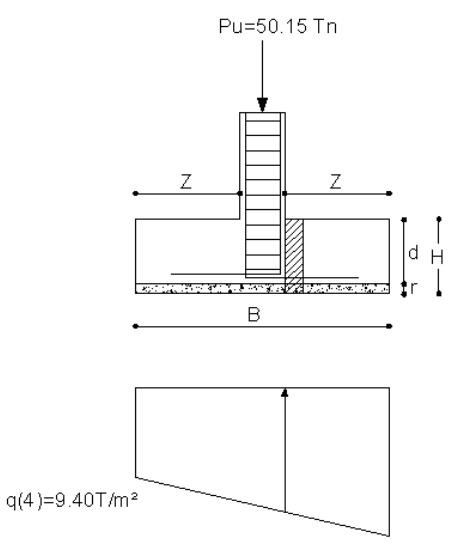

 $q(2)=19.66$ T/m<sup>2</sup>

Gráfico 246

$$
Mu = f * M
$$

$$
Mu = 1.55 * 7.48Tn - m
$$

$$
Mu = 11.59Tn - m
$$

$$
k = \frac{Mu}{0.9Bd^{2}f'c}
$$

$$
k = \frac{11.59 * 10^{5}}{0.9 * 170 * 43^{2} * 210}
$$

$$
k = 0.02
$$

$$
km\acute{a}x = \frac{1}{2.36} = 0.424
$$

 $km\acute{a}x > k$  OK

$$
p = \left(\frac{f'c}{fy}\right) * \frac{1 - \sqrt{1 - 2.36k}}{1.18}
$$

$$
p = \left(\frac{210}{4200}\right) * \frac{1 - \sqrt{1 - 2.36 * 0.02}}{1.18}
$$

$$
p = 0.000986
$$

$$
pmin = \frac{14}{fy}
$$

$$
pmin = \frac{14}{4200}
$$

$$
pmin = 0.0033
$$

$$
pmax = 0.5 * 0.85 * \frac{f'c}{fy} * \frac{6100}{6100 + fy}
$$

$$
pmax = 0.5 * 0.85 * \frac{210}{4200} * \frac{6100}{6100 + 4200}
$$

$$
pmax = 0.013
$$

$$
pmin \leq p \leq pmax
$$
 No cumple  
 $p=pmin$ 

 $As = p * L * d = 0.003 * 170 * 43$  $As = 24.54cm<sup>2</sup>$ 

### 6.7.12.3 DISEÑO DE ZAPATA CENTRAL

De los datos obtenidos se tiene lo siguiente:

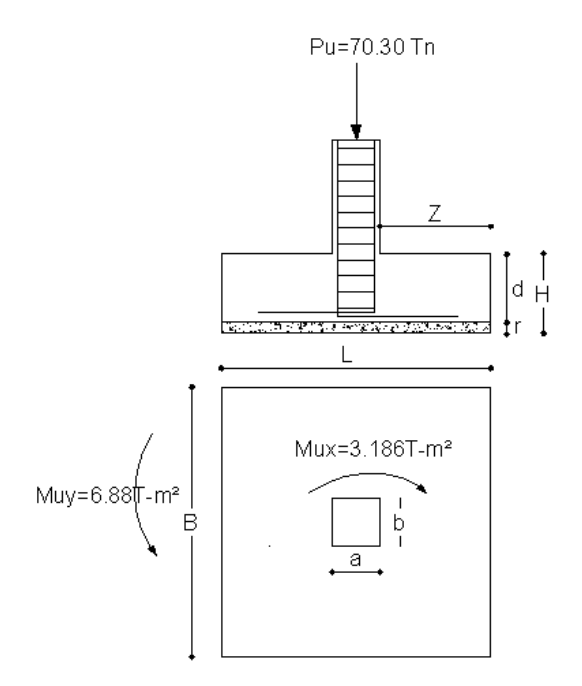

Gráfico 247

$$
Ps = \frac{Pu}{f}
$$

$$
Ps = \frac{70.30}{1.55}
$$

$$
Ps = 45.35Tn
$$

$$
Msx = \frac{Mux}{f}
$$

$$
Msx = \frac{3.186}{1.55}
$$

 $Msx = 2.05Tn - m$ 

$$
Msy = \frac{Muy}{f}
$$

$$
Msy = \frac{6.88}{1.55}
$$

 $Msy = 4.44Tn - m$ 

$$
AF = \frac{1.5 * Ps}{q_{ADM}}
$$

$$
AF = \frac{1.5 * 45.35}{20}
$$

$$
AF = 3.40m2
$$

Como la columna es cuadrada Zapata Cuadrada

$$
L = B = \sqrt{AF}
$$

$$
L = B = \sqrt{3.40m^2}
$$

$$
L = B = 1.84m \sim 1.85m
$$

$$
L = B = 1.85m
$$

Calculando el qreal en cada punto de la cimentación.  $q_{ADM}$ =20T/m<sup>2</sup>

$$
q_i = \frac{Ps}{BL} \pm \frac{6Msx}{BL^2} \pm \frac{6Msy}{B^2L}
$$
  
\n
$$
q_i = \frac{45.35}{1.85 * 1.85} \pm \frac{6 * 2.05}{1.85 * 1.85} \pm \frac{6 * 4.44}{1.85 * 1.85}
$$
  
\n
$$
q_1 = 13.25 - 1.948 - 4.206 = 7.10 \text{ T/m}^2 < 20 \text{T/m}^2 \text{ OK}
$$
  
\n
$$
q_2 = 13.25 + 1.948 - 4.206 = 11.00 \text{T/m}^2 < 20 \text{T/m}^2 \text{ OK}
$$
  
\n
$$
q_3 = 13.25 - 1.948 + 4.206 = 15.51 \text{T/m}^2 < 20 \text{T/m}^2 \text{ OK}
$$
  
\n
$$
q_4 = 13.25 + 1.948 + 4.206 = 19.41 \text{T/m}^2 < 20 \text{T/m}^2 \text{ OK}
$$

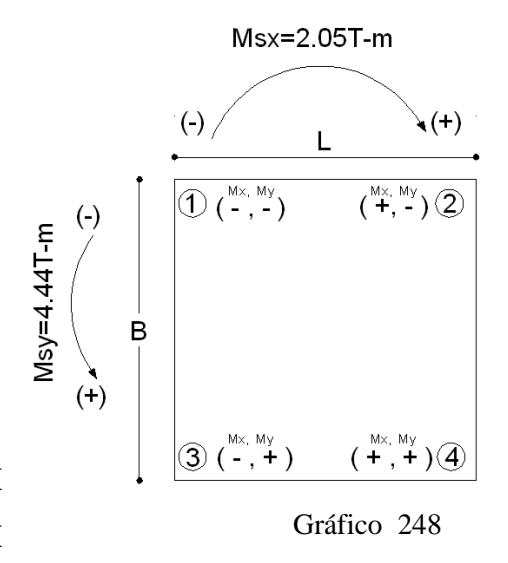

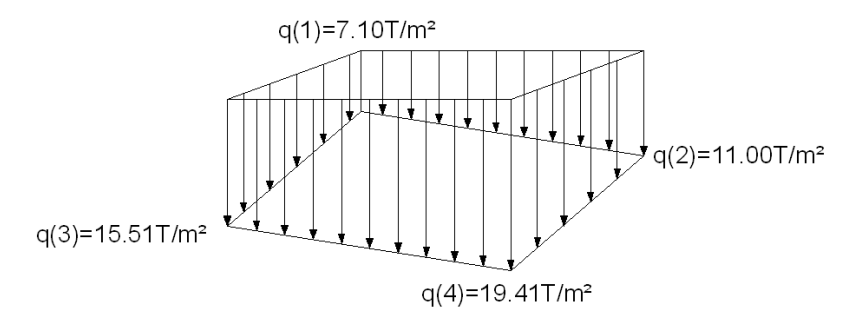

Gráfico 249

$$
V_{\text{adm}} = 0.53\sqrt{f} \text{ c} = 0.53\sqrt{210} = 7.68 \text{kg/cm}^2
$$
\n
$$
q_{\text{ULT}} = \frac{\text{Pu}}{\text{B} * \text{L}} = \frac{70.30}{1.85 * 1.85} = 20.54 \text{T/m}^2 = 2.054 \text{kg/cm}^2
$$
\n
$$
W = \text{Lado mayor de la columna} = 30 \text{cm}
$$
\n
$$
\text{AF} = \text{B} * \text{L} = 1.85 * 1.85 = 3.42 \text{m}^2 = 34225 \text{cm}^2
$$

$$
\[V_{\text{adm}} + \frac{q_{\text{ULT}}}{4}\]h^2 + \[V_{\text{adm}} + \frac{q_{\text{ULT}}}{2}\]wh = \frac{[AF - w^2]q_{\text{ULT}}}{4}
$$

$$
\[7.68 + \frac{2.054}{4}\] \text{h}^2 + \[7.68 + \frac{2.054}{2}\] * 30\text{h} = \frac{[34225 - 30^2] 2.054}{4}
$$

$$
8.19h^2 + 261.2h = 17112.84
$$

$$
h = \frac{-b \pm \sqrt{b^2 - 4ac}}{2a}
$$
  
\n
$$
h = \frac{-261.22 \pm \sqrt{261.22^2 - (4 * 8.19 * 17112.84)}}{2 * 8.19}
$$
  
\n
$$
h = \frac{-261.23 \pm 793.2}{2 * 8.19}
$$
  
\n
$$
h = 32.46 \text{cm} \sim 35 \text{cm}
$$

Por lo tanto:  $h=35cm \rightarrow d=28cm$ .

Chequeo a Corte Sentido X-X

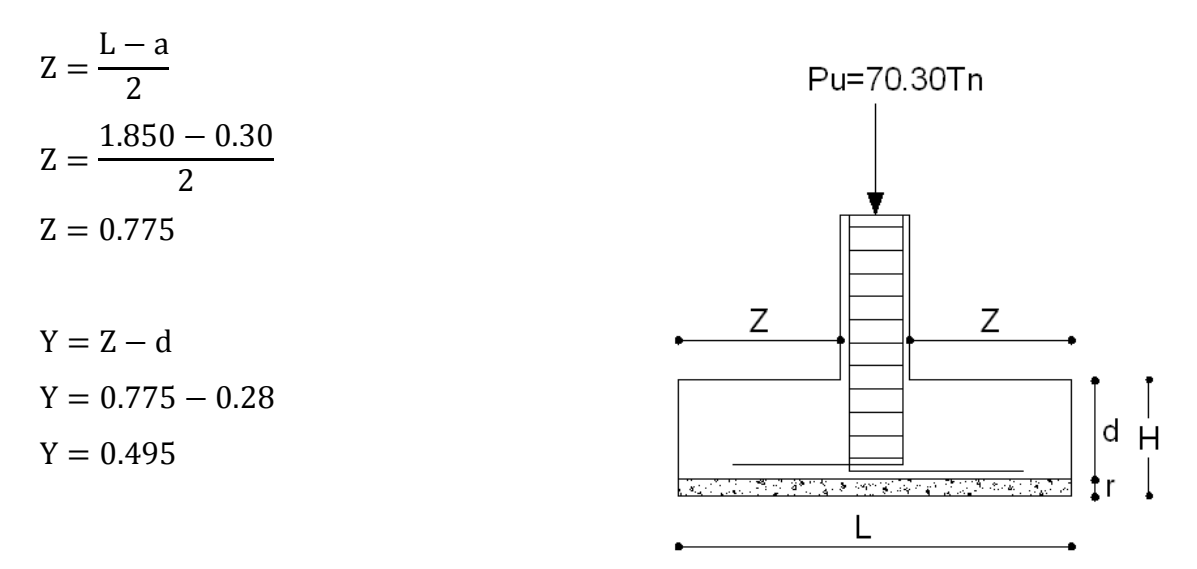

Gráfico 250

*Analizando puntos 3-4 (Más Crítico en X-X)*

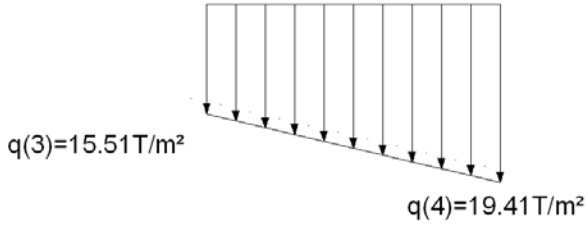

Gráfico 251

$$
qv = qmen + \left[\frac{qmay - qmen}{L}\right](L - Y)
$$

$$
qv = 15.51 + \left[\frac{19.41 - 15.51}{1.85}\right](1.85 - 0.495)
$$

$$
qv = 18.36T/m2
$$

$$
Vv = \left[\frac{qmay + qv}{2}\right] * Y * B
$$

$$
Vv = \left[\frac{19.41 + 18.36}{2}\right] * 0.495 * 1.85
$$

$$
Vv = 17.29 \text{Tr}
$$

$$
Vuv = f * Vv
$$

$$
Vuv = 1.55 * 17.29Tn
$$

$$
Vuv = 26.81Tn
$$

$$
Vc = \frac{Vuv}{0.85 * B * d}
$$

$$
Vc = \frac{26.81}{0.85 * 1.85 * 0.28}
$$

$$
Vc = 60.88/m2
$$

$$
Vc = 6.08kg/cm2
$$

$$
V_{\text{adm}} = 0.53\sqrt{f'c} = 0.53\sqrt{210}
$$

$$
V_{\text{adm}} = 7.68 \text{kg/cm}^2
$$

$$
V_{\text{adm}} > Vc
$$
  
7.68kg/cm<sup>2</sup> > 6.08kg/cm<sup>2</sup> OK

Chequeo a Corte Sentido Y-Y

$$
Z = \frac{B - b}{2}
$$
  
\n
$$
Z = \frac{1.60 - 0.30}{2}
$$
  
\n
$$
Z = 0.775
$$
  
\n
$$
Y = Z - d
$$
  
\n
$$
Y = 0.775 - 0.28
$$
  
\n
$$
Y = 0.495
$$

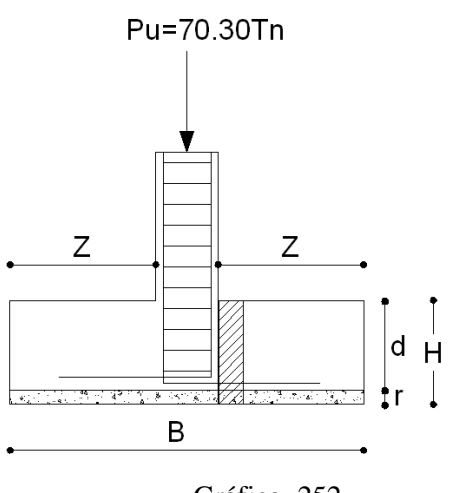

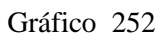

*Analizando puntos 4-2* 

$$
qv = qmen + \left[\frac{qmay - qmen}{B}\right](B - Y)
$$
  
\n
$$
qv = 11.00 + \left[\frac{19.40 - 11.00}{1.85}\right](1.85 - 0.495)
$$
  
\n
$$
qv = 17.16T/m2
$$
  
\n
$$
qv = 17.16T/m2
$$

Gráfico 253

<u> Elizabeth Carl III a gch</u>

$$
Vv = \left[\frac{qmay + qv}{2}\right] * Y * L
$$

$$
Vv = \left[\frac{19.40 + 17.16}{2}\right] * 0.495 * 1.85
$$

$$
Vv = 16.74 \text{ Tn}
$$

$$
Vuv = f * Vv
$$

$$
Vuv = 1.55 * 16.74Tn
$$

$$
Vuv = 25.95Tn
$$

$$
Vc = \frac{Vuv}{0.85 * L * d}
$$

$$
Vc = \frac{25.95}{0.85 * 1.85 * 0.28}
$$

$$
Vc = 53.93T/m2
$$

$$
Vc = 5.89 \text{kg/cm}2
$$

$$
V_{\text{adm}} = 7.68 \text{kg/cm}^2
$$

$$
V_{\text{adm}} > Vc
$$

$$
7.68 \text{kg/cm}^2 > 5.89 \text{kg/cm}^2
$$
OK

Chequeo a Punzonamiento

\n
$$
Ad = (a + d)(b + d)
$$
\n

\n\n
$$
Ad = (0.30 + 0.28)(0.30 + 0.28)
$$
\n

\n\n
$$
Ad = 0.336m^{2}
$$
\n

\n\n
$$
Ad = 0.336m^{2}
$$
\n

\n\n
$$
Ad = 3.423 - 0.336
$$
\n

\n\n
$$
Ap = 3.086 m^{2}
$$
\n

\n\n
$$
A = 3.086 m^{2}
$$
\n

\n\n
$$
A = 3.086 m^{2}
$$
\n

\n\n
$$
A = 3.086 m^{2}
$$
\n

\n\n
$$
A = 3.086 m^{2}
$$
\n

\n\n
$$
A = 3.086 m^{2}
$$
\n

\n\n
$$
A = 3.086 m^{2}
$$
\n

\n\n
$$
A = 3.086 m^{2}
$$
\n

\n\n
$$
A = 3.086 m^{2}
$$
\n

\n\n
$$
A = 3.086 m^{2}
$$
\n

\n\n
$$
A = 3.086 m^{2}
$$
\n

\n\n
$$
A = 3.086 m^{2}
$$
\n

\n\n
$$
A = 3.086 m^{2}
$$
\n

\n\n
$$
A = 3.086 m^{2}
$$
\n

\n\n
$$
A = 3.086 m^{2}
$$
\n

\n\n
$$
A = 3.086 m^{2}
$$
\n

\n\n
$$
A = 3.086 m^{2}
$$
\n

\n\n
$$
A = 3.086 m^{2}
$$
\n

\n\n
$$
A = 3.086 m^{2}
$$
\n

\n\n
$$
A = 3.086 m^{2}
$$
\n

\n\n
$$
A = 3.086 m^{2}
$$
\n

\n\n
$$
A = 3.086 m^{2}
$$

$$
q_{i} = \frac{q_{1} + q_{2} + q_{3} + q_{4}}{4}
$$

$$
q_{i} = \frac{7.098 + 11.00 + 15.51 + 19.41}{4}
$$

$$
q_{i} = 13.25 \text{ T/m}^{2}
$$

$$
Vp = qi * Ap
$$

$$
Vp = 13.25 * 3.086m2
$$

$$
Vp = 40.90 \text{ Tn}
$$

$$
Vup = f * Vp
$$

$$
Vup = 1.55 * 40.90
$$

$$
Vup = 63.39 \text{ Tn}
$$

$$
b_0 = 2(a + d) + 2(b + d)
$$
  
\n
$$
b_0 = 2(0.30 + 0.28) + 2(0.30 + 0.28)
$$
  
\n
$$
b_0 = 2.32m
$$
  
\n
$$
V_p = \frac{Vup}{0.85 * b_0 * d}
$$
  
\n
$$
V_p = \frac{63.39}{0.85 * 2.32 * 0.28}
$$

$$
V_p = 114.80T/m^2
$$
  

$$
V_p = 11.48 \text{ Kg/cm}^2
$$

$$
V_{\text{adm}} = 1.06\sqrt{f'c}
$$

$$
V_{\text{adm}} = 1.06\sqrt{210}
$$

$$
V_{\text{adm}} = 15.36 \text{ Kg/cm}^2
$$

$$
V_{\text{adm}} > Vp
$$
  
15.36 Kg/cm<sup>2</sup> > 11.48Kg/cm<sup>2</sup> OK

Diseño a Flexión

Sentido x-x

Se toma el trapecio de esfuerzos mayores (Puntos 3, 4)

$$
qf = q_{\text{men}} + \left[\frac{q_{\text{may}} - q_{\text{men}}}{L}\right] * (L - Z_{x-x})
$$
  
 
$$
qf = 15.51 + \left[\frac{19.41 - 15.51}{1.85}\right] * (1.85 - 0.775)
$$
  
 
$$
qf = 17.60 \text{ T/m}^2
$$

M = B \* 
$$
\frac{Z^2}{6}
$$
 \* (2qmay + qf)  
M = 1.85 \*  $\frac{0.775^2}{6}$  \* [(2 \* 19.41) + 17.60]  
M = 10.45Tn – m

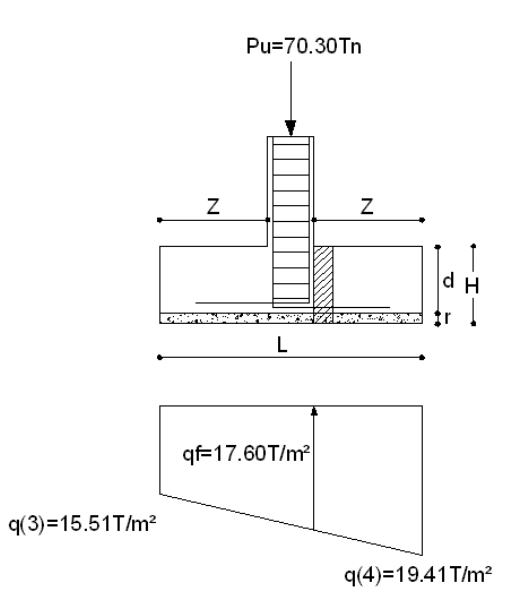

Gráfico 255

 $Mu = f * M$  $Mu = 1.55 * 10.45Tn - m$  $Mu = 16.19Tn - m$ 

$$
k = \frac{Mu}{0.9Bd^2f'c}
$$

$$
k = \frac{16.19 * 10^5}{0.9 * 185 * 28^2 * 210}
$$

$$
k = 0.059
$$

$$
km\acute{a}x = \frac{1}{2.36} = 0.424
$$

$$
km\acute{a}x > k \quad \text{OK}
$$

$$
p = \left(\frac{f'c}{fy}\right) * \frac{1 - \sqrt{1 - 2.36 * k}}{1.18}
$$

$$
p = \left(\frac{210}{4200}\right) * \frac{1 - \sqrt{1 - 2.36 * 0.059}}{1.18}
$$

$$
p = 0.00306
$$

$$
pmin = \frac{14}{fy}
$$

$$
pmin = \frac{14}{4200}
$$

$$
pmin = 0.0033
$$

$$
pmin > p
$$

$$
p = pmin
$$

$$
As = p * B * d = 0.0033 * 160 * 43
$$

$$
As = 17.39 \text{cm}^2
$$

Sentido y-y

Se toma el trapecio de esfuerzos mayores (Puntos 4, 2)

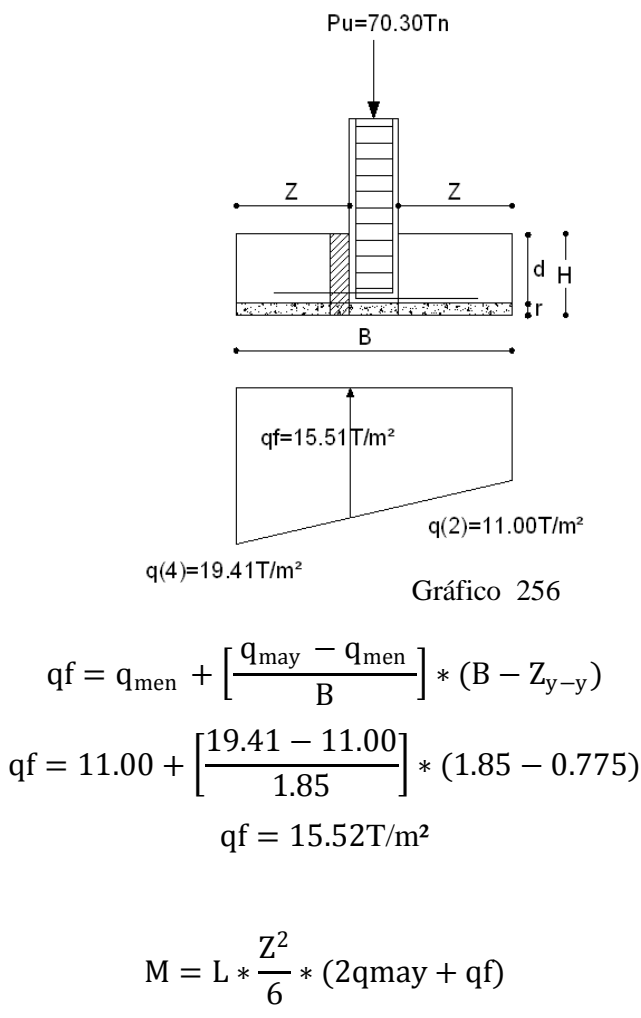

$$
M = 1.85 * \frac{0.775^2}{6} * [(2 * 19.41) + 15.52]
$$
  

$$
M = 10.06 \text{Tr} - \text{m}
$$

$$
Mu = f * M
$$

$$
Mu = 1.55 * 10.06Tn - m
$$

$$
Mu = 15.59Tn - m
$$

$$
k = \frac{Mu}{0.9Ld^{2}f'c}
$$
  
\n
$$
k = \frac{15.59 * 10^{5}}{0.9 * 185 * 28^{2} * 210}
$$
  
\n
$$
k = 0.0568
$$
  
\n
$$
km\acute{a}x = \frac{1}{2.36} = 0.424
$$
  
\n
$$
km\acute{a}x > k
$$
 OK

$$
p = \left(\frac{f'c}{fy}\right) * \frac{1 - \sqrt{1 - 2.36k}}{1.18}
$$

$$
p = \left(\frac{210}{4200}\right) * \frac{1 - \sqrt{1 - 2.36 * 0.0568}}{1.18}
$$

$$
p = 0.0029
$$

$$
pmin = \frac{14}{fy}
$$

$$
pmin = \frac{14}{4200}
$$

$$
pmin = 0.00335
$$

$$
pmin \ge p
$$

$$
p = pmin
$$

 $As = p * L * d = 0.00335 * 185 * 28$  $As = 17.39cm<sup>2</sup>$ 

Una vez efectuado el diseño, se ha obtenido los siguientes resultados:

| RESUMEN DE DISEÑO DE ZAPATAS |        |      |                   |      |      |                          |               |                          |               |
|------------------------------|--------|------|-------------------|------|------|--------------------------|---------------|--------------------------|---------------|
| Tipo                         | L[m]   | B[m] | н                 | d    |      | As Sentido               | <b>Barras</b> | As Sentido               | <b>Barras</b> |
| Zapata                       |        |      | $\lceil m \rceil$ | ์cm] | [cm] | $x-x$ [cm <sup>2</sup> ] | Sentido x-x   | $y-y$ [cm <sup>2</sup> ] | Sentido y-y   |
| Esquina                      | .60    | .60  | 0.5               | 0.43 | 0.07 | 23.10                    | 10Ø18mm       | 23.10                    | 10Ø18mm       |
| Lindero                      | . . 70 | .70  | 0.5               | 0.43 | 0.07 | 24.54                    | 10Ø18mm       | 24.54                    | 10Ø18mm       |
| Central                      | .85    | l.85 | 0.35              | 0.28 | 0.07 | 17.39                    | 10Ø16mm       | 17.39                    | 10Ø16mm       |

Tabla N 34 Resumen de Diseño de Zapatas

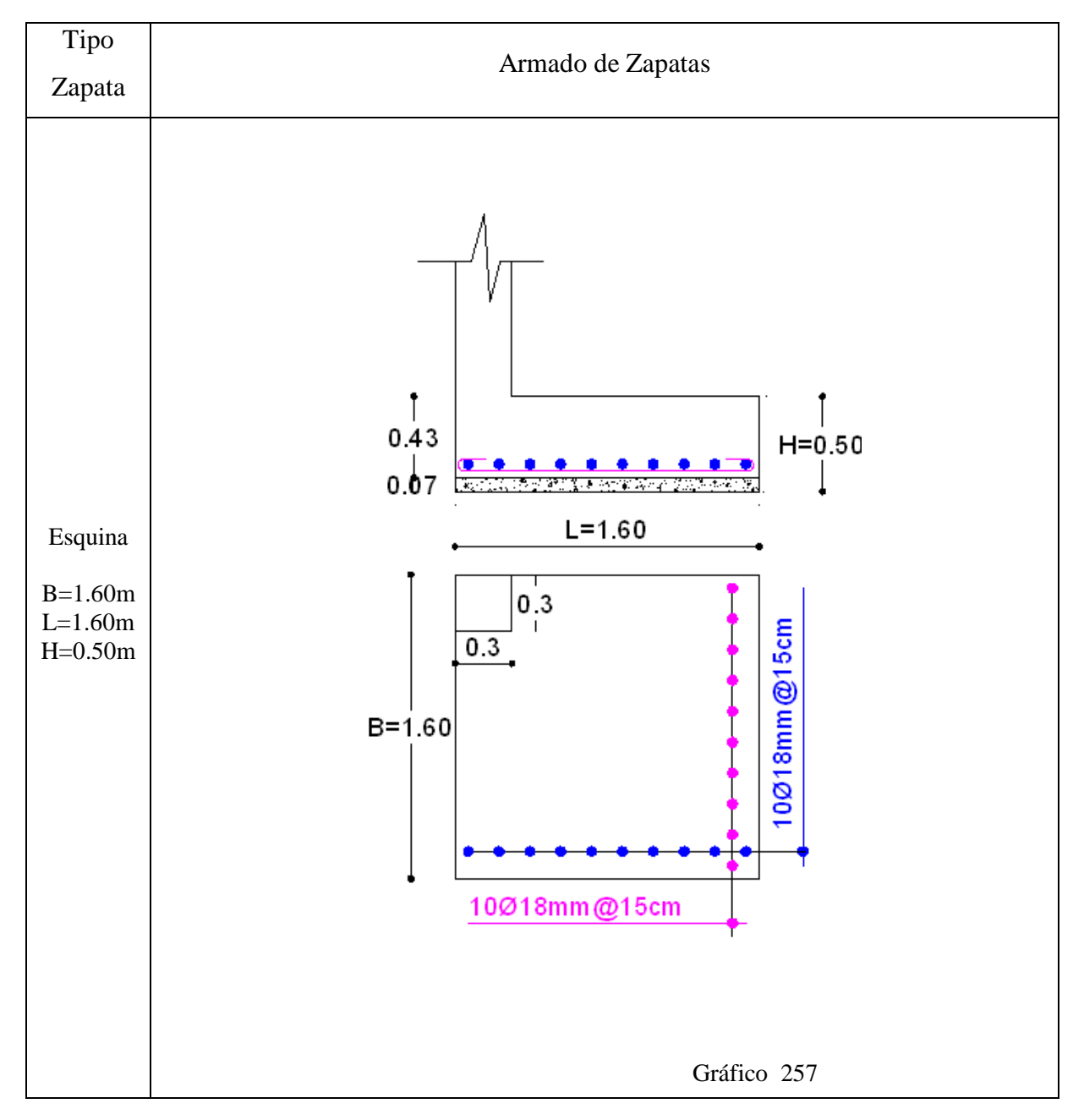

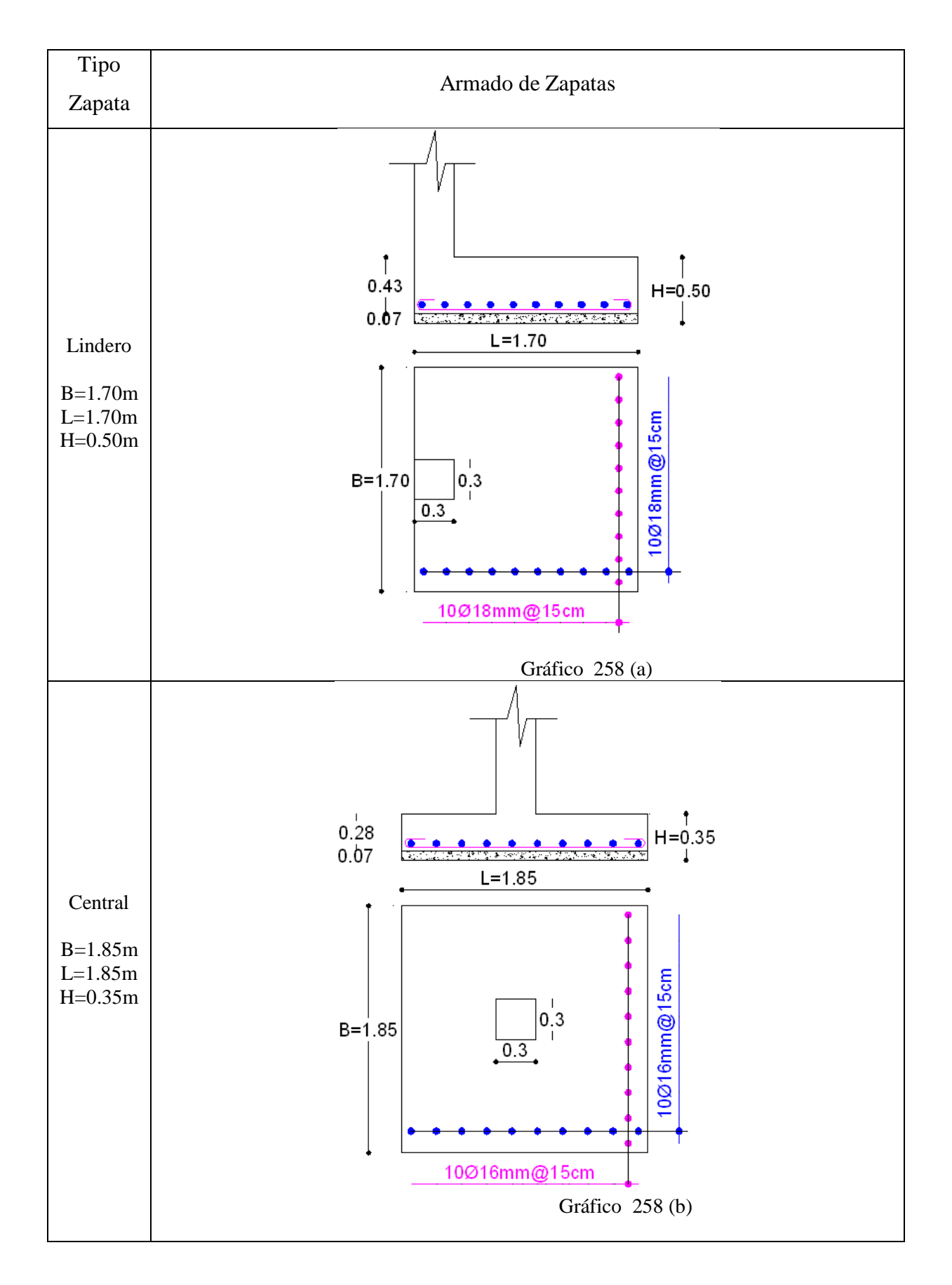

#### 6.7.13 DISEÑO DE ESCALERAS

Las escaleras se las puede modelar como si fueran vigas (elementos FRAME). En escaleras se debe realizar el análisis por tramos. Se recomienda observar el corte de la grada que permitirá determinar dimensiones para el modelo matemático. La grada más crítica es la de la planta baja. Por otra parte la equivalencia de grada ortogonal a una placa uniforme ya se efectuó en la Página 159 (Gráfico 136), y se conoce que es de:

 $Espesor = 0.1972m = 19.72cm$ 

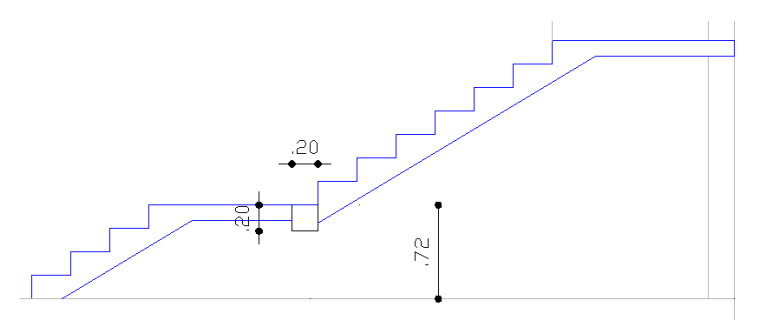

Gráfico 259

Y el ancho especificado en los planos arquitectónicos es de B=1.20m.

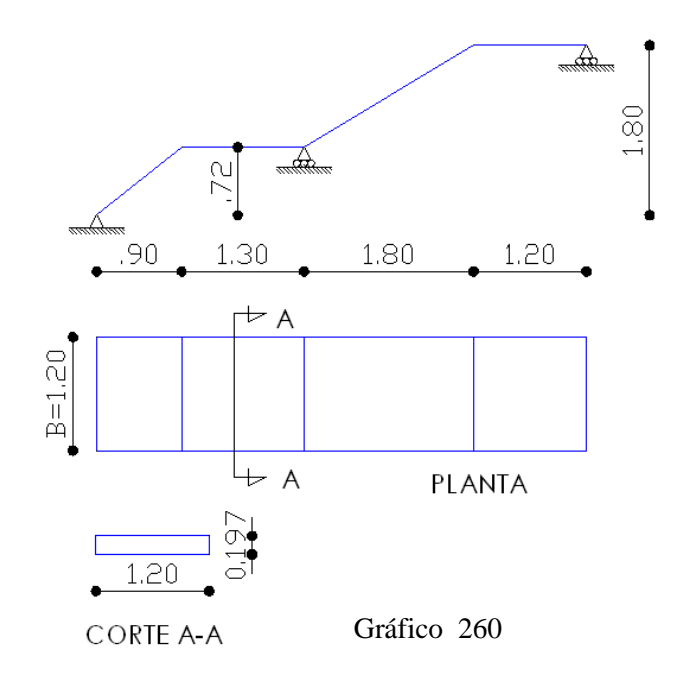

#### 6.7.13.1 PROPIEDADES DE LA GRADA EN ETABS

De la misma manera que un nuevo proyecto ir a:

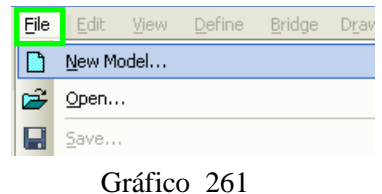

Para utilizar las mismas propiedades del edificio diseñado, hacer clic únicamente en:

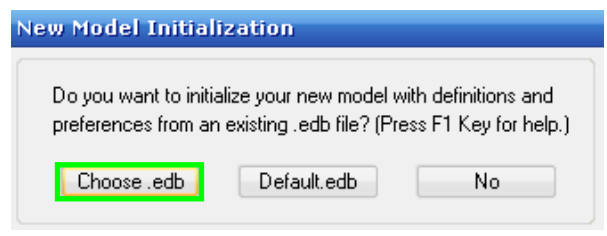

Gráfico 262

Escoger el archivo de cual se desea utilizar las mismas propiedades, tipo de elementos estados de carga, etc. (Para este caso se toma el archivo "Tesis", que pertenece al edificio modelado:

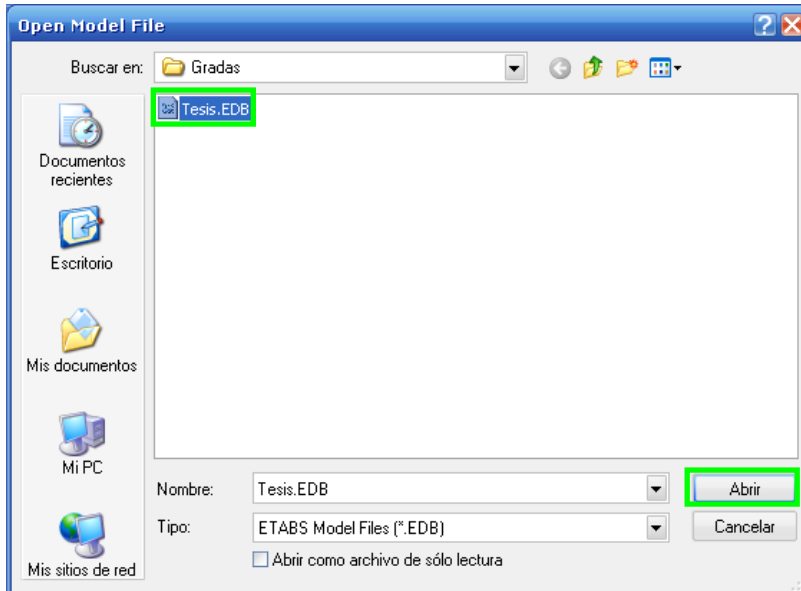

Gráfico 263

Posteriormente, ingresar los datos correspondientes a la malla, de tal forma que se obtenga la malla como si se tratase de un solo pórtico:

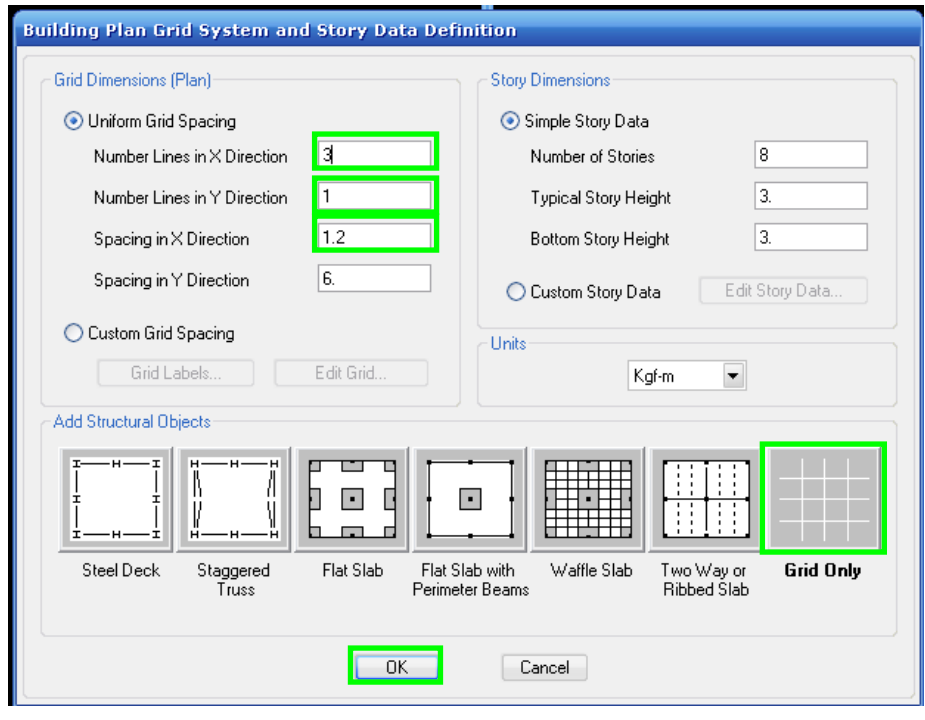

Nótese el parentesco de la malla a un pórtico.

Gráfico 264

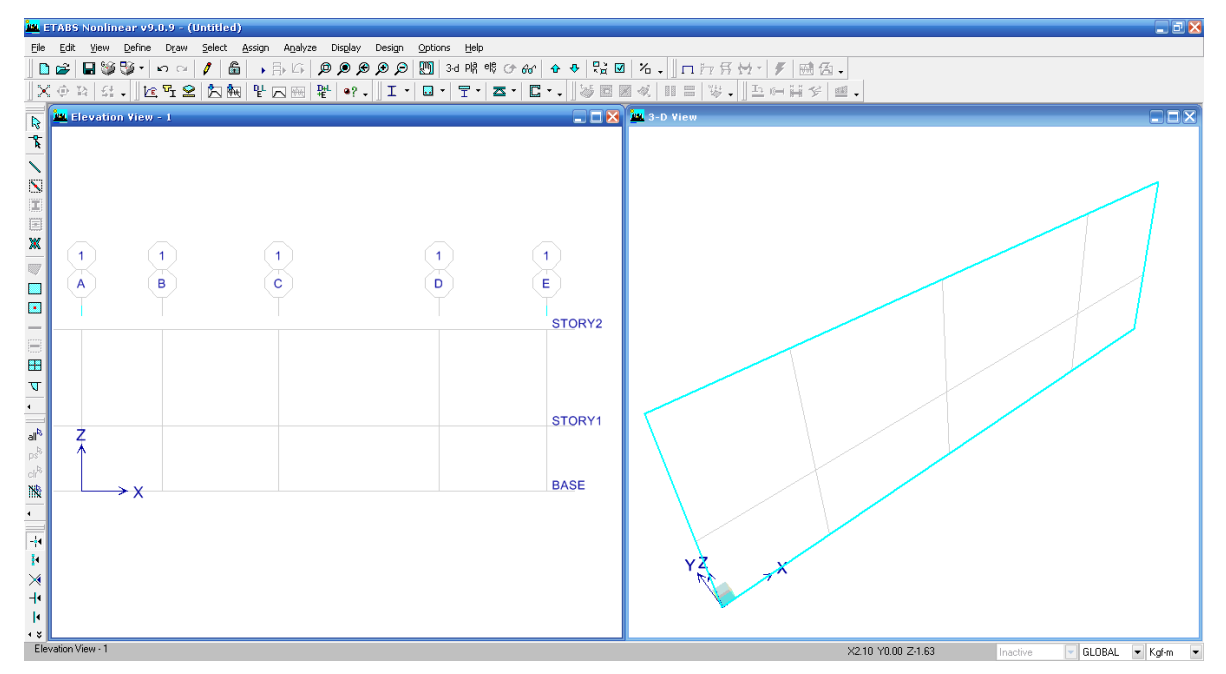

Gráfico 265

### 6.7.13.2 SECCIÓN DE LA GRADA

Con el objeto de obtener un diseño de Etabs, es necesario que la loseta de la grada actúe como si fuese una viga, por lo que es necesario ingresar el espesor **(Véase Pag 159)** y el ancho correspondiente (Pag. 238):

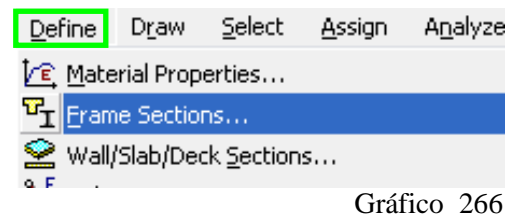

Clic en Add Rectangular:

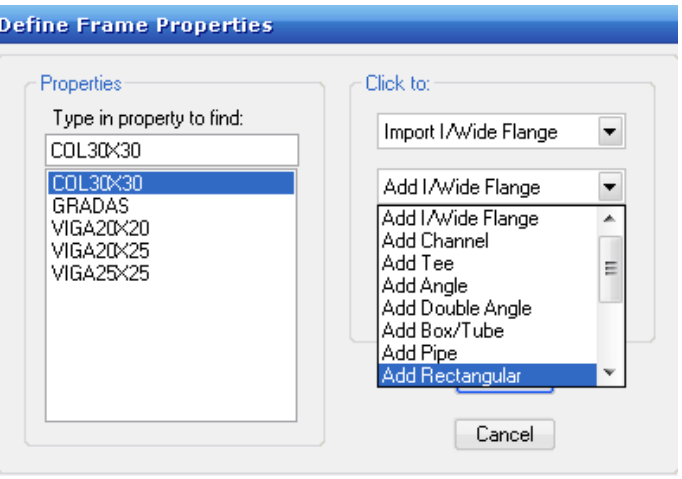

Gráfico 267

Definir las propiedades y hacer clic en Reinforcement:

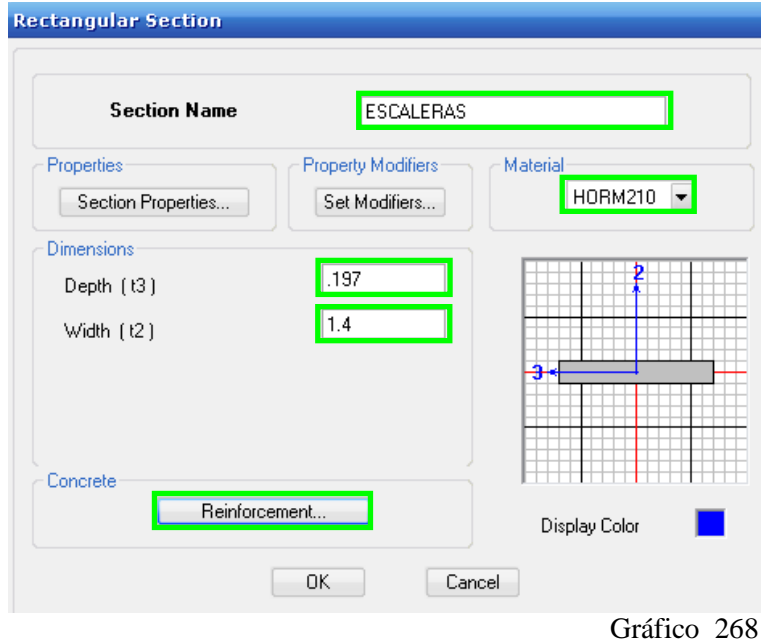

Seleccionar en Beam, (viga), y digitar los recubrimientos que para la loseta de gradas es de 2.5cm

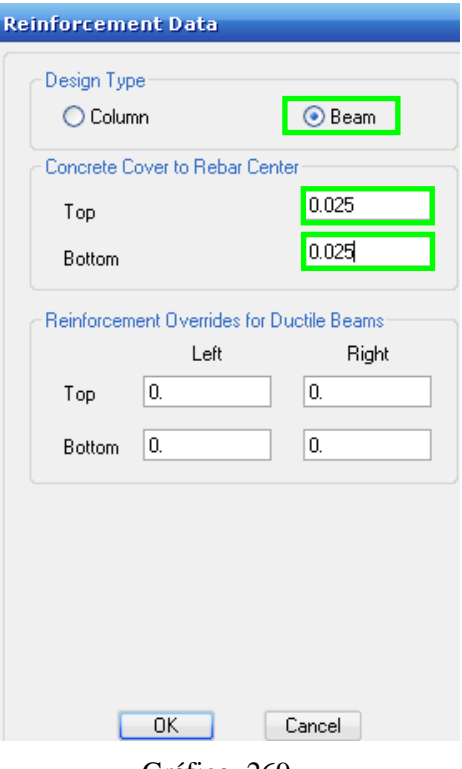

Gráfico 269

Dibujar la grada, con este ícono:

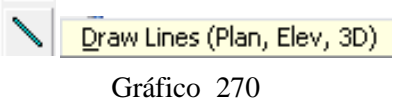

Escoger la propiedad de escaleras:

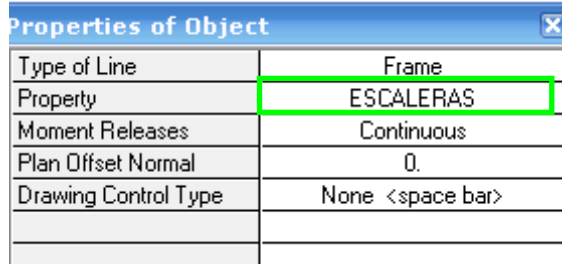

Gráfico 271

Ubicar el modelo de la escalera:

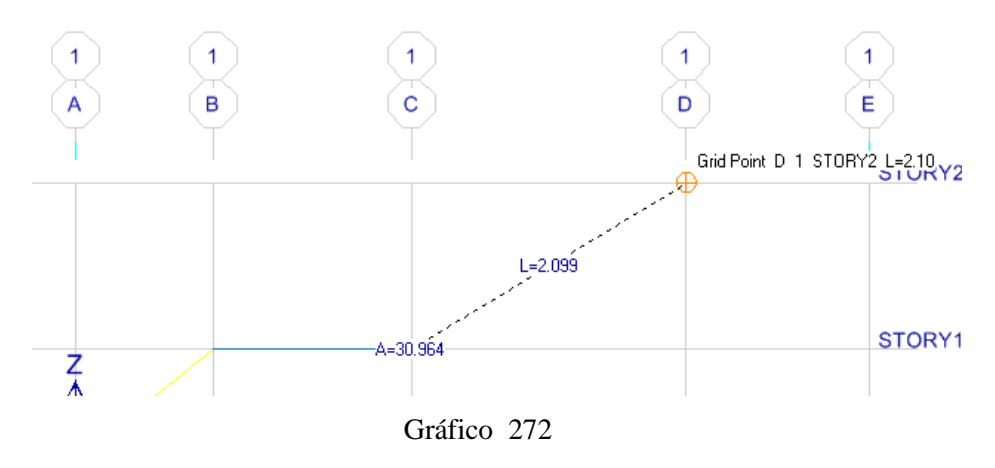

### 6.7.13.3 RESTRICCIONES DE LA GRADA

Los apoyos de la grada en el modelo matemático son los siguientes:

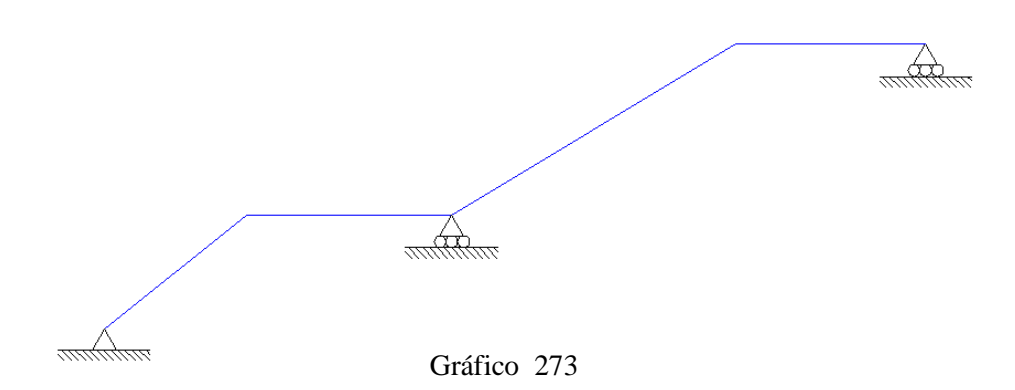

Marcar los puntos donde se van a ubicar restricciones:

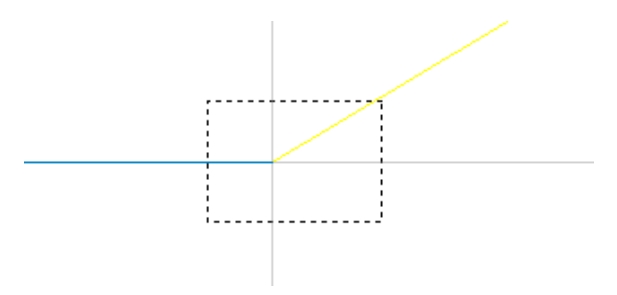

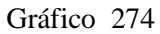

Dirigirse a Assign - Joint/Poitnt – Restrains (Supports):

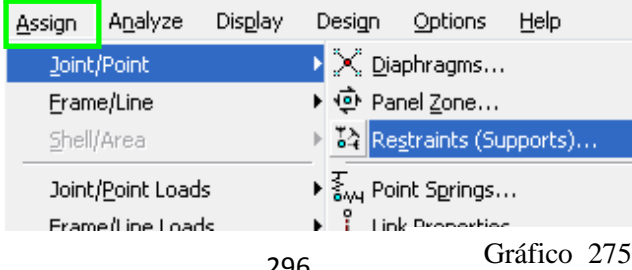

Marcar únicamente en:

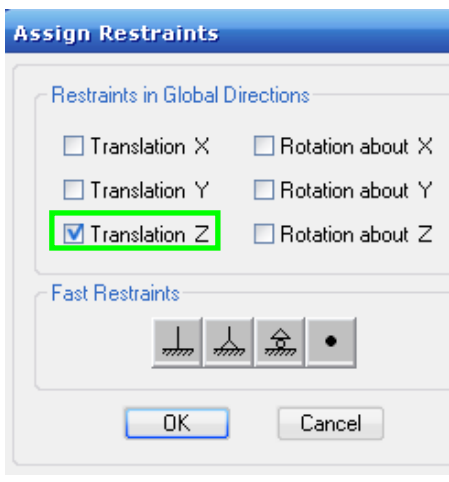

Gráfico 276

Verifíquese el articulado en el modelo de la grada

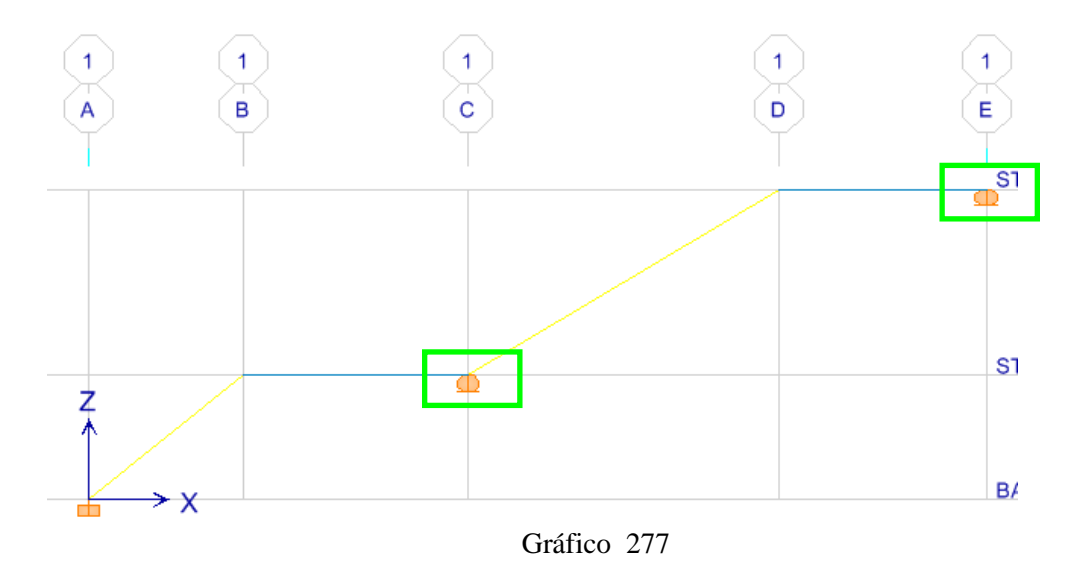

### 6.7.13.4 ESTADOS DE CARGA EN GRADAS

Para los estados de carga solo es necesario indicarle al programa que se realice la modelación únicamente con la combinación 1:

$$
COMB1 = 1.4 \text{ CM} + 1.7 \text{ CV}
$$

Hacer clic sobre:

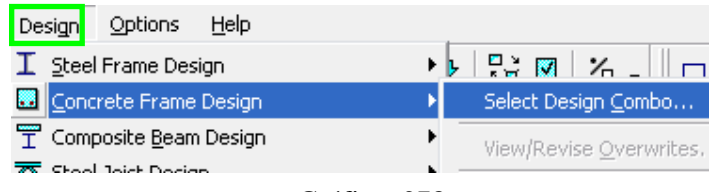

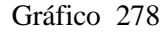

Marcar las combinaciones desde la Nº2 hasta la Nº10 y clic en **"Remove",** para que ETABS, no tome en cuenta estas combinaciones para el diseño:

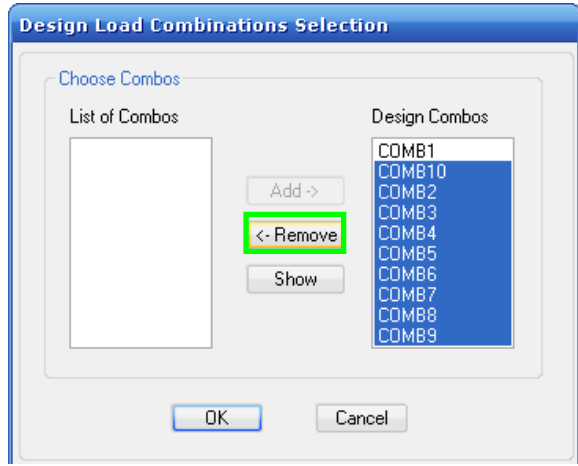

Gráfico 279

De tal manera que en la lista de combinaciones de Diseño, únicamente se encuentre COMB1. Presionar Ok

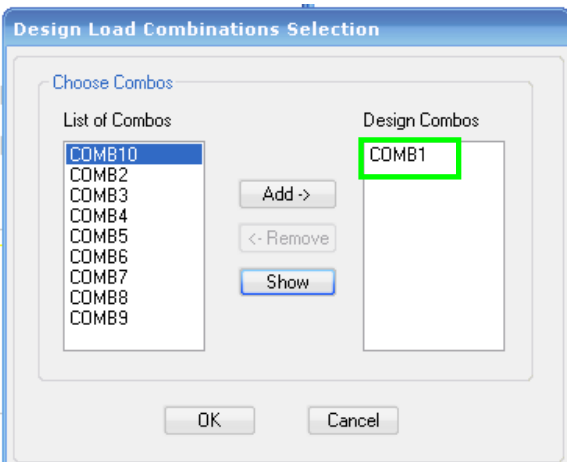

298 Gráfico 280

La carga viva en gradas es de:

$$
CV_E = 300 \text{Kg/m}^2
$$

Esta carga es necesario transformarla a carga lineal y como el ancho de la grada es de B=1.20m, entonces:

$$
CV = 1.20m * 300\text{Kg/m}^2
$$

$$
CV = 360\text{Kg/mL}
$$

Seleccionar los elementos frame, de las gradas:

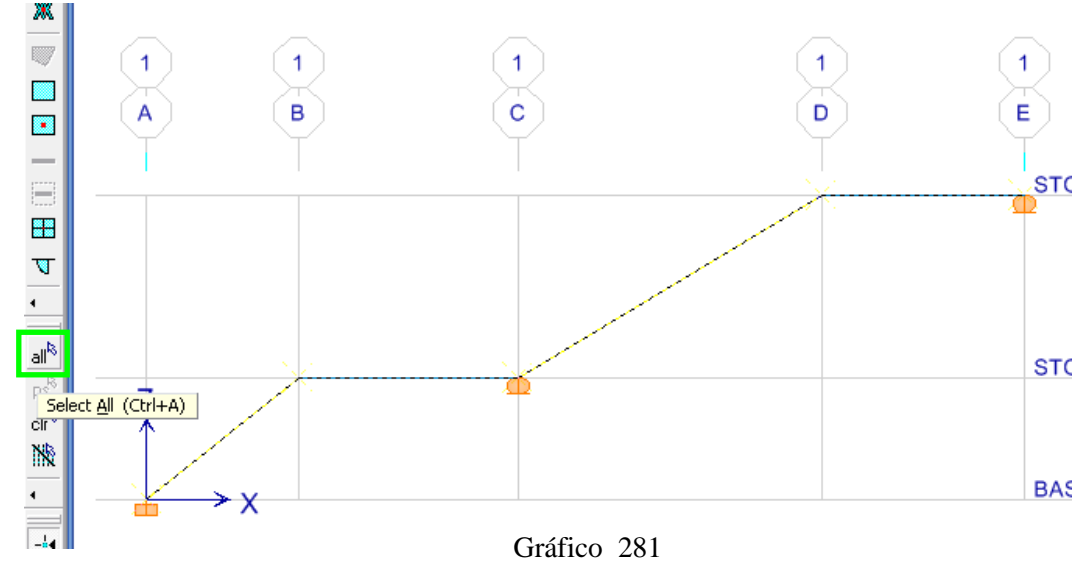

La aplicación de carga viva lineal se efectúa de la siguiente manera:

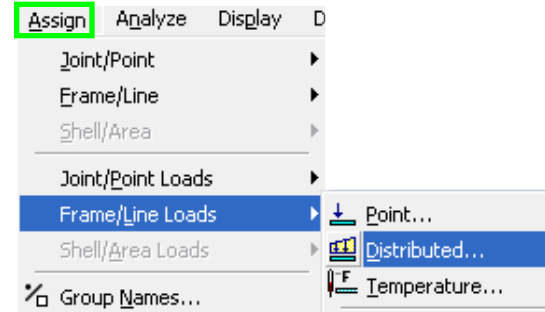

Gráfico 282

#### Ingresar la Carga viva (360Kg/mL)

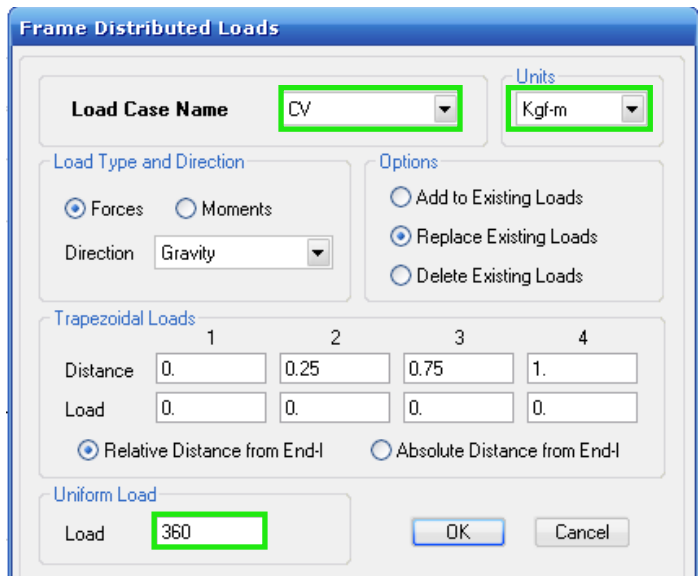

Gráfico 283

Nótese la aplicación de la carga Viva sobre la grada:

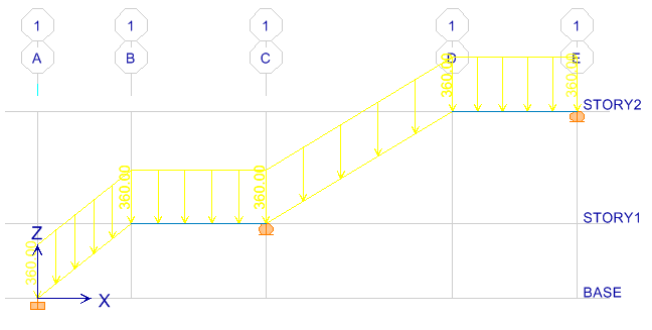

Gráfico 284

Si a la grada (en vista en 3D), se le activa la extrusión, se puede observar de la siguiente manera:

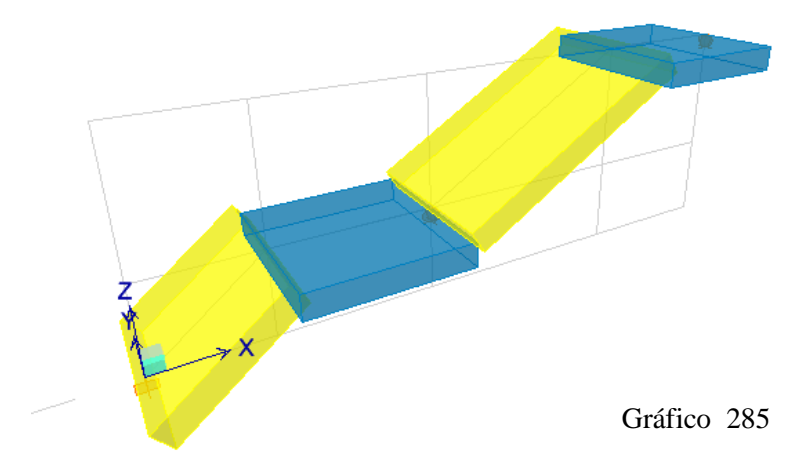

## 6.7.13.6 ANÁLISIS DE LA GRADA.

Presionar F5, y a continuación:

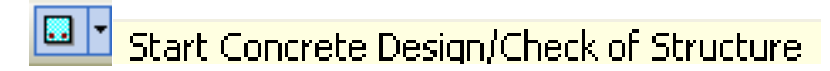

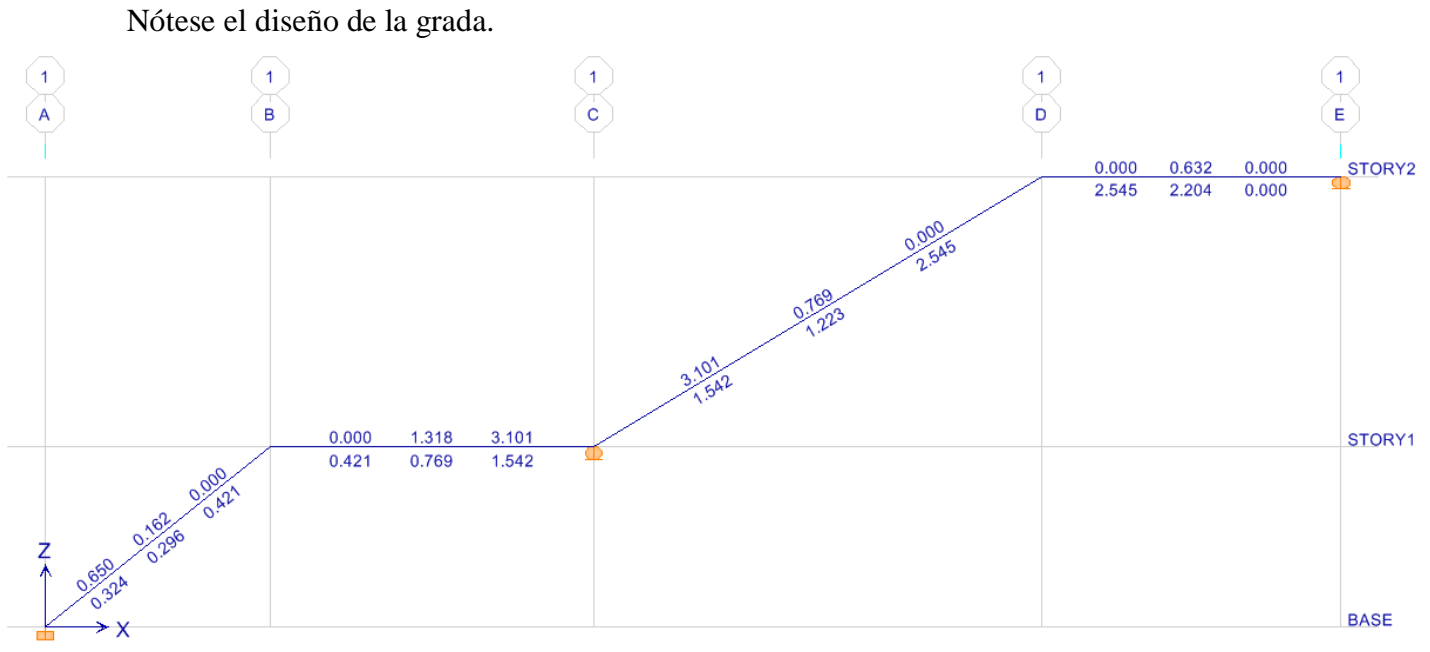

Gráfico 286

### 6.7.13.6.1 CHEQUEO DE ACEROS OBTENIDOS PARA DISEÑO DE GRADA

Como el área de refuerzo obtenida es menor que As<sub>min</sub>, se asume As=As<sub>min</sub>. Véase a continuación en la siguiente tabla:

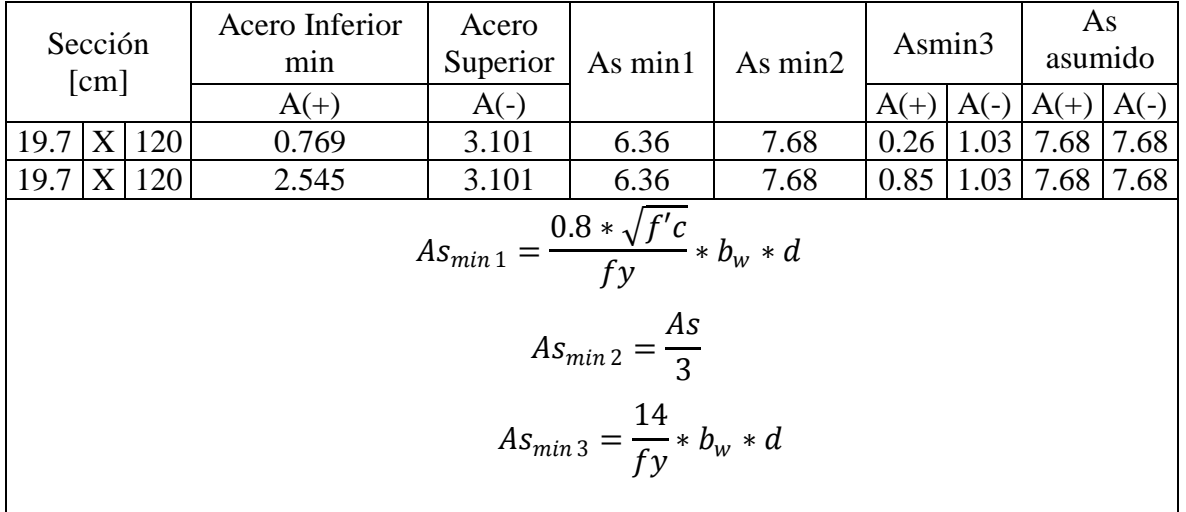

Cuadro N 28 Chequeo de Aceros Obtenidos

# 6.7.13.7 DISEÑO DE VIGA DE ESCALERAS (VIGA ZANCA)

Para el diseño de viga zanca, para las escaleras, se analizará el indicado a continuación: En Planta

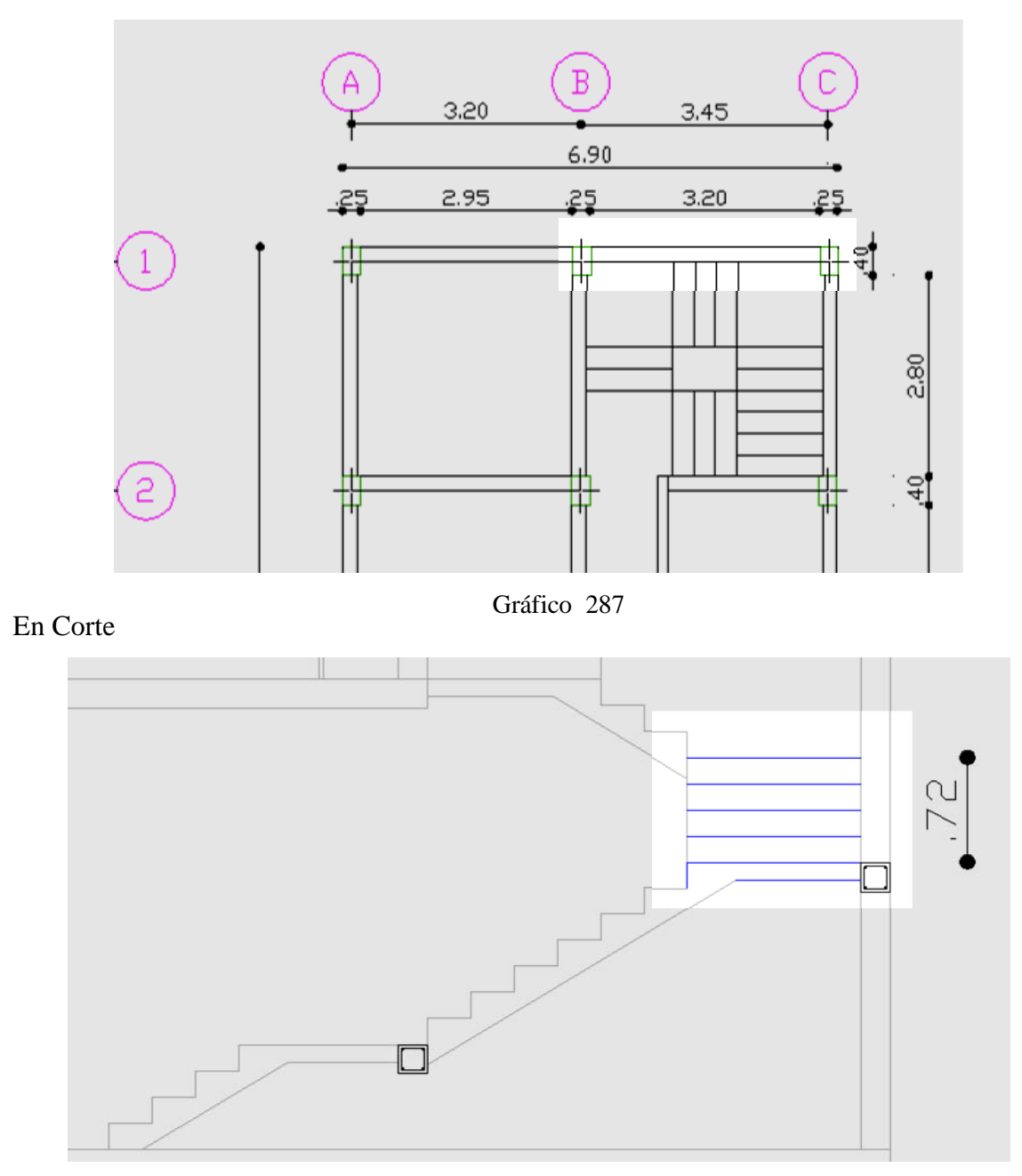

Gráfico 288

### 6.7.13.7.1 MODELO MATEMÁTICO.

Si se observa el corte arquitectónico de la grada, tenemos así:

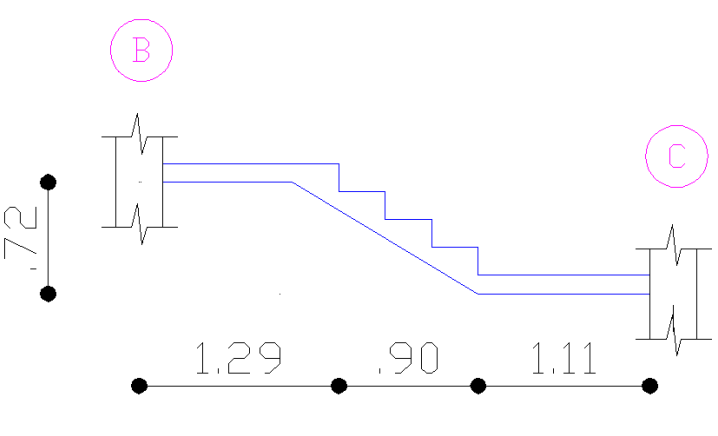

Gráfico 289

Colocando la Viga que permita apoyarse la grada se tiene de la siguiente manera:

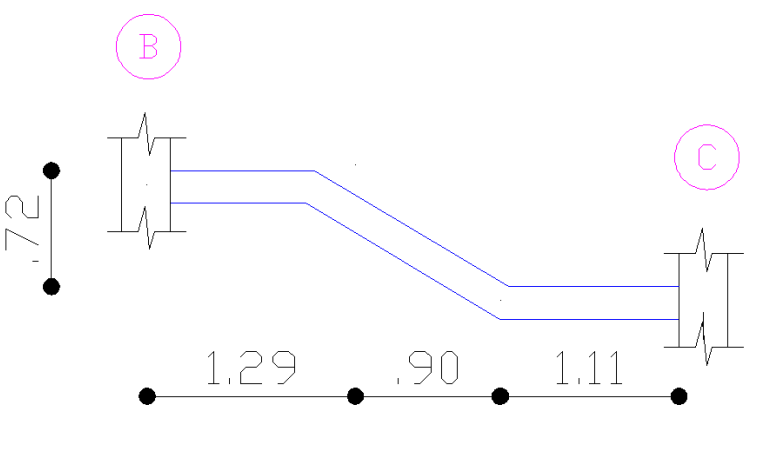

Gráfico 290

El modelo matemático de la viga es el siguiente:

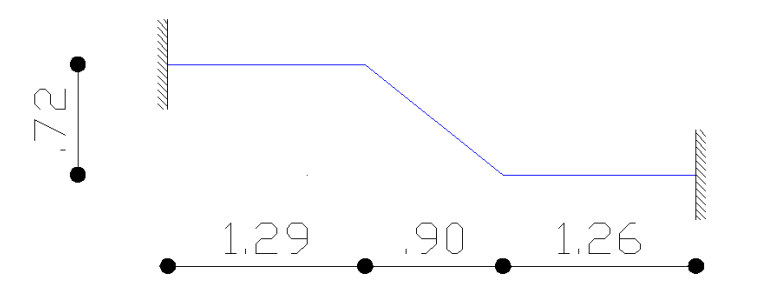

#### Gráfico 291 6.7.13.2 MODELO DE VIGA ZANCA EN ETABS

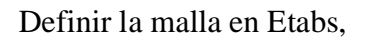

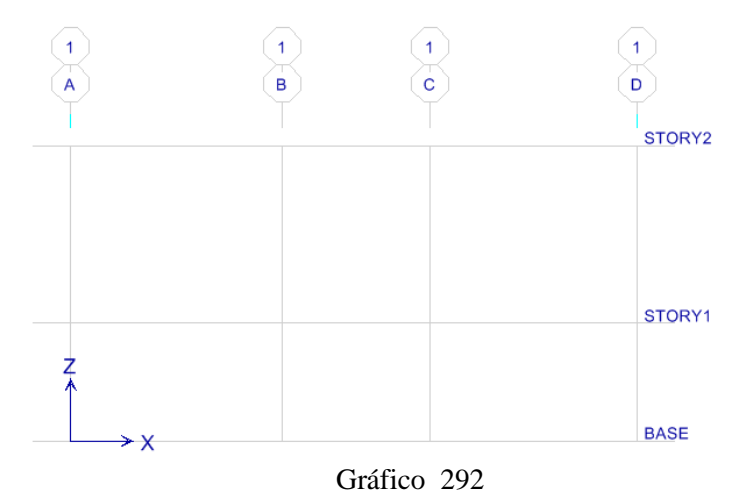

Definir las propiedades de la viga y ubicarlo en la malla:

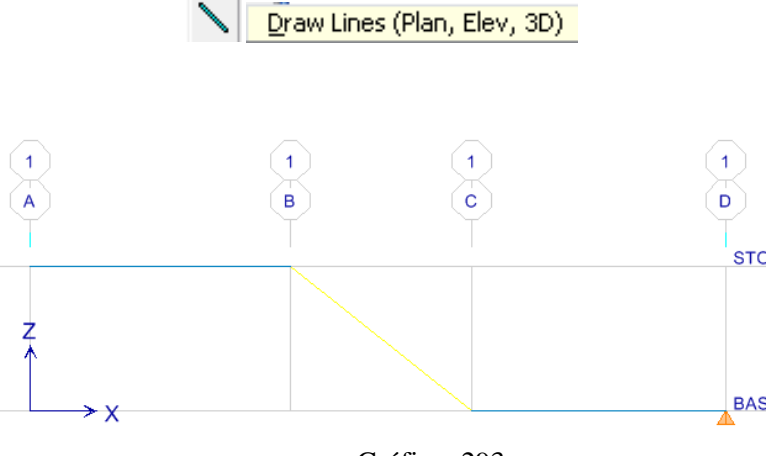

Gráfico 293

Seleccionar los puntos de los empotrados:

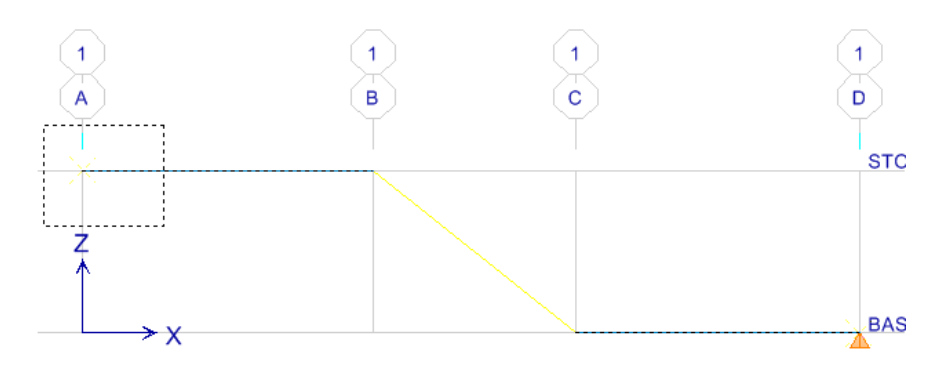

 $\sim$ 

Dirigirse a Assign - Joint/Poitnt – Restrains (Supports):

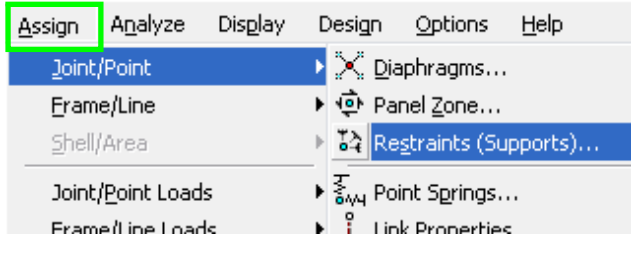

Gráfico 295

Marcar como empotramiento en:

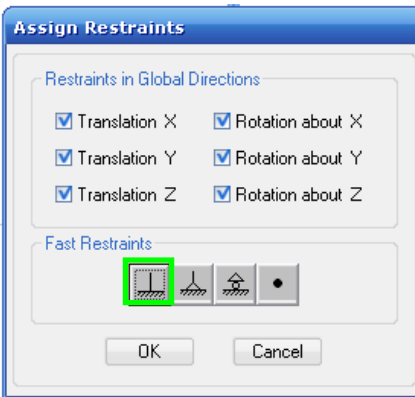

Gráfico 296

Verifíquese el articulado en el modelo de la grada

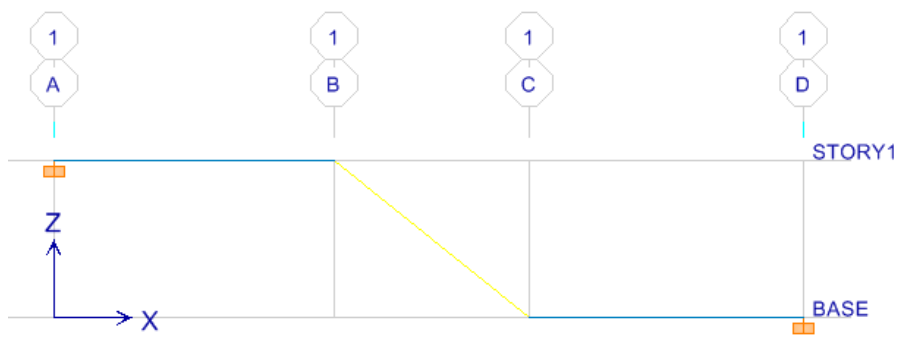

Gráfico 297

Para aplicar la carga a la viga zanca se debe tener presente que va a soportar carga en volado. Para modelar tomando en cuenta este parámetro se debe crear una membrana de iguales características indicadas en la pág. 159.

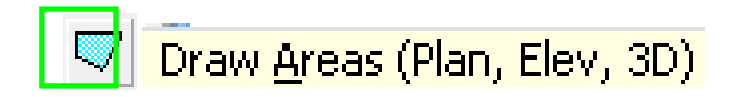

Escoger la propiedad de GRADAS.

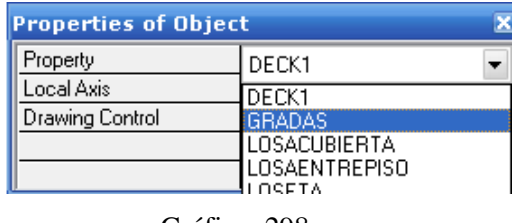

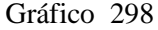

Ubicar la membrana que actúa como las gradas que están apoyadas sobre la viga. Etabs automáticamente coloca apoyos sobre la membrana, se debe quitarlos para mantenerse sobre la condición de un volado.

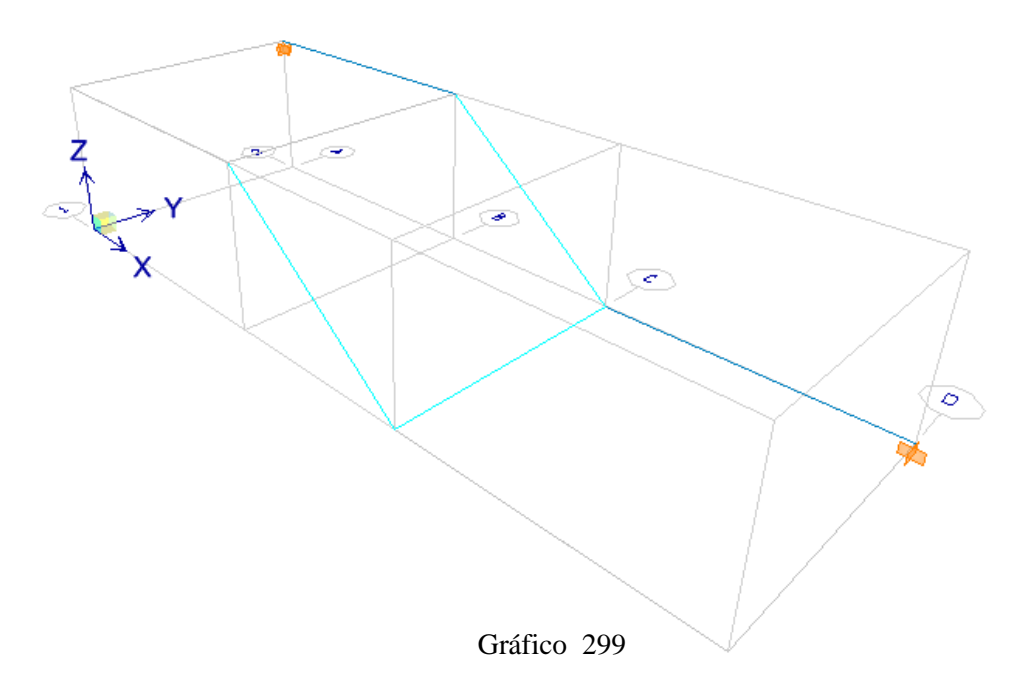

Aplicar carga sobre la membrana que se aplica a la viga. Seleccionar las membranas.

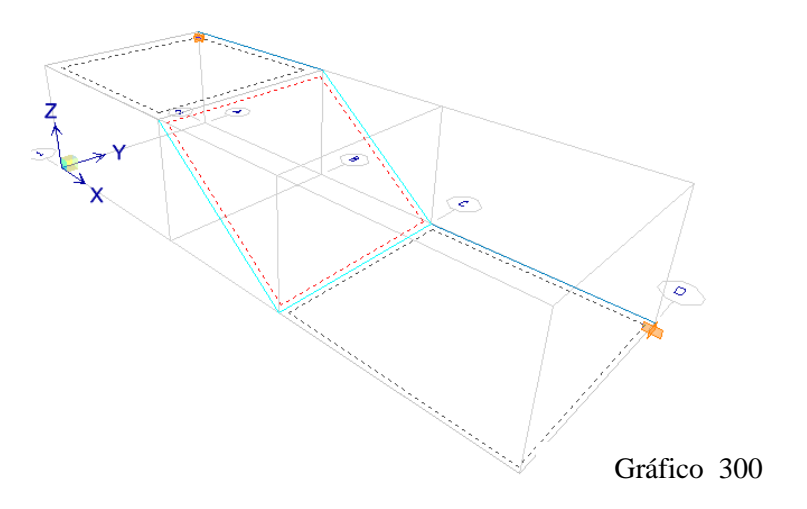

Para aplicar la carga viva sobre la estructura, se debe efectuar lo siguiente:

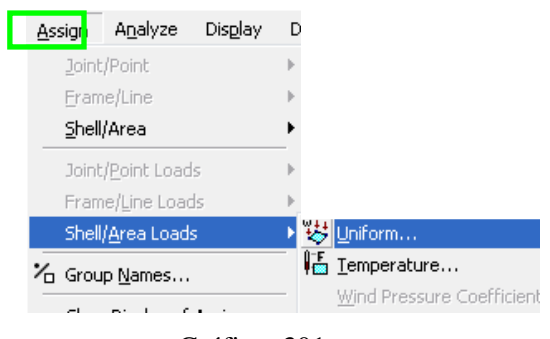

Gráfico 301

Ingresar el valor de la carga Viva, que es CV=300Kg/m²

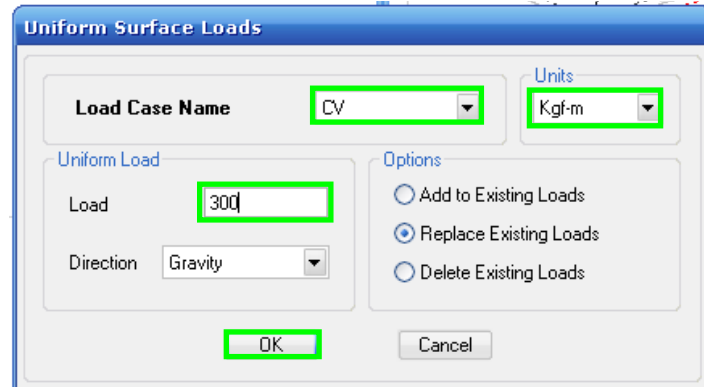

Gráfico 302

Nótese el valor aplicado sobre la membrana:

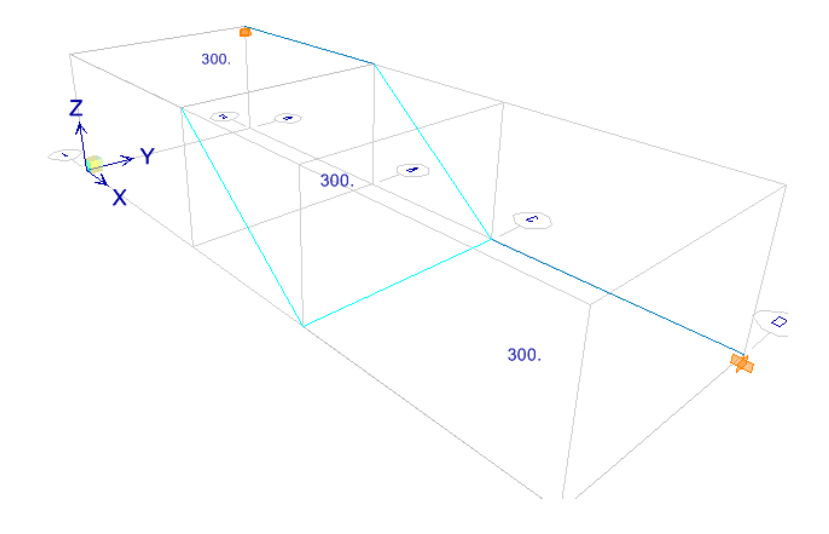

Gráfico 303 6.7.13.7.3 DISEÑO A FLEXIÓN Y TORSIÓN DE VIGA

Presionar F5, y a continuación:

Nótese el diseño de la grada.

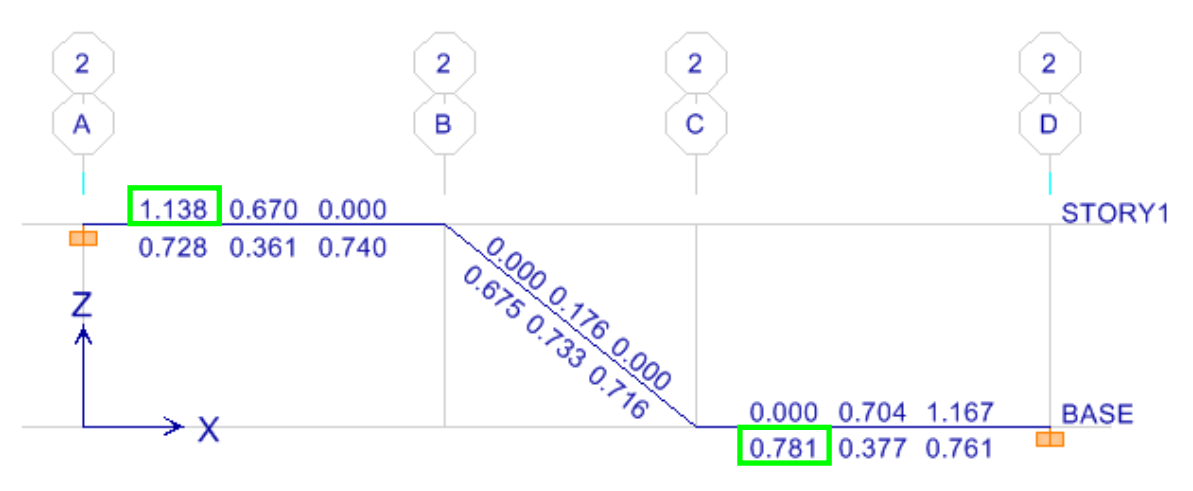

Gráfico 304

Por lo tanto se toma los aceros más críticos para el diseño:

$$
As_{\min 3} = \frac{14}{fy} * b_w * d
$$

$$
As_{\min 3} = \frac{14}{4200} * 20 * 17
$$

$$
As_{\min 3} = 1.13 \text{ cm}^2
$$

Chequeo a Torsión

Si bien es cierto de acuerdo al ETABS, no existe problemas a torsión de la viga que se está analizando, pero el código ACI318-05, en el artículo 11.6.1 manifiesta que: "Se permite despreciar los efectos de la torsión si el momento torsional mayorado *Tu* es menor que": (a) en elementos no preesforzados

$$
Tu \leq \emptyset * 0.265 * \sqrt{f'c} * \left[\frac{Acp^2}{Pcp}\right]
$$

Donde:

*Acp* = área encerrada por el perímetro exterior de la sección transversal de concreto

*pcp* = perímetro exterior de la sección transversal de concreto.

El ACI318-05, manifiesta en el artículo 11.6.5.2 que el área para estribos cerrados se debe calcular con la siguiente ecuación:

$$
Av + 2At = 0.2\sqrt{f'c} * \frac{b_w * s}{fyt}
$$

$$
\frac{At}{s} = \frac{1.75bw}{fyt}
$$

Donde:

 $Av = Es$  el área de dos ramas de un estribo cerrado  $At = Es$ el área de una rama de un estribo cerrado. *fyt* = El límite del fluencia del acero del estribo cerrado para torsión.

En el artículo 11.6.5.3, del mismo código manifiesta que donde se requiera refuerzo para torsión de acuerdo con 11.6.5.1, el área mínima total de refuerzo longitudinal para torsión, *A*l= *,min* , debe calcularse como:

$$
A_{lmin} = \frac{1.33\sqrt{f'c} * Acp}{fy} - \left[\frac{At}{s}\right] ph * \frac{fyt}{fy}
$$

Donde:

 $ph =$  Perímetro del eje del estribo

*fyt* = El límite del fluencia del acero del refuerzo transversal para torsión.

*fyt* = El límite del fluencia del acero del refuerzo longitudinal para torsión.

Y en el artículo 11.6.3.7, manifiesta que el área adicional de refuerzo longitudinal necesario para resistir torsión At, no debe ser menor que:

$$
A_l = \left[\frac{At}{s}\right] ph * \frac{fyt}{fy} * cot^2 \theta
$$

Donde:

 $\theta$  =45<sup>o</sup> en elementos no preesforzados. (ACI318-05 art. 11.6.3.6)

Para conocer el Valor de Tu ir al sumario del reporte de ETABS.

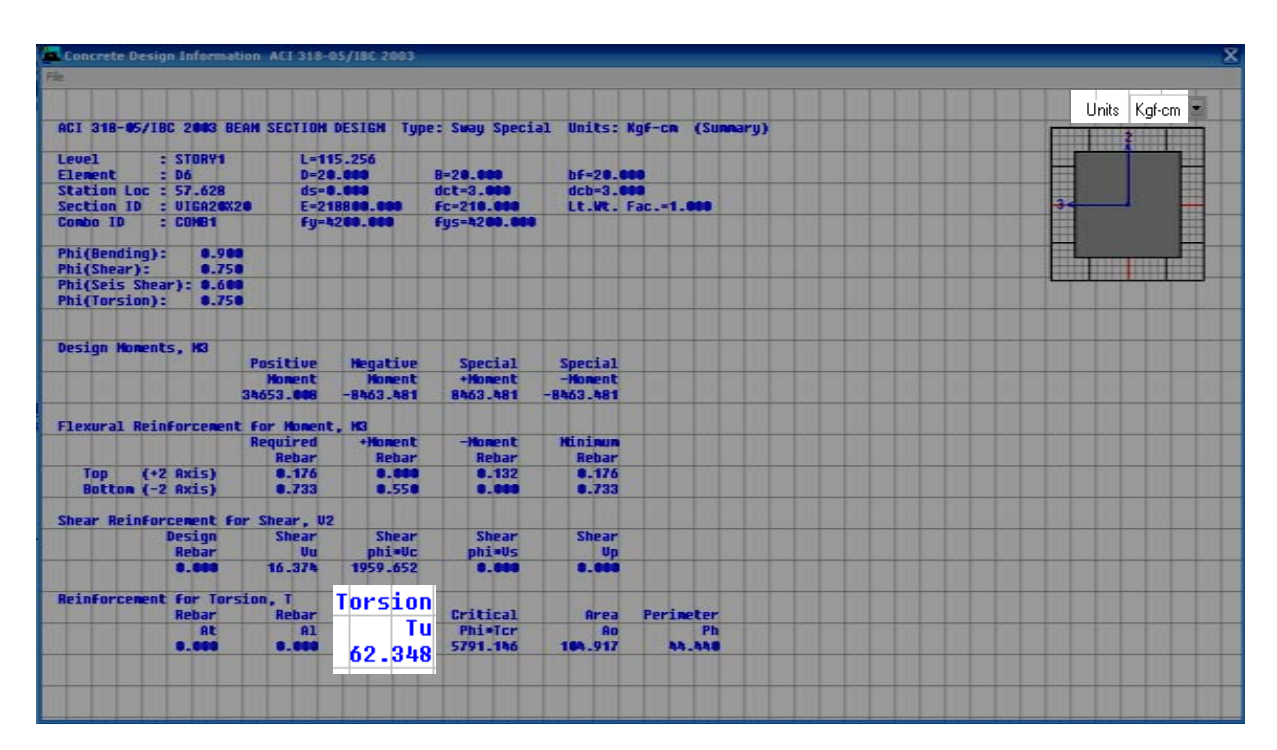

Gráfico 305

Chequeando el reporte del ETABS, se tiene Tu =62.34Kg-cm

Si se aplica esta condición entonces sería:

$$
62.348 \le 0.75 * 0.265 * \sqrt{210} * \left[ \frac{20 * 20 cm^2}{20 * 4} \right]
$$

 $62.348 \le 14.40$ , No cumple

Calculando el refuerzo transversal por Torsión

$$
Av + 2At = 0.2\sqrt{f'c} * \frac{b_w * s}{fyt}
$$
  
(2 \* 0.79) + 2(0.79) = 0.2 $\sqrt{210} * \frac{20 * s}{4200}$ 

 $s = 228 cm$  (se puede deducir que no necesita refuerzo trasnversal por efectos de torsión)

$$
\frac{At}{s} \ge \frac{1.75bw}{fyt}
$$

$$
\frac{0.79}{228} \ge \frac{1.75 \times 20}{4200}
$$

$$
0.0035 \ge 0.00833
$$

Por tanto se asume:

$$
\frac{At}{s} = 0.00833
$$

De acuerdo ACI318-05 art. 11.6.3.6;  $\theta = 45^{\circ}$  en elementos no preesforzados

$$
A_{l} = \left[\frac{At}{s}\right] ph * \frac{fyt}{fy} * cot^{2} \theta
$$

$$
A_{l} = \left[\ 0.00883\ \right] * (14 * 4) * \frac{4200}{4200} * \frac{1}{tg45}
$$

$$
A_{l} = \left[\ 0.00883\ \right] * (14 * 4)
$$

 $A_l = 0.50 cm^2$ (el refuerzo longitudinal por torsión es muy bajo, por lo que se puede deducir que el efecto de torsión se podría despreciar sin embargo se colocará refuerzo mínimo)

El área de acero longitudinal mínimo para torsión, se debe chequear con:

$$
A_{\text{lmin}} = \frac{1.33\sqrt{f'}c * Acp}{fy} - \left[\frac{At}{s}\right]ph * \frac{fyt}{fy}
$$

$$
A_{\text{lmin}} = \frac{1.33\sqrt{210} * (20 * 20)}{4200} - \left[0.00883\right] * 14 * 4) * \frac{4200}{4200}
$$

$$
A_{\text{lmin}} = 1.8355 - 0.46
$$

$$
A_{\text{lmin}} = 1.375 \text{cm}^2
$$
$$
A_{\text{lmin}} > A_1
$$

$$
A_{\text{lmin}} = A_1 = 1.375 \text{cm}^2
$$

| Resumen de Áreas de Refuerzo Longitudinal Flexión + Torsión |         |         |  |  |  |  |  |
|-------------------------------------------------------------|---------|---------|--|--|--|--|--|
| Área Refuerzo                                               | $As(+)$ | $As(-)$ |  |  |  |  |  |
| Por Flexión                                                 | 1.13    | 1.13    |  |  |  |  |  |
| Por Torsión                                                 | 1.375   | 1.375   |  |  |  |  |  |
| Total                                                       | 2.505   | 2.505   |  |  |  |  |  |

Cuadro N 29 Resumen de Áreas de Refuerzo

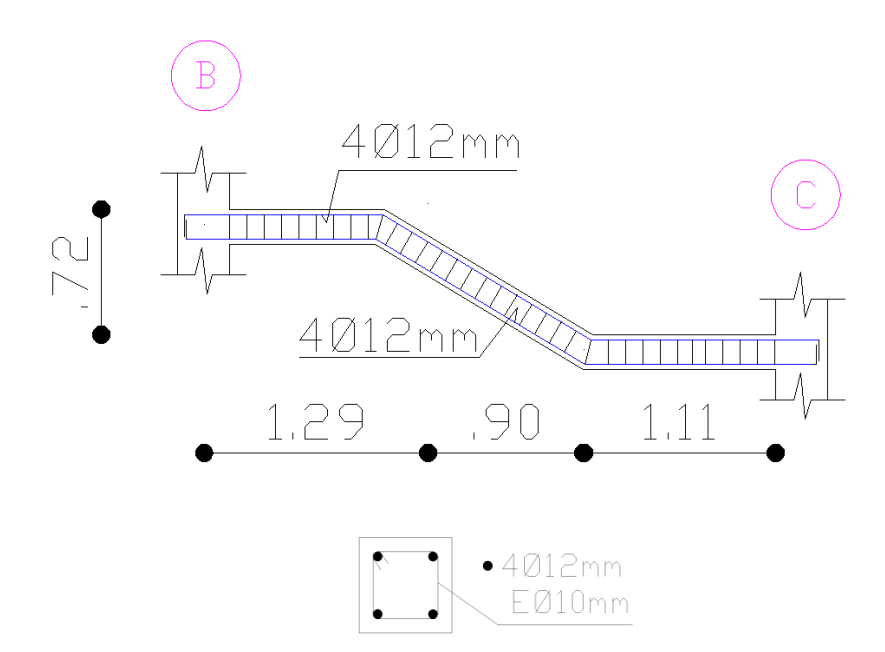

Gráfico 306

# 6.7.14 MURO DE CORTE

De acuerdo al artículo: 21.1 del ACI318-05 :

#### *Elementos de borde*

Zonas a lo largo de los bordes de los muros y de los diafragmas estructurales, reforzados con refuerzo longitudinal y transversal. Los elementos de borde no requieren necesariamente un incremento del espesor del muro o del diafragma. Los bordes de las aberturas en los muros y diafragmas deben estar provistos de elementos de borde, según lo requerido en 21.7.6 ó 21.9.5.3.

#### *Muros estructurales*

Muros diseñados para resistir combinaciones de cortante, momento y fuerza axial inducidas por los movimientos sísmicos. Un "muro de cortante" es un "muro estructural".

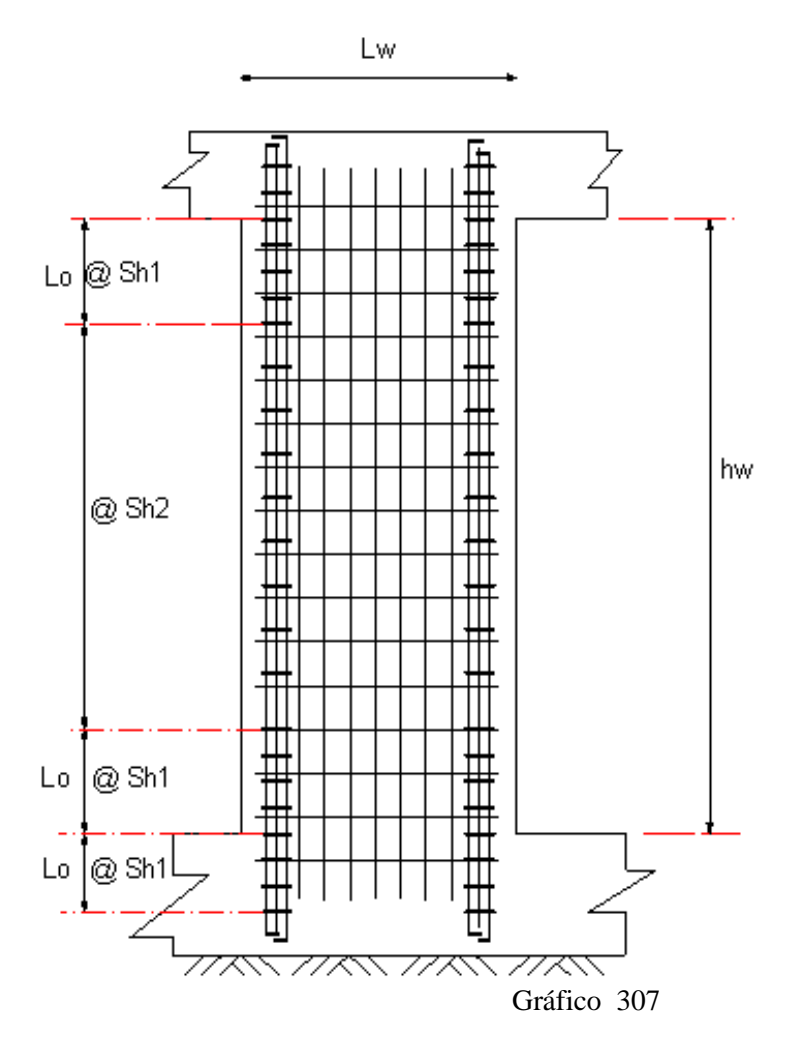

313

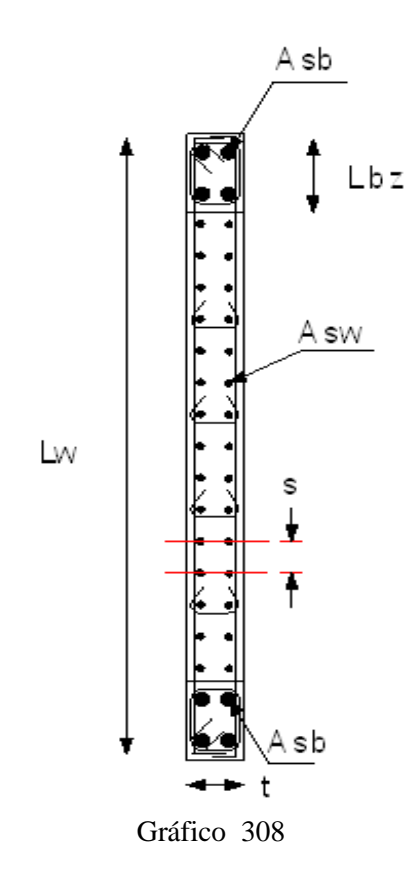

De acuerdo al artículo 7.6.5, del ACI318-05, en muros y losas, exceptuando las losas nervadas, la separación del refuerzo principal por flexión no debe ser mayor de 3 veces el espesor del muro o de la losa, ni de 450 mm.

Para definir dimensiones principales del muro de corte, se recomienda cumplir con las siguientes condiciones:

$$
t > \frac{1}{25} * Lw
$$
  

$$
t > \frac{1}{25} * hw
$$
  

$$
t \ge 15cm
$$

Si se opta un espesor de muro de corte de 20cm, los valores máximos de Lw, hw serían:

$$
t > \frac{1}{25} * Lw
$$

$$
20 > \frac{1}{25} * Lw
$$

$$
20 * 25 > Lw
$$

$$
Lw < 20 * 25
$$

$$
Lw < 500cm
$$

 $t >$ 1  $\overline{25}$  \*  $h$  $20 >$ 1  $\overline{25}$  \*  $h$  $20 * 25 > hw$  $hw < 20 * 25$  $hw < 500cm$ 

Por otra parte, si se quiere tomar en cuenta valores mínimos para Lw, el código no establece valores mínimos pero se puede tomar un valor aproximado Lw = hw / 3, por tanto:

Datos:

Nivel Primera Planta Alta: 3.24m

Altura de losa= 0.15m

$$
Lw_{\min\ asum} = \frac{hw}{3}
$$
  
\n
$$
Lw_{\min\ asum} = \frac{3.24 - 0.15}{3}
$$
  
\n
$$
Lw_{\min\ asum} = \frac{3.09}{3}
$$
  
\n
$$
Lw_{\min\ asum} = 1.03 \sim 1.00
$$

 $\overline{a}$ 

Chequeo de sección asumida.

$$
Lw_{\text{min}}
$$
 *asumido*  $Lw$  *máx*  $\rightarrow$  1.00 $m$   $<$  3.75 $m$  Ok  
*hw < hw máx*  $\rightarrow$  3.09 $m$   $<$  3.75 $m$  Ok

#### 6.7.14.1 MODELO DEL EDIFICIO CON MURO DE CORTE EN ETABS

Para el modelo con muro de corte se puede utilizar como plantilla el mismo modelo del diseño de la estructura modelada inicialmente.

Las variantes que se van a presentar para este modelo son el coeficiente de la cortante basal. Para cambiar este coeficiente hacer clic en:

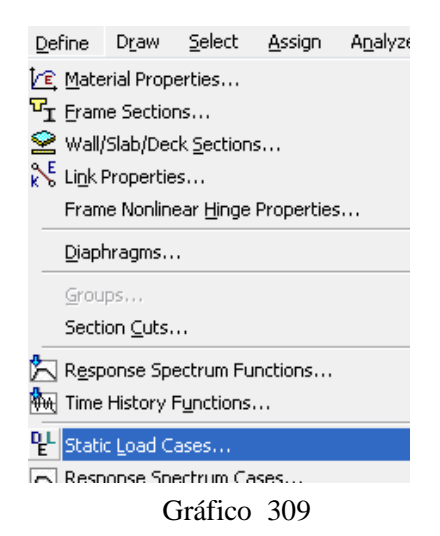

Clic sobre Modify Lateral Load.

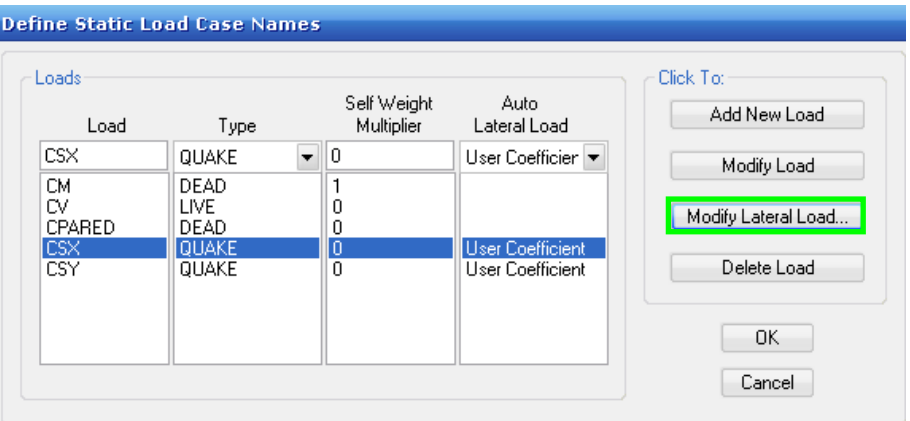

Gráfico 310

Ingresar el valor de coeficiente de cortante basal para modelo sin muro de corte. (Véase pág. 53). Este proceso es igual para modificar carga lateral "Y"

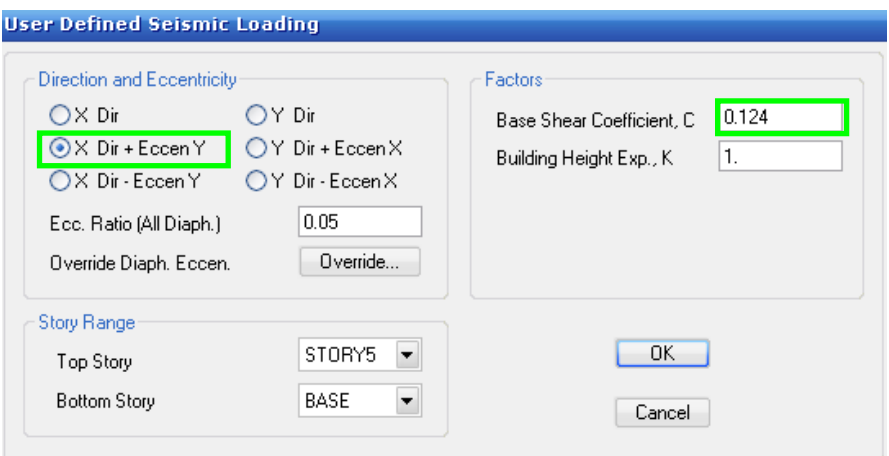

Gráfico 311

### 6.7.14.2 COLOCACIÓN DEL MURO DE CORTE EN LA ESTRUCTURA.

Para colocar el muro de cortante, es necesario verificar donde se producen los máximos desplazamientos en la estructura. Para ello se debe hacer lo siguiente:

Clic sobre:

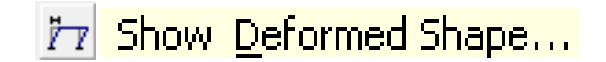

En scale Factor ingresar un valor alto de preferencia. Es para idealizar el desplazamiento gráficamente.

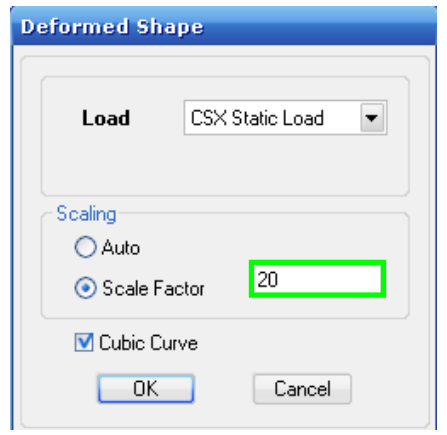

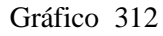

Nótese que se produce Torsión en planta, actuando como eje de desplazamientos el nudo C-1; y el desplazamiento máximo se produce en C-5. Por lo tanto este lugar será

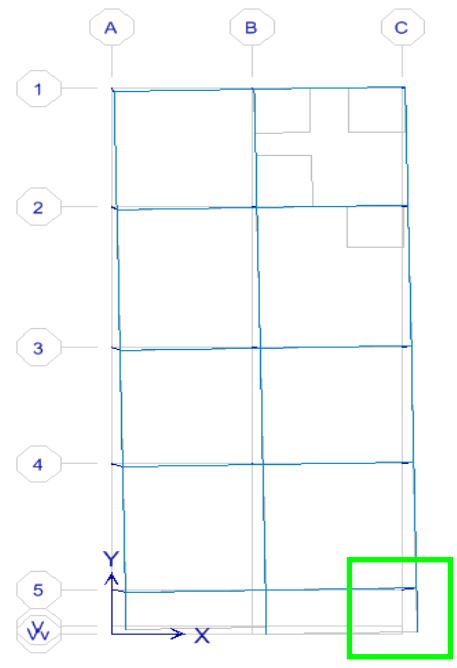

Gráfico 313

sobre el cual se va a colocar el muro de cortante, así como su esquina diagonal que es A-1, para evitar torsión en planta.

Para ubicar el muro de corte se debe eliminar las columnas sobre las cuales se destine la colocación de la pared o muro de corte, que para este caso es sobre los ejes A-1 y C-5.

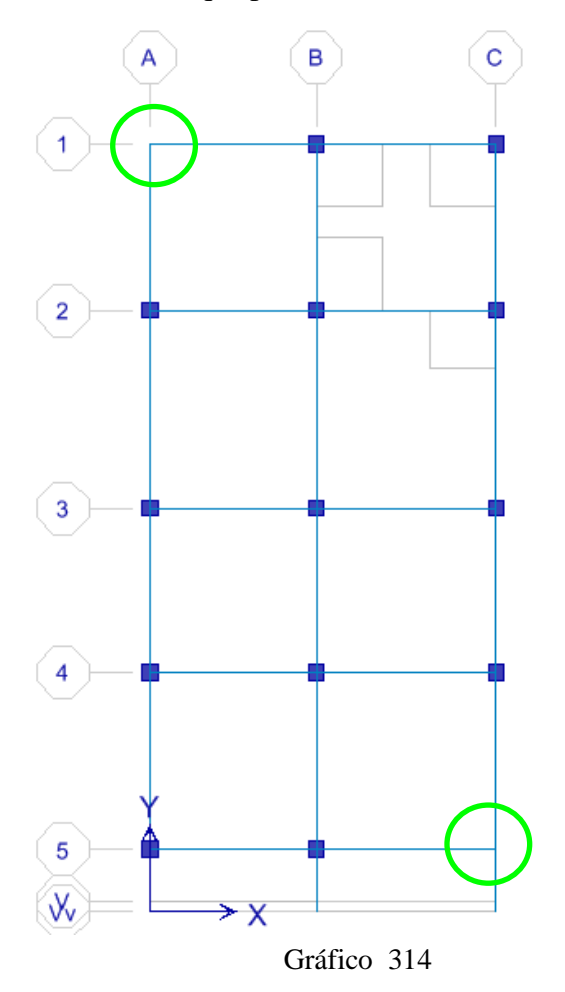

Delimitar los puntos sobre cuales se colocará los muros de corte. Es decir se debe obtener las coordenadas para colocar el muro de cortante. Clic derecho sobre el espacio en blanco de la ventana de la estructura.

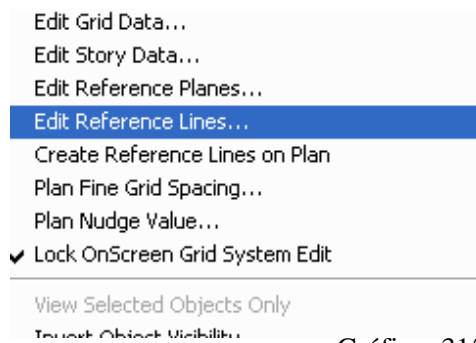

Digitar las coordenadas de los puntos que representan las esquinas de los muros de corte.

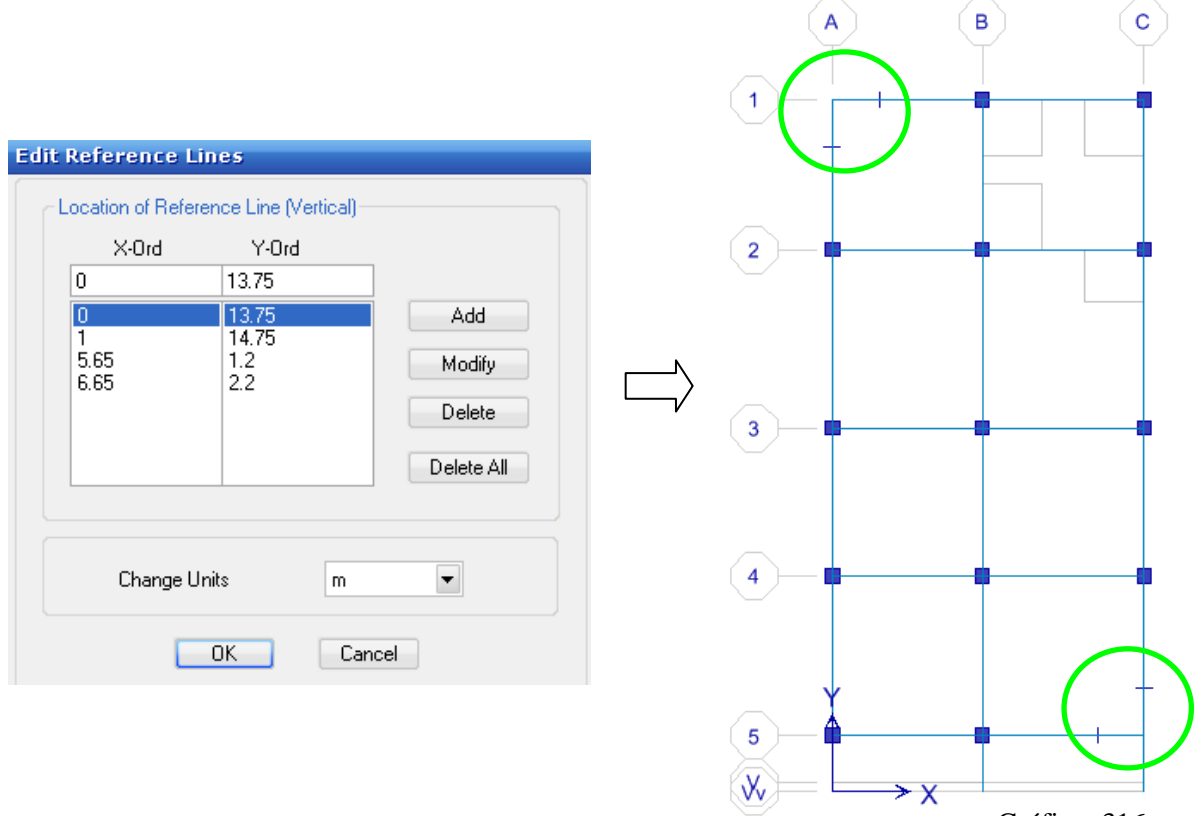

Gráfico 316

Definir las propiedades de la pared de corte

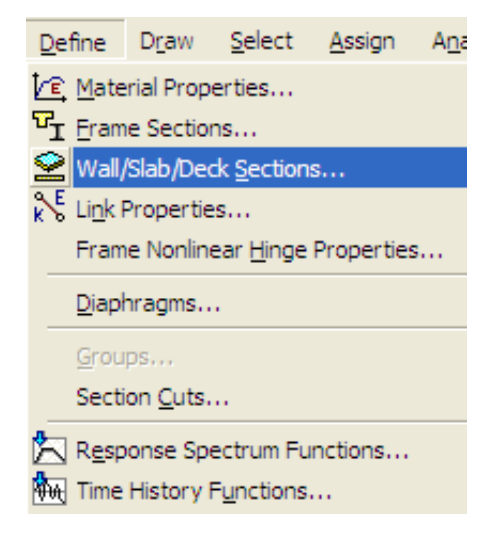

Gráfico 317

Clic en Add New Wall. Presionar Ok

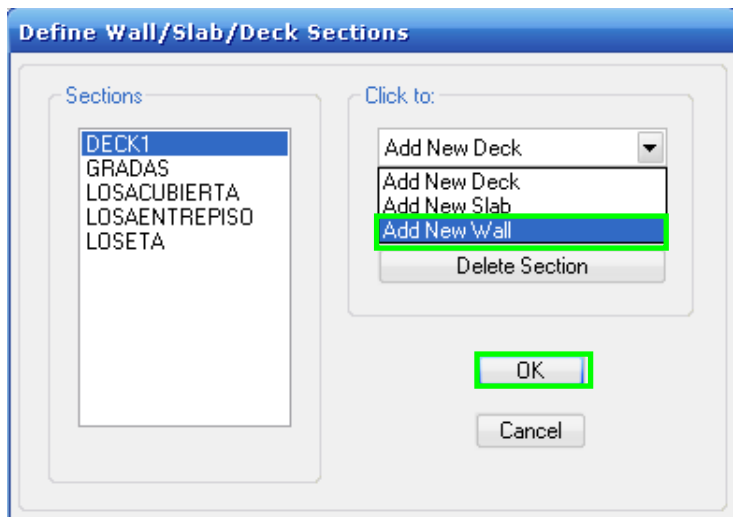

Gráfico 318

Ingresar en Membrane y Bending 20cm, (espesor de la pared de corte)

![](_page_332_Picture_22.jpeg)

Gráfico 319

Clic en:

![](_page_333_Picture_1.jpeg)

La diferencia entre Piers y Spandrel, es que en Piers permite colocar el muro de corte desde la planta baja hasta el nivel más alto (como si se tratase de un solo elemento), tomando en cuenta que se encuentre activado similar stories. Mientras tanto que Sprandrel permite crear muros de corte con aberturas, como el siguiente:

![](_page_333_Figure_3.jpeg)

![](_page_333_Figure_4.jpeg)

![](_page_333_Figure_5.jpeg)

Para este caso se utilizará Piers.

![](_page_333_Picture_55.jpeg)

![](_page_333_Figure_8.jpeg)

Si se aplica extrusión, se puede observar de la siguiente manera:

![](_page_334_Figure_1.jpeg)

Aplicar restricciones al muro de cortante. En la planta baja marcar todos los puntos donde se ubicaran los empotramientos.

![](_page_334_Figure_3.jpeg)

Es necesario discretizar el muro en análisis

| Edit | View                           | Define | Draw Select | As: |
|------|--------------------------------|--------|-------------|-----|
|      | <b>SO</b> Undo                 |        | $Ctr +Z$    |     |
|      | C <sup>2</sup> Redo Mesh Shell |        | Ctrl+Y      |     |
|      | & Cut                          |        | Ctrl+X      |     |
|      | tigh <u>C</u> opy              |        | $Ctr +C$    |     |
|      | Les Paste                      |        | Ctrl+V      |     |
|      | $\times$ Delete                |        | <b>SUPR</b> |     |
|      | Add to Model From Template     |        |             |     |
|      | <b>II</b> Replicate            |        |             |     |
|      | ·洪 Edit <u>G</u> rid Data      |        |             |     |
|      | 旧 Edit Story Data              |        |             |     |
|      | Edit Reference Planes          |        |             |     |
|      | Edit Reference Lines           |        |             |     |
|      | * Merge Points                 |        |             |     |
|      | Align Points/Lines/Edges       |        |             |     |
|      | ]ंक] Move Points/Lines/Areas…  |        |             |     |
|      | Expand/Shrink Areas            |        |             |     |
| 쀟    | Merge Areas                    |        |             |     |
|      | Mesh Walls for Openings        |        |             |     |
|      | Mesh Areas                     |        |             |     |

Gráfico 324

Ingresar la división para discretizar

![](_page_335_Picture_33.jpeg)

![](_page_335_Figure_5.jpeg)

![](_page_335_Figure_6.jpeg)

![](_page_335_Figure_7.jpeg)

Marcar el ícono de empotramiento a las bases del muro de cortante:

![](_page_336_Picture_28.jpeg)

Gráfico 326

Nótese la aplicación del empotramiento en el muro de corte.

![](_page_336_Figure_4.jpeg)

Gráfico 327

# 6.7.14.3 ANÁLISIS DE LA ESTRUCTURA

6.7.14.3.1 CHEQUEO DE DERIVAS

Hacer clic en:

![](_page_337_Picture_3.jpeg)

Escoger la carga de sismo en "x".

![](_page_337_Picture_38.jpeg)

Gráfico 328

Hacer clic derecho sobre el nudo más desplazado en la estructura sin muro de cortante.

![](_page_337_Figure_8.jpeg)

Gráfico 329

Hacer clic sobre Lateral Drifts:

![](_page_338_Picture_39.jpeg)

Gráfico 330

Se puede observar los desplazamientos en eje "x" en la estructura

![](_page_338_Picture_40.jpeg)

![](_page_338_Figure_5.jpeg)

Recuérdese que los desplazamientos obtenidos anteriormente en la estructura sin muro de corte, los resultados obtenidos fueron los siguientes:

|               | MADISPLACEMENTS AND DRIFTS AT POINT OBJECT 50 |          |             |          |  |
|---------------|-----------------------------------------------|----------|-------------|----------|--|
| File          |                                               |          |             |          |  |
| <b>STORY</b>  | DISP-X                                        | DISP-Y   | DRIFT-X     | DRIFT-Y  |  |
| <b>STORY5</b> | n.nnnnnn                                      | n.nnnnn  | <br>n.nnnnn | n.nnnnn  |  |
| <b>STORY4</b> | 0.056762                                      | 0.008038 | 0.003738    | 0.000490 |  |
| STORY3        | 0.047341                                      | 0.006803 | 0.005583    | 0.000767 |  |
| STORY2        | 0.033272                                      | 0.004871 | 0.006795    | 0.000979 |  |
| STORY1        | 0.016149                                      | 0.002404 | 0.004984    | 0.000742 |  |
|               |                                               |          |             |          |  |

Gráfico 332

Notándose la disminución de los desplazamientos en la estructura.

### 6.7.14.4 DISEÑO DEL MURO DE CORTANTE

### 6.7.14.4.1 DISEÑO DEL MURO DE CORTE C-5

Para proceder con el diseño del Muro de cortante se debe realizar lo siguiente:

Clic en Options:

![](_page_339_Figure_4.jpeg)

Chequear el código con el cual se desea desenar, escoger las unidades para la entrega de resultados de Etabs. De igual forma verificar los porcentajes mínimos admitidos para el acero de refuerzo.

| Design Code                  | ACI 318-05/IBC 2003 |        |  |
|------------------------------|---------------------|--------|--|
| Time History Design          | <b>Envelopes</b>    |        |  |
| Rebar Units                  | cm <sup>2</sup>     |        |  |
| Rebar/Length Units           | $cm^2/m$            |        |  |
| Phi (Tension Controlled)     | 0.9                 |        |  |
| Phi (Compression Controlled) | 0.65                |        |  |
| Phi (Shear and/or Torsion)   | 0.75                |        |  |
| Phi (Shear Seismic)          | 0.6                 |        |  |
| Pmax Factor                  | 0.8                 |        |  |
| Number of Curves             | 24                  |        |  |
| Number of Points             | 11                  |        |  |
| Edge Design PT-Max           | 0.06                | OΚ     |  |
| Edge Design PC-Max           | 0.04                |        |  |
| Section Design IP-Max        | 0.02 <sub>1</sub>   |        |  |
| Section Design IP-Min        | 0.0025              | Cancel |  |
| Utilization Factor Limit     | 0.95                |        |  |

Gráfico 334

Seleccionar los muros de corte

![](_page_340_Figure_1.jpeg)

Gráfico 335

![](_page_340_Picture_3.jpeg)

Gráfico 336

![](_page_341_Picture_0.jpeg)

Para etiquetar el nombre de los muros de cortante se debe realizar lo siguiente:

Set Building View Options. 鬬

Activar Pier Labels

| View by Colors of:               | <b>Object Present in View</b> | <b>Object View Options</b> | Visible in View      | <b>Special Frame Items</b> |
|----------------------------------|-------------------------------|----------------------------|----------------------|----------------------------|
| <b>O</b> Objects                 | <b>V</b> Floor (Area)         | Area Labels                | Story Labels         | <b>End Releases</b>        |
| $\bigcirc$ Sections              | Wall (Area)                   | <b>TLine Labels</b>        | Dimension Lines      | Partial Fixity             |
| <b>O</b> Materials               | Ramp (Area)                   | <b>Point Labels</b>        | Reference Lines      | Mom Connections            |
| <b>O</b> Groups<br><b>Select</b> | Openings [Area]               | Area Sections              | Reference Planes     | Property Modifiers         |
| O Design Type                    | <b>V All Null Areas</b>       | <b>Line Sections</b>       | <b>V</b> Grid Lines  | Nonlinear Hinges           |
| ◯ Typical Members                | Column (Line)                 | <b>TLink Sections</b>      | Secondary Grids      | <b>Panel Zones</b>         |
| <b>OB &amp; W Printer</b>        | Beam (Line)                   | Area Local Axes            | <b>V Global Axes</b> | <b>F</b> End Offsets       |
| <b>O</b> Color Printer           | <b>Brace (Line)</b>           | <b>Tine Local Axes</b>     | Supports             | □ Joint Offsets            |
| <b>Special Effects</b>           | Links (Line)                  | Piers and Spandrels        | $\square$ Springs    | Output Stations            |
| Object Shrink                    | M All Null Lines              | M Pier Labels              |                      | <b>Other Special Items</b> |
| Object Fil                       | Point Objects                 | Spandrel Labels            |                      | Diaphragm Extent           |
| Object Edge                      | <b>M</b> Invisible            | <b>T</b> Pier Axes         |                      | Auto Area Mesh             |
| Extrusion                        | Links (Point)                 | Spandrel Axes              |                      | Additional Masses          |

Gráfico 339

A continuación se debe escoger las combinaciones para las cuales se procederá el diseño del muro de cortante. Clic sobre el menú Design y:

![](_page_342_Picture_52.jpeg)

Gráfico 340

Remover las combinaciones por defecto que incorpora Etabs, y actualizarlas con las combinaciones de diseño de la estructura.

![](_page_342_Picture_53.jpeg)

Gráfico 341

Para activar el diseño sísmico con las disposiciones del capítulo 21 de la ACI318-05, se debe hacer clic en:

![](_page_342_Picture_7.jpeg)

Gráfico 342

Activar en el siguiente casillero:

![](_page_343_Picture_29.jpeg)

Marcar el muro de corte de la estructura:

Gráfico 343

![](_page_343_Picture_30.jpeg)

Escoger la Pared de Corte:

![](_page_343_Picture_31.jpeg)

Gráfico 345

Para efectuar el diseño se debe realizar lo siguiente:

![](_page_344_Picture_1.jpeg)

![](_page_344_Figure_2.jpeg)

Escoger las barras con las que se desea armar el muro. Este proceso permite comparar resultados. Se puede observar que se escoge la barra #3tanto para acero intermedio como refuerzo a colocarse en las esquinas del muro de cortante. El espaciamiento de 20cm y el recubrimiento de 2.5cm. Los datos que se ingresen van a chequearse a continuación

![](_page_344_Picture_50.jpeg)

Gráfico 347

## 6.7.14.4.1.1 DISEÑO A FLEXIÓN EN EL MURO C-5

Analizar la estructura y para iniciar el diseño del muro se debe hacer clic en:

![](_page_345_Picture_2.jpeg)

![](_page_345_Figure_3.jpeg)

Nótese el porcentaje del acero de refuerzo longitudinal que indica ETABS. Clic derecho sobre el muro y a continuación se puede observar el detalle del diseño del muro:

![](_page_345_Figure_5.jpeg)

Hacer clic en Overwrites

| Uniform Reinforcing Pier Section - Design (ACI 318-05/IBC 2003)                                                 |                                                                                                    |                                                                      |                                                                                                    |                                                        |                                                                 |                                                                |                                                    |  |
|----------------------------------------------------------------------------------------------------|----------------------------------------------------------------------------------------------------|----------------------------------------------------------------------|----------------------------------------------------------------------------------------------------|--------------------------------------------------------|-----------------------------------------------------------------|----------------------------------------------------------------|----------------------------------------------------|--|
| Story ID: STORY1                                                                                                |                                                                                                    | Pier ID: PARED1                                                      | X Loc: 640                                                                                                    | Y Loc: 145                                             | Units: Kgf-cm                                                   |                                                                |                                                    |  |
| Flexural Design for P-M2-M3<br><b>Station</b><br>Location<br>Top<br><b>Bottom</b>                               | Required<br><b>Reinf Ratio</b><br>0.0031<br>0.0120                                                       | <b>Current</b><br><b>Reinf Ratio</b><br>0.0043<br>0.0043             | $[RLLF = 1.000]$<br><b>Flexural</b><br>Combo<br>COMB10<br>COMB10                                                                                                    | Pu<br>18332.414<br>50201.440                           | M2u<br>3082344.917<br>8868165.816                               | M3u<br>-2954642.556<br>-5152700.126                            | Pier<br>Ag<br>3999.999<br>3999.999                 |  |
| <b>Station</b><br><b>Location</b><br>Top Leg 1<br>Bot Leg 2                                                     | Rebar<br>$cm^2/m$<br>6.897<br>7.768                                                                      | <b>Shear</b><br>Combo<br>COMB10<br>COMB10                            | Shear Design - First Leg Requiring Most Rebar per Unit Length<br>Pu<br>-58530.354<br>$-42750.452$                                                                                                    | Mu<br>-1049138.901<br>-5279999.799                     | ۷u<br>13903.800<br>18082.086                                    | Capacity<br>phi Vc<br>0.000<br>2422.717                        | Capacity<br>phi Vn<br>13903.800<br>18082.086       |  |
| <b>Boundary Element Check</b><br>Edge<br>Location<br>Left Top: 2<br>Right Top: 1<br>Left Bot: 2<br>Right Bot: 2 | Edge<br>Length<br>6.775<br>7.377<br>19.996<br>20.343<br>Number of edges not checked (top, bottom) = 0, 0 | Governing<br>Combo<br>COMB10<br>COMB <sub>2</sub><br>COMB10<br>COMB3 | Gravity<br>Pu<br>83018.207<br>79114.918<br>84651.167<br>84651.167<br>Number of edges not requiring boundary elements (top, bottom) = 0, 0<br>Number of edges requiring boundary elements (top, bottom) = 4, 4 | Ratio<br>Pu/Po<br>0.2174<br>0.2072<br>0.1866<br>0.1866 | <b>Stress</b><br>Comp<br>57.982<br>71.032<br>197.752<br>200.726 | <b>Stress</b><br>Limit<br>42.000<br>42.000<br>42.000<br>42.000 | c<br>Depth<br>13.550<br>14.754<br>29.996<br>30.343 |  |
| Combos                                                                                                    |                                                                                                    | Overwrites                                                           |                                                                                                    |                                                        |                                                                 | OK                                                             | Cancel                                             |  |

Gráfico 350

En el siguiente cuadro activar en Check/Design Reinforcement. Y al actibvarse la lista delegable escoger Check, para chequear el acero de refuerzo colocado. Es decir la varilla de #3 (Ø=9.5mm) colocado. Presionar Ok.

![](_page_346_Picture_28.jpeg)

Como se puede observar el chequeo de Etabs, indica que el refuerzo colocado, no es suficiente para la resistencia requerida en el fondo del muro, por lo tanto se debe aumentar el diámetro de la varilla. Hacer clic en Overwrites, para modificar varilla de diseño

| Uniform Reinforcing Pier Section - Check (ACI 318-05/IBC 2003)                  |                                                    |                    |                                                                                                    |                   |               |               |              |  |
|---------------------------------------------------------------------------------|----------------------------------------------------|--------------------|----------------------------------------------------------------------------------------------------|-------------------|---------------|---------------|--------------|--|
| Story ID: STORY1                                                                |                                                    | Pier ID: PARED1    | <b>X Loc: 640</b>                                                                                                    | <b>Y</b> Loc: 145 | Units: Kaf-cm |               |              |  |
| <b>Flexural Check for P-M2-M3</b>                                               |                                                    |                    | (RLLF = 1.000)                                                                                                    |                   |               |               |              |  |
| <b>Station</b>                                                                  | D/C                                                | <b>Flexural</b>    |                                                                                                    |                   |               |               |              |  |
| <b>Location</b>                                                                 | Ratio                                              | Combo              | Pu                                                                                                    | M2u               | M3u           |               |              |  |
| Too                                                                             | 0.696                                              | <b>COMB10</b>      | 18332.414                                                                                                    | 3082344.917       | -2954642.556  |               |              |  |
| <b>Bottom</b>                                                                   | 1.972                                              | COMB10             | 21131.774                                                                                                    | 8868165.816       | -5152700.126  |               |              |  |
|                                                                                 | Pier shear exceeds maximum allowed.                |                    |                                                                                                    |                   |               |               |              |  |
|                                                                                 |                                                    |                    |                                                                                                    |                   |               |               |              |  |
| Shear Design - First Leg Requiring Most Rebar per Unit Length<br><b>Station</b> | <b>Rebar</b>                                       | <b>Shear</b>       |                                                                                                    |                   |               | Capacity      | Capacity     |  |
| <b>Location</b>                                                                 | $cm^2/m$                                           | <b>Combo</b>       | Pu                                                                                                    | Mu                | Vu            | phi Vc        | phi Vn       |  |
| Top Leg 1                                                                       | 6.897                                              | <b>COMB10</b>      | -58530.354                                                                                                    | $-1049138.901$    | 13903.800     | 0.000         | 13903.800    |  |
| Bot Leg 2                                                                       | 7.768                                              | COMB <sub>10</sub> | $-42750.452$                                                                                                    | -5279999.799      | 18082.086     | 2422.717      | 18082.086    |  |
|                                                                                 |                                                    |                    |                                                                                                    |                   |               |               |              |  |
| <b>Boundary Element Check</b>                                                   |                                                    |                    |                                                                                                    |                   |               |               |              |  |
| <b>Edge</b>                                                                     | <b>Edge</b>                                        | <b>Governing</b>   | Gravity                                                                                                    | Ratio             | <b>Stress</b> | <b>Stress</b> | c            |  |
| <b>Location</b>                                                                 | Length                                             | <b>Combo</b>       | Pu                                                                                                    | Pu/Po             | <b>Comp</b>   | Limit         | <b>Depth</b> |  |
| Left Top: 2                                                                     | 6.775                                              | COMB <sub>10</sub> | 83018.207                                                                                                    | 0.2122            | 57.982        | 42,000        | 13.550       |  |
| <b>Right Top: 1</b>                                                             | 7.377                                              | COMB <sub>2</sub>  | 79114.918                                                                                                    | 0.2022            | 71.032        | 42,000        | 14.754       |  |
| Left Bot 2                                                                      | 19.996                                             | <b>COMB10</b>      | 84651.167                                                                                                    | 0.2164            | 197.752       | 42.000        | 29.996       |  |
| <b>Right Bot: 2</b>                                                             | 20.343                                             | COMB <sub>3</sub>  | 84651.167                                                                                                    | 0.2164            | 200.726       | 42.000        | 30.343       |  |
|                                                                                 |                                                    |                    |                                                                                                    |                   |               |               |              |  |
|                                                                                 | Number of edges not checked (top, bottom) = $0, 0$ |                    |                                                                                                    |                   |               |               |              |  |
|                                                                                 |                                                    |                    | Number of edges not requiring boundary elements (top, bottom) = $0, 0$<br>Number of edges requiring boundary elements (top, bottom) = 4, 4 |                   |               |               |              |  |
|                                                                                 |                                                    |                    |                                                                                                    |                   |               |               |              |  |
|                                                                                 |                                                    |                    |                                                                                                    |                   |               |               |              |  |
|                                                                                 |                                                    |                    |                                                                                                    |                   |               |               |              |  |
| Combos                                                                          |                                                    | Overwrites         |                                                                                                    |                   |               | OK            | Cancel       |  |
|                                                                                 |                                                    |                    |                                                                                                    |                   |               |               |              |  |

Gráfico 352

Activar el casillero para poder incrementar el diámetro del refuerzo longitudinal.

![](_page_347_Picture_28.jpeg)

![](_page_347_Figure_5.jpeg)

Denótese que no falla a flexión con la armadura lo que se puede observar en la columna de la relación Demanda/Capacidad (D/C).

Hacer clic en Overwrite

| Uniform Reinforcing Pier Section - Check (ACI 318-05/IBC 2003)                                                        |                                                    |                                                                                         |                                                                                                    |                                                        |                                                                                        |                                                                                |                                                       |  |
|----------------------------------------------------------------------------------------------------|----------------------------------------------------|-----------------------------------------------------------------------------------------|----------------------------------------------------------------------------------------------------|--------------------------------------------------------|----------------------------------------------------------------------------------------|--------------------------------------------------------------------------------|-------------------------------------------------------|--|
| Story ID: STORY1                                                                                                    |                                                    | Pier ID: PARED1                                                                         | <b>XLoc: 6.4</b>                                                                                                    | Y Loc: 1.45                                            | <b>Units: Kaf-m</b>                                                                    |                                                                                |                                                       |  |
| <b>Flexural Check for P-M2-M3</b><br><b>Station</b><br>Location<br>Top<br><b>Bottom</b>                               | D/C<br>Ratio<br>0.408<br>0.878                     | <b>Flexural</b><br>Combo<br>COMB10<br>COMB10                                            | (RLLF = 1.000)<br>Pu<br>44819.035<br>49173.595                                                                                           | M2u<br>33012.943<br>85185.190                          | M <sub>3u</sub><br>$-26081.107$<br>-45202.552                                          |                                                                                |                                                       |  |
| Shear Design - First Leg Requiring Most Rebar per Unit Length<br><b>Station</b><br>Location<br>Top Leg 2<br>Bot Leg 2 | Rebar<br>$cm^2/m$<br>5.000<br>5.964                | <b>Shear</b><br>Combo<br>COMB10<br>COMB <sub>10</sub>                                   | Pu<br>-19902.621<br>$-66945.498$                                                                                                    | Mu<br>8861.055<br>36295.254                            | Vu<br>16010.049<br>13414.213                                                           | <b>Capacity</b><br>phi Vc<br>9784.584<br>1390.025                              | <b>Capacity</b><br>phi Vn<br>19864.584<br>13414.213   |  |
| <b>Boundary Element Check</b><br>Edge<br>Location<br>Left Top: 2<br>Right Top: 2<br>Left Bot: 2<br>Right Bot: 2       | Edge<br>Length<br>0.057<br>0.059<br>0.174<br>0.181 | Governing<br><b>Combo</b><br>COMB10<br>COMB <sub>3</sub><br>COMB10<br>COMB <sub>3</sub> | Gravity<br>Pu<br>59836.994<br>59836.994<br>105153,948<br>105153.948                                                                      | Ratio<br>Pu/Po<br>0.1274<br>0.1274<br>0.2239<br>0.2239 | <b>Stress</b><br><b>Comp</b><br>565016,615<br>596560.431<br>1614627.352<br>1673591.213 | <b>Stress</b><br>Limit<br>420000.000<br>420000.000<br>420000.000<br>420000.000 | C<br><b>Depth</b><br>0.115<br>0.119<br>0.274<br>0.281 |  |
|                                                                                                    | Number of edges not checked (top, bottom) = 0, 0   |                                                                                         | Number of edges not requiring boundary elements (top, bottom) = 1, 0<br>Number of edges requiring boundary elements (top, bottom) = 3, 4 |                                                        |                                                                                        |                                                                                |                                                       |  |
|                                                                                                    |                                                    |                                                                                         |                                                                                                    |                                                        |                                                                                        |                                                                                |                                                       |  |
|                                                                                                    |                                                    |                                                                                         |                                                                                                    |                                                        |                                                                                        |                                                                                |                                                       |  |
| Combos                                                                                                    |                                                    | Overwrites                                                                              |                                                                                                    |                                                        |                                                                                        | OK                                                                             | Cancel                                                |  |

Gráfico 354

Para observar el armado del muro de corte es necesario activar la casilla Pier Section Type y escoger General Reinforcement.

![](_page_348_Picture_34.jpeg)

En la siguiente tabla se puede observar lo siguiente:

| <b>Flexural Design for P-M2-M3</b><br>$fRLLF = 1.0001$<br><b>Station</b><br><b>Required</b><br><b>Current</b><br><b>Flexural</b><br><b>Reinf Ratio</b><br><b>Reinf Ratio</b><br>Pu<br>M2u<br>Location<br>Combo<br>M <sub>3u</sub><br>$-26081.107$<br>0.0030<br>COMB <sub>10</sub><br>18522.821<br>33012.943<br>0.0101<br>Top<br>0.0097<br>21322.181<br>0.0101<br>COMB <sub>10</sub><br>85185.190<br>$-45202.552$<br><b>Bottom</b><br><b>Station</b><br><b>Shear</b><br><b>Capacity</b><br><b>Rebar</b><br>$cm^2/m$<br>Location<br>Pu<br>Mu<br>phi Vc<br><b>Combo</b><br>Vu<br>COMB10<br>-19902.621<br>8861.055<br>16010.049<br>9784.584<br>Top Leg 2<br>5.000<br>36295.254<br>5,964<br>COMB10<br>$-66945.498$<br>13414.213<br>1390.025<br>Bot Lea 2<br><b>Edge</b><br>Gravity<br><b>Ratio</b><br><b>Stress</b><br><b>Edge</b><br><b>Governing</b><br><b>Stress</b> | Pier<br>Ag<br>0.400<br>0.400<br><b>Capacity</b><br>phi Vn<br>19864.584<br>13414.213 |
|----------------------------------------------------------------------------------------------------|-------------------------------------------------------------------------------------|
|                                                                                                    |                                                                                     |
| Shear Design - First Leg Requiring Most Rebar per Unit Length<br><b>Boundary Element Check</b>                                                                                                    |                                                                                     |
|                                                                                                    |                                                                                     |
|                                                                                                    |                                                                                     |
|                                                                                                    |                                                                                     |
|                                                                                                    |                                                                                     |
|                                                                                                    |                                                                                     |
|                                                                                                    |                                                                                     |
|                                                                                                    |                                                                                     |
|                                                                                                    |                                                                                     |
|                                                                                                    |                                                                                     |
|                                                                                                    | C                                                                                   |
| <b>Location</b><br>Pu/Po<br>Limit<br><b>Combo</b><br>Pu<br>Comp<br>Length                                                                                                    | <b>Depth</b>                                                                        |
| COMB10<br>59836.994<br>565016.615<br>420000.000<br>Left Top: 2<br>0.057<br>0.1365                                                                                                    | 0.115                                                                               |
| 0.059<br>COMB <sub>3</sub><br>59836.994<br>0.1365<br>596560.431<br>420000.000<br><b>Right Top: 2</b>                                                                                                    | 0.119                                                                               |
| 0.174<br>1614627.352<br>420000.000<br>Left Bot: 2<br>COMB10<br>105153.948<br>0.2400                                                                                                    | 0.274                                                                               |
| 1673591.213<br>0.181<br>COMB <sub>3</sub><br>105153.948<br>0.2400<br>420000.000<br><b>Right Bot: 2</b>                                                                                                    | 0.281                                                                               |
| Number of edges not checked (top, bottom) = 0, 0<br>Number of edges not requiring boundary elements (top, bottom) = 1, 0<br>Number of edges requiring boundary elements (top, bottom) = 3, 4                                                                                                    |                                                                                     |

Gráfico 356

Se puede observar la distribución del refuerzo longitudinal del muro de cortante. Las barras para el armado serán la #5 ~ Ø16mm $\rightarrow$ 1Ø16mm@20cm. O a su vez se puede colocar **p=0.98%** en cada cara del muro de corte. (Véase Pag. 328, Grafico 349)

![](_page_349_Figure_4.jpeg)

### 6.7.14.4.1.2 DISEÑO A CORTE EN EL MURO C-5

Para refuerzo a cortante se puede observar que el software, se puede observar, que coloca refuerzo

![](_page_350_Picture_36.jpeg)

![](_page_350_Figure_3.jpeg)

Es importante mencionar que el ETABS, trabaja con el código aplicándose las siguientes ecuaciones, de la sección 11.10

De acuerdo al diseño de ETABS, indica que se debe colocar 5.964cm²/m, de refuerzo horizontal, es decir que se va a colocar 6Ø12mm para cada metro. Por tanto el armado por cortante sería: 1Ø12mm@15cm

#### 6.7.14.4.1.3 CHEQUEO DE ELEMENTOS DE BORDE EN EL MURO C-5

El código ACI318-05, manifiesta en el artículo 21.7.6, Las zonas de compresión deben ser reforzadas con elementos especiales de borde donde:

$$
c = \frac{lw}{600 * \frac{\delta u}{hw}}
$$
  
Donde  $\frac{\delta u}{hw} \ge 0.007$ 

Donde

 $lw = Longitud$  del muro  $\delta u$  = Desplazamiento  $h w =$  Altura  $\delta u/hw =$ Deriva Inelástica

En el mismo artículo del literal (b), indica que Donde se requieran elementos especiales de borde según 21.7.6.2(a), el refuerzo del elemento especial de borde debe extenderse verticalmente desde la sección crítica por una distancia no menor que la mayor entre l*w* y *Mu /* **4***Vu*

Otro aspecto que controla el código de acuerdo al artículo 21.7.6.3 es que "Los muros estructurales que no sean diseñados de acuerdo con las indicaciones de 21.7.6.2deben tener elementos de borde especiales en los bordes y alrededor de las aberturas de los muros estructurales cuando el esfuerzo de compresión máximo de la fibra extrema correspondiente a las fuerzas mayoradas incluyendo los efectos sísmicos *E*, sobrepase **0.2***fc.* Los elementos de borde especiales pueden ser descontinuados donde el esfuerzo de compresión calculado sea menor que **0.15***fc*′. Los esfuerzos deben calcularse para las fuerzas mayoradas usando un modelo lineal elástico y las propiedades de la sección bruta. Para muros con alas, debe usarse un ancho de ala efectiva como se define en 21.7.5.2."

De acuerdo a los resultados obtenidos en ETABS, se puede observar lo siguiente:

El esfuerzo límite máximos permitidos por el ACI318-05 en el artículo 21.7.6.3 son los valores de la columna "**Stress Limit**" del cuadro.

$$
0.2f'c = 0.2 * 210Kg/cm^2 = 42Kg/cm^2 = 420000Kg/m^2
$$

Mientras tanto que los esfuerzos son los valores de la columna **"Stress Comp"**

![](_page_352_Picture_74.jpeg)

#### Gráfico 359

Se puede observar que únicamente chequeando esfuerzos el muro **necesita elementos** 

**de borde**. Nótese la comprobación del ETABS, en el reporte:

Number of edges not checked (top, bottom) = 0, 0 Number of edges not requiring boundary elements (top, bottom) = 1, 0 Number of edges requiring boundary elements (top, bottom) = 3, 4

Como **requiere elementos de borde** el modelo se debe pasar a un sistema, denominado método simplificado T=C (ETABS, como simplified "T and C".

Clic en Overwrites

|                            | General Reinforcing Pier Section - Design (ACI 318-05/IBC 2003)                                                                          |                               |                          |             |               |               |              |
|----------------------------|----------------------------------------------------------------------------------------------------|-------------------------------|--------------------------|-------------|---------------|---------------|--------------|
| Story ID: STORY1           |                                                                                                    | Pier ID: PARED1               | $X$ Loc: $6.4$           | Y Loc: 1.45 | Units: Kaf-m  |               |              |
|                            | <b>Flexural Design for P-M2-M3</b>                                                                                                    |                               | $[RLLF = 1.000]$         |             |               |               |              |
| <b>Station</b><br>Location | Required<br><b>Reinf Ratio</b>                                                                                                    | Current<br><b>Reinf Ratio</b> | <b>Flexural</b><br>Combo | Pu          | M2u           | M3u           | Pier         |
| Top                        | 0.0030                                                                                                    | 0.0101                        | COMB <sub>10</sub>       | 18522.821   | 33012.943     | $-26081.107$  | Ag<br>0.400  |
| <b>Bottom</b>              | 0.0097                                                                                                    | 0.0101                        | COMB <sub>10</sub>       | 21322.181   | 85185.190     | -45202.552    | 0.400        |
|                            |                                                                                                    |                               |                          |             |               |               |              |
|                            | Shear Design - First Leg Requiring Most Rebar per Unit Length                                                                            |                               |                          |             |               |               |              |
| <b>Station</b>             | Rebar                                                                                                    | <b>Shear</b>                  |                          |             |               | Capacity      | Capacity     |
| Location                   | $cm^2/m$                                                                                                    | Combo                         | Pu                       | Mu          | Vu            | phi Vc        | phi Vn       |
| Top Leg 2                  | 5.000                                                                                                    | COMB <sub>10</sub>            | $-19902.621$             | 8861.055    | 16010.049     | 9784.584      | 19864.584    |
| Bot Leg 2                  | 5.964                                                                                                    | COMB <sub>10</sub>            | $-66945.498$             | 36295.254   | 13414.213     | 1390.025      | 13414.213    |
|                            | <b>Boundary Element Check</b>                                                                                                    |                               |                          |             |               |               |              |
| <b>Edge</b>                | <b>Edge</b>                                                                                                    | Governing                     | Gravity                  | Ratio       | <b>Stress</b> | <b>Stress</b> | C            |
| <b>Location</b>            | Length                                                                                                    | Combo                         | Pu                       | Pu/Po       | <b>Comp</b>   | Limit         | <b>Depth</b> |
| Left Top: 2                | 0.057                                                                                                    | COMB <sub>10</sub>            | 59836.994                | 0.1365      | 565016.615    | 420000.000    | 0.115        |
| Right Top: 2               | 0.059                                                                                                    | COMB <sub>3</sub>             | 59836.994                | 0.1365      | 596560.431    | 420000.000    | 0.119        |
| Left Bot: 2                | 0.174                                                                                                    | COMB <sub>10</sub>            | 105153.948               | 0.2400      | 1614627.352   | 420000.000    | 0.274        |
| Right Bot: 2               | 0.181                                                                                                    | COMB <sub>3</sub>             | 105153.948               | 0.2400      | 1673591.213   | 420000.000    | 0.281        |
|                            |                                                                                                    |                               |                          |             |               |               |              |
|                            | Number of edges not checked (top, bottom) = 0, 0                                                                                         |                               |                          |             |               |               |              |
|                            | Number of edges not requiring boundary elements (top, bottom) = 1, 0<br>Number of edges requiring boundary elements (top, bottom) = 3, 4 |                               |                          |             |               |               |              |
|                            |                                                                                                    |                               |                          |             |               |               |              |
|                            | Combos                                                                                                    | Overwrites                    | Section Top              | Section Bot |               | <b>OK</b>     | Cancel       |
|                            |                                                                                                    |                               |                          |             |               |               |              |

Gráfico 360

Activar Pier Section Type y elegir Simpified T and C. Verificar que:

Espesor de la parte inferior del muro "**Thick Bottom**" = 0.20m

La longitud de la parte inferior del muro "**Lenght Bottom**" =1.00m

Espesor de la parte superior del muro "**Thick Top**" = 0.20m

La longitud de la parte superior del muro "**Lenght Top**" =1.00m

![](_page_354_Picture_20.jpeg)

![](_page_354_Figure_1.jpeg)

ETABS entrega resultados para el diseño de elementos de borde:

![](_page_354_Picture_21.jpeg)

Gráfico 362

Edge Lengt, es la longitud para la sección de los elementos de borde. Como se ingresó un espesor de 0.20m=20cm para el elemento de borde (véase gráfico 361), entonces sería:

Tabla N 35 Borde

![](_page_355_Picture_96.jpeg)

El refuerzo requerido por flexo-compresión y cortante en los elementos de borde son los siguientes:

![](_page_355_Picture_97.jpeg)

Gráfico 363

| Refuerzo por Flexo-Compresión [cm <sup>2</sup> ] | Refuerzo por<br>Cortante<br>$\lceil$ cm <sup>2</sup> /m $\rceil$ |
|--------------------------------------------------|------------------------------------------------------------------|
| 16.005                                           | 5.00                                                             |

Tabla N 36 Resumen de Refuerzos Longitudinal y Transversal requeridos

De los resultados para el diseño se toma los valores más críticos de los entregados por ETABS (Véase resumen de refuerzo longitudinal y transversal en la tabla anterior)

Entonces la cuantía de refuerzo requerido para los elementos borde de diseño es de

$$
p = \frac{As}{b * H}
$$

$$
p = \frac{16.005cm^2}{20 * 30cm^2}
$$

$$
p = 0.027
$$

Como los elementos de borde son elementos estructurales que actúan como columnas, entonces el porcentaje de acero es menos que el 6% de acuerdo a lo que manifiesta el código ACI318-05 en el artículo para columnas en 21.4.3.1.

De todas maneras se podría incrementar el espesor de los elementos de borde para disminuir la cuantía pero se acepta el diseño.

![](_page_356_Picture_148.jpeg)

Tabla N 37: Refuerzos Longitudinal y Transversal requeridos

Para distribuir el acero de refuerzo longitudinal en los lugares no confinados como elementos de borde se debe tomar la cuantía calculada en esta zona. (Ver pág. 332)

![](_page_357_Figure_1.jpeg)

Si de acuerdo a la sección de cada tramo se transforma a área de acero, se tiene:

$$
As = p * Ai = 0.027 * 30 * 20 = 16.20 cm2
$$
  
\n
$$
As = p * Ai = 0.0098 * 40 * 20 = 7.84 cm2
$$
  
\n
$$
As = p * Ai = 0.027 * [(30 * 20) + (20 * 10)] = 21.60 cm2
$$

Distribución del Área de Refuerzo Longitudinal en el MURO C-5

![](_page_357_Figure_5.jpeg)

Este análisis se debe hacer para cada piso. Del resumen de diseño para todos los pisos se tiene:

![](_page_358_Picture_132.jpeg)

Tabla N 37 Resumen de Aceros

# 6.7.14.4.2 DISEÑO DEL MURO DE CORTE A-1

# 6.7.14.4.2.1 DISEÑO A FLEXIÓN EN EL MURO A-1

![](_page_358_Picture_133.jpeg)

Gráfico 366

Por diseño a flexión se requiere un porcentaje crítico de **p=0.0102.**

## 6.7.14.4.2.2 DISEÑO A CORTE EN EL MURO A-2

![](_page_359_Picture_31.jpeg)

Gráfico 367

### 6.7.14.4.2.3 CHEQUEO DE ELEMENTOS DE BORDE EN EL MURO A-2

![](_page_359_Picture_32.jpeg)

![](_page_359_Figure_5.jpeg)

Observándose únicamente los esfuerzos actuantes se puede verificar que son mayores a los esfuerzos limitantes, por lo tanto se concluye que el muro de corte necesita de elementos de borde. Por lo tanto hacer clic en "overwrite".
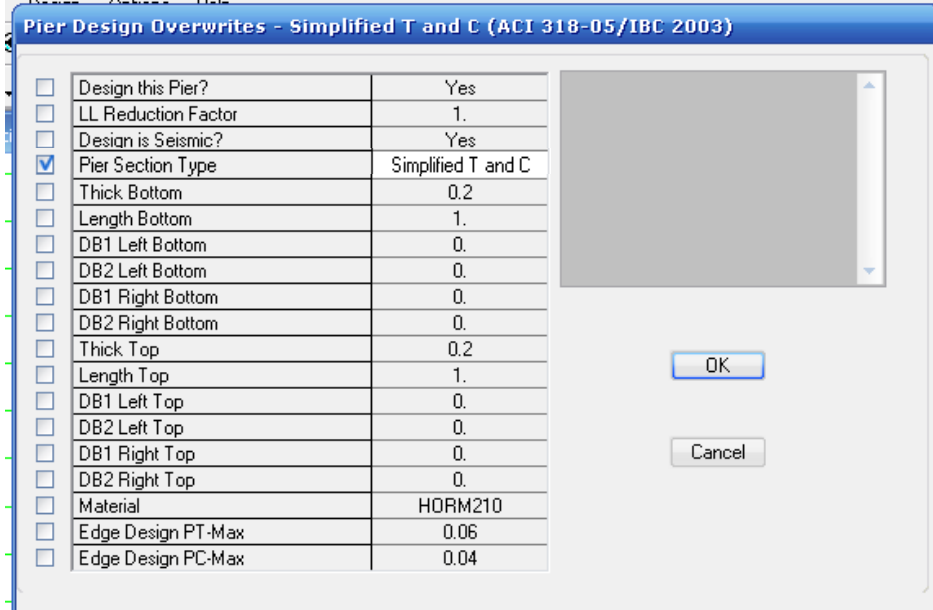

Gráfico 369

De los resultados para el diseño de los elementos de borde, se obtiene lo siguiente:

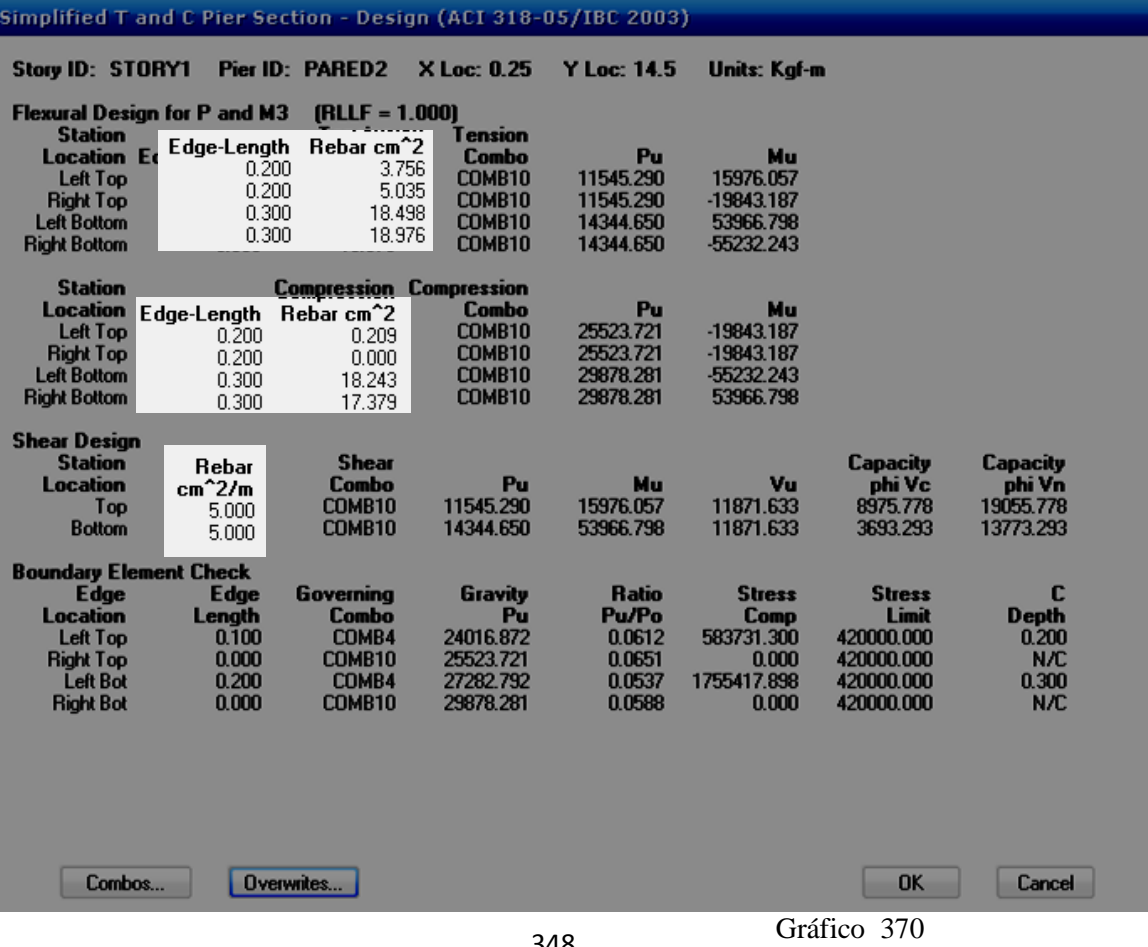

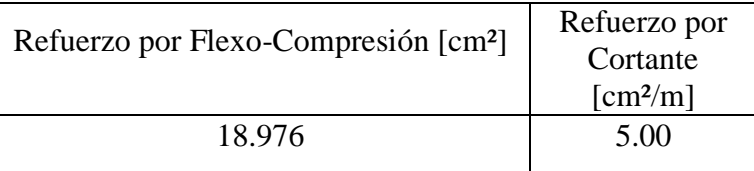

Los resultados para el acero de refuerzo longitudinal y transversal, son los siguientes:

Tabla N 38 Refuerzos

El acero de refuerzo para diseño más crítico es el siguiente:

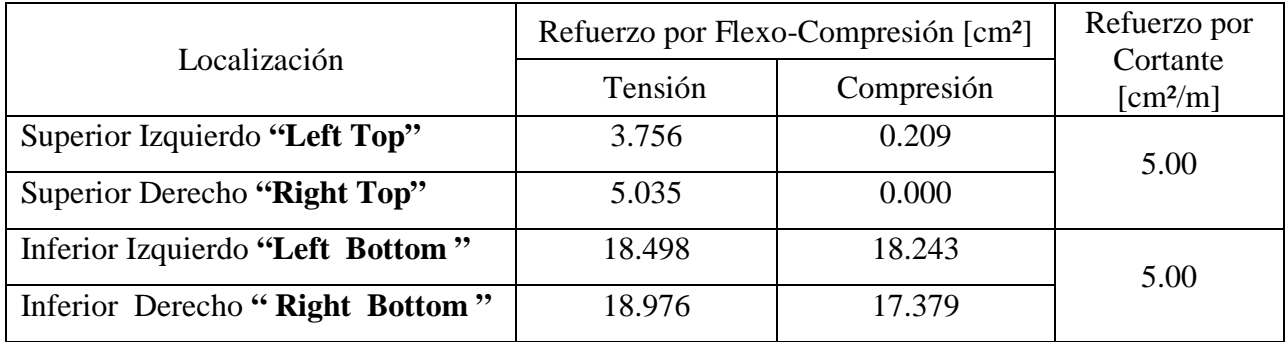

Cuadro N 30 Refuerzo por Flexo

Si el refuerzo máximo en elementos de borde se transforma a cuantía de acero se tiene:

 $p = \frac{As}{sección \text{ element}}$ sección elemento de borde

> $p = \frac{18.976 \text{ cm}^2}{20 * 30 \text{ cm}^2}$ 20 ∗ 30 cm²

> > $p = 0.0316$

Del refuerzo longitudinal intermedio se tiene un p=0.0102. (Véase Pág. 341) Por lo tanto distribuyen la cuantía de refuerzo longitudinal en el muro se tiene:

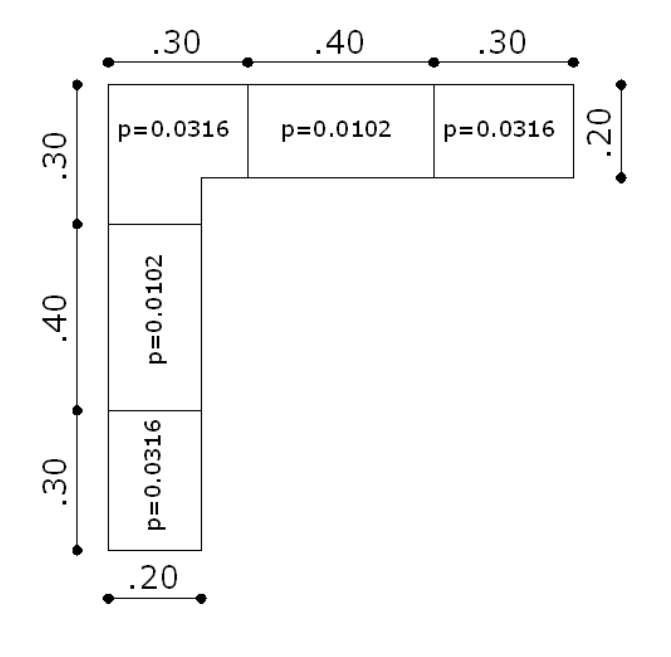

Distribución de Cuantías de Acero Longitudinal

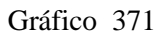

Transformando la cuantía en acero de refuerzo longitudinal se tiene:

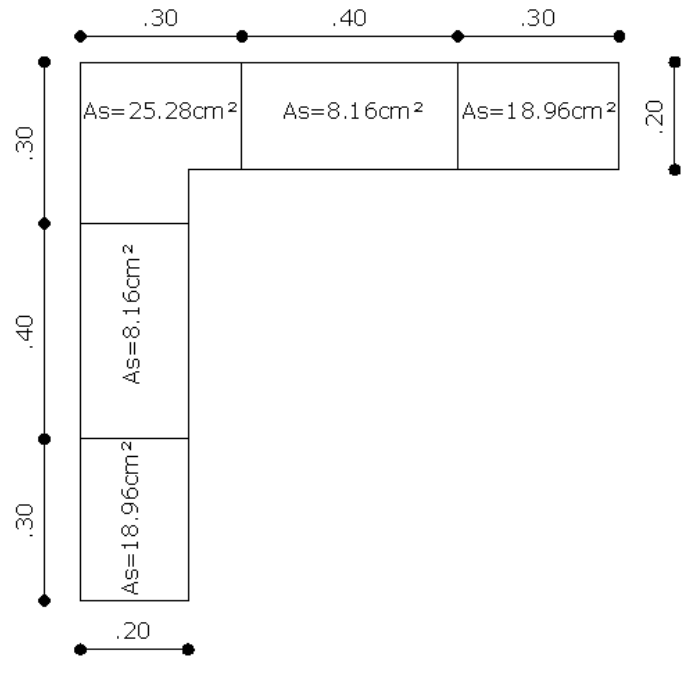

Gráfico 372

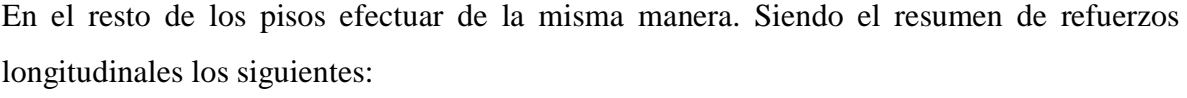

| RESUMEN DE ACERO LONGITUDINAL MURO A-1 |            |                    |    |      |       |     |         |  |
|----------------------------------------|------------|--------------------|----|------|-------|-----|---------|--|
| Piso                                   | Intermedio | Elementos de Borde |    |      |       |     |         |  |
| Sección                                |            |                    |    | As   | As    |     | Sección |  |
|                                        | 0.0025     | 100<br>20<br>X     |    | 5.00 | N/R   | N/R |         |  |
| 3                                      | 0.0025     | 100<br>X           |    | 5.00 | N/R   |     | N/R     |  |
| $\mathfrak{D}$                         | 0.0034     | X                  | 60 | 4.08 | 5.67  | 20  | X       |  |
|                                        | 0.012      | X                  |    | 9.60 | 18.98 | 20  | x       |  |

Tabla N 39 Resumen de Acero

### 6.7.14.5 DISEÑO DE LA CIMENTACIÓN DEL MURO DE CORTANTE

Para obtener las cargas y momentos últimos de diseño se debe hacer lo siguiente:

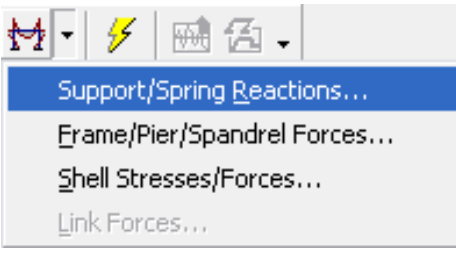

Gráfico 373

Seleccionar la comb10, para obtener valores más críticos.

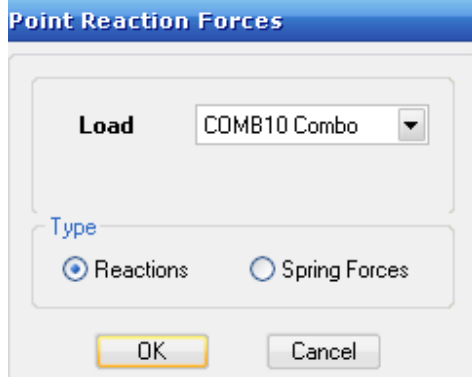

Gráfico 374

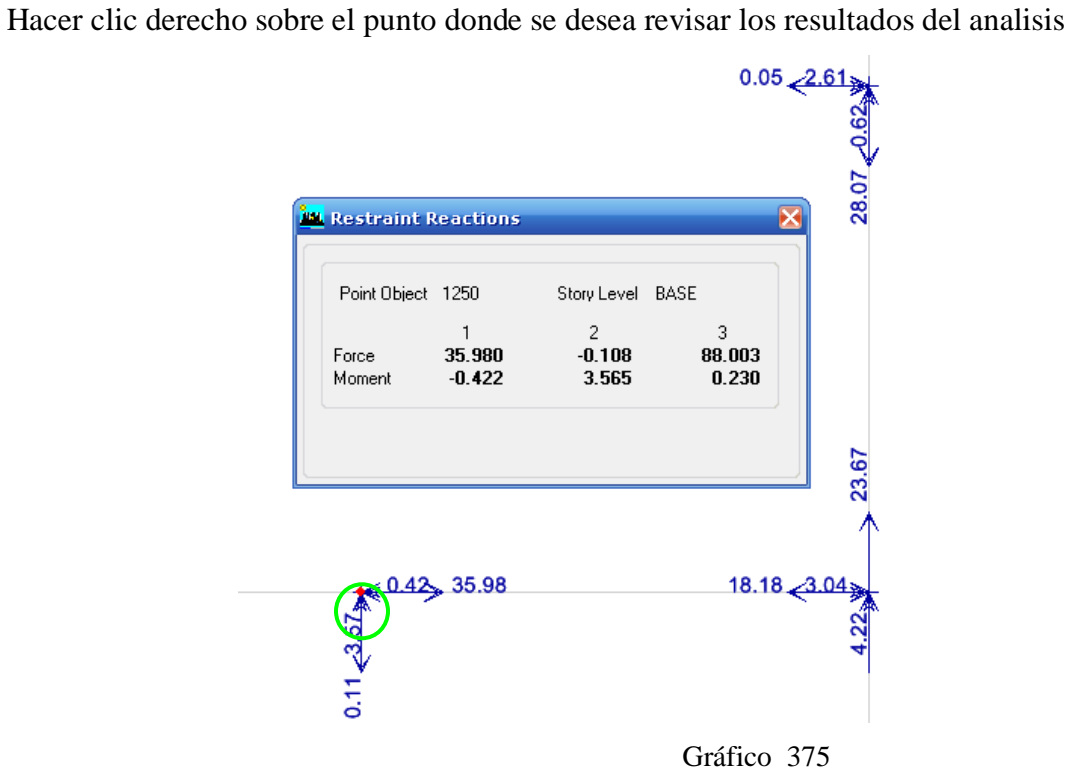

De igual manera para los otros puntos donde se empotra el muro de corte se obtiene los siguientes resultados:

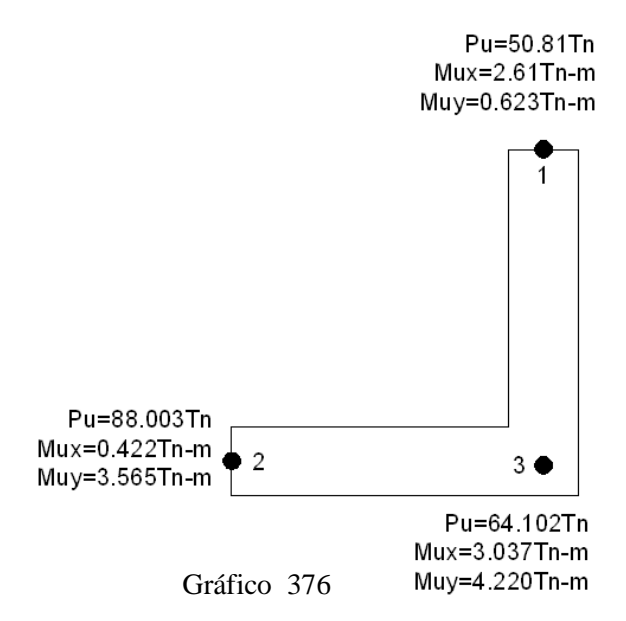

Para el diseño de la cimentación se va a efectuar como si se tratase de una columna equivalente de acuerdo a la sección del muro. Es decir:

> Area Total Muro =  $(100 * 20) + (80 * 20)$  cm<sup>2</sup> Area Total Muro =  $3600 cm<sup>2</sup>$ Area Equivalente =  $\sqrt{3600 cm^2}$  $Area$  Equivalente = 60cm

Por lo tanto en el análisis **PARA FLEXIÓN** de la zapata se procederá como si tratase de una columna de 60x60cm². Por lo tanto como se está efectuando esta consideración lo que se debe realizar es reunir todos los datos de los tres puntos de la cimentación.

| Punto                       | P <sub>U</sub> | Mux   | Muy   |  |
|-----------------------------|----------------|-------|-------|--|
|                             | 50.81          | 2.61  | 0.623 |  |
| $\mathcal{D}_{\mathcal{L}}$ | 88.003         | 0.422 | 3.565 |  |
| $\mathcal{R}$               | 64.102         | 3.037 | 4.220 |  |
| Total                       | 202.942        | 5.225 | 8.408 |  |

Cuadro N 31 Para Flexión

Datos para el Diseño

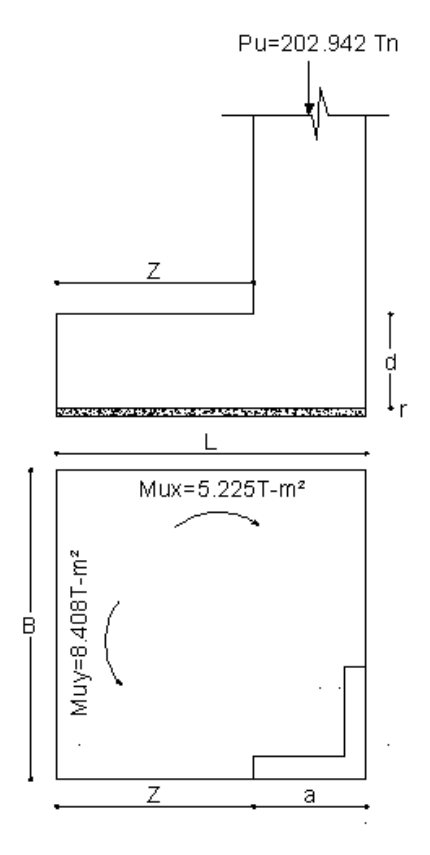

Gráfico 377

La capacidad resistente admisible del suelo es  $q_{ADM} = 2$  Kg/cm<sup>2</sup>; la resistencia última del hormigón es 210 Kg/cm², el esfuerzo de fluencia del acero es Fy = 4200 Kg/cm², y el nivel de cimentación es 1.50 m por debajo de la superficie del suelo.

f=Factor Promedio de mayoración de cargas =1.55

$$
Ps = \frac{Pu}{f}
$$

$$
Ps = \frac{202.94}{1.55}
$$

$$
Ps = 130.93
$$

$$
Msx = \frac{Mux}{f}
$$

. .

$$
Msx = \frac{5.225}{1.55}
$$
  

$$
Msx = 3.37 \text{ Tn} - \text{m}
$$
  

$$
Msy = \frac{Muy}{f}
$$
  

$$
Msy = \frac{8.408}{1.55}
$$
  

$$
Msy = 5.425 \text{ Tn} - \text{m}
$$

Calcular el área de fundación. El coeficiente 1.5 es para mayorar el área de fundación con

el objetivo de cumplir dentro de los parámetros, cuando se calcule el qreal.

$$
AF = \frac{Ps}{q_{ADM}}
$$

$$
AF = \frac{130.93}{20}
$$

$$
AF = 6.55 m2
$$

Como la columna es cuadrada  $\rightarrow$  Zapata Cuadrada

$$
L = B = \sqrt{AF}
$$

$$
L = B = \sqrt{6.55m^2}
$$

$$
L = B = 2.56m
$$

El valor que se va asumir para L=B es previo haber efectuado el cálculo:

$$
L = B = 2.75m
$$

Calculando el qreal en cada punto de la cimentación.

 $q_{Adm}=20T/m^2$ 

$$
q_i = \frac{Ps}{BL} \pm \frac{6Msx}{BL^2} \pm \frac{6Msy}{B^2L}
$$
  
\n
$$
q_i = \frac{130.93}{2.75 \times 2.75} \pm \frac{6 \times 3.371}{2.75 \times 2.75^2} \pm \frac{6 \times 5.425}{2.75^2 \times 2.75}
$$

 $q_1 = 17.31 - 0.97 - 1.56 = 14.77$  T/m<sup>2</sup> <  $q_{ADM}$  OK  $q_2 = 17.31 + 0.97 - 1.56 = 16.72T/m^2 < q_{ADM}$  OK  $q_3 = 17.31 - 0.97 + 1.56 = 17.90$ T/m<sup>2</sup> <  $q_{ADM}$  OK  $q_4 = 17.31 + 0.97 + 1.56 = 19.85$ T/m<sup>2</sup> <  $q_{ADM}$  OK

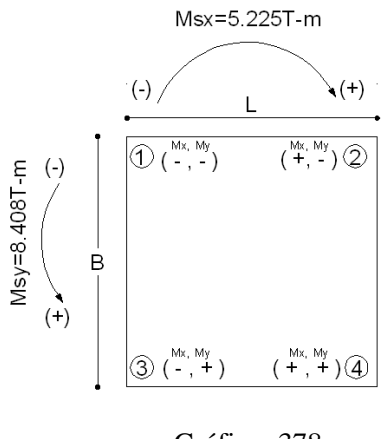

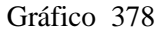

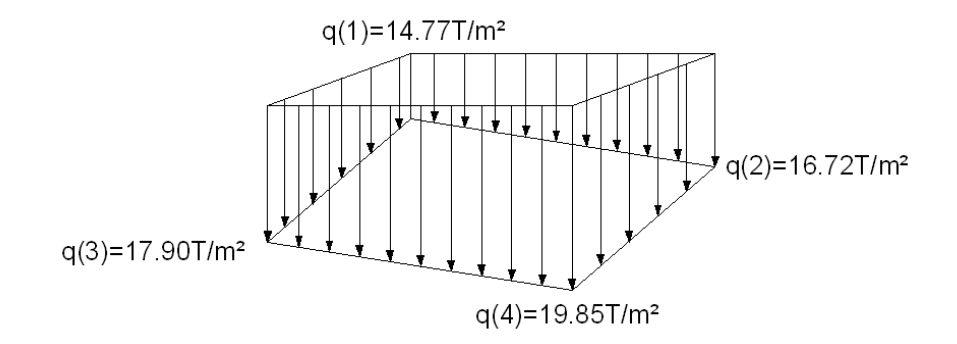

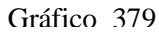

Para el predimensionamiento de h, es necesario preparar los siguientes datos (unidades en Kg/cm²).

$$
V_{\text{adm}} = 0.53\sqrt{f'c} = 0.53\sqrt{210} = 7.68 \text{kg/cm}^2
$$
  
\n
$$
q_{\text{ULT}} = \frac{\text{Pu}}{\text{Area muro}} = \frac{51.86}{3.6 \times 10^7} = 20.25 \text{T/m}^2 = 2.68 \text{kg/cm}^2
$$
  
\n
$$
W = \text{Lado mayor de la columna equivalente} = 60 \text{cm}
$$
  
\n
$$
AF = B * L = 275 * 275 = 75625 \text{cm}^2
$$

$$
\left[V_{\text{adm}} + \frac{q_{\text{ULT}}}{4}\right]h^2 + \left[V_{\text{adm}} + \frac{q_{\text{ULT}}}{2}\right]wh = \frac{[AF - w^2]q_{\text{ULT}}}{4}
$$

$$
\left[7.68 + \frac{2.684}{4}\right]h^2 + \left[7.68 + \frac{2.684}{2}\right] * 60h = \frac{[75625 - 60^2]2.683}{4}
$$

 $8.35h<sup>2</sup> + 541.33h = 48320.32$ 

$$
h = \frac{-b \pm \sqrt{b^2 - 4ac}}{2a}
$$
  
\n
$$
h = \frac{-541.33 \pm \sqrt{541.33^2 - (4 * 8.35 * 48320.32)}}{2 * 8.35}
$$
  
\n
$$
h = \frac{-541.33 \pm 1381.01}{2 * 8.35}
$$
  
\n
$$
h = 50.27 \text{cm}
$$

La altura recomendada es 50.27cm, pero efectuado cálculo previo se utilizará:

 $h = 90 \rightarrow 0.83m$ 

Chequeo a Corte Sentido X-X  $Z = L - a$  $Z = 2.75 - 1.00$ 

 $Z = 1.75$  $Y = Z - d$  $Y = 1.75 - 0.83$  $Y = 0.92$ 

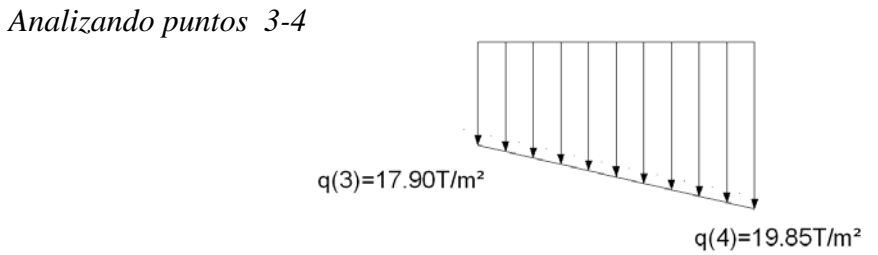

Gráfico 380

$$
qv = qmen + \left[\frac{qmay - qmen}{L}\right](L - Y)
$$

$$
qv = 17.90 + \left[\frac{19.85 - 17.90}{2.75}\right](2.75 - 0.92)
$$

$$
qv = 19.19T/m2
$$

$$
Vv = \left[\frac{qmay + qv}{2}\right] * Y * B
$$

$$
Vv = \left[\frac{19.85 + 19.19}{2}\right] * 0.92 * 2.75
$$

$$
Vv = 49.39 \text{ Tn}
$$

$$
Vuv = f * Vv
$$

$$
Vuv = 1.55 * 49.39Tn
$$

$$
Vuv = 76.56 Tn
$$

$$
Vc = \frac{Vuv}{0.85 * B * d}
$$

$$
Vc = \frac{76.56}{0.85 * 2.75 * 0.83}
$$

$$
Vc = 39.46T/m2
$$

$$
Vc = 3.94kg/cm2
$$

$$
V_{\text{adm}} = 0.53\sqrt{f'c}
$$

$$
V_{\text{adm}} = 0.53\sqrt{210}
$$

$$
V_{\text{adm}} = 7.68 \text{kg/cm}^2
$$

$$
V_{\text{adm}} > Vc
$$
  
7.68kg/cm<sup>2</sup> > 3.94kg/cm<sup>2</sup>  
CUMPLE

Chequeo a Corte Sentido Y-Y

\n
$$
Z = B - b
$$

\n
$$
Z = 2.75 - 0.20
$$

\n
$$
Z = 2.55
$$

\n
$$
Y = Z - 0.43
$$

\n
$$
Y = 2.55 - 0.83
$$

\n
$$
Y = 1.72
$$

*Analizando puntos 4-2* 

$$
qv = qmen + \left[\frac{qmay - qmen}{B}\right](B - Y)
$$
  
\n
$$
qv = 16.72 + \left[\frac{19.85 - 16.72}{2.75}\right](2.75 - 1.72)
$$
  
\n
$$
qv = 17.89T/m2
$$
  
\n
$$
q(4)=19.85T/m2
$$
  
\n
$$
q(4)=19.85T/m2
$$
  
\n
$$
q(5) = 16.72T/m2
$$

$$
Vv = \left[\frac{qmay + qv}{2}\right] * Y * L
$$

$$
Vv = \left[\frac{19.85 + 17.89}{2}\right] * 1.72 * 2.75
$$

$$
Vv = 89.26 \text{Tr}
$$

$$
Vuv = f * Vv
$$

$$
Vuv = 1.55 * 89.26Tn
$$

$$
Vuv = 138.35 Tn
$$

$$
Vc = \frac{Vuv}{0.85 * L * d}
$$

$$
Vc = \frac{138.35}{0.85 * 2.75 * 0.83}
$$

$$
Vc = 71.31T/m^2 = 7.13kg/cm^2
$$

$$
V_{\text{adm}} = 7.68 \text{kg/cm}^2
$$

$$
V_{\text{adm}} > Vc
$$

$$
7.68 \text{kg/cm}^2 > 3.87 \text{kg/cm}^2
$$
OK

#### Chequeo a Punzonamiento

Para este caso a y b serán las longitudes del muro:

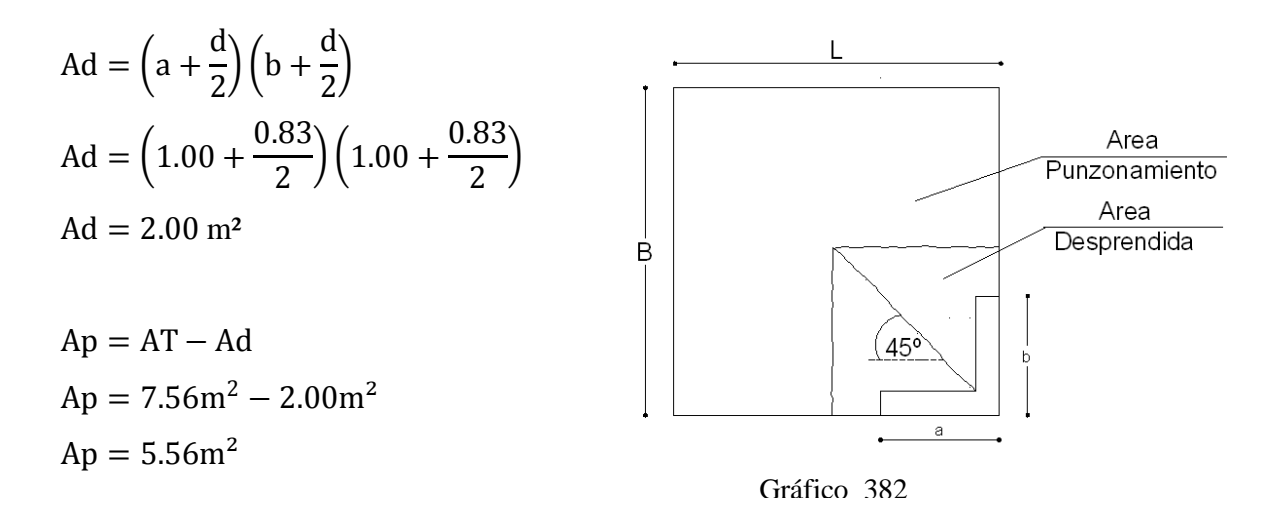

$$
q_{i} = \frac{q_{1} + q_{2} + q_{3} + q_{4}}{4}
$$

$$
q_{i} = \frac{14.77 + 17.91 + 16.72 + 19.85}{4}
$$

$$
q_{i} = 17.31 \text{ T/m}^{2}
$$

$$
Vp = q_i * Ap
$$

$$
Vp = 17.31 * 5.56m2
$$

$$
Vp = 96.26 \text{ Tn}
$$

$$
Vup = f * Vp
$$

$$
Vup = 1.55 * 96.26
$$

$$
Vup = 149.21 \text{ Tn}
$$

$$
b_0 = 2\left(a + \frac{d}{2}\right) + 2\left(b + \frac{d}{2}\right)
$$
  

$$
b_0 = 2\left(1 + \frac{0.83}{2}\right) + 2\left(0.30 + \frac{0.83}{2}\right)
$$
  

$$
b_0 = 5.66 \text{m}
$$

$$
V_p = \frac{Vup}{0.85 * b_0 * d}
$$
  
\n
$$
V_p = \frac{149.21}{0.85 * 5.66 * 0.83}
$$
  
\n
$$
V_p = 37.36T/m^2
$$
  
\n
$$
V_p = 3.73 \text{ kg/cm}^2
$$

$$
V_{\text{adm}} = 1.06\sqrt{f'c}
$$

$$
V_{\text{adm}} = 1.06\sqrt{210}
$$

$$
V_{\text{adm}} = 15.36 \text{ Kg/cm}^2
$$

$$
V_{\text{adm}} > Vp
$$
  
15.36 Kg/cm<sup>2</sup> > 3.73Kg/cm<sup>2</sup> OK

Diseño a Flexión

Para el diseño a flexión se utilizara el área equivalente (calculado en la pág. 347)

Sentido x-x Se toma el trapecio de esfuerzos mayores (Puntos 3, 4)

$$
qf = q_{\text{men}} + \left[\frac{q_{\text{may}} - q_{\text{men}}}{L}\right] * (L - Z)
$$
  
qf = 17.90 +  $\left[\frac{19.85 - 17.90}{2.75}\right] * (2.75 - 2.15)$   
qf = 18.48T/m<sup>2</sup>

$$
M = B * \frac{Z^{2}}{6} * (2qmay + qf)
$$
  

$$
M = 2.75 * \frac{2.15^{2}}{6} * [(2 * 19.85) + 18.48]
$$
  

$$
M = 123.28 \text{Tr} - \text{m}
$$

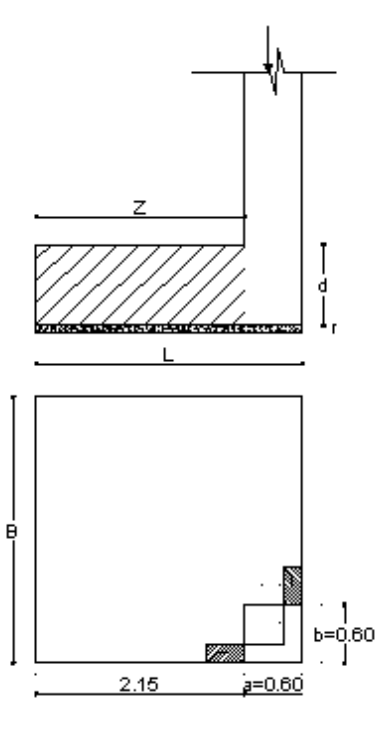

Gráfico 383

$$
Mu = f * M
$$

$$
Mu = 1.55 * 123.28Tn - m
$$

$$
Mu = 191.09Tn - m
$$

$$
k = \frac{Mu}{0.9Bd^2f'c}
$$
  
\n
$$
k = \frac{191.09 * 10^5}{0.9 * 275 * 83^2 * 210}
$$
  
\n
$$
k = 0.053
$$
  
\n
$$
km\acute{a}x = \frac{1}{2.36} = 0.424
$$
  
\n
$$
km\acute{a}x > k
$$
 OK

$$
p = \left(\frac{210}{4200}\right) * \frac{1 - \sqrt{1 - 2.36k}}{1.18}
$$

$$
p = \left(\frac{210}{4200}\right) * \frac{1 - \sqrt{1 - 2.36 * 0.053}}{1.18}
$$

$$
p = 0.0027
$$

$$
pmin = \frac{14}{fy}
$$

$$
pmin = \frac{14}{4200}
$$

$$
pmin = 0.0033
$$

pmin >  $\boldsymbol{p}$  $p = \mathrm{pmin}$ 

$$
As = p * B * d = 0.0033 * 275 * 83
$$

$$
As = 76.62 \text{ cm}^2
$$

Sentido y-y

Se toma el trapecio de esfuerzos mayores (Puntos 4, 2)

$$
qf = q_{\text{men}} + \left[\frac{q_{\text{may}} - q_{\text{men}}}{B}\right] * (B - Z_{y-y})
$$
  

$$
qf = 16.72 + \left[\frac{19.85 - 16.72}{2.75}\right] * (2.75 - 2.15)
$$
  

$$
qf = 17.65 \text{T/m}^2
$$

$$
M = L * \frac{Z^2}{6} * (2qmay + qf)
$$
  

$$
M = 2.75 * \frac{2.15^2}{6} * [(2 * 19.85) + 17.66]
$$
  

$$
M = 121.52 \text{Tr} - \text{m}
$$

$$
Mu = f * M
$$

$$
Mu = 1.55 * 121.52Tn - m
$$

$$
Mu = 188.36Tn - m
$$

$$
k = \frac{Mu}{0.9Bd^{2}f'c}
$$
  
\n
$$
k = \frac{188.36 * 10^{5}}{0.9 * 275 * 83^{2} * 210}
$$
  
\n
$$
k = 0.052
$$
  
\n
$$
km\acute{a}x = \frac{1}{2.36} = 0.424
$$
  
\n
$$
km\acute{a}x > k
$$
 OK

$$
p = \left(\frac{f'c}{fy}\right) * \frac{1 - \sqrt{1 - 2.36k}}{1.18}
$$

$$
p = \left(\frac{210}{4200}\right) * \frac{1 - \sqrt{1 - 2.36 * 0.052}}{1.18}
$$

$$
p = 0.0027
$$

$$
pmin = \frac{14}{fy}
$$

$$
pmin = \frac{14}{4200}
$$

$$
pmin = 0.00335
$$

$$
pmin > p
$$

$$
p = pmin
$$

 $As = p * L * d = 0.00335 * 275 * 83$  $As = 76.62 \text{cm}^2$ 

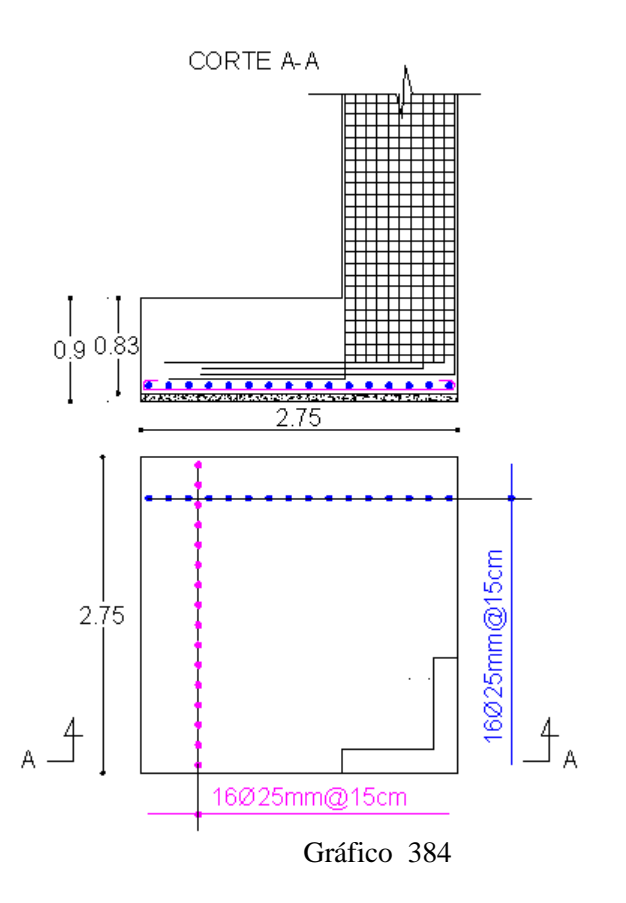

# 6.7.15 COMPARACIÓN DE DESPLAZAMIENTOS EN LAS ESTRUCTURAS SIN MURO DE CORTE Y CON MURO DE CORTE.

Para obtener los desplazamientos en la estructura con muro de corte:

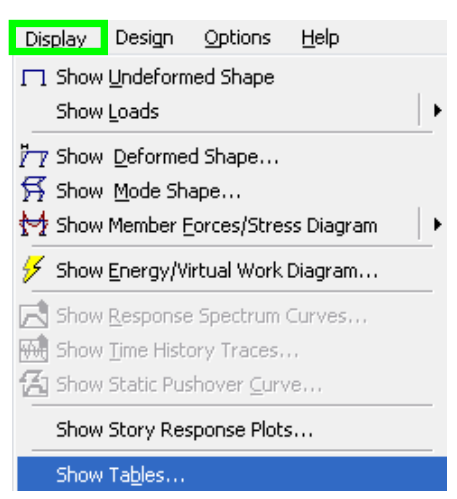

Gráfico 385

Hacer clic en:

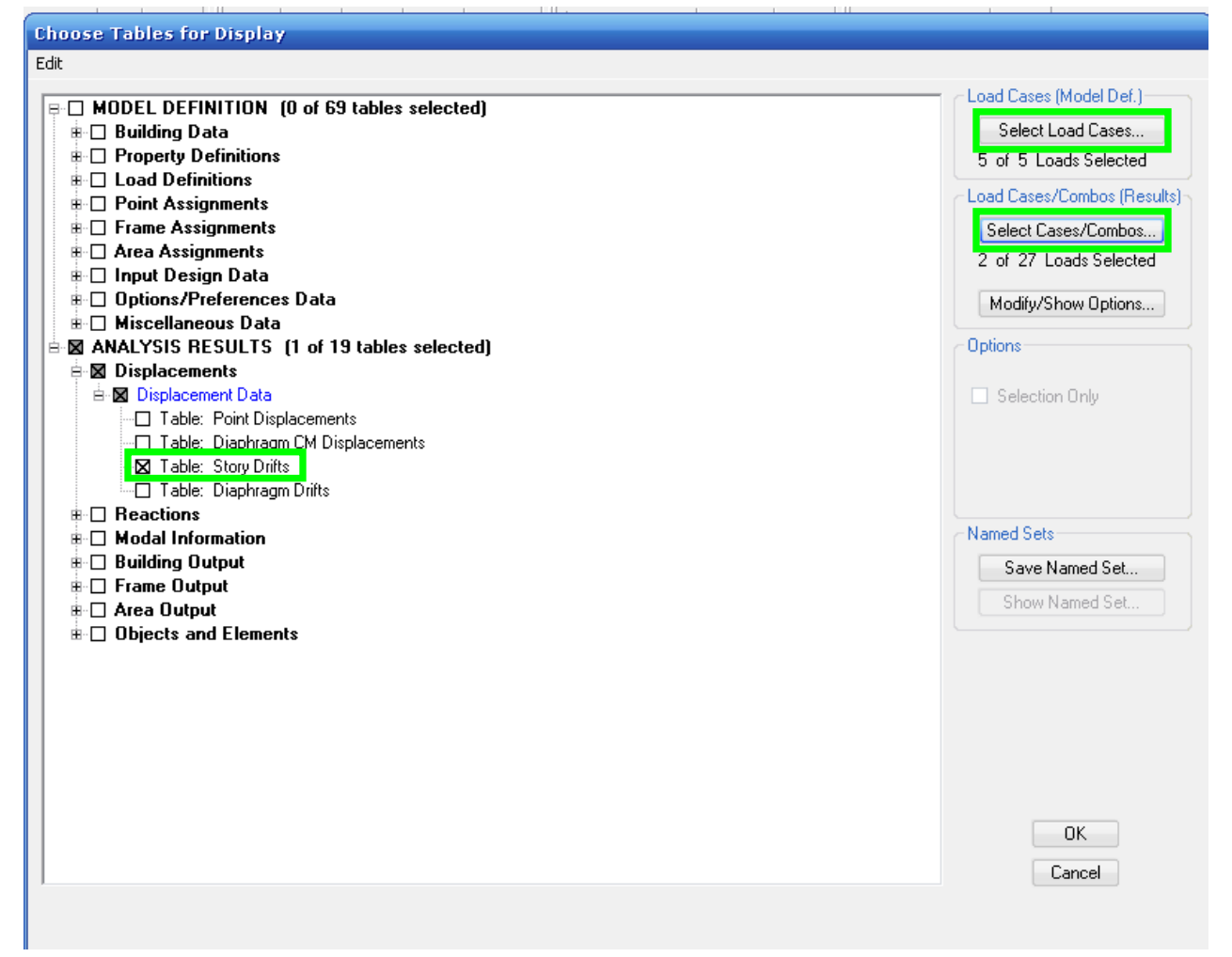

Seleccionar todas las cargas

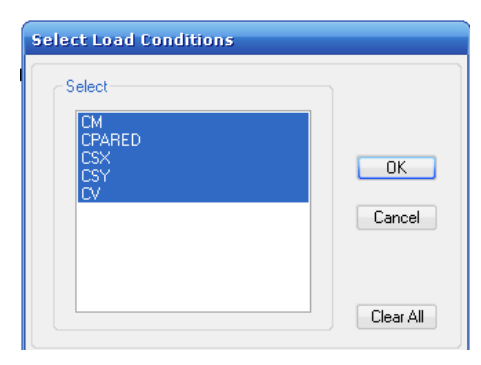

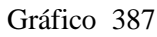

Escoger la combinación 10, para obtener los desplazamientos más críticos.

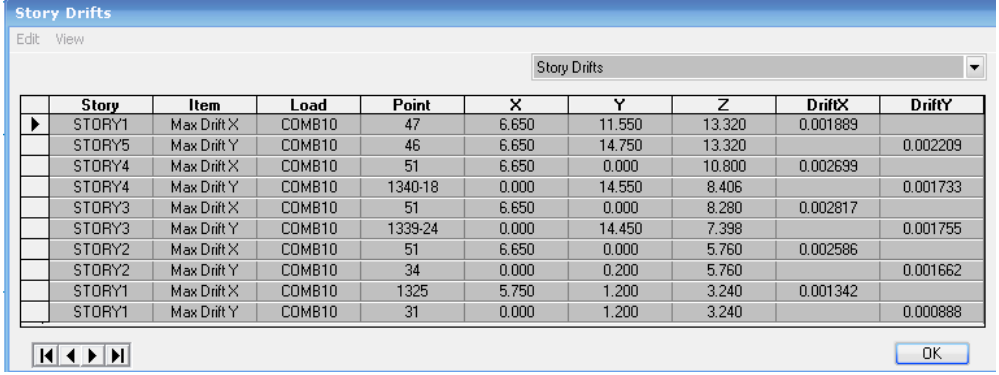

Resultados Obtenidos de la Combinación en la Estructura Con Muro de Corte

Gráfico 388

Resultados Obtenidos de la Combinación 10 en la Estructura sin Muro de Corte

| Edit.<br>View |        |             |        |       |         |                     |          |          |                          |
|---------------|--------|-------------|--------|-------|---------|---------------------|----------|----------|--------------------------|
|               |        |             |        |       |         | <b>Story Drifts</b> |          |          | $\overline{\phantom{0}}$ |
|               | Story  | Item        | Load   | Point | ×       | v                   | 7        | DriftX   | DriftY                   |
|               | STORY5 | Max Drift X | COMB10 | 47    | 665,000 | 1155,000            | 1332.000 | 0.002166 |                          |
|               | STORY5 | Max Drift Y | COMB10 | 46    | 665,000 | 1475.000            | 1332.000 |          | 0.002436                 |
|               | STORY4 | Max Drift X | COMB10 | 51    | 665,000 | 0.000               | 1080.000 | 0.004308 |                          |
|               | STORY4 | Max Drift Y | COMB10 | 125-2 | 537.500 | 1155.000            | 900.000  |          | 0.002025                 |
|               | STORY3 | Max Drift X | COMB10 | 51    | 665,000 | 0.000               | 828,000  | 0.006486 |                          |
|               | STORY3 | Max Drift Y | COMB10 | 34    | 0.000   | 20,000              | 828,000  |          | 0.002482                 |
|               | STORY2 | Max Drift X | COMB10 | 51    | 665,000 | 0.000               | 576,000  | 0.007909 |                          |
|               | STORY2 | Max Drift Y | COMB10 | 19    | 0.000   | 1475.000            | 576,000  |          | 0.002880                 |
|               | STORY1 | Max Drift X | COMB10 | 50    | 665,000 | 120,000             | 324,000  | 0.005440 |                          |
|               | STORY1 | Max Drift Y | COMB10 | 31    | 0.000   | 120.000             | 324.000  |          | 0.002171                 |

Gráfico 389

|                | Cuadro de Resumen de Derivas Máximas |                                |                                    |                                                                                              |                                                        |                 |                                                 |                 |
|----------------|--------------------------------------|--------------------------------|------------------------------------|----------------------------------------------------------------------------------------------|--------------------------------------------------------|-----------------|-------------------------------------------------|-----------------|
| Piso           | Sin Muro de<br>Cortante              |                                | Con Muro de<br>Cortante            |                                                                                              | Disminución de<br>Desplazamientos<br>con Muro de Corte |                 | Porcentaje de<br>Disminución<br>Desplazamientos |                 |
|                | Deriva<br>"X-X"                      | Deriva<br>"Y-Y"                | Deriva<br>Deriva<br>"X-X"<br>"Y-Y" |                                                                                              | Deriva<br>"X-X"                                        | Deriva<br>"Y-Y" | Deriva<br>$"X-X"$                               | Deriva<br>"Y-Y" |
| 5              |                                      | $0.002166 \mid 0.002436 \mid$  | 0.001889                           | 0.002209                                                                                     | 0.000277                                               | 0.000227        | 12.79%                                          | 9.32%           |
| $\overline{4}$ | 0.004308                             | 0.002025                       | 0.002699                           | 0.001733                                                                                     | 0.001609                                               | 0.000292        | 37.35%                                          | 14.42%          |
| 3              |                                      | 0.006486   0.002482   0.002817 |                                    |                                                                                              | $0.001755$   0.003669                                  | 0.000727        | 56.57%                                          | 29.29%          |
| 2              | 0.007909                             |                                | 0.002880   0.002586                | $0.001662 \mid 0.005323$                                                                     |                                                        | 0.001218        | 67.30%                                          | 42.29%          |
|                |                                      |                                |                                    | $0.005440   0.002171   0.001342   0.000888   0.004098  $<br>$\alpha$ interesting in $\alpha$ |                                                        | 0.001283        | 75.33%                                          | 59.10%          |

Cuadro N 32 Cuadro de Resumen de Derivas Máximas

Se demuestra la efectividad de la colocación de un muro de corte en la estructura. Los resultados de las derivas en ambas estructuras lo ratifican por el decrecimiento de sus desplazamientos.

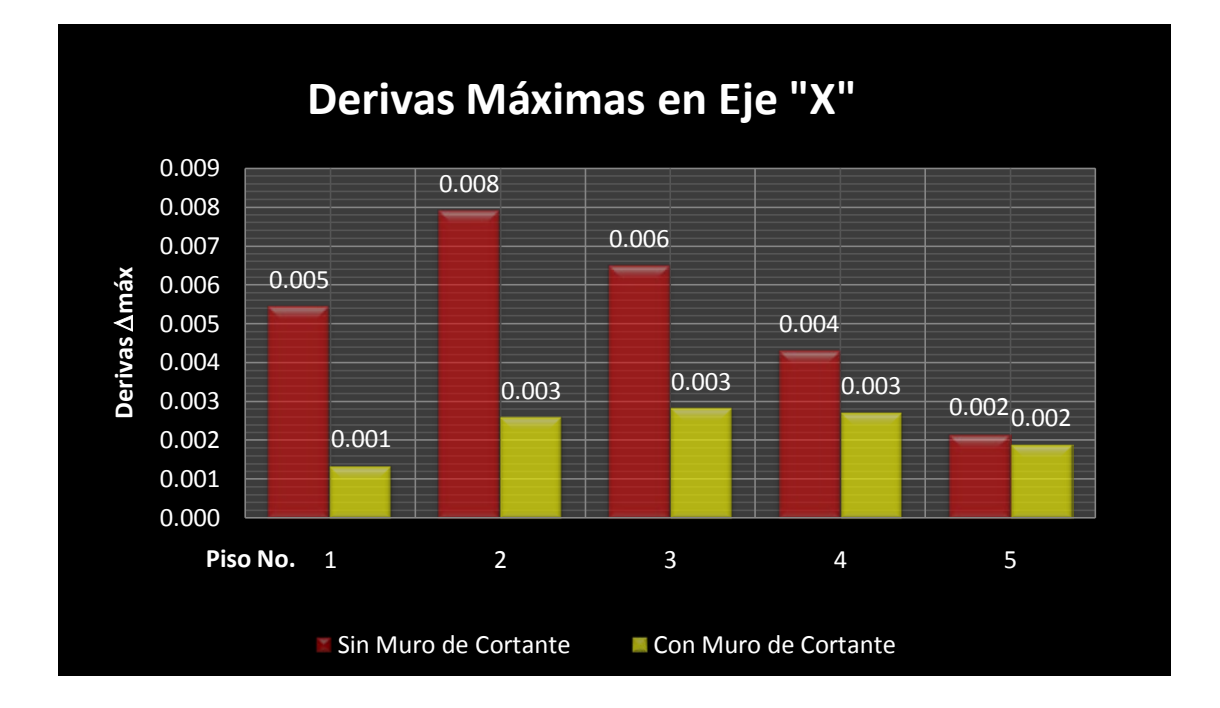

Cuadro N 33 Derivas Máximas en Eje "X"

Se puede chequear que en el primer piso se produce la mayor disminución de derivas. Esto se debe a que el muro de cortante ayuda a corregir los efectos de cortante lateral de sismo que se produce en la estructura. Ayudando además a que el edificio disminuya problemas de piso blando al haber logrado rigidizar la estructura en la parte baja de la misma.

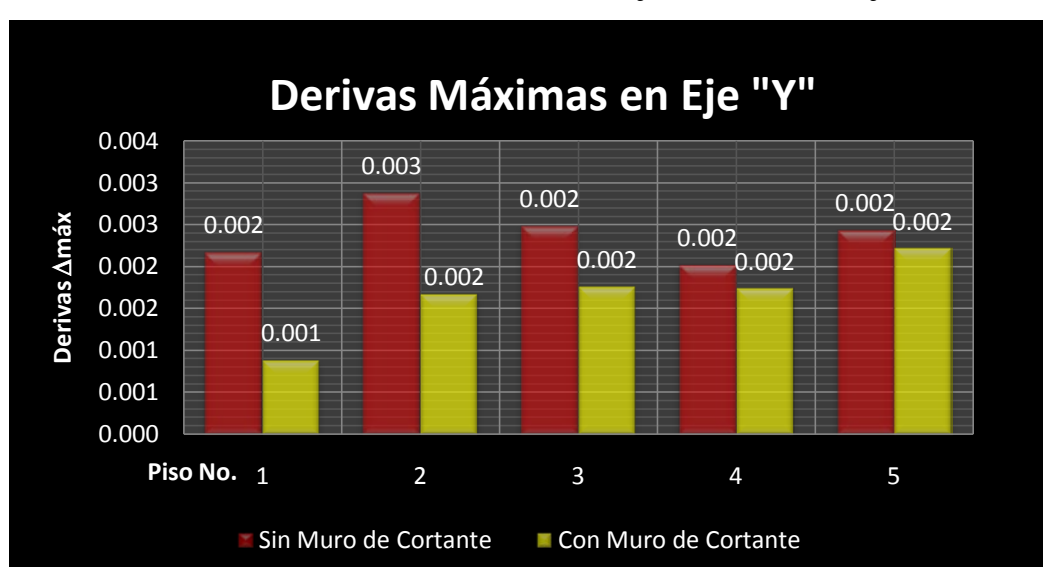

Si se analiza la disminución de las derivas tanto en el eje X, como en el eje Y, se tiene:

Cuadro N 34 Derivas Máximas en Eje "Y"

Es decir los desplazamientos en su mayor porcentaje de disminución se han efectuado en el eje "x", indicándose en la presente gráfica.

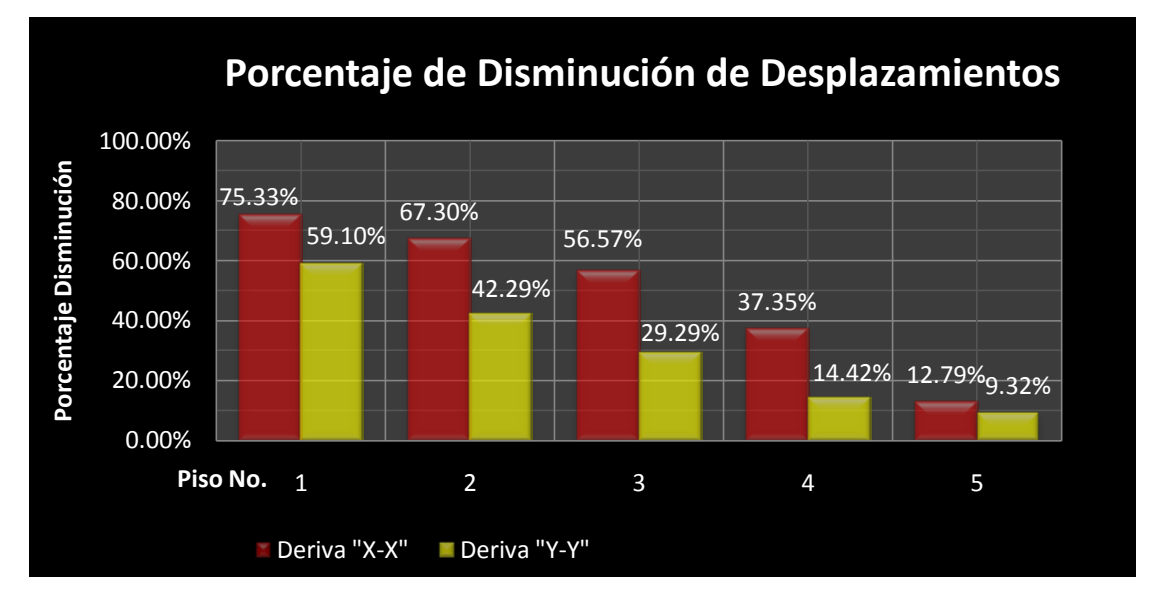

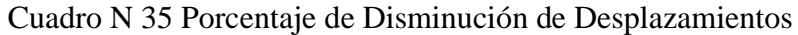

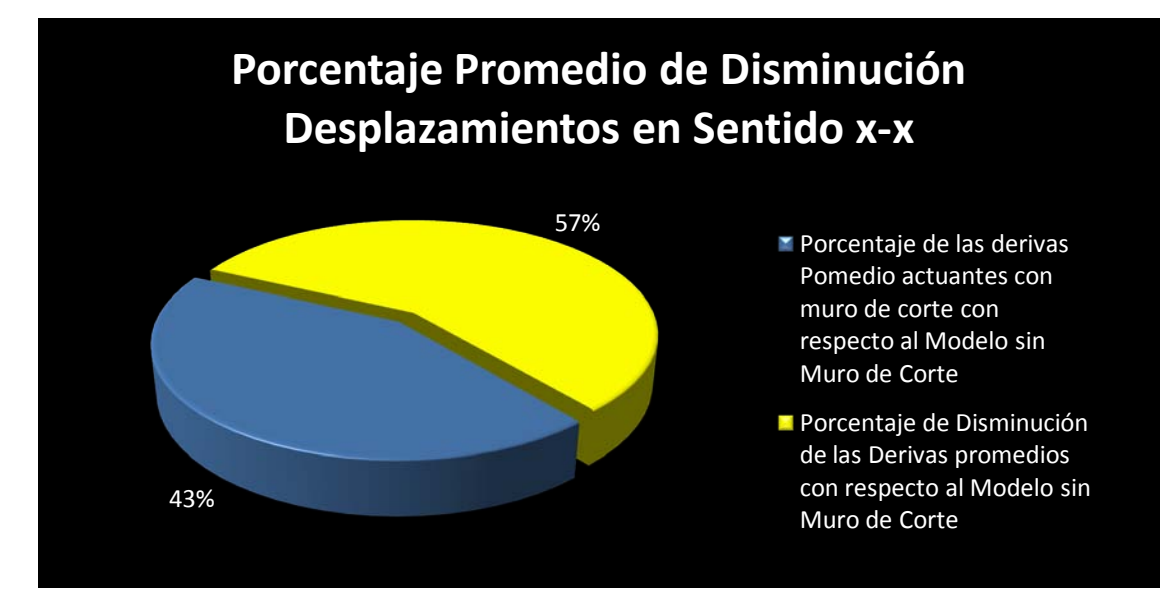

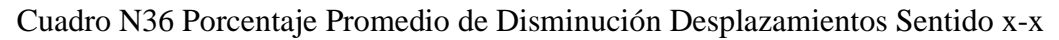

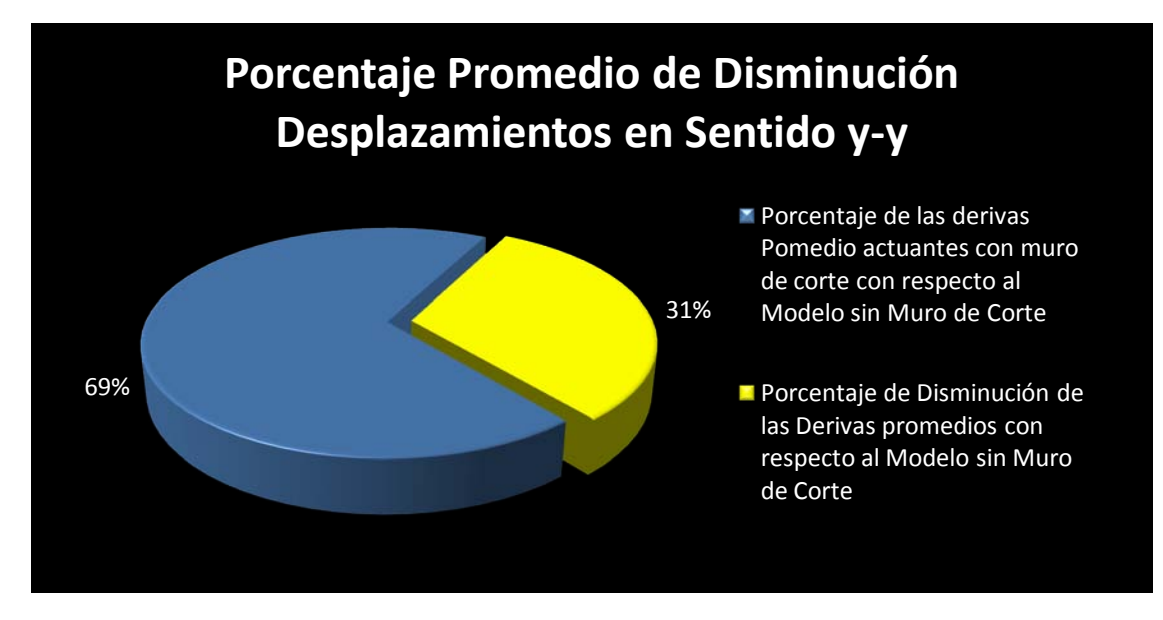

Cuadro N37 Porcentaje Promedio de Disminución Desplazamientos Sentido y-y

#### 6.7.16 MURO DE CORTE EN ESTRUCTURA SIN COLUMNAS

A continuación se efectuará un modelo, para verificar su comportamiento estructural omitiendo columnas dentro de la composición. Para ello se realizará el mismo proceso indicado en el capítulo 6.7.14. de tal forma que se obtenga un modelo como el siguiente:

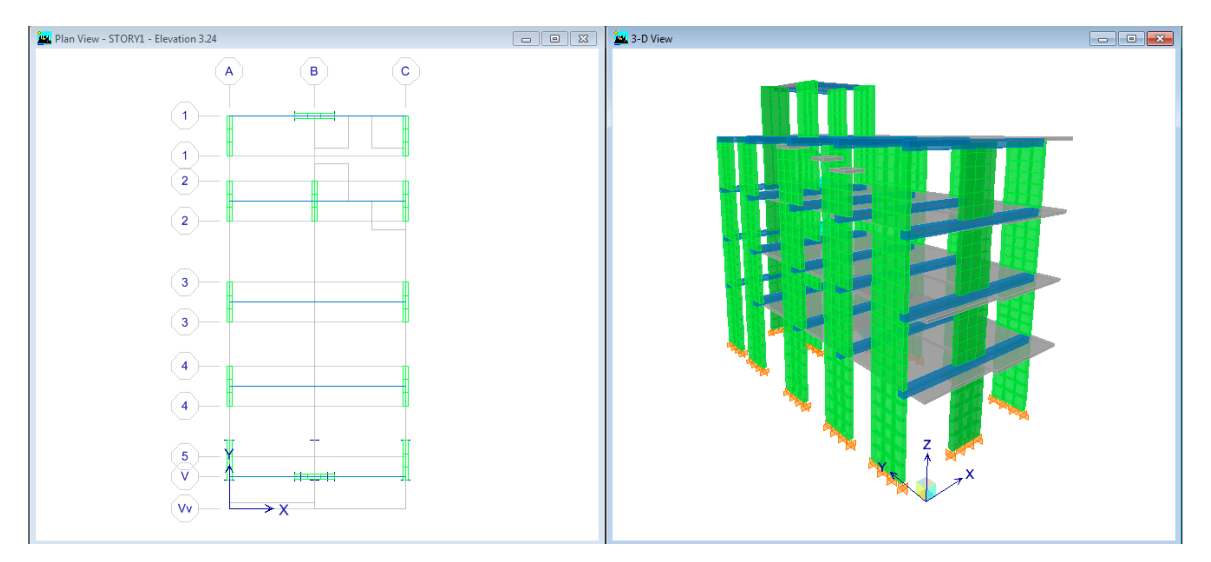

Gráfico 389

Como se observa, el edificio únicamente está compuesto de muros de cortante y vigas, con el objetivo de analizar cómo se comporta estructuralmente la edificación en tales condiciones como se muestra en el Gráf. 389.

A continuación discretizando los muro e indicando empotramiento en su base se tiene lo siguiente:

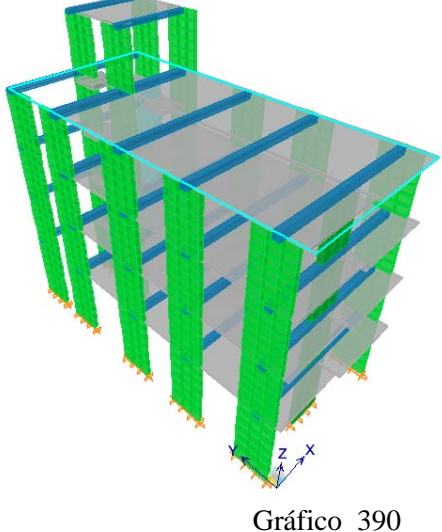

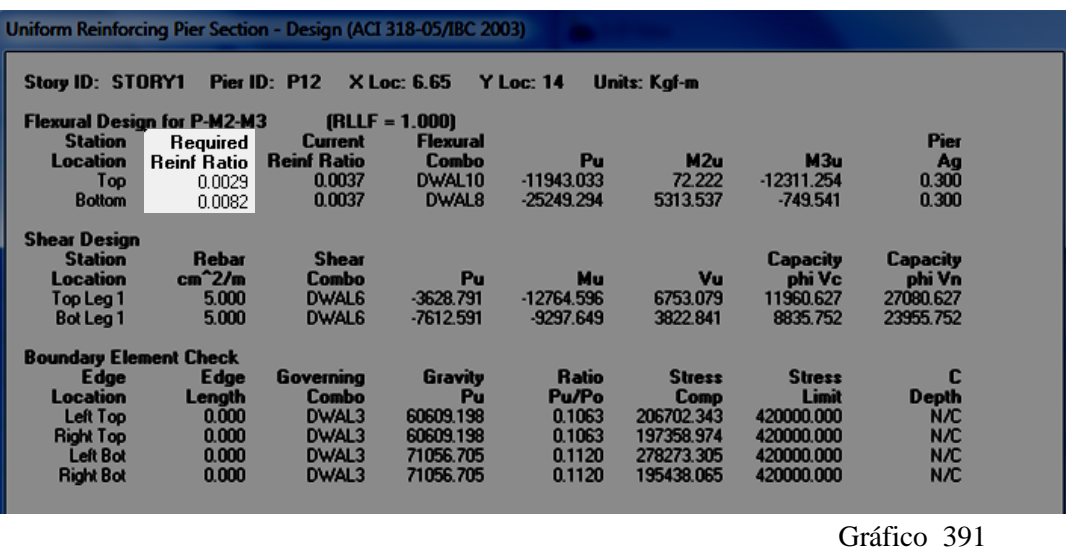

Una vez analizada la estructura se obtiene las siguientes cuantías del muro de corte:

Por refuerzo requerido el software entrega la cuantía requerida que realiza internamente por cálculo, pero se utilizará el porcentaje de refuerzo por "Current Reinf Ratio", que es el que ofrece como resultado en el muro de corte en análisis.

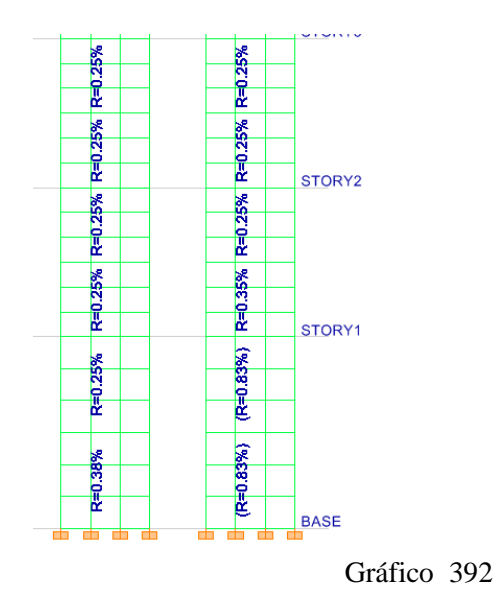

Como se puede observar en el armado tipo del muro se colocará una cuantía de refuerzo de 0.83%, debido a que es el más crítico en planta baja. Y en plantas altas 0.25%.

Por otra parte si se observa que en el grafico 391, se puede verificar que el muro de corte no necesita de elementos de borde, debido a que el esfuerzo límite es mayor que los esfuerzos actuantes.

A continuación, analizando las derivas de la estructura se obtiene los siguientes resultados:

| Story  | Item        | Load               | Point  | ×     | v      |        | DriftX   | DriftY   |
|--------|-------------|--------------------|--------|-------|--------|--------|----------|----------|
| STORY5 | Max Drift X | COMB <sub>10</sub> | 1577   | 6.650 | 13.250 | 13.320 | 0.000761 |          |
| STORY5 | Max Drift Y | COMB <sub>10</sub> | 1678   | 6.650 | 14.250 | 13.320 |          | 0.000775 |
| STORY4 | Max Drift X | COMB10             | 1563-1 | 6.650 | 3.850  | 9.540  | 0.001326 |          |
| STORY4 | Max Drift Y | COMB10             | 1578   | 0.000 | 12.300 | 10.800 |          | 0.000764 |
| STORY3 | Max Drift X | COMB <sub>10</sub> | 51     | 6.650 | 0.000  | 8.280  | 0.001369 |          |
| STORY3 | Max Drift Y | COMB <sub>10</sub> | 1680   | 0.000 | 11.800 | 8.280  |          | 0.000722 |
| STORY2 | Max Drift X | COMB10             | 51     | 6.650 | 0.000  | 5.760  | 0.001301 |          |
| STORY2 | Max Drift Y | COMB <sub>10</sub> | 1871   | 2.450 | 14.750 | 5.760  |          | 0.000649 |
| STORY1 | Max Drift X | COMB <sub>10</sub> | 1856   | 6.650 | 1.050  | 3.240  | 0.000728 |          |
| STORY1 | Max Drift Y | COMB10             | 1871   | 2.450 | 14.750 | 3.240  |          | 0.000350 |

Gráfico 393

| Muro de Corte (Sin Columnas) |              |  |  |  |  |
|------------------------------|--------------|--|--|--|--|
| Deriva "X-X"                 | Deriva "Y-Y" |  |  |  |  |
| 0.000761                     | 0.000775     |  |  |  |  |
| 0.001326                     | 0.000764     |  |  |  |  |
| 0.001369                     | 0.000722     |  |  |  |  |
| 0.001301                     | 0.000649     |  |  |  |  |
| 0.000728                     | 0.00035      |  |  |  |  |

Cuadro N. 33 Derivas de Piso

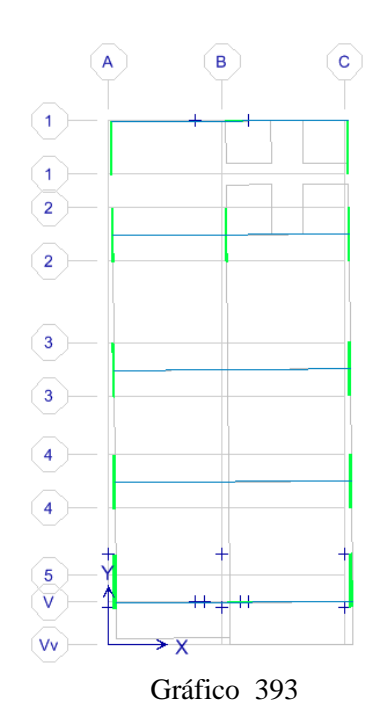

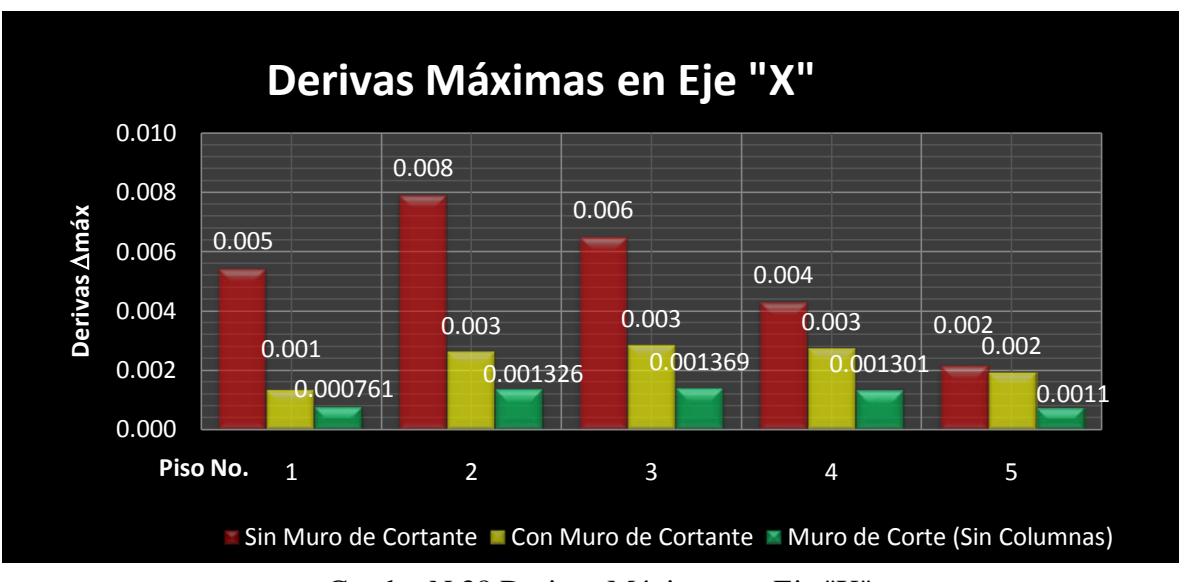

Si se compara los resultados obtenidos entre las tres estructuras analizadas se tiene lo siguiente:

Cuadro N 38 Derivas Máximas en Eje "X"

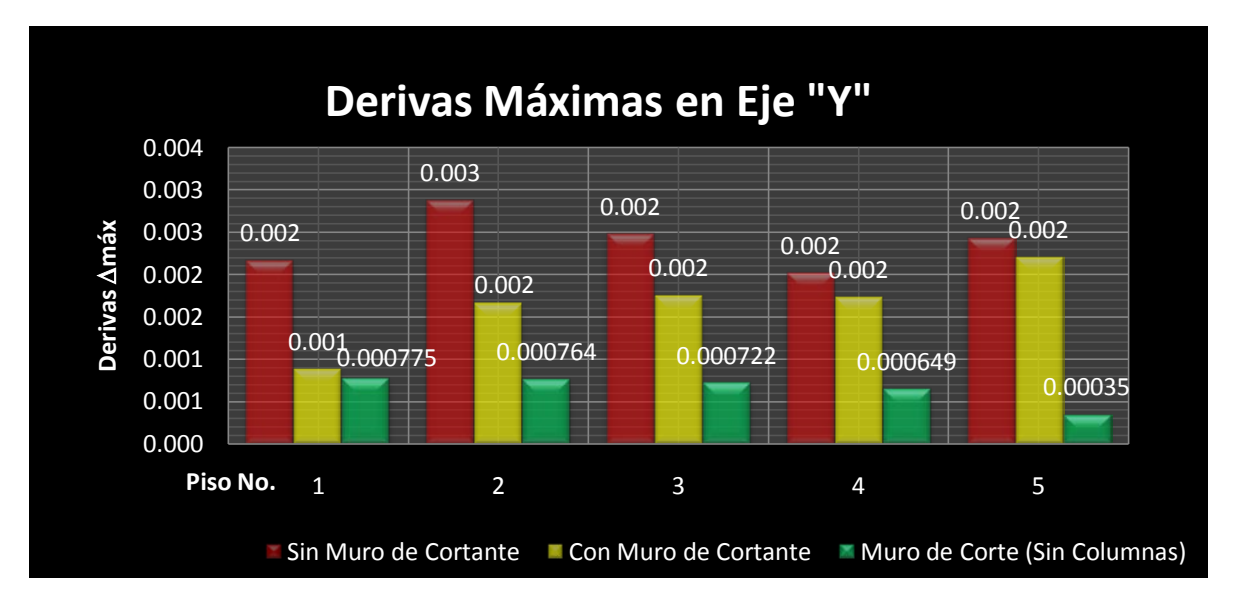

Cuadro N 39 Derivas Máximas en Eje "Y"

#### 6.7.17 CONCLUSIONES

- El muro de cortante ha reducido los desplazamientos o derivas de piso por lo que se demuestra la efectividad de su funcionamiento sísmicamente dentro de la estructura, obsérvese los cuadros No. 33, 34, 38 Y 39 con los resultados de las derivas en ambas estructuras lo ratifican por el decrecimiento de sus desplazamientos.
- De acuerdo a los cuadros No. 33, 34, 38 y 39 se puede chequear que en el primer piso se produce la mayor disminución de derivas. Esto se traduce entonces a que el muro de cortante ayuda a corregir los efectos de cortante lateral de sismo que se produce en planta baja de la estructura, evitando que el edificio pueda tener problemas de piso blando, lo cual es una ventaja más del aporte del muro de corte.
- De acuerdo a los cuadros No. 36 y No. 37, con el muro de cortante se ha conseguido que exista una disminución de desplazamientos en mayor porcentaje en el sentido xx de la estructura con respecto a la disminución en sentido y-y, lo cual se comprueba por la redundancia de elementos de apoyo (columnas), en el sentido y-y de la estructura.
- El comportamiento de la estructura con muro de cortante, ha presentado disminución de esfuerzos por efectos sísmicos en elementos de vigas y columnas, que también son afectados por los sismos.
- Una vez analizada las tres estructuras se puede comprobar como la rigidez que imponen los muros sobre la estructura, influyen en la disminución de derivas de piso; nótese los cuadros N 38 y 39 respectivamente.
- La torsión en planta que inicialmente se tenía en la estructura sin muros de cortante, se controló totalmente en los dos casos de las estructuras en las cuales se incorporó estos elementos estructurales.

#### 6.7.18 RECOMENDACIONES

 Los muros de corte son elementos estructurales muy eficientes, pero también es importante manifestar que siempre se debe mantener los parámetros de diseño sismo resistente, para que el resultado esperado al colocar un elemento como este sea el esperado por el diseñador y el calculista.

- Cuando el muro de corte requiera de elementos de borde de acuerdo a lo estipulado en ACI318-05, artículo 21.7.6, se recomienda efectuar el diseño de la armadura longitudinal a lo largo del muro, para posteriormente completar el diseño del muro con el diseño de los elementos de borde, además porque como se indicó es necesario chequear en esta etapa si se requiere de elementos especiales de borde.
- Si bien es cierto son muchas las ventajas al rigidizar la estructura con muros de cortante, pero sería importante el analizar costos y obtener un balance o gráfico Costos vs. Estabilidad de la estructura; con el fin de realizar un diseño que mientras se cumpla los parámetros de diseño sismo-resistencia, también se encamine por un diseño que si bien es cierto tentativamente se denota el crecimiento del costo con respecto a un edificio normal, esté al alcance económico de quienes apliquen este tipo de construcción a los edificios.

## *6.8 ADMINISTRACIÓN DE LA PROPUESTA*

Este trabajo fue realizado bajo la supervisión del Ing. Msc. Jorge Cevallos como tutor del estudiante Luis Miguel Beltrán Vargas quien realiza la Investigación, como trabajo final de Investigación previo a la Obtención del Título de Ingeniero Civil.

# *6.9 PLAN DE MONITOREO Y EVALUACIÓN DE LA PROPUESTA*

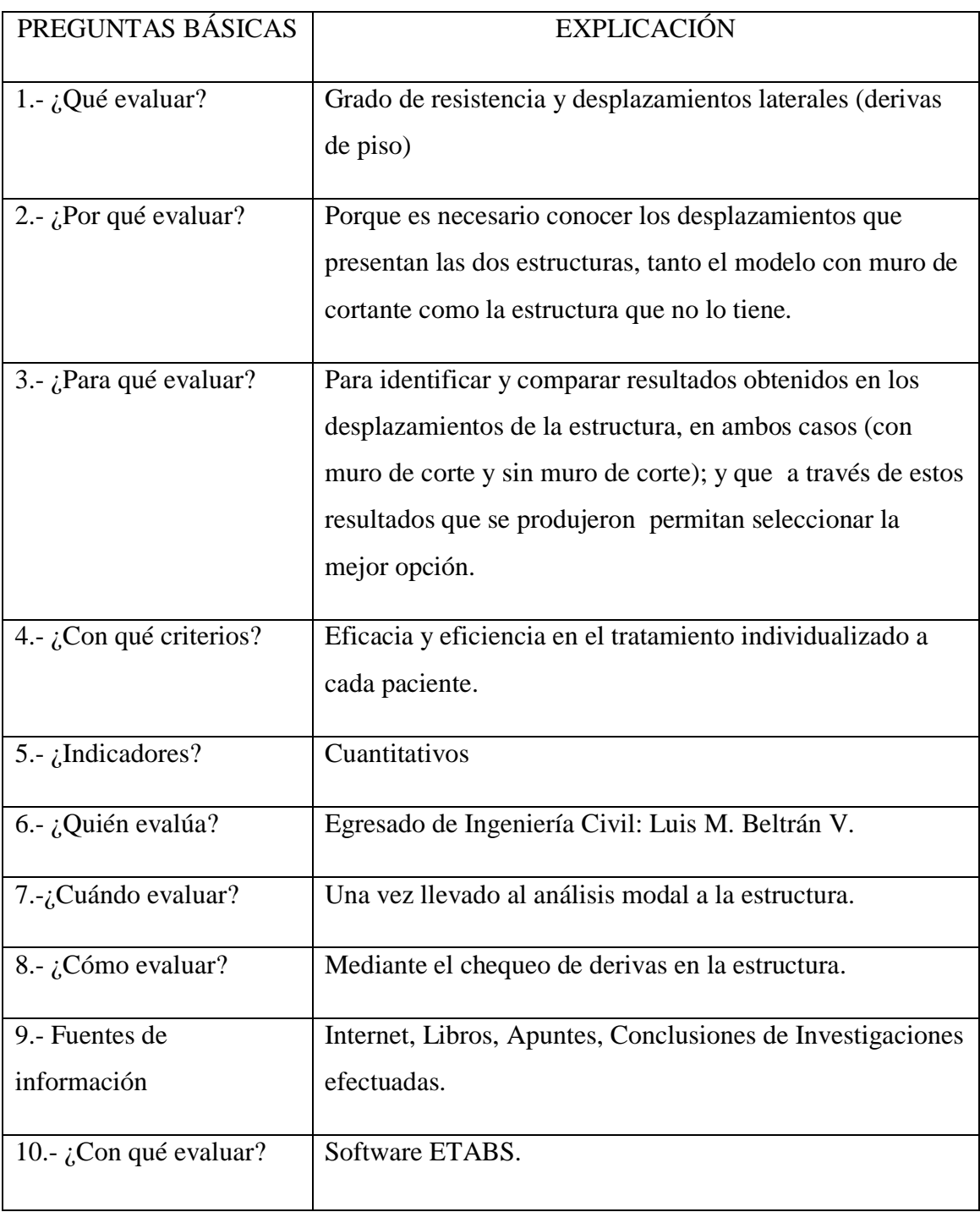

Tabla N 40 Plan de Monitoreo

#### *C. MATERIALES DE REFERENCIA*

#### *1. BIBLIOGRAFÍA*

- ACI318-05 American Concrete Institute, Comité 318 (2005). "Requisitos de Reglamento para Concreto Estructural y Comentario". Farmington Hills. Michigan. USA.
- AGUIAR. Falconí (2001). "Fallas frecuentes durante los sismos"
- ARGUELLO. Carlos. (1997)."Historia Sociológica Sísmica". Trama Ediciones. Latacunga. Ecuador.
- BARBAT. Alex. (1998). "Evaluación probabilista del riesgo sísmico en zonas urbanas". Altamar Ediciones. Madrid. España.
- BENAVENT-CLIMENT. Amadeo (2010). "Estructuras IV: Hormigón prensado, edificios en zonas sísmicas, e edificios de gran altura, diafragmas horizontales, losas, muros y pilotes". Granada Ediciones. Andalucía. España.
- BLANCO. Antonio "Estructuración y Diseño de Edificaciones de Concreto Armado". Princeliness E.I.R.I. Ediciones. Lima. Perú
- CEC Código Ecuatoriano de la Construcción Parte1 (2001). "Requisitos Generales de Diseño: Peligro Sísmico, Espectros de Diseño y Requisitos Mínimos de Cálculos para Diseños Sismo-Resistente". Quito. Ecuador
- CEC Código Ecuatoriano de la Construcción Parte 2 (1993). "Requisitos de Diseño del Hormigón Armado". Quito. Ecuador
- CHOPRA. Albert. (1995). "Dinámica de Estructuras". Editorial Viva. Berlín. Alemania.
- CRISAFULLI. Francisco (2002). "Espectros de respuesta y de Diseño". Santillana. México D.F. México.
- FRATELLI. María. (2009). "Estructura Sismo-Resistentes". Editorial Venezolana. Caracas. Venezuela
- GONZALEZ. Oscar (2005). "Aspectos fundamentales del concreto reforzado". Limusa. México D.F. México.
- HERNÁNDEZ. Mariano. (1990) "El Hierro en la Construcción". Gersa. Barcelona. España.
- MATOS. Gerardo (1997). "Ensayo de Simulación en un módulo de adobe confinado por elementos de concreto armado". Editora Perú. Trujillo. Perú
- ROMO. Marcelo (2001). "Temas de Hormigón Armado". Escuela Politécnica del ejército. Quito. Ecuador.
- TORRES. Juan. (1992). "Conclusiones seminario de Construcciones Sismo Resistentes". FPAA. Lima. Perú.

#### SITIOS WEB:

- SISMO: [http:/](http://translate.google.com.ec/translate?hl=es&langpair=en|es&u=http://articles.architectjaved.com/earthquake_resistant_structures/) /es.wikipedia.org/wiki/Terremoto
- TERREMOTOS MAS VIOLENTOS DEL MUNDO: [http:/](http://translate.google.com.ec/translate?hl=es&langpair=en|es&u=http://articles.architectjaved.com/earthquake_resistant_structures/) /listas.20minutos.es/lista/los-terremotos-mas-violentos-en-el-mundo-279992/
- PLACAS TECTÓNICAS / SUBDUCCIÓN: [http:/](http://translate.google.com.ec/translate?hl=es&langpair=en|es&u=http://articles.architectjaved.com/earthquake_resistant_structures/) /es.wikipedia.org/wiki/Subducci%C3%B3n
- HISTORIA DE SISMOS: [http:/](http://translate.google.com.ec/translate?hl=es&langpair=en|es&u=http://articles.architectjaved.com/earthquake_resistant_structures/) / www.scribd.com/doc/46693403/Historia
- DISEÑO SISMO RESISTENTE EN EDIFICIOS: [http://translate.google.com.ec/translate?hl=es&langpair=en|es&u=http://articles.arc](http://translate.google.com.ec/translate?hl=es&langpair=en|es&u=http://articles.architectjaved.com/earthquake_resistant_structures/) [hitectjaved.com/earthquake\\_resistant\\_structures/](http://translate.google.com.ec/translate?hl=es&langpair=en|es&u=http://articles.architectjaved.com/earthquake_resistant_structures/)
- ORIGEN DE LOS SISMOS [http://es.wikipedia.org/wiki/Sismo](http://es.wikipedia.org/wiki/Terremoto)
- SISMOS EN ECUADOR <http://earthquake.usgs.gov/earthquakes/eqarchives/>
- VENTAJAS DE CONSTRUIR CON MUROS DE CORTANTE [http://www.cronica.com.ec/index.php?view=article&catid=44%3Aopinion&id=106](http://www.cronica.com.ec/index.php?view=article&catid=44%3Aopinion&id=10667%3Aventajas-de-construir-edificios-con-diafragmas-o-muros-de-cortante&option=com_content&Itemid=63) [67%3Aventajas-de-construir-edificios-con-diafragmas-o-muros-de](http://www.cronica.com.ec/index.php?view=article&catid=44%3Aopinion&id=10667%3Aventajas-de-construir-edificios-con-diafragmas-o-muros-de-cortante&option=com_content&Itemid=63)[cortante&option=com\\_content&Itemid=63](http://www.cronica.com.ec/index.php?view=article&catid=44%3Aopinion&id=10667%3Aventajas-de-construir-edificios-con-diafragmas-o-muros-de-cortante&option=com_content&Itemid=63)
- GEOLOGIA <http://es.wikipedia.org/wiki/Categor%C3%ADa:Geolog%C3%ADa>
- SISMOLOGIA <http://www.arqui.com/users/manuel/sismolog.htm>
- GEOLOGIA

<http://es.wikipedia.org/wiki/Categor%C3%ADa:Geolog%C3%ADa>

• IMPORTANCIA DE LA GEOLOGIA EN LA INGENIERIA CIVIL

[http://www.arquba.com/monografias-de-arquitectura/importancia-de-la-geologia](http://www.arquba.com/monografias-de-arquitectura/importancia-de-la-geologia-en-la-ingenieria-civil/)[en-la-ingenieria-civil/](http://www.arquba.com/monografias-de-arquitectura/importancia-de-la-geologia-en-la-ingenieria-civil/)

- MUROS DE CORTE [http://www.uca.edu.sv/investigacion/sismo/modulo2/ponenciareparaciones/sld033.htm](http://www.uca.edu.sv/investigacion/terremoto/modulo2/ponenciareparaciones/sld033.htm)
- MUROS RESISTENTES A LOS SISMOS <http://www.arqhys.com/contenidos/muros-resistentes-sismos.html>
- MUROS DE CORTANTE [http://grupos.emagister.com/documento/muros\\_estructurales\\_o\\_de\\_cortante/6470-](http://grupos.emagister.com/documento/muros_estructurales_o_de_cortante/6470-251859) [251859](http://grupos.emagister.com/documento/muros_estructurales_o_de_cortante/6470-251859)
- ESTRUCTURA SISMO RESISTENTE <http://www.articuloz.com/otro-articulos/estructura-sismo-resistente-501361.html>
- INGENIERIA SISMO RESISTENTE: [http://sismoresistencia.com/home/Publicaciones/EstructurasSismoresistentes/tabid/7](http://sismoresistencia.com/home/Publicaciones/EstructurasSismoresistentes/tabid/70/Default.aspx) [0/Default.aspx](http://sismoresistencia.com/home/Publicaciones/EstructurasSismoresistentes/tabid/70/Default.aspx)

# **ANEXOS**

#### *ANEXO A*

#### ENCUESTA ANTES DE REALIZAR EL ANÁLISIS DE LA ESTRUCTURA

# **UNIVERSIDAD TÉCNICA DE AMBATO FACULTAD DE INGENIERÍA CIVIL Y MECÁNICA CARRERA DE INGENIERÍA CIVIL**

*Localidad:* Varios Establecimientos de la Ciudad de Ambato, Provincia del Tungurahua

**Tema:** "Las Cargas sísmicas y su incidencia en la estabilidad del edificio "tipo" de cuatro pisos en el sector Los Tres Juanes de la ciudad de Ambato, provincia de Tungurahua"

*Fecha:* Mayo 2011

*Objetivos:* El objeto del presente cuestionario es obtener información de profesionales dedicados al ámbito estructural, para así complementar el trabajo de investigación. Por lo que le agradecemos la contestación cuidadosa del mismo

#### *Instrucciones:*

La encuesta es totalmente anónima.

Marque la alternativa de su preferencia.

Responda únicamente con la verdad.
#### *FORMULACIÓN DE PREGUNTAS*

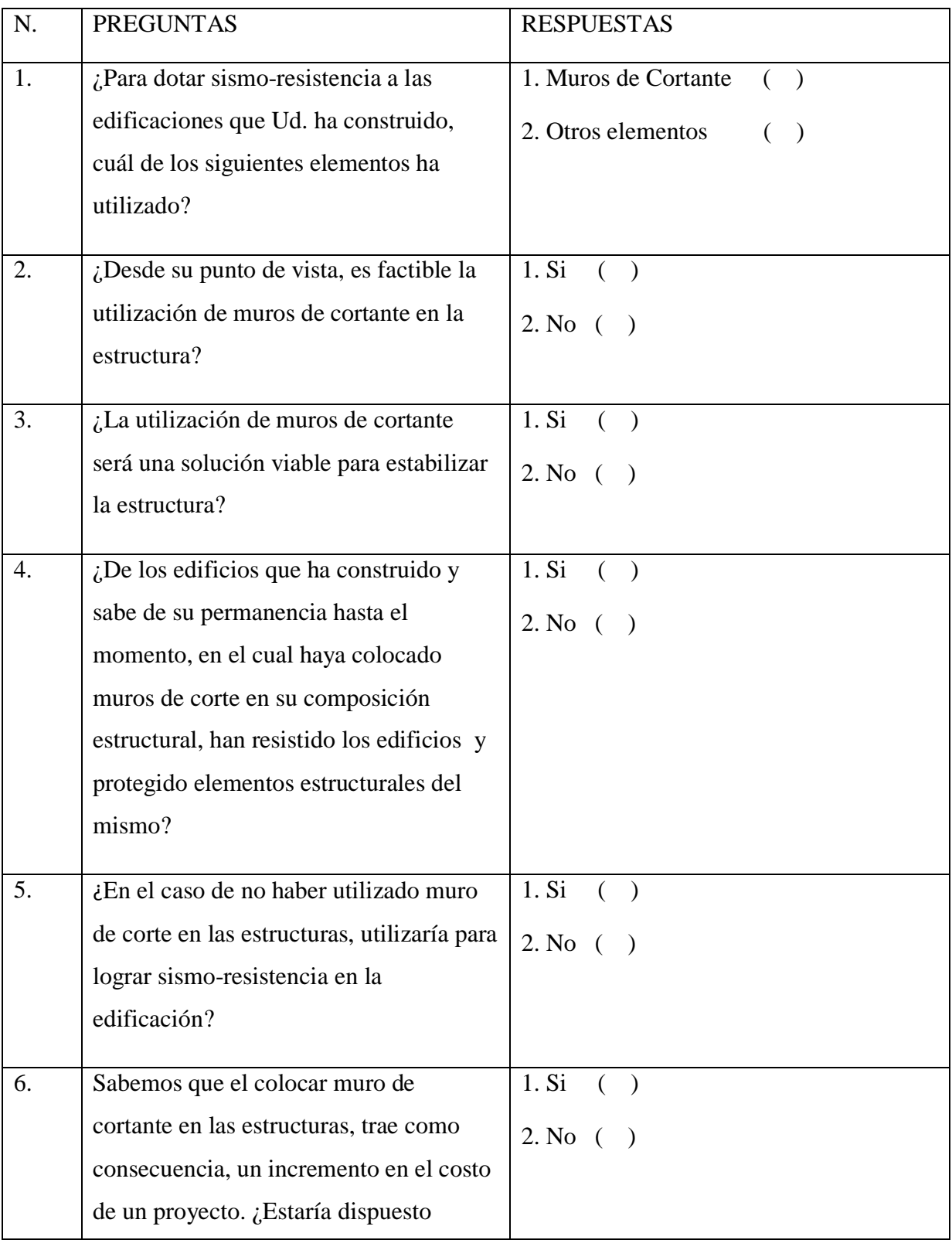

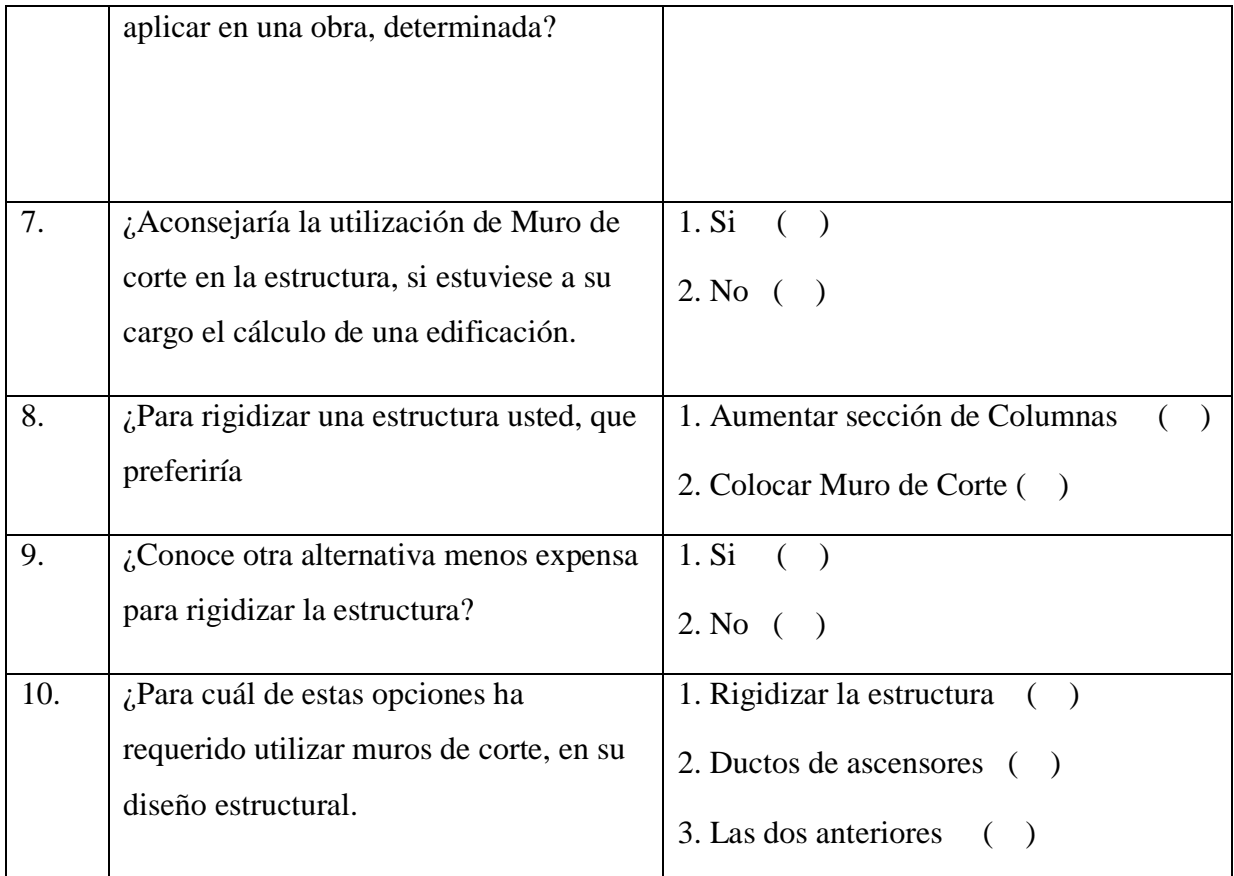

Gracias por su colaboración

**ENCUESTADOR**: Luis Miguel Beltrán Vargas

Tabla para Cálculo de Ju

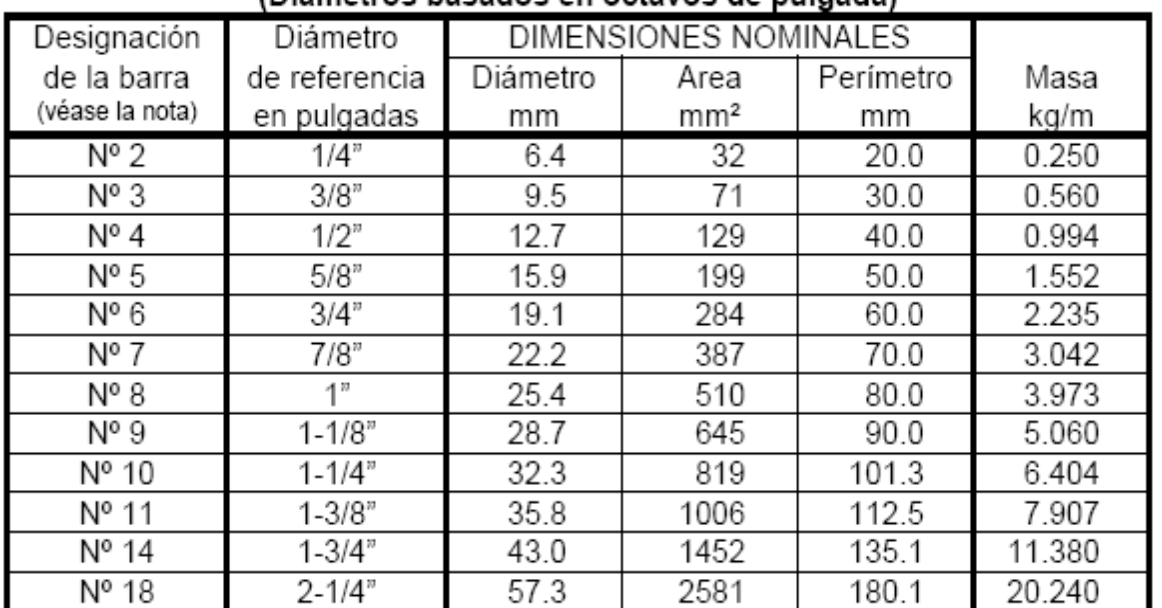

#### DIMENSIONES NOMINALES DE LAS BARRAS DE REFUERZO (Diámetros basados en octavos de pulgada)

Nota: El N° de la barra indica el número de octavos de pulgada del diámetro de referencia

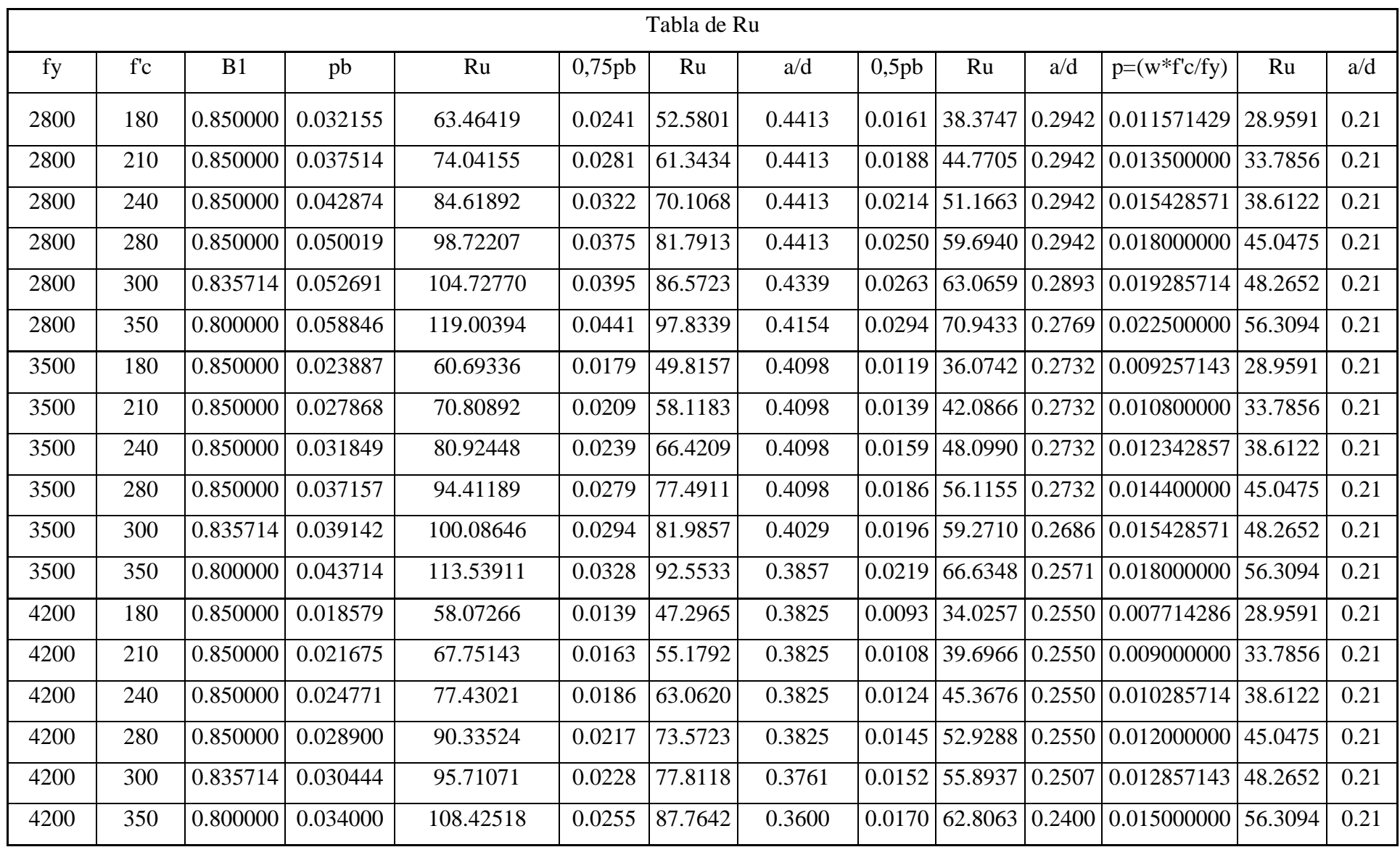

### **PESOS ESPECÍFICOS DE ALGUNOS MATERIALES DE LA CONSTRUCCIÓN**

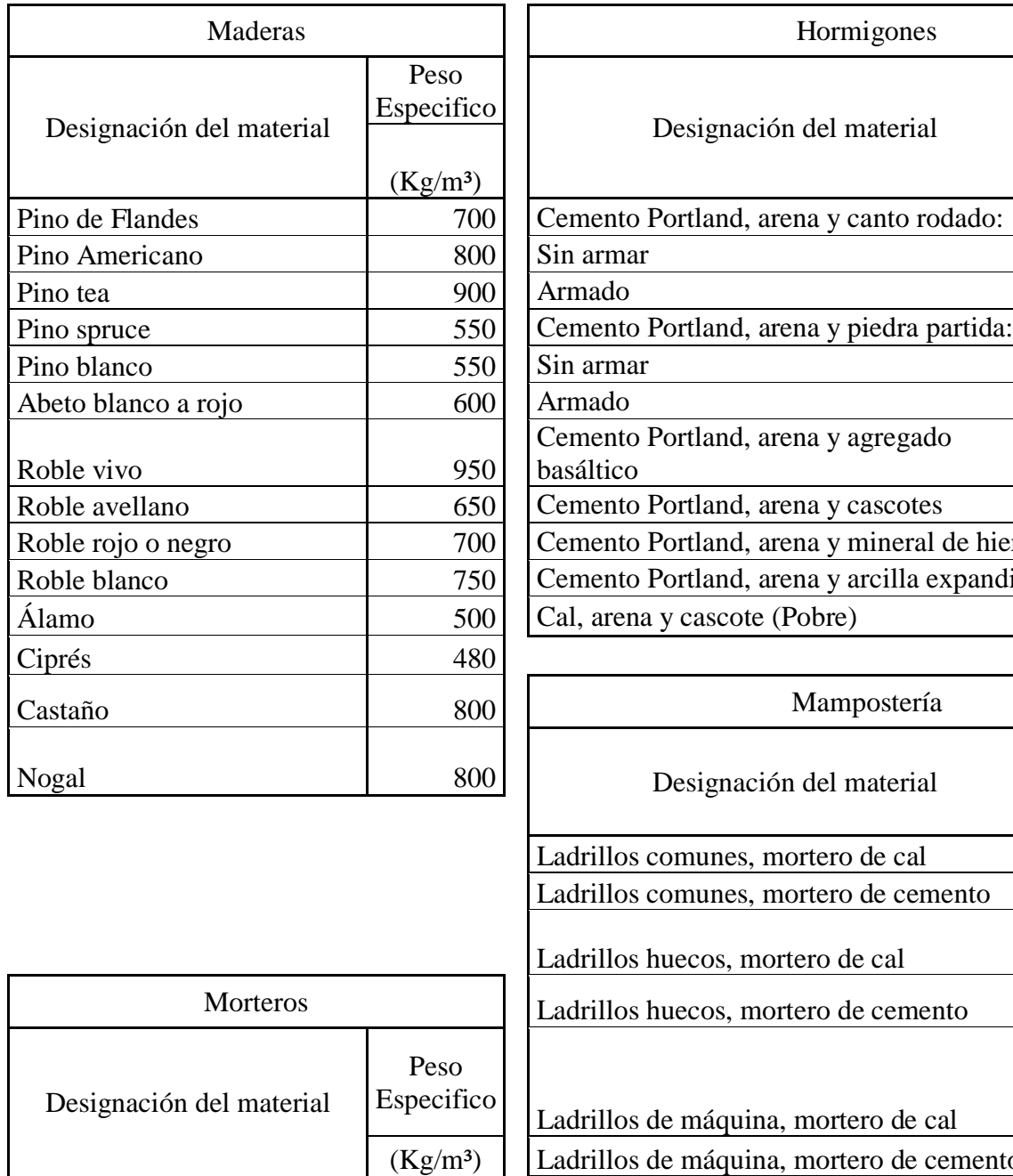

Cemento y Arena 2100 Cemento, cal y Arena 1900 ladrid

Cal, arena y Polvo de

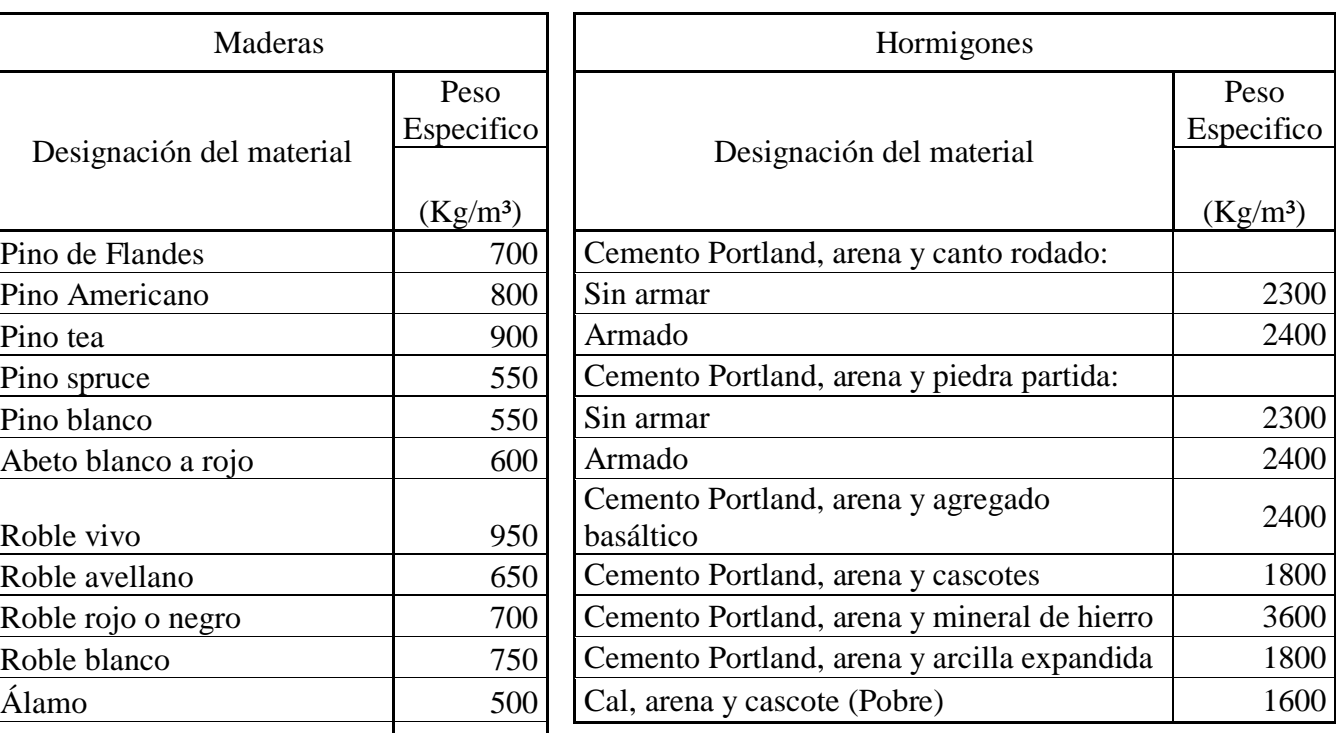

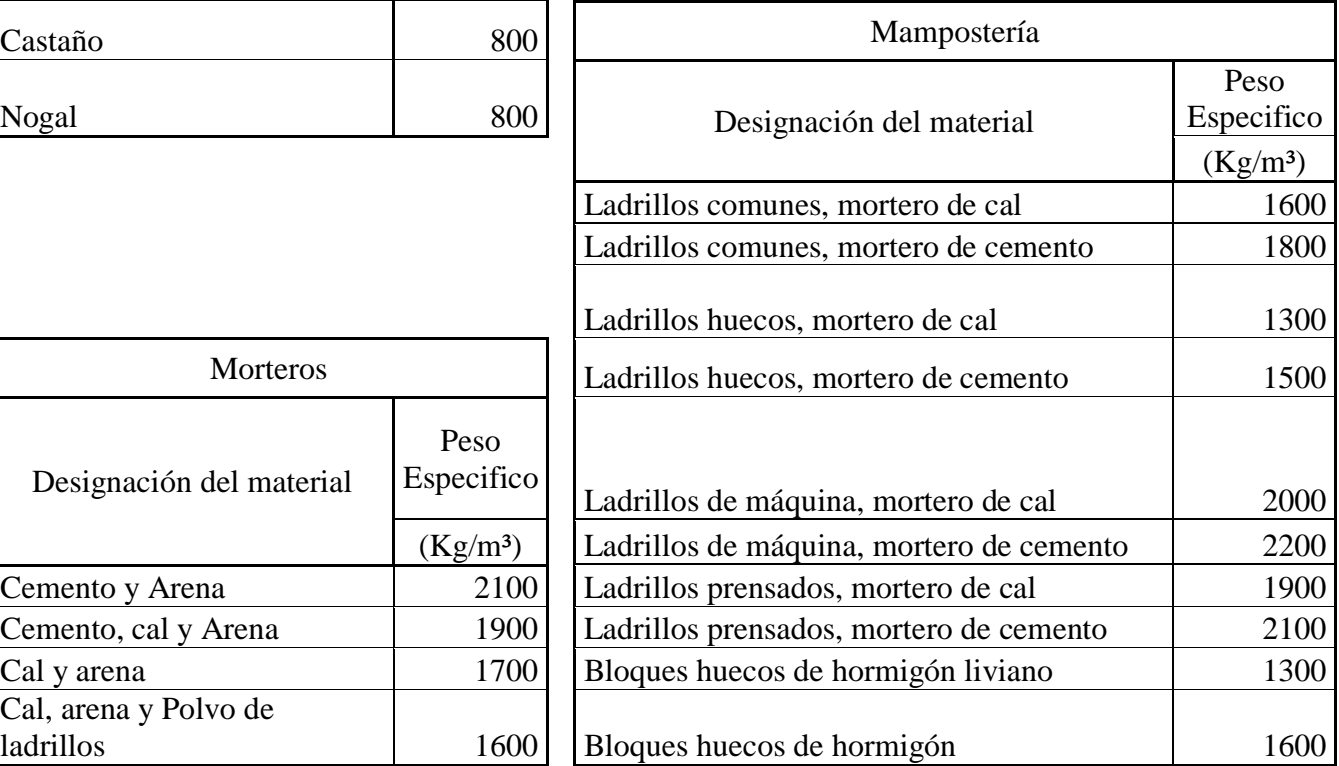

#### **PESOS ESPECÍFICOS DE ALGUNOS MATERIALES DE LA CONSTRUCCIÓN**

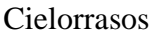

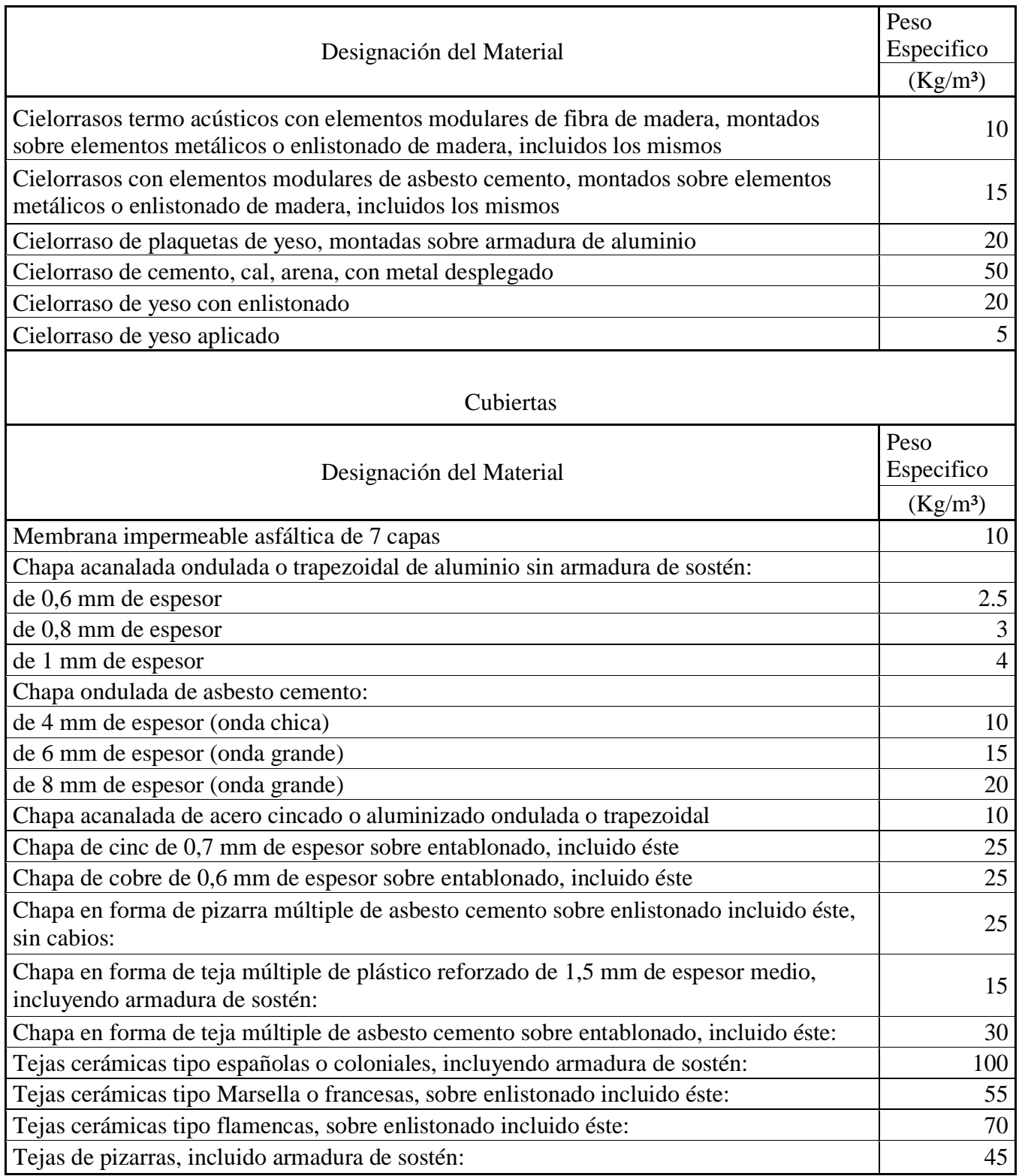

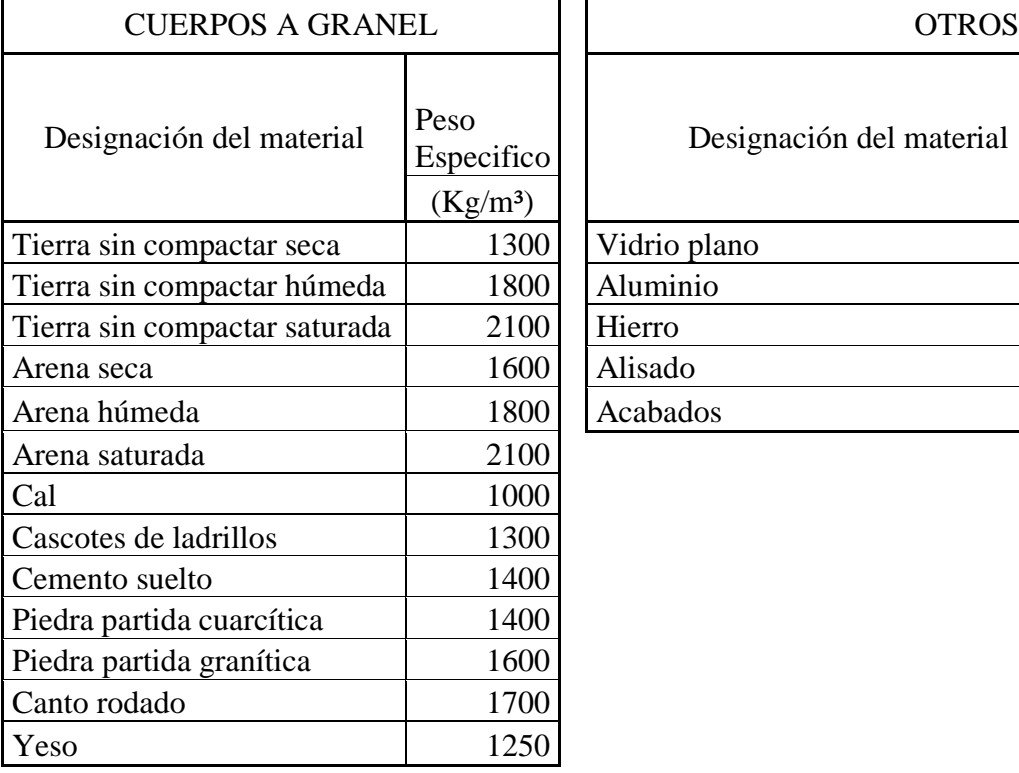

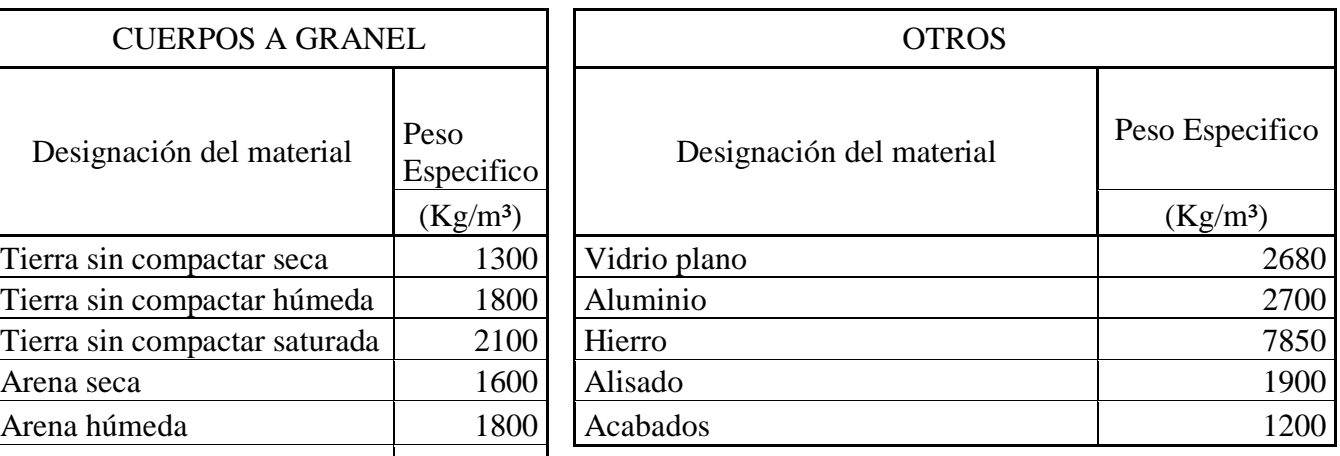

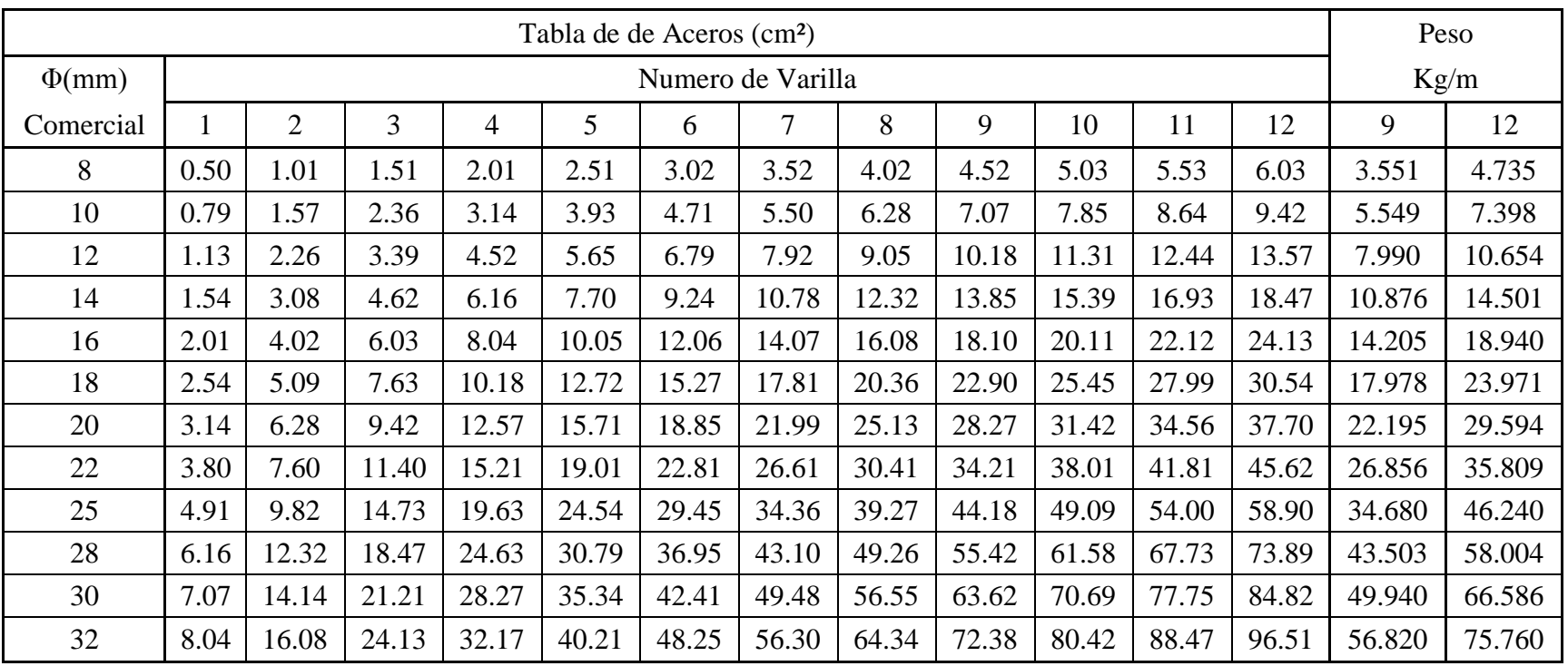

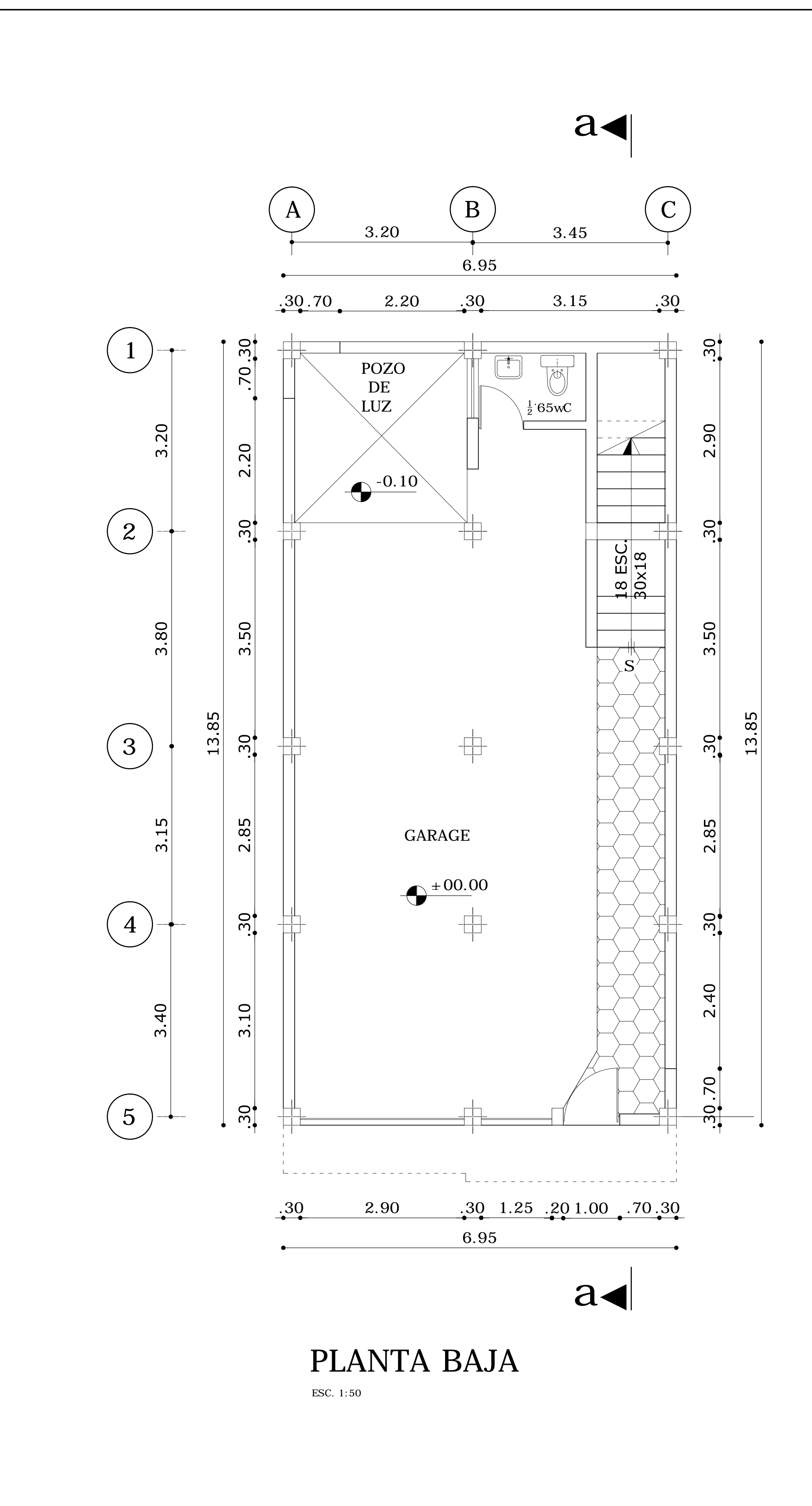

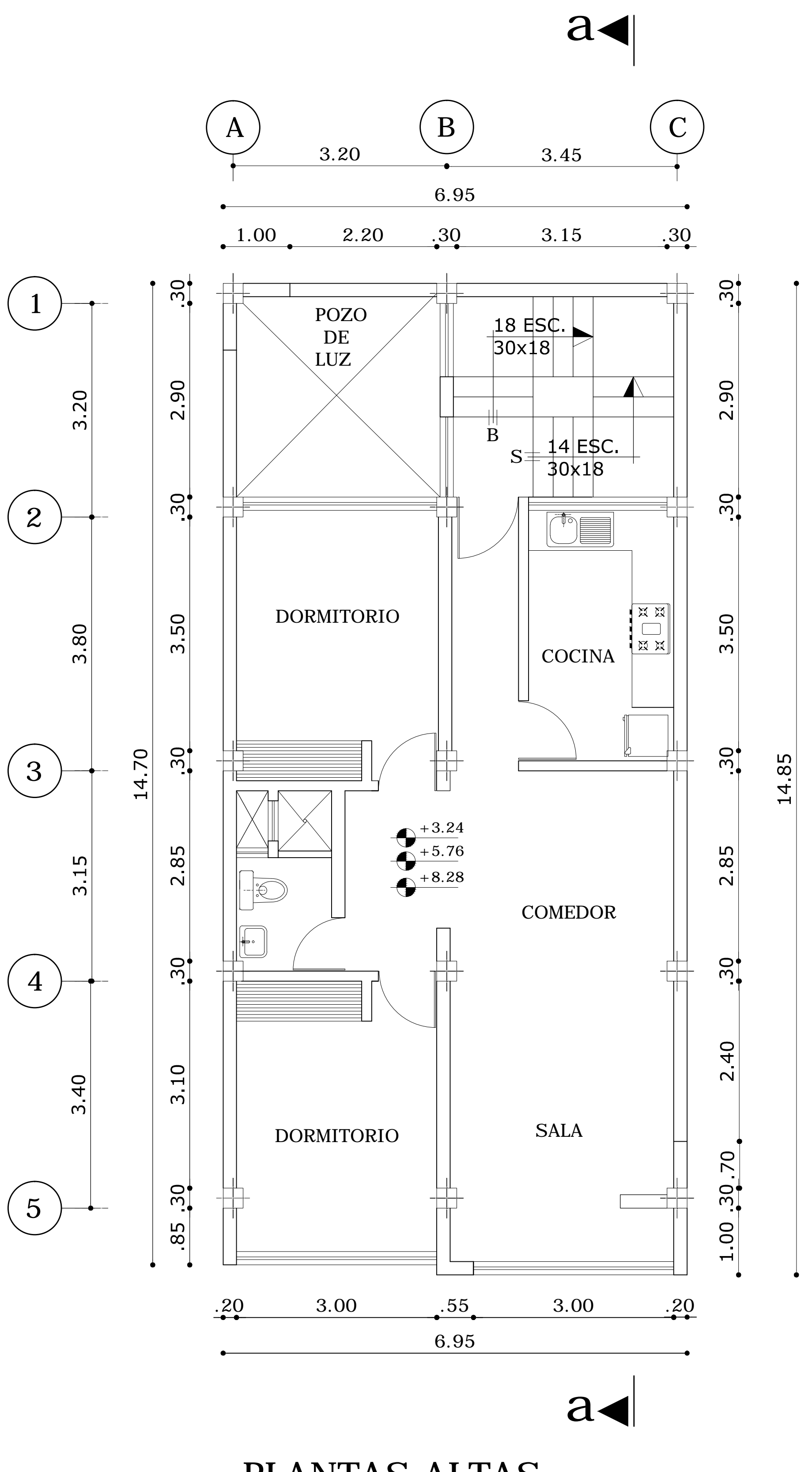

PLANTAS ALTAS

ESC. 1:50

- <u>သ</u>

 $-0$ .

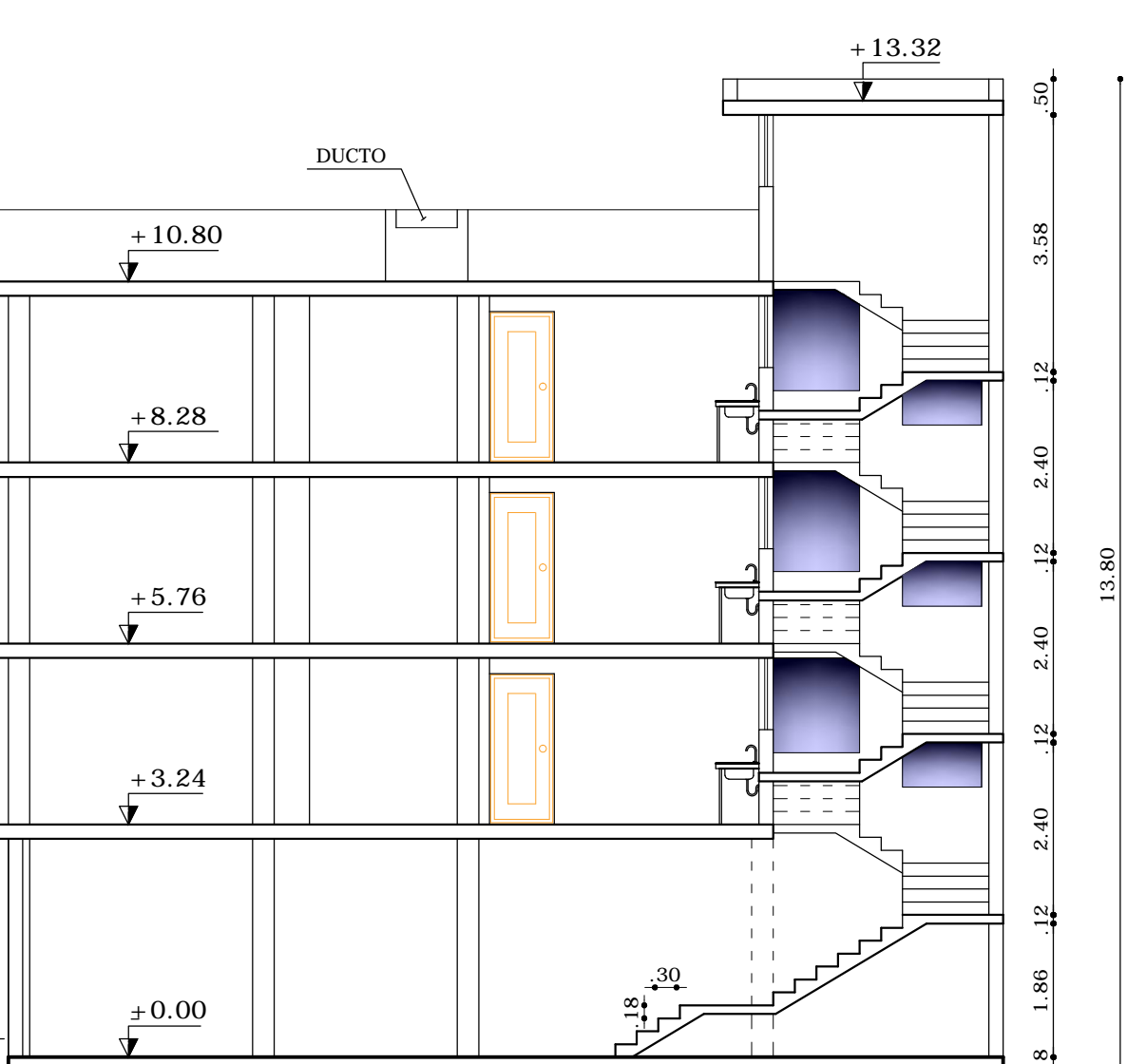

 $CORTE$  a-a<br>ESC. 1:100

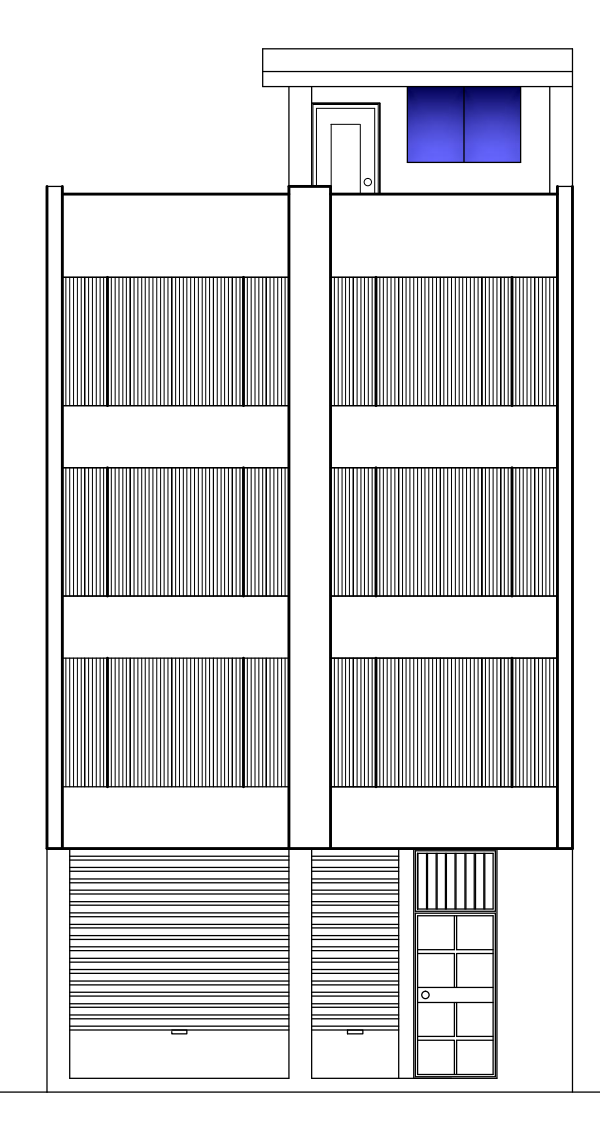

 $\begin{array}{ll} \textbf{\textcolor{blue}{FACHADA FRONTAL}}\\ \textcolor{blue}{\text{ESC. 1:100}} \end{array}$ 

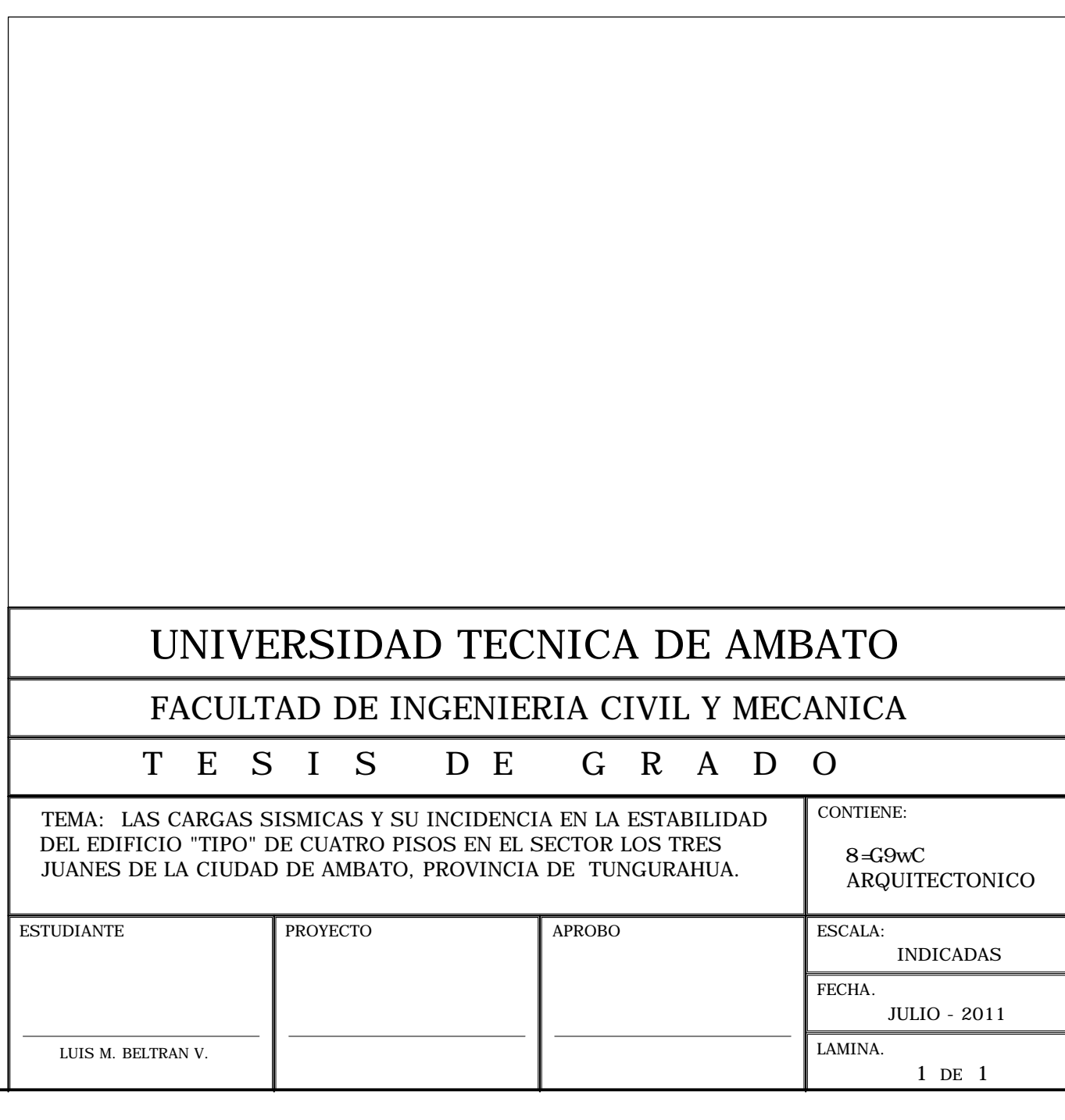

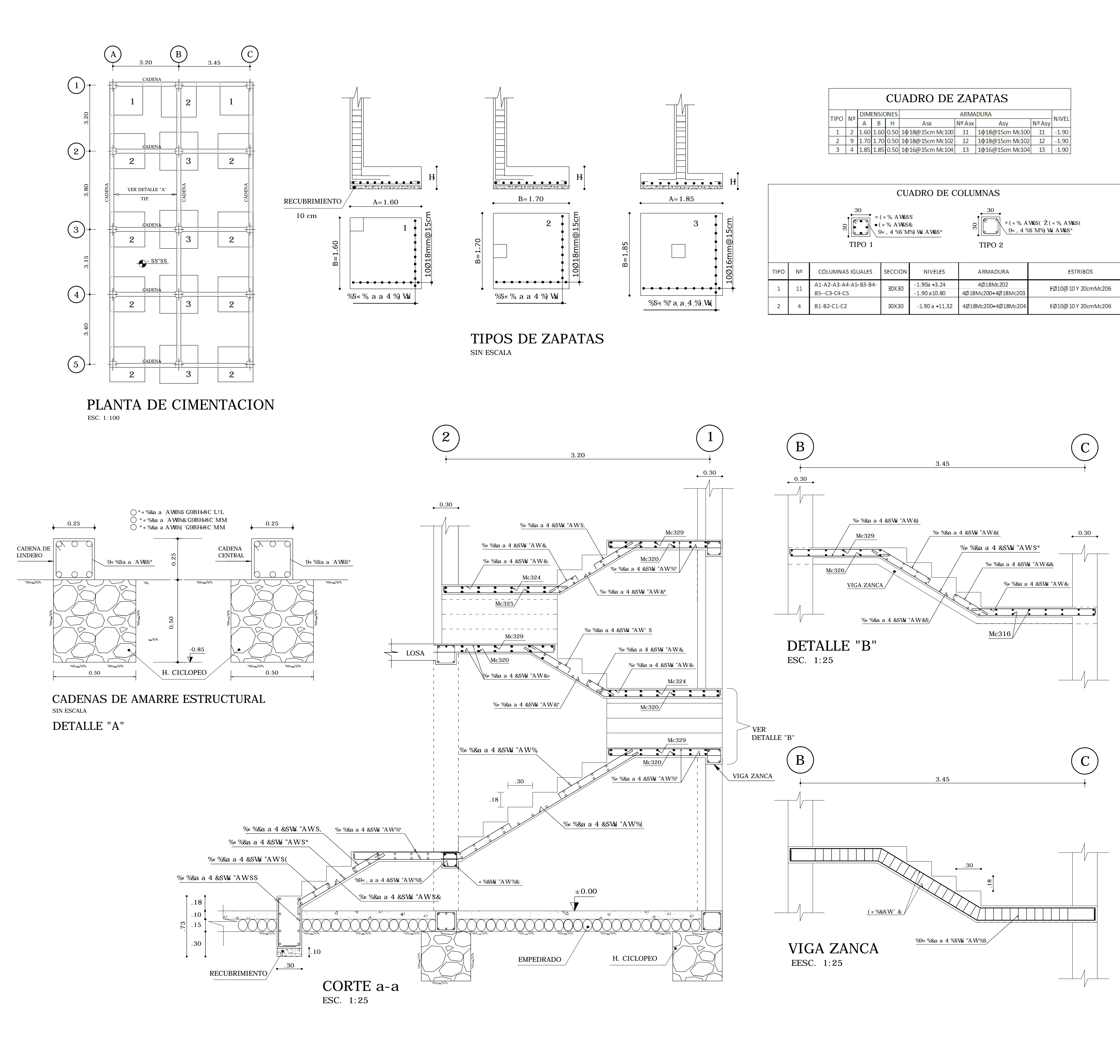

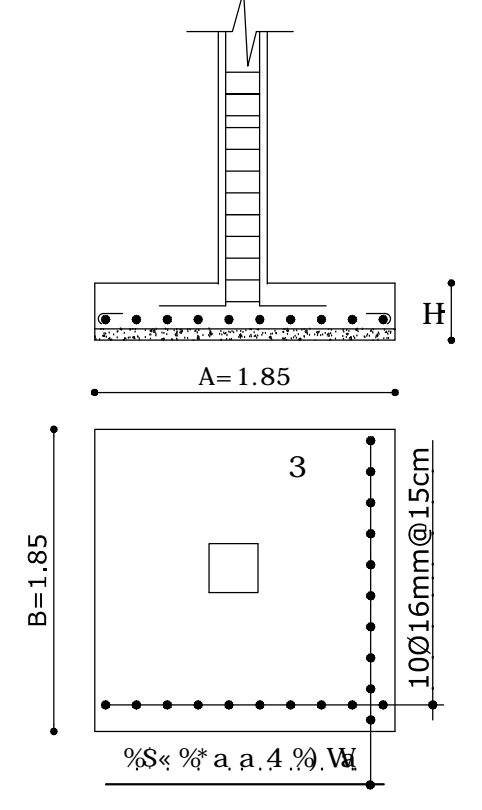

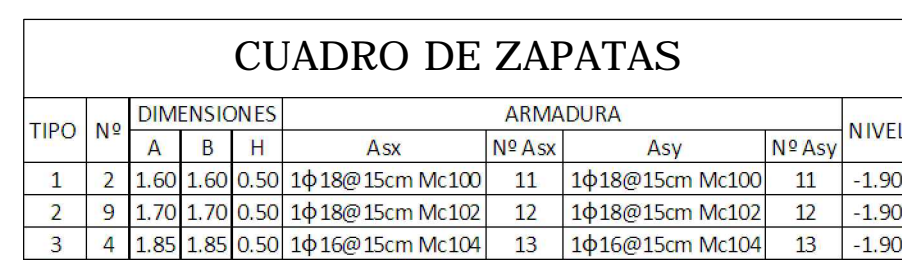

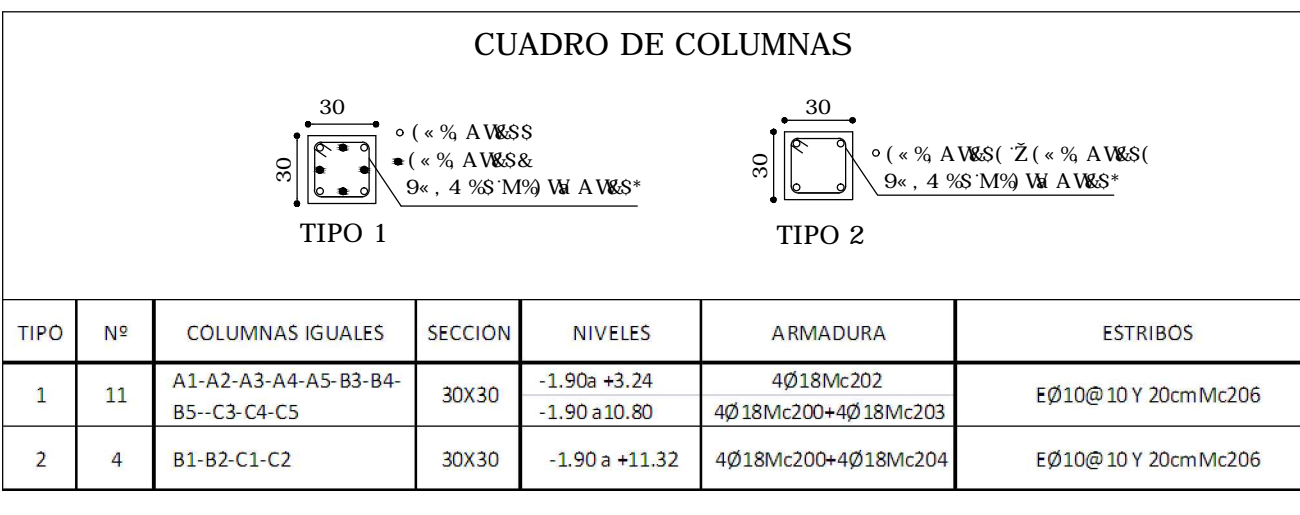

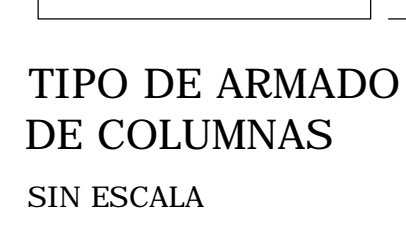

**HELL** 

 $\sqrt{\frac{-2.00}{\sqrt{2.00}}}\$ 

**VIGA** 

 $\begin{array}{cc} \searrow & \text{VIGA} \end{array}$ 

CADENA.

ZAPATA

 $\equiv$ 

<u> HUNTEL LE L'INTENDEN</u>

 $\equiv$ 

<u> Huma 1111 | Huma</u>

 $\overline{\circ}$  L/3

 $\approx 1.73$ 

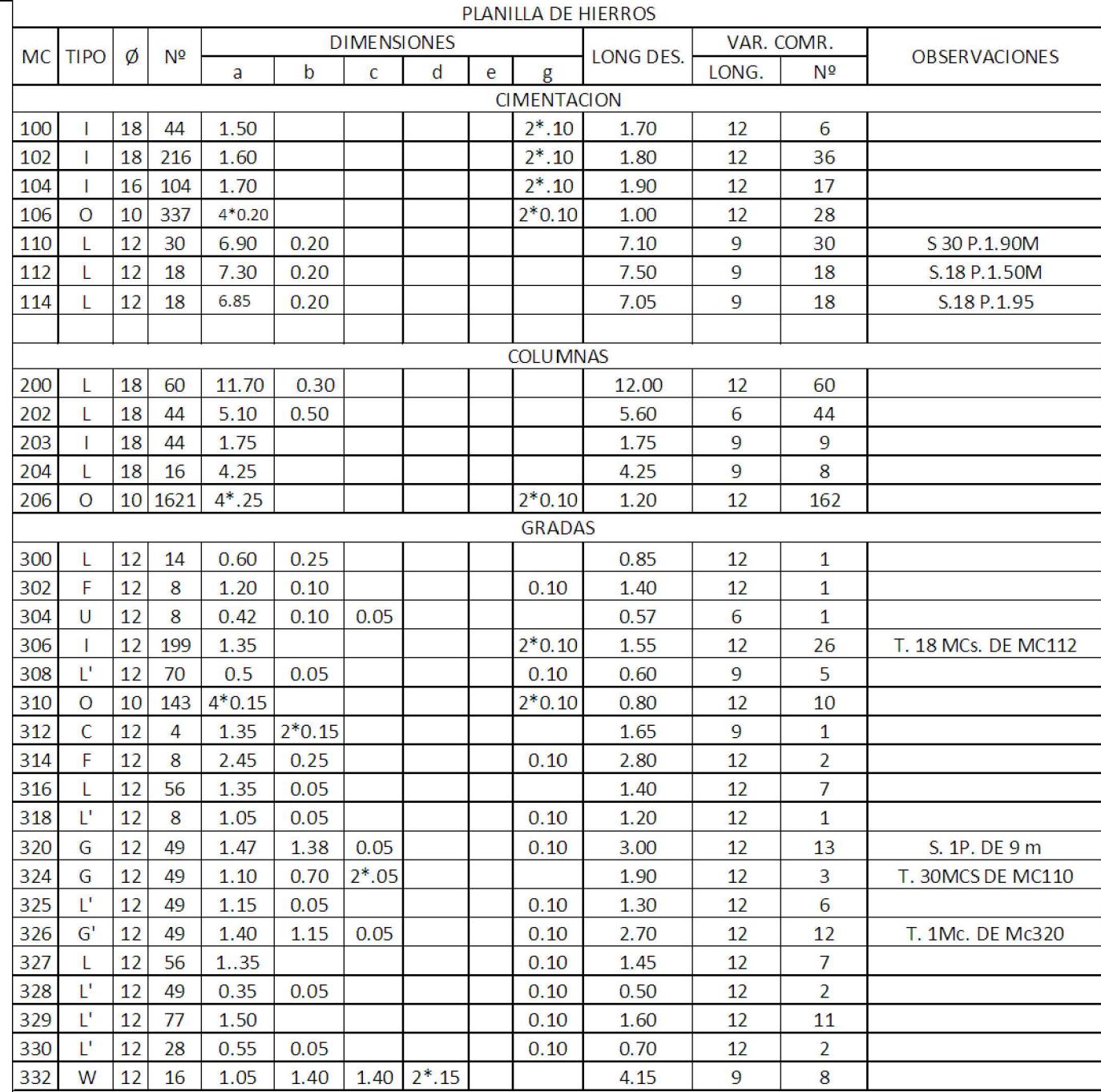

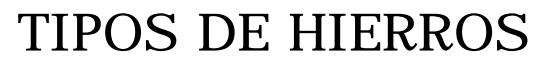

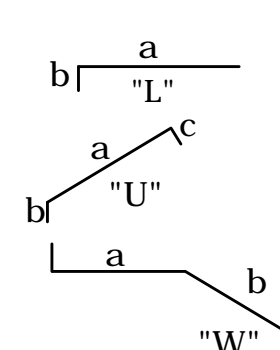

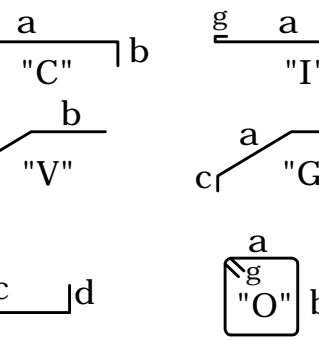

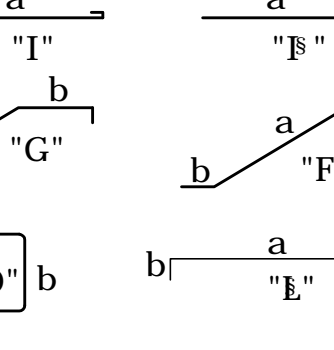

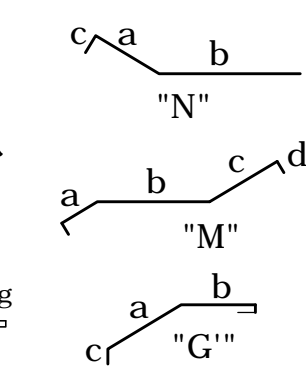

## RESUMEN DE MATERIALES

| √ mm<br>L <sub>m</sub> | 8 | 10    | 12    | 14 | 16   | 18    | 20 | 22 |
|------------------------|---|-------|-------|----|------|-------|----|----|
| 6                      |   |       |       |    |      | 44    |    |    |
| 9                      |   |       | 75    |    |      | 17    |    |    |
| 12                     |   | 190   | 94    |    | 17   | 102   |    |    |
| qq                     |   | 31.02 | 35.43 |    | 7.10 | 72.30 |    |    |

ELEMENTO (HORMIGON)  $m^3$  $26.62$ **CIMENTACION COLUMNAS** 17.33 **GRADAS**  $8.24$ **TOTAL** 52.19

 $TOTAL = 145.85$  qq DE ACERO

## **ESPECIFICACIONES**

CODIGOS APLICADOS: ACI 318-05, CEC 2001 PARTE I, CEC 1993 PARTE II

CIMENTACION. - Esfuerzo admisible del suelo = 2.0 Kg/m2

579FC"! '9b 'h: XU`UYghfi Voi fU'gY'W`cWfz 'Zni1 '(&\$\$'?[#Ni & < CFA = CB"! '9gZ Yfnc 'I B + EF = C '5 '@5 '7CADF9G=CB '5 '@CG'&, '8a5G'ZMVI '&%\$'? [ # Nai &

RECUBRIMIENTOS.- Todo lo que este en contacto del suelo  $r = 5$  cm.; el resto  $r = 3$  cm.

HF5G@5D9G"! ``GY`W`cWfz`'(, X]za Ylfcg`XY`« 8=A 9BG=CB9G"! '9ghzb XUXUg Yb a Yhfcgž Yl Wdlr XcbXY gY |bX|ei Y`c WbhUf|c

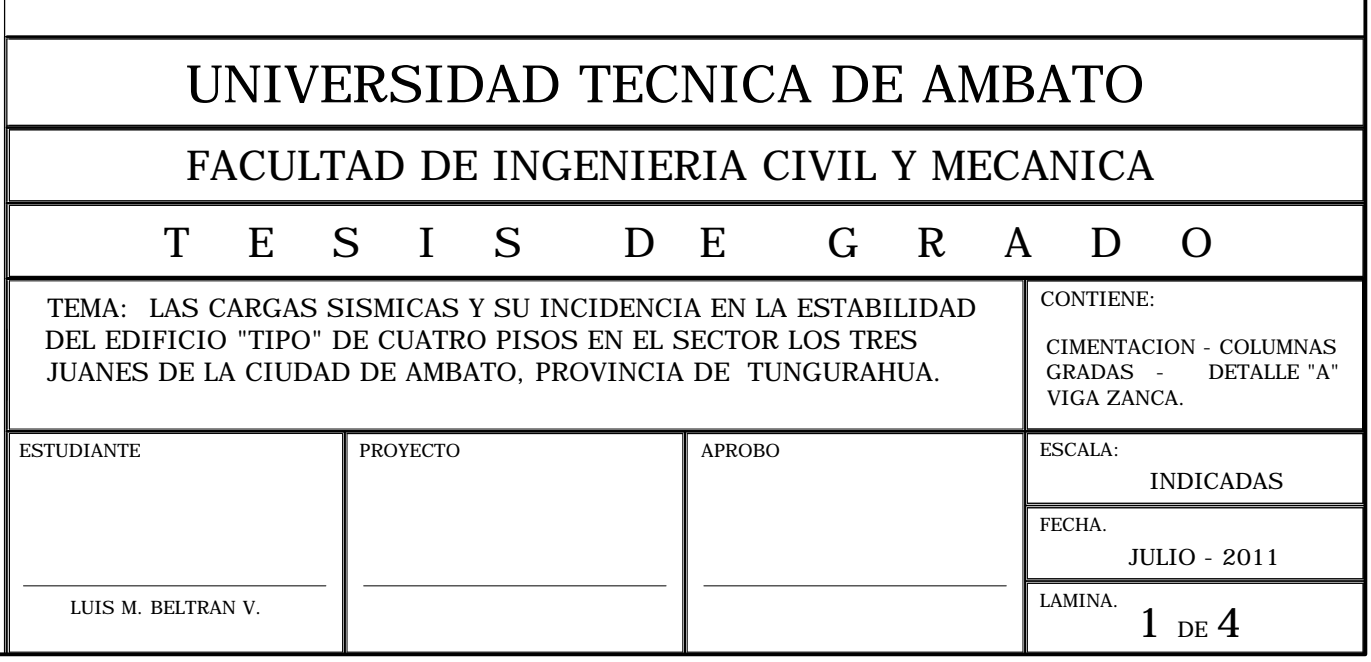

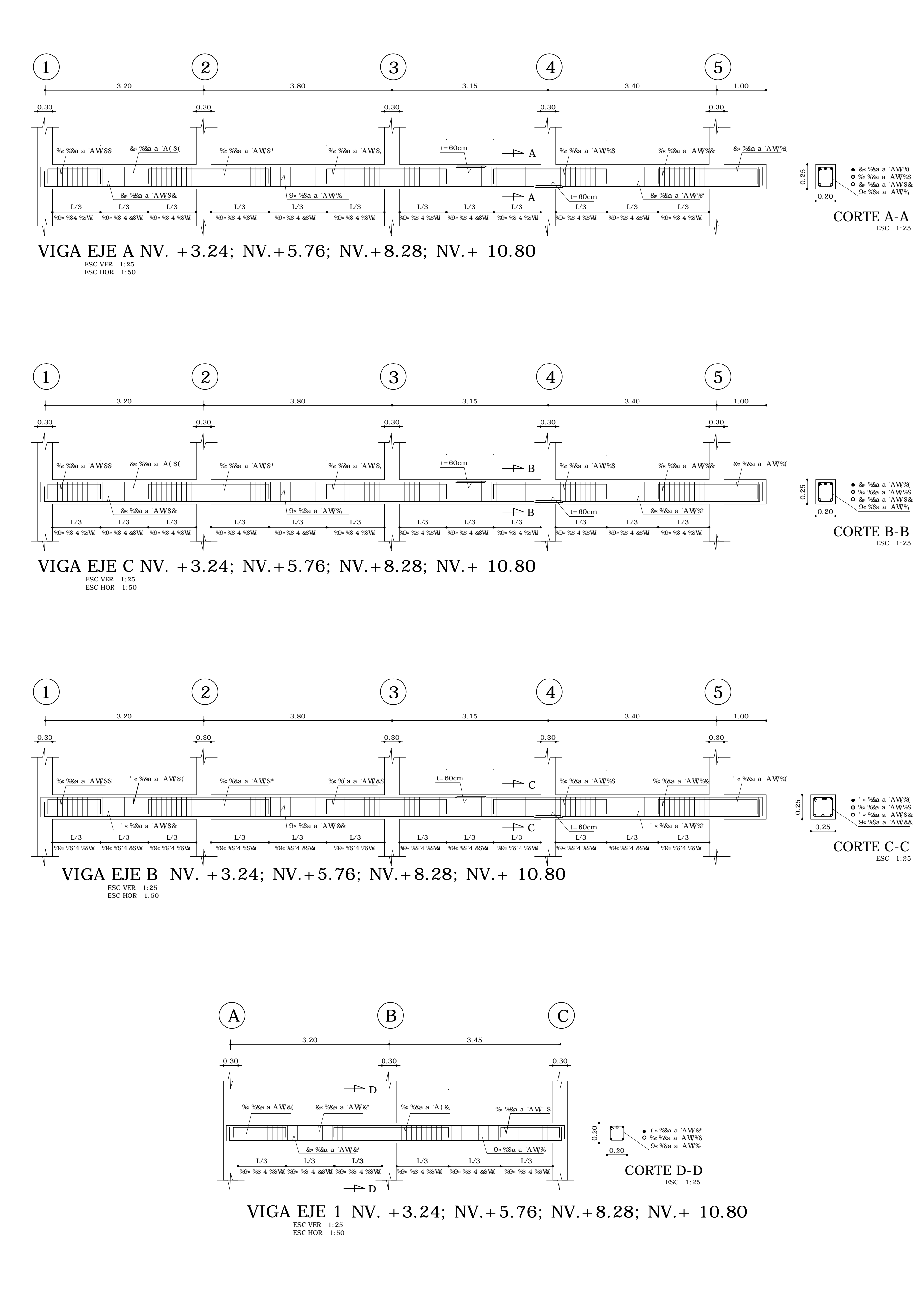

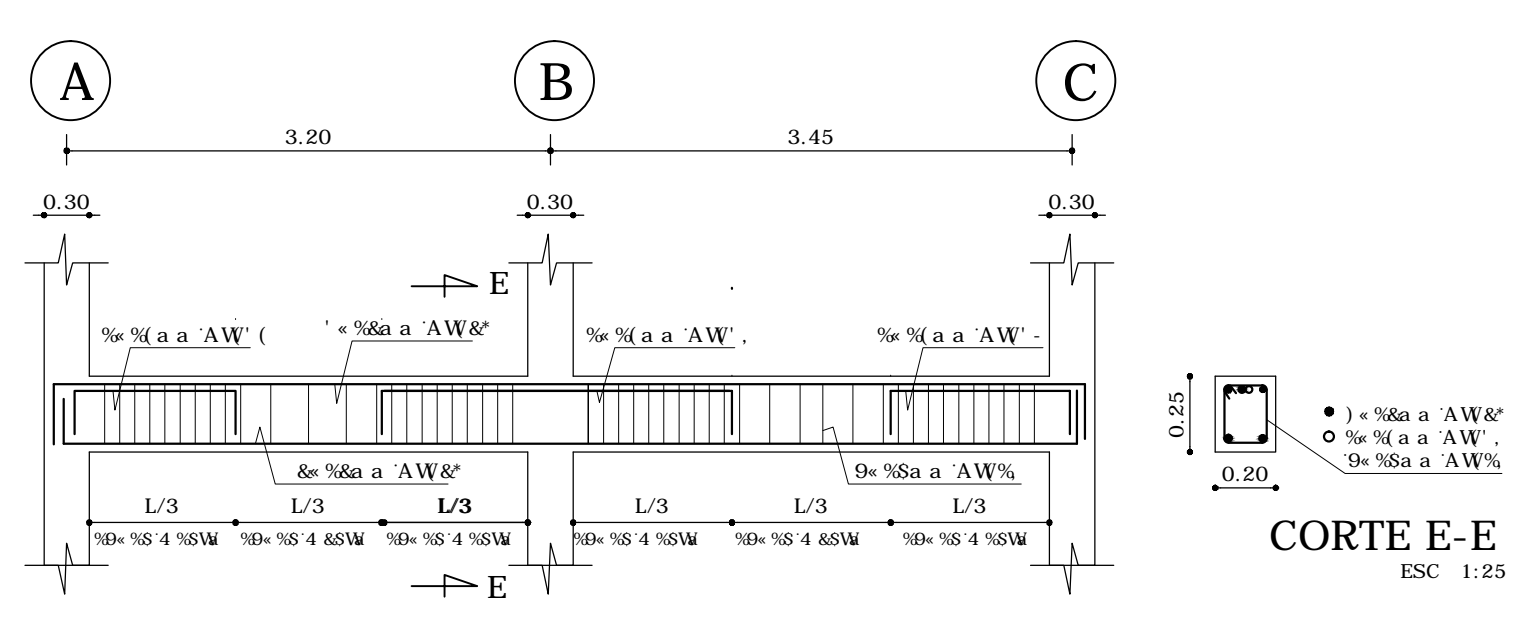

VIGA EJE 2 NV.  $+3.24$ ; NV.  $+5.76$ ; NV.  $+8.28$ ; NV.  $+10.80$ ESC VER 1:25<br>ESC HOR 1:50

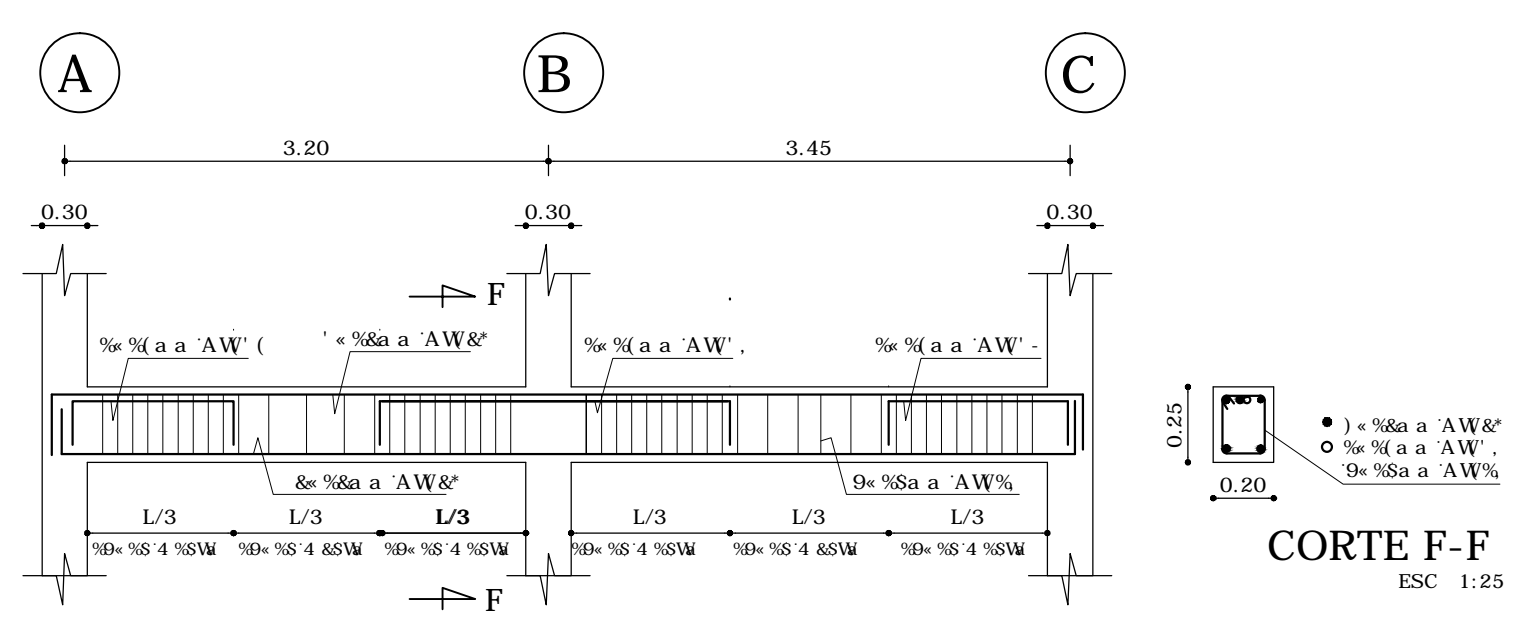

VIGA EJE 3 NV.  $+3.24$ ; NV.  $+5.76$ ; NV.  $+8.28$ ; NV.  $+10.80$ ESC VER 1:25<br>ESC HOR 1:50

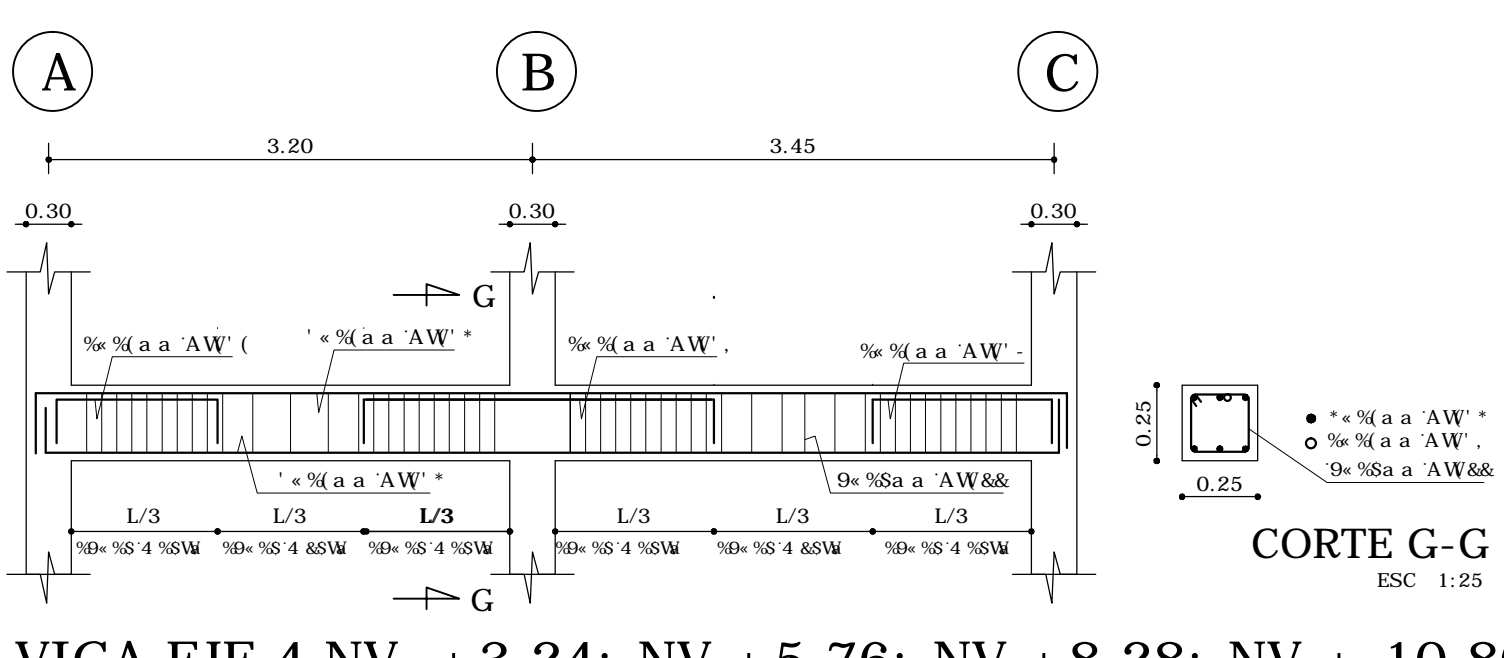

VIGA EJE 4 NV.  $+3.24$ ; NV.  $+5.76$ ; NV.  $+8.28$ ; NV.  $+10.80$ ESC VER 1:25<br>ESC HOR 1:50

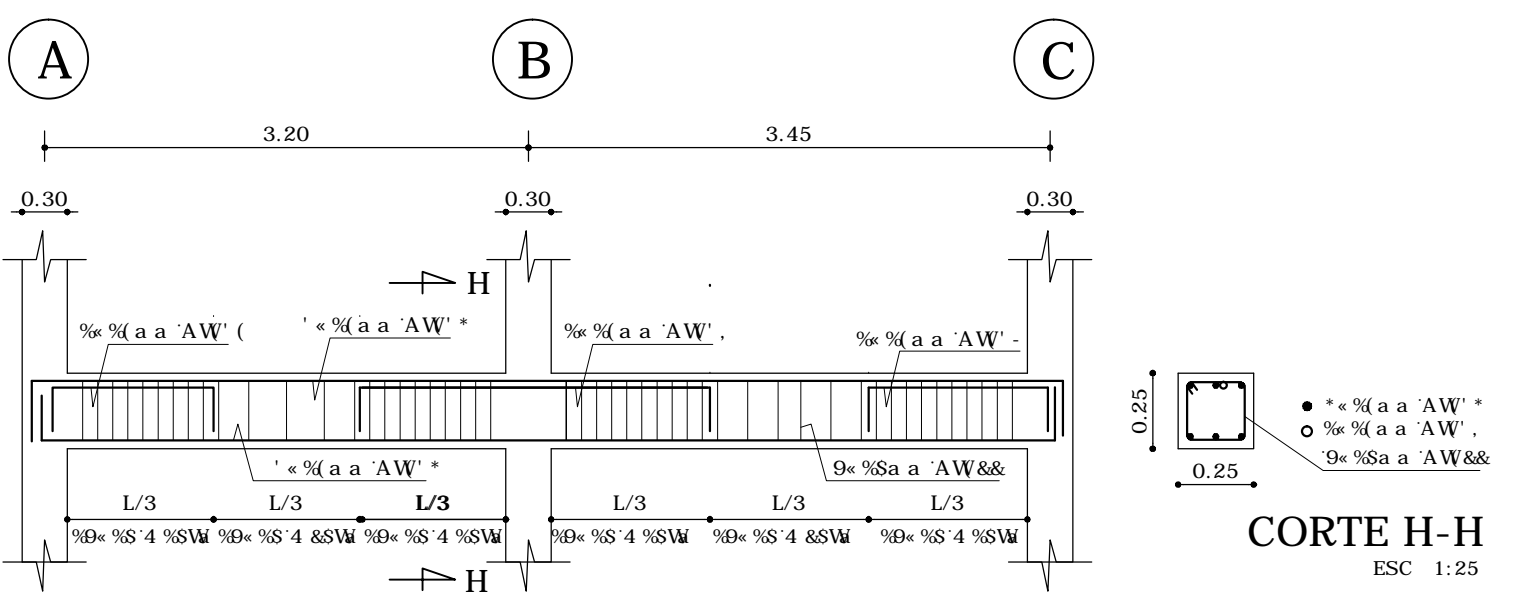

VIGA EJE 5 NV.  $+3.24$ ; NV.  $+5.76$ ; NV.  $+8.28$ ; NV.  $+10.80$ ESC VER 1:25 ESC HOR 1:50

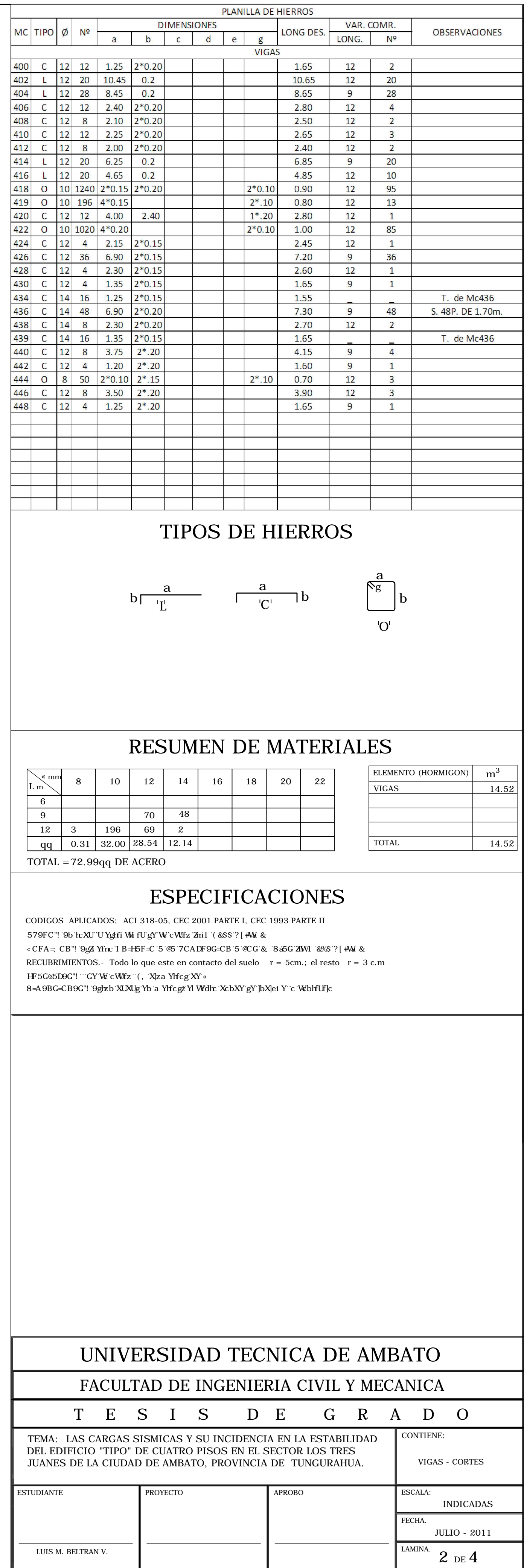

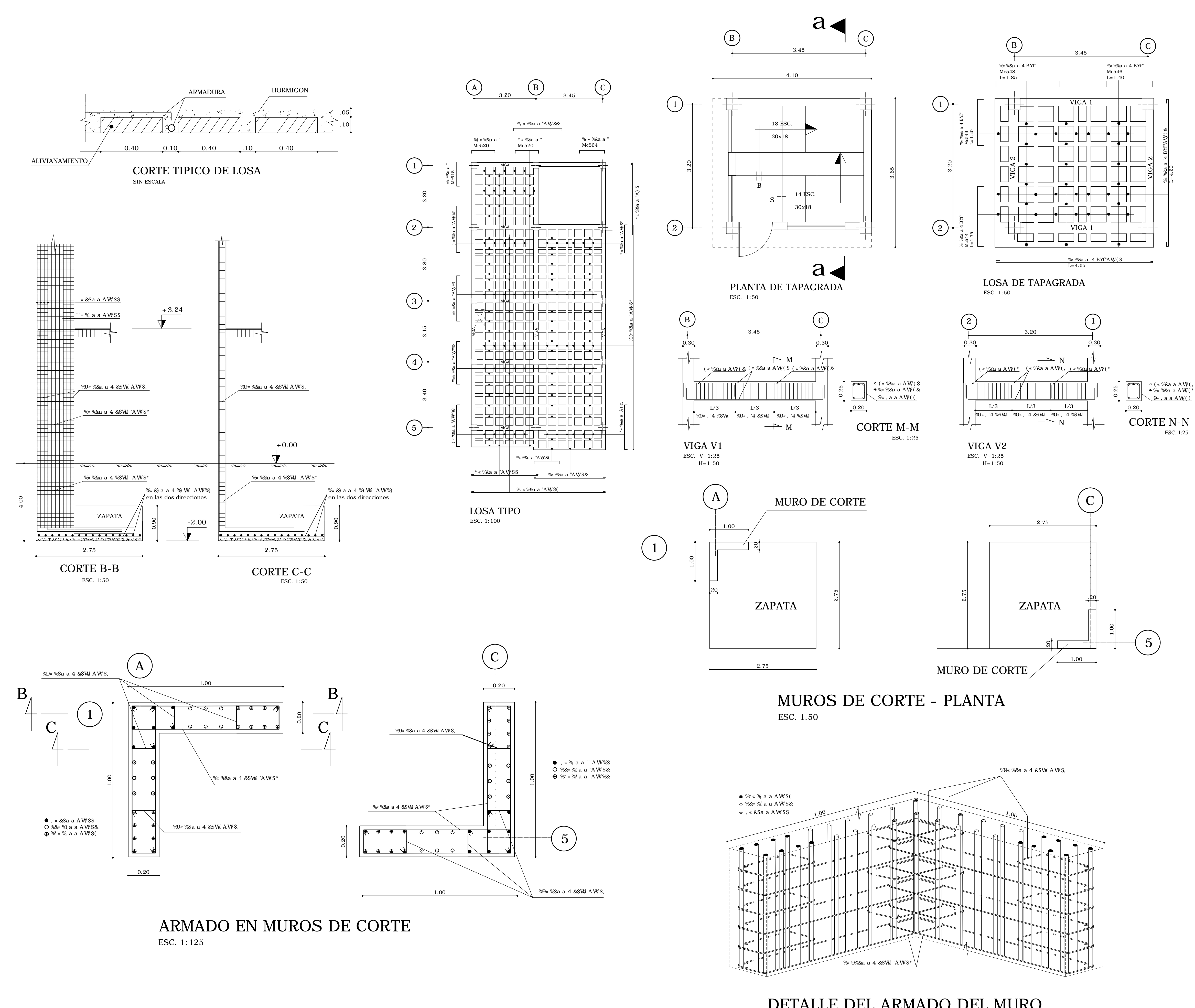

DETALLE DEL ARMADO DEL MURO ESC. 1:10

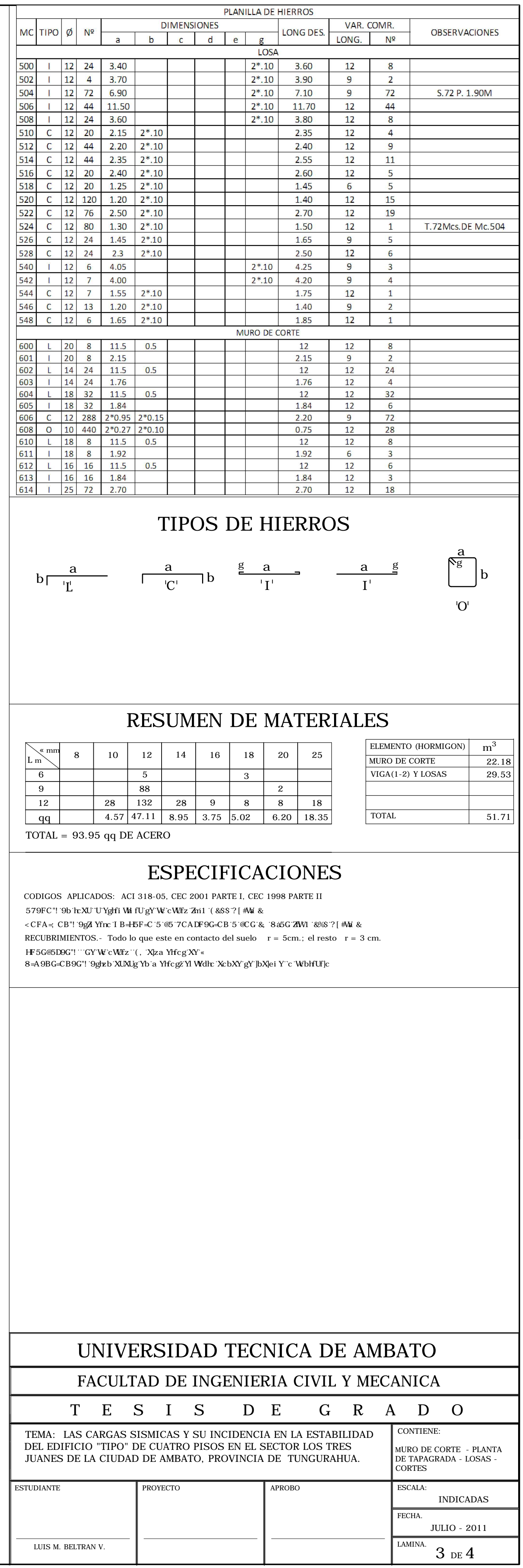

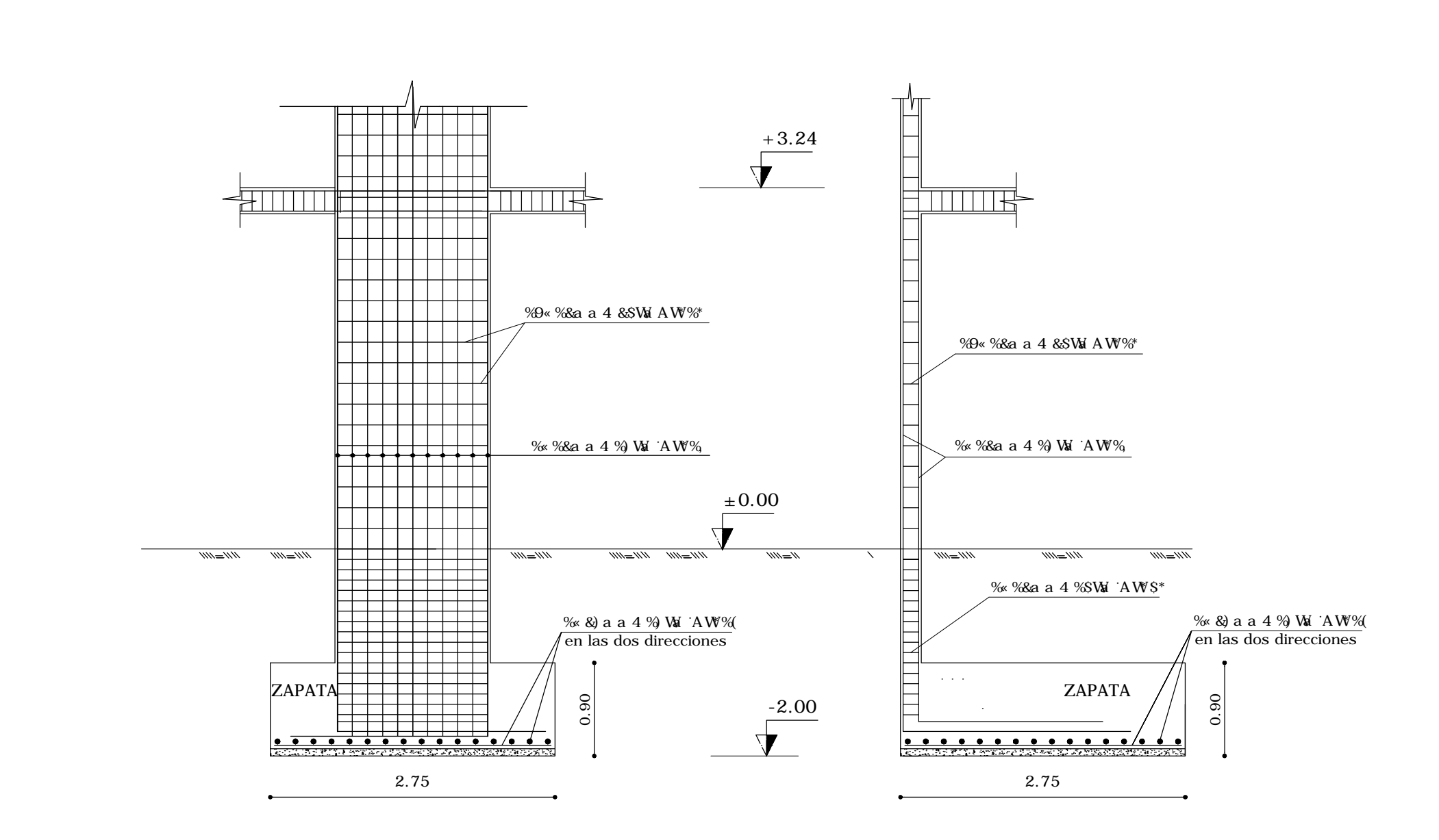

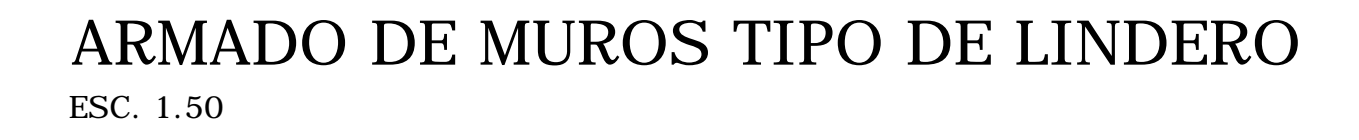

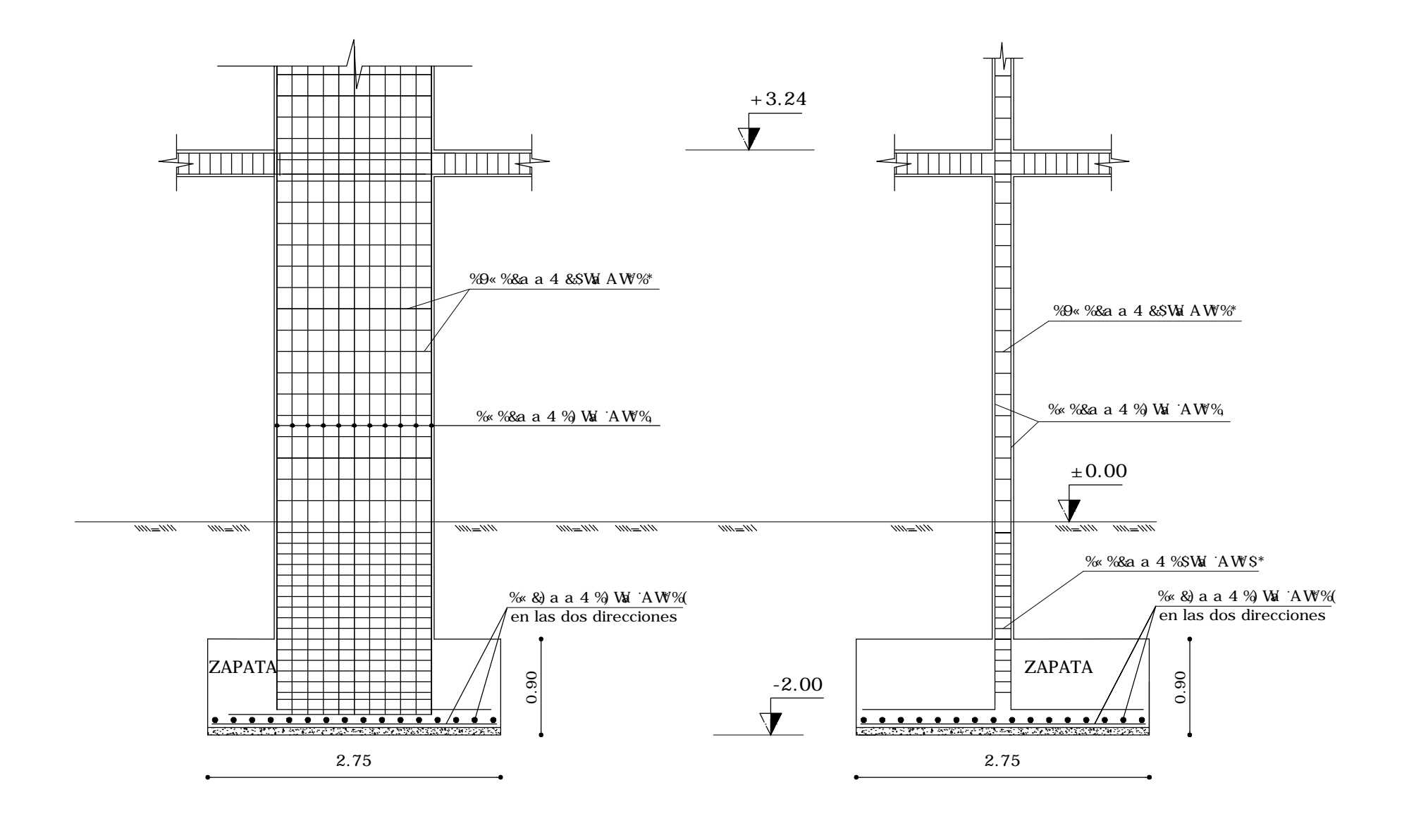

ARMADO DE MUROS TIPO CENTRAL ESC. 1.50

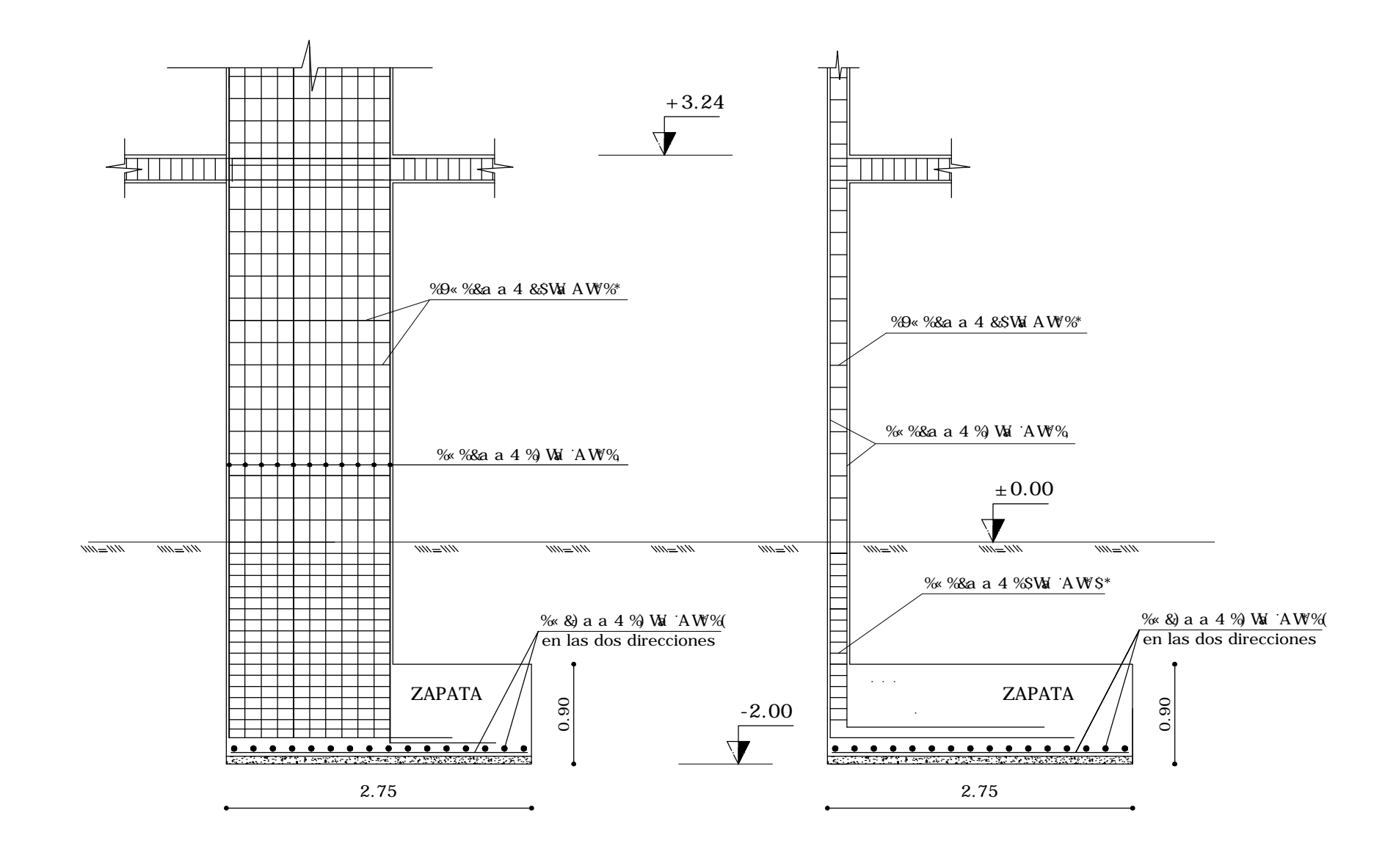

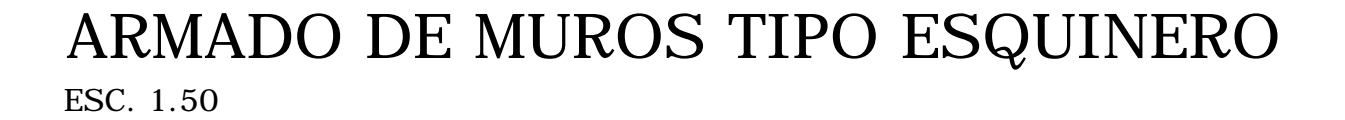

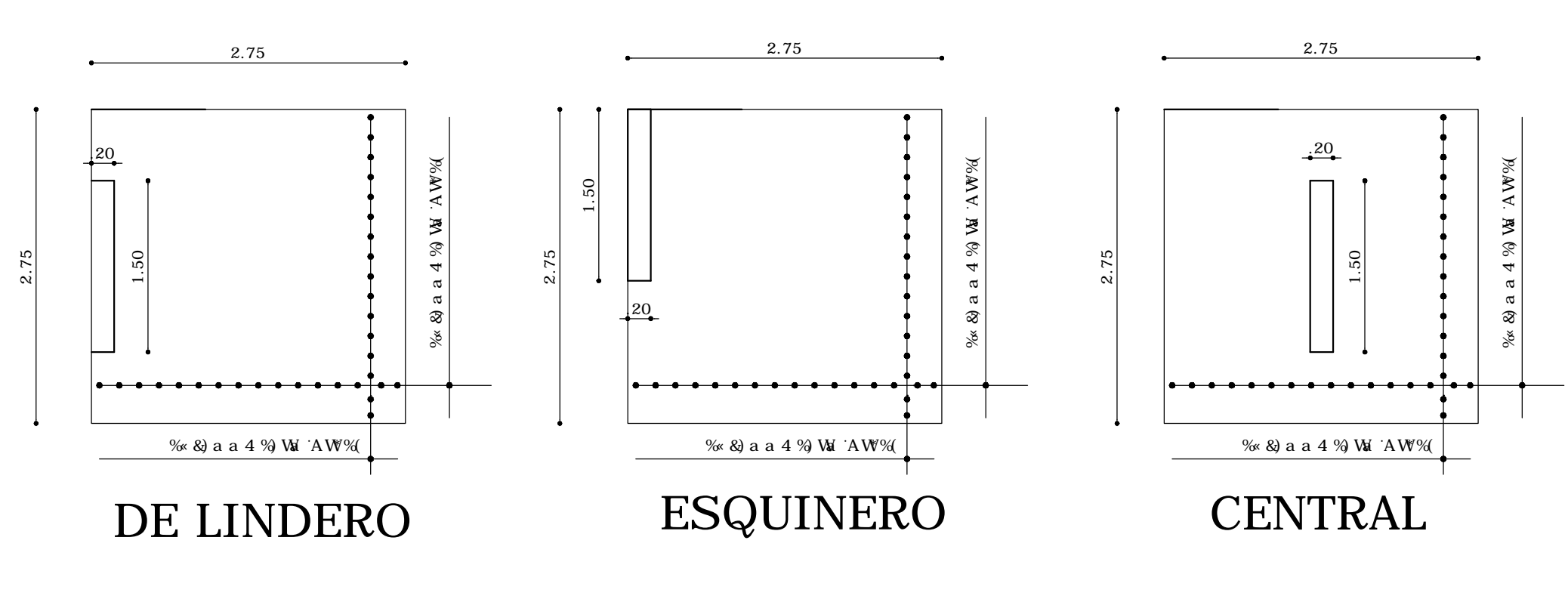

# CIMENTACION DE MUROS DE CORTE - PLANTA ESC. 1.50

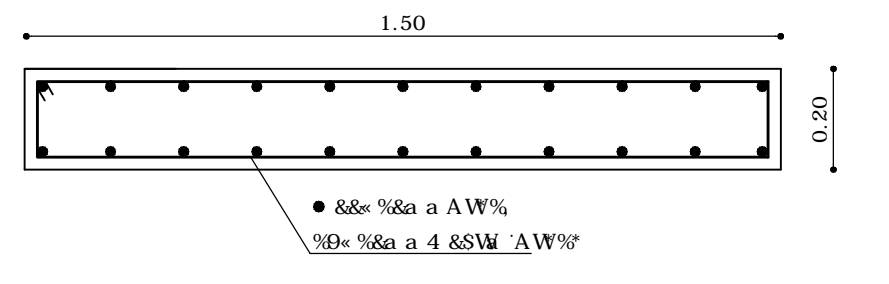

ARMADO TIPO - MUROS DE CORTE ESC. 1:10

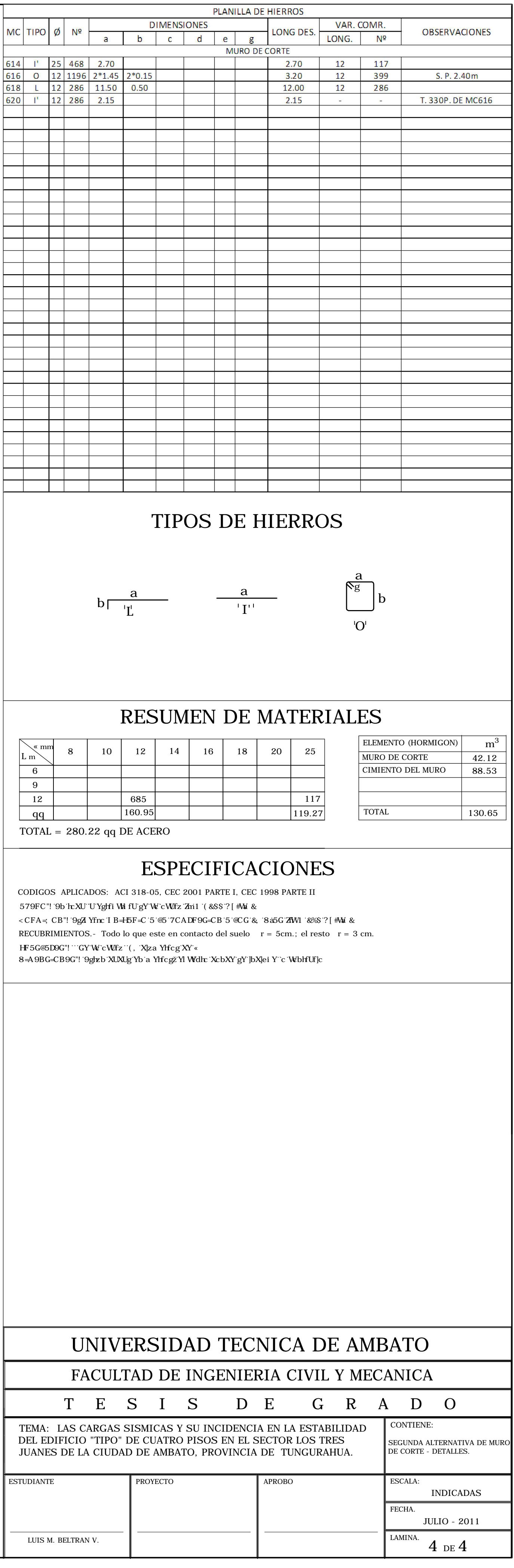